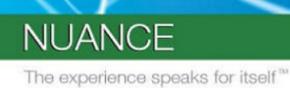

PROFESSIONAL SERVICES

**User Interface Specification** 

Version Number 4.9/ December 5, 2011

# **Social Security Administration**

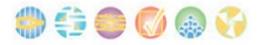

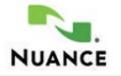

## **Revision History**

| Date       | Version | Description                                                                                                    | Author(s)                                       |
|------------|---------|----------------------------------------------------------------------------------------------------|-------------------------------------------------|
| 05/09/2011 | 1.0     | Full Detailed Design – initial version                                                                                                    | T. Sheeder, B.<br>Mittelstedter, R.<br>Ishihara |
| 05/12/2011 | 1.1     | Full Detailed Design – revised<br>* Added global confirmation error handling<br>* Revised global error handling propting                                                                                                    | T. Sheeder                                      |
| 05/13/2011 | 1.2     | Full Detailed Design – revised<br>* Revised conditional logic in mm0050_EntryRouting_DS                                                                                                    | T. Sheeder                                      |
| 05/13/2011 | 1.3     | Full Detailed Design – revised<br>* mm1100_SocialSecurityCardsMenu_DM - removed extra 'goto' for 'update' option<br>* mm0200_SFToggle_DS - changed variable 'nlu_enabled' to<br>'SPEAK_FREELY_ACTIVE'<br>* mm0125_ABRStatus_DS - revised gotos to route to mm0130_GetVariablesAnn_DB<br>(instead of deleted decision state)<br>* mm0130_EmergencyAvailable_DS - eliminated this state (replaced with<br>mm0130_GetVariablesAnn_DB)<br>* mm0130_GetVariablesAnn_DB - added this DB state to retrieve emergency<br>message information<br>* mm0140_EmergencyMsg_PP - added conditional logic to play appropriate<br>emergency message<br>* mm0510_TNEV_SD - changed goto for conditions'Elseif<br>tnev_transaction_status=authorization_failed' and 'Elseif<br>* tnev_transaction_status=no_password' from mm0200_SFToggle_DS (main menu)<br>to mm3000_ABRStatus_DS (transfer)                                                                                                    | T. Sheeder                                      |
| 05/23/2011 | 1.4     | Full Detailed Design – FINAL<br>* incorporated changes, additions, and deletions per Full Detailed Design review<br>(changes highlighted YELLOW)                                                                                                    | T. Sheeder, B.<br>Mittelstedter                 |
| 06/06/2011 | 1.5     | Full Detailed Design – FINAL (changes highlighted YELLOW)<br>> global Command: updated to remove global 'Spanish' option (which suddenly<br>appeared for reasons unknown)<br>> global Recovery Behavior: updated to remove extraneious rows (which suddenly<br>appeared for reasons unknown)<br>> ka0355_TNRSGetName_DM: changed to confirm 'never' (and removed<br>confirmation prompting)<br>> ka0355_TNRSGetName_DM: revised error behavior to go to NameOSDM after 2nd<br>error<br>> na0130_SayAndSpellLast_DM: added condition, if tnrs_checked=true, to bypass<br>confirmation<br>> na0150_SpellLast_DM: added condition, if tnrs_checked=true, to bypass<br>confirmation<br>> na0120_SayAndSpellFirst_DM: added sayandspellfirst_tnrs grammar and logic<br>> na0130_SayAndSpellLast_DM: added sayandspellfirst_tnrs grammar and logic<br>> na0140_SpellFirst_DM: added spellfirst_tnrs grammar and logic<br>> na0150_SpellLast_DM: added spellfirst_tnrs grammar and logic<br>> na0140_SpellFirst_DM: added spellfirst_tnrs grammar and logic<br>> na0150_SpellLast_DM: added spellfirst_tnrs grammar and logic<br>> na0150_SpellLast_DM: added spellfirst_tnrs grammar and logic<br>> na0150_SpellLast_DM: added spellfirst_tnrs grammar and logic<br>> na0150_SpellLast_DM: added spellfirst_tnrs grammar and logic<br>> na0150_SpellLast_DM: added spellfirst_tnrs grammar and logic<br>> ka0325_TNRSLocation_DS: added toggle (collect_full_name) to indicate whether<br>full name collection is to be attempted | T. Sheeder                                      |
| 06/07/2011 | 1.6     | Full Detailed Design – FINAL (changes highlighted YELLOW)<br>* ka0900_CheckingInfoMsg_PP: added condition and prompt for<br>current_task=card_medicare or benefits_verification<br>* bv0140_SubmitMsg_PP, bv0200_BEVESubmitRequest_DB,<br>mr0140_SubmitMsg_PP, and mr0200_MRCSubmitRequest_DB: DELETED                                                                                                    | B. Mittelstedter                                |

|            |     | * bv0130_KBAuthentication_SD: success goes to bv0210_BEVESuccess_PP instead<br>of bv0140_SubmitMsg_PP<br>* mr0130_KBAuthentication_SD: success goes to mr0210_MRCSuccess_PP instead<br>of mr0140_SubmitMsg_PP<br>* mr0210_MRCSuccess_PP: updated prompt verbiage<br>* bv0210_BEVESuccess_PP: updated prompt verbiage                                                                                                    |                  |
|------------|-----|----------------------------------------------------------------------------------------------------|------------------|
| 06/10/2011 | 1.7 | Full Detailed Design – FINAL (changes highlighted GREEN)<br>> mm0140_EmergencyMsg_PP: revised logic such that the emergency messages<br>associated with 'activeFlagx' variables are NOT mutually exclusive<br>> mm2200_BecomePayee_DM: changed goto for 'finished' option from<br>mm0210_SFMainMenu_DM to mm0200_SFToggle_DS<br>> mm0050_EntryRouting_DS: added Developer Note (per J. Hardcastle)<br>> removed 'coadd_task' variable, no longer needed since COA and DD were<br>separated<br>> mm0210_SFMainMenu_DM: removed assigning values of 'coadd_task' variable for<br>'change_address' and 'direct_deposit' options (since 'coadd_task' variable has been<br>removed since COA and DD were separated)<br>> mm0610_BackoffOtherOptionsMenu_DM: removed assigning values of<br>'coadd_task' variable for 'direct_deposit' option<br>> mm0700_Benefits_DM: removed assigning values of 'coadd_task' variable for<br>'direct_deposit' option<br>> mm0910_UpdatePersonalInfo_DM: removed assigning values of 'coadd_task'<br>variable for 'change_address' and 'direct_deposit' options<br>> mm1110_UpdatePersonalInfo_DM: removed assigning values of 'coadd_task'<br>variable for 'change_address' option<br>> mm0512_TNEVDisconnect_CT: modified prompts slightly re: web address<br>> dd0300_KBAuthentication_SD: corrected mistakes in Action table<br>> mm0125_ABRStatus_DS: changed references to 'initial_abr' to 'initial_abr_transfer' | T. Sheeder       |
| 06/14/2011 | 1.8 | Full Detailed Design – FINAL (changes highlighted GREEN)<br>~ mm0210_SFMainMenu_DM - updated current_task for 'form_1099' from<br>'form_1099' to 'benefits_statement'<br>~ mm0545_TranscriptionKBA_DS, mm2040_FutureBenefits_DM,<br>mm0610_BackoffOtherOptionsMenu_DM, mm1770_OrderDrugFormQuestion_DM,<br>and mm2400_EarningsMenu_DM - updated condition to remove transcription_task<br>~ mm1430_SocialSecurityCardMenu_DM - assign current_task=form_ss5 instead of<br>transcription_task=5<br>~ tr0105_PlayTransIntro_PP, tr0120_ConfirmAddress_DM,<br>tr0140_AddressOSDM_SD, and tr0220_SuccessMsg_PP: updated conditions to look<br>at current_task instead of transcription_task<br>~ mm1520_GetForm_DM: corrected current_task for 'order_form'                                                                                                    | B. Mittelstedter |
| 06/16/2011 | 1.9 | Full Detailed Design – FINAL (changes highlighted GREEN)<br>~ mm0210_SFMainMenu_DM, mm1520_GetForm_DM, tr0105_PlayTransIntro_PP,<br>and tr0220_SuccessMsg_PP: updated current_task=form_ss5 to<br>current_task=transcription_ss5<br>~ mm1430_SocialSecurityCardMenu_DM: removed assign current_task=form_ss5<br>from option get_form<br>~ mm1770_OrderDrugFormQuestion_DM, tr0105_PlayTransIntro_PP, and<br>tr0220_SuccessMsg_PP: updated current_task=1020 to<br>current_task=transcription_1020<br>~ tr0105_PlayTransIntro_PP, tr0220_SuccessMsg_PP,<br>mm2400_EarningsMenu_DM, mm2040_FutureBenefits_DM, and<br>mm0545_TranscriptionKBA_DS: updated current_task=earnings statement to<br>current_task=transcription_7004<br>~ tr0120_ConfirmAddress_DM: Removed transcription_task=pamphlets and changed<br>it to current_task=transcription_pamphlet in conditions for nomatch/no input 1.<br>~ updated current_task value from earnings_statement to transcription_7004 and<br>from 1020 to transcription_1020                                                                                                    | B. Mittelstedter |
| 06/21/2011 | 2.0 | Full Detailed Design – FINAL (changes highlighted TURQUOISE)                                                                                                    | T. Sheeder       |

Nuance Communications

|            |     | <ul> <li>* ADDED dd0230_NotEligible_PP to replace dd0230_NotEligible_DM and dd0240_NotEligibleDetails_DM</li> <li>* REMOVED dd0230_NotEligible_DM</li> <li>* REMOVED dd0240_NotEligibleDetails_DM</li> <li>* REMOVED 'EmployeeVerification_TNEV' subdialog (exported as DIALOG_EmployeeVerification_TNEV_06-21-11-114415.zip)</li> <li>* ka0100_ElementsCheck_DB: removed ka_collectOtherName variable; removed condition 'Elseif ka_collectOtherName=true AND caller_alternative_name=NULL'</li> <li>* ka0400_AltNameNull_DS: removed ka_collectOtherName conditions; removed Else condition</li> <li>* REMOVED ka_collectOtherName variable from design</li> <li>* Revised Global Command confirmations for 'operator'</li> <li>* Added Global Command confirmation for 'StartOver'</li> <li>* mm0910_UpdatePersonalInfo_DM: corrected value for 'direct_deposit' option in Sample Phrases</li> <li>* mm1105_MedicareCardsMenu_DM: revised initial prompt ('medicare' for 'social security)</li> <li>* mm120_InternetAddress_DM: changed confirmation mode for 'repeat' option to 'never'</li> <li>* Global Confirmations: removed 'reentry' prompts and conditions</li> <li>* mm1905_Checks_DM: revised Sample Phrases</li> <li>* mm2040_FutureBenefits_DM: changed confirmation mode for 'repeat' option to 'never'</li> <li>* ka0410_AltNameQuestion_DM: revised initial prompt for 'yes' option</li> <li>* ka0210_AttestationQuestion_DM: revised initial prompt for flow</li> <li>* ka0210_AttestationQuestion_DM: added time estimates to initial prompts</li> </ul> |                  |
|------------|-----|----------------------------------------------------------------------------------------------------|------------------|
| 06/22/2011 | 2.1 | Full Detailed Design – FINAL<br>~ updated global commands - recovery behavior: removed the global error_counter<br>for no match 1 and 2 and no input 1 and 2; deleted no match/no input 2<br>global_error_counter conditions (changed to always)<br>~ deleted global_error_counter variable<br>~ mm0300_COLAMsg_DM, mm0400_TaxesMsg_DM, mm0420_SS5VerifyMsg_DM,<br>mm1740_MedicareSusidyMsg_DM, mm1720_MedicareEnrolIMsg_DM,<br>mm2110_ProgramMsg_DM: deleted no match 2, condition 'If<br>global_error_counter>=6'<br>~ mm1210_InternetAddress_DM: deleted no match 1/2 office_hours_conditions<br>~ mm1760_HelpWithDrugCosts_DM, mm1810_CitizenshipMsg_DM: deleted no<br>match 2 and 3 condition 'If global_error_counter>=6'<br>~ na0120_SayAndSpellFirst_DM, na0130_SayAndSpellLast_DM,<br>na0140_SpellFirst_DM, na0150_SpellLast_DM, na0200_ConfirmName_DM,<br>rb0440_BenefitsStatementEndMenu_DM: removed no match/no input 2 condition 'If<br>global_error_counter>=6'<br>~ imported FOL module that includes time readback                                                                                                    | B. Mittelstedter |
| 06/24/2011 | 2.2 | Full Detailed Design – FINAL (changes highlighted TURQUOISE)<br>> mm1300_WhichCard_DM: for 'both' option, set 'card_type' to 'both'<br>> ad0140_FullAddress_DM: on confirmation, removed condition 'Initial on 'repeat<br>that" and changed 'Initial on entry' to 'Always'<br>> removed global confirmation 'reentry' prompts (these keep getting reintroduced,<br>somehow, after they are removed from the project)<br>> rb0320_PersonLiving_DM: removed confirmation prompts (confirmation mode is<br>'never')<br>>Global Confirmation Behavior: added behavior such that, on second disconfirmation,<br>call is transferred to agent (mm3000_ABRStatus_DS); revised error behavior (to fix<br>logic problem)<br>> fl0105_CardCenterNeededQuestion_DM: changed condition 'Elseif (card_center =<br>sacramento)' to 'Elseif (card_center = ssscc)'                                                                                                    | T. Sheeder       |

| > card_center variable: added 'none' value                                                                 |  |
|----------------------------------------------------------------------------------------------------|--|
| > fl0100_GetZipCode_DM: modified logic (removed zip code evaluation, send all <zip< td=""><td></td></zip<> |  |
| code> responses to new DB state)                                                                           |  |
| > fl0102_EvaluateZipCode_DB: added DB hit to evaluate provided zip code to                                 |  |
| determine whether card center handling is needed                                                           |  |
| > Global Command behavior: removed variable 'operator' prompting and behavior                              |  |
| (again)                                                                                                    |  |
| > mm0160_WebsiteInfo_PP: removed 'WWW dot' from prompt                                                     |  |
| > dd0430_AccountType_DM: modified error recovery prompts (added information                                |  |
| from dd0420 BankIntroMsg PP)                                                                               |  |
| > dd0420 BankIntroMsg PP: deleted this node                                                                |  |
| > dd0430 AccountType DM: for 'yes' option, changed go to from                                              |  |
| dd0420_BankIntroMsg_PP to dd0430_AccountType_DM                                                            |  |
| > dd0410_EffectiveMonth_DM: for 'yes' option, changed go to from                                           |  |
| dd0420_BankIntroMsg_PP to dd0430_AccountType_DM                                                            |  |
| > dd0410 EffectiveMonth DM: removed 'WWW dot' from prompt                                                  |  |
| > mm1210_InternetAddress_DM: removed 'WWW dot' from prompt                                                 |  |
| > mm1220 InternetInformation DM: removed 'WWW dot' from prompt                                             |  |
| > mm1530_WebsiteInstructions_PP: removed 'WWW dot' from prompt                                             |  |
| > mm2040 FutureBenefits DM: removed 'WWW dot' from prompt                                                  |  |
| > mm2210 PayeeMisuse DM: removed 'WWW dot' from prompt                                                     |  |
| > dd0440_CollectRoutingNumber_DM: revised initial prompt                                                   |  |
| > mm0110_LanguageSelection_DM: modified prompts ('astrico' for 'estrella')                                 |  |
| > mm1100_SocialSecurityCardsMenu_DM: modified prompts (and grammars) -                                     |  |
| 'apply for a [social security] number' for 'apply for a card'                                              |  |
| > tr0105_PlayTransIntro_PP: revised prompt for condition 'Elseif                                           |  |
| current_task=transcription_ss5'                                                                            |  |
| > mm1530_WebsiteInstructions_PP: deleted (replaced with                                                    |  |
| mm1530_WebsiteInstructions_DM)                                                                             |  |
| > mm1530_WebsiteInstructions_DM: added (replaced                                                           |  |
| mm1530_WebsiteInstructions_PP), with 'repeat'                                                              |  |
| > fl0100_GetZipCode_DM: revised initial prompt                                                             |  |
| > fl0120_OfficeLocationInfo_DM: lengthened silences after address and hours                                |  |
| > fl0125_CardCenterInfo_DM: lengthened silences after address and hours                                    |  |
| > mm1730_MedicareDrugQuestion_DM: removed exit prompt for 'yes' option                                     |  |
| > mm1750_AskPartD_DM: modified initial prompt; added reentry prompt (after                                 |  |
| 'repeat')                                                                                                  |  |
| > ca0260_CallingAboutSelf_DM: revised initial prompt                                                       |  |
| > dd0260_CallingAboutSelf_DM: revised initial prompt                                                       |  |
| > mr0210_MRCSuccess_PP: revised initial prompt (removed Puerto Rico note)                                  |  |
| > ka0930_FailureMsg_PP: revised prompt (to eliminate reference to data collection                          |  |
| problem)                                                                                                   |  |
| > ad0230_ExitFailurePrompts_PP: revised prompt                                                             |  |
| > ka0510_GetDOB_DM: revised confirmation prompt                                                            |  |
| > ka0710_GetPlaceOfBirth_DM: revised confirmation prompt                                                   |  |
| > ka0810_GetLastPaymentAmount_DM: revised confirmation prompt                                              |  |
| > mm0210_SFMainMenu_DM: revised intiial prompting for conditions when                                      |  |
| first_entry=true (per EIG recommendation)                                                                  |  |
| > mm1520_GetForm_DM: revised initial prompting to eliminate redundant language                             |  |
| > mm1510_CitizenDocumentsMsgPart1_DM: added reentry prompting after repeat                                 |  |
| and disconfirmation                                                                                        |  |
| > mm1515_NonCitizenDocumentsMsgPart1_DM: added reentry prompting after                                     |  |
| repeat and disconfirmation                                                                                 |  |
| > mm1517_NonCitizenDocumentsMsgPart2_DM: added reentry prompting after                                     |  |
| disconfirmation                                                                                            |  |
| > mm2110_ProgramMsg_DM: added reentry prompting after repeat and                                           |  |
| disconfirmation                                                                                            |  |
| > mm2120_ChangeMsg_DM: added reentry prompting after repeat and                                            |  |
| disconfirmation > mm2200 BecomePayee DM: added reentry prompting after repeat and                          |  |
|                                                                                                    |  |
|                                                                                                    |  |

#### December 5, 2011

| 06/27/2011 | 2 3 | disconfirmation > mm2210_PayeeMisuse_DM: added reentry prompting after repeat and disconfirmation > ad0110_zipcode_DM: modified reentry prompt (removed repetitve 'my mistake') > ca0420_CollectPhoneNumber_DM: added reentry prompting after repeat and disconfirmation > cs0260_NoStatusEnd_DM: added reentry prompting after repeat and disconfirmation > ca0260_CallingAboutSelf_DM: added reentry prompting after repeat > dd0260_CallingAboutSelf_DM: added reentry prompting after repeat > dd040_CollectRoutingNumber_DM: added reentry prompting after repeat > dd0430_AccountType_DM: added reentry prompting after repeat > dd0440_CollectRoutingNumber_DM: added reentry prompting after repeat and disconfirmation > dd0440_CollectRoutingNumber_DM: added reentry prompting after repeat and disconfirmation > dd0450_CollectAccountNumber_DM: added reentry prompting after repeat and disconfirmation > dd0450_CollectAccountNumber_DM: added reentry prompting after repeat and disconfirmation > dd0450_CollectAccountNumber_DM: added reentry prompting after repeat > kd0310_GetSN_DM: added reentry prompting after repeat and disconfirmation > fl0100_GetZipCode_DM: revised reentry prompting after repeat and disconfirmation > ka0355_TNRSGetName_DM: added reentry prompting after repeat and disconfirmation > rb0310_FormForSelf_DM: revised reentry prompting after repeat and disconfirmation > rb0310_GetPlaceOfBirth_DM: added reentry prompting after repeat and disconfirmation > rb0310_GetPlaceOfBirth_DM: revised reentry prompting after repeat and disconfirmation > rb0310_GetPlaceOfBirth_DM: revised reentry prompting after repeat and disconfirmation > rb0310_FormForSelf_DM: revised reentry prompt (removed repetitive 'my mistake') > tr0310_UnderstandingSS_DM: revised reentry prompt (removed repetitive 'my mistake') > tr0320_RetirementBenefits_DM: revised reentry prompt (removed repetitive 'my mistake') > tr0320_DisabilityBenefits_DM: revised reentry prompt (removed repetitive 'my mistake') > tr0320_DisabiletChildrenBenefits_DM: revised reentry prompt (re | T. Sheeder |
|------------|-----|----------------------------------------------------------------------------------------------------|------------|
| 06/27/2011 | 2.3 | Full Detailed Design – FINAL (changes highlighted TURQUOISE) mm0545_TranscriptionKBA_DS: changed condition 'send_7004_to_agent=true' to 'form_7004_delivery=false' > deleted variable send_7004_to_agent > revised Global Command behaviors (removed confidence-based operator confirmations; added Start Over confirmation; etc) > revised Global Recovery Behaviors (removed global error counter)                                                                                                    | T. Sheeder |
| 06/28/2011 | 2.4 | Full Detailed Design – FINAL (changes highlighted TURQUOISE)<br>> mm0210_SFMainMenu_DM: removed 'employee_verification' from the grammar;<br>removed 'employee_verification' from the Action table; removed<br>'employee_verification' from the Confirmations<br>> mm0050_EntryRouting_DS: removed condition 'Elseif applicationtag=TNEV'<br>> removed mm0508_TNEVKBA_DS                                                                                                    | T. Sheeder |

|            |     | <pre>&gt; removed mm0510_TNEV_SD<br/>&gt; removed mm0512_TNEVDisconnect_CT<br/>&gt; removed TNEV-specific variables: tnev_transaction_status, tnev_employee_ssn,<br/>tnev_employee_first_name, tnev_employee_last_name, tnev_employee_dob,<br/>tnev_employee_gender, tnev_OMB_heard, tnev_paperwork_details,<br/>tnev_perjury_message_yesno, dob (used only by TNEV),<br/>ev_employee_verification_yesno, ev_employee_ssn, employee_ssn_first_time,<br/>ev_employee_dob, ev_employee_gender, ev_employees_verified,<br/>ev_attestation_yesno, ev_verification_redirect_menu, ev_caller_ssn, ev_user_id,<br/>ev_erified_deceased_menu, ev_password, ev_ein,<br/>ev_verified_deceased_menu, ev_end_menu, ev_statusCode, employer_yesno<br/>&gt; for variable applicationtag, removed value 'TNEV'<br/>&gt; for variable current_task, removed value 'employee_verification'</pre>                                                                                                    |            |
|------------|-----|----------------------------------------------------------------------------------------------------|------------|
| 06/28/2011 | 2.5 | Full Detailed Design – FINAL (changes highlighted TURQUOISE)                                                                                                    | T. Sheeder |
|            |     | > f0102_EvaluateZipCode_DB: in Returns table, changed 'card_center@import' variable to 'card_center'  > f0105_CardCenterNeededQuestion_DM: changed all references to 'card_center@import' variable (in conditions) to 'card_center'  > deleted variable 'card_center@import'  > mm0210_SFMainMenu_DM: removed action 'Assign: sf_main_menu_help_count=0'  > deleted variable 'sf_main_menu_help_count'  > deleted variable'sf_main_menu_help_count'  > deleted variable'sr_main_menu_help_count'  > deleted variable'sr_main_menu_help_count'  > deleted variable'sr_main_menu_help_count'  > deleted variable'sr_main_menu_help_count'  > deleted variable'sr_main_userID4, turs_userID5, turs_userID6, turs_userID7, turs_userID8, turs_userID4, turs_userID10, turs_userID11, turs_userID17, turs_userID18, turs_userID19, turs_userID20, and TVDC_items_to_collect  > deleted unused recognition variables: si_benefits_menu, medicare_benefits_menu, benefits_information_menu, proof_of_income_menu, general_information_menu, medicare_card_action_menu, social_security_card_action_menu, fill_form_instructions_commands, medicare_menu, processing_time_menu, proof_menu, earnings_information_end_menu, new_statement_menu_ssi_application_menu, current_beneficiary_yesno, same_address_yesno, no_replacement_card_end_yesno, pending_check_status_yesno, get_alt_name, get_last_name, alt_name_spell, last_name_spell, first_name_spell, get_maiden_name, get_first_name, medicare_enroll, bv_same_address_yesno, cd_change_address_instead_yesno, mrc_same_address_yesno, and internet_msg_yesno > mm2010_BenefitsEarnings_DM: added prompt mm2030_ni2_01 (previously specified as 'script') > mm2030_ChierQuestions_DM: added prompt mm2030_ni2_01 (previously specified as 'script') > mm2030_FieldOfficeLocator_SD: added (missing) transition for condition 'lf fol_transaction_status=success   f card_type=both' (go to mm1105_MedicareCardsMenu_DM) > d00450_CollectAccountNumber_DM: revised |            |
| 06/29/2011 | 2.6 | Full Detailed Design – FINAL (changes highlighted TURQUOISE)                                                                                                    | T. Sheeder |
|            |     | <pre>&gt; mm0600_BackoffMainMenu_DM: changed 'office' recognition value to<br/>'office_locations'<br/>&gt; mm1520_GetForm_DM: on Confirmation tab, changed 'keep_going' option to<br/>'main_menu' (to match grammar)<br/>&gt; mm2110_ProgramMsg_DM: for 'repeat' option, changed confirmation mode from 'if<br/>necessary' to 'never'</pre>                                                                                                    |            |

|            |     | > mm2120_ChangeMsg_DM: for 'repeat' option, changed confirmation mode from 'if necessary' to 'never'                                                                                                    |                  |
|------------|-----|----------------------------------------------------------------------------------------------------|------------------|
|            |     | > mm2200_BecomePayee_DM: for 'repeat' option, changed confirmation mode from<br>'if necessary' to 'never'                                                                                                    |                  |
|            |     | > mm2210_PayeeMisuse_DM: for 'repeat' option, changed confirmation mode from 'if<br>necessary' to 'never'                                                                                                    |                  |
|            |     | > mm2300_FormsGeneral_DM: in Grammar, Actions, and Conformations, changed recognition value 'benefits_verification' to 'proof_of_income'                                                                            |                  |
|            |     | > mm2400_EarningsMenu_DM: Grammars, set recognition valuses for<br>'benefits_statement' and 'earnings_statement' (previously unset)<br>> mm2400_EarningsMenu_DM: enabled (previously overriden) Confirmation prompt |                  |
|            |     | gl_cnf_ini_02 (Always)<br>> ca0410_TypeOfPhone_DM: corrected typos in Sample Phrases (changed '?i(t's)'                                                                                                    |                  |
|            |     | to '?(it's)')<br>> ca0435_EffectiveDate_DM: enabled (previously overriden) Confirmation prompt<br>gl_cnf_ini_02 (Always), and removed Local confirmation prompt ca0435_cnf_ini_03                                   |                  |
| 06/30/2011 | 2.7 | Full Detailed Design – FINAL (changes highlighted TURQUOISE)                                                                                                    | T. Sheeder       |
|            |     | > ad0200 ConfirmFull DM: switched dynamic prompts from pre-recorded audio to                                                                                                    |                  |
|            |     | TTS<br>> na0200_ConfirmName_DM: switched dynamic prompts from pre-recorded audio to                                                                                                    |                  |
|            |     | TTS<br>> rb0410_SuccessMsg_PP: revised prompt rb0410_out_05 to include reference to                                                                                                    |                  |
|            |     | 'U.S. territory'<br>> tr0120_ConfirmAddress_DM: switched dynamic prompts from pre-recorded audio                                                                                                    |                  |
|            |     | to TTS<br>> cs0240_OneClaimEnd_DM: changed confirmation mode for 'repeat' option from 'if                                                                                                    |                  |
|            |     | necessary' to 'never'<br>> cs0270_MultiLastClaimEnd_DM: updated sample phrases for 'repeat' option;                                                                                                    |                  |
|            |     | disabled global 'repeat' command<br>> ka0710_GetPlaceOfBirth_DM: added specific slot values for individual states and<br>territories; add confirmation prompts for states and territories                           |                  |
| 07/06/2011 | 2.8 | Full Detailed Design – FINAL (changes highlighted TURQUOISE)<br>- imported the updated FOL module into the project                                                                                                  | B. Mittelstedter |
|            |     | <ul> <li>fl0120_OfficeLocationInfo_DM: added the reco variables and values to the sample<br/>phrases</li> </ul>                                                                                                    |                  |
|            |     | <ul> <li>fl0125_CardCenterInfo_DM: added the reco variables and values to the sample<br/>phrases</li> </ul>                                                                                                    |                  |
|            |     | <ul> <li>fl0130_OfficeDirections_DM: added the reco variables and values to the sample<br/>phrases</li> </ul>                                                                                                    |                  |
|            |     | - dd0410_EffectiveMonth_DM: updated confirmation prompt names so that the index numbers match the month numbers                                                                                                    |                  |
|            |     | <ul> <li>- dd0410_EffectiveMonth_DM: added confirmation for option 'as soon as possible'<br/>and added 'this month' and 'next month' to the sample phrases</li> </ul>                                               |                  |
|            |     | - tr0310_UnderstandingSS_DM, tr0320_RetirementBenefits_DM, tr0340_SurvivorBenefits_DM                                                                                                    |                  |
|            |     | tr0410_WorkAffectsBenefits_DM, tr0420_DisabledChildrenBenefits_DM, and tr0430_WomanSS_DM: corrected the reco variable value for option 'skip'                                                                       |                  |
|            |     | - fl0105_CardCenterNeededQuestion_DM: updated the conditions for option 'yes' on the actions tab                                                                                                    |                  |
|            |     | <ul> <li>mm0600_BackoffMainMenu_DM: over rid the global repeat command and added<br/>repeat option to local DM grammar and actions tab (do not assign first_entry=false)</li> </ul>                                 |                  |
|            |     | <ul> <li>mm0610_BackoffOtherOptionsMenu_DM, mm0800_BenefitsApplicaitonMenu_DM,<br/>mm0900_BenefitsMoreOptions_DM, mm1430_SocialSecurityCardMenu_DM,</li> </ul>                                                      |                  |
|            |     | mm1750_AskPartD_DM, mm1905_Checks_DM, mm1910_LatePaymentMenu_DM, ca0260_CallingAboutSelf_DM, ca0420_CollectPhoneNumber_DM,                                                                                          |                  |
|            |     | cs0120_ConfirmationNumber_DM, cs0260_NoStatusEnd_DM,<br>dd0260_CallingAboutSelf_DM, dd0430_AccountType_DM,                                                                                                    |                  |
|            |     |                                                                                                    |                  |

|            |     | ka0310_GetSSN_DM, ka0355_TNRSGetName_DM, ka0710_GetPlaceOfBirth_DM,                                                                                                    |                  |
|------------|-----|----------------------------------------------------------------------------------------------------|------------------|
|            |     | ka0810_GetLastPaymentAmount_DM, rb0320_PersonLiving_DM,<br>rb0440_BenefitsStatementEndMenu_DM, tr0200_AskHowManyForms_DM,<br>tr0310_UnderstandingSS_DM, tr0320_RetirementBenefits_DM,<br>tr0330_DisabilityBenefits_DM, tr0340_SurvivorBenefits_DM,<br>tr0410_WorkAffectsBenefits_DM, tr0420_DisabledChildrenBenefits_DM,<br>tr0430_WomanSS_DM, and tr0540_MoreChoices_DM: over rid the global repeat<br>command and added repeat option to local DM grammar and actions tab                                                                                                    |                  |
| 07/11/2011 | 2.9 | Full Detailed Design – FINAL (changes highlighted TURQUOISE)<br>- cs0230_ni1_01: corrected verbiage from "If want me" to "If you want me"<br>- cs0240_cnf_ini_02: updated verbiage: use 'claim' instead of 'application'<br>- mm1430_SocialSecurityCardMenu_DM: corrected verbiage on ni 2 and nm2 to<br>delete the additional option 3.<br>- mm1905_Checks_DM: updated prompts mm1905_ini_05 and mm1905_ini_06 with<br>correct third wednesday day (18th instead of 15th)<br>- mm2120_ChangeMsg_DM: corrected re-entry verbiage from 'areas' to 'area'<br>- mm2200_BecomePayee_DM: corrected re-entry verbiage from 'areas' to 'area'                                                                                                    | B. Mittelstedter |
| 07/14/2011 | 3.0 | Full Detailed Design – FINAL (changes highlighted PINK):<br>- mm0600_BackoffMainMenu_DM: over rid global 'StartOver' behavior<br>- mm0210_SFMainMenu_DM: over rid global 'StartOver' behavior<br>- fl0120_OfficeLocationInfo_DM: updated verbiage in fl0120_ini_35 - included<br>'Federal'<br>- fl0125_CardCenterInfo_DM: updated verbiage in fl0125_ini_43 and fl0125_ini_69 to<br>include 'Federal' holidays<br>- fl0120_OfficeLocationInfo_DM: removed phone number reference<br>- fl0125_CardCenterInfo_DM: removed phone number reference<br>- fl0125_CardCenterInfo_DM: removed phone number reference<br>- fl0125_CardCenterInfo_DM: removed phone number reference<br>- fl0125_CardCenterInfo_DM: removed phone number reference<br>- fl0125_CardCenterInfo_DM: removed phone number reference<br>- fl0125_CardCenterInfo_DM: removed phone number reference<br>- fl0125_CardCenterInfo_DM: removed phone number reference<br>- fl0125_CardCenterInfo_DM: removed phone number reference<br>- fl0125_CardCenterInfo_DM: removed phone number reference<br>- fl0125_CardCenterInfo_DM: removed phone number reference<br>- fl0125_CardCenterInfo_DM: removed phone number reference<br>- fl0125_CardCenterInfo_DM: removed phone number reference<br>- fl0125_CardCenterInfo_DM: removed phone number reference<br>- fl0125_CardCenterInfo_DM: removed phone number reference<br>- ka0352_CollectFullName_DS: NEW State - if collect_full_name=true go to<br>ka0330_SetCallerNameParameters_DS<br>- ka0350_TNRS_DB: update transition for the condition 'If thrs_statusCode=0000<br>(success) AND thrs_db_upfront' then go to new state ka0352_CollectFullName_DS<br>- fl0115_PhysicalZipCode_DM: changed 2nd prompt from 'initial' to re-entry<br>- mm0210_SFMainMenu_DM: corrected prompt mm0210_cnf_ini_22 to remove 'the'<br>- mm0900_BenefitsMoreOptions_DM: corrected prompt mm105_ni1_01 so first<br>option is press 1 and prompt mm105_nm1_01 added the missing [press] 2<br>- mm1500_CitizenshipQuestion_DM: corrected prompt mm1500_ni1_01 - added 'the'<br>- mm1510_CitizenshipQuestion_DM: corrected prompt mm1500_ni1_01 - added 'the'<br>- mm1500_CitizenshipQuestion_DM: | B. Mittelstedter |
| 07/20/2011 | 3.1 | Full Detailed Design – FINAL (changes highlighted PINK):                                                                                                    | B. Mittelstedter |
|            |     | <ul> <li>- fl0102_EvaluateZipCode_DB: added psscc to the success else condition on actions tab</li> <li>- fl0105_CardCenterNeededQuestion_DM: added psscc to the yes else condition on actions tab</li> <li>- fl0102_EvaluateZipCode_DB: added philly offices 'psscc' to the return card_center description</li> <li>- ka0360_SetCallerNameRetryParameters_DS and ka0330_SetCallerNameParameters_DS and ka0420_SetAlternativeNameParameters_DS and ka0610_SetMaidenNameParameters_DS: no longer</li> </ul>                                                                                                    |                  |

|            |     | transfer_reason=failure<br>- mm0505_BEVE_SD: If beve_transaction_status=failure assign<br>transfer_reason=failure<br>- mm0520_ApplicationStatus_SD: If claims_transaction_status=failure assign<br>transfer_reason=failure<br>- mm0530_BenefitsStatement_SD: If benefits_transaction_status=failure assign                                                                                                    |                  |
|------------|-----|----------------------------------------------------------------------------------------------------|------------------|
|            |     | transfer_reason=failure<br>- mm0550_Transcription_SD: If transcription_transaction_status=failure assign<br>transfer_reason=failure<br>- mm0565_MRC_SD: If mrc_transaction_status=failure assign<br>transfer reason=failure                                                                                                    |                  |
|            |     | <ul> <li>generated unnamed prompt names</li> <li>mm0122_AfterHoursCheck_DS: NEW STATE</li> <li>mm0124_OfficeClosedMsg_PP: NEW STATE</li> <li>mm0120_RecordingMsg_DM: updated the transitions for no match 2 and no input 1 to go to mm0122_AfterHoursCheck_DS instead of mm0125_ABRStatus_DS</li> <li>mm1810_CitizenshipMsg_DM :mm1810_ni1_01 - corrected verbiage, say 'on becoming' instead of 'about becoming'</li> <li>mm1905_Checks_DM: mm1905_ini_04 - corrected verbiage, removed 'the' before February 3rd</li> </ul>                                           |                  |
|            |     | <ul> <li>- na0150_SpellLast_DM: updated duplicate nm2 prompts to no input</li> <li>- mm3020_ProcessTransfer_DS: added territory conditions (once received, I'll need to add the hours for Guam, American Simoa, and Marietaa Islands)</li> </ul>                                                                                                    |                  |
| 07/22/2011 | 3.2 | Full Detailed Design – FINAL (changes highlighted PINK):<br>* fl0120_OfficeLocationInfo_DM: updated address readback<br>* fl0125_CardCenterInfo_DM: updated address readback<br>* mm1760_HelpWithDrugCosts_DM: updated verbiage in mm1760_ini_05 (married<br>couple living together.) and mm1760_ini_01 (resources must be limited to)<br>* added variable address_returned to appendix (used in<br>tr0110_ReverseANILookup_DB)<br>* mm0530_BenefitsStatement_SD: added condition to actions 'Elseif<br>benefits_statement_transaction_status=replacement go to MM3000' | B. Mittelstedter |
|            | 3.3 | Full Detailed Design – FINAL (changes highlighted PINK):                                                                                                    | B. Mittelstedter |
| 07/26/2011 |     | <ul> <li>mm0124_OfficeClosedMsg_PP: updated office hours verbiage</li> <li>mm3020_ProcessTransfer_DS: updated office hours verbiage</li> <li>na0200_ConfirmName_DM: updated the first and last name conditions to always confirm first and last name if name_collect_task=caller</li> <li>mm0900_BenefitsMoreOptions_DM: assigned 'current_task=benefits_verification' for the 'proof of income' option</li> <li>mm1900_ReceivingBenefits_DM: assigned 'current_task=checks' for the 'yes' option</li> <li>re-imported FOL module</li> </ul>                            |                  |

|            |     |                                                                                                    | 1                |
|------------|-----|----------------------------------------------------------------------------------------------------|------------------|
|            |     | the no match prompts if condition is office_hours=true<br>- cs0120_ConfirmationNumber_DM: added a developer note and a local command<br>action for 'StartOver' to assign confirmation_number_first_entry=true.<br>- Regenerated prompt names (mm0900_out_04 and mm1900_out_02 were missing,<br>but are in UI now)                                                                                                    |                  |
| 08/04/2011 | 3.5 | Full Detailed Design – FINAL:                                                                                                    | B. Mittelstedter |
|            |     | mm0110_LanguageSelection_DM: over rid the global operator and repeat commands                                                                                                    |                  |
| 08/10/2011 | 3.6 | Full Detailed Design – FINAL (changes highlighted PINK):                                                                                                    | B. Mittelstedter |
|            |     | <ul> <li>* cs0260_NoStatusEnd_DM: updated prompt cs0260_nm1_01, removed repeat<br/>option (fix for CR3950)</li> <li>* mm1720_MedicareEnrollMsg_DM: updated the 2nd no match 2 (mm1720_nm2_04)<br/>to be no input 2 re-named prompt from mm1720_nm2_04 to mm1720_ni2_02 (fix for<br/>CR3975)</li> <li>* Appendix A: updated tnrs_checked variable default = false (fix for CR3967)</li> <li>* ka0410_AltNameQuestion_DM: updated no match 2 from a script to a prompt and<br/>named prompt (ka0410_nm2_01)</li> <li>* mm0130_GetVariablesAnn_DB: broke broadcastPrompt, startTime, and endTime<br/>into three separate variables.</li> <li>* mm0130_GetVariablesAnn_DB: simplified the condition in the actions tab that goes<br/>to mm0140 and added a developer note.</li> <li>* mm0140_EmergencyMsg_PP: added secondary conditions and included silence in<br/>the comments instead of as prompts (should play after)</li> <li>* mm0140_EmergencyMsg_PP:added 'Else' condition to the actions tab</li> </ul>                                                       |                  |
| 08/15/2011 | 3.7 | Full Detailed Design – FINAL (changes highlighted PINK):                                                                                                    | B. Mittelstedter |
|            |     | * fl0120_OfficeLocationInfo_DM: fl0120_ini_01 - updated prompt verbiage, changed<br>'nearest' to 'servicing'<br>* fl0120_OfficeLocationInfo_DM: fl0120_ini_07 - updated prompt verbiage, changed<br>'their' to 'the'<br>* fl0125_CardCenterInfo_DM: fl0125_ini_08 and fl0125_ini_39 - updated prompt<br>verbiage, changed 'their' to 'the'<br>* fl0115_PhysicalZipCode_DM: fl0115_out_01 - updated prompt verbiage, changed<br>'nearest' to 'servicing'<br>* fl0120_OfficeLocationInfo_DM: updated verbiage in initial, no match, and no input<br>prompts to remove directions option<br>* fl0120_OfficeLocationInfo_DM: removed confirmation for 'directions'<br>* fl0125_CardCenterInfo_DM: updated verbiage                                                                                                    |                  |
| 08/22/2011 | 3.8 | Full Detailed Design – FINAL (changes highlighted PINK):<br>* ka0510_GetDOB_DM: clarified the initial prompt conditions<br>* fl0100_GetZipCode_DM: clarified condition for reprompt (fix CR4005)<br>* ad0240_ExitSuccessPrompts_PP: updated developer note; always play the same<br>exit prompt instead of playing 1 random exit prompt out of 3<br>* global: gl_cnf_ni3_01 and gl_cnf_nm3_01 - updated prompt verbiage to<br>accomodate dev restrictions<br>* tr0550_ConcludeChoices_PP: add condition 'if pamphlet_get_number=0, prompt<br>and return to calling dialogue and condition 'else'<br>* ka0340_GetCallerName_SD: If name_status=success and tnrs_checked=true,<br>updated second condition<br>* ka0370_GetCallerNameRetry_SD: removed comment for condition 'If name_status<br>= success and if tnrs_checked = true' and updated the level 2 condition; no longer<br>assign the caller_alternative_name<br>* ka0400_AltNameNull_DS: removed the second condition 'Else if<br>caller_alternative_name=NULL AND tnrs_checked=true' and updated the first | B. Mittelstedter |

December 5, 2011

|            |     | condition to remove tnrs_checked = false<br>* ka0355_TNRSGetName_DM: Removed the comment and added the conditions                                                                                                    |                        |
|------------|-----|----------------------------------------------------------------------------------------------------|------------------------|
| 08/25/2011 | 3.9 | Full Detailed Design – FINAL (changes highlighted PINK):                                                                                                    | B. Mittelstedter       |
|            |     | * ca0435_EffectiveDate_DM: removed 'April' from the sample phrases<br>* ad0140_FullAddress_DM: removed help command (ad0140_cnf_help1_01)<br>* ad0150_SecondaryAddress_DM: removed help command (ad0150_cnf_help1_01)<br>* tr0540_MoreChoices_DM: updated conditions if option = 'yes'<br>* tr0545_PamphletCheck_DS: NEW STATE<br>* tr0310_UnderstandingSS_DM: updated initial re-prompt condition<br>* tr0320_RetirementBenefits_DM, tr0330_DisabilityBenefits_DM,<br>tr0340_SurvivorBenefits_DM, tr0410_WorkAffectsBenefits_DM,<br>tr0420_DisabledChildrenBenefits_DM, tr0430_WomanSS_DM: updated initial re-<br>prompt condition                                                                                                    |                        |
| 09/06/2011 | 4.0 | Full Detailed Design – FINAL (changes highlighted PINK):                                                                                                    | Brook                  |
|            |     | * ca0435_EffectiveDate_DM: removed 'April' from the sample phrases * ad0140_FullAddress_DM: removed help command (ad0140_cnf_help1_01) * ad0150_SecondaryAddress_DM: removed help command (ad0150_cnf_help1_01) * tr0540_MoreChoices_DM: updated conditions if option = 'yes' * tr0545_PamphletCheck_DS: NEW STATE * tr0310_UnderstandingSS_DM: updated initial re-prompt condition * tr0320_RetirementBenefits_DM, tr0330_DisabilityBenefits_DM, tr0340_SurvivorBenefits_DM, tr0410_WorkAffectsBenefits_DM, tr0420_DisabledChildrenBenefits_DM, tr0430_WomanSS_DM: updated initial re-prompt condition * cs0200_ClaimsRetrieval_DB: removed 1111=Application is in off season (Dec. 15 - Jan. 31) from the cs_statusCode return description. * ka0510_GetDOB_DM: specified that 6-8 digits should be allowed for DOB entry * ad0150_SecondaryAddress_DM: overrid the global no match/no input confirmation prompts *ad0140_FullAddress_DM: overrid the global no match/no input confirmation prompts | Mittelstedter          |
| 09/23/2011 | 4.1 | Full Detailed Design – FINAL (changes highlighted PINK):                                                                                                    | B. Mittelstedter       |
|            |     | FOL<br>* Updated the following promtps to replace 'field office' with 'local office':<br>fl0100_nm2_01fl0100_nm2_01, fl0100_ni2_01, fl0120_ini_02, fl0120_nm2_02,<br>fl0120_ni2_01, fl0120_nm2_01, fl0120_ni2_02, fl0125_ini_24, fl0125_ini_25,<br>fl0125_ree_01, fl0125_ree_02, fl0125_nm1_01, fl0125_nm1_02, fl0125_nm2_01,<br>fl0125_nm2_02, fl0125_ni1_01, fl0125_ni1_02, fl0125_ni2_01, fl0125_ni2_02,<br>fl0125_cnf_ini_02, fl0150_out_01<br>- fl0125_CardCenterInfo_DM: updated the sample phrase from 'field office' to 'local<br>office'                                                                                                    |                        |
|            |     | Other updates<br>* ad0260_Recording_DM: grayed state out since doesn't apply to SSA design<br>* ad0150_SecondaryAddress_DM: abbreviated return grammars (i.e. instead of<br>apartment use apt)<br>* mm0600_BackoffMainMenu_DM: assigned current task for office locations<br>* * mm1720_MedicareEnrollMsg_DM: Updated verbiage in prompt mm1720_ini_01<br>and removed conditions for option 2 (remove prompt mm1720_out_01)                                                                                                    |                        |
| 10/18/2011 | 4.2 | Full Detailed Design – FINAL (changes highlighted PINK):                                                                                                    | Brook<br>Mittelstedter |
|            |     | - ka0105AttestFlagCheck_DS: NEW STATE<br>- fl0125 CardCenterInfo DM: removed exit prompt fl0125 out 04                                                                                                    |                        |

|            |     | - ka0220_OMBNumber_PP: added dev note<br>- ka0100_ElementsCheck_DB: added dev note                                                                                                    |                        |
|------------|-----|----------------------------------------------------------------------------------------------------|------------------------|
| 10/27/2011 | 4.3 | <ul> <li>NLU updates made after tagging (changes highlighted in ORANGE):</li> <li>- mm0420_SS5VerifyMsg_DM: updated node name to<br/>mm0420_AddressVerifyMsg_DM</li> <li>- mm0210_SFMainMenu_DM: added the following options and corresponding actions<br/>/confirmations: address, disability, employment, proof_of_income, ssn_verify,<br/>replacement_general, update_info, appeal_new, appointment, back_payment,<br/>balance, benefits_problem, billing, birth, cancel, card_social_security, case_change,<br/>change_ssi, check_replacement,child_support, circuit_breaker, citizenship,<br/>claim_medicare, college, complaint, death, debit_card, deductions,dependent,<br/>disability_other, divorce, earnings_general, employment_change, fax, food_stamps,<br/>fraud, housing,insurance, legal, letter,license, loans, marriage, military,<br/>new_application_status, new_claim, password, payment_amount,<br/>payment_arrangement, payment_over, payment_stop, pension, refund, retirement,<br/>return_call, tax_withholding, w2_form</li> <li>- mm0430_AddressDisambig_DM: NEW STATE</li> <li>- mm0440_DisabilityDisambig_DM: NEW STATE</li> <li>- mm0450_SNVerification_DM: NEW STATE</li> <li>- mm0450_SNVerification_DM: NEW STATE</li> <li>- mm0470_ReplacementDisambig_DM: NEW STATE</li> <li>- mm0470_ReplacementDisambig_DM: NEW STATE</li> <li>- mm0420_SSVverification_DM: NEW STATE</li> <li>- mm0420_InternetAddress_DM: added the option 'problem'. Updated all prompting<br/>and corresponding actions /confirmations.</li> <li>- mm0420_SSVerifyMsg_DM: updated node name to<br/>mm0420_AddressVerifyMsg_DM</li> <li>- mm0210_SFMainMenu_DM: updated prompt verbiage - mm0210_cnf_ini_02,<br/>mm0210_SFMainMenu_DM: updated prompt verbiage - mm0210_cnf_ini_02,<br/>mm0210_SFMainMenu_DM: updated prompt verbiage - mm0210_cnf_ini_02,<br/>mm0210_cnf_ini_06, mm0210_out_07, and mm0210_cnf_ini_02</li> </ul> | Brook<br>Mittelstedter |
| 10/28/2011 | 4.4 | NLU updates made after tagging (changes highlighted in ORANGE):<br>* mm0210_SFMainMenu_DM: updated grammar options to match app tag<br>* over rid the global agent option and added locally                                                                                                    | Brook<br>Mittelstedter |
| 10/31/2011 | 4.5 | Updated made per executive review changes highlighted in YELLOW):<br>* mm0610_BackoffOtherOptionsMenu_DM: Updated initial and no match /no input<br>verbiage and DTMF grammar options to make 'apply for benefits' the second option<br>instead of the fourth.                                                                                                    | Brook<br>Mittelstedter |
| 11/04/2011 | 4.6 | Cola and tax messages are dynamic and come from RAU Updated made per<br>executive review changes highlighted in YELLOW):<br>- mm0300_COLAMsg_DM: DELETED<br>- mm0300_GetCOLABroadcast_DB: NEW STATE<br>- mm0302_COLAMsg_PP: NEW STATE<br>- mm0303_AskRepeatCola_DM: NEW STATE<br>- mm0400_TaxesMsg_DM: DELETED<br>- mm0400_GetTaxesBroadcast_DB: NEW STATE<br>- mm0405_TaxesMsg_PP: NEW STATE<br>- mm0410_AskRepeatTaxes_DM: NEW STATE<br>- mm0210_SFMainMenu_DM: updated the action for 'cost of living adjustment' to go<br>to mm0300_GetCOLABroadcast_DB instead of mm0300_COLAMsg_DM<br>- mm0210_SFMainMenu_DM: updated the action for 'tax_general' to go to<br>mm0400_GetTaxesBroadcast_DB instead of mm0400_TaxesMsg_DM<br>- mm0210_SFMainMenu_DM: updated the action for the option 'benefits_verification'<br>to go to mm2000_ReceivingBenefits_DM instead of bv0100_PingHost_DB.<br>- mm0440_DisabilityDisambig_DM: added sample expressions for 'else'<br>- mm1210_InternetAddress_DM: corrected the grammar value for 'problem'                                                                                                    | Brook<br>Mittelstedter |

|            |     | option<br>- mm0210_SFMainMenu_DM: added local main menu option to the grammars,<br>action, and confirmation.<br>- mm0405_TaxesMsg_PP: added static prompts                                                                                                    |            |
|------------|-----|----------------------------------------------------------------------------------------------------|------------|
| 11/30/2011 |     |                                                                                                    | T. Sheeder |
| 12/05/2011 | 4.9 | Changes per CRs (highlighted in a sort of TEAL):<br>> CR5006: mm0405_TaxesMsg_PP - revised prompt names and adjusted logic (to<br>accomodate final silence)<br>> CR5033: mm0410_AskRepeatTaxes_DM - revised summary (changed from COLA<br>to taxes); changed 'go to' for repeat command (from 0302 to 0405)<br>> CR5034: added 'go to' states for yes and no options (missing)<br>> CR5037: removed (unshared) 'event.conf.noinput' from global Recovery Behavior<br>> CR5040: added'repeat' option to Actions table (previously missing); removed<br>(disabled) repeat command (global in conflict with state grammar)<br>> CR5022: mm2050_FutureBenefitsBudgetaryMsg_PP - revised prompt text ('this' for<br>'the') to match recorded prompt<br>> CR5043: mm1220_InternetInformation_DM - corrected 'noinput2' behavior<br>(mislabled 'nomatch2') and changed prompt name (from 'mm1220_nm2_03' to<br>'mm1220_ni2_01')<br>> CR5049: mm1940_LatePaymentExit_DM - added prompts (global repeat prompt)<br>to local repeat behavior<br>> CR5025: changed max disconfirmation limit from 2 (global behavior) to 1 | T. Sheeder |

- mm0210\_SFMainMenu\_DM: updated confirmation mode to 'always' for the agent

Changes made for NLU build out highlighted in YELLOW:

11/15/2011 4.7

SSA\_ATT\_Care2020\_N8NN

December 5, 2011

Brook Mittelstedter

December 5, 2011

## **Table of Contents**

| 0                            |                                |                |
|------------------------------|--------------------------------|----------------|
| Table of Contents            |                                | 15             |
| Chapter 1: Global Behavior   |                                | 22             |
| 1.1 Recovery Behavior        |                                | 22             |
| 1.2 Global Commands          |                                | 22             |
| 1.3 Global Confirmation      |                                | 22             |
| 1.4 Global Config Parameters |                                | 23             |
|                              |                                |                |
|                              |                                |                |
|                              |                                |                |
|                              |                                |                |
|                              |                                |                |
|                              |                                |                |
|                              |                                |                |
|                              |                                |                |
| — — —                        |                                |                |
|                              |                                |                |
|                              |                                |                |
|                              |                                |                |
| — — —                        |                                |                |
| 88                           |                                |                |
| — — —                        |                                |                |
|                              |                                |                |
|                              |                                |                |
|                              |                                |                |
|                              |                                |                |
|                              |                                |                |
|                              |                                |                |
|                              |                                |                |
|                              |                                |                |
|                              |                                |                |
| _ 0_                         |                                |                |
|                              |                                |                |
|                              |                                |                |
| 6                            |                                |                |
|                              |                                |                |
| - 1 5 0-                     |                                |                |
|                              |                                |                |
|                              |                                |                |
|                              |                                |                |
|                              |                                |                |
|                              |                                |                |
| mm0520_ApplicationStatus_SD  |                                | 60             |
| Nuance Communications        | Social Security Administration | Page 15 of 363 |

|                           | KBA_DS           |                                         |
|---------------------------|------------------|-----------------------------------------|
|                           | _SD              |                                         |
| 9                         |                  |                                         |
|                           | _DS              |                                         |
| mm0550_Transcription_SD.  |                  |                                         |
| mm0560_MRCKBA_DS          |                  |                                         |
|                           |                  |                                         |
| mm0600_BackoffMainMenu    | 1_DM             |                                         |
| mm0610_BackoffOtherOptic  | onsMenu_DM       |                                         |
| mm0700_Benefits_DM        |                  | •••••                                   |
| mm0800_BenefitsApplicatio | onMenu_DM        |                                         |
| mm0810_ApplicationStatus0 | Question_DM      | •••••                                   |
| mm0900_BenefitsMoreOptic  | ons_DM           |                                         |
| mm0910_UpdatePersonalInf  | fo_DM            |                                         |
| mm1100_SocialSecurityCard | dsMenu_DM        |                                         |
| mm1105_MedicareCardsMe    | nu_DM            | ,                                       |
| mm1110_UpdatePersonalInf  | fo_DM            |                                         |
|                           | DM               |                                         |
|                           | n_DM             |                                         |
| mm1300_WhichCard_DM       |                  | ••••••••••••••••••••••••••••••••••••••• |
| mm1310_BothCardsMsg_PF    | )                | •••••                                   |
|                           | sg_PP            |                                         |
|                           | <u> </u>         |                                         |
| mm1420_SSUpdateMsg_PP     |                  | •••••                                   |
|                           | dMenu_DM         |                                         |
|                           | on_DM            |                                         |
| mm1510_CitizenDocuments   | MsgPart1_DM      | ••••••                                  |
|                           | MsgPart2_DM      |                                         |
|                           | nentsMsgPart1_DM |                                         |
|                           | entsMsgPart2_DM  |                                         |
|                           | nentsMsgPart3_DM |                                         |
| mm1520 GetForm DM         |                  |                                         |
|                           | ns_DM            |                                         |
| —                         | _                |                                         |
|                           | enu_DM           |                                         |
|                           | <br>Question_DM  |                                         |
|                           | 5g_DM            |                                         |
|                           | estion_DM        |                                         |
|                           | sg_DM            |                                         |
| 5                         | <u> </u>         |                                         |
|                           | sts_DM           |                                         |
|                           | uestion_DM       |                                         |
|                           |                  |                                         |
|                           | DM               |                                         |
| 1 0                       | _DM              |                                         |
|                           | —                |                                         |

| mm1907_LatePaymentQuestion_    | DM                             |                |
|--------------------------------|--------------------------------|----------------|
| 5 5                            |                                |                |
| mm1920_DepositMsg_PP           |                                |                |
| mm1930_MailMsg_PP              |                                |                |
| mm1940_LatePaymentExit_DM.     |                                |                |
| 5                              |                                |                |
| mm2010_BenefitsEarnings_DM     |                                |                |
| 8                              |                                |                |
|                                |                                |                |
| mm2050_FutureBenefitsBudgeta   | yMsg_PP                        |                |
| mm2100_RepPayeeMenu_DM         |                                | 136            |
| mm2110_ProgramMsg_DM           |                                |                |
| mm2120_ChangeMsg_DM            |                                |                |
| mm2200_BecomePayee_DM          |                                |                |
| mm2210_PayeeMisuse_DM          |                                |                |
| mm2300_FormsGeneral_DM         |                                |                |
| mm2400_EarningsMenu_DM         |                                |                |
| mm3000_ABRStatus_DS            |                                |                |
|                                |                                |                |
| mm3005_KBAuthentication_SD.    |                                |                |
| mm3020_ProcessTransfer_DS      |                                |                |
| mm3030_CallTransfer_CX         |                                |                |
| 2.2 AddressOSDM Dialog         |                                |                |
| ad0100_BranchCollectedZipSet_1 | DS                             |                |
| ad0050_EntryPrompt_DM          |                                |                |
| ad0110_zipcode_DM              |                                |                |
| ad0120_ZipLookup_DB            |                                |                |
| ad0130_ZipLookupErrorPrompt_   | РР                             |                |
| ad0140_FullAddress_DM          |                                |                |
| ad0150_SecondaryAddress_DM     |                                |                |
| ad0160_BranchConfirmOrNot_D    | 5                              |                |
| ad0200_ConfirmFull_DM          |                                |                |
| ad0210_BranchExceedMaxCorre    | ctions_DS                      |                |
| ad0220_CheckPreviousConfirmat  | ions_DS                        |                |
| ad0230_ExitFailurePrompts_PP   |                                |                |
| ad0240_ExitSuccessPrompts_PP.  |                                |                |
| ad0250_BranchRecordOrNot_DS    |                                |                |
| ad0260_Recording_DM            |                                |                |
|                                |                                |                |
| bv0100_PingHost_DB             |                                |                |
| bv0130_KBAuthentication_SD     |                                |                |
| bv0210_BEVESuccess_PP          |                                |                |
|                                |                                |                |
| 2.4 ChangeOfAddress Dialog     |                                |                |
| 0                              |                                |                |
| ca0200_IntroMsg_PP             |                                |                |
| Nuance Communications          | Social Security Administration | Page 17 of 363 |

| ca0220_ReceivingBenefits_DM     |                                | 171            |
|---------------------------------|--------------------------------|----------------|
| ca0230_NotEligible_DM           |                                | 172            |
| ca0240_NotEligibleDetails_DM    |                                | 173            |
| ca0260_CallingAboutSelf_DM      |                                | 175            |
| ca0300_KBAuthentication_SD      |                                | 176            |
| ca0310_TypeOfChange_DM          |                                | 177            |
| ca0320_SetAddressParameters_DS  |                                | 178            |
| ca0330_AddressOSDM_SD           |                                | 179            |
|                                 | 1                              |                |
| ca0410_TypeOfPhone_DM           |                                | 181            |
| ca0420_CollectPhoneNumber_DM    |                                | 182            |
|                                 |                                |                |
| ca0435_EffectiveDate_DM         |                                |                |
| ca0440_SendAddressPhone_DB      |                                |                |
|                                 |                                |                |
| cs0100_PingHost_DB              |                                |                |
| cs0110_KBAuthentication_SD      |                                |                |
| cs0120_ConfirmationNumber_DM    |                                |                |
| cs0200_ClaimsRetrieval_DB       |                                |                |
| cs0210_WhichClaim_DM            |                                |                |
| cs0220_ClaimStatusMsg_PP        |                                |                |
|                                 |                                |                |
| cs0240_OneClaimEnd_DM           |                                | 201            |
| cs0250_MultiClaimEnd_DM         |                                | 202            |
|                                 |                                |                |
| cs0270_MultiLastClaimEnd_DM     |                                | 206            |
| 2.6 DirectDeposit Dialog        |                                |                |
|                                 |                                |                |
| dd0200_IntroMsg_PP              |                                |                |
| dd0220_ReceivingBenefits_DM     |                                | 210            |
| dd0230_NotEligible_PP           |                                | 211            |
| dd0260_CallingAboutSelf_DM      |                                | 211            |
| dd0300_KBAuthentication_SD      |                                | 213            |
| dd0400_DDEffectiveASAP_DM       |                                | 213            |
| dd0410_EffectiveMonth_DM        |                                | 214            |
| dd0430_AccountType_DM           |                                | 218            |
| dd0440_CollectRoutingNumber_DM. |                                | 220            |
|                                 |                                |                |
| dd0460_SendDirectDepositInfo_DB |                                | 224            |
| 2.7 FieldOfficeLocator Dialog   |                                | 226            |
| fl0100_GetZipCode_DM            |                                | 226            |
|                                 |                                |                |
|                                 | DM                             |                |
|                                 |                                |                |
|                                 |                                |                |
|                                 |                                |                |
| Nuance Communications           | Social Security Administration | Page 18 of 363 |

| fl0135_FindFOFromZip_DB          |                                |                 |
|----------------------------------|--------------------------------|-----------------|
| fl0140_ZipFailedFirstTimeMsg     | _PP                            |                 |
|                                  | _                              |                 |
| 2.8 KnowledgeBasedAuthentication | on Dialog                      |                 |
| ka0100_ElementsCheck_DB          | ~                              |                 |
| ka0105AttestFlagCheck_DS.        |                                |                 |
| 0                                |                                |                 |
| ka0200_PreAttestationMsg_PP      |                                |                 |
|                                  | M                              |                 |
| ka0220_OMBNumber_PP              |                                |                 |
| ka0225_WhichActDetails_DM        |                                |                 |
| ka0230_PrivacyActDetails_DM      | [                              |                 |
| ka0240_PaperworkActDetails_      | DM                             |                 |
| ka0250_PrivacyEndMenu_DM         |                                |                 |
| ka0260_PaperworkEndMenu_I        | DM                             |                 |
| ka0270_PerjuryMessage_DM         |                                | 254             |
| ka0300_SSNNull_DS                |                                |                 |
| ka0310_GetSSN_DM                 |                                |                 |
|                                  |                                |                 |
| — — — —                          |                                |                 |
|                                  | ers_DS                         |                 |
|                                  |                                |                 |
|                                  |                                |                 |
|                                  |                                |                 |
|                                  |                                |                 |
|                                  | rameters_DS                    |                 |
| 5                                | SD                             |                 |
|                                  |                                |                 |
|                                  |                                |                 |
| —                                | rameters_DS                    |                 |
|                                  | D                              |                 |
|                                  |                                |                 |
|                                  |                                |                 |
|                                  |                                |                 |
|                                  | eters_DS                       |                 |
|                                  |                                |                 |
| — — —                            |                                |                 |
|                                  |                                |                 |
|                                  | nt_DM                          |                 |
|                                  |                                |                 |
|                                  | n_PP                           |                 |
|                                  | u_rr                           |                 |
| 8 8                              |                                |                 |
|                                  |                                |                 |
|                                  |                                |                 |
| Nuance Communications            | Social Security Administration | Page 19 of 363  |
|                                  |                                | . 490 10 01 000 |

| ka0930_FailureMsg_PP                                      |                                |                |
|-----------------------------------------------------------|--------------------------------|----------------|
| ka0940_AccountBlockedMsg_PP                               |                                |                |
| 2.9 MedicareReplacementCard Dialog                        |                                |                |
| mr0100_PingHost_DB                                        |                                |                |
| mr0130_KBAuthentication_SD                                |                                |                |
| mr0210_MRCSuccess_PP                                      |                                |                |
| mr0220_TransactionEnd_PP                                  |                                |                |
| 2.10 NameOSDM Dialog                                      |                                |                |
| na0110_PlayEntryPrompt_PP                                 |                                |                |
| na0120_SayAndSpellFirst_DM                                |                                |                |
| na0130_SayAndSpellLast_DM                                 |                                |                |
| na0140_SpellFirst_DM                                      |                                |                |
| na0150_SpellLast_DM                                       |                                |                |
| na0200_ConfirmName_DM                                     |                                |                |
| na0210_ExitSuccessPrompts_PP                              |                                |                |
| na0220_ConfirmationApology_PP                             |                                |                |
| 2.11 ReplacementBenefitStatement Di                       |                                |                |
| rb0110_CurrentYearQuestion_DM.                            |                                |                |
| rb0130_1099JanuaryEnd_DM                                  |                                |                |
| rb0200_PingHost_DB                                        |                                |                |
| rb0300_KBAuthentication_SD                                |                                |                |
| rb0310_FormForSelf_DM                                     |                                |                |
| rb0320_PersonLiving_DM                                    |                                |                |
| rb0330_DeceasedSocial_DM                                  |                                |                |
| rb0400_SendStatement_DB                                   |                                |                |
| rb0410_SuccessMsg_PP                                      |                                |                |
| rb0420_NoRelationshipEnd_DM                               |                                |                |
| rb0440_BenefitsStatementEndMenu                           |                                |                |
| 2.12 Transcription Dialog                                 |                                |                |
| tr0105_PlayTransIntro_PP                                  |                                |                |
| tr0110_ReverseANILookup_DB                                |                                |                |
| tr0120_ConfirmAddress_DM                                  |                                |                |
| tr0130_SetAddressParameters_DS                            |                                |                |
| tr0140_AddressOSDM_SD                                     |                                |                |
| tr0200_AskHowManyForms_DM                                 |                                |                |
| tr0210_SubmitRequest_DB                                   |                                |                |
| tr0220_SuccessMsg_PP                                      |                                |                |
| tr0240_FailureMsg_PP                                      |                                |                |
| tr0310_UnderstandingSS_DM<br>tr0320_RetirementBenefits_DM |                                |                |
| tr0330_DisabilityBenefits_DM                              |                                |                |
| tr0340_SurvivorBenefits_DM                                |                                |                |
| tr0410_WorkAffectsBenefits_DM                             |                                |                |
| tr0420_DisabledChildrenBenefits_I                         |                                |                |
| tr0420_DisabledClinitienBenefits_1                        |                                |                |
| tr0540_Woman55_DW                                         |                                |                |
| Nuance Communications                                     | Social Security Administration | Page 20 of 363 |
|                                                           | Social Scounty Auministration  | raye 20 01 303 |

December 5, 2011

| tr0545_PamphletCheck_DS           |  |
|-----------------------------------|--|
| tr0550_ConcludeChoices_PP         |  |
| Appendix A: Variable Table        |  |
| Variables                         |  |
| Recognition Variables             |  |
| Appendix B: Grammar Mapping Table |  |
| main                              |  |
| AddressOSDM                       |  |
| BenefitsVerification              |  |
| ChangeOfAddress                   |  |
| ClaimStatusRequests               |  |
| DirectDeposit                     |  |
| FieldOfficeLocator                |  |
| KnowledgeBasedAuthentication      |  |
| MedicareReplacementCard           |  |
| NameOSDM                          |  |
| ReplacementBenefitStatement       |  |
| Transcription                     |  |
| 1                                 |  |

## **Chapter 1: Global Behavior**

## 1.1 Recovery Behavior

| Recovery Behavior    |                  |                                                                     |                            |  |  |
|----------------------|------------------|---------------------------------------------------------------------|----------------------------|--|--|
| Туре                 | Condition Action |                                                                     | Transition                 |  |  |
| nomatch 1            | Always           |                                                                     |                            |  |  |
| nomatch 2            | Always           |                                                                     |                            |  |  |
| nomatch 3            | Always           | Assign : transfer_reason =error                                     |                            |  |  |
| nomatch 3            | Always           | <b>Prompt :</b> [gl_nm3_01]<br>Sorry, we seem to be having trouble. | goto : mm3000_ABRStatus_DS |  |  |
| noinput 1            | Always           |                                                                     |                            |  |  |
| noinput 2            | Always           |                                                                     |                            |  |  |
| noinput 3            | Always           | Assign : transfer_reason =error                                     |                            |  |  |
| noinput 3            | Always           | <b>Prompt :</b> [gl_ni3_01]<br>Sorry, we seem to be having trouble. | goto : mm3000_ABRStatus_DS |  |  |
| event.conf.noinput 1 |                  |                                                                     | goto : mm3000_ABRStatus_DS |  |  |
| event.conf.nomatch 1 |                  |                                                                     | goto : mm3000_ABRStatus_DS |  |  |
| event.nomatch 1      |                  |                                                                     | goto : mm3000_ABRStatus_DS |  |  |

## 1.2 Global Commands

| Grammar            |                     |                            |                                                                  |           |                           |                            |  |
|--------------------|---------------------|----------------------------|------------------------------------------------------------------|-----------|---------------------------|----------------------------|--|
| Sample Expressions |                     |                            |                                                                  | Command   |                           | Confirm                    |  |
| start over, ma     | ain menu            |                            | *                                                                | StartOver | StartOver                 |                            |  |
| agent, opera       | tor, representative |                            | 0                                                                | operator  | operator Alw              |                            |  |
| repeat that, r     | epeat               |                            | 9                                                                | repeat    |                           | Never                      |  |
| Actions            |                     |                            |                                                                  |           |                           |                            |  |
| Command            | Condition           | Action                     | Action Transition                                                |           |                           |                            |  |
| repeat             |                     | Prompt : [gl_repe<br>Sure. | Prompt : [gl_repeat_01]<br>Sure.                                 |           | Re-Recognition : Reprompt |                            |  |
| operator           |                     | Confirm :                  | Confirm :                                                        |           | <b>goto</b> : mm3000_A    | goto : mm3000_ABRStatus_DS |  |
| StartOver          |                     |                            | Prompt : [gl_StartOver_01]<br>All right. Main Menu.              |           | goto : mm0200_SFToggle_DS |                            |  |
| Command            | Confirmations       | ·                          |                                                                  |           |                           |                            |  |
| Command            | Condition           | Name                       | Wording                                                          |           |                           |                            |  |
| StartOver          | Always              | gl_cnf_StartOver_<br>01    | Sounds like you want to go back to the main menu. Is that right? |           |                           | enu. Is that right?        |  |
| operator           | Always              | gl_cnf_operator_0<br>1     | ator_0 You'd like to speak to someone. Right?                    |           |                           |                            |  |

## 1.3 Global Confirmation

| Initial Prompts |           |               |          |  |  |
|-----------------|-----------|---------------|----------|--|--|
| Option          | Condition | Name          | Wording  |  |  |
|                 | Always    | gl_cnf_ini_01 | You want |  |  |
|                 | Always    | gl_cnf_ini_02 | Right?   |  |  |
| Grammar         |           |               |          |  |  |

Nuance Communications

December 5, 2011

| Sample Phrases:<br>yes: yes, correct,<br>no: no, no that's r |                                  | not right |                                                                         |                                                                         |                            |                            |  |
|--------------------------------------------------------------|----------------------------------|-----------|-------------------------------------------------------------------------|-------------------------------------------------------------------------|----------------------------|----------------------------|--|
| Actions                                                      |                                  |           |                                                                         |                                                                         |                            |                            |  |
| Condition                                                    |                                  | Action    |                                                                         |                                                                         | Transiti                   | on                         |  |
|                                                              |                                  |           | Prompt: [gl_cnf_out_01]<br>My Mistake                                   |                                                                         | Collectio                  | Collection                 |  |
| Upon positive cor                                            | nfirmation                       |           |                                                                         |                                                                         | Node Ac                    | tion                       |  |
| Recovery Beh                                                 | avior                            |           |                                                                         |                                                                         |                            |                            |  |
| Туре                                                         | Condition                        |           | Action                                                                  |                                                                         |                            | Transition                 |  |
| noinput1                                                     |                                  |           |                                                                         |                                                                         |                            | Re-Recognition : Reprompt  |  |
| noinput2                                                     |                                  |           |                                                                         | Prompt : [gl_cnf_ni2_01]<br>Sorry.                                      |                            | Re-Recognition : Reprompt  |  |
| noinput3                                                     |                                  |           |                                                                         | <b>Prompt :</b> [gl_cnf_ni3_01]<br>Sorry, we seem to be having trouble. |                            | goto : mm3000_ABRStatus_DS |  |
| nomatch1                                                     |                                  |           | Prompt : [gl_cnf_nm1_01]<br>Sorry. Please say 'yes' or 'no.'            |                                                                         | Re-Recognition : Reprompt  |                            |  |
| nomatch2                                                     |                                  |           |                                                                         | Prompt : [gl_cnf_nm2_01]<br>Sorry. Please say 'yes' or 'no.'            |                            | Re-Recognition : Reprompt  |  |
| nomatch3                                                     |                                  |           | <b>Prompt :</b> [gl_cnf_nm3_01]<br>Sorry, we seem to be having trouble. |                                                                         | goto : mm3000_ABRStatus_DS |                            |  |
| Confirmation (                                               | Commands                         |           |                                                                         |                                                                         |                            | •                          |  |
|                                                              |                                  |           |                                                                         |                                                                         |                            |                            |  |
| Config Parame                                                | eters                            |           |                                                                         |                                                                         |                            |                            |  |
| Parameter                                                    | Parameter Value                  |           |                                                                         |                                                                         |                            |                            |  |
| Confirmation_Ma                                              | Confirmation_MaxInvalidanswers 2 |           |                                                                         |                                                                         |                            |                            |  |

## 1.4 Global Config Parameters

| Config Parameters          |                                           |  |  |  |  |
|----------------------------|-------------------------------------------|--|--|--|--|
| Parameter                  | Value                                     |  |  |  |  |
| Maxnoinputs                |                                           |  |  |  |  |
| Maxnomatches               |                                           |  |  |  |  |
| Maxrepeats                 |                                           |  |  |  |  |
| entryprompt                | empty by default                          |  |  |  |  |
| exitfailureprompt          | default_address_exitfailureprompt         |  |  |  |  |
| exitsuccessprompts         | default_successprompts(1,2,3)             |  |  |  |  |
| fetchaudio                 | percolate                                 |  |  |  |  |
| fetchtimeout               | 1000 ms                                   |  |  |  |  |
| maxcorrections             | 1                                         |  |  |  |  |
| maxnoinputstotal           | 2                                         |  |  |  |  |
| maxnomatchestotal          | 2                                         |  |  |  |  |
| overallconfirmation        | Always //can also be set to never         |  |  |  |  |
| collectedzipcode           | empty by default                          |  |  |  |  |
| collectfortranscription    | false                                     |  |  |  |  |
| citystatelookuperrorprompt | default_address_citystateookuperrorprompt |  |  |  |  |

Nuance Communications

| User Interface Specification | Version: 4.9     |
|------------------------------|------------------|
| SSA_ATT_Care2020_N8NN        | December 5, 2011 |

## **Chapter 2: Detailed Dialog Specification**

#### 2.1 main Dialog

Includes the main menu (NLU and Directed Dialog), disambiguation states, and informational messages, as well as Operator Transfer functionality.

#### mm0050\_EntryRouting\_DS

| Decision                                        |                                                                          |                                                                                                    |                                          |   |  |  |  |  |
|-------------------------------------------------|--------------------------------------------------------------------------|----------------------------------------------------------------------------------------------------|------------------------------------------|---|--|--|--|--|
| Evaluates applicationta                         | Evaluates applicationtag and lob variables to route the call upon entry. |                                                                                                    |                                          |   |  |  |  |  |
| Entering From                                   |                                                                          |                                                                                                    |                                          |   |  |  |  |  |
|                                                 |                                                                          |                                                                                                    |                                          |   |  |  |  |  |
| Actions                                         |                                                                          |                                                                                                    |                                          |   |  |  |  |  |
| Condition                                       |                                                                          | Action                                                                                                    | Transition                               |   |  |  |  |  |
| If<br>applicationtag=order_s<br>sn_card         | If lob=OIG                                                               |                                                                                                    | goto : mm1100_SocialSecurityCardsMenu_DI | Μ |  |  |  |  |
| Elseif<br>applicationtag=earning<br>s_statement | If lob=OIG                                                               |                                                                                                    | goto : mm2400_EarningsMenu_DM            |   |  |  |  |  |
| Else<br>(applicationtag=Undefi<br>ned)          | If lob=OIG OR OCO                                                        | Assign : non_national_transfer =true                                                                        | goto : mm0200_SFToggle_DS                |   |  |  |  |  |
| ^                                               | Else                                                                     |                                                                                                    | goto : mm0100_WelcomeMsg_PP              |   |  |  |  |  |
| Developer Notes                                 | Developer Notes                                                          |                                                                                                    |                                          |   |  |  |  |  |
| applicationtag=order_ss                         | e value mappings for a<br>sn_card   MainMenuCl                           | /R to ICM.<br>pplicationtag to MainMenuChoice:<br>noice=card_social_security<br>nuChoice=earnings_statement |                                          |   |  |  |  |  |

## mm0100\_WelcomeMsg\_PP

|                 | Play Prompt                     |        |               |                                        |            | <b>(</b> 1) |
|-----------------|---------------------------------|--------|---------------|----------------------------------------|------------|-------------|
| This state play | ys a generic welcome to SSA mes | sage   |               |                                        |            |             |
| Entering Fro    | m                               |        |               |                                        |            |             |
| mm0050_Ent      | ryRouting_DS                    |        |               |                                        |            |             |
| Initial Prom    | pts                             |        |               |                                        |            |             |
| Туре            | Condition Name                  |        |               | Wording                                |            |             |
| initial         | Always                          |        | mm0100_out_01 | Thank you for calling Social Security. |            |             |
| Actions         |                                 |        | •             | •                                      |            |             |
| Condition       |                                 | Action |               |                                        | Transition |             |
| Always          |                                 |        |               | goto : mm0110_LanguageSelection_E      | DM         |             |
| Developer Notes |                                 |        |               |                                        |            |             |
|                 |                                 |        |               |                                        |            |             |

December 5, 2011

## mm0110\_LanguageSelection\_DM

|                                    | -           |                            | CustomContext R                | ecognition  |                                                                              |                   | <u>()(</u>   |
|------------------------------------|-------------|----------------------------|--------------------------------|-------------|------------------------------------------------------------------------------|-------------------|--------------|
| Language se                        | lection (Sp | panish or English) - '*' g | joes to Spanish, noinput to    | English.    |                                                                              |                   |              |
| Entering Fro                       | m           | - / -                      | · · ·                          | -           |                                                                              |                   |              |
| mm0100_We                          | lcomeMsg    | J_PP                       |                                |             |                                                                              |                   |              |
| Initial Pron                       | npts        |                            |                                |             |                                                                              |                   |              |
| Туре                               | Conditio    | on                         | Name                           | Wording     | 9                                                                            |                   |              |
| initial                            | Always      |                            | mm0110_ini_                    | 01 Para esp | oañol, marque 'Aster                                                         | risco.'           |              |
| Grammar                            | •           |                            |                                |             |                                                                              |                   |              |
| Sample Exp                         | ressions    |                            |                                | DTMF        | Reco Var/Op                                                                  | tion              | Confirm      |
| <dtmf_*><br/>// DTMF only</dtmf_*> |             |                            |                                | *           | <language_s< td=""><td>election spanish&gt;</td><td>Never</td></language_s<> | election spanish> | Never        |
| Actions                            |             |                            |                                |             | ·                                                                            |                   |              |
| Option                             |             | Condition                  | Action                         |             |                                                                              | Transition        |              |
| spanish                            |             | Always                     |                                |             |                                                                              | goto : mm0150_Spa | nishApp_EC   |
| noinput                            |             |                            |                                |             | flow illustration only<br>actual behavior                                    | goto : mm0120_Rec | ordingMsg_DM |
| Recovery B                         | Behavior    |                            |                                |             |                                                                              | •                 |              |
| Туре                               |             | Condition                  | Action                         |             |                                                                              | Transition        |              |
| nomatch 1                          |             | Always                     | Para español<br>in Spanish, pi |             | risco.' To continue<br>ey. Otherwise, just                                   | Re-Recognition :  |              |
| nomatch 2                          |             | Always                     |                                |             |                                                                              | goto : mm0120_Rec | ordingMsg_DM |
| noinput 1                          |             | Always                     |                                |             |                                                                              | goto : mm0120_Rec | ordingMsg_DM |
| Commands                           | s: State-S  | Specific Behavior          | ·                              |             |                                                                              | •                 |              |
| See 1.2 Glob                       | al Comma    | inds                       |                                |             |                                                                              |                   |              |
| Commands                           | s: Disabl   | ed Globals                 |                                |             |                                                                              |                   |              |
| StartOver, op                      | erator, rep | peat                       |                                |             |                                                                              |                   |              |
| Commands                           | s: Confir   | mations                    |                                |             |                                                                              |                   |              |
| See 1.2 Glob                       | al Comma    | inds                       |                                |             |                                                                              |                   |              |
| Config Par                         | ameters     |                            |                                |             |                                                                              |                   |              |
| Parameter                          |             |                            |                                | Value       |                                                                              |                   |              |
|                                    |             |                            |                                |             |                                                                              |                   |              |
| Developer N                        | atac        |                            |                                |             |                                                                              |                   |              |
| 2010.000011                        | oles        |                            |                                |             |                                                                              |                   |              |

## mm0120\_RecordingMsg\_DM

|                                             | CustomContext Recognition      | <u>.</u>      |
|---------------------------------------------|--------------------------------|---------------|
| Presents standard monitoring message to Eng | lish callers.                  |               |
| Entering From                               |                                |               |
| mm0110_LanguageSelection_DM                 |                                |               |
| Initial Prompts                             |                                |               |
| Nuanao Communications                       | Social Socurity Administration | Dage 26 of 20 |

Nuance Communications

#### User Interface Specification

SSA\_ATT\_Care2020\_N8NN

#### December 5, 2011

| Туре             | Conditio    | n                            | Name                   |       | Wording                                                    |                                                                              |                              |          |
|------------------|-------------|------------------------------|------------------------|-------|------------------------------------------------------------|------------------------------------------------------------------------------|------------------------------|----------|
| initial          | Always      |                              | mm0120_ini_            | 01    | To ensure quality, your call may be monitored or recorded. |                                                                              |                              | corded.  |
| Grammar          | •           |                              | ·                      |       |                                                            |                                                                              |                              |          |
| Sample Exp       | ressions    |                              |                        | DT    | MF                                                         | Reco Var/Op                                                                  | tion                         | Confirm  |
| na<br>// spanish |             |                              |                        | *     |                                                            | <language_s< td=""><td>election spanish&gt;</td><td>Never</td></language_s<> | election spanish>            | Never    |
| Actions          |             |                              |                        |       |                                                            | •                                                                            |                              |          |
| Option           |             | Condition                    | Action                 |       |                                                            |                                                                              | Transition                   |          |
| spanish          |             | Always                       |                        |       |                                                            |                                                                              | goto : mm0150_Spani          | shApp_EC |
| noinput          |             |                              |                        |       | ow for call flow i<br>ehavior for actu                     |                                                                              | goto :<br>mm0122_AfterHoursC | heck_DS  |
| Recovery B       | Behavior    |                              |                        |       |                                                            |                                                                              |                              |          |
| Туре             |             | Condition                    | Action                 |       |                                                            |                                                                              | Transition                   |          |
| nomatch 1        |             | Always                       |                        |       |                                                            |                                                                              | Re-Recognition : Rep         | orompt   |
| nomatch 2        |             | Always                       |                        |       |                                                            |                                                                              | goto :<br>mm0122_AfterHoursC | heck_DS  |
| noinput 1        |             | Always                       |                        |       |                                                            |                                                                              | goto :<br>mm0122_AfterHoursC | heck_DS  |
| Commands         | s: State-S  | Specific Behavior            | ł                      |       |                                                            |                                                                              |                              |          |
| See 1.2 Glob     | al Comma    | nds                          |                        |       |                                                            |                                                                              |                              |          |
| Commands         | : Disable   | ed Globals                   |                        |       |                                                            |                                                                              |                              |          |
| StartOver, op    | erator, rep | peat                         |                        |       |                                                            |                                                                              |                              |          |
| Commands         | s: Confiri  | mations                      |                        |       |                                                            |                                                                              |                              |          |
| See 1.2 Glob     | al Comma    | nds                          |                        |       |                                                            |                                                                              |                              |          |
| Config Par       | ameters     |                              |                        |       |                                                            |                                                                              |                              |          |
| Parameter        |             |                              |                        | Val   | ue                                                         |                                                                              |                              |          |
|                  |             |                              |                        |       |                                                            |                                                                              |                              |          |
| Developer N      | otes        |                              |                        |       |                                                            |                                                                              |                              |          |
| Accepts dtmf     | _* to captu | ire late Spanish callers. Ti | meout should be set to | 0 100 | 0 ms (i.e. very                                            | short)                                                                       |                              |          |

#### mm0122\_AfterHoursCheck\_DS

| Decision                                                                                  |        |                            |  |  |  |  |
|-------------------------------------------------------------------------------------------|--------|----------------------------|--|--|--|--|
| Determines if it is currently during or after business hours and transitions accordingly. |        |                            |  |  |  |  |
| Entering From                                                                             |        |                            |  |  |  |  |
| mm0120_RecordingMsg_DM                                                                    |        |                            |  |  |  |  |
| Actions                                                                                   |        |                            |  |  |  |  |
| Condition                                                                                 | Action | Transition                 |  |  |  |  |
| If office_hours=true                                                                      |        | goto : mm0125_ABRStatus_DS |  |  |  |  |
| Else (If office_hours=false) goto : mm0124_OfficeClosedMsg_PP                             |        |                            |  |  |  |  |
| Developer Notes                                                                           |        |                            |  |  |  |  |
|                                                                                           |        |                            |  |  |  |  |

## Version: 4.9

#### December 5, 2011

## mm0124\_OfficeClosedMsg\_PP

|             | Simple Play Prompt                                                                                      |                                                                                                    |               |                   |  |  |  |
|-------------|----------------------------------------------------------------------------------------------------|----------------------------------------------------------------------------------------------------|---------------|-------------------|--|--|--|
| Message t   | Message that informs callers upfront that the offices are currently closed, so no agents are available. |                                                                                                    |               |                   |  |  |  |
| Entering P  | From                                                                                                    |                                                                                                    |               |                   |  |  |  |
| mm0122_/    | AfterHoursCheck_DS                                                                                      |                                                                                                    |               |                   |  |  |  |
| Initial Pro | ompts                                                                                                   |                                                                                                    |               |                   |  |  |  |
| Туре        | Condition                                                                                               |                                                                                                    | Name          | Wording           |  |  |  |
| initial     | Always                                                                                                  | Always mm0124_out_01 Just so your aware, our offices are currently closed, but *I* can you. If you need to speak with someone, please call back durin our regular office hours - Monday through Friday: |               |                   |  |  |  |
| initial     | If Hawaii                                                                                               |                                                                                                    | mm0124_out_03 | 7 A.M. to 5 P.M.  |  |  |  |
| initial     | If Alaska, Standard Time                                                                                |                                                                                                    | mm0124_out_04 | 7 A.M. to 6 P.M.  |  |  |  |
| initial     | If Guam or the Northern Marianas                                                                        | Islands                                                                                                    | mm0124_out_06 | 11 P.M. to 9 A.M. |  |  |  |
| initial     | If American Samoa                                                                                       |                                                                                                    | mm0124_out_07 | 5 A.M. to 3 P.M.  |  |  |  |
| initial     | Else (if unknown or any other terr                                                                      | itory)                                                                                                    | mm0124_out_05 | 7 A.M. to 7 P.M.  |  |  |  |
| Actions     | · ·                                                                                                    |                                                                                                    |               | •                 |  |  |  |
| Condition   |                                                                                                    | Action Transition                                                                                                    |               |                   |  |  |  |
| Always      | lways goto : mm0125_ABRStatus_DS                                                                        |                                                                                                    |               |                   |  |  |  |
| Developer   | Developer Notes                                                                                         |                                                                                                    |               |                   |  |  |  |
|             |                                                                                                    |                                                                                                    |               |                   |  |  |  |

## mm0125\_ABRStatus\_DS

|                                                                                        |                                        | Decision          |                                  | $\bigcirc$ |  |  |
|----------------------------------------------------------------------------------------|----------------------------------------|-------------------|----------------------------------|------------|--|--|
| Evaluate A) whether ABR routing is in effect and B) abr variable to determine routing. |                                        |                   |                                  |            |  |  |
| Entering From                                                                          |                                        |                   |                                  |            |  |  |
| mm0122_AfterHoursCh                                                                    | neck_DS, mm0124_O                      | fficeClosedMsg_PP |                                  |            |  |  |
| Actions                                                                                |                                        |                   |                                  |            |  |  |
| Condition                                                                              |                                        | Action            | Transition                       |            |  |  |
| lf<br>initial_abr_transfer=tru<br>e                                                    | If abr=4 AND<br>office_hours=true      |                   | goto : mm3000_ABRStatus_DS       |            |  |  |
| ٨                                                                                      | Elseif abr=4 AND<br>office_hours=false |                   | goto : mm0130_GetVariablesAnn_DB |            |  |  |
| Else (initial_abr_transfer=fal se) goto : mm0130_GetVariablesAnn_DB                    |                                        |                   |                                  |            |  |  |
| Developer Notes                                                                        |                                        |                   |                                  |            |  |  |
|                                                                                        |                                        |                   |                                  |            |  |  |

#### mm0130\_GetVariablesAnn\_DB

|                                                                                  | Data Access                               |  |  |  |  |
|----------------------------------------------------------------------------------|-------------------------------------------|--|--|--|--|
| Initial lookup to retrieve information related to optional 'emergency' messages. |                                           |  |  |  |  |
| Entering From                                                                    |                                           |  |  |  |  |
| mm0125_ABRStatus_DS                                                              |                                           |  |  |  |  |
|                                                                                  | Operated Operative Advertised to the time |  |  |  |  |

#### User Interface Specification

SSA\_ATT\_Care2020\_N8NN

| Input parameters                         |                       |                                                                                 |                                            |  |
|------------------------------------------|-----------------------|---------------------------------------------------------------------------------|--------------------------------------------|--|
| Parameter                                |                       | Value                                                                           |                                            |  |
| broadcastName                            |                       |                                                                                 |                                            |  |
| language                                 |                       | English                                                                         |                                            |  |
| Output parameters                        |                       |                                                                                 |                                            |  |
| Variable                                 |                       | Description                                                                     |                                            |  |
| broadcastPrompt1                         |                       | the name of the recordi                                                         | ng (wav file)                              |  |
| broadcastPrompt2                         |                       | the name of the recordi                                                         | ng (wav file)                              |  |
| broadcastPrompt3                         |                       | the name of the recordi                                                         | ng (wav file)                              |  |
| startTime1                               |                       | the beginning of the tim<br>to be played                                        | e range when the emergency message 1 needs |  |
| startTime2                               |                       | the beginning of the tim<br>to be played                                        | e range when the emergency message 2 needs |  |
| startTime3                               |                       | the beginning of the time range when the emergency message 3 needs to be played |                                            |  |
| endTime1                                 |                       | the end of the time range when the emergency message 1 needs to be played       |                                            |  |
| endTime2                                 |                       | the end of the time range when the emergency message 2 needs to be played       |                                            |  |
| endTime3                                 |                       | the end of the time range when the emergency message 3 needs to be played       |                                            |  |
| activeFlag1                              |                       | indicator that determines if emergency message 1 is active or not               |                                            |  |
| activeFlag2                              |                       | indicator that determines if emergency message 2 is active or not               |                                            |  |
| activeFlag3                              |                       | indicator that determines if emergency message 3 is active or not               |                                            |  |
| Actions                                  |                       |                                                                                 |                                            |  |
| Condition                                | Action                |                                                                                 | Transition                                 |  |
| If 1 or more messages are returned       |                       |                                                                                 | goto : mm0140_EmergencyMsg_PP              |  |
| Else                                     |                       |                                                                                 | goto : mm0160_WebsiteInfo_PP               |  |
| Recovery Behavior                        |                       |                                                                                 |                                            |  |
| See 1.1 Global Recovery Behavior         |                       |                                                                                 |                                            |  |
| Developer Notes                          |                       |                                                                                 |                                            |  |
| Move on to mm0140_EmergencyMsg_PP if any | messages are returned |                                                                                 |                                            |  |

## mm0140\_EmergencyMsg\_PP

| Complex Play Prompt   |                                                                                              |                                                                                                    |            |  |  |
|-----------------------|----------------------------------------------------------------------------------------------|----------------------------------------------------------------------------------------------------|------------|--|--|
| If 'emergency message | If 'emergency message' is available to be played, this state plays the pre-recorded message. |                                                                                                    |            |  |  |
| Entering From         |                                                                                              |                                                                                                    |            |  |  |
| mm0130_GetVariables   | sAnn_DB                                                                                      |                                                                                                    |            |  |  |
| Actions               |                                                                                              |                                                                                                    |            |  |  |
| Condition             |                                                                                              | Action                                                                                                    | Transition |  |  |
| Always                |                                                                                              | <b>Comment</b> : The emergency messages<br>associated with 'activeFlagx' variables are NOT<br>mutually exclusive |            |  |  |
| If activeFlag1=true   | If current time is greater than startTime1                                                   | <b>Comment :</b> play broadcastPrompt (wav file) asscoiated with activeFlag1 English, then play                  |            |  |  |

| Developer Notes     |                                                                                                    |                                                                                                    |                           |
|---------------------|----------------------------------------------------------------------------------------------------|----------------------------------------------------------------------------------------------------|---------------------------|
| Always              |                                                                                                    |                                                                                                    | goto : mm0200_SFToggle_DS |
| Else                |                                                                                                    | Comment : Play Nothing                                                                                                   |                           |
| If activeFlag3=true | If current time is<br>greater than startTime3<br>AND current time is<br>less than endTime3<br>AND<br>broadcastPrompt3<br>(wav file) exists | <b>Comment :</b> play broadcastPrompt (wav file)<br>asscoiated with activeFlag3 English, then play<br>1,000ms of silence |                           |
| If activeFlag2=true | If current time is<br>greater than startTime2<br>AND current time is<br>less than endTime2<br>AND<br>broadcastPrompt2<br>(wav file) exists | <b>Comment :</b> play broadcastPrompt (wav file)<br>asscoiated with activeFlag2 English, then play<br>1,000ms of silence |                           |
|                     | AND current time is<br>less than endTime1<br>AND<br>broadcastPrompt1<br>(wav file) exists                                                  | 1,000ms of silence                                                                                                    |                           |

NOTE that the emergency messages associated with the 'activeFlagx' variables are NOT mutually exclusive. Any or all of the messages might be played, in any combination, based on the values of the variables. That said, care should be taken to use these messages judiciously in order to avoid front-loading the call with off-topic messaging, and to use these emergency messages only for legitimate emergencies (as opposed to less critical informational messaging).

## mm0150\_SpanishApp\_EC

| External Call                                                                                        |                    |                    |            |  |  |
|----------------------------------------------------------------------------------------------------|--------------------|--------------------|------------|--|--|
| Transfers call to the Spanish language applicati                                                     | on.                |                    |            |  |  |
| Entering From                                                                                        |                    |                    |            |  |  |
| mm0110_LanguageSelection_DM, mm0210_S                                                                | FMainMenu_DM, mm01 | 20_RecordingMsg_DM |            |  |  |
| Input parameters                                                                                     |                    |                    |            |  |  |
| Parameter                                                                                            |                    | Value              |            |  |  |
|                                                                                                    |                    |                    |            |  |  |
| Output parameters                                                                                    |                    | •                  |            |  |  |
| Variable                                                                                             |                    | Description        |            |  |  |
|                                                                                                    |                    |                    |            |  |  |
| Actions                                                                                              |                    |                    |            |  |  |
| Condition                                                                                            | Action             |                    | Transition |  |  |
| Comment : What is the mechanism for transferring to the Spanish app (how should this be represented? |                    |                    |            |  |  |
| Recovery Behavior                                                                                    |                    |                    |            |  |  |
| See 1.1 Global Recovery Behavior                                                                     |                    |                    |            |  |  |
| Developer Notes                                                                                      |                    |                    |            |  |  |
|                                                                                                    |                    |                    |            |  |  |

#### December 5, 2011

## mm0160\_WebsiteInfo\_PP

|                           |                    | Simple Play Prompt   |                                                                                                    |                           |                                       |        |  |
|---------------------------|--------------------|----------------------|----------------------------------------------------------------------------------------------------|---------------------------|---------------------------------------|--------|--|
| Plays web                 | site address.      |                      |                                                                                                    |                           |                                       |        |  |
| Entering I                | From               |                      |                                                                                                    |                           |                                       |        |  |
| mm0130_                   | GetVariablesAnn_DB |                      |                                                                                                    |                           |                                       |        |  |
| Initial Pr                | ompts              |                      |                                                                                                    |                           |                                       |        |  |
| Туре                      | Condition          | ndition Name Wording |                                                                                                    |                           |                                       |        |  |
| initial                   | Always             |                      | mm0160_out_01 You can find the Social Security Administration online at 'social security dot G O V.' |                           |                                       | social |  |
| Actions                   |                    |                      | •                                                                                                    | •                         |                                       |        |  |
| Condition                 | 1                  | Action               |                                                                                                    |                           | Transition                            |        |  |
| Always                    |                    |                      |                                                                                                    | goto : mm0200_SFToggle_DS |                                       |        |  |
| Develope                  | r Notes            | •                    |                                                                                                    |                           |                                       |        |  |
| Note: in th<br>appropriat | <b>a a</b>         | /ed, replac          | ced with website me                                                                                  | essages elsewhere i       | n the flow and played only as necessa | ry and |  |

## mm0200\_SFToggle\_DS

| Decision                                                                                               |                                            |                                       |     |  |  |  |
|----------------------------------------------------------------------------------------------------|--------------------------------------------|---------------------------------------|-----|--|--|--|
| Evaluates whether NLU is turned on or off and routes to SFMainMenu (if on) or BackoffMainMenu (if off) |                                            |                                       |     |  |  |  |
| Entering From                                                                                          |                                            |                                       |     |  |  |  |
| mm0140_EmergencyMsg_PP, mm2200_Becc                                                                    | mePayee_DM, mm1520_GetForm_DM, mm160       | 0_SubmitForm_DM, mm0505_BEVE_SD,      |     |  |  |  |
| mm0520_ApplicationStatus_SD, mm0310_Ch                                                                 | angeOfAddress_SD, mm0320_FieldOfficeLocate | or_SD, mm0330_DirectDeposit_SD,       |     |  |  |  |
| mm0420_AddressVerifyMsg_DM, mm0530_B                                                                   | enefitsStatement_SD,mm1940_LatePaymentEx   | it_DM, mm0540_BestTimeMsg_PP,         |     |  |  |  |
| mm0550_Transcription_SD, mm1220_Interne                                                                | Information_DM,mm1720_MedicareEnrollMsg_   | DM, mm1740_MedicareSusidyMsg_DM,      |     |  |  |  |
| mm0565_MRC_SD, mm0160_WebsiteInfo_PI                                                                   | p, mm0050_EntryRouting_DS, mm3020_Proces   | sTransfer_DS,                         |     |  |  |  |
| mm1770_OrderDrugFormQuestion_DM, mm1                                                                   | 810_CitizenshipMsg_DM,mm1907_LatePaymer    | ntQuestion_DM,                        |     |  |  |  |
| mm2050_FutureBenefitsBudgetaryMsg_PP, n                                                                | nm1510_CitizenDocumentsMsgPart1_DM, mm1    | 512_CitizenDocumentsMsgPart2_DM,      |     |  |  |  |
| mm1515_NonCitizenDocumentsMsgPart1_DM                                                                  | , mm1517_NonCitizenDocumentsMsgPart2_DM    | , mm1519_NonCitizenDocumentsMsgPart3_ | DM, |  |  |  |
| mm1530_WebsiteInstructions_DM, mm0460_                                                                 | SSNVerification_DM,mm0303_AskRepeatCola_   | DM, mm0410_AskRepeatTaxes_DM          |     |  |  |  |
| Actions                                                                                                |                                            |                                       |     |  |  |  |
| Condition                                                                                              | Action                                     | Transition                            |     |  |  |  |
| If SPEAK_FREELY_ACTIVE=true                                                                            | Assign : =0                                | goto : mm0210_SFMainMenu_DM           |     |  |  |  |
| Else (SPEAK_FREELY_ACTIVE=false)     Assign : =0     goto : mm0600_BackoffMainMenu_DM                  |                                            |                                       |     |  |  |  |
| Developer Notes                                                                                        |                                            |                                       |     |  |  |  |
|                                                                                                    |                                            |                                       |     |  |  |  |
|                                                                                                    |                                            |                                       |     |  |  |  |

## mm0210\_SFMainMenu\_DM

| CustomContext Recognition                                            |  |
|----------------------------------------------------------------------|--|
| Natural language ('speak Freely') main menu.                         |  |
| Entering From                                                        |  |
| mm2210_PayeeMisuse_DM, mm0310_ChangeOfAddress_SD, mm0200_SFToggle_DS |  |
| Initial Prompts                                                      |  |
|                                                                      |  |

Nuance Communications

#### User Interface Specification

## SSA\_ATT\_Care2020\_N8NN

Version: 4.9

| Туре                                                                                                    | Condition                                       |                                                                                        | Name           |                                                                                                    | Wording                                                                                                    |                                                                                                    |                |  |
|----------------------------------------------------------------------------------------------------|-------------------------------------------------|----------------------------------------------------------------------------------------|----------------|----------------------------------------------------------------------------------------------------|----------------------------------------------------------------------------------------------------|----------------------------------------------------------------------------------------------------|----------------|--|
| initial                                                                                                    | If first_entry=true                             | If<br>non_national_transfe<br>r=true<br>(play one of 3<br>randomized<br>versions)      | mm0210_ini_    | 01                                                                                                    |                                                                                                    | Dkay. To get started, you can say things like 'check claim s<br>or 'I need a replacement card.' So, briefly tell me why you're |                |  |
| initial                                                                                                    | ^                                               | ^                                                                                      | mm0210_ini_    | 02                                                                                                    | Okay. To get started, you can say things like 'update<br>information' or 'find a social security office.' So, brieflyou're calling. |                                                                                                    |                |  |
| initial                                                                                                    | ^                                               | ٨                                                                                      | mm0210_ini_    | 03                                                                                                    |                                                                                                    | t started, you can say things like 'set u<br>penefits.' So, briefly tell me why you're                                         |                |  |
| initial                                                                                                    |                                                 | Else<br>(non_national_transf<br>er=false)<br>(play one of 3<br>randomized<br>versions) | mm0210_ini_    | 04                                                                                                    | Now, to get started, you can say things like 'check claim<br>need a replacement card.' So, briefly tell me why you're               |                                                                                                    |                |  |
| initial                                                                                                    | ^                                               | ^                                                                                      | mm0210_ini_    | 05                                                                                                    |                                                                                                    | tarted, you can say things like 'update<br>r 'find a social security office.' So, brie                                         |                |  |
| initial                                                                                                    | ^                                               | ^                                                                                      | mm0210_ini_    | 06                                                                                                    |                                                                                                    | started, you can say things like 'set up direct deposit' c<br>nefits.' So, briefly tell me why you're calling.                 |                |  |
| initial                                                                                                    | Else<br>(first_entry=false)                     | (play one of 3<br>randomized<br>versions)                                              | mm0210_ini_    |                                                                                                    |                                                                                                    | what else I can help you with. You can say things lik<br>ment 1099' or 'update my personal information.' So,<br>p you?         |                |  |
| initial                                                                                                    | ^                                               | ^                                                                                      | mm0210_ini_    |                                                                                                    |                                                                                                    | e what else I can help you with. You can say things like<br>security office.' or 'set up direct deposit.' So, how can          |                |  |
| initial                                                                                                    | ^                                               | ^                                                                                      | mm0210_ini_    | Briefly tell me what else I can help you with. You can sa<br>'update my personal information' or 'find a social security<br>So, how can I help you? |                                                                                                    |                                                                                                    |                |  |
| Grammar                                                                                                    |                                                 |                                                                                        |                |                                                                                                    |                                                                                                    |                                                                                                    | 1              |  |
| Sample Ex                                                                                                    | pressions                                       |                                                                                        |                | DTI                                                                                                    | ИF                                                                                                    | Reco Var/Option                                                                                                    | Confirm        |  |
|                                                                                                    | r, benefit statement,10<br>nefits_statement     | 99, I need a replacmen                                                                 | t 1099         |                                                                                                    |                                                                                                    | <main_menu<br>1099_benefits_statement&gt;</main_menu<br>                                                                       | If Necessary   |  |
| my address<br>// address_g                                                                                                    | , an address, address<br>general                | information, address                                                                   |                |                                                                                                    |                                                                                                    | <main_menu address_general=""></main_menu>                                                                                     | If Necessary   |  |
| agent, opera<br>// agent                                                                                                    | ator, representative                            |                                                                                        |                | 0                                                                                                    |                                                                                                    | <main_menu agent=""></main_menu>                                                                                               | Always         |  |
|                                                                                                    | ply for social security                         | iefits, file for benefits, a                                                           | pplication for | pplication for                                                                                                    |                                                                                                    | <main_menu benefits_application=""></main_menu>                                                                                | If Necessary   |  |
| benefits, social security benefits, my benefits, benefit infor<br>survivor benefits, retirement benefits<br>// benefits_general   |                                                 | mation,                                                                                | mation,        |                                                                                                    | <main_menu benefits_general=""></main_menu>                                                                                         | If Necessary                                                                                                    |                |  |
| award letter, benefit amount, proof of benefits, benefit veri<br>income verification, proof of income<br>// benefits_verification |                                                 | ification letter,                                                                      |                |                                                                                                    | <main_menu benefits_verification=""></main_menu>                                                                                    | If Necessary                                                                                                    |                |  |
| i need a car<br>// cards_ger                                                                                                    |                                                 | card, my card was stole                                                                | n, new card    |                                                                                                    |                                                                                                    | <main_menu cards_general=""></main_menu>                                                                                       | If Necessary   |  |
| change of a                                                                                                    | ddress, i need to chan<br>noved, change phone r | ge my address, address<br>number, new phone nun                                        |                |                                                                                                    |                                                                                                    | <main_menu change_of_address=""></main_menu>                                                                                   | If Necessary   |  |
| Nuance Cor                                                                                                    | mmunications                                    |                                                                                        | Social Secu    | irity A                                                                                                    | Administration                                                                                                    |                                                                                                    | Page 32 of 363 |  |

#### December 5, 2011

| check amount, benefits check, social security check, lost check,<br>payment information, ssi payment<br>// checks                                                                                   | <br><main_menu checks=""></main_menu>                             | If Necessary |
|----------------------------------------------------------------------------------------------------|-------------------------------------------------------------------|--------------|
| citizenship status, proof of citizenship, update citizenship status<br>// citizenship_general                                                                                                    | <br><main_menu citizenship_general=""></main_menu>                | If Necessary |
| application status, approval status, confirm award, claim status, check<br>on a claim, check claim status, status of disability claim<br>// claims_status_general                                   | <br><main_menu<br>claims_status_general&gt;</main_menu<br>        | If Necessary |
| claims, social security claim, claim number, case, social security case,<br>disability claim, ssi claim<br>// claims_status_new                                                                     | <br><main_menu claims_status_new=""></main_menu>                  | If Necessary |
| cola, cost of living adjustment for next year, cost of living adjustment<br>// cost_of_living_adjustment                                                                                            | <br><main_menu<br>cost_of_living_adjustment&gt;</main_menu<br>    | If Necessary |
| direct deposit, setup direct deposit, change account number, new checking account, bank information, change deposit information // direct_deposit                                                   | <br><main_menu direct_deposit=""></main_menu>                     | If Necessary |
| disability, disability insurance, disability benefits<br>// disability_benefits_general                                                                                                    | <br><main_menu<br>disability_benefits_general&gt;</main_menu<br>  | If Necessary |
| earnings record, income statement, statement of earnings, copy of income, estimate, social security estimate, estimate calculator // earnings_statement                                             | <br><main_menu earnings_statement=""></main_menu>                 | If Necessary |
| unemployment, employment<br>// employment_general                                                                                                    | <br><main_menu employment_general=""></main_menu>                 | If Necessary |
| i need the mailing address, local office, social security office, office<br>hours, office location, office phone number<br>// field_office_locator                                                  | <br><main_menu field_office_locator=""></main_menu>               | If Necessary |
| form, i need a form, tax form, enrollment form<br>// forms_general                                                                                                    | <br><main_menu forms_general=""></main_menu>                      | If Necessary |
| what are my choices<br>// general                                                                                                    | <br><main_menu general=""></main_menu>                            | Never        |
| internet access, website, online help, online services<br>// internet_general                                                                                                    | <br><main_menu internet_general=""></main_menu>                   | If Necessary |
| main menu, start over<br>// main_menu                                                                                                    | <br><main_menu main_menu=""></main_menu>                          | If Necessary |
| medicare benefits, medical benefits, medicaid benefits,prescription<br>drugs, drug coverage, prescription drug assistance, medicare form<br>// medicare                                             | <br><main_menu medicare=""></main_menu>                           | If Necessary |
| medicare card, medicaid card, medical card, i need a medicare card, i<br>lost my medicare card, lost medicaid card, missing medicaid card,<br>missing medicare card<br>// medicare_replacement_card | <br><main_menu<br>medicare_replacement_card&gt;</main_menu<br>    | If Necessary |
| verify address, confirm address, address verification, check on change<br>of address, name verification, verify last name, check my last name<br>// name_or_address_verify                          | <br><main_menu<br>name_or_address_verify&gt;</main_menu<br>       | If Necessary |
| late payment, delay in payment<br>// payment_late                                                                                                    | <br><main_menu payment_late=""></main_menu>                       | If Necessary |
| i need a replacement, replacement, document replacement,<br>replacement social security<br>// replacement_general                                                                                   | <br><main_menu replacement_general=""></main_menu>                | If Necessary |
| change payee, payee change, change in beneficiary, new payee,<br>representative payee, payee report, beneficiary<br>// representative_payee                                                         | <br><main_menu representative_payee=""></main_menu>               | If Necessary |
| security card, i need to get a social security card, lost my social security<br>card, replacement social security card, new social security number<br>// social_security_card_general               | <br><main_menu<br>social_security_card_general&gt;</main_menu<br> | If Necessary |

#### December 5, 2011

| verify social security number, social security number verification,                                                                                                    | <br><main_menu< th=""><th>If Necessary</th></main_menu<>          | If Necessary                            |
|----------------------------------------------------------------------------------------------------|-------------------------------------------------------------------|-----------------------------------------|
| confirm social security number, employee verification<br>// social_security_number_verification                                                                                                    | social_security_number_verification>                              | ,,,,,,,,,,,,,,,,,,,,,,,,,,,,,,,,,,,,,,, |
| apply for ssi, ssi application, supplemental security income, information<br>on ssi<br>// supplemental_security_income                                                                                    | <br><main_menu<br>supplemental_security_income&gt;</main_menu<br> | If Necessary                            |
| taxes, tax information, social_security taxes<br>// tax_general                                                                                                    | <br><main_menu tax_general=""></main_menu>                        | If Necessary                            |
| i need a pamphlet, pamphlets, publication, booklet<br>// transcription_pamphlets                                                                                                    | <br><main_menu<br>transcription_pamphlets&gt;</main_menu<br>      | If Necessary                            |
| file an appeal, i want an appeal, reconsideration form, appeal form<br>// transfer_appeal_new                                                                                                    | <br><main_menu transfer_appeal_new=""></main_menu>                | If Necessary                            |
| cancel an appointment, reschedule appointment, change appointment,<br>make an appointment<br>// transfer_appointment                                                                                      | <br><main_menu transfer_appointment=""></main_menu>               | If Necessary                            |
| back pay, back payment, retro pay, retroactive check, disability back<br>pay<br>// transfer_back_payment                                                                                                  | <br><main_menu<br>transfer_back_payment&gt;</main_menu<br>        | If Necessary                            |
| balance, account balance, i want to find out how much money is in my<br>account<br>// transfer_balance                                                                                                    | <br><main_menu transfer_balance=""></main_menu>                   | If Necessary                            |
| benefits not received, lost benefits, missing benefits<br>// transfer_benefits_problem                                                                                                    | <br><main_menu<br>transfer_benefits_problem&gt;</main_menu<br>    | If Necessary                            |
| billing, bill, billing information, medicare payment, medicare premium,<br>medicare deduction<br>// transfer_billing                                                                                      | <br><main_menu transfer_billing=""></main_menu>                   | If Necessary                            |
| birthbirth certificate, i need a birth certificate, lost birth certificate, date of<br>birth, birthdate, check on birthdate, birth, new birth, birth verification,<br>report a birth<br>// transfer_birth | <br><main_menu transfer_birth=""></main_menu>                     | If Necessary                            |
| stop benefits, cancel social security benefit, discontinue benefits,<br>cancellation, cancel direct deposit<br>// transfer_cancel                                                                         | <br><main_menu transfer_cancel=""></main_menu>                    | If Necessary                            |
| a change in my case, add information to case, update my case<br>// transfer_case_change                                                                                                    | <br><main_menu transfer_case_change=""></main_menu>               | If Necessary                            |
| i need to change my check, deductions from my social security check,<br>tax deductions, federal deductions, check deductions<br>// transfer_check_deductions                                              | <br><main_menu<br>transfer_check_deductions&gt;</main_menu<br>    | If Necessary                            |
| replacement check, i need a replacement check, i need a replacement<br>social security check<br>// transfer_check_replacement                                                                             | <br><main_menu<br>transfer_check_replacement&gt;</main_menu<br>   | If Necessary                            |
| child support, i'm calling about child support<br>// transfer_child_support                                                                                                    | <br><main_menu transfer_child_support=""></main_menu>             | If Necessary                            |
| circuit breaker patients, circuit breaker information<br>// transfer_circuit_breaker                                                                                                    | <br><main_menu<br>transfer_circuit_breaker&gt;</main_menu<br>     | If Necessary                            |
| medicare claim number, medical claims, medicare claim<br>// transfer_claims_medicare                                                                                                    | <br><main_menu<br>transfer_claims_medicare&gt;</main_menu<br>     | If Necessary                            |
| filing a claim, start a claim, new claim, open a claim<br>// transfer_claims_new                                                                                                    | <br><main_menu transfer_claims_new=""></main_menu>                | If Necessary                            |
| college, college program, college security check<br>// transfer_college                                                                                                    | <br><main_menu transfer_college=""></main_menu>                   | If Necessary                            |
| complaint, i have a complaint, file a complaint<br>// transfer_complaint                                                                                                    | <br><main_menu transfer_complaint=""></main_menu>                 | If Necessary                            |
| death benefits, deceased benefits, a death, someone passed away<br>// transfer_death                                                                                                    | <br><main_menu transfer_death=""></main_menu>                     | If Necessary                            |
|                                                                                                    |                                                                   |                                         |

Nuance Communications

Page 34 of 363

#### User Interface Specification

## SSA\_ATT\_Care2020\_N8NN

December 5, 2011

| debit cards, calling about debit card<br>// transfer_debit_card                                                                              |                     | <main_menu transfer_debit_card=""></main_menu>                | If Necessary   |
|----------------------------------------------------------------------------------------------------|---------------------|---------------------------------------------------------------|----------------|
| dependent, new child<br>// transfer_dependent                                                                                                |                     | <main_menu transfer_dependent=""></main_menu>                 | If Necessary   |
| disability report, disability jobs, disabled work, disability paperwork<br>// transfer_disability                                            |                     | <main_menu transfer_disability=""></main_menu>                | If Necessary   |
| divorce, divorced spouse benefits, divorce benefits<br>// transfer_divorce                                                                   |                     | <main_menu transfer_divorce=""></main_menu>                   | If Necessary   |
| change in income, incorrect earnings, social security income, earnings,<br>earned income<br>// transfer_earnings_general                     |                     | <main_menu<br>transfer_earnings_general&gt;</main_menu<br>    | If Necessary   |
| eligibility for benefits, benefit eligibility, disability eligibility, social security eligibility<br>eligibility<br>// transfer_eligibility |                     | <main_menu transfer_eligibility=""></main_menu>               | If Necessary   |
| return to work, going back to work, change in work status, loss of job<br>// transfer_employment_change                                      |                     | <main_menu<br>transfer_employment_change&gt;</main_menu<br>   | If Necessary   |
| i need something faxed, fax number, i need your fax number<br>// transfer_fax                                                                |                     | <main_menu transfer_fax=""></main_menu>                       | If Necessary   |
| food stamps, food stamp card, apply for food stamps<br>// transfer_food_stamps                                                               |                     | <main_menu transfer_food_stamps=""></main_menu>               | If Necessary   |
| w2, w2 form, i need a w2 form<br>// transfer_forms_w2                                                                                        |                     | <main_menu transfer_forms_w2=""></main_menu>                  | If Necessary   |
| fraud, identity theft, report fraud, stolen social security number<br>// transfer_fraud                                                      |                     | <main_menu transfer_fraud=""></main_menu>                     | If Necessary   |
| housing, options for housing<br>// transfer_housing                                                                                          |                     | <main_menu transfer_housing=""></main_menu>                   | If Necessary   |
| insurance, cancel insurance, supplemental insurance<br>// transfer_insurance                                                                 |                     | <main_menu transfer_insurance=""></main_menu>                 | If Necessary   |
| power of attorney, attorney fees, a legal matter<br>// transfer_legal                                                                        |                     | <main_menu transfer_legal=""></main_menu>                     | If Necessary   |
| a copy of a letter, a letter<br>// transfer_letter                                                                                           |                     | <main_menu transfer_letter=""></main_menu>                    | If Necessary   |
| driver's license, i need a license, fishing license, marriage license,<br>hunting license<br>// transfer_license                             |                     | <main_menu transfer_license=""></main_menu>                   | If Necessary   |
| student loan, loans<br>// transfer_loans                                                                                                    |                     | <main_menu transfer_loans=""></main_menu>                     | If Necessary   |
| marriage, i got married, change of marital status<br>// transfer_marriage                                                                    |                     | <main_menu transfer_marriage=""></main_menu>                  | If Necessary   |
| extra earnings for military service, military service, military service and social security<br>// transfer_military_service                  |                     | <main_menu<br>transfer_military_service&gt;</main_menu<br>    | If Necessary   |
| password, i forgot my password, pin number, i need my pin<br>// transfer_password                                                            |                     | <main_menu transfer_password=""></main_menu>                  | If Necessary   |
| amount of payment, amount of a benefit payment, payment amount,<br>social security amount<br>// transfer_payment_amount                      |                     | <main_menu<br>transfer_payment_amount&gt;</main_menu<br>      | If Necessary   |
| payment plan, payment arrangement, i need to make a payment<br>arrangement<br>// transfer_payment_arrangement                                |                     | <main_menu<br>transfer_payment_arrangement&gt;</main_menu<br> | If Necessary   |
| overpayment, overpayment information, notice of overpayment<br>// transfer_payment_over                                                      |                     | <main_menu<br>transfer_payment_over&gt;</main_menu<br>        | If Necessary   |
| stop payment, I need to stop a check<br>// transfer_payment_stop                                                                             |                     | <main_menu<br>transfer_payment_stop&gt;</main_menu<br>        | If Necessary   |
| Nuance Communications Social Secu                                                                                                    | rity Administration |                                                               | Page 35 of 363 |

Page 35 of 363

#### User Interface Specification

## SSA\_ATT\_Care2020\_N8NN

| pension benefit informa                                                    | tion, pension                                       |                                                         |                                         | <main_menu< th=""><th>transfer pension&gt;</th><th>If Necessary</th></main_menu<>       | transfer pension>                        | If Necessary |
|----------------------------------------------------------------------------|-----------------------------------------------------|---------------------------------------------------------|-----------------------------------------|-----------------------------------------------------------------------------------------|------------------------------------------|--------------|
| // transfer_pension                                                        |                                                     |                                                         |                                         |                                                                                         |                                          |              |
| refund, i need to check<br>// transfer_refund                              | on a refund, medicare refund                        |                                                         |                                         | <main_menu< td=""><td>i transfer_refund&gt;</td><td>If Necessary</td></main_menu<>      | i transfer_refund>                       | If Necessary |
| retirement information,<br>// transfer_retirement                          | early retirement, retirement age                    |                                                         |                                         | <main_menu< td=""><td>I transfer_retirement&gt;</td><td>If Necessary</td></main_menu<>  | I transfer_retirement>                   | If Necessary |
| return call, i returning a call<br>// transfer_return_call                 |                                                     |                                                         |                                         | <main_menu< td=""><td>I transfer_return_call&gt;</td><td>If Necessary</td></main_menu<> | I transfer_return_call>                  | If Necessary |
| a change in ssi, suppler<br>// transfer_ssi_change                         | mental security income change                       |                                                         |                                         | <main_menu< td=""><td>ı transfer_ssi_change&gt;</td><td>If Necessary</td></main_menu<>  | ı transfer_ssi_change>                   | If Necessary |
| federal tax withholding,<br>// transfer_tax_withhold                       | withholding, withhold taxes ing                     |                                                         |                                         | <main_menu<br>transfer_tax_</main_menu<br>                                              |                                          | If Necessary |
| change account informa<br>update information, cha<br>// update_information | ation, account correction, update, unge information | correction,                                             |                                         | <main_menu< td=""><td>update_information&gt;</td><td>If Necessary</td></main_menu<>     | update_information>                      | If Necessary |
| <dtmf_*><br/>// spanish (DTMF only)</dtmf_*>                               |                                                     |                                                         | *                                       | <main_menu< td=""><td>ı spanish&gt;</td><td>Never</td></main_menu<>                     | ı spanish>                               | Never        |
| Actions                                                                    |                                                     |                                                         |                                         |                                                                                         |                                          |              |
| Option                                                                     | Condition                                           | Action                                                  |                                         |                                                                                         | Transition                               |              |
| Always                                                                     | Always                                              | Assign : first                                          | _entry =false                           |                                                                                         |                                          |              |
| 1099_benefits_stateme<br>nt                                                | Always                                              | Assign : curr                                           | ent_task =benefits_                     | statement                                                                               |                                          |              |
| ٨                                                                          | ^                                                   |                                                         | m0210_out_16]<br>ts Statement (or '10   | 99').                                                                                   | goto :<br>mm0525_BenefitsStatementKBA_DS |              |
| address_general                                                            | Always                                              | <b>Prompt :</b> [mr<br>Okay. Addres                     | m0210_out_14]<br>ss.                    |                                                                                         | goto :<br>mm0430_AddressDisambig_DM      |              |
| agent                                                                      | Always                                              | Prompt : [mr<br>Okay.                                   | m0210_out_17]                           |                                                                                         | goto : mm3000_ABRSI                      | atus_DS      |
| benefits_application                                                       | Always                                              | <b>Prompt :</b> [mr<br>Okay. Applica                    | m0210_out_01]<br>ations.                |                                                                                         | goto :<br>mm0800_BenefitsAppli<br>M      | cationMenu_D |
| benefits_general                                                           | Always                                              | <b>Prompt :</b> [mr<br>Okay. Benefit                    | m0210_out_03]<br>s.                     |                                                                                         | goto : mm0700_Benefi                     | ts_DM        |
| benefits_verification                                                      | Always                                              | Assign : curr                                           | ent_task =benefits_                     | verification                                                                            |                                          |              |
| ^                                                                          | ٨                                                   |                                                         | m0210_out_73]<br>fits Verification or P | roof of                                                                                 | goto :<br>mm2000_ReceivingBer            | efits_DM     |
| cards_general                                                              | Always                                              | Prompt : [mr<br>Okay.                                   | m0210_out_05]                           |                                                                                         | goto : mm1300_Which                      | Card_DM      |
| change_of_address                                                          | Always                                              | Assign : curr                                           | ent_task =change_a                      | address                                                                                 |                                          |              |
| ٨                                                                          | ^                                                   |                                                         | m0210_out_07]<br>Je Address or Phone    | e Number.                                                                               | <b>goto :</b><br>mm0305_ChangeOfAde      | dressKBA_DS  |
| checks                                                                     | Always                                              | Assign : curr                                           | ent_task =checks                        |                                                                                         |                                          |              |
| ٨                                                                          | ^                                                   | <b>Prompt :</b> [mm0210_out_08]<br>Okay. Benefit Check. |                                         |                                                                                         | goto : mm1905_Check                      | s_DM         |
| citizenship_general                                                        | Always                                              | <b>Prompt :</b> [mr<br>Okay. Citizer                    | m0210_out_40]<br>nship.                 |                                                                                         | goto : mm3000_ABRSI                      | atus_DS      |
| claims_status_general                                                      | Always                                              | Assign : curr                                           | ent_task =applicatio                    | n_status                                                                                |                                          |              |
| ٨                                                                          | ۸                                                   |                                                         | m0210_out_02]<br>or Application Statu   | S.                                                                                      | goto :<br>mm0515_ApplicationSt           | atusKBA_DS   |
| claims_status_new                                                          | Always                                              | Prompt : [mr                                            | m0210_out_65]                           |                                                                                         | goto :                                   |              |
| Nuance Communications Social Security Administration Dage 36 of 36         |                                                     |                                                         |                                         |                                                                                         |                                          |              |

Nuance Communications

Social Security Administration CONFIDENTIAL Page 36 of 363

#### December 5, 2011

|                                         |        | Okay. Claims.                                                                | mm0810_ApplicationStatusQuestion_<br>DM         |  |
|-----------------------------------------|--------|------------------------------------------------------------------------------|-------------------------------------------------|--|
| cost_of_living_adjustm<br>ent           | Always | Prompt : [mm0210_out_10]<br>Okay.                                            | goto :<br>mm0300_GetCOLABroadcast_DB            |  |
| direct_deposit                          | Always | Assign : current_task =direct_deposit                                        |                                                 |  |
| ٨                                       | ٨      | Prompt : [mm0210_out_11]<br>Okay. Direct Deposit.                            | goto :<br>mm0325_DirectDepositKBA_DS            |  |
| disability_benefits_gen<br>eral         | Always | <b>Prompt :</b> [mm0210_out_48]<br>Okay. Disability                          | goto :<br>mm0440_DisabilityDisambig_DM          |  |
| earnings_statement                      | Always | <b>Prompt :</b> [mm0210_out_12]<br>Okay. Earnings or Benefits Statement.     | goto :<br>mm2000_ReceivingBenefits_DM           |  |
| employment_general                      | Always | <b>Prompt :</b> [mm0210_out_52]<br>Okay. Employment.                         | goto :<br>mm0450_EmploymentDisambig_DM          |  |
| field_office_locator                    | Always | Assign : current_task =field_office_locator                                  |                                                 |  |
| ٨                                       | ^      | <b>Prompt :</b> [mm0210_out_15]<br>Okay. Office Information.                 | goto :<br>mm0320_FieldOfficeLocator_SD          |  |
| forms_general                           | Always | Prompt : [mm0210_out_18]<br>Okay.                                            | goto : mm2300_FormsGeneral_DM                   |  |
| general                                 | Always | Prompt : [mm0210_out_09]<br>Okay.                                            | goto :<br>mm0600_BackoffMainMenu_DM             |  |
| internet_general                        | Always | Prompt : [mm0210_out_21]<br>Okay.                                            | goto : mm1210_InternetAddress_DM                |  |
| main_menu                               | Always | -                                                                            | goto :<br>mm0600_BackoffMainMenu_DM             |  |
| medicare                                | Always | Prompt : [mm0210_out_23]<br>Okay. Medicare.                                  | goto :<br>mm1700_MedicareApplyMenu_DM           |  |
| medicare_replacement<br>_card           | Always | Assign : current_task =card_medicare                                         |                                                 |  |
| ٨                                       | ٨      | <b>Prompt :</b> [mm0210_out_04]<br>Okay. Medicare Replacement Card.          | goto : mm0560_MRCKBA_DS                         |  |
| name_or_address_veri<br>fy              | Always | <b>Prompt :</b> [mm0210_out_25]<br>Okay. Check on an Address or Name Change. | goto :<br>mm0420_AddressVerifyMsg_DM            |  |
| payment_late                            | Always | Assign : current_task =late_payment                                          |                                                 |  |
| ٨                                       | ^      | Prompt : [mm0210_out_22]<br>Alright. Late Benefit Payment.                   | goto : mm1905_Checks_DM                         |  |
| replacement_general                     | Always | <b>Prompt :</b> [mm0210_out_75]<br>Okay.                                     | goto :<br>mm0470_ReplacementDisambig_DM         |  |
| representative_payee                    | Always | <b>Prompt :</b> [mm0210_out_24]<br>Okay. Representative Payees.              | goto : mm2100_RepPayeeMenu_DM                   |  |
| social_security_card_g<br>eneral        | Always | Assign : card_type =social_security                                          |                                                 |  |
| ٨                                       | ٨      | Prompt : [mm0210_out_06]<br>Okay. Social Security Card.                      | goto :<br>mm1100_SocialSecurityCardsMenu_<br>DM |  |
| social_security_numbe<br>r_verification | Always | Prompt : [mm0210_out_78]<br>Okay. Social Security Number Verification.       | goto : mm0460_SSNVerification_DM                |  |
| spanish                                 | Always |                                                                              | goto : mm0150_SpanishApp_EC                     |  |
| supplemental_security<br>_income        | Always | Prompt : [mm0210_out_26]<br>Okay. Supplemental Security Income.              | goto : mm1800_SSIMenu_DM                        |  |
| tax_general                             | Always | Prompt : [mm0210_out_20]<br>Okay. Tax Information.                           | goto :<br>mm0400_GetTaxesBroadcast_DB           |  |

| transcription_pamphlet<br>s    | ion_pamphlet Always Assign : current_task =transcription_pamphlet |                                                               |                                      |
|--------------------------------|-------------------------------------------------------------------|---------------------------------------------------------------|--------------------------------------|
| ٨                              | ٨                                                                 | <b>Prompt</b> : [mm0210_out_19]<br>Okay. Pamphlets.           | goto :<br>mm0545_TranscriptionKBA_DS |
| transfer_appeal_new            | Always                                                            | <b>Prompt :</b> [mm0210_out_27]<br>Okay. File an Appeal.      | goto : mm3000_ABRStatus_DS           |
| transfer_appointment           | Always                                                            | <b>Prompt :</b> [mm0210_out_28]<br>Okay. Appointment.         | goto : mm3000_ABRStatus_DS           |
| transfer_back_payment          | Always                                                            | Prompt : [mm0210_out_29]<br>Okay.                             | goto : mm3000_ABRStatus_DS           |
| transfer_balance               | Always                                                            | Prompt : [mm0210_out_30]<br>Okay. Account Balance.            | goto : mm3000_ABRStatus_DS           |
| transfer_benefits_probl<br>em  | Always                                                            | Prompt : [mm0210_out_31]<br>Okay.                             | goto : mm3000_ABRStatus_DS           |
| transfer_billing               | Always                                                            | Prompt : [mm0210_out_32]<br>Okay. Billing Question.           | goto : mm3000_ABRStatus_DS           |
| transfer_birth                 | Always                                                            | Prompt : [mm0210_out_33]<br>Okay.                             | goto : mm3000_ABRStatus_DS           |
| transfer_cancel                | Always                                                            | Prompt : [mm0210_out_34]<br>Okay.                             | goto : mm3000_ABRStatus_DS           |
| transfer_case_change           | Always                                                            | Prompt : [mm0210_out_35]<br>Okay.                             | goto : mm3000_ABRStatus_DS           |
| transfer_check_deducti<br>ons  | Always                                                            | Prompt : [mm0210_out_46]<br>Okay. Benefit Check Deductions.   | goto : mm3000_ABRStatus_DS           |
| transfer_check_replace<br>ment | Always                                                            | Prompt : [mm0210_out_37]<br>Okay. Replacement Benefit Check.  | goto : mm3000_ABRStatus_DS           |
| transfer_child_support         | Always                                                            | Prompt : [mm0210_out_38]<br>Okay. Child Support.              | goto : mm3000_ABRStatus_DS           |
| transfer_circuit_breake<br>r   | Always                                                            | Prompt : [mm0210_out_39]<br>Okay.                             | goto : mm3000_ABRStatus_DS           |
| transfer_claims_medic<br>are   | Always                                                            | Prompt : [mm0210_out_41]<br>Okay. Medicare Claim.             | goto : mm3000_ABRStatus_DS           |
| transfer_claims_new            | Always                                                            | Prompt : [mm0210_out_66]<br>Okay. Claims.                     | goto : mm3000_ABRStatus_DS           |
| transfer_college               | Always                                                            | Prompt : [mm0210_out_42]<br>Okay.                             | goto : mm3000_ABRStatus_DS           |
| transfer_complaint             | Always                                                            | Prompt : [mm0210_out_43]<br>Okay.                             | goto : mm3000_ABRStatus_DS           |
| transfer_death                 | Always                                                            | Prompt : [mm0210_out_44]<br>Okay.                             | goto : mm3000_ABRStatus_DS           |
| transfer_debit_card            | Always                                                            | <b>Prompt :</b> [mm0210_out_45]<br>Okay. Debit Card.          | goto : mm3000_ABRStatus_DS           |
| transfer_dependent             | Always                                                            | Prompt : [mm0210_out_47]<br>Okay.                             | goto : mm3000_ABRStatus_DS           |
| transfer_disability            | Always                                                            | <b>Prompt :</b> [mm0210_out_49]<br>Okay. Disability.          | goto : mm3000_ABRStatus_DS           |
| transfer_divorce               | Always                                                            | <b>Prompt :</b> [mm0210_out_50]<br>Okay.                      | goto : mm3000_ABRStatus_DS           |
| transfer_earnings_gen<br>eral  | Always                                                            | <b>Prompt :</b> [mm0210_out_51]<br>Okay. Earnings.            | goto : mm3000_ABRStatus_DS           |
| transfer_eligibility           | Always                                                            | <b>Prompt :</b> [mm0210_out_13]<br>Okay. Benefit Eligibility. | goto : mm3000_ABRStatus_DS           |

#### December 5, 2011

| ransfer_employment_c<br>nange   | Always | Prompt : [mm0210_out_53]<br>Okay.                                                         | goto : mm3000_ABRStatus_DS             |
|---------------------------------|--------|-------------------------------------------------------------------------------------------|----------------------------------------|
| ransfer_fax                     | Always | Prompt : [mm0210_out_54]<br>Okay.                                                         | goto : mm3000_ABRStatus_DS             |
| ransfer_food_stamps             | Always | Prompt : [mm0210_out_55]<br>Okay. Food Stamps.                                            | goto : mm3000_ABRStatus_DS             |
| ransfer_forms_w2                | Always | Prompt : [mm0210_out_81]<br>Okay. W2 Forms.                                               | goto : mm3000_ABRStatus_DS             |
| ransfer_fraud                   | Always | Prompt : [mm0210_out_56]<br>Okay.                                                         | goto : mm3000_ABRStatus_DS             |
| ansfer_housing                  | Always | Prompt : [mm0210_out_57]<br>Okay.                                                         | goto : mm3000_ABRStatus_DS             |
| ransfer_insurance               | Always | Prompt : [mm0210_out_58]<br>Okay. Insurance.                                              | goto : mm3000_ABRStatus_DS             |
| ansfer_legal                    | Always | Prompt : [mm0210_out_59]<br>Okay.                                                         | goto : mm3000_ABRStatus_DS             |
| ansfer_letter                   | Always | Prompt : [mm0210_out_60]<br>Okay.                                                         | goto : mm3000_ABRStatus_DS             |
| ransfer_license                 | Always | Prompt : [mm0210_out_61]<br>Okay. License.                                                | goto : mm3000_ABRStatus_DS             |
| ransfer_loans                   | Always | Prompt : [mm0210_out_62]<br>Okay. Loans.                                                  | goto : mm3000_ABRStatus_DS             |
| ransfer_marriage                | Always | Prompt : [mm0210_out_63]<br>Okay.                                                         | goto : mm3000_ABRStatus_DS             |
| ransfer_military_servic         | Always | <b>Prompt :</b> [mm0210_out_64]<br>Okay. Military Service.                                | goto : mm3000_ABRStatus_DS             |
| ransfer_password                | Always | Prompt : [mm0210_out_67]<br>Okay. Pin or Password.                                        | goto : mm3000_ABRStatus_DS             |
| ransfer_payment_amo<br>int      | Always | Prompt : [mm0210_out_68]<br>Okay. Payment Amount.                                         | goto : mm3000_ABRStatus_DS             |
| ransfer_payment_arra<br>Igement | Always | Prompt : [mm0210_out_69]<br>Okay. Payment Arrangements.                                   | goto : mm3000_ABRStatus_DS             |
| ransfer_payment_over            | Always | Prompt : [mm0210_out_70]<br>Okay.                                                         | goto : mm3000_ABRStatus_DS             |
| ransfer_payment_stop            | Always | Prompt : [mm0210_out_71]<br>Okay.                                                         | goto : mm3000_ABRStatus_DS             |
| ransfer_pension                 | Always | Prompt : [mm0210_out_72]<br>Okay. Pensions.                                               | goto : mm3000_ABRStatus_DS             |
| ransfer_refund                  | Always | Prompt : [mm0210_out_74]<br>Okay. Refunds.                                                | goto : mm3000_ABRStatus_DS             |
| ransfer_retirement              | Always | <b>Prompt :</b> [mm0210_out_76]<br>Okay. Retirement Benefits.                             | goto : mm3000_ABRStatus_DS             |
| ransfer_return_call             | Always | Prompt : [mm0210_out_77]<br>Okay.                                                         | goto : mm3000_ABRStatus_DS             |
| ransfer_ssi_change              | Always | <b>Prompt :</b> [mm0210_out_36]<br>Okay. Update Supplemental Security Income<br>Benefits. | goto : mm3000_ABRStatus_DS             |
| ransfer_tax_withholdin          | Always | Prompt : [mm0210_out_79]<br>Okay.                                                         | goto : mm3000_ABRStatus_DS             |
| update_information              | Always | <b>Prompt :</b> [mm0210_out_80]<br>Okay. Change or Update Information.                    | goto :<br>mm0910 UpdatePersonalInfo DM |

Version: 4.9

| Option                            | Condition | Name                  | Wording                                                                             |
|-----------------------------------|-----------|-----------------------|-------------------------------------------------------------------------------------|
| 1099_benefit<br>s_statement       | Always    | mm0210_cnf_ini_<br>14 | You're calling about your '1099' statement. Right?                                  |
| address_gen<br>eral               | Always    | mm0210_cnf_ini_<br>12 | You're calling about an address. Right?                                             |
| agent                             | Always    | mm0210_cnf_ini_<br>15 | You'd like to speak to someone. Right?                                              |
| benefits_appli<br>cation          | Always    | mm0210_cnf_ini_<br>02 | You're calling about an application for benefits. Right?                            |
| benefits_gen<br>eral              | Always    | mm0210_cnf_ini_<br>03 | Sounds like you're calling about 'Benefits' Right?                                  |
| benefits_verifi cation            | Always    | mm0210_cnf_ini_<br>72 | You're calling about benefits verification, or proof of income. Right?              |
| cards_genera<br>I                 | Always    | mm0210_cnf_ini_<br>05 | Sounds like you're calling about a 'Card.' Is that right?                           |
| change_of_a<br>ddress             | Always    | mm0210_cnf_ini_<br>06 | You'd like to change the address or phone number on file. Right?                    |
| checks                            | Always    | mm0210_cnf_ini_<br>07 | Sounds like you're calling about a benefits payment. Is that right?                 |
| citizenship_g<br>eneral           | Always    | mm0210_cnf_ini_<br>39 | You're calling about citizenship. Right?                                            |
| claims_status<br>_general         | Always    | mm0210_cnf_ini_<br>01 | You're calling to check the status of a claim or application. Right?                |
| claims_status<br>_new             | Always    | mm0210_cnf_ini_<br>64 | Sounds like you're calling about a claim or application. Is that right?             |
| cost_of_living<br>_adjustment     | Always    | mm0210_cnf_ini_<br>08 | You're calling about the Cost of Living Adjustment. Right?                          |
| direct_deposi<br>t                | Always    | mm0210_cnf_ini_<br>09 | You're calling about direct deposit. Right?                                         |
| disability_ben<br>efits_general   | Always    | mm0210_cnf_ini_<br>47 | You're calling about disability benefits. Is that right?                            |
| earnings_stat<br>ement            | Always    | mm0210_cnf_ini_<br>10 | You're calling for an 'Earnings' or 'Benefits' Statement. Right?                    |
| employment_<br>general            | Always    | mm0210_cnf_ini_<br>51 | Sounds like you're calling about employment. Is that right?                         |
| field_office_lo<br>cator          | Always    | mm0210_cnf_ini_<br>13 | You'd like information about a Social Security office. Right?                       |
| forms_genera<br>I                 | Always    | mm0210_cnf_ini_<br>16 | Sounds like you're calling about a 'form.' Is that right?                           |
| internet_gene<br>ral              | Always    | mm0210_cnf_ini_<br>19 | You're calling about our website. Right?                                            |
| main_menu                         | Always    | mm0210_cnf_ini_<br>82 | Sounds like you want to go back to the main menu. Is that right?                    |
| medicare                          | Always    | mm0210_cnf_ini_<br>21 | Sounds like you're calling about Medicare benefits. Is that right?                  |
| medicare_rep<br>lacement_car<br>d | Always    | mm0210_cnf_ini_<br>04 | You're calling about your 'Medicare card.' Right?                                   |
| name_or_add<br>ress_verify        | Always    | mm0210_cnf_ini_<br>23 | Sounds like you're calling about a recent name or address change.<br>Is that right? |
| payment_late                      | Always    | mm0210_cnf_ini_<br>20 | You're calling about a late benefit payment. Right?                                 |

### SSA\_ATT\_Care2020\_N8NN

| replacement_<br>general                     | Always | mm0210_cnf_ini_<br>74 | Sounds like you're calling to get a replacement card or document.<br>Is that right?                     |
|---------------------------------------------|--------|-----------------------|----------------------------------------------------------------------------------------------------|
| representativ<br>e_payee                    | Always | mm0210_cnf_ini_<br>22 | Sounds like you're calling about 'Representative Payees.' Is that right?                                |
| social_securit<br>y_card_gener<br>al        |        | mm0210_cnf_ini_<br>33 | Sounds like you're calling about a 'Social Security card' or a 'Social Security number'. Is that right? |
| social_securit<br>y_number_ve<br>rification |        | mm0210_cnf_ini_<br>77 | You're calling to verify a Social Security number. Right?                                               |
| supplemental<br>_security_inc<br>ome        | Always | mm0210_cnf_ini_<br>24 | You're calling about 'Supplemental Security Income' benefits.<br>Right?                                 |
| tax_general                                 | Always | mm0210_cnf_ini_<br>18 | You're calling about tax information. Right?                                                            |
| transcription_<br>pamphlets                 | Always | mm0210_cnf_ini_<br>17 | Sounds like you're calling to get a pamphlet. Is that right?                                            |
| transfer_appe<br>al_new                     | Always | mm0210_cnf_ini_<br>25 | You're calling to file an appeal. Right?                                                                |
| transfer_appo<br>intment                    | Always | mm0210_cnf_ini_<br>26 | You're calling about an appointment. Right?                                                             |
| transfer_back<br>_payment                   | Always | mm0210_cnf_ini_<br>27 | You're calling about back payment. Right?                                                               |
| transfer_bala<br>nce                        | Always | mm0210_cnf_ini_<br>28 | You're calling about your balance. Right?                                                               |
| transfer_bene<br>fits_problem               | Always | mm0210_cnf_ini_<br>29 | Sounds like you're calling about a problem with benefits. Right?                                        |
| transfer_billin<br>g                        | Always | mm0210_cnf_ini_<br>30 | Sounds like you have a billing question. Is that right?                                                 |
| transfer_birth                              | Always | mm0210_cnf_ini_<br>31 | Sounds like you're calling about a birth date or birth certificate.<br>Right?                           |
| transfer_canc<br>el                         | Always | mm0210_cnf_ini_<br>32 | Sounds like you're calling to cancel benefits or direct deposit.<br>Right?                              |
| transfer_case<br>_change                    | Always | mm0210_cnf_ini_<br>34 | You're calling about your Social Security case. Right?                                                  |
| transfer_chec<br>k_deductions               | Always | mm0210_cnf_ini_<br>45 | You're calling about a change to, or deductions from, your benefits check. Is that right?               |
| transfer_chec<br>k_replaceme<br>nt          | Always | mm0210_cnf_ini_<br>36 | You're calling about a replacement check. Right?                                                        |
| transfer_child<br>_support                  | Always | mm0210_cnf_ini_<br>37 | You're calling about child support. Right?                                                              |
| transfer_circu<br>it_breaker                | Always | mm0210_cnf_ini_<br>38 | Sounds like you're calling for circuit breaker information. Is that right?                              |
| transfer_clai<br>ms_medicare                | Always | mm0210_cnf_ini_<br>40 | You're calling about a Medicare claim. Right?                                                           |
| transfer_clai<br>ms_new                     | Always | mm0210_cnf_ini_<br>65 | You're calling about a new claim. Right?                                                                |
| transfer_colle<br>ge                        | Always | mm0210_cnf_ini_<br>41 | Sounds like your calling about college. Right?                                                          |
| transfer_com<br>plaint                      | Always | mm0210_cnf_ini_<br>42 | Sounds like your calling about a complaint. Is that right?                                              |
| transfer_deat                               | Always | mm0210_cnf_ini_       | You're calling to report a death or get information about death                                         |

Nuance Communications

Page 41 of 363

## SSA\_ATT\_Care2020\_N8NN

Version: 4.9 December 5, 2011

| h                                    |        | 43                    | benefits. Right?                                                                      |
|--------------------------------------|--------|-----------------------|---------------------------------------------------------------------------------------|
| transfer_debit<br>_card              | Always | mm0210_cnf_ini_<br>44 | Sounds like you're calling about a 'Debit Card.' Is that right?                       |
| transfer_depe<br>ndent               | Always | mm0210_cnf_ini_<br>46 | You're calling about a dependent. Is that right?                                      |
| transfer_disa<br>bility              | Always | mm0210_cnf_ini_<br>48 | Your calling about disability benefits or a disability report. Is that right?         |
| transfer_divor<br>ce                 | Always | mm0210_cnf_ini_<br>49 | Sounds like you're calling about a divorce. Is that right?                            |
| transfer_earni<br>ngs_general        | Always | mm0210_cnf_ini_<br>50 | Sounds like you're calling about earnings. Is that right?                             |
| transfer_eligi<br>bility             | Always | mm0210_cnf_ini_<br>11 | Sounds like you have a question about eligibility for benefits. Is that right?        |
| transfer_empl<br>oyment_chan<br>ge   |        | mm0210_cnf_ini_<br>52 | You're calling about a change to your employment. Is that right?                      |
| transfer_fax                         | Always | mm0210_cnf_ini_<br>53 | Sounds like you're calling to get a fax number or a document faxed.<br>Is that right? |
| transfer_food<br>_stamps             | Always | mm0210_cnf_ini_<br>54 | Sounds like you're calling about food stamps. Is that right?                          |
| transfer_form<br>s_w2                | Always | mm0210_cnf_ini_<br>80 | You're calling about a W2 form. Is that right?                                        |
| transfer_frau<br>d                   | Always | mm0210_cnf_ini_<br>55 | Sounds like you're calling about fraud. Is that right?                                |
| transfer_hous<br>ing                 | Always | mm0210_cnf_ini_<br>56 | You're calling about housing options. Right?                                          |
| transfer_insur<br>ance               | Always | mm0210_cnf_ini_<br>57 | Sounds like you're calling about insurance. Is that right?                            |
| transfer_legal                       | Always | mm0210_cnf_ini_<br>58 | Sounds like you're calling about a legal issue. Is that right?                        |
| transfer_letter                      | Always | mm0210_cnf_ini_<br>59 | Sounds like you're calling about a letter. Is that right?                             |
| transfer_licen<br>se                 | Always | mm0210_cnf_ini_<br>60 | You're calling about a license. Right?                                                |
| transfer_loan<br>s                   | Always | mm0210_cnf_ini_<br>61 | You're calling about a loan. Is that right?                                           |
| transfer_marr<br>iage                | Always | mm0210_cnf_ini_<br>62 | You're calling about a change in marital status. Is that right?                       |
| transfer_milit<br>ary_service        | Always | mm0210_cnf_ini_<br>63 | You're calling about military service. Is that right?                                 |
| transfer_pass<br>word                | Always | mm0210_cnf_ini_<br>66 | Sounds like you're calling about a password. Is that right?                           |
| transfer_pay<br>ment_amount          | Always | mm0210_cnf_ini_<br>67 | Sounds like you're calling about a payment amount. Is that right?                     |
| transfer_pay<br>ment_arrang<br>ement | Always | mm0210_cnf_ini_<br>68 | Sounds like you're calling about a payment arrangement. Is that right?                |
| transfer_pay<br>ment_over            | Always | mm0210_cnf_ini_<br>69 | Sounds like you're calling about an overpayment. Is that right?                       |
| transfer_pay<br>ment_stop            | Always | mm0210_cnf_ini_<br>70 | You're calling to stop payment. Is that right?                                        |
| transfer_pens                        | Always | mm0210_cnf_ini_       | Sounds like you're calling about a pension. Is that right?                            |

# SSA\_ATT\_Care2020\_N8NN

December 5, 2011

| ion                             |                            | 71                                               |                                                             |                                      |  |
|---------------------------------|----------------------------|--------------------------------------------------|-------------------------------------------------------------|--------------------------------------|--|
| transfer_refu Alway             | 'S                         | mm0210_cnf_ini_<br>73                            | You're calling about a refur                                | nd. Right?                           |  |
| transfer_retir Alway<br>ement   | 'S                         | mm0210_cnf_ini_<br>75                            | You're calling about retirem                                | nent benefits. Right?                |  |
| transfer_retur Alway<br>n_call  | 'S                         | mm0210_cnf_ini_<br>76                            | You're returning a call. Rig                                | ht?                                  |  |
| transfer_ssi_ Alway<br>change   | S                          | mm0210_cnf_ini_<br>35                            | You're calling about a chan<br>Income benefits. Is that rig | ge to your Supplemental Security ht? |  |
| transfer_tax_ Alway withholding | S                          | mm0210_cnf_ini_<br>78                            | Sounds like you're calling a                                | bout tax withholding. Is that right? |  |
| update_infor Alway<br>mation    | S                          | mm0210_cnf_ini_<br>79                            | Your calling to change or u                                 | pdate information. Is that right?    |  |
| Confirmation Red                | covery Behavior            |                                                  |                                                             |                                      |  |
| Туре                            | Condition                  | Action                                           |                                                             | Transition                           |  |
| noinput 1                       |                            | Prompt : [mm021<br>Sorry. Please say             | L0_cnf_ni1_01]<br>'yes' or 'no.'                            | Re-Recognition : Reprompt            |  |
| noinput 2                       |                            | <b>Prompt</b> : [mm021<br>Let's try this a diffe | L0_cnf_ni2_01]<br>erent way.                                | goto :<br>mm0600_BackoffMainMenu_DM  |  |
| nomatch 1                       |                            | <b>Prompt :</b> [gl_cnf_<br>Sorry. Please say    | nm1_01]<br>'yes' or 'no.'                                   | Re-Recognition : Reprompt            |  |
| nomatch 2                       |                            | <b>Prompt :</b> [mm021<br>Let's try this a diffe |                                                             | goto :<br>mm0600_BackoffMainMenu_DM  |  |
| Recovery Behavi                 | or                         |                                                  |                                                             |                                      |  |
| Туре                            | Condition                  | Action                                           |                                                             | Transition                           |  |
| nomatch 1                       |                            | <b>Prompt</b> : [mm021<br>Let's try this a diffe |                                                             | goto :<br>mm0600_BackoffMainMenu_DM  |  |
| noinput 1                       |                            | <b>Prompt</b> : [mm021<br>Let's try this a diffe | L0_ni1_01]<br>erent way.                                    | goto :<br>mm0600_BackoffMainMenu_DM  |  |
| Commands: State                 | e-Specific Behavior        | ·                                                |                                                             | ·                                    |  |
| See 1.2 Global Com              | mands                      |                                                  |                                                             |                                      |  |
| Commands: Disa                  | bled Globals               |                                                  |                                                             |                                      |  |
| StartOver, operator             |                            |                                                  |                                                             |                                      |  |
| Commands: Con                   | firmations                 |                                                  |                                                             |                                      |  |
| See 1.2 Global Com              | mands                      |                                                  |                                                             |                                      |  |
| Config Parameter                | rs                         |                                                  |                                                             |                                      |  |
| Parameter                       |                            | Valu                                             | /alue                                                       |                                      |  |
| maxnomatchestotal               |                            | 1                                                |                                                             |                                      |  |
| maxnoinputstotal                |                            | 1                                                |                                                             |                                      |  |
| Developer Notes                 |                            |                                                  |                                                             |                                      |  |
| note that the ultimate          | e array of tags in the NLU | grammar will be determined by                    | y analysis of collected data                                |                                      |  |

### mm0300\_GetCOLABroadcast\_DB

| Data Access                                                                                         |  |
|----------------------------------------------------------------------------------------------------|--|
| Database lookup to retrieve information related to the cost of living adjustment broadcast message. |  |
| Entering From                                                                                       |  |
|                                                                                                    |  |

December 5, 2011

| mm0210_SFMainMenu_DM            |        |                 |                                                                      |  |  |
|---------------------------------|--------|-----------------|----------------------------------------------------------------------|--|--|
| Input parameters                |        |                 |                                                                      |  |  |
| Parameter                       |        | Value           |                                                                      |  |  |
| broadcastName                   |        | The wav file to | o be played.                                                         |  |  |
| language                        |        | English         |                                                                      |  |  |
| Output parameters               |        |                 |                                                                      |  |  |
| Variable                        |        | Description     |                                                                      |  |  |
| colaBroadcastPrompt             |        | The name of t   | the recording (wav file)                                             |  |  |
| colaMsgStartTime                |        | The beginning   | The beginning of the time range when the message needs to be played. |  |  |
| colaMsgEndTime                  |        | The end of the  | The end of the time range whe the message needs to be played.        |  |  |
| colaActiveFlag                  |        | Indicator that  | Indicator that determines if the message is active or not.           |  |  |
| Actions                         |        |                 |                                                                      |  |  |
| Condition                       | Action |                 | Transition                                                           |  |  |
| Always                          | vays   |                 | goto : mm0302_COLAMsg_PP                                             |  |  |
| Recovery Behavior               |        |                 |                                                                      |  |  |
| See 1.1 Global Recovery Behavio | ir     |                 |                                                                      |  |  |
| Developer Notes                 |        |                 |                                                                      |  |  |
|                                 |        |                 |                                                                      |  |  |

# mm0302\_COLAMsg\_PP

| Complex Play Prompt                      |                                                                                       |                                |  |  |  |
|------------------------------------------|---------------------------------------------------------------------------------------|--------------------------------|--|--|--|
| This state plays the pre-recorded cost o | f living adjustment message.                                                          |                                |  |  |  |
| Entering From                            |                                                                                       |                                |  |  |  |
| mm0300_GetCOLABroadcast_DB, mm           | 0303_AskRepeatCola_DM                                                                 |                                |  |  |  |
| Actions                                  |                                                                                       |                                |  |  |  |
| Condition                                | Action                                                                                | Transition                     |  |  |  |
| Always                                   | <b>Comment :</b> Play the colaBroadcastPrompt (wav file), then play 500ms of silence. | goto : mm0303_AskRepeatCola_DM |  |  |  |
| Developer Notes                          |                                                                                       |                                |  |  |  |
|                                          |                                                                                       |                                |  |  |  |

### mm0303\_AskRepeatCola\_DM

| CustomContext Recognition                   |                                                    |               |        |               |                             |      |            |
|---------------------------------------------|----------------------------------------------------|---------------|--------|---------------|-----------------------------|------|------------|
| Asks the calle                              | er if they'd like to hear the cost of living adjus | tment message | e aga  | un.           |                             |      |            |
| Entering Fro                                | m                                                  |               |        |               |                             |      |            |
| mm0302_CO                                   | LAMsg_PP                                           |               |        |               |                             |      |            |
| Initial Prom                                | pts                                                |               |        |               |                             |      |            |
| Туре                                        | Condition                                          | Name          |        | Wording       |                             |      |            |
| initial                                     | Always                                             | mm0303_ini_   | 01     | Now, would yo | ou like to hear that again? |      |            |
| Grammar                                     |                                                    |               |        |               |                             |      |            |
| Sample Expi                                 | ressions                                           |               | DTN    | 1F            | Reco Var/Option             | Co   | nfirm      |
| yes, yes please 1 cola_msg_yesno yes> Never |                                                    |               |        |               |                             |      |            |
| Nuance Com                                  | nunications                                        | Social Secu   | rity A | dministration |                             | Page | e 44 of 36 |

SSA\_ATT\_Care2020\_N8NN

| // yes                 |                           |                                                 |                                                                                                    |                                                                      |                           |                           |  |
|------------------------|---------------------------|-------------------------------------------------|----------------------------------------------------------------------------------------------------|----------------------------------------------------------------------|---------------------------|---------------------------|--|
| no, no thanks<br>// no |                           |                                                 | 2                                                                                                    | <cola_msg_y< th=""><th>yesno no&gt;</th><th>Never</th></cola_msg_y<> | yesno no>                 | Never                     |  |
| Actions                |                           |                                                 |                                                                                                    |                                                                      |                           | <b>I</b>                  |  |
| Option                 | Condition                 | Action                                          |                                                                                                    |                                                                      | Transition                |                           |  |
| no                     | Always                    | All right. If you                               | st hang on and                                                                                              | ]<br>el free to hang up.<br>I'll take you back to                    | goto : mm0200_5           | SFToggle_DS               |  |
| yes                    | Always                    | Prompt : [mr<br>Sure.                           | n0303_out_02                                                                                                | ]                                                                    | goto : mm0302_0           | COLAMsg_PP                |  |
| Recovery Behav         | ior                       |                                                 |                                                                                                    |                                                                      |                           |                           |  |
| Туре                   | Condition                 | Action                                          |                                                                                                    |                                                                      | Transition                |                           |  |
| nomatch 1              | Always                    | Prompt : [mi<br>Let's try agair<br>COLA informa |                                                                                                    | 1]<br>ke to hear that                                                | Re-Recognition            | :                         |  |
| nomatch 2              | Always                    | Sorry. To hea<br>'Cost of Living                | n0303_nm2_0<br>r the informatic<br>I Adjustment' a<br>t to hear it aga                                      | Re-Recognition :                                                     |                           |                           |  |
| nomatch 3              | If office_hours=true      | Sorry we're h                                   | Prompt : [mm0303_nm3_01] [<br>Sorry we're having trouble. To speak with<br>someone, say 'Agent.' Otherwise, |                                                                      |                           | goto : mm0200_SFToggle_DS |  |
| nomatch 3              | Else (office_hours=false) |                                                 | n0303_nm3_0<br>aving trouble. L                                                                             | 2]<br>₋et's keep going                                               | <b>goto</b> : mm0200_9    | SFToggle_DS               |  |
| noinput 1              | Always                    | If you'd like m                                 | n0303_ni1_01<br>e to repeat tha<br>ay 'Yes' or pre                                                          |                                                                      | Re-Recognition            | :                         |  |
| noinput 2              | If office_hours=true      |                                                 | n0303_ni2_01                                                                                                | ]<br>ess 0. Otherwise,                                               | goto : mm0200_SFToggle_DS |                           |  |
| noinput 2              | Else (office_hours=false) | Prompt : [mr<br>Let's keep go                   | n0303_ni2_02<br>ng                                                                                          | ]                                                                    | goto : mm0200_9           | SFToggle_DS               |  |
| Commands: Sta          | te-Specific Behavior      |                                                 |                                                                                                    |                                                                      | •                         |                           |  |
| Туре                   | Condition                 | Action                                          |                                                                                                    |                                                                      | Transition                |                           |  |
| repeat                 |                           |                                                 |                                                                                                    |                                                                      | goto : mm0302_0           | COLAMsg_PP                |  |
| Commands: Cor          | nfirmations               |                                                 |                                                                                                    |                                                                      |                           |                           |  |
| See 1.2 Global Con     | nmands                    |                                                 |                                                                                                    |                                                                      |                           |                           |  |
| Config Paramete        | ers                       |                                                 |                                                                                                    |                                                                      |                           |                           |  |
| Parameter              |                           |                                                 | Value                                                                                                    |                                                                      |                           |                           |  |
|                        |                           | -                                               |                                                                                                    |                                                                      |                           |                           |  |
|                        |                           |                                                 |                                                                                                    |                                                                      |                           |                           |  |

## mm0305\_ChangeOfAddressKBA\_DS

| $\sim$ |
|--------|
|        |
|        |
|        |

December 5, 2011

| mm0210_SFMainMenu_DM, mm0910_UpdatePersonalInfo_DM, mm1110_UpdatePersonalInfo_DM, mm0430_AddressDisambig_DM |                                            |                                  |  |  |  |  |
|----------------------------------------------------------------------------------------------------|--------------------------------------------|----------------------------------|--|--|--|--|
| Actions                                                                                                    | Actions                                    |                                  |  |  |  |  |
| Condition                                                                                                   | Action                                     | Transition                       |  |  |  |  |
| Always                                                                                                    | Assign : coa_transaction_status =Undefined | goto : mm0310_ChangeOfAddress_SD |  |  |  |  |
| Developer Notes                                                                                             |                                            |                                  |  |  |  |  |
|                                                                                                    |                                            |                                  |  |  |  |  |

### mm0310\_ChangeOfAddress\_SD

|                                             | Subdialog              | Call               |                             | 1 |
|---------------------------------------------|------------------------|--------------------|-----------------------------|---|
| Subdialog call for Change of Address        |                        |                    |                             |   |
| Entering From                               |                        |                    |                             |   |
| mm0305_ChangeOfAddressKBA_DS                |                        |                    |                             |   |
| Dialog called                               |                        |                    |                             |   |
| Proceed to initial node in: ChangeOfAddre   | SS                     |                    |                             |   |
| Input parameters                            |                        |                    |                             |   |
| Parameter                                   |                        | Value              |                             |   |
|                                             |                        |                    |                             |   |
| Output parameters                           |                        |                    |                             |   |
| Variable                                    |                        | Subdialog Variable |                             |   |
|                                             |                        |                    |                             |   |
| Actions                                     |                        |                    |                             |   |
| Condition                                   | Action                 |                    | Transition                  |   |
| If attestation_confirmed=declined           |                        |                    | goto : mm3000_ABRStatus_DS  |   |
| Elseif coa_transaction_status=success       |                        |                    | goto : mm0210_SFMainMenu_DM |   |
| Elseif coa_transaction_status=receiving_ssi |                        |                    | goto : mm3000_ABRStatus_DS  |   |
| Elseif coa_transaction_status=not_eligible  |                        |                    | goto : mm0200_SFToggle_DS   |   |
| Elseif coa_transaction_status=non_resident  |                        |                    | goto : mm3000_ABRStatus_DS  |   |
| Elseif coa_transaction_status=not_self      |                        |                    | goto : mm3000_ABRStatus_DS  |   |
| Elseif coa_transaction_status=no_zip        |                        |                    | goto : mm0200_SFToggle_DS   |   |
| Else (coa_transaction_status=failure)       | Assign : transfer_reas | on =failure        | goto : mm3000_ABRStatus_DS  |   |
| Recovery Behavior                           |                        |                    |                             |   |
| See 1.1 Global Recovery Behavior            |                        |                    |                             |   |
| Developer Notes                             |                        |                    |                             |   |
|                                             |                        |                    |                             |   |

### mm0320\_FieldOfficeLocator\_SD

 Subdialog Call

 Subdialog call for Field Office Locator

 Entering From

 mm0210\_SFMainMenu\_DM, mm0600\_BackoffMainMenu\_DM, mm1430\_SocialSecurityCardMenu\_DM, mm2120\_ChangeMsg\_DM, mm2200\_BecomePayee\_DM, mm1520\_GetForm\_DM, mm1600\_SubmitForm\_DM, mm0530\_BenefitsStatement\_SD,

December 5, 2011

| mm0430_AddressDisa                       | mbig_DM,mm0460_SS    | SNVerification_DM                               |                    |                                    |
|------------------------------------------|----------------------|-------------------------------------------------|--------------------|------------------------------------|
| Dialog called                            |                      |                                                 |                    |                                    |
| Proceed to initial node i                | in: FieldOfficeLocat | tor                                             |                    |                                    |
| Input parameters                         |                      |                                                 |                    |                                    |
| Parameter                                |                      |                                                 | Value              |                                    |
|                                          |                      |                                                 |                    |                                    |
| Output parameters                        |                      |                                                 |                    |                                    |
| Variable                                 |                      |                                                 | Subdialog Variable |                                    |
|                                          |                      |                                                 |                    |                                    |
| Actions                                  |                      |                                                 |                    |                                    |
| Condition                                |                      | Action                                          |                    | Transition                         |
| If<br>fol_transaction_status=<br>success | If card_type=both    | Prompt : [mm0320_ou<br>Now let's take care of y |                    | goto : mm1105_MedicareCardsMenu_DM |
| ^                                        | Else                 |                                                 |                    | goto : mm0200_SFToggle_DS          |
| If fol_transaction_status                | s=dont_know_zip      |                                                 |                    | goto : mm3000_ABRStatus_DS         |
| Else (If fol_transaction_                | _status=failure)     | Assign : transfer_reas                          | on =failure        | goto : mm3000_ABRStatus_DS         |
| <b>Recovery Behavior</b>                 |                      |                                                 |                    |                                    |
| See 1.1 Global Recove                    | ry Behavior          |                                                 |                    |                                    |
| Developer Notes                          |                      |                                                 |                    |                                    |
|                                          |                      |                                                 |                    |                                    |

## mm0325\_DirectDepositKBA\_DS

| Decision                                                                                        |                                         |                                 |  |  |  |
|-------------------------------------------------------------------------------------------------|-----------------------------------------|---------------------------------|--|--|--|
| Sets variable for use by the KBA for the 'Direct                                                | Deposit' task                           |                                 |  |  |  |
| Entering From                                                                                   |                                         |                                 |  |  |  |
| mm0210_SFMainMenu_DM, mm0700_Benefits                                                           | s_DM, mm0910_UpdatePersonalInfo_DM, mm0 | )610_BackoffOtherOptionsMenu_DM |  |  |  |
| Actions                                                                                         |                                         |                                 |  |  |  |
| Condition                                                                                       | Action                                  | Transition                      |  |  |  |
| Always         Assign : dd_transaction_status =Undefined         goto : mm0330_DirectDeposit_SD |                                         |                                 |  |  |  |
| Developer Notes                                                                                 |                                         |                                 |  |  |  |
|                                                                                                 |                                         |                                 |  |  |  |

## mm0330\_DirectDeposit\_SD

| Subdialog Call                            | 1 |
|-------------------------------------------|---|
| Subdialog call for Direct Deposit         |   |
| Entering From                             |   |
| mm0325_DirectDepositKBA_DS                |   |
| Dialog called                             |   |
| Proceed to initial node in: DirectDeposit |   |
| Input parameters                          |   |

| Parameter                                   |                                   | Value              |                            |
|---------------------------------------------|-----------------------------------|--------------------|----------------------------|
|                                             |                                   |                    |                            |
| Output parameters                           |                                   |                    |                            |
| Variable                                    |                                   | Subdialog Variable |                            |
|                                             |                                   |                    |                            |
| Actions                                     |                                   |                    |                            |
| Condition                                   | Action                            |                    | Transition                 |
| If attestation_confirmed=declined           |                                   |                    | goto : mm3000_ABRStatus_DS |
| Elseif dd_transaction_status=success        |                                   |                    | goto : mm0200_SFToggle_DS  |
| Elseif dd_transaction_status=receiving_ssi  |                                   |                    | goto : mm3000_ABRStatus_DS |
| Elseif dd_transaction_status=not_eligible   |                                   |                    | goto : mm0200_SFToggle_DS  |
| Elseif dd_transaction_status=non_resident   |                                   |                    | goto : mm3000_ABRStatus_DS |
| Elseif dd_transaction_status=not_self       | -                                 |                    | goto : mm3000_ABRStatus_DS |
| Elseif dd_transaction_status=dont_know_info |                                   |                    | goto : mm0200_SFToggle_DS  |
| Else (dd_transaction_status=failure)        | Assign : transfer_reason =failure |                    | goto : mm3000_ABRStatus_DS |
| Recovery Behavior                           |                                   |                    |                            |
| See 1.1 Global Recovery Behavior            |                                   |                    |                            |
| Developer Notes                             |                                   |                    |                            |
|                                             |                                   |                    |                            |

## mm0400\_GetTaxesBroadcast\_DB

| Data Access                                                                                 |        |                                                                      |                           |  |  |
|---------------------------------------------------------------------------------------------|--------|----------------------------------------------------------------------|---------------------------|--|--|
| Database lookup to retrieve information related to the tax informational broadcast message. |        |                                                                      |                           |  |  |
| Entering From                                                                               |        |                                                                      |                           |  |  |
| mm0210_SFMainMenu_DM                                                                        |        |                                                                      |                           |  |  |
| Input parameters                                                                            |        |                                                                      |                           |  |  |
| Parameter                                                                                   |        | Value                                                                |                           |  |  |
| broadcastName                                                                               |        | The wav file to be play                                              | ed.                       |  |  |
| language                                                                                    |        | English                                                              |                           |  |  |
| Output parameters                                                                           |        | •                                                                    |                           |  |  |
| Variable                                                                                    |        | Description                                                          |                           |  |  |
| taxBroadcastPrompt                                                                          |        | The name of the recording (wav file)                                 |                           |  |  |
| taxMsgStartTime                                                                             |        | The beginning of the time range when the message needs to be played. |                           |  |  |
| taxMsgEndTime                                                                               |        | The end of the time range whe the message needs to be played.        |                           |  |  |
| taxActiveFlag                                                                               |        | Indicator that determines if the message is active or not.           |                           |  |  |
| Actions                                                                                     |        |                                                                      |                           |  |  |
| Condition                                                                                   | Action |                                                                      | Transition                |  |  |
| Always                                                                                      |        |                                                                      | goto : mm0405_TaxesMsg_PP |  |  |
| Recovery Behavior                                                                           |        |                                                                      |                           |  |  |
| See 1.1 Global Recovery Behavior                                                            |        |                                                                      |                           |  |  |
| Developer Notes                                                                             |        |                                                                      |                           |  |  |

--

### mm0405\_TaxesMsg\_PP

|            |                            | Co                 | mplex Play Pro | ompt                                                                                                    |                                                                                                    |
|------------|----------------------------|--------------------|----------------|----------------------------------------------------------------------------------------------------|----------------------------------------------------------------------------------------------------|
| This state | plays the pre-recorded tax | information messag | je.            |                                                                                                    |                                                                                                    |
| Entering   | From                       |                    |                |                                                                                                    |                                                                                                    |
| mm0400_    | GetTaxesBroadcast_DB,      | mm0410_AskRepea    | tTaxes_DM      |                                                                                                    |                                                                                                    |
| Initial Pr | ompts                      |                    |                |                                                                                                    |                                                                                                    |
| Туре       | Condition                  |                    | Name           | Wording                                                                                                    |                                                                                                    |
| initial    | Always                     |                    | mm0405_ini_01  | employer must ded<br>from your salary, a<br>taxes. If you're self<br>is more than \$400,<br>Medicare. You mu | k in a job that's covered by Social Security, yo<br>duct your Social Security and Medicare taxes<br>and must pay an equal employer's share of the<br>f-employed and the net profit from your busine<br>that, too, is covered by Social Security and<br>st report those earnings and pay the Social<br>care taxes when you file your personal income<br>ear. |
| initial    | ^                          |                    | mm0405_ini_02  | <500ms silence>                                                                                              |                                                                                                    |
| initial    | ^                          |                    | mm0405_ini_03  | <play (wav="" file)="" taxbroadcastprompt="" the=""></play>                                                  |                                                                                                    |
| initial    | ^                          |                    | mm0405_ini_04  | i_04 <500ms silence>                                                                                         |                                                                                                    |
| initial    |                            |                    | mm0405_ini_05  | when you file your<br>Revenue Service.<br>continue to work, t<br>amount of your be                           | fund for the excess taxes that were withheld<br>personal income tax return with the Internal<br>If you're receiving Social Security benefits and<br>hese extra earnings may help increase the<br>nefits. We check these additional earnings ea<br>tise your benefits, we'll notify you of the new                                                           |
| initial    | ٨                          |                    | mm0400_ini_06  | <500ms silence>                                                                                              |                                                                                                    |
| Actions    |                            |                    |                |                                                                                                    |                                                                                                    |
| Condition  | 1                          | Action             |                |                                                                                                    | Transition                                                                                                    |
| Always     |                            |                    |                |                                                                                                    | goto : mm0410_AskRepeatTaxes_DM                                                                                                    |
| Develope   | r Notes                    |                    |                |                                                                                                    |                                                                                                    |
|            |                            |                    |                |                                                                                                    |                                                                                                    |

### mm0410\_AskRepeatTaxes\_DM

|                        | CustomContext Recognition                                       |                |              |                                          |         |  |
|------------------------|-----------------------------------------------------------------|----------------|--------------|------------------------------------------|---------|--|
| Asks the ca            | ller if they'd like to hear the taxes                           | message again. |              |                                          |         |  |
| Entering F             | rom                                                             |                |              |                                          |         |  |
| mm0405_T               | axesMsg_PP                                                      |                |              |                                          |         |  |
| Initial Pro            | mpts                                                            |                |              |                                          |         |  |
| Туре                   | Condition                                                       | Name           | Name Wording |                                          |         |  |
| initial                | al Always mm0410_ini_01 Now, would you like to hear that again? |                |              |                                          |         |  |
| Grammar                |                                                                 | •              |              |                                          |         |  |
| Sample Ex              | pressions                                                       | 1              | DTMF         | Reco Var/Option                          | Confirm |  |
| yes, yes ple<br>// yes | ease                                                            |                | 1            | <cola_msg_yesno yes=""></cola_msg_yesno> | Never   |  |
| no, no than            | ks                                                              |                | 2            | <cola_msg_yesno no=""></cola_msg_yesno>  | Never   |  |

Nuance Communications

December 5, 2011

SSA\_ATT\_Care2020\_N8NN

| // no             |                           |                                                                                                    |                           |
|-------------------|---------------------------|----------------------------------------------------------------------------------------------------|---------------------------|
| Actions           |                           | · · · · · · · · · · · · · · · · · · ·                                                                                                    | · ·                       |
| Option            | Condition                 | Action                                                                                                    | Transition                |
| no                | Always                    | <b>Prompt :</b> [mm0410_out_01]<br>All right. If you're finished, feel free to hang<br>Otherwise, just hang on and I'll take you ba<br>the Main Menu.                    |                           |
| yes               | Always                    | Prompt : [mm0410_out_02]<br>Sure.                                                                                                    | goto : mm0405_TaxesMsg_PP |
| Recovery Beha     | avior                     |                                                                                                    |                           |
| Туре              | Condition                 | Action                                                                                                    | Transition                |
| nomatch 1         | Always                    | <b>Prompt :</b> [mm0410_nm1_01]<br>Let's try againWould you like to hear that<br>information again?                                                                      | tax Re-Recognition :      |
| nomatch 2         | Always                    | Prompt : [mm0410_nm2_01]<br>Sorry. To hear the information about taxes<br>the Social Security Administration again, pr<br>1. If you don't want to hear it again, press 2 | ess                       |
| nomatch 3         | If office_hours=true      | <b>Prompt :</b> [mm0410_nm3_01]<br>Sorry we're having trouble. To speak with<br>someone, say 'Agent.' Otherwise,                                                         | goto : mm0200_SFToggle_DS |
| nomatch 3         | Else (office_hours=false) | Prompt : [mm0410_nm3_02]<br>Sorry we're having trouble. Let's keep going                                                                                                 | goto : mm0200_SFToggle_DS |
| noinput 1         | Always                    | <b>Prompt :</b> [mm0410_ni1_01]<br>If you'd like me to repeat that tax informatio<br>say 'Yes' or press 1. If not, say 'No' or press                                     |                           |
| noinput 2         | If office_hours=true      | Prompt : [mm0410_ni2_01]<br>To speak with someone, press 0. Otherwise                                                                                                    | goto : mm0200_SFToggle_DS |
| noinput 2         | Else (office_hours=false) | Prompt : [mm0410_ni2_02]<br>Let's keep going                                                                                                    | goto : mm0200_SFToggle_DS |
| Commands: St      | tate-Specific Behavior    |                                                                                                    |                           |
| Туре              | Condition                 | Action                                                                                                    | Transition                |
| repeat            |                           |                                                                                                    | goto : mm0405_TaxesMsg_PP |
| Commands: Co      | onfirmations              |                                                                                                    |                           |
| See 1.2 Global Co | ommands                   |                                                                                                    |                           |
| Config Parame     | eters                     |                                                                                                    |                           |
| Parameter         |                           | Value                                                                                                    |                           |
|                   |                           |                                                                                                    |                           |
|                   |                           |                                                                                                    |                           |

# mm0420\_AddressVerifyMsg\_DM

| CustomContext Recognition |                                             |                   |                |      |           |  |
|---------------------------|---------------------------------------------|-------------------|----------------|------|-----------|--|
| Informational             | message for callers wanting to verify their | name or address.  |                |      |           |  |
| Entering Fro              | Entering From                               |                   |                |      |           |  |
| mm0210_SF                 | mm0210_SFMainMenu_DM                        |                   |                |      |           |  |
| Initial Prom              | Initial Prompts                             |                   |                |      |           |  |
| Туре                      | Condition                                   | Name              | Wording        |      |           |  |
| Nuance Com                | munications                                 | Social Security A | Administration | Page | 50 of 363 |  |

|                           | Always                    |                           |                                                          | mm0420_ini_01If you've recently submitted a<br>should know that it takes appr<br>change our records. Social Se<br>to your old address a few day<br>check mailed to you, it may ta<br>your confirmation letter to cha<br>check. If you requested that th<br>possible, the notice and your outil we've had a chance to up<br>sure you get all of your mail,<br>to register your change of addmm0420_ini_02<500ms silence>mm0420_ini_03Now, would you like to hear th |                                                  |                                                                             | proximately three busi<br>Security will send a cor-<br>ys after your request.<br>take three WEEKS fro-<br>hange your address on<br>the change take place<br>r check may still go to<br>update our records. Ol<br>don't forget to contact | ness days to<br>nfirmation letter<br>If you have your<br>m the date of<br>your benefit<br>as soon as<br>your old address<br>n, and to make |
|---------------------------|---------------------------|---------------------------|----------------------------------------------------------|----------------------------------------------------------------------------------------------------|--------------------------------------------------|-----------------------------------------------------------------------------|----------------------------------------------------------------------------------------------------|----------------------------------------------------------------------------------------------------|
| initial <sup>,</sup>      | nitial ^                  |                           |                                                          | 03                                                                                                    | Now, would y                                     | ou like to hear                                                             | that information again                                                                                                    | ?                                                                                                    |
| Grammar                   |                           |                           |                                                          |                                                                                                    |                                                  |                                                                             |                                                                                                    |                                                                                                    |
| Sample Expre              | ssions                    |                           |                                                          | DTM                                                                                                    | IF                                               | Reco Var/Op                                                                 | tion                                                                                                    | Confirm                                                                                                    |
| yes, yes please<br>// yes | e                         |                           |                                                          | 1                                                                                                    |                                                  | <ss5verify_m< td=""><td>nsg_yesno yes&gt;</td><td>Never</td></ss5verify_m<> | nsg_yesno yes>                                                                                                    | Never                                                                                                    |
| no, no thanks<br>// no    |                           |                           |                                                          | 2                                                                                                    |                                                  | <ss5verify_m< td=""><td>nsg_yesno no&gt;</td><td>Never</td></ss5verify_m<>  | nsg_yesno no>                                                                                                    | Never                                                                                                    |
| Actions                   |                           |                           |                                                          |                                                                                                    |                                                  |                                                                             |                                                                                                    |                                                                                                    |
| Option                    |                           | Condition                 | Action                                                   |                                                                                                    |                                                  |                                                                             | Transition                                                                                                    |                                                                                                    |
| no                        |                           | Always                    | All right. If you<br>Otherwise, jus                      | <b>Prompt :</b> [mm0420_out_01]<br>All right. If you're finished, feel free to hang up.<br>Otherwise, just hang on and I'll take you back to<br>the Main Menu.                                                                                                    |                                                  |                                                                             | goto : mm0200_SFToggle_DS                                                                                                    |                                                                                                    |
| yes                       |                           | Always                    | Prompt : [mr<br>Sure.                                    | m0420                                                                                                    | 0_out_02]                                        |                                                                             | Re-Recognition : Reprompt                                                                                                    |                                                                                                    |
| Recovery Be               | ehavior                   |                           |                                                          |                                                                                                    |                                                  |                                                                             |                                                                                                    |                                                                                                    |
| Туре                      |                           | Condition                 | Action                                                   |                                                                                                    |                                                  |                                                                             | Transition                                                                                                    |                                                                                                    |
| nomatch 1                 |                           | Always                    | <b>Prompt :</b> [mr<br>Let's try again<br>information ag | ıWo                                                                                                    | )_nm1_01]<br>uld you like to                     | hear that                                                                   | Re-Recognition :                                                                                                    |                                                                                                    |
| nomatch 2                 |                           | Always                    | ,                                                        | ir the i                                                                                                    |                                                  | jain, press 1. If<br>ress 2.                                                | Re-Recognition :                                                                                                    |                                                                                                    |
| nomatch 3                 |                           | If office_hours=true      |                                                          | aving                                                                                                    | 0_nm3_01]<br>trouble. To sp<br>nt.' Otherwise    |                                                                             | goto : mm0200_SFToggle_DS                                                                                                    |                                                                                                    |
| nomatch 3                 |                           | Else (office_hours=false) | Prompt : [mr<br>Sorry we're ha                           |                                                                                                    | 0_nm3_02]<br>trouble. Let's                      | keep going                                                                  | goto : mm0200_SFT                                                                                                    | oggle_DS                                                                                                    |
| noinput 1                 |                           | Always                    |                                                          | e to r                                                                                                    | D_ni1_01]<br>epeat that info<br>not, say 'No' of |                                                                             | Re-Recognition :                                                                                                    |                                                                                                    |
| noinput 2                 |                           | If office_hours=true      |                                                          | <b>Prompt :</b> [mm0420_ni2_01]<br>To speak with someone, press 0. Otherwise,                                                                                                    |                                                  |                                                                             | goto : mm0200_SFT                                                                                                    | oggle_DS                                                                                                    |
| noinput 2                 |                           | Else (office_hours=false) |                                                          | Prompt : [mm0420_ni2_02]<br>Let's keep going                                                                                                    |                                                  |                                                                             | goto : mm0200_SFT                                                                                                    | oggle_DS                                                                                                    |
|                           |                           | Specific Rehavior         |                                                          |                                                                                                    |                                                  |                                                                             |                                                                                                    |                                                                                                    |
| Commands:                 | State-S                   | specific Benavior         |                                                          |                                                                                                    |                                                  |                                                                             |                                                                                                    |                                                                                                    |
| See 1.2 Global            | Comma                     | nds                       |                                                          |                                                                                                    |                                                  |                                                                             |                                                                                                    |                                                                                                    |
|                           | Comma                     | nds                       |                                                          |                                                                                                    |                                                  |                                                                             |                                                                                                    |                                                                                                    |
| See 1.2 Global            | Comma<br>Confirr<br>Comma | nds<br>mations            |                                                          |                                                                                                    |                                                  |                                                                             |                                                                                                    |                                                                                                    |

SSA\_ATT\_Care2020\_N8NN

December 5, 2011

| Parameter                                          | Value |
|----------------------------------------------------|-------|
|                                                    |       |
| Developer Notes                                    |       |
| Automatically returns to SFMainMenu on 2nd noinput |       |

# mm0430\_AddressDisambig\_DM

|                                                                |             | Cust                               | omContext R                                                                                            | eco                                    | gnition                                                |                                                                                       |                                        | <u>()</u>    |
|----------------------------------------------------------------|-------------|------------------------------------|----------------------------------------------------------------------------------------------------|----------------------------------------|--------------------------------------------------------|---------------------------------------------------------------------------------------|----------------------------------------|--------------|
| This is a dis                                                  | ambiguatio  | n state to determine if the caller | wants to update                                                                                        | their                                  | personal addre                                         | ess or find a So                                                                      | ocial Security field office.           |              |
| Entering Fr                                                    | от          |                                    |                                                                                                    |                                        |                                                        |                                                                                       |                                        |              |
| mm0210_SF                                                      | -MainMenu   | I_DM                               |                                                                                                    |                                        |                                                        |                                                                                       |                                        |              |
| Initial Proi                                                   | npts        |                                    |                                                                                                    |                                        |                                                        |                                                                                       |                                        |              |
| Туре                                                           | Conditio    | on                                 | Name                                                                                                   |                                        | Wording                                                |                                                                                       |                                        |              |
| initial                                                        | Always      |                                    | mm0430_ini_                                                                                            | 01                                     | Which would Social Securit                             |                                                                                       | - 'Update Your Address'                | or 'Find a   |
| Grammar                                                        |             |                                    |                                                                                                    |                                        |                                                        | -                                                                                     |                                        | -            |
| Sample Exp                                                     | pressions   |                                    |                                                                                                    | DTN                                    | ЛF                                                     | Reco Var/Op                                                                           | tion                                   | Confirm      |
| update addr                                                    | ess, update | e my address                       |                                                                                                    | 1                                      |                                                        | <address_di<br>update_addre</address_di<br>                                           | <b>sambig_menu</b><br>ess>             | If Necessary |
| find a Social Security office, Social Security office, find an |             |                                    | an office, office                                                                                      | 2                                      |                                                        | <address_di< td=""><td>sambig_menu office&gt;</td><td>If Necessary</td></address_di<> | sambig_menu office>                    | If Necessary |
| Actions                                                        |             |                                    |                                                                                                    |                                        |                                                        |                                                                                       |                                        |              |
| Option                                                         |             | Condition                          | Action                                                                                                 |                                        |                                                        |                                                                                       | Transition                             |              |
| update_add                                                     | ress        | Always                             | Assign : curr                                                                                          | ent_t                                  | nt_task =change_address                                |                                                                                       | -                                      |              |
| ^                                                              | ^ ^         |                                    | Prompt : [mr<br>All right.                                                                             | Prompt : [mm0430_out_01]<br>All right. |                                                        |                                                                                       | goto :<br>mm0305_ChangeOfAddressKBA_D5 |              |
| office                                                         |             | Always                             | Assign : curr                                                                                          | ent_t                                  | ask =field_offic                                       | ce_locator                                                                            |                                        |              |
| ^                                                              |             | ^                                  | Prompt : [mr<br>All right.                                                                             | Prompt : [mm0430_out_02]<br>All right. |                                                        |                                                                                       | goto :<br>mm0320_FieldOfficeLc         | cator_SD     |
| Confirmat                                                      | ion Prom    | pts                                |                                                                                                    |                                        |                                                        |                                                                                       |                                        |              |
| Option                                                         | Conditio    | on                                 | Name                                                                                                   |                                        | Wording                                                |                                                                                       |                                        |              |
| update_add<br>ss                                               | re Always   |                                    | mm0430_cnf_<br>01                                                                                      | _ini_                                  | You want to u                                          | ipdate YOUR a                                                                         | address. Right?                        |              |
| office                                                         | Always      |                                    | mm0430_cnf_<br>02                                                                                      | _ini_                                  | You'd like to f                                        | ind a local Soc                                                                       | ial Security office. Right             | ?            |
| Confirmat                                                      | ion Reco    | very Behavior                      |                                                                                                    |                                        |                                                        |                                                                                       |                                        |              |
| See 1.3 Glo                                                    | bal Confirm | nation                             |                                                                                                    |                                        |                                                        |                                                                                       |                                        |              |
| Recovery                                                       | Behavior    |                                    |                                                                                                    |                                        |                                                        |                                                                                       |                                        |              |
| Туре                                                           |             | Condition                          | Action                                                                                                 |                                        |                                                        |                                                                                       | Transition                             |              |
| nomatch 1 Always                                               |             | Let's try agair                    | <b>Prompt :</b> [mm0430_nm1_01]<br>Let's try againYou can say 'Update Address'<br>or 'Find an Office'. |                                        |                                                        | Re-Recognition :                                                                      |                                        |              |
| nomatch 2                                                      |             | Always                             | say 'Update A                                                                                          | would<br>ddre<br>nd a                  | d like to update<br>ss' or press 1.<br>local Social Se | Otherwise, if                                                                         | Re-Recognition :                       |              |
| nomatch 3                                                      |             | Always                             | Assign : tran                                                                                          | sfer_                                  | reason =error                                          |                                                                                       |                                        |              |

SSA\_ATT\_Care2020\_N8NN

December 5, 2011

| nomatch 3        | Always                 | Prompt : [gl_<br>Sorry, we see                       | nm3_01]<br>m to be having trouble.                                                                                                    | goto : mm3000_ABRStatus_DS |  |  |  |
|------------------|------------------------|------------------------------------------------------|----------------------------------------------------------------------------------------------------|----------------------------|--|--|--|
| noinput 1        | Always                 | If you want to                                       | n0430_ni1_01]<br>update your address, say 'Update<br>erwise, to find a Social Security<br>id an Office'.                                              | Re-Recognition :           |  |  |  |
| noinput 2        | Always                 | Sorry. If you v<br>say 'Update A<br>you'd like to fi | n0430_ni2_01]<br>would like to update your address,<br>ddress' or press 1. Otherwise, if<br>nd a local Social Security office,<br>office' or press 2. | Re-Recognition :           |  |  |  |
| noinput 3        | Always                 | Assign : trans                                       | sfer_reason =error                                                                                                    |                            |  |  |  |
| noinput 3        | Always                 | Prompt : [gl_<br>Sorry, we see                       | ni3_01]<br>m to be having trouble.                                                                                                    | goto : mm3000_ABRStatus_DS |  |  |  |
| Commands: S      | tate-Specific Behavior |                                                      |                                                                                                    |                            |  |  |  |
| See 1.2 Global C | commands               |                                                      |                                                                                                    |                            |  |  |  |
| Commands: C      | onfirmations           |                                                      |                                                                                                    |                            |  |  |  |
| See 1.2 Global C | commands               |                                                      |                                                                                                    |                            |  |  |  |
| Config Parame    | eters                  |                                                      |                                                                                                    |                            |  |  |  |
| Parameter        |                        |                                                      | Value                                                                                                    | Value                      |  |  |  |
|                  |                        |                                                      |                                                                                                    |                            |  |  |  |
| Developer Notes  | S                      |                                                      |                                                                                                    |                            |  |  |  |
|                  |                        |                                                      |                                                                                                    |                            |  |  |  |

# mm0440\_DisabilityDisambig\_DM

|                                 |                                  | CustomConte                                                   | xt Reco     | gnition                                                                                                    |                                                                                              |                                 | <u>((</u>    |  |
|---------------------------------|----------------------------------|---------------------------------------------------------------|-------------|----------------------------------------------------------------------------------------------------|----------------------------------------------------------------------------------------------|---------------------------------|--------------|--|
| This is a disa<br>benefit check | mbiguation state to determine if | the caller wants to ap                                        | ply for ben | efits, check on                                                                                                    | the status of a                                                                              | a claim, or if they're callin   | g about a    |  |
| Entering Fro                    | m                                |                                                               |             |                                                                                                    |                                                                                              |                                 |              |  |
| mm0210_SFI                      | MainMenu_DM                      |                                                               |             |                                                                                                    |                                                                                              |                                 |              |  |
| Initial Prom                    | npts                             |                                                               |             |                                                                                                    |                                                                                              |                                 |              |  |
| Type Condition Name Wording     |                                  |                                                               |             |                                                                                                    |                                                                                              |                                 |              |  |
| initial                         | Always                           | mm0440                                                        | )_ini_01    | Which of these are you calling about you can say 'Apply for<br>Benefits', 'Claim Status', 'Benefit Check', or say 'It's Something<br>Else'. |                                                                                              |                                 |              |  |
| Grammar                         |                                  |                                                               |             |                                                                                                    |                                                                                              |                                 |              |  |
| Sample Expi                     | ressions                         |                                                               | DTN         | ΛF                                                                                                    | Reco Var/Op                                                                                  | tion                            | Confirm      |  |
| apply, apply f                  | or benefits                      |                                                               | 1           |                                                                                                    | <pre><disability_disambig_menu apply=""></disability_disambig_menu></pre>                    |                                 | If Necessary |  |
| claim status,                   | status of a claim                |                                                               | 2           |                                                                                                    | <disability_disambig_menu<br>claim_status&gt;</disability_disambig_menu<br>                  |                                 | If Necessary |  |
| benefit check                   | , check                          |                                                               | 3           |                                                                                                    | <disability_d< td=""><td>isambig_menu check&gt;</td><td>If Necessary</td></disability_d<>    | isambig_menu check>             | If Necessary |  |
| something els                   | se, it's something else          |                                                               | 4           |                                                                                                    | <disability_d< td=""><td colspan="2">disambig_menu else&gt; If Necessar</td></disability_d<> | disambig_menu else> If Necessar |              |  |
| Actions                         |                                  |                                                               |             |                                                                                                    |                                                                                              |                                 |              |  |
| Option                          | Condition                        | Action                                                        |             |                                                                                                    |                                                                                              | Transition                      |              |  |
| apply                           | Always                           | Prompt<br>All right.                                          | : [mm044    | 0_out_01]                                                                                                    |                                                                                              | goto : mm3000_ABRSI             | atus_DS      |  |
| claim_status                    | Always                           | claim status Always Assign : current task =application status |             |                                                                                                    |                                                                                              |                                 |              |  |

## SSA\_ATT\_Care2020\_N8NN

#### December 5, 2011

| ٨             |                    | ^             | Prompt : [mm044<br>All right.                                                              | 0_out_02]                                                                                                    | goto :<br>mm0515_ApplicationStatusKBA_D |  |  |
|---------------|--------------------|---------------|--------------------------------------------------------------------------------------------|----------------------------------------------------------------------------------------------------|-----------------------------------------|--|--|
| check         |                    | Always        | Assign : current_t                                                                         | ask =checks                                                                                                    |                                         |  |  |
| ^             |                    | ^             | Prompt : [mm044<br>All right.                                                              | Prompt : [mm0440_out_03]<br>All right.                                                                                                    |                                         |  |  |
| else          |                    | Always        | <b>Prompt :</b> [mm044<br>All right.                                                       | 0_out_04]                                                                                                    | goto : mm3000_ABRStatus_DS              |  |  |
| Confirmatio   | nfirmation Prompts |               |                                                                                            |                                                                                                    |                                         |  |  |
| Option        | Conditio           | on            | Name                                                                                       | Wording                                                                                                    |                                         |  |  |
| apply         | Always             |               | mm0440_cnf_ini_<br>01                                                                      | You want to 'Apply for Ben                                                                                                    | nefits'. Right?                         |  |  |
| check         | Always             |               | mm0440_cnf_ini_<br>02                                                                      | Your calling about a 'Bene                                                                                                    | fit Check'. Right?                      |  |  |
| claim_status  | Always             |               | mm0440_cnf_ini_<br>03                                                                      | You want to check the 'Sta                                                                                                    | atus of a Claim'. Right?                |  |  |
| else          | Always             |               | mm0440_cnf_ini_<br>04                                                                      | You're calling about 'Some                                                                                                    | ething Else.' Right?                    |  |  |
| Confirmatio   | n Reco             | very Behavior |                                                                                            |                                                                                                    |                                         |  |  |
| See 1.3 Globa | al Confirm         | ation         |                                                                                            |                                                                                                    |                                         |  |  |
| Recovery B    | ehavior            |               |                                                                                            |                                                                                                    |                                         |  |  |
| Туре          |                    | Condition     | Action                                                                                     |                                                                                                    | Transition                              |  |  |
| nomatch 1     |                    | Always        |                                                                                            | 0_nm1_01]<br>u can say 'Apply for<br>tatus', 'Benefit Check', or 'It'                                                                                                    | s Re-Recognition :                      |  |  |
| nomatch 2     |                    | Always        | benefits, say 'Appl<br>you need to check<br>claim, say 'Claim S<br>calling about a dis     | 0_nm2_01]<br>to apply for disability<br>y for Benefits' or press 1. If<br>the status of a disability<br>Status' or press 2. If you are<br>ability check, say 'Benefit<br>OR, for anything else, pres                                                                                                    | 2                                       |  |  |
| nomatch 3     |                    | Always        | Assign : transfer_                                                                         | reason =error                                                                                                    |                                         |  |  |
| nomatch 3     |                    | Always        | Prompt : [gl_nm3<br>Sorry, we seem to                                                      |                                                                                                    | goto : mm3000_ABRStatus_DS              |  |  |
| noinput 1     |                    | Always        | If you need to app<br>'Apply for Benefits'<br>status of a disabilit<br>you are calling abo | Prompt : [mm0440_ni1_01]       Re-Recognition :         If you need to apply for disability benefits, say       'Apply for Benefits'. If you need to check the status of a disability claim, say 'Claim Status'. If you are calling about a disability check, say       'Benefit Check'. OR, for anything else, say 'It's Something Else' or press 4 |                                         |  |  |
| noinput 2 A   |                    | Always        | benefits, say 'Appl<br>you need to check<br>claim, say 'Claim S<br>calling about a dis     | 0_ni2_01]<br>to apply for disability<br>y for Benefits' or press 1. If<br>the status of a disability<br>Status' or press 2. If you are<br>ability check, say 'Benefit<br>OR, for anything else, pres                                                                                                    | 2                                       |  |  |
| noinput 3     |                    | Always        | Assign : transfer_                                                                         | reason =error                                                                                                    |                                         |  |  |
| noinput 3     |                    | Always        | Prompt : [gl_ni3_                                                                          | 01]<br>be having trouble.                                                                                                    | goto : mm3000_ABRStatus_DS              |  |  |

December 5, 2011

| Commands: State-Specific Behavior |       |  |  |  |  |  |
|-----------------------------------|-------|--|--|--|--|--|
| See 1.2 Global Commands           |       |  |  |  |  |  |
| Commands: Confirmations           |       |  |  |  |  |  |
| See 1.2 Global Commands           |       |  |  |  |  |  |
| Config Parameters                 |       |  |  |  |  |  |
| Parameter                         | Value |  |  |  |  |  |
|                                   |       |  |  |  |  |  |
| Developer Notes                   |       |  |  |  |  |  |
|                                   |       |  |  |  |  |  |
|                                   |       |  |  |  |  |  |

## mm0450\_EmploymentDisambig\_DM

|             |                                                   | CustomContext Rec                                           | ognition                                                                                                    |                                                                                       |                                       |               |
|-------------|---------------------------------------------------|-------------------------------------------------------------|----------------------------------------------------------------------------------------------------|---------------------------------------------------------------------------------------|---------------------------------------|---------------|
|             | sambiguation state to determine if th employment. | e caller needs a copy of the                                | re work history                                                                                                    | r (form 7004) or i                                                                    | f they are calling about so           | omething else |
| Entering F  | rom                                               |                                                             |                                                                                                    |                                                                                       |                                       |               |
| mm0210_S    | SFMainMenu_DM                                     |                                                             |                                                                                                    |                                                                                       |                                       |               |
| Initial Pro | ompts                                             |                                                             |                                                                                                    |                                                                                       |                                       |               |
| Туре        | Condition                                         | Name                                                        | Wording                                                                                                    |                                                                                       |                                       |               |
| initial     | Always                                            | mm0450_ini_01                                               | Do you nee                                                                                                    | d a copy of your                                                                      | work history?                         |               |
| Grammaı     | r                                                 |                                                             |                                                                                                    |                                                                                       |                                       |               |
| Sample Ex   | pressions                                         | D                                                           | TMF                                                                                                    | Reco Var/Op                                                                           | tion                                  | Confirm       |
| yes         |                                                   | 1                                                           |                                                                                                    | <pre><employment_disambig_menu_yes no="" yes=""></employment_disambig_menu_yes></pre> |                                       |               |
| no          |                                                   | 2                                                           |                                                                                                    | <pre><employment_disambig_menu_<br>no no&gt;</employment_disambig_menu_<br></pre>     |                                       | Never         |
| Actions     |                                                   |                                                             |                                                                                                    |                                                                                       |                                       |               |
| Option      | Condition                                         | Action                                                      |                                                                                                    |                                                                                       | Transition                            |               |
| no          | Always                                            | Prompt : [mm0<br>All right.                                 |                                                                                                    |                                                                                       |                                       | atus_DS       |
| yes         | Always                                            | Assign : current                                            | _task =transcr                                                                                                    | iption_7004                                                                           | -                                     |               |
| ^           | ^                                                 | Prompt : [mm0<br>All right.                                 | 450_out_02]                                                                                                    |                                                                                       | goto :<br>mm2000_ReceivingBenefits_DM |               |
| Recovery    | / Behavior                                        |                                                             |                                                                                                    |                                                                                       |                                       |               |
| Туре        | Condition                                         | Action                                                      |                                                                                                    |                                                                                       | Transition                            |               |
| nomatch 1   | Always                                            | Prompt : [mm0<br>Let's try againI<br>work history?          |                                                                                                    | . copy of your                                                                        | Re-Recognition :                      |               |
| nomatch 2   | Always                                            | Sorry. If you nee                                           | <b>Prompt :</b> [mm0450_nm2_01]<br>Sorry. If you need a copy of your work history,<br>say 'Yes' or press 1. If not, say 'No' or press 2. |                                                                                       |                                       |               |
| nomatch 3   | Always                                            | Assign : transfe                                            | r_reason =erro                                                                                                    | or                                                                                    |                                       |               |
| nomatch 3   | Always                                            | Prompt : [gl_nn<br>Sorry, we seem                           |                                                                                                    | ouble.                                                                                | goto : mm3000_ABRSt                   | atus_DS       |
| noinput 1   | Always                                            | <b>Prompt :</b> [mm0<br>If you need a co<br>known as form 7 | py of your work                                                                                                    | history, also<br>If not, say 'No'.                                                    | Re-Recognition :                      |               |

## SSA\_ATT\_Care2020\_N8NN

### December 5, 2011

| noinput 2                | Always                            | Sorry. If you                  | n0450_ni2_01]<br>need a copy of your work history,<br>ress 1. If not, say 'No' or press 2. | Re-Recognition :           |  |  |  |  |
|--------------------------|-----------------------------------|--------------------------------|--------------------------------------------------------------------------------------------|----------------------------|--|--|--|--|
| noinput 3                | Always                            | Assign : trans                 | sfer_reason =error                                                                         |                            |  |  |  |  |
| noinput 3                | Always                            | Prompt : [gl_<br>Sorry, we see | _ni3_01]<br>m to be having trouble.                                                        | goto : mm3000_ABRStatus_DS |  |  |  |  |
| Commands: State-         | Commands: State-Specific Behavior |                                |                                                                                            |                            |  |  |  |  |
| See 1.2 Global Comma     | inds                              |                                |                                                                                            |                            |  |  |  |  |
| Commands: Confin         | mations                           |                                |                                                                                            |                            |  |  |  |  |
| See 1.2 Global Comma     | inds                              |                                |                                                                                            |                            |  |  |  |  |
| <b>Config Parameters</b> |                                   |                                |                                                                                            |                            |  |  |  |  |
| Parameter                |                                   |                                | Value                                                                                      |                            |  |  |  |  |
|                          |                                   |                                |                                                                                            |                            |  |  |  |  |
| Developer Notes          |                                   |                                |                                                                                            |                            |  |  |  |  |
|                          |                                   |                                |                                                                                            |                            |  |  |  |  |

## mm0460\_SSNVerification\_DM

|                 |                  |                         | Custom                                                                                 | Context R                              | eco                                                                                                    | gnition                                                                   |                                                                                  |                           | <u>()</u>                                 |
|-----------------|------------------|-------------------------|----------------------------------------------------------------------------------------|----------------------------------------|----------------------------------------------------------------------------------------------------|---------------------------------------------------------------------------|----------------------------------------------------------------------------------|---------------------------|-------------------------------------------|
| This state      | advises the o    | caller on how to verify | a Social Secu                                                                          | riy number, w                          | heth                                                                                                    | er they are an                                                            | employer or ca                                                                   | Illing to verify their ow | vn.                                       |
| Entering        | From             |                         |                                                                                        |                                        |                                                                                                    |                                                                           |                                                                                  |                           |                                           |
| mm0210_         | SFMainMenu       | I_DM                    |                                                                                        |                                        |                                                                                                    |                                                                           |                                                                                  |                           |                                           |
| Initial Pr      | ompts            |                         |                                                                                        |                                        |                                                                                                    |                                                                           |                                                                                  |                           |                                           |
| Туре            | Conditio         | on                      | 1                                                                                      | Name                                   |                                                                                                    | Wording                                                                   |                                                                                  |                           |                                           |
| initial         | Always           |                         |                                                                                        | mm0460_ini_(                           | ini_01 If you're an employer calling ot verify the Social Security num<br>of current or former employees, you'll need to visit our websi<br>'Social Security dot G O V, slash B S O'. If you're calling ver<br>OWN Social Security number, you'll need to visit your local S<br>Security Field Office. |                                                                           |                                                                                  |                           | it our website at<br>e calling verify you |
| initial         | ^                |                         | 1                                                                                      | mm0460_ini_(                           | 02                                                                                                    | <500ms silence>                                                           |                                                                                  |                           |                                           |
| initial         | ^                |                         | 1                                                                                      | mm0460_ini_(                           | _03 You can say 'Repeat That' or 'Find an Office'. Or, if you're fir just say 'I'm Finished'.                                                                                                    |                                                                           |                                                                                  |                           | , if you're finished,                     |
| Gramma          | ar               |                         |                                                                                        |                                        |                                                                                                    |                                                                           |                                                                                  |                           |                                           |
| Sample E        | Expressions      |                         |                                                                                        |                                        | DTN                                                                                                    | ΛF                                                                        | Reco Var/Op                                                                      | tion                      | Confirm                                   |
| repeat, re      | peat that        |                         |                                                                                        |                                        | 1                                                                                                    |                                                                           | <ssn_verify_< td=""><td>menu repeat&gt;</td><td>Never</td></ssn_verify_<>        | menu repeat>              | Never                                     |
| find an off     | ice, local offic | e                       |                                                                                        |                                        | 2                                                                                                    |                                                                           | <ssn_verify_< td=""><td>menu office&gt;</td><td>If Necessary</td></ssn_verify_<> | menu office>              | If Necessary                              |
| i'm finishe     | d, i'm done      |                         |                                                                                        |                                        | 3                                                                                                    | <ssn_verify< td=""><td>menu finished&gt;</td><td>Never</td></ssn_verify<> |                                                                                  | menu finished>            | Never                                     |
| Actions         |                  |                         |                                                                                        |                                        |                                                                                                    |                                                                           |                                                                                  |                           |                                           |
| Option          |                  | Condition               | 4                                                                                      | Action                                 |                                                                                                    |                                                                           |                                                                                  | Transition                |                                           |
| office          |                  | Always                  |                                                                                        | Assign : curre                         | ent_t                                                                                                    | ask =field_offic                                                          | e_locator                                                                        |                           |                                           |
| ^               |                  |                         |                                                                                        | Prompt : [mm0460_out_01]<br>All right. |                                                                                                    |                                                                           | goto :<br>mm0320_FieldOfficeLocator_SD                                           |                           |                                           |
| finished Always |                  | 1                       | <b>Prompt :</b> [mm0460_out_02]<br>If you're done, feel free to hang up.<br>Otherwise, |                                        |                                                                                                    | p.                                                                        | goto : mm0200_SFToggle_DS                                                        |                           |                                           |
| Confirm         | ation Prom       | pts                     |                                                                                        |                                        |                                                                                                    |                                                                           |                                                                                  |                           |                                           |
| Option          | Conditio         | on                      |                                                                                        | Name                                   |                                                                                                    | Wording                                                                   |                                                                                  |                           |                                           |
| Nuance C        | ommunication     | าร                      |                                                                                        | Social Secu                            | rity A                                                                                                    | Administration                                                            |                                                                                  |                           | Page 56 of 363                            |

SSA\_ATT\_Care2020\_N8NN

#### December 5, 2011

| office        | Always                     | mm0460_cnf_ini_<br>01                                                                  | You'd like to                                                                                                    | find a local Soc | ial Security office.       | Right?           |  |
|---------------|----------------------------|----------------------------------------------------------------------------------------|----------------------------------------------------------------------------------------------------|------------------|----------------------------|------------------|--|
| Confirmati    | on Recovery Behavior       |                                                                                        |                                                                                                    |                  |                            |                  |  |
| See 1.3 Glob  | al Confirmation            |                                                                                        |                                                                                                    |                  |                            |                  |  |
| Recovery      | Behavior                   |                                                                                        |                                                                                                    |                  |                            |                  |  |
| Туре          | Condition                  | Action                                                                                 |                                                                                                    |                  | Transition                 |                  |  |
| nomatch 1     | Always                     | Let's try againYo                                                                      | <b>Prompt :</b> [mm0460_nm1_01]<br>Let's try againYou can say 'Repeat', 'Find an<br>Office', or 'I'm Finished'.                                                                                                    |                  |                            | :                |  |
| nomatch 2     | Always                     | Sorry. To hear tha<br>'Repeat' or press 3<br>Social Security off<br>press 2. OR, if yo | <b>Prompt :</b> [mm0460_nm2_01]<br>Sorry. To hear that information again, say<br>'Repeat' or press 1. If you want to find a local<br>Social Security office, say 'Find an Office' or<br>press 2. OR, if you're finished, simply say 'I'm<br>Finished' or press 3.       |                  |                            | Re-Recognition : |  |
| nomatch 3     | Always                     | Assign : transfer_                                                                     | reason =erro                                                                                                    | r                |                            |                  |  |
| nomatch 3     | Always                     | Prompt : [gl_nm3<br>Sorry, we seem to                                                  |                                                                                                    | ouble.           | goto : mm3000_             | ABRStatus_DS     |  |
| noinput 1     | Always                     | To hear that inform<br>you need to verify<br>number and want<br>office, say 'Find ar   | Prompt : [mm0460_ni1_01] I<br>To hear that information again, say 'Repeat'. If<br>you need to verify your own Social Security<br>number and want to find a local Social Security<br>office, say 'Find an Office'. OR, if you're<br>finished, simply say 'I'm Finished'. |                  |                            | Re-Recognition : |  |
| noinput 2     | Always                     | Sorry. To hear the<br>'Repeat' or press 2<br>Social Security off                       | Prompt : [mm0460_ni2_01]<br>Sorry. To hear that information again, say<br>'Repeat' or press 1. If you want to find a local<br>Social Security office, say 'Find an Office' or<br>press 2. OR, if you're finished, simply say 'I'm                                       |                  |                            | Re-Recognition : |  |
| noinput 3     | Always                     | Assign : transfer_                                                                     | reason =erro                                                                                                    | r                |                            |                  |  |
| noinput 3     | Always                     | <b>Prompt :</b> [gl_ni3_<br>Sorry, we seem to                                          |                                                                                                    | ouble.           | goto : mm3000_ABRStatus_DS |                  |  |
| Command       | s: State-Specific Behavior | ·                                                                                      |                                                                                                    |                  |                            |                  |  |
| Туре          | Condition                  | Action                                                                                 |                                                                                                    |                  | Transition                 |                  |  |
| epeat         |                            | Prompt : [mm046<br>Sure.                                                               | 60_repeat_01                                                                                                    | ]                | Re-Recognition             | : Reprompt       |  |
| Command       | s: Confirmations           |                                                                                        |                                                                                                    |                  |                            |                  |  |
| See 1.2 Glob  | al Commands                |                                                                                        |                                                                                                    |                  |                            |                  |  |
| Command       | s: Grammar                 |                                                                                        |                                                                                                    |                  |                            |                  |  |
| Sample Exp    | ressions                   |                                                                                        | DTMF                                                                                                    | Command          |                            | Confirm          |  |
| epeat that, i | at that, repeat 9 repeat   |                                                                                        |                                                                                                    |                  |                            | Never            |  |
| Config Pa     | ameters                    |                                                                                        |                                                                                                    |                  |                            |                  |  |
| Parameter     |                            | Val                                                                                    | ue                                                                                                    |                  |                            |                  |  |
|               |                            |                                                                                        |                                                                                                    |                  |                            |                  |  |
|               |                            |                                                                                        |                                                                                                    |                  |                            |                  |  |

# $mm0470\_ReplacementDisambig\_DM$

CustomContext Recognition

<u>()</u>

SSA\_ATT\_Care2020\_N8NN

| This is a di             | sambiguatior            | n state to determine if th | he caller wants to get a rep                         | place                                                                                                    | ement 1099, ca | rd, or somethin                 | ng else.                                          |                   |  |
|--------------------------|-------------------------|----------------------------|------------------------------------------------------|----------------------------------------------------------------------------------------------------|----------------|---------------------------------|---------------------------------------------------|-------------------|--|
| Entering F               | rom                     |                            |                                                      |                                                                                                    |                |                                 |                                                   |                   |  |
| mm0210_9                 | SFMainMenu              | _DM                        |                                                      |                                                                                                    |                |                                 |                                                   |                   |  |
| Initial Pro              | ompts                   |                            |                                                      |                                                                                                    |                |                                 |                                                   |                   |  |
| Туре                     | Conditio                | on                         | Name                                                 | Name Wording                                                                                                    |                |                                 |                                                   |                   |  |
| initial                  | Always                  |                            | mm0470_ini_(                                         | 01                                                                                                    |                |                                 | to replace a 'Benefit<br>al Security Card', or sa |                   |  |
| Gramma                   | r                       |                            |                                                      |                                                                                                    | ·              |                                 |                                                   |                   |  |
| Sample E                 | pressions               |                            |                                                      | DTI                                                                                                    | ИF             | Reco Var/Op                     | tion                                              | Confirm           |  |
| benefits statement, 1099 |                         |                            |                                                      | 1                                                                                                    |                | < <b>replacemen</b><br>1099>    | t_disambig_menu                                   | If Necessary      |  |
| medicare c               | ard, social s           | ecurity card, card         |                                                      | 2                                                                                                    |                | < <b>replacemen</b><br>card>    | t_disambig_menu                                   | If Necessary      |  |
| something else           |                         |                            |                                                      | 3                                                                                                    |                | < <b>replacemen</b><br>else>    | t_disambig_menu                                   | If Necessary      |  |
| Actions                  |                         |                            |                                                      |                                                                                                    |                |                                 |                                                   |                   |  |
| Option                   | Dption Condition Action |                            |                                                      |                                                                                                    |                |                                 | Transition                                        |                   |  |
| 1099                     |                         | Always                     | Assign : curre                                       | ent_t                                                                                                    | ask =benefits_ | statement                       |                                                   |                   |  |
| ^                        |                         |                            | All right. Repl                                      | [mm0470_out_01]<br>Replacement Benefits Statement (or                                                                                                    |                |                                 | goto :<br>mm0525_BenefitsStatementKBA_DS          |                   |  |
| card                     |                         |                            |                                                      | nm0470_out_02]<br>placement Card.                                                                                                    |                |                                 | goto : mm1300_Whic                                | chCard_DM         |  |
| else                     |                         | Always                     | Prompt : [mn<br>All right.                           | mpt: [mm0470_out_03]<br>right.                                                                                                    |                |                                 | goto : mm3000_ABR                                 | Status_DS         |  |
| Confirma                 | tion Prom               | pts                        |                                                      |                                                                                                    |                |                                 |                                                   |                   |  |
| Option                   | Conditio                | on                         | Name                                                 |                                                                                                    | Wording        |                                 |                                                   |                   |  |
| 1099                     | Always                  |                            | mm0470_cnf_<br>01                                    | _ini_                                                                                                    | You want a re  | placement 'Be                   | enefits Statement (or 1099)'. Right?              |                   |  |
| card                     | Always                  |                            | mm0470_cnf_<br>02                                    | _ini_                                                                                                    | You want a re  | placement 'Me                   | dicare or Social Secur                            | ity Card'. Right? |  |
| else                     | Always                  |                            | mm0470_cnf_<br>03                                    | _ini_                                                                                                    | You're calling | about 'Someth                   | ing Else.' Right?                                 |                   |  |
| Confirma                 | tion Recov              | very Behavior              |                                                      |                                                                                                    |                |                                 |                                                   |                   |  |
| See 1.3 GI               | obal Confirm            | ation                      |                                                      |                                                                                                    |                |                                 |                                                   |                   |  |
| Recovery                 | / Behavior              |                            |                                                      |                                                                                                    |                |                                 |                                                   |                   |  |
| Туре                     |                         | Condition                  | Action                                               |                                                                                                    |                |                                 | Transition                                        |                   |  |
| nomatch 1 Always         |                         |                            | IYo<br>1edic                                         | u can say 'Ben<br>are or Social S                                                                                                    |                | Re-Recognition :                |                                                   |                   |  |
| nomatch 2                |                         | Always                     | Sorry. If you r<br>'Benefits State<br>replacement 'I | <b>Prompt :</b> [mm0470_nm2_01]<br>Sorry. If you need to get a replacement<br>Benefits Statement (or 1099)', press 1. For a<br>eplacement 'Medicare or Social Security Card<br>press 2. OR, for anything else, press 3. |                | ess 1. For a<br>Security Card', | Re-Recognition :                                  |                   |  |
| nomatch 3                |                         | Always                     | Assign : trans                                       | sfer_                                                                                                    | reason =error  |                                 |                                                   |                   |  |
| nomatch 3                |                         | Always                     | Prompt : [gl_                                        | nm3                                                                                                    | _01]           |                                 | goto : mm3000_ABR                                 | Status_DS         |  |

#### December 5, 2011

|                  |                        | Sorry, we see                                     | m to be having trouble.                                                                                                    |                            |
|------------------|------------------------|---------------------------------------------------|----------------------------------------------------------------------------------------------------|----------------------------|
| noinput 1        | Always                 | You can say '<br>'Medicare or S                   | n0470_ni1_01]<br>Benefits Statement' or press 1,<br>Social Security Card' or press 2,<br>omething Else' or press 3.                                 | Re-Recognition :           |
| noinput 2        | Always                 | Sorry. If you<br>'Benefits State<br>replacement ' | n0470_ni2_01]<br>need to get a replacement<br>ement (or 1099)', press 1. For a<br>Medicare or Social Security Card',<br>for anything else, press 3. | Re-Recognition :           |
| noinput 3        | Always                 | Assign : trans                                    | sfer_reason =error                                                                                                    |                            |
| noinput 3        | Always                 | Prompt : [gl_<br>Sorry, we see                    | _ni3_01]<br>m to be having trouble.                                                                                                    | goto : mm3000_ABRStatus_DS |
| Commands: S      | tate-Specific Behavior |                                                   |                                                                                                    |                            |
| See 1.2 Global C | ommands                |                                                   |                                                                                                    |                            |
| Commands: C      | onfirmations           |                                                   |                                                                                                    |                            |
| See 1.2 Global C | ommands                |                                                   |                                                                                                    |                            |
| Config Parame    | eters                  |                                                   |                                                                                                    |                            |
| Parameter        |                        |                                                   | Value                                                                                                    |                            |
|                  |                        |                                                   |                                                                                                    |                            |
| Developer Notes  | 5                      |                                                   |                                                                                                    |                            |
|                  |                        |                                                   |                                                                                                    |                            |

## mm0500\_BEVEKBA\_DS

| Decision                                                                    |                                                                                                    |            |  |  |  |  |
|-----------------------------------------------------------------------------|----------------------------------------------------------------------------------------------------|------------|--|--|--|--|
| Sets variable for use by the KBA for the 'Benefit                           | s Verification' task                                                                                                    |            |  |  |  |  |
| Entering From                                                               |                                                                                                    |            |  |  |  |  |
| mm0900_BenefitsMoreOptions_DM, mm2010_<br>mm0610_BackoffOtherOptionsMenu_DM | mm0900_BenefitsMoreOptions_DM, mm2010_BenefitsEarnings_DM, mm2300_FormsGeneral_DM, mm2400_EarningsMenu_DM, mm0610_BackoffOtherOptionsMenu_DM |            |  |  |  |  |
| Actions                                                                     | Actions                                                                                                    |            |  |  |  |  |
| Condition                                                                   | Action                                                                                                    | Transition |  |  |  |  |
| Always Assign : beve_transaction_status =Undefined goto : mm0505_BEVE_SD    |                                                                                                    |            |  |  |  |  |
| Developer Notes                                                             |                                                                                                    |            |  |  |  |  |
|                                                                             |                                                                                                    |            |  |  |  |  |

## mm0505\_BEVE\_SD

| Subdialog Call                                   |                                                  |       | 1 |  |  |
|--------------------------------------------------|--------------------------------------------------|-------|---|--|--|
| Subdialog call for Benefits Verification         |                                                  |       |   |  |  |
| Entering From                                    |                                                  |       |   |  |  |
| mm0500_BEVEKBA_DS                                |                                                  |       |   |  |  |
| Dialog called                                    |                                                  |       |   |  |  |
| Proceed to initial node in: BenefitsVerification | Proceed to initial node in: BenefitsVerification |       |   |  |  |
| Input parameters                                 |                                                  |       |   |  |  |
| Parameter                                        |                                                  | Value |   |  |  |
|                                                  |                                                  |       |   |  |  |
|                                                  |                                                  |       |   |  |  |

December 5, 2011

| Output parameters                                |                         |                    |                            |
|--------------------------------------------------|-------------------------|--------------------|----------------------------|
| Variable                                         |                         | Subdialog Variable |                            |
|                                                  |                         |                    |                            |
| Actions                                          |                         |                    |                            |
| Condition                                        | Action                  |                    | Transition                 |
| If attestation_confirmed=declined                |                         |                    | goto : mm3000_ABRStatus_DS |
| Elseif beve_transaction_status=success           |                         |                    | goto : mm0200_SFToggle_DS  |
| Elseif<br>beve_transaction_status=change_address |                         |                    | goto : mm3000_ABRStatus_DS |
| Else (beve_transaction_status=failure)           | Assign : transfer_rease | on =failure        | goto : mm3000_ABRStatus_DS |
| Recovery Behavior                                |                         |                    |                            |
| See 1.1 Global Recovery Behavior                 |                         |                    |                            |
| Developer Notes                                  |                         |                    |                            |
|                                                  |                         |                    |                            |

## mm0515\_ApplicationStatusKBA\_DS

| Decision                                                                                                    |              |            |  |  |  |  |
|----------------------------------------------------------------------------------------------------|--------------|------------|--|--|--|--|
| Sets variable for use by the KBA for the 'Claim S                                                                                      | Status' task |            |  |  |  |  |
| Entering From                                                                                                    |              |            |  |  |  |  |
| mm0210_SFMainMenu_DM,mm0600_BackoffMainMenu_DM,mm0700_Benefits_DM,mm0810_ApplicationStatusQuestion_DM,<br>mm0440_DisabilityDisambig_DM |              |            |  |  |  |  |
| Actions                                                                                                    |              |            |  |  |  |  |
| Condition                                                                                                    | Action       | Transition |  |  |  |  |
| Always Assign : claims_transaction_status =Undefined goto : mm0520_ApplicationStatus_SD                                                |              |            |  |  |  |  |
| Developer Notes                                                                                                    |              |            |  |  |  |  |
|                                                                                                    |              |            |  |  |  |  |

### mm0520\_ApplicationStatus\_SD

| Subdialog Call                              |               |                           |            |             |
|---------------------------------------------|---------------|---------------------------|------------|-------------|
| Subdialog call for Claim Status             |               |                           |            |             |
| Entering From                               |               |                           |            |             |
| mm0515_ApplicationStatusKBA_DS              |               |                           |            |             |
| Dialog called                               |               |                           |            |             |
| Proceed to initial node in: ClaimStatusRequ | uests         |                           |            |             |
| Input parameters                            |               |                           |            |             |
| Parameter                                   |               | Value                     |            |             |
|                                             |               |                           |            |             |
| Output parameters                           |               |                           |            |             |
| Variable                                    |               | Subdialog Variable        |            |             |
|                                             |               |                           |            |             |
| Actions                                     |               |                           |            |             |
| Condition                                   | Action        |                           | Transition |             |
| Nuenes Communications                       | Qa sial Qa si | with ( A characteristic a | D          | a 60 af 262 |

| If attestation_confirmed=declined                              |                                   | goto : mm3000_ABRStatus_DS |
|----------------------------------------------------------------|-----------------------------------|----------------------------|
| Elseif claims_transaction_status=success                       |                                   | goto : mm0200_SFToggle_DS  |
| Elseif<br>claims_transaction_status=no_confirmation_nu<br>mber |                                   | goto : mm3000_ABRStatus_DS |
| Else (claims_transaction_status=failure)                       | Assign : transfer_reason =failure | goto : mm3000_ABRStatus_DS |
| Recovery Behavior                                              |                                   |                            |
| See 1.1 Global Recovery Behavior                               |                                   |                            |
| Developer Notes                                                |                                   |                            |
|                                                                |                                   |                            |

### mm0525\_BenefitsStatementKBA\_DS

| Decision                                                                                                    |                                                                 |                                          |    |  |  |  |
|----------------------------------------------------------------------------------------------------|-----------------------------------------------------------------|------------------------------------------|----|--|--|--|
| Sets variable for use by the KBA for the 'Bene                                                                                                    | fits statement' task                                            |                                          |    |  |  |  |
| Entering From                                                                                                    |                                                                 |                                          |    |  |  |  |
| mm0210_SFMainMenu_DM,mm2010_BenefitsEarnings_DM,mm2300_FormsGeneral_DM,mm2400_EarningsMenu_DM,<br>mm0610_BackoffOtherOptionsMenu_DM,mm0470_ReplacementDisambig_DM |                                                                 |                                          |    |  |  |  |
| Actions                                                                                                    |                                                                 |                                          |    |  |  |  |
| Condition                                                                                                    | Action                                                          | Transition                               |    |  |  |  |
| Always                                                                                                    | Assign :<br>benefits_statement_transaction_status<br>=Undefined | <b>goto :</b> mm0530_BenefitsStatement_S | SD |  |  |  |
| Developer Notes                                                                                                    |                                                                 |                                          |    |  |  |  |
|                                                                                                    |                                                                 |                                          |    |  |  |  |

### mm0530\_BenefitsStatement\_SD

| Subdialog Call                                              |                |                      |                            |              |
|-------------------------------------------------------------|----------------|----------------------|----------------------------|--------------|
| Subdialog call for Benefits Statement                       |                |                      |                            | -            |
| Entering From                                               |                |                      |                            |              |
| mm0525_BenefitsStatementKBA_DS                              |                |                      |                            |              |
| Dialog called                                               |                |                      |                            |              |
| Proceed to initial node in: ReplacementBer                  | nefitStatement |                      |                            |              |
| Input parameters                                            |                |                      |                            |              |
| Parameter                                                   |                | Value                |                            |              |
|                                                             |                |                      |                            |              |
| Output parameters                                           |                |                      |                            |              |
| Variable                                                    |                | Subdialog Variable   |                            |              |
|                                                             |                |                      |                            |              |
| Actions                                                     |                |                      |                            |              |
| Condition                                                   | Action         |                      | Transition                 |              |
| If attestation_confirmed=declined                           |                |                      | goto : mm3000_ABRStatus_DS |              |
| Elseif<br>benefits_statement_transaction_status=succes<br>s |                |                      | goto : mm0200_SFToggle_DS  |              |
| Nuance Communications                                       | Social Secu    | urity Administration | Pag                        | je 61 of 363 |

| Elseif<br>benefits_statement_transaction_status=previou<br>s_year | goto : mm3000_ABRStatus_DS          |
|-------------------------------------------------------------------|-------------------------------------|
| Elseif<br>benefits_statement_transaction_status=field_off<br>ice  | goto : mm0320_FieldOfficeLocator_SD |
| Elseif<br>benefits_statement_transaction_status=replace<br>ment   | goto : mm3000_ABRStatus_DS          |
| Else<br>(benefits_statement_transaction_status=failure)           | goto : mm3000_ABRStatus_DS          |
| Recovery Behavior                                                 |                                     |
| See 1.1 Global Recovery Behavior                                  |                                     |
| Developer Notes                                                   |                                     |
|                                                                   |                                     |

# mm0540\_BestTimeMsg\_PP

| Play Prompt     |                                   |        |                               |                                                                   |                                                                                                    | <b>(</b> 1)             |
|-----------------|-----------------------------------|--------|-------------------------------|-------------------------------------------------------------------|----------------------------------------------------------------------------------------------------|-------------------------|
| Informational   | message about the best time to ca | ll     |                               |                                                                   |                                                                                                    |                         |
| Entering Fro    | m                                 |        |                               |                                                                   |                                                                                                    |                         |
|                 |                                   |        |                               |                                                                   |                                                                                                    |                         |
| Initial Prom    | pts                               |        |                               |                                                                   |                                                                                                    |                         |
| Туре            | Condition                         |        | Name                          | Wording                                                           |                                                                                                    |                         |
| initial         | Always                            |        | mm0540_out_01                 | (except for holiday<br>early in the month.<br>week - to use our a | le Monday through Friday from 7 AM f<br>s). Our lines are busiest early in the w<br>You can call any time - 24 hours a da<br>automated services. And when you ca<br>I Security number handy. | eek and<br>ly, 7 days a |
| initial         | ^                                 |        | mm0540_out_02 <500ms silence> |                                                                   |                                                                                                    |                         |
| initial         | ^                                 |        | mm0540_out_03                 | Now,                                                              |                                                                                                    |                         |
| Actions         |                                   |        |                               |                                                                   |                                                                                                    |                         |
| Condition       |                                   | Action |                               |                                                                   | Transition                                                                                                    |                         |
| Always          |                                   |        |                               |                                                                   | goto : mm0200_SFToggle_DS                                                                                                    |                         |
| Developer Notes |                                   |        |                               |                                                                   |                                                                                                    |                         |
| NOTE: this st   | ate is currently NOT called       |        |                               |                                                                   |                                                                                                    |                         |

# mm0545\_TranscriptionKBA\_DS

| Decision                                |                              |                                                               |                             |              |  |
|-----------------------------------------|------------------------------|---------------------------------------------------------------|-----------------------------|--------------|--|
| Sets variable for use b                 | y the KBA for the 'Tran      | scription' tasks                                              |                             |              |  |
| Entering From                           |                              |                                                               |                             |              |  |
| mm0210_SFMainMen<br>mm1520_GetForm_DI   |                              | fitsMoreOptions_DM,mm2040_FutureBenefits_<br>gFormQuestion_DM | DM, mm2400_EarningsMenu_DM, |              |  |
| Actions                                 |                              |                                                               |                             |              |  |
| Condition                               |                              | Action                                                        | Transition                  |              |  |
| If current_task =<br>transcription_7004 | AND If<br>form_7004_delivery |                                                               | goto : mm3000_ABRStatus_DS  |              |  |
| Nuance Communication                    | ons                          | Social Security Administration                                | Pac                         | ge 62 of 363 |  |

December 5, 2011

|                 | = false |                                                         |                                |
|-----------------|---------|---------------------------------------------------------|--------------------------------|
| Else            |         | Assign : transcription_transaction_status<br>=Undefined | goto : mm0550_Transcription_SD |
| Developer Notes |         |                                                         |                                |
|                 |         |                                                         |                                |

## mm0550\_Transcription\_SD

| Subdialog Call                                  |                                                                                                    |                 |                            |  |  |  |
|-------------------------------------------------|----------------------------------------------------------------------------------------------------|-----------------|----------------------------|--|--|--|
| Subdialog call for Transcription                |                                                                                                    |                 |                            |  |  |  |
| Entering From                                   |                                                                                                    |                 |                            |  |  |  |
| mm0545_TranscriptionKBA_DS                      |                                                                                                    |                 |                            |  |  |  |
| Dialog called                                   |                                                                                                    |                 |                            |  |  |  |
| Proceed to initial node in: Transcription       |                                                                                                    |                 |                            |  |  |  |
| Input parameters                                |                                                                                                    |                 |                            |  |  |  |
| Parameter Value                                 |                                                                                                    |                 |                            |  |  |  |
|                                                 |                                                                                                    |                 |                            |  |  |  |
| Output parameters                               |                                                                                                    |                 |                            |  |  |  |
| Variable                                        |                                                                                                    | Subdialog Varia | ble                        |  |  |  |
|                                                 |                                                                                                    |                 |                            |  |  |  |
| Actions                                         |                                                                                                    |                 |                            |  |  |  |
| Condition                                       | Action                                                                                                    |                 | Transition                 |  |  |  |
| If attestation_confirmed=declined               |                                                                                                    |                 | goto : mm3000_ABRStatus_DS |  |  |  |
| Elseif transcription_transaction_status=success |                                                                                                    |                 | goto : mm0200_SFToggle_DS  |  |  |  |
| Else (transcription_transaction_status=failure) | Else (transcription_transaction_status=failure)       Assign : transfer_reason =failure       goto : mm3000_ABRStatus_DS |                 |                            |  |  |  |
| Recovery Behavior                               |                                                                                                    |                 |                            |  |  |  |
| See 1.1 Global Recovery Behavior                |                                                                                                    |                 |                            |  |  |  |
| Developer Notes                                 |                                                                                                    |                 |                            |  |  |  |
|                                                 |                                                                                                    |                 |                            |  |  |  |

### mm0560\_MRCKBA\_DS

| Decision                                                                               |  |  |  |  |  |  |  |  |
|----------------------------------------------------------------------------------------|--|--|--|--|--|--|--|--|
| Sets variable for use by the KBA for the 'Medicare Replacement Card' task              |  |  |  |  |  |  |  |  |
| Entering From                                                                          |  |  |  |  |  |  |  |  |
| mm0210_SFMainMenu_DM, mm1105_MedicareCardsMenu_DM, mm1710_ReplacementCardQuestion_DM   |  |  |  |  |  |  |  |  |
| Actions                                                                                |  |  |  |  |  |  |  |  |
| Condition Action Transition                                                            |  |  |  |  |  |  |  |  |
| Always         Assign : mrc_transaction_status =Undefined         goto : mm0565_MRC_SD |  |  |  |  |  |  |  |  |
| Developer Notes                                                                        |  |  |  |  |  |  |  |  |
|                                                                                        |  |  |  |  |  |  |  |  |

### mm0565\_MRC\_SD

Subdialog Call

۴

| Subdialog call for Medicare Replacement Card |                         |                    |                            |  |  |  |
|----------------------------------------------|-------------------------|--------------------|----------------------------|--|--|--|
| Entering From                                |                         |                    |                            |  |  |  |
| mm0560_MRCKBA_DS                             |                         |                    |                            |  |  |  |
| Dialog called                                |                         |                    |                            |  |  |  |
| Proceed to initial node in: MedicareReplace  | ementCard               |                    |                            |  |  |  |
| Input parameters                             |                         |                    |                            |  |  |  |
| Parameter                                    |                         | Value              |                            |  |  |  |
|                                              |                         |                    |                            |  |  |  |
| Output parameters                            |                         | •                  |                            |  |  |  |
| Variable                                     |                         | Subdialog Variable |                            |  |  |  |
|                                              |                         |                    |                            |  |  |  |
| Actions                                      |                         |                    |                            |  |  |  |
| Condition                                    | Action                  |                    | Transition                 |  |  |  |
| If attestation_confirmed=declined            |                         |                    | goto : mm3000_ABRStatus_DS |  |  |  |
| Elseif mrc_transaction_status=success        |                         |                    | goto : mm0200_SFToggle_DS  |  |  |  |
| Elseif mrc_transaction_status=change_address | -                       |                    | goto : mm3000_ABRStatus_DS |  |  |  |
| Else (mrc_transaction_status=failure)        | Assign : transfer_rease | on =failure        | goto : mm3000_ABRStatus_DS |  |  |  |
| Recovery Behavior                            |                         |                    |                            |  |  |  |
| See 1.1 Global Recovery Behavior             |                         |                    |                            |  |  |  |
| Developer Notes                              |                         |                    |                            |  |  |  |
|                                              |                         |                    |                            |  |  |  |

### mm0600\_BackoffMainMenu\_DM

| CustomContext Recognition   |                                      |                                           |                  |                                                                                                    |  |  |  |
|-----------------------------|--------------------------------------|-------------------------------------------|------------------|----------------------------------------------------------------------------------------------------|--|--|--|
| Directed D                  | ialog version of the Mai             | n Menu.                                   |                  |                                                                                                    |  |  |  |
| Entering F                  | From                                 |                                           |                  |                                                                                                    |  |  |  |
| mm0210_9                    | SFMainMenu_DM, mm(                   | )200_SFToggle_DS,m                        | m0610_BackoffOth | nerOptionsMenu_DM                                                                                                    |  |  |  |
| Initial Pro                 | ompts                                |                                           |                  |                                                                                                    |  |  |  |
| Type Condition Name Wording |                                      |                                           |                  |                                                                                                    |  |  |  |
| initial                     | If first_entry=true                  | If<br>non_national_transfe<br>r=true      | mm0600_ini_01    | Okay. Which of these are you calling about - 'Claim Status,' 'Update<br>Personal Information,' 'New or Replacement Cards,' 'Medicare,' or<br>'Office Locations.' Or, to hear more options, say 'Other Options.'                            |  |  |  |
| initial                     | ^                                    | Else<br>(non_national_transf<br>er=false) | mm0600_ini_02    | Tell me which of these sounds closest to what you're calling about -<br>'Claim Status,' 'Update Personal Information,' 'New or Replacement<br>Cards,' 'Medicare,' or 'Office Locations.' Or, to hear more options,<br>say 'Other Options.' |  |  |  |
| initial                     | Else<br>(first_entry=false)          | If<br>backoff_menu_go_b<br>ack=false      | mm0600_ini_03    | Tell me what else I can help you with - 'Claim Status,' 'Update<br>Personal Information,' 'New or Replacement Cards,' 'Medicare,' or<br>'Office Locations.' Or, to hear more options, say 'Other Options.'                                 |  |  |  |
| initial                     | ^                                    | Else<br>(backoff_menu_go_b<br>ack=true)   | mm0600_ini_04    | You can say 'Claim Status,' 'Update Personal Information,' 'New or<br>Replacement Cards,' 'Medicare,' or 'Office Locations.' Or, to hear<br>the OTHER options again, say 'Other Options.'                                                  |  |  |  |
| reprompt                    | After 'repeat' or<br>disconfirmation | Always                                    | mm0600_ree_01    | Which of these are you calling about - you can say 'Claim Status,'<br>'Update Personal Information,' 'New or Replacement Cards,'<br>'Medicare,' or 'Office Locations.' Or, to hear more options, say<br>'Other Options.'                   |  |  |  |

## SSA\_ATT\_Care2020\_N8NN

| Version: 4.9 |
|--------------|
|--------------|

December 5, 2011

| Grammar                                             |                                      |                                    |                                 |                                                                                           |                                          |              |
|-----------------------------------------------------|--------------------------------------|------------------------------------|---------------------------------|-------------------------------------------------------------------------------------------|------------------------------------------|--------------|
| Sample Expressions                                  | S                                    |                                    | DTMF Reco Var/Option            |                                                                                           | tion                                     | Confirm      |
| check claim status, cl<br>status<br>// claim status | aim status, application st           | atus, check application            | 1                               | <backoff_ma<br></backoff_ma<br> application_s                                             |                                          | If Necessary |
| ?update personal info<br>// update personal info    | ormation, update ?person<br>ormation | al information                     | 2                               | <backoff_ma< td=""><td><b>ain_menu</b> update&gt;</td><td>If Necessary</td></backoff_ma<> | <b>ain_menu</b> update>                  | If Necessary |
| ?[new replacement (r<br>card[s]<br>// cards         | new or replacement)] ?[(s            | ocial security) medicare]          | 3                               | <backoff_ma< td=""><td>ain_menu cards&gt;</td><td>If Necessary</td></backoff_ma<>         | ain_menu cards>                          | If Necessary |
| medicare<br>// medicare                             |                                      |                                    | 4                               | <backoff_ma< td=""><td>ain_menu medicare&gt;</td><td>If Necessary</td></backoff_ma<>      | ain_menu medicare>                       | If Necessary |
| find ?(a social securit<br>// office locations      | y) office, office ?locations         |                                    | 5                               | <backoff_ma< td=""><td></td><td>If Necessary</td></backoff_ma<>                           |                                          | If Necessary |
| [other more] options,<br>// other options           | something else, none ?(c             | f [them those])                    | 6                               | <backoff_mackoff_macking<br></backoff_mackoff_macking<br> other_options                   |                                          | Always       |
| repeat, repeat that<br>// repeat                    |                                      |                                    | 9                               | <backoff_ma< td=""><td>ain_menu repeat&gt;</td><td>Never</td></backoff_ma<>               | ain_menu repeat>                         | Never        |
| Actions                                             |                                      |                                    |                                 |                                                                                           |                                          |              |
| Option                                              | Condition                            | Action                             |                                 |                                                                                           | Transition                               |              |
| application_status                                  | Always                               | Assign : curr                      | ent_task =applicat              | ion_status                                                                                |                                          |              |
| ^                                                   | ^                                    | Assign : first                     | _entry =false                   |                                                                                           |                                          |              |
| ^                                                   | ^                                    | Assign : bac                       | koff_menu_go_ba                 | ck =false                                                                                 |                                          |              |
| ٨                                                   | ^                                    | <b>Prompt :</b> [mi<br>Okay. Claim | m0600_out_01]<br>Status.        |                                                                                           | goto :<br>mm0515_ApplicationStatusKBA_DS |              |
| cards                                               | Always                               | Assign : bac                       | koff_menu_go_ba                 |                                                                                           |                                          |              |
| ^                                                   | ^                                    | Assign : first                     | _entry =false                   |                                                                                           |                                          |              |
| ٨                                                   | ^                                    | Prompt : [mi<br>All right. Card    | m0600_out_02]<br>ls.            |                                                                                           | goto : mm1300_Whic                       | hCard_DM     |
| medicare                                            | Always                               | Assign : bac                       | koff_menu_go_ba                 | ck =false                                                                                 |                                          |              |
| ^                                                   | ^                                    | Assign : first                     | _entry =false                   |                                                                                           |                                          |              |
| ٨                                                   | ^                                    | Prompt : [mi<br>All right. Medi    | m0600_out_03]<br>icare.         |                                                                                           | goto :<br>mm1700_MedicareAp              | plyMenu_DM   |
| office_locations                                    | Always                               | Assign : bac                       | koff_menu_go_ba                 | ck =false                                                                                 |                                          |              |
| ^                                                   | ^                                    | Assign : curr                      | ent_task =field_of              | fice_locator                                                                              |                                          |              |
| ^                                                   | ^                                    | Assign : first                     | _entry =false                   |                                                                                           |                                          |              |
| ٨                                                   | ^                                    | Prompt : [mi<br>All right. Offic   | m0600_out_04]<br>e Locations.   |                                                                                           | goto :<br>mm0320_FieldOfficeL            | ocator_SD    |
| other_options                                       | Always                               | Assign : first                     | _entry =false                   |                                                                                           |                                          |              |
| ^                                                   | ^                                    | <b>Prompt :</b> [mi<br>All right.  | m0600_out_05]                   | goto :<br>mm0610_BackoffOthe<br>DM                                                        | erOptionsMenu                            |              |
| update                                              | Always                               | Assign : bac                       | koff_menu_go_ba                 | ck =false                                                                                 |                                          |              |
| ^                                                   | ^                                    | Assign : first                     | _entry =false                   |                                                                                           |                                          |              |
| ٨                                                   | ^                                    | Prompt : [mi<br>Okay. Update       | m0600_out_06]<br>e Information. |                                                                                           | goto :<br>mm0910_UpdatePers              | onalInfo_DM  |
| repeat                                              | Always                               | Prompt : [mi<br>Sure.              | m0600_out_07]                   |                                                                                           | Re-Recognition : Rep                     | prompt       |

| Confirmatio                                                                                                    | n Prom     | pts                                                                                                    |                                                                                                    |                                                                                                    |                                |                                                                                                    |  |                  |
|----------------------------------------------------------------------------------------------------|------------|----------------------------------------------------------------------------------------------------|----------------------------------------------------------------------------------------------------|----------------------------------------------------------------------------------------------------|--------------------------------|----------------------------------------------------------------------------------------------------|--|------------------|
| Option                                                                                                    | Conditio   | on                                                                                                    | 1                                                                                                    | Vame                                                                                                    | Wording                        |                                                                                                    |  |                  |
| application_st<br>atus                                                                                                    | Always     |                                                                                                    |                                                                                                    | mm0600_cnf_ini_<br>)1                                                                                                    | You're calling about the 'Stat | tus of a Claim.'                                                                                                    |  |                  |
| cards                                                                                                    | Always     |                                                                                                    |                                                                                                    | mm0600_cnf_ini_<br>)2                                                                                                    | You want 'Cards.'              |                                                                                                    |  |                  |
| medicare                                                                                                    | Always     |                                                                                                    |                                                                                                    | mm0600_cnf_ini_<br>)3                                                                                                    | You want 'Medicare.'           |                                                                                                    |  |                  |
| office_locatio<br>ns                                                                                                    | Always     |                                                                                                    |                                                                                                    | mm0600_cnf_ini_<br>04                                                                                                    | You're calling to find a Socia | I Security office.                                                                                                    |  |                  |
| other_options                                                                                                    | Always     |                                                                                                    |                                                                                                    | mm0600_cnf_ini_<br>)5                                                                                                    | You'd like to hear 'Other Opt  | ions.'                                                                                                    |  |                  |
| update                                                                                                    | Always     |                                                                                                    |                                                                                                    | mm0600_cnf_ini_<br>06                                                                                                    | You're calling to Update Per   | sonal Information.                                                                                                    |  |                  |
|                                                                                                    | Always     |                                                                                                    | Į                                                                                                    | gl_cnf_ini_02                                                                                                    | Right?                         |                                                                                                    |  |                  |
| Confirmatio                                                                                                    | n Reco     | very Behavior                                                                                                   | I                                                                                                    |                                                                                                    |                                |                                                                                                    |  |                  |
| See 1.3 Globa                                                                                                    | al Confirm | ation                                                                                                    |                                                                                                    |                                                                                                    |                                |                                                                                                    |  |                  |
| Recovery B                                                                                                    | ehavior    |                                                                                                    |                                                                                                    |                                                                                                    |                                |                                                                                                    |  |                  |
| Туре                                                                                                    |            | Condition                                                                                                    |                                                                                                    | Action                                                                                                    |                                | Transition                                                                                                    |  |                  |
| nomatch 1                                                                                                    |            | Always                                                                                                    | I<br>F                                                                                                    | <b>Prompt :</b> [mm0600_nm1_01]<br>Let's try again. You can say 'Claim Status' or<br>press 1, 'Update Information' or press 2, 'Cards'<br>or 3, 'Medicare' or 4, 'Office Locations' or 5, or<br>say 'Other Options' or press 6.                                                                                                    |                                | Re-Recognition :                                                                                                    |  |                  |
| nomatch 2                                                                                                    |            | ^                                                                                                    | 2<br> <br> <br> <br> <br> <br> <br> <br> <br> <br> <br> <br> <br> <br> <br> <br> <br> <br> <br>                                                                                                     | <b>Prompt :</b> [mm0600_nm2_01]<br>Sorry. To check the status of an application or<br>claim you've already filed, press 1. To update<br>personal information (like your name, address,<br>or direct deposit information), press 2. To<br>request a new or replacement CARD, 3. For<br>questions about Medicare, 4. To find a Social<br>Security office in your area, 5. Or, to hear<br>additional options, press 6.                                                                                                    |                                | Re-Recognition :                                                                                                    |  |                  |
| nomatch 3                                                                                                    |            | Always                                                                                                    |                                                                                                    | Assign : transfer_                                                                                                    | reason =error                  |                                                                                                    |  |                  |
| nomatch 3                                                                                                    |            | Always                                                                                                    |                                                                                                    | <b>Prompt :</b> [gl_nm3<br>Sorry, we seem to                                                                                                    | _01]<br>be having trouble.     | goto : mm3000_ABRStatus_DS                                                                                                    |  |                  |
| noinput 1                                                                                                    |            | ^                                                                                                    | <br> <br> <br> <br> <br> <br> <br> <br> <br> <br> <br> <br> <br> <br> <br> <br> <br> <br>                                                                                                    | <b>Prompt :</b> [mm0600_ni1_01]<br>If you're calling to check the status of an<br>application or claim you've already filed, say<br>'Claim Status' or press 1. To update personal<br>information (like your name or address), say<br>'Update Information' or press 2. To request a<br>new or replacement CARD, say 'Cards' or press<br>3. For questions about Medicare benefits or<br>eligibility, say 'Medicare' or press 4. To find a<br>Social Security office in your area, say 'Office<br>Locations' or press 5. Or, to hear additional<br>options, say 'Other Options' or press 6. |                                | If you're calling to check the status of an<br>application or claim you've already filed, say<br>'Claim Status' or press 1. To update personal<br>information (like your name or address), say<br>'Update Information' or press 2. To request a<br>new or replacement CARD, say 'Cards' or press<br>3. For questions about Medicare benefits or<br>eligibility, say 'Medicare' or press 4. To find a<br>Social Security office in your area, say 'Office<br>Locations' or press 5. Or, to hear additional |  | Re-Recognition : |
| noinput 2 ^ Prompt : [m<br>Sorry. To chu<br>claim you've<br>personal info<br>or direct dep<br>request a ne<br>questions ab |            | claim you've alread<br>personal information<br>or direct deposit in<br>request a new or re<br>questions about M | 0_ni2_01]<br>e status of an application or<br>dy filed, press 1. To update<br>on (like your name, address,<br>formation), press 2. To<br>eplacement CARD, 3. For<br>edicare, 4. To find a Social<br>our area, 5. Or, to hear | Re-Recognition :                                                                                                    |                                |                                                                                                    |  |                  |

|                                   |                  | additional options, press 6.                                        |                            |  |  |  |  |
|-----------------------------------|------------------|---------------------------------------------------------------------|----------------------------|--|--|--|--|
| noinput 3                         | Always           | Assign : transfer_reason =error                                     |                            |  |  |  |  |
| noinput 3                         | Always           | <b>Prompt :</b> [gl_ni3_01]<br>Sorry, we seem to be having trouble. | goto : mm3000_ABRStatus_DS |  |  |  |  |
| Commands: State-Specific Behavior |                  |                                                                     |                            |  |  |  |  |
| See 1.2 Global C                  | Commands         |                                                                     |                            |  |  |  |  |
| Commands: D                       | Disabled Globals |                                                                     |                            |  |  |  |  |
| StartOver, repea                  | t                |                                                                     |                            |  |  |  |  |
| Commands: C                       | Confirmations    |                                                                     |                            |  |  |  |  |
| See 1.2 Global C                  | Commands         |                                                                     |                            |  |  |  |  |
| Config Param                      | eters            |                                                                     |                            |  |  |  |  |
| Parameter                         |                  | Value                                                               |                            |  |  |  |  |
|                                   |                  |                                                                     |                            |  |  |  |  |
| Developer Note                    | S                | •                                                                   |                            |  |  |  |  |
|                                   |                  |                                                                     |                            |  |  |  |  |
|                                   |                  |                                                                     |                            |  |  |  |  |

## mm0610\_BackoffOtherOptionsMenu\_DM

|                                                                                                    | CustomContext Recognition                         |             |                                                                                                    |         |                                                                                         |              |  |  |
|----------------------------------------------------------------------------------------------------|---------------------------------------------------|-------------|----------------------------------------------------------------------------------------------------|---------|-----------------------------------------------------------------------------------------|--------------|--|--|
| Additional D                                                                                         | irected Dialog Main Menu options.                 |             |                                                                                                    |         |                                                                                         |              |  |  |
| Entering Fi                                                                                          | rom                                               |             |                                                                                                    |         |                                                                                         |              |  |  |
| mm0600_B                                                                                             | ackoffMainMenu_DM                                 |             |                                                                                                    |         |                                                                                         |              |  |  |
| Initial Pro                                                                                          | mpts                                              |             |                                                                                                    |         |                                                                                         |              |  |  |
| Туре                                                                                                 | Condition                                         | Name        |                                                                                                    | Wording |                                                                                         |              |  |  |
| initial                                                                                              | Always                                            | mm0610_ini_ | You can also set up or change 'Direct Deposit,' 'Apply for Bene<br>request a 'Proof of Income' letter, or get a replacement '1099<br>Benefits Statement.' Or, for anything else, just say 'It's Somethi<br>Else.'         |         |                                                                                         | ent '1099    |  |  |
| reprompt                                                                                             | After 'repeat' or disconfirmation                 | mm0610_ree  | e_01 You can set up or change 'Direct Deposit,' 'Apply for Benefits,'<br>request a 'Proof of Income' letter, or get a replacement '1099<br>Benefits Statement.' Or, for anything else, just say 'It's Something<br>Else.' |         |                                                                                         |              |  |  |
| Grammar                                                                                              | <u>.</u>                                          |             |                                                                                                    | •       |                                                                                         |              |  |  |
| Sample Ex                                                                                            | pressions                                         |             | DTN                                                                                                    | ΛF      | Reco Var/Option                                                                         | Confirm      |  |  |
| ?([(set up) c<br>// direct_dep                                                                       | hange (set up or change)] direct deposit<br>posit |             | 1                                                                                                    |         | <backoff_other_options_menu<br></backoff_other_options_menu<br> direct_deposit>         | If Necessary |  |  |
| apply ?(for I<br>// application                                                                      |                                                   |             | 2                                                                                                    |         | <backoff_other_options_menu<br></backoff_other_options_menu<br> application>            | If Necessary |  |  |
| ?([request g<br>// proof_of_i                                                                        | et] a) proof of income ?letter<br>ncome           |             | 3                                                                                                    |         | <pre><backoff_other_options_menu proof_of_income=""></backoff_other_options_menu></pre> |              |  |  |
| ?(get a) ?replacement [1099 (benefits statment) (1099 ?benefits statement)]<br>// benefits_statement |                                                   | benefits    | 4                                                                                                    |         | <backoff_other_options_menu<br></backoff_other_options_menu<br> benefits_statement>     | If Necessary |  |  |
| ?[it's (i'm calling about)] something else, other<br>// something_else                               |                                                   |             | 5                                                                                                    |         | <backoff_other_options_menu<br></backoff_other_options_menu<br> something_else>         | If Necessary |  |  |
| go back ?(to previous menu)<br>// go_back                                                            |                                                   |             | 6                                                                                                    |         | <backoff_other_options_menu<br></backoff_other_options_menu<br> go_back>                | If Necessary |  |  |
| repeat, repe                                                                                         | eat that                                          |             | 9                                                                                                    |         | <backoff_other_options_menu< td=""><td>Never</td></backoff_other_options_menu<>         | Never        |  |  |

SSA\_ATT\_Care2020\_N8NN

| // repeat                          |            |                                                                     |                                                                                                    |                                                    |                                             | repeat>                           |                                      |             |
|------------------------------------|------------|---------------------------------------------------------------------|----------------------------------------------------------------------------------------------------|----------------------------------------------------|---------------------------------------------|-----------------------------------|--------------------------------------|-------------|
| <dtmf_*><br/>// DTMF only</dtmf_*> |            |                                                                     |                                                                                                    | *                                                  |                                             | < <b>backoff_oth</b><br>spanish>  | ner_options_menu                     | Never       |
| Actions                            |            |                                                                     |                                                                                                    |                                                    |                                             |                                   |                                      | •           |
| Option                             |            | Condition                                                           | Action                                                                                                    |                                                    |                                             |                                   | Transition                           |             |
| application                        |            | Always                                                              |                                                                                                    | Okay. Apply for Benefits.                          |                                             | goto :<br>mm0800_BenefitsApp<br>M | licationMenu_D                       |             |
| benefits_state                     | ment       | Always                                                              | Assign : curre                                                                                                    | ssign : current_task =benefits_statement           |                                             |                                   |                                      |             |
| ۸                                  |            | ^                                                                   | Prompt : [mr<br>Okay. 1099 S                                                                                                    | n061<br>taten                                      | .0_out_02]<br>nent.                         |                                   | <b>goto :</b><br>mm0525_BenefitsStat | ementKBA_DS |
| direct_deposit                     |            | Always                                                              | Assign : curre                                                                                                    | ent_t                                              | ask =direct_de                              | posit                             |                                      |             |
| ۸                                  |            | ^                                                                   | <b>Prompt :</b> [mr<br>Okay. Direct [                                                                                                    |                                                    |                                             |                                   | goto :<br>mm0325_DirectDepos         | iitKBA_DS   |
| go_back                            |            | Always                                                              | Assign : back                                                                                                    | koff_i                                             | menu_go_back                                | a =true                           |                                      |             |
| ^                                  |            | ^                                                                   | <b>Prompt :</b> [mr<br>Sure. Here ar                                                                                                    |                                                    | .0_out_04]<br>se options aga                | in                                | <b>goto :</b><br>mm0600_BackoffMair  | Menu_DM     |
| proof_of_inco                      | me         | Always                                                              | Assign : curre                                                                                                    | ent_t                                              | ask =benefits_                              | verification                      |                                      |             |
| ^                                  |            | ^                                                                   | <b>Prompt :</b> [mr<br>Okay. Proof (                                                                                                    | Prompt : [mm0610_out_05]<br>Dkay. Proof Of Income. |                                             | goto : mm0500_BEVEKBA_DS          |                                      |             |
| something_els                      | se         | Always                                                              | <b>Prompt :</b> [mr<br>Okay.                                                                                                    | n061                                               | 0610_out_06] <b>goto</b> : mm3000_ABRStat   |                                   | Status_DS                            |             |
| repeat                             |            | Always                                                              | Prompt : [mr<br>Sure.                                                                                                    | n061                                               | 0610_out_07] Re-Recognition : Repromp       |                                   | prompt                               |             |
| Confirmatio                        | n Prom     | pts                                                                 |                                                                                                    |                                                    |                                             |                                   |                                      |             |
| Option                             | Conditio   | on                                                                  | Name                                                                                                    |                                                    | Wording                                     |                                   |                                      |             |
| application                        | Always     |                                                                     | mm0610_cnf_<br>01                                                                                                    | nf_ini_ You want to 'Apply for Benefits.'          |                                             |                                   |                                      |             |
| benefits_stat<br>ement             | Always     |                                                                     | mm0610_cnf_<br>02                                                                                                    | _ini_                                              | You want to g                               | et a 'Replacem                    | nent 1099' statement.                |             |
| direct_deposi<br>t                 | Always     |                                                                     | mm0610_cnf_<br>03                                                                                                    | _ini_                                              | You want 'Direct Deposit.'                  |                                   |                                      |             |
| go_back                            | Always     |                                                                     | mm0610_cnf_<br>04                                                                                                    | _ini_                                              | You want to 'Go Back' to the previous menu. |                                   |                                      |             |
| proof_of_inco<br>me                | Always     |                                                                     | mm0610_cnf_<br>05                                                                                                    | _ini_                                              | You're calling about 'Proof of Income.'     |                                   |                                      |             |
| something_el<br>se                 |            |                                                                     | mm0610_cnf_<br>06                                                                                                    | _ini_                                              | You're calling about 'Something Else.'      |                                   |                                      |             |
|                                    | Always     |                                                                     | gl_cnf_ini_02                                                                                                    |                                                    | Right?                                      |                                   |                                      |             |
| Confirmatio                        | n Recov    | very Behavior                                                       |                                                                                                    |                                                    |                                             |                                   |                                      |             |
| See 1.3 Globa                      | al Confirm | ation                                                               |                                                                                                    |                                                    |                                             |                                   |                                      |             |
| Recovery B                         | ehavior    |                                                                     |                                                                                                    |                                                    |                                             |                                   |                                      |             |
| Туре                               |            | Condition                                                           | Action                                                                                                    |                                                    |                                             |                                   | Transition                           |             |
| Let<br>pre<br>Inco<br>Sor<br>pre   |            | Let's try again<br>press 1, 'Appl<br>Income' or 3,<br>Something Els | <b>Prompt :</b> [mm0610_nm1_01]<br>Let's try again. You can say 'Direct Deposit' or<br>press 1, 'Apply for Benefits' or press 2, 'Proof of<br>Income' or 3, 'Replacement 1099' or 4, 'It's<br>Something Else' or 5, or to go back to the<br>previous menu of options, say 'Go Back' or<br>press 6. |                                                    | Re-Recognition :                            |                                   |                                      |             |

| nomatch 2         | ^                      | 1. To apply for<br>of income letter<br>benefits statem                                                                                              | 0610_nm2_01]<br>o or change direct deposit, pres<br>benefits, press 2. To get a pro<br>r, 3. To get a replacement 1099<br>ent, 4. For anything else, 5. O<br>le PREVIOUS menu options,                                                                                                    | of                         |
|-------------------|------------------------|----------------------------------------------------------------------------------------------------|----------------------------------------------------------------------------------------------------|----------------------------|
| nomatch 3         | Always                 | Assign : transf                                                                                                    | er_reason =error                                                                                                    |                            |
| nomatch 3         | Always                 | Prompt : [gl_n<br>Sorry, we seem                                                                                                    | m3_01]<br>n to be having trouble.                                                                                                    | goto : mm3000_ABRStatus_DS |
| noinput 1         | ^                      | Social Security<br>press 1. To app<br>Benefits' or pre<br>income or bene<br>of Income' or pr<br>1099 benefits s<br>1099' or press<br>Something Else | 0610_ni1_01]<br>ange direct deposit of your<br>benefits, say 'Direct Deposit' o<br>oly for benefits, say 'Apply for<br>ss 2. To request a proof of<br>effts verification letter, say 'Proo<br>ress 3. To get a replacement<br>tatement, say 'Replacement<br>4. For anything else, say 'It's<br>e' or press 5. Or, to go back to<br>a menu options, say 'Go Back' o | f                          |
| noinput 2         | ^                      | 1. To apply for<br>of income letter<br>benefits statem                                                                                              | 0610_ni2_01]<br>o or change direct deposit, pres<br>benefits, press 2. To get a pro<br>r, 3. To get a replacement 1099<br>ent, 4. For anything else, 5. O<br>e PREVIOUS menu options,                                                                                                    | of                         |
| noinput 3         | Always                 | Assign : transf                                                                                                    | er_reason =error                                                                                                    |                            |
| noinput 3         | Always                 | Prompt : [gl_n<br>Sorry, we seem                                                                                                    | i3_01]<br>1 to be having trouble.                                                                                                    | goto : mm3000_ABRStatus_DS |
| Commands: St      | tate-Specific Behavior |                                                                                                    |                                                                                                    |                            |
| See 1.2 Global Co | ommands                |                                                                                                    |                                                                                                    |                            |
| Commands: Di      | isabled Globals        |                                                                                                    |                                                                                                    |                            |
| StartOver, repeat |                        |                                                                                                    |                                                                                                    |                            |
| Commands: Co      | onfirmations           |                                                                                                    |                                                                                                    |                            |
| See 1.2 Global Co | ommands                |                                                                                                    |                                                                                                    |                            |
| Config Parame     | eters                  |                                                                                                    |                                                                                                    |                            |
| Parameter         |                        | 1                                                                                                    | /alue                                                                                                    |                            |
|                   |                        | -                                                                                                    | -                                                                                                    |                            |
| Developer Notes   |                        |                                                                                                    |                                                                                                    |                            |
|                   |                        |                                                                                                    |                                                                                                    |                            |

### mm0700\_Benefits\_DM

| CustomContext Recognition    |                                            |                                            |  |  |  |  |
|------------------------------|--------------------------------------------|--------------------------------------------|--|--|--|--|
| Benefits disambiguation menu |                                            |                                            |  |  |  |  |
| n                            |                                            |                                            |  |  |  |  |
| 1ainMenu_DM                  |                                            |                                            |  |  |  |  |
| pts                          |                                            |                                            |  |  |  |  |
| Condition                    | Name                                       | Wording                                    |  |  |  |  |
|                              | nbiguation menu<br>m<br>MainMenu_DM<br>pts | nbiguation menu<br>m<br>MainMenu_DM<br>pts |  |  |  |  |

#### December 5, 2011

| initial                                                                                           | Always                               |                                   | mm0700_ini_                                                                                                    | 01                                                                            | a Claim,' set u                                                                             | up or change 'E                                                 | Apply For Benefits,' check<br>Direct Deposit,' or ask ab<br>ptions, just say 'Other Op | out a 'Benefits  |  |
|---------------------------------------------------------------------------------------------------|--------------------------------------|-----------------------------------|----------------------------------------------------------------------------------------------------|-------------------------------------------------------------------------------|---------------------------------------------------------------------------------------------|-----------------------------------------------------------------|----------------------------------------------------------------------------------------|------------------|--|
| Grammar                                                                                           |                                      |                                   |                                                                                                    |                                                                               |                                                                                             |                                                                 |                                                                                        | ,                |  |
| Sample Expr                                                                                       | essions                              |                                   |                                                                                                    | DTN                                                                           | ЛF                                                                                          | Reco Var/Op                                                     | tion                                                                                   | Confirm          |  |
|                                                                                                   |                                      | curity) medicare] benefi          | ts)                                                                                                    | 1                                                                             |                                                                                             | <benefits_m< td=""><td></td><td>If Necessary</td></benefits_m<> |                                                                                        | If Necessary     |  |
| [claim application] status, ?(check the) status of an [application claim<br>// application_status |                                      |                                   | of an [application claim]                                                                                                    | 2                                                                             | <benefits_me< td=""><td>enu application_status&gt;</td><td>If Necessary</td></benefits_me<> |                                                                 | enu application_status>                                                                | If Necessary     |  |
| ?[(set up) change] direct deposit<br>// direct_deposit                                            |                                      |                                   | 3                                                                                                    |                                                                               | <benefits_menu direct_deposit=""></benefits_menu>                                           |                                                                 | If Necessary                                                                           |                  |  |
| ?(benefits) payment ?(question)<br>// payment                                                     |                                      |                                   |                                                                                                    | 4                                                                             |                                                                                             | <benefits_menu payment=""></benefits_menu>                      |                                                                                        | If Necessary     |  |
| ?(hear) [other more] options<br>// other_options                                                  |                                      |                                   |                                                                                                    | 5<br><br><br><br><br><br><br><br><br><br><br><br><br><br><br><br><br><br><br> |                                                                                             | enu other_options>                                              | If Necessary                                                                           |                  |  |
| Actions                                                                                           |                                      |                                   |                                                                                                    |                                                                               |                                                                                             |                                                                 |                                                                                        |                  |  |
| Option                                                                                            |                                      | Condition                         | Action                                                                                                    |                                                                               |                                                                                             |                                                                 | Transition                                                                             |                  |  |
| application_st                                                                                    | atus                                 | Always                            | Assign : curr                                                                                                    | ent_t                                                                         | ask =applicatio                                                                             | on_status                                                       |                                                                                        |                  |  |
| ٨                                                                                                 |                                      | ^                                 |                                                                                                    | pt : [mm0700_out_01]<br>Claim Status.                                         |                                                                                             |                                                                 | goto :<br>mm0515 ApplicationStatusKBA DS                                               |                  |  |
| apply                                                                                             |                                      | Always                            |                                                                                                    | <b>Prompt :</b> [mm0700_out_02]<br>Okay. Apply for Benefits.                  |                                                                                             |                                                                 | goto :<br>mm0800_BenefitsApplicationMenu_D<br>M                                        |                  |  |
| direct_deposit                                                                                    | :                                    | Always                            | Assign : curr                                                                                                    | Assign : current_task =direct_deposit                                         |                                                                                             |                                                                 |                                                                                        |                  |  |
| ٨                                                                                                 |                                      | ^                                 |                                                                                                    | Prompt : [mm0700_out_03]<br>Okay. Direct Deposit.                             |                                                                                             |                                                                 | goto :<br>mm0325_DirectDepositKBA_DS                                                   |                  |  |
| other_options                                                                                     | her_options Always Prompt :<br>Sure. |                                   |                                                                                                    | [mm0700_out_04]                                                               |                                                                                             |                                                                 | goto :<br>mm0900_BenefitsMoreOptions_DM                                                |                  |  |
|                                                                                                   |                                      |                                   | Prompt : [mm0700_out_05]<br>Dkay. Payments.                                                                                                    |                                                                               |                                                                                             | goto :<br>mm1900_ReceivingBenefits_DM                           |                                                                                        |                  |  |
| Confirmatio                                                                                       | on Prom                              | pts                               |                                                                                                    |                                                                               |                                                                                             |                                                                 | •                                                                                      |                  |  |
| Option                                                                                            | Conditio                             | on                                | Name                                                                                                    |                                                                               | Wording                                                                                     |                                                                 |                                                                                        |                  |  |
| application_st<br>atus                                                                            | Always                               |                                   | mm0700_cnf<br>01                                                                                                    | _ini_                                                                         | You're calling                                                                              | pu're calling about the 'Status of a Claim.' Right?             |                                                                                        |                  |  |
| apply                                                                                             | Always                               |                                   | mm0700_cnf_<br>02                                                                                                    | _ini_                                                                         | Sounds like y                                                                               | Sounds like you're calling for help with an application         |                                                                                        | . Is that right? |  |
| direct_deposi<br>t                                                                                | Always                               |                                   | mm0700_cnf_<br>03                                                                                                    | _ini_                                                                         | You want 'Direct Deposit.' Right?                                                           |                                                                 |                                                                                        |                  |  |
| other_options                                                                                     | Always                               |                                   | mm0700_cnf_<br>04                                                                                                    | _ini_                                                                         | You'd like to hear more options. Right?                                                     |                                                                 |                                                                                        |                  |  |
| payment                                                                                           | nt Always mm0700_cnf<br>05           |                                   | _ini_                                                                                                    | i_ You want 'Payments.' Right?                                                |                                                                                             |                                                                 |                                                                                        |                  |  |
| Confirmatio                                                                                       | n Reco                               | very Behavior                     |                                                                                                    |                                                                               |                                                                                             |                                                                 |                                                                                        |                  |  |
| See 1.3 Globa                                                                                     | al Confirm                           | ation                             |                                                                                                    |                                                                               |                                                                                             |                                                                 |                                                                                        |                  |  |
| Recovery B                                                                                        | ehavior                              |                                   |                                                                                                    |                                                                               |                                                                                             |                                                                 |                                                                                        |                  |  |
| Type Condition Ad                                                                                 |                                      | Action                            | Action                                                                                                    |                                                                               |                                                                                             | Transition                                                      |                                                                                        |                  |  |
| nomatch 1 Always P<br>B                                                                           |                                      | Let's try again<br>Benefits' or p | <b>Prompt :</b> [mm0700_nm1_01]<br>Let's try again You can say 'Apply For<br>Benefits' or press 1, 'Claim Status' or press 2,<br>'Direct Deposit' or 3, 'Benefits Payment' or 4, Or |                                                                               |                                                                                             | Re-Recognition :                                                |                                                                                        |                  |  |
| Nuance Comr                                                                                       |                                      |                                   |                                                                                                    |                                                                               | Administration                                                                              |                                                                 | -                                                                                      | Page 70 of 363   |  |

#### December 5, 2011

|                     |                        | or                                                                                                    |                            |  |  |  |
|---------------------|------------------------|----------------------------------------------------------------------------------------------------|----------------------------|--|--|--|
| nomatch 2           | ^                      | <b>Prompt :</b> [mm0700_nm2_01]<br>Sorry. To get help with an application for<br>benefits, press 1. To check the status of a cla<br>or application you've ALREADY filed, press 2<br>you'd like to set up or change direct deposit of<br>your benefits payments, press 3. For question<br>about your benefits payments, press 4. Or to<br>hear additional benefits options, press 5.                                                                                                    | . If<br>f<br>ns            |  |  |  |
| nomatch 3           | Always                 | Assign : transfer_reason =error                                                                                                    |                            |  |  |  |
| nomatch 3           | Always                 | <b>Prompt :</b> [gl_nm3_01]<br>Sorry, we seem to be having trouble.                                                                                                    | goto : mm3000_ABRStatus_DS |  |  |  |
| noinput 1           | ^                      | <b>Prompt :</b> [mm0700_ni1_01]<br>To get help with an application for Social<br>Security or Medicare benefits, say 'Apply For<br>Benefits' or press 1. To check the status of a<br>claim or application you've ALREADY filed, s<br>'Claim Status' or press 2. If you'd like to set u<br>or change direct deposit of your benefits<br>payments, say 'Direct Deposit' or press 3. Fo<br>questions about your benefits payments, say<br>'Benefits Payment' or press 4. Or to hear<br>additional benefits options, just say 'Other<br>Options' or press 5. | Re-Recognition :           |  |  |  |
| noinput 2           | ^                      | <b>Prompt :</b> [mm0700_ni2_01]<br>Sorry. To get help with an application for<br>benefits, press 1. To check the status of a cla<br>or application you've ALREADY filed, press 2<br>you'd like to set up or change direct deposit of<br>your benefits payments, press 3. For question<br>about your benefits payments, press 4. Or to<br>hear additional benefits options, press 5.                                                                                                    | . lf<br>f<br>ns            |  |  |  |
| noinput 3           | Always                 | Assign : transfer_reason =error                                                                                                    |                            |  |  |  |
| noinput 3           | Always                 | <b>Prompt :</b> [gl_ni3_01]<br>Sorry, we seem to be having trouble.                                                                                                    | goto : mm3000_ABRStatus_DS |  |  |  |
| Commands: St        | tate-Specific Behavior |                                                                                                    |                            |  |  |  |
| See 1.2 Global C    | ommands                |                                                                                                    |                            |  |  |  |
| Commands: C         | onfirmations           |                                                                                                    |                            |  |  |  |
| See 1.2 Global C    | ommands                |                                                                                                    |                            |  |  |  |
| Config Parame       | eters                  |                                                                                                    |                            |  |  |  |
| Parameter           |                        | Value                                                                                                    | Value                      |  |  |  |
|                     |                        |                                                                                                    |                            |  |  |  |
| <br>Developer Notes |                        |                                                                                                    |                            |  |  |  |

# mm0800\_BenefitsApplicationMenu\_DM

| CustomContext Recognition                                                   |  |  |  |  |
|-----------------------------------------------------------------------------|--|--|--|--|
| Benefits application disambiguation menu.                                   |  |  |  |  |
| Entering From                                                               |  |  |  |  |
| mm0210_SFMainMenu_DM, mm0700_Benefits_DM, mm0610_BackoffOtherOptionsMenu_DM |  |  |  |  |
| Initial Prompts                                                             |  |  |  |  |
|                                                                             |  |  |  |  |

#### December 5, 2011

| Туре                                                                                                    | Conditio              | on                                                  | Name                                                                                                    |                                   | Wording                                                                                                    |                                                                                |                                                                                                    |              |  |
|----------------------------------------------------------------------------------------------------|-----------------------|-----------------------------------------------------|----------------------------------------------------------------------------------------------------|-----------------------------------|----------------------------------------------------------------------------------------------------|--------------------------------------------------------------------------------|----------------------------------------------------------------------------------------------------|--------------|--|
| initial                                                                                                   | First entr            | ry                                                  | mm0800_ini_                                                                                                    | (including disability, si         |                                                                                                    | ability, survivor                                                              | ng about - 'Social Security Benefits'<br>ivor, retirement, or supplemental security<br>Prescription Drug Benefits,' or 'Something |              |  |
| reprompt                                                                                                  | After 'rep            | peat' or disconfirmation                            | mm0800_ree                                                                                                    | _01                               | 1 Which are you calling about - 'Social Security Benefits,' 'Medicare and Prescription Drug Benefits,' or 'Something Else?' |                                                                                |                                                                                                    |              |  |
| Grammar                                                                                                   |                       |                                                     |                                                                                                    |                                   |                                                                                                    |                                                                                |                                                                                                    |              |  |
| Sample Expr                                                                                               | essions               |                                                     |                                                                                                    | DTI                               | ИF                                                                                                    | Reco Var/Op                                                                    | tion                                                                                                    | Confirm      |  |
| [(social security) disability survivor retirement, '(supplemen<br>income)] benefits<br>// social_security |                       |                                                     | oplemental security ?                                                                                                    |                                   |                                                                                                    | <benefits_application_menu<br></benefits_application_menu<br> social_security> |                                                                                                    | If Necessary |  |
| [medicare (medicare or prescription ?drug) (prescription ?dbenefits<br>// medicare                        |                       |                                                     | iption ?drug) drug]                                                                                                    | 2                                 | 2 <benefits_<br>medicare&gt;</benefits_<br>                                                                                 |                                                                                | plication_menu                                                                                                    | If Necessary |  |
| ?[it's (i'm callir<br>// something_e                                                                      | ng about)]<br>else    | something else, other                               |                                                                                                    | 3                                 | 3 <benefits_a something_e<="" td=""><td>plication_menu<br/>se&gt;</td><td>If Necessary</td></benefits_a>                    |                                                                                | plication_menu<br>se>                                                                                                    | If Necessary |  |
| repeat, repeat<br>// repeat                                                                               | that                  |                                                     |                                                                                                    | 9                                 |                                                                                                    | <benefits_ap<br></benefits_ap<br> repeat>                                      | plication_menu                                                                                                    | Never        |  |
| Actions                                                                                                   |                       |                                                     |                                                                                                    |                                   |                                                                                                    |                                                                                |                                                                                                    |              |  |
| Option                                                                                                    |                       | Condition                                           | Action                                                                                                    |                                   |                                                                                                    |                                                                                | Transition                                                                                                    |              |  |
| medicare                                                                                                  |                       | Always                                              | Prompt : [m<br>Okay. Medica                                                                                                    |                                   |                                                                                                    |                                                                                | goto :<br>mm1700_MedicareApplyMenu_DM                                                                                             |              |  |
| social_securit                                                                                            | у                     | Always                                              | B Prompt : [mm0800_out_02]<br>Okay. Social Security.                                                                                                    |                                   | goto :<br>mm0810_ApplicationStatusQuestion<br>DM                                                                            |                                                                                |                                                                                                    |              |  |
| something_els                                                                                             | comething_else Always |                                                     | <b>Prompt :</b> [m<br>Okay.                                                                                                    | Prompt : [mm0800_out_03]<br>Okay. |                                                                                                    |                                                                                | goto : mm3000_ABRStatus_DS                                                                                                    |              |  |
| repeat Always                                                                                             |                       | Always                                              | Prompt : [m<br>Sure.                                                                                                    | ot: [mm0800_out_04]               |                                                                                                    |                                                                                | Re-Recognition : Reprompt                                                                                                    |              |  |
| Confirmatio                                                                                               | n Prom                | pts                                                 |                                                                                                    |                                   |                                                                                                    |                                                                                |                                                                                                    |              |  |
| Option                                                                                                    | Conditio              | on                                                  | Name                                                                                                    |                                   | Wording                                                                                                    |                                                                                |                                                                                                    |              |  |
| medicare                                                                                                  | Always                |                                                     | mm0800_cnf<br>01                                                                                                    | _ini_                             | You're calling                                                                                                    | e calling about 'Medicare Benefits.'                                           |                                                                                                    |              |  |
| social_securit<br>y                                                                                       | Always                |                                                     | mm0800_cnf<br>02                                                                                                    | _ini_                             | You're calling                                                                                                    | You're calling about 'Social Security Benefits.'                               |                                                                                                    |              |  |
| something_el<br>se                                                                                        | Always                |                                                     | mm0800_cnf<br>03                                                                                                    | _ini_                             | _ You're calling about 'Someth                                                                                              |                                                                                | ning Else.'                                                                                                    |              |  |
|                                                                                                    | Always                |                                                     | gl_cnf_ini_02                                                                                                    |                                   | Right?                                                                                                    |                                                                                |                                                                                                    |              |  |
| Confirmatio                                                                                               | n Reco                | very Behavior                                       |                                                                                                    |                                   |                                                                                                    |                                                                                |                                                                                                    |              |  |
| See 1.3 Globa                                                                                             | al Confirm            | nation                                              |                                                                                                    |                                   |                                                                                                    |                                                                                |                                                                                                    |              |  |
| Recovery B                                                                                                | ehavior               |                                                     |                                                                                                    |                                   |                                                                                                    |                                                                                |                                                                                                    |              |  |
| Туре                                                                                                    |                       | Condition                                           | Action                                                                                                    | Action                            |                                                                                                    |                                                                                | Transition                                                                                                    |              |  |
| Let's l<br>Benef<br>press                                                                                 |                       | Let's try again<br>Benefits' or p<br>press 2, or fo | rompt: [mm0800_nm1_01]<br>et's try again. You can say 'Social Security<br>enefits' or press 1, 'Medicare Benefits' or<br>ess 2, or for anything else, say 'It's Something<br>se' or press 3. |                                   |                                                                                                    | Re-Recognition :                                                               |                                                                                                    |              |  |
| nomatch 2 ^                                                                                               |                       | Sorry. For he                                       | <b>Prompt :</b> [mm0800_nm2_01]<br>Sorry. For help applying for Social Security<br>benefits (including disability, survivor,                                                                 |                                   |                                                                                                    | Re-Recognition :                                                               |                                                                                                    |              |  |

|                  |                        | retirement, or supplemental security inco                                                                                                    | me).                             |  |  |
|------------------|------------------------|----------------------------------------------------------------------------------------------------|----------------------------------|--|--|
|                  |                        | press 1. For Medicare benefits (including<br>Prescription Drug benefits), press 2. Or,<br>anything else, press 3.                                                                                                    |                                  |  |  |
| nomatch 3        | Always                 | Assign : transfer_reason =error                                                                                                    |                                  |  |  |
| nomatch 3        | Always                 | <b>Prompt :</b> [gl_nm3_01]<br>Sorry, we seem to be having trouble.                                                                                                    | goto : mm3000_ABRStatus_DS       |  |  |
| noinput 1        | ^                      | Prompt : [mm0800_ni1_01]<br>For help applying for Social Security ben<br>(including disability, survivor, retirement,<br>supplemental security income), say 'Soc<br>Security Benefits' or press 1. For Medica<br>benefits (including Prescription Drug ben<br>say 'Medicare Benefits' pr press 2. Or, fo<br>anything else, just say 'It's Something Els<br>press 3. | or<br>cial<br>re<br>efits),<br>r |  |  |
| noinput 2        | ^                      | Prompt : [mm0800_ni2_01]<br>Sorry. For help applying for Social Secur<br>benefits (including disability, survivor,<br>retirement, or supplemental security inco<br>press 1. For Medicare benefits (including<br>Prescription Drug benefits), press 2. Or,<br>anything else, press 3.                                                                                | ime),                            |  |  |
| noinput 3        | Always                 | Assign : transfer_reason =error                                                                                                    |                                  |  |  |
| noinput 3        | Always                 | <b>Prompt :</b> [gl_ni3_01]<br>Sorry, we seem to be having trouble.                                                                                                    | goto : mm3000_ABRStatus_DS       |  |  |
| Commands: S      | tate-Specific Behavior |                                                                                                    | · ·                              |  |  |
| See 1.2 Global C | ommands                |                                                                                                    |                                  |  |  |
| Commands: D      | isabled Globals        |                                                                                                    |                                  |  |  |
| repeat           |                        |                                                                                                    |                                  |  |  |
| Commands: C      | onfirmations           |                                                                                                    |                                  |  |  |
| See 1.2 Global C | ommands                |                                                                                                    |                                  |  |  |
| Config Parame    | eters                  |                                                                                                    |                                  |  |  |
| Parameter        |                        | Value                                                                                                    |                                  |  |  |
|                  |                        |                                                                                                    |                                  |  |  |
| Developer Notes  |                        |                                                                                                    |                                  |  |  |
|                  |                        |                                                                                                    |                                  |  |  |

# mm0810\_ApplicationStatusQuestion\_DM

|                                                                                                | CustomContext Recognition          |                        |              |                |                                       |         |  |  |  |  |
|------------------------------------------------------------------------------------------------|------------------------------------|------------------------|--------------|----------------|---------------------------------------|---------|--|--|--|--|
| Asks the c                                                                                     | aller if he/she is calling about a | n existing application | n.           |                |                                       |         |  |  |  |  |
| Entering I                                                                                     | From                               |                        |              |                |                                       |         |  |  |  |  |
| mm0210_                                                                                        | SFMainMenu_DM, mm0800_E            | BenefitsApplicationM   | enu_DM       |                |                                       |         |  |  |  |  |
| Initial Pr                                                                                     | ompts                              |                        |              |                |                                       |         |  |  |  |  |
| Туре                                                                                           | Condition                          | Na                     | me           | Wording        |                                       |         |  |  |  |  |
| initial                                                                                        | Always                             | mn                     | n0810_ini_01 | Are you callin | g about a claim you've already filed? |         |  |  |  |  |
| Gramma                                                                                         | r                                  |                        |              |                |                                       |         |  |  |  |  |
| Sample E                                                                                       | xpressions                         |                        | D            | ſMF            | Reco Var/Option                       | Confirm |  |  |  |  |
| yes 1 <a never<="" product="" status_yesno="" td="" yes=""></a>                                |                                    |                        |              |                |                                       |         |  |  |  |  |
| Nuance Communications     Social Security Administration     Page 73 of 363       CONFIDENTIAL |                                    |                        |              |                |                                       |         |  |  |  |  |

SSA\_ATT\_Care2020\_N8NN

| // yes            |                       |                                |                                                         |                                                                                  |                              |              |  |
|-------------------|-----------------------|--------------------------------|---------------------------------------------------------|----------------------------------------------------------------------------------|------------------------------|--------------|--|
| no<br>// no       |                       |                                | 2                                                       | <application_< th=""><th>_status_yesno no&gt;</th><th>Never</th></application_<> | _status_yesno no>            | Never        |  |
| Actions           |                       |                                |                                                         |                                                                                  |                              |              |  |
| Option            | Condition             | Action                         |                                                         |                                                                                  | Transition                   |              |  |
| no                | Always                |                                | m0810_out_01]<br>penefits you'll ne                     | ed to speak to                                                                   | goto : mm3000_ABR            | Status_DS    |  |
| yes               | Always                | Assign : curr                  | ent_task =applie                                        | cation_status                                                                    |                              |              |  |
| ٨                 | ^                     | Prompt : [mi<br>All right.     | m0810_out_02]                                           |                                                                                  | goto :<br>mm0515_Application | StatusKBA_DS |  |
| Recovery Beha     | vior                  |                                |                                                         |                                                                                  |                              |              |  |
| Туре              | Condition             | Action                         |                                                         |                                                                                  | Transition                   |              |  |
| nomatch 1         | Always                | Let's try agair                | m0810_nm1_01<br>nARE you calli<br>you've already        | ng about a claim                                                                 | Re-Recognition :             |              |  |
| nomatch 2         | ^                     | Sorry. If you'r                | m0810_nm2_01<br>e calling about a<br>ed with us, press  | Re-Recognition :                                                                 |                              |              |  |
| nomatch 3         | Always                | Assign : tran                  | sfer_reason =er                                         | ror                                                                              |                              |              |  |
| nomatch 3         | Always                | Prompt : [gl_<br>Sorry, we see | _nm3_01]<br>em to be having                             | trouble.                                                                         | goto : mm3000_ABRStatus_DS   |              |  |
| noinput 1         | ^                     | If you ARE ca                  | y filed, say 'Yes'                                      | uim or application<br>' or press 1. If not,                                      | Re-Recognition :             |              |  |
| noinput 2         | ^                     | Sorry. If you'r                | m0810_ni2_01]<br>e calling about a<br>ed with us, press |                                                                                  | Re-Recognition :             |              |  |
| noinput 3         | Always                | Assign : tran                  | sfer_reason =er                                         | ror                                                                              |                              |              |  |
| noinput 3         | Always                | Prompt : [gl_<br>Sorry, we see | _ni3_01]<br>em to be having                             | trouble.                                                                         | goto : mm3000_ABR            | Status_DS    |  |
| Commands: St      | ate-Specific Behavior |                                |                                                         |                                                                                  | •                            |              |  |
| See 1.2 Global Co | ommands               |                                |                                                         |                                                                                  |                              |              |  |
| Commands: Co      | onfirmations          |                                |                                                         |                                                                                  |                              |              |  |
| See 1.2 Global Co | ommands               |                                |                                                         |                                                                                  |                              |              |  |
| Config Parame     | ters                  |                                |                                                         |                                                                                  |                              |              |  |
| Parameter         |                       |                                | Value                                                   |                                                                                  |                              |              |  |
|                   |                       |                                |                                                         |                                                                                  |                              |              |  |
|                   |                       |                                |                                                         |                                                                                  |                              |              |  |

## mm0900\_BenefitsMoreOptions\_DM

|                                   | CustomContext Recognition |  |
|-----------------------------------|---------------------------|--|
| Additional Benefits options menu. |                           |  |
| Entering From                     |                           |  |
|                                   |                           |  |

| mm0700_Ben                                                             | efits_DM   |                           |                                      |                                                        |                                                                                       |                                                                                   |                                                                                                    |              |  |
|------------------------------------------------------------------------|------------|---------------------------|--------------------------------------|--------------------------------------------------------|---------------------------------------------------------------------------------------|-----------------------------------------------------------------------------------|----------------------------------------------------------------------------------------------------|--------------|--|
| Initial Prom                                                           | pts        |                           |                                      |                                                        |                                                                                       |                                                                                   |                                                                                                    |              |  |
| Туре                                                                   | Conditio   | on                        | Name                                 |                                                        | Wording                                                                               |                                                                                   |                                                                                                    |              |  |
| initial                                                                | First entr | у                         | mm0900_ini_                          | _01                                                    | Income,' 'Ear                                                                         | nings Statemer                                                                    | benefits options - you can say 'Proof of<br>atement,' 'Update Personal Information,'<br>or for anything else, just say 'It's Something |              |  |
| reprompt                                                               | After 'rep | eat' or disconfirmation   | mm0900_ree                           | _01                                                    | 'Earnings Sta                                                                         | tement,' 'Updat                                                                   | - you can say 'Proof of<br>e Personal Information<br>else, just say 'It's Some                                                         | ,' 'Forms,'  |  |
| Grammar                                                                |            |                           |                                      |                                                        |                                                                                       |                                                                                   |                                                                                                    |              |  |
| Sample Expr                                                            | essions    |                           |                                      | DTI                                                    | ЛF                                                                                    | Reco Var/Op                                                                       | tion                                                                                                    | Confirm      |  |
| proof of incom<br>// proof_of_inc                                      |            |                           |                                      | 1                                                      |                                                                                       | <benefits_ot<br></benefits_ot<br> proof_of_inco                                   | her_options_menu<br>me>                                                                                                    | If Necessary |  |
| [benefits earni<br>// earnings_sta                                     |            | nent, 1099                |                                      | 2                                                      |                                                                                       | <br>benefits_ot<br>earnings_stat                                                  | her_options_menu<br>ement>                                                                                                    | If Necessary |  |
| update ?(?my<br>// update                                              | ?persona   | al information ?on file)) |                                      | 3                                                      |                                                                                       | <br>benefits_otupdate>                                                            | her_options_menu                                                                                                    | If Necessary |  |
| forms<br>// forms                                                      |            |                           |                                      | 4                                                      |                                                                                       | < <b>benefits_ot</b><br>forms>                                                    | her_options_menu                                                                                                    | If Necessary |  |
| pamphlets<br>// pamphlets                                              |            |                           |                                      | 5                                                      |                                                                                       | <pre><benefits_other_options_mer pamphlets=""></benefits_other_options_mer></pre> |                                                                                                    | If Necessary |  |
| ?[it's (i'm calling about)] something else, other<br>// something_else |            |                           |                                      |                                                        | <br><benefits_other_options_menu<br></benefits_other_options_menu<br> something_else> |                                                                                   | If Necessary                                                                                                    |              |  |
| repeat, repeat<br>// repeat                                            | that       |                           |                                      | 9                                                      |                                                                                       | < <b>benefits_ot</b><br>repeat>                                                   | her_options_menu                                                                                                    | Never        |  |
| Actions                                                                |            |                           |                                      |                                                        |                                                                                       |                                                                                   |                                                                                                    |              |  |
| Option                                                                 |            | Condition                 | Action                               |                                                        |                                                                                       |                                                                                   | Transition                                                                                                    |              |  |
| earnings_state                                                         | ement      | Always                    | <b>Prompt :</b> [m<br>Okay. Earnin   |                                                        |                                                                                       |                                                                                   | goto : mm2400_EarningsMenu_Df                                                                                                    |              |  |
| forms                                                                  |            | Always                    | Prompt : [m<br>All right. Forn       |                                                        | 0_out_02]                                                                             |                                                                                   | goto : mm2300_FormsGeneral_DM                                                                                                    |              |  |
| pamphlets                                                              |            | Always                    | Assign : curr                        | rent_t                                                 | ask =transcrip                                                                        | tion_pamphlet                                                                     |                                                                                                    |              |  |
| ٨                                                                      |            | ^                         | <b>Prompt :</b> [m<br>All right. Pam |                                                        |                                                                                       |                                                                                   | goto :<br>mm0545_TranscriptionKBA_DS                                                                                                   |              |  |
| proof_of_inco                                                          | me         | Always                    | Prompt : [m<br>All right. Proc       |                                                        |                                                                                       |                                                                                   |                                                                                                    |              |  |
| ٨                                                                      |            | ^                         | Assign : curr                        | rent_t                                                 | ask =benefits_                                                                        | verification                                                                      | goto : mm0500_BEVEKBA_DS                                                                                                    |              |  |
| something_els                                                          | se         | Always                    | <b>Prompt :</b> [m<br>Okay.          | m090                                                   | 0_out_05]                                                                             |                                                                                   | goto : mm3000_ABR                                                                                                    | Status_DS    |  |
| update                                                                 |            | Always                    |                                      | Prompt : [mm0900_out_06]<br>Okay. Update Information.  |                                                                                       |                                                                                   | <b>goto :</b><br>mm0910_UpdatePers                                                                                                    | onalInfo_DM  |  |
| repeat                                                                 |            | Always                    | Prompt : [m<br>Sure.                 | Prompt : [mm0900_out_07] Re-Recognition : Rep<br>Sure. |                                                                                       |                                                                                   |                                                                                                    | prompt       |  |
| Confirmatio                                                            | n Prom     | ots                       |                                      |                                                        |                                                                                       |                                                                                   |                                                                                                    |              |  |
| Option                                                                 | Conditio   | n                         | Name                                 |                                                        | Wording                                                                               |                                                                                   |                                                                                                    |              |  |
| earnings_stat<br>ement                                                 | Always     |                           | mm0900_cnf<br>01                     | _ini_                                                  | You're calling                                                                        | ) about an 'Earr                                                                  | nings Statement.'                                                                                                    |              |  |
| forms                                                                  | Always     |                           | mm0900_cnf<br>02                     | _ini_                                                  | You want 'Fo                                                                          | rms.'                                                                             |                                                                                                    |              |  |

| pamphlets           | Always    |               | mm0900_cnf_ini_<br>03                                                                                                    | You want 'Pamphlets.'                                                                                                    |                            |  |
|---------------------|-----------|---------------|----------------------------------------------------------------------------------------------------|----------------------------------------------------------------------------------------------------|----------------------------|--|
| proof_of_inco<br>me | Always    |               | mm0900_cnf_ini_<br>04                                                                                                    | You're calling about 'Proof o                                                                                                    | f Income.'                 |  |
| something_el<br>se  | Always    |               | mm0900_cnf_ini_<br>05                                                                                                    | You're calling about 'Someth                                                                                                    | ing Else.'                 |  |
| update              | Always    |               | mm0900_cnf_ini_<br>06                                                                                                    | You want to 'Update Person                                                                                                    | al Information.'           |  |
|                     | Always    |               | gl_cnf_ini_02                                                                                                    | Right?                                                                                                    |                            |  |
| Confirmatio         | n Reco    | very Behavior | ·                                                                                                    | ·                                                                                                    |                            |  |
| See 1.3 Globa       | l Confirm | ation         |                                                                                                    |                                                                                                    |                            |  |
| Recovery B          | ehavior   |               |                                                                                                    |                                                                                                    |                            |  |
| Туре                |           | Condition     | Action                                                                                                    |                                                                                                    | Transition                 |  |
| nomatch 1           |           | Always        | press 1, 'Earnings<br>Update Personal Ir                                                                                                    | 0_nm1_01]<br>u can say 'Proof of Income' or<br>Statement' or press 2,<br>nformation' or 3, 'Forms' or 4,<br>r say 'It's Something Else' or                                                                                                    |                            |  |
| nomatch 2           |           | ^             | income, press 1. F<br>earnings statemen<br>update personal in<br>(name or address<br>3. To hear about S<br>To receive informa                                                                                              | 0_nm2_01]<br>proof of your Social Security<br>or a copy of your annual<br>t or '1099 form,' press 2. To<br>formation you have on file<br>changes, for example), press<br>social Security forms, press 4.<br>tion about Social Security<br>I, press 5. Or, for anything                                                                                                    |                            |  |
| nomatch 3           |           | Always        | Assign : transfer_                                                                                                    | reason =error                                                                                                    |                            |  |
| nomatch 3           |           | Always        | Prompt : [gl_nm3]<br>Sorry, we seem to                                                                                                    |                                                                                                    | goto : mm3000_ABRStatus_DS |  |
| noinput 1           |           | ^             | 'Proof of Income' o<br>annual earnings st<br>'Earnings Stateme<br>personal informatic<br>address changes,<br>Information' or pre<br>Security forms (oth<br>1099), say 'Forms'<br>information about 5<br>mail, say 'Pamphle | 0_ni1_01]<br>al Security income letter, say<br>or press 1. For a copy of your<br>atement or '1099 form,' say<br>nt' or press 2. To update<br>on you have on file (name or<br>for example), say 'Update<br>ss 3. To hear about Social<br>ner than proof of income or a<br>or press 4. To receive<br>Social Security benefits in the<br>ets' or press 5. Or, for<br>say 'It's Something Else' or |                            |  |
| noinput 2           |           | ^             | income, press 1. F<br>earnings statemen<br>update personal in<br>(name or address<br>3. To hear about S<br>To receive informa                                                                                              | 0_ni2_01]<br>proof of your Social Security<br>or a copy of your annual<br>t or '1099 form,' press 2. To<br>formation you have on file<br>changes, for example), press<br>cocial Security forms, press 4.<br>tion about Social Security<br>I, press 5. Or, for anything                                                                                                    |                            |  |
| noinput 3           |           | Always        | Assign : transfer_                                                                                                    | reason =error                                                                                                    |                            |  |
| -                   |           |               | Prompt : [gl ni3 01]                                                                                                    |                                                                                                    |                            |  |

### December 5, 2011

|                      |                                   | Sorry, we see | Sorry, we seem to be having trouble. |  |  |  |  |  |
|----------------------|-----------------------------------|---------------|--------------------------------------|--|--|--|--|--|
| Commands: State-S    | Commands: State-Specific Behavior |               |                                      |  |  |  |  |  |
| See 1.2 Global Comma | nds                               |               |                                      |  |  |  |  |  |
| Commands: Disable    | ed Globals                        |               |                                      |  |  |  |  |  |
| repeat               |                                   |               |                                      |  |  |  |  |  |
| Commands: Confirr    | mations                           |               |                                      |  |  |  |  |  |
| See 1.2 Global Comma | nds                               |               |                                      |  |  |  |  |  |
| Config Parameters    |                                   |               |                                      |  |  |  |  |  |
| Parameter            |                                   |               | Value                                |  |  |  |  |  |
|                      |                                   |               |                                      |  |  |  |  |  |
| Developer Notes      | Developer Notes                   |               |                                      |  |  |  |  |  |
|                      |                                   |               |                                      |  |  |  |  |  |

## mm0910\_UpdatePersonalInfo\_DM

|                                                                |                                                           |                                                        | Custom           | Context R                            | eco            | gnition                             |                                                |                                                        |              |
|----------------------------------------------------------------|-----------------------------------------------------------|--------------------------------------------------------|------------------|--------------------------------------|----------------|-------------------------------------|------------------------------------------------|--------------------------------------------------------|--------------|
| 'Update Perso                                                  | onal Inform                                               | nation' disambiguation m                               | enu              |                                      |                |                                     |                                                |                                                        |              |
| Entering Fro                                                   | m                                                         |                                                        |                  |                                      |                |                                     |                                                |                                                        |              |
| mm0210_SFM                                                     | MainMenu <u></u>                                          | _DM, mm0600_Backoff                                    | MainMenu <u></u> | _DM, mm090                           | )0_B           | enefitsMoreOpt                      | ions_DM                                        |                                                        |              |
| Initial Prom                                                   | pts                                                       |                                                        |                  |                                      |                |                                     |                                                |                                                        |              |
| Туре                                                           | Conditio                                                  | n                                                      |                  | Name                                 |                | Wording                             |                                                |                                                        |              |
| initial                                                        | Always                                                    |                                                        |                  | mm0910_ini_                          | 01             |                                     |                                                | e - your 'Name,' your 'Ad<br>nk information), or 'Some |              |
| Grammar                                                        |                                                           |                                                        | •                |                                      |                |                                     |                                                |                                                        |              |
| Sample Expr                                                    | ressions                                                  |                                                        |                  |                                      | DTI            | ИF                                  | Reco Var/Op                                    | tion                                                   | Confirm      |
| ?(i [want need<br>name change<br>// name                       |                                                           | ge update] my) name, [cl                               | hange upd        | ate] name,                           | 1              |                                     | <benefits_up<br>u name&gt;</benefits_up<br>    | date_information_men                                   | If Necessary |
| ?(i [want need<br>address, addr<br>// address                  |                                                           | ge update] my) address,<br>je                          | [change u        | pdate]                               | 2              |                                     | <benefits_up<br>u address&gt;</benefits_up<br> | date_information_men                                   | If Necessary |
|                                                                |                                                           | ge update] my) direct de<br>leposit ?information, dire |                  |                                      |                |                                     | <benefits_up<br>u direct_depo</benefits_up<br> | date_information_men<br>sit>                           | If Necessary |
| ?[it's (i'm callin<br>// something_                            |                                                           | something else, other                                  |                  |                                      | 4              |                                     | <benefits_up<br>u something_</benefits_up<br>  | date_information_men<br>else>                          | If Necessary |
| Actions                                                        |                                                           |                                                        |                  |                                      |                |                                     |                                                |                                                        |              |
| Option                                                         |                                                           | Condition                                              |                  | Action                               |                |                                     |                                                | Transition                                             |              |
| address                                                        |                                                           | Always                                                 |                  | Assign : curi                        | rent_t         | ask =change_a                       | address                                        |                                                        |              |
| Prompt : [mm0910_out_01]       All right. Change your Address. |                                                           |                                                        |                  |                                      |                | <b>goto :</b><br>mm0305_ChangeOfAdo | dressKBA_DS                                    |                                                        |              |
| direct_deposit Always Assign : c                               |                                                           |                                                        | Assign : curi    | rent_t                               | ask =direct_de | posit                               |                                                |                                                        |              |
| ٨                                                              | Prompt : [mm0910_out_02]       All right. Direct Deposit. |                                                        |                  |                                      |                | goto :<br>mm0325_DirectDeposit      | KBA_DS                                         |                                                        |              |
| name                                                           |                                                           | Always                                                 |                  | Assign : car                         | d_act          | ion =Undefined                      |                                                |                                                        |              |
| ^                                                              |                                                           | ٨                                                      |                  | <b>Prompt :</b> [m<br>All right. Nam |                |                                     |                                                | goto : mm1420_SSUpc                                    | lateMsg_PP   |

### December 5, 2011

| something_els      | se                                                                                                    | Always            | Prompt : [mm091<br>All right.                                                                                                    | .0_out_04]                                                                                                    | goto : mm3000_ABRStatus_DS |
|--------------------|----------------------------------------------------------------------------------------------------|-------------------|----------------------------------------------------------------------------------------------------|----------------------------------------------------------------------------------------------------|----------------------------|
| Confirmatio        | on Prom                                                                                                    | ots               |                                                                                                    |                                                                                                    |                            |
| Option             | Conditio                                                                                                    | on                | Name                                                                                                    | Wording                                                                                                    |                            |
| address            | Always                                                                                                    |                   | mm0910_cnf_ini_<br>01                                                                                                    | You'd like to change your 'A                                                                                                    | ddress.'                   |
| direct_deposi<br>t | Always                                                                                                    |                   | mm0910_cnf_ini_<br>02                                                                                                    | You'd like to change your Di                                                                                                    | rect Deposit information.  |
| name               | Always                                                                                                    |                   | mm0910_cnf_ini_<br>03                                                                                                    | You'd like to change your 'N                                                                                                    | ame.'                      |
| something_el<br>se | Always                                                                                                    |                   | mm0910_cnf_ini_<br>04                                                                                                    | You're calling about 'Someth                                                                                                    | ning Else.'                |
|                    | Always                                                                                                    |                   | gl_cnf_ini_02                                                                                                    | Right?                                                                                                    |                            |
| Confirmatio        | on Recov                                                                                                    | ery Behavior      |                                                                                                    |                                                                                                    |                            |
| See 1.3 Globa      | al Confirm                                                                                                    | ation             |                                                                                                    |                                                                                                    |                            |
| Recovery B         | ehavior                                                                                                    |                   |                                                                                                    |                                                                                                    |                            |
| Туре               |                                                                                                    | Condition         | Action                                                                                                    |                                                                                                    | Transition                 |
| nomatch 1          |                                                                                                    | Always            | 'Address' or press                                                                                                    | 0_nm1_01]<br>bu can say 'Name' or press 1,<br>2, 'Direct Deposit' or 3, OR<br>say 'It's Something Else' or                                                                                                    | Re-Recognition :           |
| nomatch 2          | Prompt : [mm0910_nm2_01]     Sorry. To change the NAME we have on file for     you, press 1. To change your ADDRESS, press     2. For changes to Direct Deposit information,     press 3. Or, to change anything else, press 4. |                   |                                                                                                    |                                                                                                    |                            |
| nomatch 3          |                                                                                                    | Always            | Assign : transfer_                                                                                                    | reason =error                                                                                                    |                            |
| nomatch 3          |                                                                                                    | Always            | <b>Prompt</b> : [gl_nm3<br>Sorry, we seem to                                                                                                    | 9_01]<br>be having trouble.                                                                                                    | goto : mm3000_ABRStatus_DS |
| noinput 1          |                                                                                                    | ٨                 | (for example, if you<br>legal name change<br>change your ADDI<br>2. (To change BO<br>like to start with). F<br>Deposit informatio<br>'Direct Deposit' or | 0_ni1_01]<br>ME we have on file for you<br>u've gotten married or had a<br>e), say 'name' or press 1. To<br>RESS, say 'Address' or press<br>TH, just choose the one you'd<br>For changes to your Direct<br>n (like bank information), say<br>press 3. Or, to change<br>say 'It's Something Else' or |                            |
| noinput 2          |                                                                                                    | ٨                 | you, press 1. To cl<br>2. For changes to                                                                                                    | .0_ni2_01]<br>the NAME we have on file for<br>hange your ADDRESS, press<br>Direct Deposit information,<br>unge anything else, press 4.                                                                                                    |                            |
| noinput 3          |                                                                                                    | Always            | Assign : transfer_                                                                                                    | reason =error                                                                                                    | -                          |
| noinput 3          |                                                                                                    | Always            | <b>Prompt</b> : [gl_ni3_<br>Sorry, we seem to                                                                                                    | 01]<br>be having trouble.                                                                                                    | goto : mm3000_ABRStatus_DS |
| Commands           | : State-S                                                                                                    | Specific Behavior |                                                                                                    |                                                                                                    |                            |
| See 1.2 Globa      | al Comma                                                                                                    | nds               |                                                                                                    |                                                                                                    |                            |
| Commands           | : Confiri                                                                                                    | mations           |                                                                                                    |                                                                                                    |                            |
|                    |                                                                                                    |                   |                                                                                                    |                                                                                                    |                            |

SSA\_ATT\_Care2020\_N8NN

| Config Parameters |                 |  |  |  |  |  |
|-------------------|-----------------|--|--|--|--|--|
| Parameter Value   |                 |  |  |  |  |  |
|                   |                 |  |  |  |  |  |
| Developer Notes   | Developer Notes |  |  |  |  |  |
| -                 |                 |  |  |  |  |  |

# mm1100\_SocialSecurityCardsMenu\_DM

|                                                      |                                                                            |                           | CustomContext R                     | leco                  | gnition                      |                                                                         |                                                                                 | <u>()</u>    |
|------------------------------------------------------|----------------------------------------------------------------------------|---------------------------|-------------------------------------|-----------------------|------------------------------|-------------------------------------------------------------------------|---------------------------------------------------------------------------------|--------------|
| Social Security                                      | y Cards d                                                                  | isambiguation menu        |                                     | _                     |                              |                                                                         |                                                                                 |              |
| Entering From                                        | n                                                                          |                           |                                     |                       |                              |                                                                         |                                                                                 |              |
| mm0210_SFM                                           | /lainMenu                                                                  | _DM, mm1300_Which(        | Card_DM, mm1310_Botl                | nCard                 | dsMsg_PP,mr                  | m0050_EntryR                                                            | outing_DS                                                                       |              |
| Initial Prom                                         | pts                                                                        |                           |                                     |                       |                              |                                                                         |                                                                                 |              |
| Туре                                                 | Conditio                                                                   | n                         | Name                                |                       | Wording                      |                                                                         |                                                                                 |              |
| initial                                              | Always                                                                     |                           | mm1100_ini_                         | 01                    | Security Card                | I,' 'APPLY for a                                                        | ke to do - get a 'Replace<br>Social Security Numbe<br>omething Else?'           |              |
| Grammar                                              |                                                                            |                           |                                     |                       |                              |                                                                         |                                                                                 |              |
| Sample Expre                                         | essions                                                                    |                           |                                     | DTN                   | ИF                           | Reco Var/Op                                                             | tion                                                                            | Confirm      |
| ?(get a) replact<br>security) card<br>// replacement |                                                                            | social security) card, re | place my ?(social                   | 1                     |                              | < <b>card_menu</b><br>replacement_                                      | _ <b>social_security</b><br>card>                                               | If Necessary |
| apply ?(for a :<br>// new_card                       | social sec                                                                 | urity number)             |                                     | 2                     |                              | <card_menu<br>new_card&gt;</card_menu<br>                               | _social_security                                                                | If Necessary |
| update ?(?my ?personal information)<br>// update     |                                                                            |                           |                                     | 3                     |                              | <card_menu_social_security<br>update&gt;</card_menu_social_security<br> |                                                                                 | If Necessary |
| ?[it's (i'm callir<br>// something_e                 |                                                                            | something else, other     |                                     |                       |                              |                                                                         | <card_menu_social_security<br>something_else&gt;</card_menu_social_security<br> |              |
| Actions                                              |                                                                            |                           |                                     |                       |                              |                                                                         |                                                                                 |              |
| Option                                               |                                                                            | Condition                 | Action                              |                       |                              |                                                                         | Transition                                                                      |              |
| new_card                                             |                                                                            | Always                    | Assign : card                       | d_acti                | ion =new                     |                                                                         |                                                                                 |              |
| ^                                                    |                                                                            | ^                         | <b>Prompt :</b> [m<br>Okay. Apply 1 |                       | 0_out_01]<br>Social Security | Number.                                                                 | goto : mm1410_SSNe                                                              | wMsg_PP      |
| replacement_o                                        | card                                                                       | Always                    | Assign : card                       | d_acti                | ion =replace                 |                                                                         |                                                                                 |              |
| ^                                                    |                                                                            | ^                         | <b>Prompt :</b> [m<br>Okay. Replac  |                       |                              |                                                                         | nentMsg_PP                                                                      |              |
| update                                               |                                                                            | Always                    | Assign : card                       | : card_action =update |                              |                                                                         |                                                                                 |              |
| Prompt : [i     Okay. Upda                           |                                                                            |                           |                                     |                       |                              |                                                                         | goto :<br>mm1110_UpdatePersonalInfo_DM                                          |              |
| something_else Always Prompt : Okay.                 |                                                                            |                           |                                     | m110                  | 0_out_04]                    |                                                                         | goto : mm3000_ABRS                                                              | Status_DS    |
| Confirmatio                                          | n Prom                                                                     | ots                       |                                     |                       |                              |                                                                         | ·                                                                               |              |
| Option                                               | Conditio                                                                   | n                         | Name                                |                       | Wording                      |                                                                         |                                                                                 |              |
| new_card                                             | Always                                                                     |                           | mm1100_cnf<br>01                    | _ini_                 | You're calling               | to 'Apply for a                                                         | Social Security Number                                                          |              |
|                                                      | placement_Always mm1100_cnf_ini_You're calling about a 'Replacement Card.' |                           |                                     |                       |                              |                                                                         |                                                                                 |              |

| something_el<br>se | Always                                                                                                    |                  | mm1100_cnf                                                                                                    | _ini_                                                                                                    | You're calling about 'Someth                                                                                                    | ing Else.'                 |  |  |
|--------------------|----------------------------------------------------------------------------------------------------|------------------|----------------------------------------------------------------------------------------------------|----------------------------------------------------------------------------------------------------|----------------------------------------------------------------------------------------------------|----------------------------|--|--|
| update             | Always                                                                                                    |                  | mm1100_cnf                                                                                                    | _ini_                                                                                                    | You want to 'Update Person                                                                                                    | al Information.'           |  |  |
|                    | Always                                                                                                    |                  | gl_cnf_ini_02                                                                                                    |                                                                                                    | Right?                                                                                                    |                            |  |  |
| Confirmatio        | n Recov                                                                                                    | ery Behavior     |                                                                                                    |                                                                                                    |                                                                                                    |                            |  |  |
| See 1.3 Globa      | al Confirma                                                                                                    | ation            |                                                                                                    |                                                                                                    |                                                                                                    |                            |  |  |
| Recovery B         | ehavior                                                                                                    |                  |                                                                                                    |                                                                                                    |                                                                                                    |                            |  |  |
| Туре               |                                                                                                    | Condition        | Action                                                                                                    |                                                                                                    |                                                                                                    | Transition                 |  |  |
| nomatch 1          |                                                                                                    | Always           | Let's try again<br>Card' or pres<br>2, 'Update Pe                                                                                                    | Let's try again. You can say 'Replacement<br>Card' or press 1, 'Apply for a Number' or press<br>2, 'Update Personal Information' or 3, OR for<br>anything else, say 'It's Something Else' or press |                                                                                                    | Re-Recognition :           |  |  |
| nomatch 2          |                                                                                                    | ^                | Security card<br>social securit<br>for one, press                                                                                                    | a RE<br>, pres<br>y nun<br>s 2. T<br>ou ha                                                                                                    | PLACEMENT Social<br>ss 1. If you've never had a<br>nber and you need to apply<br>o update personal<br>ave on file, press 3. Or for | Re-Recognition :           |  |  |
| nomatch 3          |                                                                                                    | Always           | Assign : tran                                                                                                    | sfer_                                                                                                    | reason =error                                                                                                    |                            |  |  |
| nomatch 3          |                                                                                                    | Always           |                                                                                                    | Prompt : [gl_nm3_01]<br>Sorry, we seem to be having trouble.                                                                                                    |                                                                                                    | goto : mm3000_ABRStatus_DS |  |  |
| noinput 1          | To get a REPLACEMENT Social Security card<br>say 'Replacement Card' or press 1. If you've<br>never had a social security number and you<br>need to apply for one, say 'Apply for a Number<br>or press 2. To update personal information you<br>have on file (name or address changes, for<br>example), say 'Update Personal Information' o<br>press 3. Or for anything else, just say 'It's |                  | EMENT Social Security card,<br>Card' or press 1. If you've<br>security number and you<br>one, say 'Apply for a Number'<br>ate personal information you<br>e or address changes, for<br>date Personal Information' or | Re-Recognition :                                                                                                    |                                                                                                    |                            |  |  |
| noinput 2          |                                                                                                    | ^                | Sorry. To get<br>Security card<br>social securit<br>for one, press<br>information y                                                                                                    |                                                                                                    |                                                                                                    | Re-Recognition :           |  |  |
| noinput 3          |                                                                                                    | Always           | Assign : tran                                                                                                    | sfer_                                                                                                    | reason =error                                                                                                    |                            |  |  |
| noinput 3          |                                                                                                    | Always           |                                                                                                    | <b>Prompt :</b> [gl_ni3_01]<br>Sorry, we seem to be having trouble.                                                                                                    |                                                                                                    | goto : mm3000_ABRStatus_DS |  |  |
| Commands:          | : State-S                                                                                                    | pecific Behavior |                                                                                                    |                                                                                                    |                                                                                                    |                            |  |  |
| See 1.2 Globa      | al Commar                                                                                                    | nds              |                                                                                                    |                                                                                                    |                                                                                                    |                            |  |  |
| Commands:          | : Confirn                                                                                                    | nations          |                                                                                                    |                                                                                                    |                                                                                                    |                            |  |  |
| See 1.2 Globa      | al Commar                                                                                                    | nds              |                                                                                                    |                                                                                                    |                                                                                                    |                            |  |  |
| Config Para        | meters                                                                                                    |                  |                                                                                                    |                                                                                                    |                                                                                                    |                            |  |  |
| Parameter          |                                                                                                    |                  |                                                                                                    | Value                                                                                                    |                                                                                                    |                            |  |  |
|                    |                                                                                                    |                  |                                                                                                    |                                                                                                    |                                                                                                    |                            |  |  |
| Developer No       | otes                                                                                                    |                  |                                                                                                    |                                                                                                    |                                                                                                    |                            |  |  |

---

## mm1105\_MedicareCardsMenu\_DM

| neurcar             | eCardsMenu_DM                                                                                                    |                                                                                                    | _                                                                                                    |                                                                                                    |                                                                                                    |                                                                                                    |                                                                                                    |
|---------------------|----------------------------------------------------------------------------------------------------|----------------------------------------------------------------------------------------------------|----------------------------------------------------------------------------------------------------|----------------------------------------------------------------------------------------------------|----------------------------------------------------------------------------------------------------|----------------------------------------------------------------------------------------------------|----------------------------------------------------------------------------------------------------|
|                     |                                                                                                    | CustomContext R                                                                                                    | eco                                                                                                    | gnition                                                                                                    |                                                                                                    |                                                                                                    |                                                                                                    |
| ds disamb           | iguation menu                                                                                                    |                                                                                                    |                                                                                                    |                                                                                                    |                                                                                                    |                                                                                                    |                                                                                                    |
| m                   |                                                                                                    |                                                                                                    |                                                                                                    |                                                                                                    |                                                                                                    |                                                                                                    |                                                                                                    |
| ichCard_D           | 0M, mm1430_SocialSe                                                                                                    | curityCardMenu_DM, mr                                                                                                    | n152                                                                                                    | 0_GetForm_D                                                                                                    | M, mm1600_S                                                                                                    | ubmitForm_DM,                                                                                                    |                                                                                                    |
| dOfficeLo           | cator_SD,mm1510_Ci                                                                                                    | tizenDocumentsMsgPart                                                                                                    | 1_DN                                                                                                    | I, mm1512_C                                                                                                    | itizenDocument                                                                                                    | tsMsgPart2_DM,                                                                                                    |                                                                                                    |
|                     |                                                                                                    | I, mm1517_NonCitizenDo                                                                                                    | ocum                                                                                                    | entsMsgPart2                                                                                                    | _DM, mm1519                                                                                                    | _NonCitizenDocuments                                                                                                    | MsgPart3_DM                                                                                                    |
| pts                 |                                                                                                    |                                                                                                    |                                                                                                    |                                                                                                    |                                                                                                    |                                                                                                    |                                                                                                    |
| Conditio            | n                                                                                                    | Name                                                                                                    |                                                                                                    | Wording                                                                                                    |                                                                                                    |                                                                                                    |                                                                                                    |
| Always              |                                                                                                    | mm1105_ini_                                                                                                    | 01                                                                                                    |                                                                                                    |                                                                                                    |                                                                                                    | nent Medicare                                                                                                    |
|                     |                                                                                                    |                                                                                                    |                                                                                                    |                                                                                                    |                                                                                                    |                                                                                                    |                                                                                                    |
| essions             |                                                                                                    |                                                                                                    | DTN                                                                                                    | ΛF                                                                                                    | Reco Var/Op                                                                                                    | tion                                                                                                    | Confirm                                                                                                    |
| cement ?r<br>t_card | nedicare card, replace                                                                                                    | my ?medicare card                                                                                                    | 1                                                                                                    |                                                                                                    |                                                                                                    |                                                                                                    | If Necessary                                                                                                    |
| nedicare c          | ard                                                                                                    |                                                                                                    | 2                                                                                                    |                                                                                                    | <card_menu< td=""><td>_<b>medicare</b> new_card&gt;</td><td>If Necessary</td></card_menu<>                                                                                                    | _ <b>medicare</b> new_card>                                                                                                    | If Necessary                                                                                                    |
| ng about)]<br>else  | something else, other                                                                                                    |                                                                                                    | 3                                                                                                    |                                                                                                    | <card_menu_medicare<br>something_else&gt;</card_menu_medicare<br>                                                                                                    |                                                                                                    | If Necessary                                                                                                    |
|                     |                                                                                                    |                                                                                                    |                                                                                                    |                                                                                                    |                                                                                                    |                                                                                                    |                                                                                                    |
|                     | Condition                                                                                                    | Action                                                                                                    |                                                                                                    |                                                                                                    |                                                                                                    | Transition                                                                                                    |                                                                                                    |
|                     | Always                                                                                                    | Assign : card                                                                                                    | d_acti                                                                                                    | on =new                                                                                                    |                                                                                                    |                                                                                                    |                                                                                                    |
|                     | ^                                                                                                    |                                                                                                    |                                                                                                    |                                                                                                    |                                                                                                    | goto :<br>mm1700_MedicareApplyMenu_DM                                                                                                    |                                                                                                    |
| card                | Always                                                                                                    | Assign : curr                                                                                                    | ent_t                                                                                                    | ask =card_me                                                                                                    | edicare                                                                                                    |                                                                                                    |                                                                                                    |
|                     | ^                                                                                                    | Assign : card                                                                                                    | d_acti                                                                                                    | on =replace                                                                                                    |                                                                                                    |                                                                                                    |                                                                                                    |
|                     | ^                                                                                                    |                                                                                                    |                                                                                                    |                                                                                                    |                                                                                                    | goto : mm0560_MRCK                                                                                                    | BA_DS                                                                                                    |
| se                  | Always                                                                                                    | <b>Prompt :</b> [mi<br>Okay.                                                                                                    | m110                                                                                                    | 5_out_03]                                                                                                    |                                                                                                    | goto : mm3000_ABRStatus_DS                                                                                                    |                                                                                                    |
| on Prom             | ots                                                                                                    |                                                                                                    |                                                                                                    |                                                                                                    |                                                                                                    |                                                                                                    |                                                                                                    |
| Conditio            | n                                                                                                    | Name                                                                                                    |                                                                                                    | Wording                                                                                                    |                                                                                                    |                                                                                                    |                                                                                                    |
| Always              |                                                                                                    | mm1105_cnf_<br>01                                                                                                    | _ini_                                                                                                    | You're calling                                                                                                    | g to 'Apply for a                                                                                                    | Card.'                                                                                                    |                                                                                                    |
| Always              |                                                                                                    | mm1105_cnf_<br>02                                                                                                    | _ini_                                                                                                    | You're calling                                                                                                    | g about a 'Repla                                                                                                    | acement Card.'                                                                                                    |                                                                                                    |
| Always              |                                                                                                    | mm1105_cnf_<br>03                                                                                                    | cnf_ini_ You're calling about 'Something Else.'                                                                                                    |                                                                                                    |                                                                                                    |                                                                                                    |                                                                                                    |
| Always              |                                                                                                    | gl_cnf_ini_02                                                                                                    |                                                                                                    | Right?                                                                                                    |                                                                                                    |                                                                                                    |                                                                                                    |
|                     | -                                                                                                    |                                                                                                    |                                                                                                    |                                                                                                    |                                                                                                    |                                                                                                    |                                                                                                    |
|                     | ation                                                                                                    |                                                                                                    |                                                                                                    |                                                                                                    |                                                                                                    |                                                                                                    |                                                                                                    |
| ehavior             |                                                                                                    |                                                                                                    |                                                                                                    |                                                                                                    |                                                                                                    |                                                                                                    |                                                                                                    |
|                     | Condition                                                                                                    | Action                                                                                                    |                                                                                                    |                                                                                                    |                                                                                                    | Transition                                                                                                    |                                                                                                    |
|                     | ds disamb<br>m<br>chCard_L<br>dOfficeLoo<br>CitizenDo<br>pts<br>Conditio<br>Always<br>cement ?r<br>t_card<br>nedicare c<br>ng about)]<br>else<br>card<br>card<br>card<br>Always<br>Always<br>Always<br>Always<br>Always<br>Always<br>Always<br>Always | ds disambiguation menu<br>m  chCard_DM, mm1430_SocialSe dOfficeLocator_SD, mm1510_Ci  CitizenDocumentsMsgPart1_DM  pts Condition Always  cement ?medicare card, replace t_card  adout)] something else, other else  Condition Always Always | m          m          m          m          m          m          mm1430_SocialSecurityCardMenu_DM, mr          mm1510_CitizenDocumentsMsgPart1_DM, mm1517_NonCitizenDocisiteInstructions_DM          mm1105_ini_          mm1105_ini_          mm1105_ini_          mm1105_ini_          mm1105_cini_          mm1105_cini_          mm1105_cini_          mm1105_cini_          Assign : card          Assign : card          Assign : card         Always       Assign : card         Always       Assign : card         Always       Prompt : [mn]         O2       Mm1105_cini_         Always       mm1105_cini_         Always       mm1105_cini_         Always | CustomContext Records         ds disambiguation menu         m         chCard_DM, mm1430_SocialSecurityCardMenu_DM, mm152         dOfficeLocator_SD, mm1510_CitizenDocumentsMsgPart1_DM         CitizenDocumentsMsgPart1_DM, mm1517_NonCitizenDocumentsMsgPart1_DM         pts         Condition       Name         Always       mm1105_ini_01         eessions       DTM         card       mm1105_ini_01         eedicare card       2         icard       a         eedicare card       2         ig about)] something else, other       3         else       Always       Assign : card_acti         ^       Always       Assign : card_acti         ^       Always       Assign : card_acti         ^       Always       Assign : card_acti         ^       Always       Assign : card_acti         ^       Always       Assign : card_acti         ^       Assign : card_acti       Chard         ^       Always       Assign : card_acti         ^       Assign : card_acti       Chard         ^       Always       Prompt : [mm1100         always       prompt : [mm1100]       Chard         Alwa | CustomContext Recognition         ds disambiguation menu         m         chCard_DM, mm1510_CitizenDocumentsMsgPart1_DM, mm1512_C         Condition SDM mm1510_CitizenDocumentsMsgPart1_DM, mm1512_CC         Condition Name Wording         Always       DTMF         condition Name Wording         Always       m1105_ini_01       Witch of the:<br>Card, ' 'APPL         essions       DTMF         condition Action         Atways       Assign : card_action =new         Prompt : [mm1105_out_01]<br>Okay. Get a New Card.         condition Action         Atways       Assign : card_action =new         ^       Always       Assign : card_action =new       ^         ^       Always       Assign : card_action =new       ^         ^       Always       Assign : card_action =new       ^         ^       Always       Assign : card_action =replace       ^         ^       Always       Assign : card_action =replace       ^         ^       Prompt : [mm1105_out_02]       Okay.       Mording         Always | CustomContext Recognition         de disambiguation menu         m         characterization menu         m         condition       Name       Wording         Condition       Name       Wording         pts         Condition       Name       Wording         Always       DTMF       Reco Var/Op         pts         Condition       Name       Vording menu         Adways       DTMF       Reco Var/Op         essions       DTMF       Reco Var/Op         essions       DTMF       Reco Var/Op         cand       1        card_menu         Log dout)       Something else, other       3        card_menu         Always       Assign : card_action =new       A ssign : card_action =new       A ssign : card_action =new       A ssign : card_action =replace       A Assi | CustomContext Recognition         a         chCard_DM, mm1430_SocialSecurityCardMenu_DM, mm1520_GetForm_DM, mm1600_SubmitForm_DM, d0fficeLocator_SD, mm1510_CitizenDocumentsMsgPart1_DM, mm1512_CitizenDocumentsMsgPart2_DM, citizenDocumentsMsgPart2_DM, mm1510_NmCitizenDocumentsMsgPart2_DM, mm1510_NmCitizenDocumentsMsgPart2_DM, mm1510_MmCitizenDocumentsMsgPart2_DM, mm1510_MmCitizenDocumentsMsgPart2_DM, mm1510_MmCitizenDocumentsMsgPart2_DM, mm1510_MmCitizenDocumentsMsgPart2_DM, mm1510_MmCitizenDocumentsMsgPart2_DM, mm1510_MmCitizenDocumentsMsgPart2_DM, mm1510_MmCitizenDocumentsMsgPart2_M, card_action =new         DTMF       Reco Var/Option         card_metricare       card_metricare       resister         Condition       Action =new       -       Card_menu_medicare       resister       Transition         Action       Action       Transi |

#### December 5, 2011

Version: 4.9

| nomatch 1          | Always               | <b>Prompt :</b> [mm1105_nm1_01]<br>Let's try again. You can say 'REPLACEMENT<br>Card' or press 1, 'Apply for a Card' or press 2,                                                                                                    | Re-Recognition :           |  |  |
|--------------------|----------------------|----------------------------------------------------------------------------------------------------|----------------------------|--|--|
|                    |                      | or for anything else, say 'It's Something Else' or<br>press 3.                                                                                                    |                            |  |  |
| nomatch 2          | ٨                    | <b>Prompt :</b> [mm1105_nm2_01]<br>Sorry. To get a REPLACEMENT card, press 1.<br>If you've never had a Medicare card and you<br>need to apply for one, say 'Apply for a Card' or<br>press 2. Or for anything else, press 3.                                 | Re-Recognition :           |  |  |
| nomatch 3          | Always               | Assign : transfer_reason =error                                                                                                    |                            |  |  |
| nomatch 3          | Always               | <b>Prompt :</b> [gl_nm3_01]<br>Sorry, we seem to be having trouble.                                                                                                    | goto : mm3000_ABRStatus_DS |  |  |
| noinput 1          | ^                    | <b>Prompt</b> : [mm1105_ni1_01]<br>To get a REPLACEMENT card, say<br>'Replacement Card' or press 1. For help<br>applying for a NEW Medicare card, say 'Apply<br>for a Card' or press 2. Or for anything else, just<br>say 'It's Something Else' or press 3. | Re-Recognition :           |  |  |
| noinput 2          | ٨                    | <b>Prompt :</b> [mm1105_ni2_01]<br>Sorry. To get a REPLACEMENT card, press 1.<br>If you've never had a Medicare card and you<br>need to apply for one, say 'Apply for a Card' or<br>press 2. Or for anything else, press 3.                                 | Re-Recognition :           |  |  |
| noinput 3          | Always               | Assign : transfer_reason =error                                                                                                    |                            |  |  |
| noinput 3          | Always               | <b>Prompt :</b> [gl_ni3_01]<br>Sorry, we seem to be having trouble.                                                                                                    | goto : mm3000_ABRStatus_DS |  |  |
| Commands: Sta      | te-Specific Behavior |                                                                                                    |                            |  |  |
| See 1.2 Global Cor | nmands               |                                                                                                    |                            |  |  |
| Commands: Co       | nfirmations          |                                                                                                    |                            |  |  |
| See 1.2 Global Cor | nmands               |                                                                                                    |                            |  |  |
| Config Paramet     | ers                  |                                                                                                    |                            |  |  |
| Parameter          |                      | Value                                                                                                    |                            |  |  |
|                    |                      |                                                                                                    |                            |  |  |
| Developer Notes    |                      |                                                                                                    |                            |  |  |
|                    |                      |                                                                                                    |                            |  |  |

# mm1110\_UpdatePersonalInfo\_DM

| CustomContext Recognition     |                                                                                                    |             |     |                               |                                                |            |  |
|-------------------------------|----------------------------------------------------------------------------------------------------|-------------|-----|-------------------------------|------------------------------------------------|------------|--|
| Update Perso                  | nal Information disambiguation menu                                                                                                    |             |     |                               |                                                |            |  |
| Entering From                 | n                                                                                                    |             |     |                               |                                                |            |  |
| mm1100_Soc                    | ialSecurityCardsMenu_DM                                                                                                    |             |     |                               |                                                |            |  |
| Initial Prom                  | pts                                                                                                    |             |     |                               |                                                |            |  |
| Туре                          | Condition                                                                                                    | Name        |     | Wording                       |                                                |            |  |
| initial                       | Always                                                                                                    | mm1110_ini_ | 01  | Which do you<br>'Something El | want to update - your 'Name,' your 'Ad<br>se?' | dress,' or |  |
| Grammar                       |                                                                                                    | •           |     |                               |                                                |            |  |
| Sample Expr                   | essions                                                                                                    |             | DTN | 1F                            | Reco Var/Option                                | Confirm    |  |
| ?(i [want need<br>name change | ?(i [want need] to [change update] my) name, [change update] name, 1 <a href="https://cards_update_information_menu">cards_update_information_menu</a> If Necessary name> |             |     |                               |                                                |            |  |
| Nuance Comn                   | Nuance Communications     Social Security Administration     Page 82 of 363                                                                                               |             |     |                               |                                                |            |  |

SSA\_ATT\_Care2020\_N8NN

| // name                                                                                           |            |                                                                                                    |                                                                                                    |                      |                                                                                      |                                             |                                    |              |
|---------------------------------------------------------------------------------------------------|------------|----------------------------------------------------------------------------------------------------|----------------------------------------------------------------------------------------------------|----------------------|--------------------------------------------------------------------------------------|---------------------------------------------|------------------------------------|--------------|
| ?(i [want need<br>address, addr<br>// address                                                     |            | ge update] my) addre<br>ge                                                                            | ss, [change update]                                                                                                    | 2                    |                                                                                      | <cards_upda<br>address&gt;</cards_upda<br>  | te_information_menu                | If Necessary |
| ?[it's (i'm callir<br>// something_e                                                              |            | something else, othe                                                                                  | r                                                                                                    | 3                    |                                                                                      | <cards_upda<br>something_el</cards_upda<br> | te_information_menu<br>se>         | If Necessary |
| Actions                                                                                           |            |                                                                                                    |                                                                                                    |                      |                                                                                      | 1                                           |                                    | 1            |
| Option                                                                                            |            | Condition                                                                                             | Action                                                                                                    |                      |                                                                                      |                                             | Transition                         |              |
| address                                                                                           |            | Always                                                                                                | Assign : curr                                                                                                    | ent_t                | ask =change_a                                                                        | address                                     |                                    |              |
| ٨                                                                                                 |            | ^                                                                                                    | <b>Prompt :</b> [mr<br>All right. Char                                                                                                    |                      |                                                                                      |                                             | <b>goto :</b><br>mm0305_ChangeOfAd | dressKBA_DS  |
| name                                                                                              |            | Always                                                                                                | Assign : card                                                                                                    | l_acti               | on =Undefined                                                                        |                                             |                                    |              |
| ۸                                                                                                 |            | ^                                                                                                    | <b>Prompt :</b> [mr<br>All right. Nam                                                                                                    |                      |                                                                                      |                                             | goto : mm1420_SSUp                 | lateMsg_PP   |
| something_els                                                                                     | se         | Always                                                                                                | Prompt : [mr<br>All right.                                                                                                    | n111                 | 0_out_03]                                                                            |                                             | goto : mm3000_ABRS                 | atus_DS      |
| Confirmatio                                                                                       | n Prom     | pts                                                                                                   |                                                                                                    |                      |                                                                                      |                                             |                                    |              |
| Option                                                                                            | Conditic   | on                                                                                                    | Name                                                                                                    |                      | Wording                                                                              |                                             |                                    |              |
| address                                                                                           | Always     |                                                                                                    | mm1110_cnf_<br>01                                                                                                    | _ini_                | You'd like to c                                                                      | hange your 'A                               | Jdress.'                           |              |
| name                                                                                              | Always     |                                                                                                    | mm1110_cnf_<br>02                                                                                                    | _ini_                | You'd like to c                                                                      | hange your 'N                               | ame.'                              |              |
| something_el<br>se                                                                                | Always     |                                                                                                    | mm1110_cnf_<br>03                                                                                                    | _ini_                | You're calling                                                                       | about 'Someth                               | hing Else.'                        |              |
|                                                                                                   | Always     |                                                                                                    | gl_cnf_ini_02                                                                                                    | gl_cnf_ini_02 Right? |                                                                                      |                                             |                                    |              |
| Confirmatio                                                                                       | n Recov    | very Behavior                                                                                         |                                                                                                    |                      | •                                                                                    |                                             |                                    |              |
| See 1.3 Globa                                                                                     | al Confirm | ation                                                                                                 |                                                                                                    |                      |                                                                                      |                                             |                                    |              |
| Recovery B                                                                                        | ehavior    |                                                                                                    |                                                                                                    |                      |                                                                                      |                                             |                                    |              |
| Туре                                                                                              |            | Condition                                                                                             | Action                                                                                                    |                      |                                                                                      |                                             | Transition                         |              |
| nomatch 1                                                                                         |            | Always                                                                                                |                                                                                                    | i. You<br>ress       | u can say 'Nam<br>2, OR for anyth                                                    |                                             | Re-Recognition :                   |              |
| nomatch 2                                                                                         |            | ٨                                                                                                    | you, press 1.                                                                                                    | nge t<br>To cł       | 0_nm2_01]<br>he NAME we h<br>nange your ADI<br>nything else, pr                      | DRESS, press                                | Re-Recognition :                   |              |
| nomatch 3                                                                                         |            | Always                                                                                                | Assign : trans                                                                                                    | sfer_                | reason =error                                                                        |                                             |                                    |              |
| nomatch 3                                                                                         |            | Always                                                                                                | Prompt : [gl_<br>Sorry, we see                                                                                                    |                      | _01]<br>be having troul                                                              | ble.                                        | goto : mm3000_ABRS                 | atus_DS      |
| To change ti<br>(for example<br>legal name of<br>change your<br>2. (To change<br>like to start of |            | To change the<br>(for example,<br>legal name ch<br>change your /<br>2. (To change<br>like to start wi | ompt: [mm1110_ni1_01]<br>change the NAME we have on file for you<br>r example, if you've gotten married or had a<br>jal name change), say 'name' or press 1. To<br>ange your ADDRESS, say 'Address' or press<br>(To change BOTH, just choose the one you'c<br>e to start with). Or, to change anything else,<br>st say 'It's Something Else' or press 3. |                      | ried or had a<br>or press 1. To<br>dress' or press<br>the one you'd<br>nything else, | Re-Recognition :                            |                                    |              |
| noinput 2                                                                                         |            | ^                                                                                                    | you, press 1.                                                                                                    | nge t<br>To cł       | 0_ni2_01]<br>he NAME we h<br>nange your ADI<br>nything else, pr                      | DRESS, press                                | Re-Recognition :                   |              |

### December 5, 2011

| noinput 3        | Always                  | Assign : transfer_reason =error                                     |                            |  |  |  |
|------------------|-------------------------|---------------------------------------------------------------------|----------------------------|--|--|--|
| noinput 3        | Always                  | <b>Prompt :</b> [gl_ni3_01]<br>Sorry, we seem to be having trouble. | goto : mm3000_ABRStatus_DS |  |  |  |
| Commands: S      | State-Specific Behavior |                                                                     | · · · ·                    |  |  |  |
| See 1.2 Global ( | Commands                |                                                                     |                            |  |  |  |
| Commands: (      | Confirmations           |                                                                     |                            |  |  |  |
| See 1.2 Global ( | Commands                |                                                                     |                            |  |  |  |
| Config Param     | eters                   |                                                                     |                            |  |  |  |
| Parameter        |                         | Value                                                               |                            |  |  |  |
|                  |                         |                                                                     |                            |  |  |  |
| Developer Note   | Developer Notes         |                                                                     |                            |  |  |  |
|                  |                         |                                                                     |                            |  |  |  |

## mm1210\_InternetAddress\_DM

|                                  |                                                                                                    |                       | CustomContext I      | Reco                                   | gnition                           |                                                                                         |                                         | <u>()</u>    |
|----------------------------------|----------------------------------------------------------------------------------------------------|-----------------------|----------------------|----------------------------------------|-----------------------------------|-----------------------------------------------------------------------------------------|-----------------------------------------|--------------|
| Internet Ad                      | dress messa                                                                                                    | age                   |                      |                                        |                                   |                                                                                         |                                         |              |
| Entering F                       | rom                                                                                                    |                       |                      |                                        |                                   |                                                                                         |                                         |              |
| mm0210_S                         | FMainMenu                                                                                                    | _DM, mm1210_Inter     | netAddress_DM        |                                        |                                   |                                                                                         |                                         |              |
| Initial Pro                      | ompts                                                                                                    |                       |                      |                                        |                                   |                                                                                         |                                         |              |
| Туре                             | Conditio                                                                                                    | on                    | Name                 |                                        | Wording                           |                                                                                         |                                         |              |
| initial                          | Always                                                                                                    |                       | mm1210_ini           | _01                                    | You can find                      | our website at                                                                          | 'social security dot G O \              | /.'          |
| initial                          | ^                                                                                                    |                       | mm1210_ini           | _02                                    | <500ms silen                      | ce>                                                                                     |                                         |              |
| initial                          | ^ mm1210_ini_03 To hear a detailed list of the services available online<br>If you're experiencing trouble online, say 'Problem.' On<br>hold on and I'll take you back to the Main Menu |                       |                      |                                        |                                   |                                                                                         |                                         |              |
| Grammar                          |                                                                                                    |                       |                      |                                        |                                   |                                                                                         |                                         |              |
| Sample Ex                        | pressions                                                                                                    |                       |                      | DTI                                    | ИF                                | Reco Var/Option                                                                         |                                         | Confirm      |
| repeat ?tha<br>// repeat         | ıt                                                                                                    |                       |                      | 1                                      |                                   | <internet_ad< td=""><td>dress_menu repeat&gt;</td><td>Never</td></internet_ad<>         | dress_menu repeat>                      | Never        |
| ?hear ?wet<br>// details         | osite details,                                                                                                    | details about ?the we | bsite                | 2                                      |                                   | <internet_ad< td=""><td>dress_menu details&gt;</td><td>If Necessary</td></internet_ad<> | dress_menu details>                     | If Necessary |
| trouble onli<br>// problem       | ne, problem,                                                                                                    | online problem        |                      | 3                                      |                                   | <internet_ad< td=""><td>dress_menu problem&gt;</td><td>If Necessary</td></internet_ad<> | dress_menu problem>                     | If Necessary |
| Actions                          |                                                                                                    |                       |                      | •                                      |                                   |                                                                                         |                                         |              |
| Option                           |                                                                                                    | Condition             | Action               |                                        |                                   |                                                                                         | Transition                              |              |
| repeat                           |                                                                                                    | Always                | Prompt : [n<br>Sure. | [mm1210_out_01]                        |                                   |                                                                                         | goto : mm1210_InternetAddress_DM        |              |
| details Always Prompt :<br>Sure. |                                                                                                    |                       |                      | Prompt : [mm1210_out_01]<br>Sure.      |                                   |                                                                                         | goto :<br>mm1220_InternetInformation_DM |              |
| problem Always Prompt :<br>Okay. |                                                                                                    |                       |                      | r <b>ompt:</b> [mm1210_out_02]<br>kay. |                                   | goto : mm3000_ABRStatus_DS                                                              |                                         |              |
| Confirma                         | tion Prom                                                                                                    | ots                   |                      |                                        |                                   |                                                                                         |                                         |              |
| Option                           | Conditio                                                                                                    | n                     | Name                 |                                        | Wording                           |                                                                                         |                                         |              |
| details                          | Always                                                                                                    |                       | mm1210_cr<br>01      | ıf_ini_                                | i_ You want to hear more Details. |                                                                                         |                                         |              |

SSA\_ATT\_Care2020\_N8NN

| problem     | Always      |                           | mm1210_cnf_ir<br>02                                                                                                    | i_ You're having trouble when                                                                                                    | you visit our website.    |
|-------------|-------------|---------------------------|----------------------------------------------------------------------------------------------------|----------------------------------------------------------------------------------------------------|---------------------------|
|             | Always      |                           | gl_cnf_ini_02                                                                                                    | Right?                                                                                                    |                           |
| Confirmat   | ion Recov   | very Behavior             |                                                                                                    |                                                                                                    |                           |
| See 1.3 Glo | bal Confirm | ation                     |                                                                                                    |                                                                                                    |                           |
| Recovery    | Behavior    |                           |                                                                                                    |                                                                                                    |                           |
| Туре        |             | Condition                 | Action                                                                                                    |                                                                                                    | Transition                |
| nomatch 1   |             | Always                    | press 1, 'Details<br>3, OR if you're f                                                                                                    | L210_nm1_01]<br>You can say 'Repeat That' or<br>s' or press 2, 'Problem' or press<br>inished, just hang up.<br>on and I'll take you back to the | Re-Recognition :          |
| nomatch 2   |             | Λ                         | <b>Prompt :</b> [mm1210_nm2_01]<br>Sorry. To hear that web address again, press<br>1. For more details about our website, press 2.<br>If your experiencing problems when you go to<br>our website, press 3. Or if you're finished, feel<br>free to hang up. Otherwise, just hold on and I'll<br>take you back to the Main Menu |                                                                                                    | Re-Recognition :          |
| nomatch 3   |             | If office_hours=true      |                                                                                                    | L210_nm3_01]<br>ing trouble. To speak with<br>Agent.' Otherwise,                                                                                | goto : mm0200_SFToggle_DS |
| nomatch 3   |             | Else (office_hours=false) | Prompt : [mm]<br>Sorry we're hav                                                                                                    | L210_nm3_02]<br>ing trouble. Let's keep going                                                                                                   | goto : mm0200_SFToggle_DS |
| noinput 1   |             |                           |                                                                                                    |                                                                                                    | goto : mm0200_SFToggle_DS |
| Command     | ls: State-S | Specific Behavior         |                                                                                                    |                                                                                                    |                           |
| See 1.2 Glo | bal Comma   | Inds                      |                                                                                                    |                                                                                                    |                           |
| Command     | ls: Disabl  | ed Globals                |                                                                                                    |                                                                                                    |                           |
| repeat      |             |                           |                                                                                                    |                                                                                                    |                           |
| Command     | ls: Confir  | mations                   |                                                                                                    |                                                                                                    |                           |
| See 1.2 Glo | bal Comma   | nds                       |                                                                                                    |                                                                                                    |                           |
| Config Pa   | rameters    |                           |                                                                                                    |                                                                                                    |                           |
| Parameter   |             |                           | <u> </u>                                                                                                    | /alue                                                                                                    |                           |
|             |             |                           | -                                                                                                    | -                                                                                                    |                           |
| Developer l | Notes       |                           |                                                                                                    |                                                                                                    |                           |
|             |             |                           |                                                                                                    |                                                                                                    |                           |

## mm1220\_InternetInformation\_DM

|                | CustomContext Recognition |               |                                                                                                    |          |  |  |  |  |
|----------------|---------------------------|---------------|----------------------------------------------------------------------------------------------------|----------|--|--|--|--|
| Internet 'more | information' message      |               |                                                                                                    |          |  |  |  |  |
| Entering Fro   | m                         |               |                                                                                                    |          |  |  |  |  |
| mm1210_Inte    | ernetAddress_DM           |               |                                                                                                    |          |  |  |  |  |
| Initial Prom   | pts                       |               |                                                                                                    |          |  |  |  |  |
| Туре           | Condition                 | Name          | Wording                                                                                                    |          |  |  |  |  |
| initial        | Always                    | mm1220_ini_01 | In addition to general information, on the website you can retirement, disability, or spouse's benefits; find the location of operation, and directions for your nearest local Social Social So | n, hours |  |  |  |  |

| Security card, or to ch         Security account. You         Planner to calculate a         or the Benefit Eligibility         might be eligible for. N         card; a benefit verifica         information about you         benefit amounts; or a         Statement summarizinduring the previous you         initial       ^         mm1220_ini_02       <500ms silence>         initial       ^         mm1220_ini_03       The web address, aga         initial       ^         mm1220_ini_04       <500ms silence>         initial       ^         mm1220_ini_05       Now, would you like to |           |                   |                                                          | , or to change o<br>unt. You can u<br>alculate an estin<br>Eligibility Scre<br>ble for. You can<br>t verification or<br>oout your Socia<br>nts; or a replace<br>mmarizing the<br>evious year.<br>ce><br>ress, again, is ' |                                   | our Social<br>urity Benefits<br>curity benefits,<br>nat benefits you<br>ment Medicare<br>with<br>bility and<br>rity Benefit<br>you received |                           |                |
|----------------------------------------------------------------------------------------------------|-----------|-------------------|----------------------------------------------------------|----------------------------------------------------------------------------------------------------|-----------------------------------|----------------------------------------------------------------------------------------------------|---------------------------|----------------|
| yes                                                                                                    | 63510115  |                   |                                                          | 1                                                                                                    |                                   | •                                                                                                    | formation_yesno yes>      | Never          |
| // yes                                                                                                    |           |                   |                                                          |                                                                                                    |                                   |                                                                                                    |                           |                |
| no<br>// no                                                                                                    |           |                   |                                                          | 2                                                                                                    |                                   | <internet_inf< td=""><td>formation_yesno no&gt;</td><td>Never</td></internet_inf<>                                                          | formation_yesno no>       | Never          |
| Actions                                                                                                    |           |                   |                                                          |                                                                                                    |                                   |                                                                                                    |                           |                |
| Option                                                                                                    |           | Condition         | Action                                                   |                                                                                                    |                                   |                                                                                                    | Transition                |                |
| no                                                                                                    |           | Always            |                                                          | u're fi<br>st har                                                                                                    | nished, feel fre                  | ee to hang up.<br>Ike you back to                                                                                                    | goto : mm0200_SFToggle_DS |                |
| yes                                                                                                    |           | Always            | Prompt : [mr<br>Sure.                                    | n122                                                                                                    | 0_out_02]                         |                                                                                                    | Re-Recognition : Reprompt |                |
| Recovery B                                                                                                    | Behavior  |                   |                                                          |                                                                                                    |                                   |                                                                                                    | •                         |                |
| Туре                                                                                                    |           | Condition         | Action                                                   |                                                                                                    |                                   |                                                                                                    | Transition                |                |
| nomatch 1                                                                                                    |           | Always            | <b>Prompt :</b> [mr<br>Let's try again<br>website inform | Wo                                                                                                    | ould you like to                  | hear the                                                                                                    | Re-Recognition :          |                |
| nomatch 2                                                                                                    |           | ^                 |                                                          | r the<br>inistra                                                                                                    | information ab<br>ation website a |                                                                                                    | Re-Recognition :          |                |
| nomatch 3                                                                                                    |           | Always            | Prompt : [mr<br>Sorry we're ha                           |                                                                                                    | 0_nm3_01]<br>trouble. Let's       | keep going                                                                                                    | goto : mm0200_SFTog       | gle_DS         |
| noinput 1                                                                                                    |           | Always            | If you'd like to                                         | Prompt : [mm1220_ni1_01]<br>If you'd like to hear the website information<br>again, say 'Yes' or press 1. If not, say 'No' or<br>press 2.                                                                                 |                                   |                                                                                                    |                           |                |
| noinput 2                                                                                                    |           | Always            |                                                          | <b>Prompt :</b> [mm1220_ni2_01]<br>Let's keep going                                                                                                    |                                   |                                                                                                    | goto : mm0200_SFTog       | gle_DS         |
| Commands                                                                                                    | : State-S | Specific Behavior |                                                          |                                                                                                    |                                   |                                                                                                    |                           |                |
| See 1.2 Globa                                                                                                    | al Comma  | inds              |                                                          |                                                                                                    |                                   |                                                                                                    |                           |                |
| Commands                                                                                                    | : Confir  | mations           |                                                          |                                                                                                    |                                   |                                                                                                    |                           |                |
| See 1.2 Globa                                                                                                    | al Comma  | inds              |                                                          |                                                                                                    |                                   |                                                                                                    |                           |                |
| Config Para                                                                                                    | ameters   |                   |                                                          |                                                                                                    |                                   |                                                                                                    |                           |                |
| Parameter                                                                                                    |           |                   |                                                          | Valu                                                                                                    | le                                |                                                                                                    |                           |                |
| Nuance Comr                                                                                                    | nunicatio |                   | Social Secu                                              | rity /                                                                                                    | dministration                     |                                                                                                    |                           | Page 86 of 363 |

SSA\_ATT\_Care2020\_N8NN

December 5, 2011

| Developer Notes |
|-----------------|

|--

## mm1300\_WhichCard\_DM

| mm1300_V                                                                                     | VIIICIIC         | _                            |                              |                                                                                                    |                |                                                                                                 |                                            |                |
|----------------------------------------------------------------------------------------------|------------------|------------------------------|------------------------------|----------------------------------------------------------------------------------------------------|----------------|-------------------------------------------------------------------------------------------------|--------------------------------------------|----------------|
|                                                                                              |                  | Custor                       | nContext R                   | есо                                                                                                 | gnition        |                                                                                                 |                                            |                |
| Which Card (                                                                                 | Social Sec       | curity or Medicare) question |                              |                                                                                                    |                |                                                                                                 |                                            |                |
| Entering Fro                                                                                 | m                |                              |                              |                                                                                                    |                |                                                                                                 |                                            |                |
| mm0210_SFN                                                                                   | <b>//ainMenu</b> | _DM, mm0600_BackoffMainMen   | u_DM,mm047                   | ′0_Re                                                                                               | eplacementDis  | ambig_DM                                                                                        |                                            |                |
| Initial Prom                                                                                 | pts              |                              |                              |                                                                                                    |                |                                                                                                 |                                            |                |
| Туре                                                                                         | Conditio         | on                           | Name                         |                                                                                                    | Wording        |                                                                                                 |                                            |                |
| initial                                                                                      | Always           |                              | mm1300_ini_                  | 01                                                                                                  |                | u calling about<br>Cards,' or 'Some                                                             | - a 'Social Security Card<br>ething Else?' | ,' a 'Medicare |
| Grammar                                                                                      |                  |                              |                              |                                                                                                    |                |                                                                                                 |                                            |                |
| Sample Expr                                                                                  | essions          |                              |                              | DTI                                                                                                 | ИF             | Reco Var/Op                                                                                     | tion                                       | Confirm        |
| ?(i'm calling a<br>// social_secu                                                            |                  | y]) social security ?card    |                              | 1                                                                                                   |                | <which_card< td=""><td>_<b>menu</b> social_security&gt;</td><td>If Necessary</td></which_card<> | _ <b>menu</b> social_security>             | If Necessary   |
| ?(i'm calling a<br>// medicare                                                               | bout [a m        | y]) medicare ?card           |                              | 2                                                                                                   |                | <which_card< td=""><td>_<b>menu</b> medicare&gt;</td><td>If Necessary</td></which_card<>        | _ <b>menu</b> medicare>                    | If Necessary   |
| ?(i'm calling a<br>// both                                                                   | bout) both       | n ?[cards (of them)]         |                              | 3                                                                                                   |                | <which_card< td=""><td>_menu both&gt;</td><td>If Necessary</td></which_card<>                   | _menu both>                                | If Necessary   |
| ?[it's (i'm calling about)] something else, other, ?[(a differe<br>card<br>// something_else |                  |                              | ent) another]                |                                                                                                    |                | <which_card_menu<br>something_else&gt;</which_card_menu<br>                                     |                                            | If Necessary   |
| Actions                                                                                      |                  |                              |                              |                                                                                                    |                |                                                                                                 |                                            |                |
| Option                                                                                       |                  | Condition                    | Action                       |                                                                                                    |                |                                                                                                 | Transition                                 |                |
| both                                                                                         |                  | Always                       | Assign : curr                | ent_t                                                                                               | ask =card_soc  | ial_security                                                                                    |                                            |                |
| ٨                                                                                            |                  | ^                            | Assign : card                | d_typ                                                                                               | e =both        |                                                                                                 |                                            |                |
| ^                                                                                            |                  | ^                            | Prompt : [mi<br>Okay.        | m130                                                                                                | 00_out_01]     |                                                                                                 | goto : mm1310_BothCa                       | ardsMsg_PP     |
| medicare_car                                                                                 | d                | Always                       | Assign : card                | d_typ                                                                                               | e =medicare    |                                                                                                 |                                            |                |
| ۸                                                                                            |                  | ^                            | Prompt : [mi<br>Okay. Medica |                                                                                                    | 00_out_02]     |                                                                                                 | goto :<br>mm1105_MedicareCard              | dsMenu_DM      |
| something_els                                                                                | se               | Always                       | Prompt : [mi<br>Okay         | m130                                                                                                | 0_out_03]      |                                                                                                 | goto : mm3000_ABRS                         | atus_DS        |
| ss_card                                                                                      |                  | Always                       | Assign : card                | d_typ                                                                                               | e =social_secu | irity                                                                                           |                                            |                |
|                                                                                              |                  |                              |                              | Prompt : [mm1300_out_04]     goto :<br>mm1100_SocialSecurityCar       Okay. Social Security.     DM |                |                                                                                                 | yCardsMenu_                                |                |
| Confirmatio                                                                                  | on Prom          | ots                          |                              |                                                                                                    |                |                                                                                                 |                                            |                |
| Option                                                                                       | Conditio         | on                           | Name                         |                                                                                                    | Wording        |                                                                                                 |                                            |                |
| both                                                                                         | Always           |                              | mm1300_cnf_<br>01            | _ini_                                                                                               | You're calling | about BOTH c                                                                                    | ards.                                      |                |
| medicare                                                                                     | Always           |                              | mm1300_cnf_<br>02            | _ini_                                                                                               | You're calling | about a Medic                                                                                   | are card.                                  |                |
| social_securit<br>y                                                                          | Always           |                              | mm1300_cnf_<br>03            | _ini_                                                                                               | You're calling | about a Social                                                                                  | Security card.                             |                |

--

SSA\_ATT\_Care2020\_N8NN

| something_el   | Always         |                                                                                                    | mm1300 cnf ini                       | _ You're calling about 'Someth                                                                                  | ing Flse '                 |
|----------------|----------------|----------------------------------------------------------------------------------------------------|--------------------------------------|----------------------------------------------------------------------------------------------------|----------------------------|
| se             | 7 intayo       |                                                                                                    | 04                                   |                                                                                                    |                            |
|                | Always         | gl_cnf_ini_02 Right?                                                                                                    |                                      |                                                                                                    |                            |
| Confirmatio    | n Recovery E   | Behavior                                                                                                    |                                      |                                                                                                    |                            |
| See 1.3 Globa  | l Confirmation |                                                                                                    |                                      |                                                                                                    |                            |
| Recovery B     | ehavior        |                                                                                                    |                                      |                                                                                                    |                            |
| Type Condition |                | lition                                                                                                    | Action                               |                                                                                                    | Transition                 |
| nomatch 1      | Alway          | ys                                                                                                    | press 1, 'Medicar                    | 800_nm1_01]<br>ou can say 'Social Security' or<br>e' or press 2, 'Both Cards' or<br>g else, say 'It's Something | Re-Recognition :           |
| nomatch 2      | ^              |                                                                                                    | card, press 1. Fo                    | alling about a Social Security<br>or a Medicare card, press 2. If<br>th BOTH cards, press 3. Or,                | Re-Recognition :           |
| nomatch 3      | Alway          | ys                                                                                                    | Assign : transfer                    | _reason =error                                                                                                  |                            |
| nomatch 3      | Alway          | ys                                                                                                    | Prompt : [gl_nm<br>Sorry, we seem t  | 13_01]<br>o be having trouble.                                                                                  | goto : mm3000_ABRStatus_DS |
| noinput 1      |                | ocial Security card, say 'Social<br>s 1. For help with Medicare<br>care' or press 2. If you'd like<br>Social Security AND Medicare<br>oth' or press 3. Or, for | Re-Recognition :                     |                                                                                                    |                            |
| noinput 2      | ^              |                                                                                                    | card, press 1. Fo                    | alling about a Social Security<br>or a Medicare card, press 2. If<br>th BOTH cards, press 3. Or,                | Re-Recognition :           |
| noinput 3      | Alway          | ys                                                                                                    | Assign : transfer                    | _reason =error                                                                                                  |                            |
| noinput 3      | Alway          | ys                                                                                                    | Prompt : [gl_ni3<br>Sorry, we seem t | _01]<br>o be having trouble.                                                                                    | goto : mm3000_ABRStatus_DS |
| Commands       | : State-Speci  | fic Behavior                                                                                                    |                                      |                                                                                                    |                            |
| See 1.2 Globa  | l Commands     |                                                                                                    |                                      |                                                                                                    |                            |
| Commands       | : Confirmatio  | ns                                                                                                    |                                      |                                                                                                    |                            |
| See 1.2 Globa  | l Commands     |                                                                                                    |                                      |                                                                                                    |                            |
| Config Para    | meters         |                                                                                                    |                                      |                                                                                                    |                            |
| Parameter      |                |                                                                                                    | Va                                   | lue                                                                                                    |                            |
|                |                |                                                                                                    |                                      |                                                                                                    |                            |
| Developer No   | otes           |                                                                                                    |                                      |                                                                                                    |                            |
|                |                |                                                                                                    |                                      |                                                                                                    |                            |

## mm1310\_BothCardsMsg\_PP

| Play Prompt                                                            |  |
|------------------------------------------------------------------------|--|
| If caller chooses 'both [cards]' at mm1300_WhichCard_DM, plays message |  |
| Entering From                                                          |  |
|                                                                        |  |

#### December 5, 2011

| mm1300_V        | mm1300_WhichCard_DM |        |               |                                                                                                    |            |  |
|-----------------|---------------------|--------|---------------|----------------------------------------------------------------------------------------------------|------------|--|
| Initial Prompts |                     |        |               |                                                                                                    |            |  |
| Туре            | Condition           |        | Name          | Wording                                                                                                    |            |  |
| initial         | Always              |        | mm1310_out_01 | We'll have to handle the two cards one at a time. We'll do the<br>Social Security card first. After we've done that, we'll take care of<br>the Medicare Card. |            |  |
| initial         | ۸                   | ^      |               | <1000ms silence>                                                                                                    |            |  |
| initial         | ۸                   |        | mm1310_out_03 | Now, the Social Security Card.                                                                                                    |            |  |
| Actions         |                     |        | •             | •                                                                                                    |            |  |
| Condition       |                     | Action | on            |                                                                                                    | Transition |  |
| Always          |                     |        |               | goto : mm1100_SocialSecurityCardsMenu_DM                                                                                                    |            |  |
| Developer       | Developer Notes     |        |               |                                                                                                    |            |  |
|                 |                     |        |               |                                                                                                    |            |  |

## mm1400\_SSReplacementMsg\_PP

|                                          | Play Prompt             |        |               |                                                                                                    |            |                         |  |
|------------------------------------------|-------------------------|--------|---------------|----------------------------------------------------------------------------------------------------|------------|-------------------------|--|
| Social Security replacement card message |                         |        |               |                                                                                                    |            |                         |  |
| Entering From                            | m                       |        |               |                                                                                                    |            |                         |  |
| mm1100_Soc                               | ialSecurityCardsMenu_DM |        |               |                                                                                                    |            |                         |  |
| Initial Prom                             | pts                     |        |               |                                                                                                    |            |                         |  |
| Туре                                     | Condition               |        | Name          | Wording                                                                                                    |            |                         |  |
| initial                                  | itial Always            |        | mm1400_out_01 | There's no charge to get a replacement card. To order one, you need to fill out an 'Application for a Social Security Card' (it's call 'form S S 5') and show proof of your identity and, if you weren't born in the U.S., proof of citizenship. You should know that, afte you submit it, it might take a few weeks to get a reply. |            | (it's called<br>veren't |  |
| Actions                                  |                         |        |               |                                                                                                    |            |                         |  |
| Condition                                |                         | Action |               |                                                                                                    | Transition |                         |  |
| Always                                   |                         |        |               | goto : mm1430_SocialSecurityCardMenu_DM                                                                                                    |            |                         |  |
| Developer Notes                          |                         |        |               |                                                                                                    |            |                         |  |
|                                          |                         |        |               |                                                                                                    |            |                         |  |

## mm1410\_SSNewMsg\_PP

|            | Play Prompt                |               |                                                                                                    |  |  |  |
|------------|----------------------------|---------------|----------------------------------------------------------------------------------------------------|--|--|--|
| New Socia  | al Security Card message.  |               |                                                                                                    |  |  |  |
| Entering I | From                       |               |                                                                                                    |  |  |  |
| mm1100_    | SocialSecurityCardsMenu_DM |               |                                                                                                    |  |  |  |
| Initial Pr | ompts                      |               |                                                                                                    |  |  |  |
| Туре       | Condition                  | Name          | Wording                                                                                                    |  |  |  |
| initial    | Always                     | mm1410_out_01 | There's no charge to get a Social Security number and card. For<br>newborns, it's usually taken care of by the hospital when they're<br>born. For everyone else, you'll need to fill out an 'Application for a<br>Social Security Card' (it's called 'form S S 5') and show proof of<br>your age, identity, and U.S. citizenship. If you're not a citizen, you<br>need to show proof that you have current lawful, work-authorized<br>immigration status. If you're NOT authorized to work, you'll have to<br>prove that you have a valid non-work reason for requesting a card |  |  |  |

SSA\_ATT\_Care2020\_N8NN

#### December 5, 2011

| Actions         |        |                                         |  |  |  |
|-----------------|--------|-----------------------------------------|--|--|--|
| Condition       | Action | Transition                              |  |  |  |
| Always          |        | goto : mm1430_SocialSecurityCardMenu_DM |  |  |  |
| Developer Notes |        |                                         |  |  |  |
|                 |        |                                         |  |  |  |

## mm1420\_SSUpdateMsg\_PP

| Update perso     | Update personal Information message. |           |               |                                                                                                    |  |                                                       |  |  |
|------------------|--------------------------------------|-----------|---------------|----------------------------------------------------------------------------------------------------|--|-------------------------------------------------------|--|--|
| Entering From    |                                      |           |               |                                                                                                    |  |                                                       |  |  |
| mm0910_Upc       | datePersonalInfo_DM,mm1110_U         | pdatePers | sonalInfo_DM  |                                                                                                    |  |                                                       |  |  |
| Initial Prom     | pts                                  |           |               |                                                                                                    |  |                                                       |  |  |
| Туре             | Condition                            |           | Name          | Wording                                                                                                    |  |                                                       |  |  |
| initial          | nitial Always                        |           | mm1420_out_01 | There's no charge to correct or change your information. To mak<br>changes or corrections, you need to fill out an 'Application for a<br>Social Security Card' (it's called 'form S S 5') and show proof of<br>your identity AND documents to support the change and the reas<br>for making it (a legal name change, for example). If you weren't<br>born in the United States, you also need to prove your U.S.<br>citizenship or current lawful, work-authorized immigration status. |  | on for a<br>proof of<br>the reason<br>weren't<br>J.S. |  |  |
| Actions          |                                      |           | -             |                                                                                                    |  |                                                       |  |  |
| Condition Action |                                      | ion       |               | Transition                                                                                                    |  |                                                       |  |  |
| Always           |                                      |           |               | goto : mm1430_SocialSecurityCardMenu_DM                                                                                                    |  |                                                       |  |  |
| Developer Notes  |                                      |           |               |                                                                                                    |  |                                                       |  |  |
|                  |                                      |           |               |                                                                                                    |  |                                                       |  |  |

## mm1430\_SocialSecurityCardMenu\_DM

| CustomContext Recognition                   |                                                |                 |               |                                                                           |                                                                                                    |              |  |  |
|---------------------------------------------|------------------------------------------------|-----------------|---------------|---------------------------------------------------------------------------|----------------------------------------------------------------------------------------------------|--------------|--|--|
| Social Secu                                 | Social Security Card task disambiguation menu. |                 |               |                                                                           |                                                                                                    |              |  |  |
| Entering Fr                                 | rom                                            |                 |               |                                                                           |                                                                                                    |              |  |  |
| mm1400_S                                    | SReplacementMsg_PP, mm1410_SSNe                | ewMsg_PP, mm142 | 0_SS          | SUpdateMsg_F                                                              | P                                                                                                    |              |  |  |
| Initial Pro                                 | mpts                                           |                 |               |                                                                           |                                                                                                    |              |  |  |
| Туре                                        | Condition                                      | Name            |               | Wording                                                                   |                                                                                                    |              |  |  |
| initial                                     | First entry                                    | mm1430_ini_     | mm1430_ini_01 |                                                                           | Now, tell me which you'd like to do - 'Get an Application Form,' get<br>help 'Filling Out a Form,' 'Submit a Form,' get information about<br>'Supporting Documents,' or 'Find a Social Security Office.' Or, for<br>anything else, just say 'It's Something Else.' |              |  |  |
| reprompt                                    | After 'repeat' or disconfirmation              | mm1430_ree      | _01           | 'Filling Out a I<br>'Supporting D                                         | you like to do - 'Get an Application F<br>Form,' 'Submit a Form,' get informati<br>ocuments,' or 'Find a Social Security<br>, just say 'It's Something Else.'                                                                                                    | on about     |  |  |
| Grammar                                     |                                                |                 |               |                                                                           |                                                                                                    |              |  |  |
| Sample Expressions                          |                                                | DTN             | ΛF            | Reco Var/Option                                                           | Confirm                                                                                                    |              |  |  |
| get ?an application ?form<br>// get_form    |                                                | 1               |               | <social_security_card_menu<br>get_form&gt;</social_security_card_menu<br> | If Necessary                                                                                                    |              |  |  |
| ?(get help with) ?[a (an application)] form |                                                |                 | 2             |                                                                           | <social_security_card_menu< td=""><td>If Necessary</td></social_security_card_menu<>                                                                                                    | If Necessary |  |  |

SSA\_ATT\_Care2020\_N8NN

| // help_with_form                           |                             |                                         |                                                                                                    | help with for                                                                    | m>                                     |                                       |  |
|---------------------------------------------|-----------------------------|-----------------------------------------|----------------------------------------------------------------------------------------------------|----------------------------------------------------------------------------------|----------------------------------------|---------------------------------------|--|
|                                             | cation ?form) form]         |                                         | 3                                                                                                    | <social_secu< td=""><td>ırity_card_menu</td><td>If Necessary</td></social_secu<> | ırity_card_menu                        | If Necessary                          |  |
| // submit_form                              |                             |                                         |                                                                                                    | submit_form>                                                                     |                                        |                                       |  |
| ?(get information a<br>// documents         | about) ?supporting [docume  | ents documentation]                     | 4                                                                                                    | <social_security_card_menu if<br="">documents&gt;</social_security_card_menu>    |                                        | If Necessary                          |  |
| ?(find a) ?(social s<br>// office           | security ?field) office     |                                         | 5                                                                                                    | < <b>social_secu</b><br>office>                                                  | irity_card_menu                        | If Necessary                          |  |
| ?[it's (i'm calling al<br>// something_else | bout)] something else, othe | r                                       | 6                                                                                                    | <social_secu<br>something_el</social_secu<br>                                    | <b>ırity_card_menu</b><br>se>          | If Necessary                          |  |
| repeat, repeat tha<br>// repeat             | t                           |                                         | 9                                                                                                    | < <b>social_secu</b><br>repeat>                                                  | ırity_card_menu                        | Never                                 |  |
| Actions                                     |                             |                                         | •                                                                                                    |                                                                                  |                                        |                                       |  |
| Option                                      | Condition                   | Action                                  |                                                                                                    |                                                                                  | Transition                             |                                       |  |
| documents                                   | Always                      |                                         | n1430_out_01]<br>orting Documents.                                                                              |                                                                                  | goto :<br>mm1500_Citizenship           | Question_DM                           |  |
| get_form                                    | Always                      | <b>Prompt :</b> [mn<br>All right. Get a | n1430_out_02]<br>a Form.                                                                                        |                                                                                  | goto : mm1520_GetF                     | Form_DM                               |  |
| help_with_form                              | Always                      | Prompt : [mn<br>All right.              | n1430_out_03]                                                                                                   |                                                                                  | goto : mm3000_ABR                      | Status_DS                             |  |
| office                                      | Always                      | Assign : curre                          | ent_task =field_offi                                                                                            | ce_locator                                                                       |                                        |                                       |  |
| ٨                                           | ^                           | Prompt : [mn<br>All right. Office       | n1430_out_04]<br>e Locations.                                                                                   |                                                                                  | goto :<br>mm0320_FieldOfficeLocator_SD |                                       |  |
| something_else                              | If card_type=both           | All right. We'll                        | <b>Prompt :</b> [mm1430_out_05]<br>All right. We'll get to that. First let's take care of<br>your Medicare card |                                                                                  |                                        | goto :<br>mm1105_MedicareCardsMenu_DM |  |
| ^                                           | Else                        | Assign : card                           | _type =Undefined                                                                                                |                                                                                  |                                        |                                       |  |
| ^                                           | ^                           | Prompt : [mn<br>All right.              | n1430_out_06]                                                                                                   |                                                                                  | goto : mm3000_ABRStatus_DS             |                                       |  |
| submit_form                                 | Always                      | Prompt : [mn<br>All right. Subn         | n1430_out_07]<br>nit Form.                                                                                      |                                                                                  | goto : mm1600_SubmitForm_DM            |                                       |  |
| repeat                                      | Always                      | Prompt : [mn<br>Sure.                   | n1430_out_08]                                                                                                   |                                                                                  | Re-Recognition : Reprompt              |                                       |  |
| Confirmation P                              | Prompts                     |                                         |                                                                                                    |                                                                                  |                                        |                                       |  |
| Option Co                                   | ndition                     | Name                                    | Wording                                                                                                    |                                                                                  |                                        |                                       |  |
| documents Alw                               | vays                        | mm1430_cnf_<br>01                       | ini_ You'd like inf                                                                                             | ou'd like information about Supporting Documents.                                |                                        | S.                                    |  |
| get_form Alw                                | vays                        | mm1430_cnf_<br>02                       | ini_ You'd like he                                                                                              | You'd like help Getting a Form.                                                  |                                        |                                       |  |
| help_with_for Alw                           | vays                        | mm1430_cnf_<br>03                       | ini_ You'd like he                                                                                              | You'd like help Filling Out a Form.                                              |                                        |                                       |  |
| office Alw                                  | vays                        | mm1430_cnf_<br>04                       | ini_ You're calling                                                                                             | You're calling to find a Social Security office.                                 |                                        |                                       |  |
| something_el Always<br>se                   |                             | mm1430_cnf_<br>05                       | ini_ You're calling                                                                                             | You're calling about 'Something Else.'                                           |                                        |                                       |  |
| submit_form Alw                             | vays                        | mm1430_cnf_<br>06                       | ini_ You'd like he                                                                                              | _ You'd like help Submitting a Form.                                             |                                        |                                       |  |
| Alw                                         | vays                        | gl_cnf_ini_02                           | Right?                                                                                                    |                                                                                  |                                        |                                       |  |
|                                             | Recovery Behavior           |                                         |                                                                                                    |                                                                                  |                                        |                                       |  |
| Confirmation F                              | coovery Demarion            |                                         |                                                                                                    |                                                                                  |                                        |                                       |  |

#### Nuance Communications

| Social Security Administration |
|--------------------------------|
| CONFIDENTIAL                   |

| Τνηρ                     | Condition             | Action                                                                                                    | Transition                 |
|--------------------------|-----------------------|----------------------------------------------------------------------------------------------------|----------------------------|
| <i>Type</i><br>nomatch 1 | Always                | Action           Prompt : [mm1430_nm1_01]           Let's try again. You can say 'Get an Application<br>or press 1, help 'Filling Out a Form' or press 2,<br>'Submit a Form' or 3, 'Supporting Documents' o<br>4, 'Find an Office' or 5, or for anything else, say                                                                                                    | Re-Recognition :           |
| nomatch 2                | ^                     | 'Something Else' or press 6.<br><b>Prompt</b> : [mm1430_nm2_01]<br>Sorry. To get a copy of the 'S S 5 Form,' press<br>1. For help filling out the form, press 2. To get<br>instructions for submitting the form, press 3. To<br>hear about the supporting documents you'll<br>need to provide, press 4. To find a Social<br>Security office, press 5. Or, for anything else,<br>press 6.                                                                                                    | Re-Recognition :           |
| nomatch 3                | Always                | Assign : transfer reason =error                                                                                                    | <br>                       |
| nomatch 3                | Always                | Prompt :         [gl_nm3_01]           Sorry, we seem to be having trouble.                                                                                                    | goto : mm3000_ABRStatus_DS |
| noinput 1                | ^                     | Prompt : [mm1430_ni1_01]<br>For help getting a copy of the 'S S 5 Form' you<br>use to apply for benefits, say 'Get an<br>Application' or press 1. For help filling out the<br>form, say 'Fill Out Form' or press 2. To get<br>instructions for submitting the form, say 'Submit<br>Form' or press 3. To hear information about the<br>documents you'll need to provide when you<br>make an application, say 'Supporting<br>Documents' or press 4. To find a Social<br>Security office in your area, say 'Office<br>Locations' or press 5. Or, for anything else, just<br>say 'It's Something Else' or press 6. |                            |
| noinput 2                | ^                     | Prompt: [mm1430_ni2_01]<br>Sorry. To get a copy of the 'S S 5 Form,' press<br>1. For help filling out the form, press 2. To get<br>instructions for submitting the form, press 3. To<br>hear about the supporting documents you'll<br>need to provide, press 4. To find a Social<br>Security office, press 5. Or, for anything else,<br>press 6.                                                                                                    | Re-Recognition :           |
| noinput 3                | Always                | Assign : transfer_reason =error                                                                                                    |                            |
| noinput 3                | Always                | <b>Prompt</b> : [gl_ni3_01]<br>Sorry, we seem to be having trouble.                                                                                                    | goto : mm3000_ABRStatus_DS |
| Commands: St             | ate-Specific Behavior |                                                                                                    |                            |
| See 1.2 Global Co        | mmands                |                                                                                                    |                            |
| Commands: Di             | sabled Globals        |                                                                                                    |                            |
| repeat                   |                       |                                                                                                    |                            |
| Commands: Co             | onfirmations          |                                                                                                    |                            |
| See 1.2 Global Co        | mmands                |                                                                                                    |                            |
| Config Parame            | ters                  |                                                                                                    |                            |
| Parameter                |                       | Value                                                                                                    |                            |
|                          |                       |                                                                                                    |                            |
|                          |                       |                                                                                                    |                            |

SSA\_ATT\_Care2020\_N8NN

## December 5, 2011

# mm1500\_CitizenshipQuestion\_DM

|                                | CustomContext R                                                                                                   | ecognition                                                                                                    |                                                                                                    |                                                                                                    |                                                                                                    |
|--------------------------------|----------------------------------------------------------------------------------------------------|----------------------------------------------------------------------------------------------------|----------------------------------------------------------------------------------------------------|----------------------------------------------------------------------------------------------------|----------------------------------------------------------------------------------------------------|
| e/she is a US citizen in order | to provide appropriate in                                                                                         | formation about s                                                                                                    | supporting docum                                                                                                    | nents                                                                                                    |                                                                                                    |
|                                |                                                                                                    |                                                                                                    |                                                                                                    |                                                                                                    |                                                                                                    |
| ecurityCardMenu_DM             |                                                                                                    |                                                                                                    |                                                                                                    |                                                                                                    |                                                                                                    |
|                                |                                                                                                    |                                                                                                    |                                                                                                    |                                                                                                    |                                                                                                    |
| ndition                        | Name                                                                                                    | Wording                                                                                                    |                                                                                                    |                                                                                                    |                                                                                                    |
| ays                            | mm1500_ini_                                                                                                    | 01 Is the perso                                                                                                    | on who needs the                                                                                                    | e card a United States cit                                                                                                    | izen?                                                                                                    |
|                                |                                                                                                    |                                                                                                    |                                                                                                    |                                                                                                    |                                                                                                    |
| ons                            |                                                                                                    | DTMF                                                                                                    | Reco Var/Op                                                                                                    | otion                                                                                                    | Confirm                                                                                                    |
| he] is)]                       |                                                                                                    | 1                                                                                                    | <citizenship< td=""><td>_question_yesno yes&gt;</td><td>Never</td></citizenship<>                                                                                                    | _question_yesno yes>                                                                                                    | Never                                                                                                    |
| she] isn't)]                   |                                                                                                    | 2                                                                                                    | <citizenship_< td=""><td>_question_yesno no&gt;</td><td>Never</td></citizenship_<>                                                                                                    | _question_yesno no>                                                                                                    | Never                                                                                                    |
|                                |                                                                                                    |                                                                                                    |                                                                                                    |                                                                                                    |                                                                                                    |
| Condition                      | Action                                                                                                    |                                                                                                    |                                                                                                    | Transition                                                                                                    |                                                                                                    |
| Always                         | Prompt : [mr<br>Okay.                                                                                             | n1500_out_01]                                                                                                    |                                                                                                    | goto :<br>mm1510_CitizenDocun<br>_DM                                                                                                    | nentsMsgPa                                                                                                    |
| Always                         | Prompt : [mr<br>No problem.                                                                                       | n1500_out_02]                                                                                                    | goto :<br>mm1515_NonCitizenDocumentsMs<br>art1_DM                                                                                                    |                                                                                                    |                                                                                                    |
| vior                           |                                                                                                    |                                                                                                    |                                                                                                    | 1                                                                                                    |                                                                                                    |
| Condition                      | Action                                                                                                    |                                                                                                    |                                                                                                    | Transition                                                                                                    |                                                                                                    |
| Always                         | Let's try again                                                                                                   | IS the person                                                                                                    | applying for a                                                                                                    | Re-Recognition :                                                                                                    |                                                                                                    |
| ٨                              | Sorry. If the p                                                                                                   | Sorry. If the person applying is a U.S. citizen,                                                                                                    |                                                                                                    |                                                                                                    |                                                                                                    |
| Always                         | Assign : trans                                                                                                    | sfer_reason =erro                                                                                                    | or                                                                                                    |                                                                                                    |                                                                                                    |
| Always                         | Prompt : [gl_<br>Sorry, we see                                                                                    | _nm3_01]<br>m to be having tr                                                                                                    | ouble.                                                                                                    | goto : mm3000_ABRS                                                                                                    | tatus_DS                                                                                                    |
| ^                              | The kinds of c<br>in part, on wh<br>for benefits is<br>who's applyin                                              | Prompt : [mm1500_ni1_01]       Re-Recognition :         The kinds of documentation we need depends, in part, on whether the person who's applying for benefits is a U.S. citizen. So, if the person who's applying IS a citizen, say 'Yes' or press 1.       Re-Recognition :                                                                                                    |                                                                                                    |                                                                                                    |                                                                                                    |
| ٨                              | Sorry. If the p                                                                                                   | Prompt :         [mm1500_ni2_01]         Re-Recognition :           Sorry. If the person applying is a U.S. citizen, press 1. Otherwise, press 2.         Re-Recognition :                                                                                                    |                                                                                                    |                                                                                                    |                                                                                                    |
| Always                         | Assign : trans                                                                                                    | Assign : transfer_reason =error                                                                                                    |                                                                                                    |                                                                                                    |                                                                                                    |
| Always                         |                                                                                                    | Prompt :         [gl_ni3_01]         goto :         mm3000_ABF           Sorry, we seem to be having trouble.         goto :         mm3000_ABF                                                                                                    |                                                                                                    |                                                                                                    |                                                                                                    |
| ate-Specific Behavior          |                                                                                                    |                                                                                                    |                                                                                                    |                                                                                                    |                                                                                                    |
| ommands                        |                                                                                                    |                                                                                                    |                                                                                                    |                                                                                                    |                                                                                                    |
| onfirmations                   |                                                                                                    |                                                                                                    |                                                                                                    |                                                                                                    |                                                                                                    |
| ommands                        |                                                                                                    |                                                                                                    |                                                                                                    |                                                                                                    |                                                                                                    |
|                                | ecurityCardMenu_DM adition agys andition agys andition agys andition agys and and and and and and and and and and | ekshe is a US citizen in order to provide appropriate in<br>ecurityCardMenu_DM<br>andition Name<br>mm1500_ini_<br>ons m1500_ini_<br>ons to the second second se | Indition       Name       Wording         ays       mm1500_ini_01       is the personant of the personant of the pers | e/she is a US citizen in order to provide appropriate information about supporting docum<br>scurityCardMenu_DM           Imition         Name         Wording           ays         mm1500_ini_01         Is the person who needs the<br>mm1500_ini_01         Is the person who needs the<br>is the person who needs the<br>proms         DTMF         Reco Var/Op<br>Reco Var/Op<br>Reco Var/Op<br>1           heli isi)         1 <citizenship< td="">           she] isn't)]         2         <citizenship< td="">           Always         Prompt : [mm1500_out_01]<br/>Okay.         Name           Always         Prompt : [mm1500_out_02]<br/>No problem.         No problem.           vior         Action         Action           Always         Prompt : [mm1500_nm1_01]<br/>Let's try again IS the person applying for a<br/>card a U.S. citizen?           Always         Assign : transfer_reason =error           Always         Assign : transfer_reason =error           Always         Prompt : [mm1500_ni1_01]<br/>Sorry, we seem to be having trouble.           ^         Prompt : [mm1500_ni1_01]<br/>Sorry, we seem to be having trouble.           ^         Prompt : [mm1500_ni1_01]<br/>Sorry, we seem to be having trouble.           ^         Prompt : [mm1500_ni1_01]<br/>Sorry, we seem to be having trouble.           ^         Prompt : [m1500_ni1_01]<br/>Sorry, we seem to be having trouble.           ^         Prompt : [m1500_ni1_01]<br/>Sorry, we seem to be having trouble.<td>Condition       Action       Transition         Always       Prompt : [mm1500_m1_01]       goto : mm1510_clizenDocun_ant_DM         Always       Prompt : [mm1500_m1_01]       goto : mm3000_ABRS         Always       Prompt : [mm1500_m1_01]       goto : mm3000_ABRS         Always       Prompt : [mm1500_m1_01]       goto : mm3000_ABRS         Always       Prompt : [mm1500_m1_01]       goto : mm3000_ABRS         Always       Prompt : [mm1500_m1_01]       goto : mm3000_ABRS         Always       Prompt : [mm1500_m1_01]       goto : mm3000_ABRS         Always       Prompt : [mm1500_m1_01]       goto : mm3000_ABRS         Always       Prompt : [mm1500_m1_01]       goto : mm3000_ABRS         Always       Prompt : [mm1500_m1_01]       goto : mm3000_ABRS         Always       Assign : transfer_reason =error       -         Always       Assign : transfer_reason =error       -         Always       Assign : transfer_reason =error       -         Always       Prompt : [mm1500_m1_01]       goto : mm3000_ABRS         Sorry. If the person applying tor a large why or press 2.       Always       Assign : transfer_reason =error       -         Always       Assign : transfer_reason =error       -       -       -         Always       A</td></citizenship<></citizenship<> | Condition       Action       Transition         Always       Prompt : [mm1500_m1_01]       goto : mm1510_clizenDocun_ant_DM         Always       Prompt : [mm1500_m1_01]       goto : mm3000_ABRS         Always       Prompt : [mm1500_m1_01]       goto : mm3000_ABRS         Always       Prompt : [mm1500_m1_01]       goto : mm3000_ABRS         Always       Prompt : [mm1500_m1_01]       goto : mm3000_ABRS         Always       Prompt : [mm1500_m1_01]       goto : mm3000_ABRS         Always       Prompt : [mm1500_m1_01]       goto : mm3000_ABRS         Always       Prompt : [mm1500_m1_01]       goto : mm3000_ABRS         Always       Prompt : [mm1500_m1_01]       goto : mm3000_ABRS         Always       Prompt : [mm1500_m1_01]       goto : mm3000_ABRS         Always       Assign : transfer_reason =error       -         Always       Assign : transfer_reason =error       -         Always       Assign : transfer_reason =error       -         Always       Prompt : [mm1500_m1_01]       goto : mm3000_ABRS         Sorry. If the person applying tor a large why or press 2.       Always       Assign : transfer_reason =error       -         Always       Assign : transfer_reason =error       -       -       -         Always       A |

SSA\_ATT\_Care2020\_N8NN

| Config Parameters |       |  |  |  |
|-------------------|-------|--|--|--|
| Parameter         | Value |  |  |  |
|                   |       |  |  |  |
| Developer Notes   |       |  |  |  |
|                   |       |  |  |  |

## mm1510\_CitizenDocumentsMsgPart1\_DM

|                               |                                  | CustomContext Re         | cognition                                                                                                    |                                                                                                    | <b>()</b>    |  |
|-------------------------------|----------------------------------|--------------------------|----------------------------------------------------------------------------------------------------|----------------------------------------------------------------------------------------------------|--------------|--|
| First section                 | of informational message about S | upporting Documents need | ed to apply or cha                                                                                                    | ange personal information for U.S. citize                                                                                                    | ens.         |  |
| Entering Fro                  | om                               |                          |                                                                                                    |                                                                                                    |              |  |
| mm1500_Cit                    | izenshipQuestion_DM              |                          |                                                                                                    |                                                                                                    |              |  |
| Initial Pron                  | npts                             |                          |                                                                                                    |                                                                                                    |              |  |
| Туре                          | Condition                        | Name                     | Wording                                                                                                    |                                                                                                    |              |  |
| initial                       | Always                           | mm1510_ini_0             | just so you kr<br>the Applicatio<br>identity must<br>following: you<br>your U.S. pas<br>other docume<br>Naturalization<br>we may acce<br>provider, a fin<br>maintained by              | I have a lot of information, which I'll give to you in two parts.<br>just so you know, all of this information can be found on the<br>the Application form). Now, Here's the first part. Your proof of<br>identity must show your legal name, and we can accept any<br>following: your U.S. driver's license, your U.S. state-issued I<br>your U.S. passport. If you don't have any of those, we may<br>other documents, like a U.S. military ID, a Certificate of<br>Naturalization, or an employee identity card. For young child<br>we may accept medical records maintained by the child's m<br>provider, a final adoption decree, a school ID card or records<br>maintained by the school. But, we CANNOT accept birth<br>certificates as proof of identity. |              |  |
| initial                       | ^                                | mm1510_ini_0             | 2 <1000ms sile                                                                                                    | nce>                                                                                                    |              |  |
| initial                       | ^                                | mm1510_ini_0             | information al                                                                                                    | To hear that again, say 'Repeat That.' Otherwise, to hear mo<br>information about supporting documents, say 'Keep Going.'<br>you're finished, just say 'I'm Finished.'                                                                                                    |              |  |
| reprompt                      | (after disconfirmation)          | mm1510_ree_(             | m1510_ree_01 To hear the information again, say 'Repeat That.' Othe<br>hear more information about supporting documents, s<br>Going.' Or, if you're finished, just say 'I'm Finished.' |                                                                                                    |              |  |
| reprompt                      | (after repeat)                   | mm1510_ree_(             | legal name, a<br>driver's licens<br>you don't hav<br>a U.S. military<br>identity card.<br>maintained by<br>a school ID ca                                                              | Here's the first part again. Your proof of identity must show your legal name, and we can accept any of the following: your U.S. driver's license, your U.S. state-issued ID, or your U.S. passport you don't have any of those, we may accept other documents, lil a U.S. military ID, a Certificate of Naturalization, or an employee identity card. For young children, we may accept medical record maintained by the child's medical provider, a final adoption decr a school ID card or records maintained by the school. But, we CANNOT accept birth certificates as proof of identity.                                                                                                    |              |  |
| reprompt                      | ^                                | mm1510_ree_0             | 03 <1000ms sile                                                                                                    | ence>                                                                                                    |              |  |
| reprompt                      | ^                                | mm1510_ree_(             | information al                                                                                                    | again, say 'Repeat That.' Otherwise, to<br>bout supporting documents, say 'Keep<br>d, just say 'I'm Finished.'                                                                                                    |              |  |
| Grammar                       |                                  |                          |                                                                                                    |                                                                                                    |              |  |
| Sample Exp                    | ressions                         |                          | DTMF                                                                                                    | Reco Var/Option                                                                                                    | Confirm      |  |
| repeat that<br>// repeat      |                                  | -                        | L                                                                                                    | <supporting_documents_nonfinal_<br>menu repeat&gt;</supporting_documents_nonfinal_<br>                                                                                                    | Never        |  |
| keep going<br>// keep_going   | ]                                |                          | 2                                                                                                    | <supporting_documents_nonfinal_<br>menu keep_going&gt;</supporting_documents_nonfinal_<br>                                                                                                    | If Necessary |  |
| ?(i'm) finishe<br>// finished | d                                |                          | 3                                                                                                    | <supporting_documents_nonfinal_<br>menu finished&gt;</supporting_documents_nonfinal_<br>                                                                                                    | If Necessary |  |

SSA\_ATT\_Care2020\_N8NN

| Actions                   |                                                                                               |                   |                                              |                                                                                                    |                                                         |
|---------------------------|-----------------------------------------------------------------------------------------------|-------------------|----------------------------------------------|----------------------------------------------------------------------------------------------------|---------------------------------------------------------|
| Option                    |                                                                                               | Condition         | Action                                       |                                                                                                    | Transition                                              |
| finished                  |                                                                                               | If card_type=both | Prompt : [mm151<br>Now let's take care       | .0_out_01]<br>e of your Medicare card                                                                                  | goto :<br>mm1105_MedicareCardsMenu_DM                   |
| ^                         |                                                                                               | Else              | Assign : card_typ                            | e =Undefined                                                                                                    |                                                         |
| ٨                         |                                                                                               | ^                 | Prompt : [mm151<br>All right. Now            | .0_out_02]                                                                                                    | goto : mm0200_SFToggle_DS                               |
| keep_going                |                                                                                               | Always            | Prompt : [mm151<br>All right.                | .0_out_03]                                                                                                    | goto :<br>mm1512_CitizenDocumentsMsgPart                |
| repeat                    |                                                                                               | Always            | Prompt : [mm151<br>Sure.                     | .0_out_04]                                                                                                    | Re-Recognition : Reprompt                               |
| Confirmatio               | on Prom                                                                                       | pts               |                                              |                                                                                                    |                                                         |
| Option                    | Conditio                                                                                      | on                | Name                                         | Wording                                                                                                    |                                                         |
| keep_going                | Always                                                                                        |                   | mm1510_cnf_ini_<br>01                        | You want to hear more info                                                                                             | mation, right?                                          |
| finished                  | Always                                                                                        |                   | mm1510_cnf_ini_<br>02                        | Sounds like you're finished.                                                                                           | Is that right?                                          |
| Confirmatio               | on Reco                                                                                       | very Behavior     |                                              |                                                                                                    |                                                         |
| See 1.3 Globa             | al Confirm                                                                                    | ation             |                                              |                                                                                                    |                                                         |
| Recovery B                | Behavior                                                                                      |                   |                                              |                                                                                                    |                                                         |
| Туре                      |                                                                                               | Condition         | Action                                       |                                                                                                    | Transition                                              |
| nomatch 1 A               |                                                                                               | Always            |                                              | ou can say 'Repeat That' (or<br>bing' (or press 2), or 'I'm                                                            | Re-Recognition :                                        |
| nomatch 2                 |                                                                                               | Always            | MORE information                             | t again, press 1. To hear                                                                                              | Re-Recognition :                                        |
| nomatch 3                 |                                                                                               | Always            | <b>Prompt :</b> [mm151<br>Sorry we're having | .0_nm3_01]<br>I trouble. Let's keep going                                                                              | <b>goto :</b><br>mm1512_CitizenDocumentsMsgPart:<br>_DM |
| noinput 1                 |                                                                                               | Always            | That' (or press 1).<br>about supporting of   | nation again, say 'Repeat<br>To hear MORE information<br>locuments, say 'Keep Going'<br>you're finished, just say 'I'm | Re-Recognition :                                        |
| noinput 2                 | nput 2 Always <b>Prompt :</b> [mm1510_ni2_01]<br>Sorry we're having trouble. Let's keep going |                   |                                              | goto :<br>mm1512_CitizenDocumentsMsgPart2<br>_DM                                                                       |                                                         |
| Commands                  | : State-S                                                                                     | Specific Behavior |                                              |                                                                                                    | ·                                                       |
| See 1.2 Globa             |                                                                                               |                   |                                              |                                                                                                    |                                                         |
| Commands                  | : Disabl                                                                                      | ed Globals        |                                              |                                                                                                    |                                                         |
| repeat                    |                                                                                               |                   |                                              |                                                                                                    |                                                         |
| •                         | Confin                                                                                        | mations           |                                              |                                                                                                    |                                                         |
| Commands                  | : Contiri                                                                                     | manons            |                                              |                                                                                                    |                                                         |
| Commands<br>See 1.2 Globa |                                                                                               |                   |                                              |                                                                                                    |                                                         |

SSA\_ATT\_Care2020\_N8NN

### December 5, 2011

| Parameter       | Value           |  |  |  |  |  |
|-----------------|-----------------|--|--|--|--|--|
|                 |                 |  |  |  |  |  |
| Developer Notes | Developer Notes |  |  |  |  |  |
|                 |                 |  |  |  |  |  |

# mm1512\_CitizenDocumentsMsgPart2\_DM

|                                  |                  | C                        | ustomContext R                                             | eco                                           | gnition                                                                                                    |                                                                                                    |                                                                                                    |                                                                                                    |
|----------------------------------|------------------|--------------------------|------------------------------------------------------------|-----------------------------------------------|----------------------------------------------------------------------------------------------------|----------------------------------------------------------------------------------------------------|----------------------------------------------------------------------------------------------------|----------------------------------------------------------------------------------------------------|
| Second se                        | ection of inform | national message about S | upporting Documents                                        | neec                                          | led to apply or                                                                                                    | change persor                                                                                                    | nal information for U.S. ci                                                                                                    | tizens.                                                                                                    |
| Entering F                       | From             |                          |                                                            |                                               |                                                                                                    |                                                                                                    |                                                                                                    |                                                                                                    |
| mm1510_0                         | CitizenDocum     | nentsMsgPart1_DM         |                                                            |                                               |                                                                                                    |                                                                                                    |                                                                                                    |                                                                                                    |
| Initial Pro                      | ompts            |                          |                                                            |                                               |                                                                                                    |                                                                                                    |                                                                                                    |                                                                                                    |
| Туре                             | Conditio         | n                        | Name                                                       |                                               | Wording                                                                                                    |                                                                                                    |                                                                                                    |                                                                                                    |
| initial                          | Always           |                          | mm1512_ini_01                                              |                                               | you need to c<br>date of birth, y<br>your name, yo<br>Divorce decre<br>name; or a Co<br>document has<br>have enough<br>identity docum<br>passport) ANI<br>to the name c | hange and wh<br>you can show a<br>bu'll need to sh<br>e; a Certificate<br>burt order for a<br>s to show both<br>identifying info<br>nent with your<br>D another one<br>hange docume | suments you'll need depe<br>y. For example, if you're<br>a birth certificate. If you're<br>ow either a Marriage doc<br>of Naturalization showir<br>name change. Your nan<br>your old AND new name<br>rmation, you'll need to pr<br>old name (like a drivers'<br>with your new legal nam<br>ent. Note that we can on!<br>I return your documents a | correcting your<br>e changing<br>cument; a<br>ng a new<br>ne change<br>s. If it doesn't<br>ovide an<br>license or<br>e, in addition<br>y accept |
| initial                          | ^                |                          | mm1512_ini_                                                | _02 <1000ms silence>                          |                                                                                                    |                                                                                                    |                                                                                                    |                                                                                                    |
| initial                          | ^                |                          | mm1512_ini_                                                | 03                                            | Would you lik                                                                                                    | e to hear that a                                                                                                    | again?                                                                                                    |                                                                                                    |
| Gramma                           | r                |                          | •                                                          |                                               |                                                                                                    |                                                                                                    |                                                                                                    |                                                                                                    |
| Sample E                         | xpressions       |                          |                                                            | DTI                                           | MF                                                                                                    | Reco Var/Op                                                                                                    | tion                                                                                                    | Confirm                                                                                                    |
| yes<br>// yes                    |                  |                          |                                                            | 1                                             |                                                                                                    | <supporting<br>no yes&gt;</supporting<br>                                                                                                    | _documents_final_yes                                                                                                    | Never                                                                                                    |
| no<br>// finished                |                  |                          | 2                                                          |                                               |                                                                                                    | <supporting_documents_final_yes new="" no=""></supporting_documents_final_yes>                                                                                                    |                                                                                                    | Never                                                                                                    |
| Actions                          |                  |                          |                                                            |                                               |                                                                                                    | •                                                                                                    |                                                                                                    |                                                                                                    |
| Option                           |                  | Condition                | Action                                                     | Action                                        |                                                                                                    |                                                                                                    | Transition                                                                                                    |                                                                                                    |
| no                               |                  | If card_type=both        |                                                            | m1512_out_01]<br>e care of your Medicare card |                                                                                                    | are card                                                                                                    | goto :<br>mm1105_MedicareCardsMenu_DM                                                                                                    |                                                                                                    |
| ^                                |                  | Else                     | Assign : card                                              | d_type =Undefined                             |                                                                                                    |                                                                                                    |                                                                                                    |                                                                                                    |
| ^                                |                  | ٨                        | Prompt : [mr<br>All right. Now                             | m1512_out_02]<br>/                            |                                                                                                    |                                                                                                    | goto : mm0200_SFToggle_DS                                                                                                    |                                                                                                    |
| yes Always <b>Promp</b><br>Sure. |                  |                          | Prompt : [mm1512_out_03]<br>Sure.                          |                                               |                                                                                                    | Re-Recognition : Repr                                                                                                    | ompt                                                                                                    |                                                                                                    |
| Recovery                         | y Behavior       |                          |                                                            |                                               |                                                                                                    |                                                                                                    |                                                                                                    |                                                                                                    |
| Туре                             |                  | Condition                | Action                                                     |                                               |                                                                                                    |                                                                                                    | Transition                                                                                                    |                                                                                                    |
| nomatch 1                        |                  | Always                   | Prompt : [mr<br>Would you lik                              |                                               | L2_nm1_01]<br>hear that inform                                                                                                    | nation again?                                                                                                    | Re-Recognition :                                                                                                    |                                                                                                    |
| nomatch 2                        |                  | Always                   | <b>Prompt :</b> [mr<br>If you'd like to<br>press 1. If not | hea                                           | r that informatio                                                                                                    | on again,                                                                                                    | Re-Recognition :                                                                                                    |                                                                                                    |

SSA\_ATT\_Care2020\_N8NN

Version: 4.9 December 5, 2011

| nomatch 3        | If card_type=both      |                                        | 1512_nm3_01]<br>ving trouble. Let's take care of<br>card                             | goto :<br>mm1105_MedicareCardsMenu_DM |  |
|------------------|------------------------|----------------------------------------|--------------------------------------------------------------------------------------|---------------------------------------|--|
| nomatch 3        | Else                   | Assign : card                          | _type =Undefined                                                                     |                                       |  |
| nomatch 3        | ^                      |                                        | n1512_nm3_02]<br>ving trouble. Let's keep going                                      | goto : mm0200_SFToggle_DS             |  |
| noinput 1        | Always                 |                                        | n1512_ni1_01]<br>hear that information again, say<br>1. If not, say 'No' or press 2. | Re-Recognition :                      |  |
| noinput 2        | If card_type=both      | <b>Prompt :</b> [mm<br>Let's take care | n1512_ni2_01]<br>e of your Medicare card                                             | goto :<br>mm1105_MedicareCardsMenu_DM |  |
| noinput 2        | Else                   | Assign : card                          | _type =Undefined                                                                     |                                       |  |
| noinput 2        | ^                      | Prompt : [mm<br>Let's keep goir        |                                                                                      | goto : mm0200_SFToggle_DS             |  |
| Commands: S      | tate-Specific Behavior | •                                      |                                                                                      |                                       |  |
| See 1.2 Global C | ommands                |                                        |                                                                                      |                                       |  |
| Commands: C      | onfirmations           |                                        |                                                                                      |                                       |  |
| See 1.2 Global C | ommands                |                                        |                                                                                      |                                       |  |
| Config Parame    | eters                  |                                        |                                                                                      |                                       |  |
| Parameter        |                        |                                        | Value                                                                                |                                       |  |
|                  |                        |                                        |                                                                                      |                                       |  |
| Developer Notes  | S                      |                                        |                                                                                      |                                       |  |
|                  |                        |                                        |                                                                                      |                                       |  |

## mm1515\_NonCitizenDocumentsMsgPart1\_DM

|               |                               | CustomContext Reco               | gnition                                                                                                    |
|---------------|-------------------------------|----------------------------------|----------------------------------------------------------------------------------------------------|
| First section | on of informational message a | bout Supporting Documents needed | to apply or change personal information for non-citizens.                                                                                                    |
| Entering I    | From                          |                                  |                                                                                                    |
| mm1500_       | CitizenshipQuestion_DM        |                                  |                                                                                                    |
| Initial Pr    | ompts                         |                                  |                                                                                                    |
| Туре          | Condition                     | Name                             | Wording                                                                                                    |
| initial       | Always                        | mm1515_ini_01                    | I have a lot of information, which I'll give to you in three parts. (And<br>just so you know, all of this information can be found on the back of<br>the Application form). Now, Here's the first part. To correct<br>information on your card or in our records, (for example, a name<br>change or corrected date of birth), you'll need to prove your identity<br>AND provide documents that support the change and explain the<br>reason for the change.                                                                                                    |
| initial       | ^                             | mm1515_ini_02                    | <1000ms silence>                                                                                                    |
| initial       | ^                             | mm1515_ini_03                    | Your proof of identity must show your legal name, and we can<br>accept any of the following: your U.S. driver's license, your U.S.<br>state-issued non-driver identity card, or your U.S. passport. If you<br>don't have any of those, we may accept other documents, like a<br>U.S. military identity card, a Certificate of Naturalization, or an<br>employee identity card. For young children, we may accept<br>medical records maintained by the child's medical provider, a final<br>adoption decree, a school ID card or records maintained by the<br>school. But, we CANNOT accept birth certificates as proof of<br>identity. |
| initial       | ^                             | mm1515_ini_04                    | <1000ms silence>                                                                                                    |

December 5, 2011

| initial                     | ^          |                   | mm1515_ini_(                      | 05                                                      | information at                                                                                 |                                                                                                    | epeat That.' Otherwise, to hear more<br>ng documents, say 'Keep Going.' Or, if<br>n Finished.'              |                           |  |
|-----------------------------|------------|-------------------|-----------------------------------|---------------------------------------------------------|------------------------------------------------------------------------------------------------|----------------------------------------------------------------------------------------------------|----------------------------------------------------------------------------------------------------|---------------------------|--|
| reprompt                    | (after dis | confirmation)     | mm1515_ree_                       | hear more inf                                           |                                                                                                | ormation about                                                                                                    | in, say 'Repeat That.' Oth<br>t supporting documents,<br>, just say 'I'm Finished.'                         |                           |  |
| initial                     | (after rep | veat)             | mm1515_ini_(                      | ou<br>bi                                                |                                                                                                | for example, a<br>eed to prove ye                                                                                                    | o correct information on<br>name change or correct<br>our identity AND provide<br>explain the reason for th | ed date of<br>documents   |  |
| initial                     | ^          |                   | mm1515_ini_(                      | 07                                                      | <1000ms sile                                                                                   | nce>                                                                                                    |                                                                                                    |                           |  |
| initial                     | ^          |                   | mm1515_ini_(                      | acı<br>sta<br>do<br>U.S<br>em<br>me<br>ad<br>scl<br>ide |                                                                                                | Your proof of identity must show your legal name, and we can<br>accept any of the following: your U.S. driver's license, your U.S.<br>state-issued non-driver identity card, or your U.S. passport. If yo<br>don't have any of those, we may accept other documents, like a<br>U.S. military identity card, a Certificate of Naturalization, or an<br>employee identity card. For young children, we may accept<br>medical records maintained by the child's medical provider, a fin<br>adoption decree, a school ID card or records maintained by the<br>school. But, we CANNOT accept birth certificates as proof of<br>identity. |                                                                                                    |                           |  |
| initial                     | ^          |                   | mm1515_ini_(                      | 09                                                      | <1000ms sile                                                                                   | nce>                                                                                                    |                                                                                                    |                           |  |
| initial                     | ^          |                   | mm1515_ini_:                      | 10                                                      | To hear that again, say 'Rep<br>information about supporting<br>you're finished, just say 'I'm |                                                                                                    | g documents, say 'Keep (                                                                                    |                           |  |
| Grammar                     |            |                   | ·                                 |                                                         |                                                                                                |                                                                                                    |                                                                                                    |                           |  |
| Sample Expi                 | ressions   |                   |                                   | DTN                                                     | 1F                                                                                             | Reco Var/Op                                                                                                    | tion                                                                                                    | Confirm                   |  |
| repeat that<br>// repeat    |            |                   |                                   | 1                                                       |                                                                                                | <supporting<br>menu repeat</supporting<br>                                                                                                    | _documents_nonfinal_<br>>                                                                                   | Never                     |  |
| keep going<br>// keep_going |            |                   |                                   | 2                                                       |                                                                                                | <supporting<br>menu keep_g</supporting<br>                                                                                                    | _ <b>documents_nonfinal_</b><br>going>                                                                      | If Necessary              |  |
| ?(i'm) finished             | ł          |                   |                                   |                                                         |                                                                                                | <supporting_<br>menu finishe</supporting_<br>                                                                                                    | _documents_nonfinal_<br>d>                                                                                  | If Necessary              |  |
| Actions                     |            |                   |                                   |                                                         |                                                                                                |                                                                                                    |                                                                                                    |                           |  |
| Option                      |            | Condition         | Action                            |                                                         |                                                                                                |                                                                                                    | Transition                                                                                                  |                           |  |
| finished                    |            | If card_type=both | Prompt : [mr<br>Now let's take    |                                                         | L5_out_01]<br>e of your Medicare card                                                          |                                                                                                    | goto :<br>mm1105_MedicareCardsMenu_DM                                                                       |                           |  |
| ^                           |            | Else              | Assign : card                     | _type                                                   | e =Undefined                                                                                   |                                                                                                    |                                                                                                    |                           |  |
| ٨                           |            | ^                 | Prompt : [mr<br>All right. Now.   |                                                         | 5_out_02]                                                                                      | 5_out_02] goto                                                                                                    |                                                                                                    | goto : mm0200_SFToggle_DS |  |
| keep_going                  |            | Always            | <b>Prompt :</b> [mr<br>All right. | Prompt : [mm1515_out_03]<br>All right.                  |                                                                                                | goto :<br>mm1517_NonCitizenDocumentsMs<br>art2_DM                                                                                                    |                                                                                                    | ocumentsMsgP              |  |
| repeat                      |            | Always            | Prompt : [mr<br>Sure.             | Prompt : [mm1515_out_04]<br>Sure.                       |                                                                                                |                                                                                                    | Re-Recognition : Reprompt                                                                                   |                           |  |
| Confirmatio                 | on Prom    | ots               |                                   |                                                         |                                                                                                |                                                                                                    |                                                                                                    |                           |  |
| Option                      | Conditio   | n                 | Name                              |                                                         | Wording                                                                                        |                                                                                                    |                                                                                                    |                           |  |
| keep_going                  | Always     |                   | mm1515_cnf_<br>01                 | ini_                                                    | _ You want to hear more information, right?                                                    |                                                                                                    |                                                                                                    |                           |  |
| finished                    | Always     |                   | mm1515_cnf_<br>02                 | ini_                                                    | Sounds like you're finished. Is that right?                                                    |                                                                                                    |                                                                                                    |                           |  |
|                             |            |                   | -                                 |                                                         |                                                                                                |                                                                                                    |                                                                                                    |                           |  |

SSA\_ATT\_Care2020\_N8NN

See 1.3 Global Confirmation

| See 1.3 Global C | Confirmation           |                                                   |                                                                                                    |                                                     |  |
|------------------|------------------------|---------------------------------------------------|----------------------------------------------------------------------------------------------------|-----------------------------------------------------|--|
| Recovery Beh     | avior                  |                                                   |                                                                                                    | _                                                   |  |
| Туре             | Condition Action       |                                                   |                                                                                                    | Transition                                          |  |
| nomatch 1        | Always                 | Let's try again                                   | n1515_nm1_01]<br>You can say 'Repeat That' (or<br>p Going' (or press 2), or 'I'm<br>press 3).                                                                            | Re-Recognition :                                    |  |
| nomatch 2        | Always                 | Sorry. To hea<br>MORE inform                      | n1515_nm2_01]<br>r that again, press 1. To hear<br>ation about supporting document,<br>you're finished, press 3.                                                         | Re-Recognition :                                    |  |
| nomatch 3        | Always                 |                                                   | n1515_nm3_01]<br>aving trouble. Let's keep going                                                                                                    | goto :<br>mm1517_NonCitizenDocumentsMsgP<br>art2_DM |  |
| noinput 1        | Always                 | To hear the in<br>That' (or pres<br>about support | n1515_ni1_01]<br>formation again, say 'Repeat<br>s 1). To hear MORE information<br>ing documents, say 'Keep Going'<br>Dr, if you're finished, just say 'I'm<br>press 3). | Re-Recognition :                                    |  |
| noinput 2        | Always                 |                                                   | n1515_ni2_01]<br>aving trouble. Let's keep going                                                                                                    | goto :<br>mm1517_NonCitizenDocumentsMsgP<br>art2_DM |  |
| Commands: S      | tate-Specific Behavior | ·                                                 |                                                                                                    | •                                                   |  |
| See 1.2 Global C | Commands               |                                                   |                                                                                                    |                                                     |  |
| Commands: D      | isabled Globals        |                                                   |                                                                                                    |                                                     |  |
| repeat           |                        |                                                   |                                                                                                    |                                                     |  |
| Commands: C      | Confirmations          |                                                   |                                                                                                    |                                                     |  |
| See 1.2 Global C | Commands               |                                                   |                                                                                                    |                                                     |  |
| Config Param     | eters                  |                                                   |                                                                                                    |                                                     |  |
| Parameter        |                        |                                                   | Value                                                                                                    |                                                     |  |
|                  |                        |                                                   |                                                                                                    |                                                     |  |
| Developer Note   | s                      |                                                   |                                                                                                    |                                                     |  |
|                  |                        |                                                   |                                                                                                    |                                                     |  |

## mm1517\_NonCitizenDocumentsMsgPart2\_DM

|              | CustomContext Recognition                   |                   |                                                                                                    |  |  |  |
|--------------|---------------------------------------------|-------------------|----------------------------------------------------------------------------------------------------|--|--|--|
| Second secti | on of informational message about Supportir | ng Documents need | ed to apply or change personal information for non-citizens.                                                                                                    |  |  |  |
| Entering Fro | om                                          |                   |                                                                                                    |  |  |  |
| mm1515_No    | nCitizenDocumentsMsgPart1_DM                |                   |                                                                                                    |  |  |  |
| Initial Pron | npts                                        |                   |                                                                                                    |  |  |  |
| Туре         | Condition                                   | Name              | Wording                                                                                                    |  |  |  |
| initial      | ^                                           | mm1517_ini_01     | Here's the second part. The documents you'll need depends on<br>what you need to change and why. For example, if you're<br>correcting your date of birth, you can show a birth certificate. If<br>you're changing your name, you'll need to show either a Marriage<br>document; a Divorce decree; a Certificate of Naturalization showing<br>a new name; or a Court order for a name change. Your name<br>change document has to show both your old AND new names. If it<br>doesn't have enough identifying information, you'll need to provide |  |  |  |

I

December 5, 2011

|                             |            |                                |                                                                                                    |                                                                                 | passport) AN                                                       |                                                | our old name (like a drive<br>with your new legal nam<br>ent.                  |              |
|-----------------------------|------------|--------------------------------|----------------------------------------------------------------------------------------------------|---------------------------------------------------------------------------------|--------------------------------------------------------------------|------------------------------------------------|--------------------------------------------------------------------------------|--------------|
| initial                     | ^          |                                | mm1517_ini_                                                                                                    | 02                                                                              | <1000ms sile                                                       | nce>                                           |                                                                                |              |
| initial                     | ^          |                                | mm1517_ini_                                                                                                    | 03                                                                              | information al                                                     |                                                | eat That.' Otherwise, to<br>documents, say 'Keep (<br>Finished.'               |              |
| reprompt                    | (after dis | confirmation)                  | mm1517_ree                                                                                                    | _01                                                                             | hear more inf                                                      | ormation about                                 | n, say 'Repeat That.' Oth<br>supporting documents,<br>just say 'I'm Finished.' |              |
| Grammar                     |            |                                |                                                                                                    |                                                                                 |                                                                    |                                                |                                                                                |              |
| Sample Expr                 | ressions   |                                |                                                                                                    | DTI                                                                             | ИF                                                                 | Reco Var/Op                                    | tion                                                                           | Confirm      |
| repeat that<br>// repeat    |            |                                |                                                                                                    | 1                                                                               |                                                                    | <supporting_<br>menu repeat</supporting_<br>   | _documents_nonfinal_<br>>                                                      | Never        |
| keep going<br>// keep_going |            |                                |                                                                                                    | 2                                                                               |                                                                    | <supporting_<br>menu keep_g</supporting_<br>   | _ <b>documents_nonfinal_</b><br>joing>                                         | If Necessary |
| ?(i'm) finished             | 1          |                                |                                                                                                    | 3                                                                               |                                                                    | <supporting_<br>menu finished</supporting_<br> | _documents_nonfinal_<br>d>                                                     | If Necessary |
| Actions                     |            |                                |                                                                                                    |                                                                                 |                                                                    |                                                | I                                                                              |              |
| Option                      |            | Condition                      | Action                                                                                                    |                                                                                 | _                                                                  |                                                | Transition                                                                     |              |
| finished                    |            | If card_type=both              |                                                                                                    | care                                                                            | e of your Medic                                                    | are card                                       | goto :<br>mm1105_MedicareCardsMenu_DM                                          |              |
| ۸                           |            | Else                           | Assign : card                                                                                                    | _type =Undefined                                                                |                                                                    |                                                |                                                                                |              |
| ^                           |            | ^                              | Prompt : [mr<br>All right. Now.                                                                                                    |                                                                                 | .7_out_02]                                                         |                                                | goto : mm0200_SFToggle_DS                                                      |              |
| keep_going                  |            | Always                         | <b>Prompt :</b> [mr<br>All right.                                                                                                    | n151                                                                            | .7_out_03]                                                         |                                                | goto :<br>mm1519_NonCitizenDocumentsMs<br>art3_DM                              |              |
| repeat                      |            | Always                         | Prompt : [mr<br>Sure.                                                                                                    | Prompt : [mm1517_out_04]<br>Sure.                                               |                                                                    |                                                | Re-Recognition : Repr                                                          | ompt         |
| Confirmatio                 | on Prom    | ots                            |                                                                                                    |                                                                                 |                                                                    |                                                |                                                                                |              |
| Option                      | Conditio   | n                              | Name                                                                                                    |                                                                                 | Wording                                                            |                                                |                                                                                |              |
| keep_going                  | Always     |                                | mm1517_cnf_<br>01                                                                                                    | _ini_                                                                           | You want to h                                                      | near more infor                                | mation, right?                                                                 |              |
| finished                    | Always     |                                | mm1517_cnf_<br>02                                                                                                    | _ini_                                                                           | Sounds like y                                                      | ou're finished.                                | Is that right?                                                                 |              |
| Confirmatio                 | on Recov   | very Behavior                  |                                                                                                    |                                                                                 |                                                                    |                                                |                                                                                |              |
| See 1.3 Globa               | al Confirm | ation                          |                                                                                                    |                                                                                 |                                                                    |                                                |                                                                                |              |
| Recovery B                  | Behavior   |                                |                                                                                                    |                                                                                 |                                                                    |                                                |                                                                                |              |
| Туре                        |            | Condition                      | Action                                                                                                    |                                                                                 |                                                                    |                                                | Transition                                                                     |              |
| nomatch 1 Always            |            | Let's try again press 1), 'Kee | Prompt : [mm1517_nm1_01]<br>Let's try again You can say 'Repeat That' (or<br>press 1), 'Keep Going' (or press 2), or 'I'm<br>Finished' (or press 3). |                                                                                 |                                                                    | Re-Recognition :                               |                                                                                |              |
| nomatch 2                   |            | Always                         | MORE inform                                                                                                    | r tha<br>ation                                                                  | 7_nm2_01]<br>t again, press 2<br>about support<br>re finished, pre | ing document,                                  | Re-Recognition :                                                               |              |
| nomatch 3                   |            | Always                         |                                                                                                    | <b>Prompt :</b> [mm1517_nm3_01]<br>Sorry we're having trouble. Let's keep going |                                                                    |                                                | goto :<br>mm1519_NonCitizenDo<br>art3_DM                                       | ocumentsMs   |

December 5, 2011

#### **Prompt :** [mm1517\_ni1\_01] To hear the information again, say 'Repeat noinput 1 **Re-Recognition** : Always That' (or press 1). To hear MORE information about supporting documents, say 'Keep Going' (or press 2). Or, if you're finished, just say 'I'm Finished' (or press 3). noinput 2 **Prompt :** [mm1517\_ni2\_01] Always goto : Sorry we're having trouble. Let's keep going ... mm1519\_NonCitizenDocumentsMsgP art3\_DM Commands: State-Specific Behavior See 1.2 Global Commands **Commands: Disabled Globals** repeat **Commands: Confirmations** See 1.2 Global Commands **Config Parameters** Parameter Value **Developer Notes**

### mm1519\_NonCitizenDocumentsMsgPart3\_DM

|               |                             | CustomContext Reco               | gnition          |                                                                                   | <u>()(</u>                                                                                                    |  |
|---------------|-----------------------------|----------------------------------|------------------|-----------------------------------------------------------------------------------|----------------------------------------------------------------------------------------------------|--|
| Third section | of informational message at | oout Supporting Documents needed | d to apply or ch | ange personal information for non-citize                                          | ns.                                                                                                    |  |
| Entering Fro  | m                           |                                  |                  |                                                                                   |                                                                                                    |  |
| mm1517_Nor    | nCitizenDocumentsMsgPart    | 2_DM                             |                  |                                                                                   |                                                                                                    |  |
| Initial Prom  | npts                        |                                  |                  |                                                                                   |                                                                                                    |  |
| Туре          | Condition                   | Name                             | Wording          |                                                                                   |                                                                                                    |  |
| initial       | Always                      | mm1519_ini_01                    |                  |                                                                                   | n outside the<br>a Certificate of<br>NOT a U.S.<br>you by the<br>igration status,<br>ight B,' or 'I<br>U.S., then<br>l, state, or<br>ed a social<br>he<br>if your reason<br>hat we can |  |
| initial       | ^                           | mm1519_ini_02                    | <1000ms sile     | ence>                                                                             |                                                                                                    |  |
| initial       | ٨                           | mm1519_ini_03                    | Would you lik    | e to hear that again?                                                             |                                                                                                    |  |
| Grammar       |                             |                                  |                  |                                                                                   |                                                                                                    |  |
| Sample Expi   | ressions                    | DT                               | MF               | Reco Var/Option                                                                   | Confirm                                                                                                    |  |
| yes<br>// yes |                             | 1                                |                  | <supporting_documents_final_yes<br>no yes&gt;</supporting_documents_final_yes<br> | Never                                                                                                    |  |
| no            |                             | 2                                |                  | <supporting documents="" final="" th="" yes<=""><th>Never</th></supporting>       | Never                                                                                                    |  |

SSA\_ATT\_Care2020\_N8NN

| // finished       |                       | <b>no</b> no>                                                                                                    |                                       |
|-------------------|-----------------------|----------------------------------------------------------------------------------------------------|---------------------------------------|
| Actions           |                       |                                                                                                    |                                       |
| Option            | Condition             | Action                                                                                                    | Transition                            |
| no                | If card_type=both     | <b>Prompt</b> : [mm1519_out_01]<br>Now let's take care of your Medicare card                                                           | goto :<br>mm1105_MedicareCardsMenu_DM |
| ^                 | Else                  | Assign : card_type =Undefined                                                                                                    |                                       |
| ^                 | ^                     | Prompt : [mm1519_out_02]<br>All right. Now                                                                                             | goto : mm0200_SFToggle_DS             |
| yes               | Always                | <b>Prompt</b> : [mm1519_out_03]<br>Sure.                                                                                               | Re-Recognition : Reprompt             |
| Recovery Beha     | vior                  |                                                                                                    | •                                     |
| Туре              | Condition             | Action                                                                                                    | Transition                            |
| nomatch 1         | Always                | <b>Prompt</b> : [mm1519_nm1_01]<br>Would you like to hear that information again?                                                      | Re-Recognition :                      |
| nomatch 2         | Always                | <b>Prompt :</b> [mm1519_nm2_01]<br>If you'd like to hear that information again,<br>press 1. If not, press 2                           | Re-Recognition :                      |
| nomatch 3         | If card_type=both     | <b>Prompt :</b> [mm1519_nm3_01]<br>Sorry we're having trouble. Let's take care of<br>your Medicare card                                | goto :<br>mm1105_MedicareCardsMenu_DM |
| nomatch 3         | Else                  | Assign : card_type =Undefined                                                                                                    |                                       |
| nomatch 3         | ^                     | <b>Prompt</b> : [mm1519_nm3_02]<br>Sorry we're having trouble. Let's keep going                                                        | goto : mm0200_SFToggle_DS             |
| noinput 1         | Always                | <b>Prompt :</b> [mm1519_ni1_01]<br>If you'd like to hear that information again, say<br>'Yes' or press 1. If not, say 'No' or press 2. | Re-Recognition :                      |
| noinput 2         | If card_type=both     | <b>Prompt :</b> [mm1519_ni2_01]<br>Let's take care of your Medicare card                                                               | goto :<br>mm1105_MedicareCardsMenu_DM |
| noinput 2         | Else                  | Assign : card_type =Undefined                                                                                                    |                                       |
| noinput 2         | ^                     | Prompt : [mm1519_ni2_02]<br>Let's keep going                                                                                           | goto : mm0200_SFToggle_DS             |
| Commands: St      | ate-Specific Behavior |                                                                                                    |                                       |
| See 1.2 Global Co | ommands               |                                                                                                    |                                       |
| Commands: Co      | onfirmations          |                                                                                                    |                                       |
| See 1.2 Global Co | ommands               |                                                                                                    |                                       |
| Config Parame     | ters                  |                                                                                                    |                                       |
| Parameter         |                       | Value                                                                                                    |                                       |
|                   |                       |                                                                                                    |                                       |
| Developer Notes   |                       |                                                                                                    |                                       |

## mm1520\_GetForm\_DM

|                                                 | CustomContext Recognition                                       |                 |  |  |  |  |
|-------------------------------------------------|-----------------------------------------------------------------|-----------------|--|--|--|--|
| Menu of options for getting a Social Security a | Ienu of options for getting a Social Security application form. |                 |  |  |  |  |
| Entering From                                   |                                                                 |                 |  |  |  |  |
| mm1430_SocialSecurityCardMenu_DM                |                                                                 |                 |  |  |  |  |
| Initial Prompts                                 |                                                                 |                 |  |  |  |  |
| Nuance Communications                           | Social Security Administration                                  | Page 102 of 363 |  |  |  |  |

## December 5, 2011

| Туре                       | Conditio          | on                    | Name                             |                                                                                                    | Wording                                                                                                    |                                                                                                    |                                                                                                    |                                           |  |
|----------------------------|-------------------|-----------------------|----------------------------------|----------------------------------------------------------------------------------------------------|----------------------------------------------------------------------------------------------------|----------------------------------------------------------------------------------------------------|----------------------------------------------------------------------------------------------------|-------------------------------------------|--|
| initial                    | If card_a         | ction=new             | mm1520_ini_                      | the phone, or at a local Socia<br>on downloading the form from<br>one now, on the phone, say 'd                                  |                                                                                                    |                                                                                                    | an application - from our website, over<br>al Security field office. For instructions<br>m our website, say 'Website.' To order<br>'Order Form.' To find a Social Security<br>e.' Or, say 'Main Menu' and I'll take you |                                           |  |
| initial                    | Elseif ca         | rd_action=replacement | mm1520_ini_                      | cards<br>name<br>you m                                                                                                    |                                                                                                    | r, and 10 in a authorization                                                                                                    | limited to a maximum<br>lifetime. However, char<br>do NOT count toward t<br>tion if you can prove th                                                                                                    | nges in your legal<br>he limit. Also,     |  |
| initial                    | ^                 |                       | mm1520_ini_                      | 03                                                                                                    | <500ms silen                                                                                                    | ce>                                                                                                    |                                                                                                    |                                           |  |
| initial                    | ^                 |                       | mm1520_ini_                      | 04                                                                                                    | over the phor<br>instructions o<br>'Website.' To<br>find a Social S                                                                                                    | Now, there are three ways to get an application - from our we<br>over the phone, or at a local Social Security field office. For<br>instructions on downloading the form from our website, say<br>'Website.' To order one now, on the phone, say 'Order Form.'<br>find a Social Security office in your area, say 'Office.' Or, say<br>Menu' and I'll take you back. |                                                                                                    |                                           |  |
| initial                    | Else              |                       | mm1520_ini_                      | 05                                                                                                    | Note that, in general, you're limited to a maximum of 3 replac<br>cards per year, and 10 in a lifetime. However, changes in you<br>name or work authorization do NOT count toward the limit.                                                                                                    |                                                                                                    |                                                                                                    | nges in your legal                        |  |
| initial                    | ^                 |                       | mm1520_ini_                      | 06                                                                                                    | <500ms silen                                                                                                    | ce>                                                                                                    |                                                                                                    |                                           |  |
| initial                    | ^                 |                       | mm1520_ini_                      | 07                                                                                                    | Now, there are three ways to get an application - from our well<br>over the phone, or at a local Social Security field office. For<br>instructions on downloading the form from our website, say<br>'Website.' To order one now, on the phone, say 'Order Form.'<br>find a Social Security office in your area, say 'Office.' Or, say '<br>Menu' and I'll take you back. |                                                                                                    |                                                                                                    | ffice. For<br>site, say<br>rder Form.' To |  |
| Grammaı                    |                   |                       |                                  |                                                                                                    |                                                                                                    |                                                                                                    |                                                                                                    |                                           |  |
| Sample Ex                  | pressions         |                       |                                  | DTMF Reco                                                                                                    |                                                                                                    | Reco Var/Op                                                                                                    | eco Var/Option                                                                                                    |                                           |  |
| ?(get an ap<br>// website  | plication on      | the) website          |                                  | 1 <get_< td=""><td><get_form_r< td=""><td colspan="2"><get_form_menu website=""></get_form_menu></td></get_form_r<></td></get_<> |                                                                                                    | <get_form_r< td=""><td colspan="2"><get_form_menu website=""></get_form_menu></td></get_form_r<>                                                                                                    | <get_form_menu website=""></get_form_menu>                                                                                                    |                                           |  |
| order ?(an<br>// order_for | application)<br>m | form                  |                                  | 2                                                                                                    | <get_for< td=""><td>nenu order_form&gt;</td><td>If Necessary</td></get_for<>                                                                                                    |                                                                                                    | nenu order_form>                                                                                                    | If Necessary                              |  |
| ?(find a) ?(<br>// office  | social securi     | ty ?field) office     |                                  | 3                                                                                                    |                                                                                                    | <get_form_menu office=""></get_form_menu>                                                                                                    |                                                                                                    | If Necessary                              |  |
| main menu<br>// main_me    |                   |                       |                                  | 4                                                                                                    |                                                                                                    | <get_form_r< td=""><td colspan="2">&lt;<b>get_form_menu</b> main_menu&gt;</td></get_form_r<>                                                                                                    | < <b>get_form_menu</b> main_menu>                                                                                                    |                                           |  |
| Actions                    |                   |                       |                                  |                                                                                                    |                                                                                                    |                                                                                                    |                                                                                                    |                                           |  |
| Option                     |                   | Condition             | Action                           |                                                                                                    |                                                                                                    |                                                                                                    | Transition                                                                                                    |                                           |  |
| main_ment                  | l                 | If card_type=both     |                                  | <b>Prompt :</b> [mm1520_out_01]<br>All right. Now let's take care of your Medicare<br>card                                       |                                                                                                    |                                                                                                    | goto :<br>mm1105_MedicareCardsMenu_DM                                                                                                    |                                           |  |
| ^                          |                   | Else                  | Assign : card_type               |                                                                                                    | e =Undefined                                                                                                    |                                                                                                    |                                                                                                    |                                           |  |
| ^                          |                   | ^                     | Prompt : [mm15<br>All right.     |                                                                                                    |                                                                                                    |                                                                                                    | goto : mm0200_SFToggle_DS                                                                                                    |                                           |  |
| office                     | office Always     |                       | Assign : curr                    | ent_                                                                                                    | task =field_offic                                                                                                    | ce_locator                                                                                                    |                                                                                                    |                                           |  |
| ^                          |                   | ^                     | Prompt : [mr<br>All right. Let's |                                                                                                    | 20_out_03]<br>a for an office                                                                                                    |                                                                                                    | goto :<br>mm0320_FieldOfficeLocator_SD                                                                                                    |                                           |  |
| order_form                 |                   | Always                | Assign : curr                    | ent_                                                                                                    | task =transcrip                                                                                                    | tion_ss5                                                                                                    |                                                                                                    |                                           |  |
| ^                          |                   | ^                     | Prompt : [mr<br>All right.       | m152                                                                                                    | 20_out_04]                                                                                                    |                                                                                                    | goto :<br>mm0545_Transcriptic                                                                                                    | onKBA_DS                                  |  |

### December 5, 2011

| website       |            | Always                                                                                                    | Prompt : [mm1520_out_05]<br>All right.                                                                                                    |                                                            | goto :<br>mm1530_WebsiteInstructions_DM |               |  |
|---------------|------------|----------------------------------------------------------------------------------------------------|----------------------------------------------------------------------------------------------------|------------------------------------------------------------|-----------------------------------------|---------------|--|
| Confirmatio   | on Prom    | ots                                                                                                    |                                                                                                    |                                                            |                                         |               |  |
| Option        | Conditio   | n                                                                                                    | Name                                                                                                    | Wording                                                    |                                         |               |  |
| main_menu     | Always     |                                                                                                    | mm1520_cnf_ini_<br>01                                                                                                    | You want to go back to the "                               | 'Main Menu.'                            |               |  |
| office        | Always     |                                                                                                    | mm1520_cnf_ini_<br>02                                                                                                    | You'd like to find a Social Se                             | ecurity office.                         |               |  |
| order_form    | Always     |                                                                                                    | mm1520_cnf_ini_<br>03                                                                                                    | You'd like to order a form ov                              | er the phone.                           |               |  |
| website       | Always     |                                                                                                    | mm1520_cnf_ini_<br>04                                                                                                    | You'd like 'Website' instruction                           | ons.                                    |               |  |
|               | Always     |                                                                                                    | gl_cnf_ini_02                                                                                                    | Right?                                                     |                                         |               |  |
| Confirmatio   | on Recov   | ery Behavior                                                                                                    |                                                                                                    |                                                            |                                         |               |  |
| See 1.3 Globa | al Confirm | ation                                                                                                    |                                                                                                    |                                                            |                                         |               |  |
| Recovery B    | Behavior   |                                                                                                    |                                                                                                    |                                                            |                                         |               |  |
| Туре          |            | Condition                                                                                                    | Action                                                                                                    |                                                            | Transition                              |               |  |
| nomatch 1     |            | Always                                                                                                    |                                                                                                    | u can say 'Website' or press<br>press 2, 'Office' or 3, OR | Re-Recognition :                        |               |  |
| nomatch 2 ^   |            | from our website, p<br>over the phone, pr<br>Security office in y                                                                                         | 20_nm2_01]<br>ions on downloading the form<br>press 1. To order one now,<br>ess 2. To find a Social<br>our area, press 3. Otherwise,<br>nain menu, press 4.                                                                                                    |                                                            |                                         |               |  |
| nomatch 3     |            | Always                                                                                                    | Assign : transfer_                                                                                                    | reason =error                                              |                                         |               |  |
| nomatch 3     |            | Always                                                                                                    | Prompt : [gl_nm3<br>Sorry, we seem to                                                                                                    | 8_01]<br>be having trouble.                                | goto : mm3000_ABRStatus_DS              |               |  |
| noinput 1     |            | a Social Security C<br>S 5') - from our we<br>local Social Securi<br>on downloading th<br>'Website' or press<br>the phone, say 'Or<br>a Social Security o | ays to get an 'Application for<br>Card,' (which is called 'form S<br>ibsite, over the phone, or at a<br>ity field office. For instructions<br>e form from our website, say<br>1. To order one now, over<br>der Form' or press 2. To find<br>office in your area, say 'Office'<br>go back to the main menu, |                                                            |                                         |               |  |
| noinput 2 ^   |            | from our website, p<br>over the phone, pr<br>Security office in y                                                                                         | 20_ni2_01]<br>ions on downloading the form<br>press 1. To order one now,<br>ess 2. To find a Social<br>our area, press 3. Otherwise,<br>nain menu, press 4.                                                                                                    | Re-Recognition :                                           |                                         |               |  |
| noinput 3     |            | Always Assign : transfer_reason =error                                                                                                    |                                                                                                    | Always Assign : transfer_reason =error                     |                                         | reason =error |  |
| noinput 3     |            | Always                                                                                                    | Prompt : [gl_ni3_<br>Sorry, we seem to                                                                                                    | 01]<br>be having trouble.                                  | goto : mm3000_ABRStatus_DS              |               |  |
| Commands      | : State-S  | Specific Behavior                                                                                                    |                                                                                                    |                                                            |                                         |               |  |
| See 1.2 Globa | al Comma   | nds                                                                                                    |                                                                                                    |                                                            |                                         |               |  |
| Commands      | : Disable  | ed Globals                                                                                                    |                                                                                                    |                                                            |                                         |               |  |

December 5, 2011

| StartOver               | StartOver |  |  |  |  |  |
|-------------------------|-----------|--|--|--|--|--|
| Commands: Confirmations |           |  |  |  |  |  |
| See 1.2 Global Commands |           |  |  |  |  |  |
| Config Parameters       |           |  |  |  |  |  |
| Parameter               | Value     |  |  |  |  |  |
|                         |           |  |  |  |  |  |
| Developer Notes         |           |  |  |  |  |  |
|                         |           |  |  |  |  |  |

## mm1530\_WebsiteInstructions\_DM

|                                                         |                                                                                   | С                            | ustomContext R                                                                                                    | eco                                                                                      | gnition                                                                     |                                                                                                    |                             | <u></u>    |
|---------------------------------------------------------|-----------------------------------------------------------------------------------|------------------------------|----------------------------------------------------------------------------------------------------|------------------------------------------------------------------------------------------|-----------------------------------------------------------------------------|----------------------------------------------------------------------------------------------------|-----------------------------|------------|
| Instructions                                            | s for downloa                                                                     | ading an application form fr | om the website.                                                                                                    |                                                                                          |                                                                             |                                                                                                    |                             |            |
| Entering F                                              | rom                                                                               |                              |                                                                                                    |                                                                                          |                                                                             |                                                                                                    |                             |            |
| mm1520_0                                                | GetForm_DM                                                                        | 1                            |                                                                                                    |                                                                                          |                                                                             |                                                                                                    |                             |            |
| Initial Pro                                             | ompts                                                                             |                              |                                                                                                    |                                                                                          |                                                                             |                                                                                                    |                             |            |
| Туре                                                    | Conditio                                                                          | on                           | Name                                                                                                    |                                                                                          | Wording                                                                     |                                                                                                    |                             |            |
| initial                                                 | Always                                                                            |                              | mm1530_ini_                                                                                                    | website, go to 'So<br>labeled 'Get or re<br>page with a link to<br>instructions for fill |                                                                             | an 'Application for a Social Security Card' from our<br>o 'Social Security dot G O V,' then click on the link<br>or replace a Social Security card.' That'll take you to<br>nk to the 'Form SS5' that you can print out, along w<br>or filling out and submitting it. That web address,<br>al security dot G O V,' |                             |            |
| initial                                                 | ^                                                                                 |                              | mm1530_ini_                                                                                                    | 02                                                                                       | <500ms silen                                                                | ce>                                                                                                    |                             |            |
| initial                                                 | ^                                                                                 |                              | mm1530_ini_                                                                                                    | 03                                                                                       | Now, would y                                                                | ou like to hear                                                                                                    | that again?                 |            |
| Grammaı                                                 | r                                                                                 |                              |                                                                                                    |                                                                                          |                                                                             |                                                                                                    |                             |            |
| Sample Expressions DTMF Reco Var/Option                 |                                                                                   |                              |                                                                                                    |                                                                                          |                                                                             | otion                                                                                                    | Confirm                     |            |
| yes, yes pl<br>// yes                                   | yes, yes please 1 <a href="https://web_instructions_yes">web_instructions_yes</a> |                              |                                                                                                    |                                                                                          | ctions_yesno yes>                                                           | Never                                                                                                    |                             |            |
| no, no than<br>// no                                    | nks                                                                               |                              |                                                                                                    | 2                                                                                        | <web_instru< td=""><td>ctions_yesno no&gt;</td><td>Never</td></web_instru<> |                                                                                                    | ctions_yesno no>            | Never      |
| Actions                                                 |                                                                                   |                              |                                                                                                    |                                                                                          |                                                                             |                                                                                                    |                             |            |
| Option                                                  |                                                                                   | Condition                    | Action                                                                                                    |                                                                                          |                                                                             |                                                                                                    | Transition                  |            |
| no                                                      |                                                                                   | If card_type=both            | <b>Prompt :</b> [mr<br>All right. Now<br>card                                                                                                |                                                                                          | 30_out_01]<br>take care of yc                                               | our Medicare                                                                                                    | goto :<br>mm1105_MedicareCa | rdsMenu_DM |
| ٨                                                       |                                                                                   | Else                         | Assign : card                                                                                                    | l_typ                                                                                    | e =Undefined                                                                |                                                                                                    |                             |            |
| ^                                                       |                                                                                   | ^                            | Prompt : [mr<br>All right                                                                                                    | n153                                                                                     | 30_out_02]                                                                  |                                                                                                    | goto : mm0200_SFTo          | ggle_DS    |
| yes Always <b>Prompt</b> : [mm1530_out_03] <b>Re-Re</b> |                                                                                   |                              |                                                                                                    |                                                                                          |                                                                             | Re-Recognition : Rep                                                                                                    | Re-Recognition : Reprompt   |            |
| Recovery                                                | / Behavior                                                                        |                              |                                                                                                    |                                                                                          |                                                                             |                                                                                                    |                             |            |
| Туре                                                    |                                                                                   | Condition                    | Action                                                                                                    |                                                                                          |                                                                             |                                                                                                    | Transition                  |            |
| nomatch 1                                               |                                                                                   | Always                       | Prompt : [mm1530_nm1_01]       Re-Recognition :         Let's try againWould you like to hear that information again?       Re-Recognition : |                                                                                          |                                                                             |                                                                                                    |                             |            |
| nomatch 2                                               |                                                                                   | Always                       | <b>Prompt :</b> [mr<br>Sorry. To hea                                                                                                    |                                                                                          | 30_nm2_01]<br>information ab                                                | out applying                                                                                                    | Re-Recognition :            |            |

## SSA\_ATT\_Care2020\_N8NN

Version: 4.9

|                   |                           | online again, p<br>again, press 2    | press 1. If you don't want to hear i                                                  | t                         |  |  |  |
|-------------------|---------------------------|--------------------------------------|---------------------------------------------------------------------------------------|---------------------------|--|--|--|
| nomatch 3         | If office_hours=true      | Sorry we're ha                       | n1530_nm3_01]<br>ving trouble. To speak with<br>'Agent.' Otherwise,                   | goto : mm0200_SFToggle_DS |  |  |  |
| nomatch 3         | Else (office_hours=false) |                                      | 1530_nm3_02]<br>ving trouble. Let's keep going                                        | goto : mm0200_SFToggle_DS |  |  |  |
| noinput 1         | Always                    |                                      | n1530_ni1_01]<br>e to repeat that information, say<br>1. If not, say 'No' or press 2. | Re-Recognition :          |  |  |  |
| noinput 2         | If office_hours=true      | <b>Prompt :</b> [mn<br>To speak with | 1530_ni2_01]<br>someone, press 0. Otherwise,                                          | goto : mm0200_SFToggle_DS |  |  |  |
| nomatch 2         | Else (office_hours=false) | Prompt : [mn<br>Let's keep goin      | n1530_nm2_02]<br>ng                                                                   | goto : mm0200_SFToggle_DS |  |  |  |
| Commands: St      | tate-Specific Behavior    | ·                                    |                                                                                       | ·                         |  |  |  |
| See 1.2 Global Co | ommands                   |                                      |                                                                                       |                           |  |  |  |
| Commands: Co      | onfirmations              |                                      |                                                                                       |                           |  |  |  |
| See 1.2 Global Co | ommands                   |                                      |                                                                                       |                           |  |  |  |
| Config Parame     | eters                     |                                      |                                                                                       |                           |  |  |  |
| Parameter         |                           |                                      | Value                                                                                 |                           |  |  |  |
|                   |                           |                                      |                                                                                       |                           |  |  |  |
| Developer Notes   | ;                         |                                      |                                                                                       |                           |  |  |  |
|                   |                           |                                      |                                                                                       |                           |  |  |  |

# mm1600\_SubmitForm\_DM

|                                                                                                    |                               | CustomContext R                  | eco   | gnition        |                                                                                                    | <u>))</u>                                                                                                    |  |  |
|----------------------------------------------------------------------------------------------------|-------------------------------|----------------------------------|-------|----------------|----------------------------------------------------------------------------------------------------|----------------------------------------------------------------------------------------------------|--|--|
| Instructions                                                                                                    | for submitting an application | form, with option to find a Soci | al Se | curity office. |                                                                                                    |                                                                                                    |  |  |
| Entering From                                                                                                    |                               |                                  |       |                |                                                                                                    |                                                                                                    |  |  |
| mm1430_SocialSecurityCardMenu_DM                                                                                                    |                               |                                  |       |                |                                                                                                    |                                                                                                    |  |  |
| Initial Prompts                                                                                                    |                               |                                  |       |                |                                                                                                    |                                                                                                    |  |  |
| Type Condition Name Wording                                                                                                    |                               |                                  |       |                |                                                                                                    |                                                                                                    |  |  |
| had a Social Sec<br>also required to a<br>Center, no matter<br>places: Orlando,<br>Vegas, Nevada;<br>or the Greater Tw<br>OTHER applican |                               |                                  |       |                | blicants who are age 12 or older, and<br>Security Number before, must apply<br>to apply in person at a local Social S<br>atter how old you are, if you live in a<br>do, Florida; Brooklyn or Queens, Ne<br>da; Sacramento County, California; I<br>r Twin Cities Metropolitan Area in M<br>cants have the choice to MAIL their<br>red documents, or take it to a Socia | in person. You're<br>Security Card<br>ny of the following<br>w York; Las<br>Phoenix, Arizona;<br>innesota. All<br>application, along |  |  |
| initial                                                                                                    | ^                             | mm1600_ini                       | 02    | <500ms silen   | ce>                                                                                                    |                                                                                                    |  |  |
| initial                                                                                                    | ^                             | mm1600_ini_                      | 03    | Would you lik  | e to find a Social Security office nea                                                                                                    | ır you?                                                                                                    |  |  |
| Grammar                                                                                                    |                               |                                  |       | •              |                                                                                                    |                                                                                                    |  |  |
| Sample Ex                                                                                                    | pressions                     |                                  | DTI   | ИF             | Reco Var/Option                                                                                                    | Confirm                                                                                                    |  |  |
| yes ?(i would)<br>// yes                                                                                                    |                               |                                  |       |                | <submit_form_yesno yes=""></submit_form_yesno>                                                                                                    | Never                                                                                                    |  |  |
| no ?(i woul<br>// no                                                                                                    | dn't)                         |                                  | 2     |                | <submit_form_yesno no=""></submit_form_yesno>                                                                                                    | Never                                                                                                    |  |  |

SSA\_ATT\_Care2020\_N8NN

| Actions          |                        |                                                                                                    |                                        |
|------------------|------------------------|----------------------------------------------------------------------------------------------------|----------------------------------------|
| Option           | Condition              | Action                                                                                                    | Transition                             |
| no               | If card_type=both      | Prompt : [mm1600_out_01]<br>All right. Now let's take care of your Medicare<br>card                                                                                                    | goto :<br>mm1105_MedicareCardsMenu_DM  |
| ^                | Else                   | Assign : card_type =Undefined                                                                                                    |                                        |
| ٨                | Λ                      | Prompt : [mm1600_out_02]<br>All right.                                                                                                    | goto : mm0200_SFToggle_DS              |
| yes              | Always                 | Assign : current_task =field_office_locator                                                                                                    |                                        |
| ٨                | ^                      | Prompt : [mm1600_out_03]<br>All right.                                                                                                    | goto :<br>mm0320_FieldOfficeLocator_SD |
| Recovery Beha    | avior                  |                                                                                                    |                                        |
| Туре             | Condition              | Action                                                                                                    | Transition                             |
| nomatch 1        | Always                 | <b>Prompt :</b> [mm1600_nm1_01]<br>Let's try again WOULD you like to find a<br>Social Security office near you?                                                                                                 | Re-Recognition :                       |
| nomatch 2        | ^                      | <b>Prompt :</b> [mm1600_nm2_01]<br>Sorry. To find a Social Security office in your<br>area, press 1. Otherwise, press 2.                                                                                        | Re-Recognition :                       |
| nomatch 3        | Always                 | Assign : transfer_reason =error                                                                                                    |                                        |
| nomatch 3        | Always                 | <b>Prompt :</b> [gl_nm3_01]<br>Sorry, we seem to be having trouble.                                                                                                    | goto : mm3000_ABRStatus_DS             |
| noinput 1        | ٨                      | <b>Prompt :</b> [mm1600_ni1_01]<br>If you'd like to find a Social Security office in<br>your area where you can apply for a card in<br>person or by mail, say 'Yes' or press 1. If not,<br>say 'No' or press 2. | Re-Recognition :                       |
| noinput 2        | ^                      | <b>Prompt :</b> [mm1600_ni2_01]<br>Sorry. To find a Social Security office in your<br>area, press 1. Otherwise, press 2.                                                                                        | Re-Recognition :                       |
| noinput 3        | Always                 | Assign : transfer_reason =error                                                                                                    |                                        |
| noinput 3        | Always                 | <b>Prompt :</b> [gl_ni3_01]<br>Sorry, we seem to be having trouble.                                                                                                    | goto : mm3000_ABRStatus_DS             |
| Commands: Si     | tate-Specific Behavior |                                                                                                    |                                        |
| See 1.2 Global C | ommands                |                                                                                                    |                                        |
| Commands: C      | onfirmations           |                                                                                                    |                                        |
| See 1.2 Global C | ommands                |                                                                                                    |                                        |
| Config Parame    | eters                  |                                                                                                    |                                        |
| Parameter        |                        | Value                                                                                                    |                                        |
|                  |                        |                                                                                                    |                                        |
| Developer Notes  |                        |                                                                                                    |                                        |
|                  |                        |                                                                                                    |                                        |

## mm1700\_MedicareApplyMenu\_DM

| CustomContext Recognition                                               |  |
|-------------------------------------------------------------------------|--|
| To pre-qualify the caller. asks he/she is already enrolled in Medicare. |  |
| Entering From                                                           |  |

| mm0210_SF               | MainMenu_DM, mm0600         | _BackoffMainMe   | enu_DM, mm080                                              | 00_Be                                                                                      | nefitsApplic | cationMenu                                                                         | ı_DM, r | mm1105_Medica              | reCard                                          | sMenu_DM  |  |
|-------------------------|-----------------------------|------------------|------------------------------------------------------------|--------------------------------------------------------------------------------------------|--------------|------------------------------------------------------------------------------------|---------|----------------------------|-------------------------------------------------|-----------|--|
| Initial Pror            | npts                        |                  |                                                            |                                                                                            |              |                                                                                    |         |                            |                                                 |           |  |
| Туре                    | Condition                   |                  | Name                                                       |                                                                                            | Wording      |                                                                                    |         |                            |                                                 |           |  |
| initial                 | Always                      |                  | mm1700_ini_                                                | mm1700_ini_01 Are you already enrolled in M                                                |              |                                                                                    |         | 1edicare?                  |                                                 |           |  |
| Grammar                 |                             |                  |                                                            |                                                                                            |              |                                                                                    |         |                            |                                                 |           |  |
| Sample Exp              | ressions                    |                  |                                                            | DTM                                                                                        | IF           | Reco \                                                                             | /ar/Opt | ion                        |                                                 | Confirm   |  |
| [yes yeah] ?(<br>// yes | (i am ?(?already enrolled ? | ?(in medicare))) |                                                            | 1 <medicare_a< td=""><td>oply_menu &gt;</td><td></td><td>Never</td></medicare_a<>          |              | oply_menu >                                                                        |         | Never                      |                                                 |           |  |
| no ?(i'm not<br>// no   | ?(?already enrolled ?(in m  | edicare)))       |                                                            | 2                                                                                          |              | <medi< td=""><td>care_a</td><td>pply_menu &gt;</td><td></td><td>Never</td></medi<> | care_a  | pply_menu >                |                                                 | Never     |  |
| Actions                 |                             |                  |                                                            |                                                                                            |              |                                                                                    |         |                            |                                                 |           |  |
| Option                  | Condition Action            |                  |                                                            |                                                                                            |              | Transition                                                                         |         |                            |                                                 |           |  |
| no                      | If office_hours             | = false          | Prompt : [m<br>All right.                                  | m1700                                                                                      | 0_out_01]    |                                                                                    |         | goto :<br>mm1720_Medic     | areEnro                                         | ollMsg_DM |  |
| ^                       | Else (office_ho             | ours=true)       | Prompt : [m<br>All right.                                  | m1700                                                                                      | 0_out_02]    |                                                                                    |         | goto : mm3000              | _ABRS                                           | tatus_DS  |  |
| yes                     | Always                      |                  |                                                            |                                                                                            |              |                                                                                    |         |                            | goto :<br>mm1710_ReplacementCardQuestion<br>_DM |           |  |
| Recovery                | Behavior                    |                  |                                                            |                                                                                            |              |                                                                                    |         |                            |                                                 |           |  |
| Туре                    | Condition                   |                  | Action                                                     |                                                                                            |              |                                                                                    |         | Transition                 |                                                 |           |  |
| nomatch 1               | Always                      |                  | Let's try agai                                             | Prompt: [mm1700_nm1_01]<br>Let's try again Are you ALREADY receiving<br>Medicare benefits? |              |                                                                                    |         | Re-Recognition :           |                                                 |           |  |
| nomatch 2               | ^                           |                  | Prompt : [m<br>Sorry. If you<br>press 1. Othe              | ARE c                                                                                      | urrently rec |                                                                                    | licare, | Re-Recognition :           |                                                 |           |  |
| nomatch 3               | Always                      |                  | Assign : trar                                              | nsfer_r                                                                                    | eason =err   | or                                                                                 |         |                            |                                                 |           |  |
| nomatch 3               | Always                      |                  | Prompt : [gl<br>Sorry, we see                              |                                                                                            |              | rouble.                                                                            |         | goto : mm3000_ABRStatus_DS |                                                 |           |  |
| noinput 1               | ^                           |                  | Prompt : [m<br>If you're ALR<br>say 'Yes' or p<br>press 2. | EADY                                                                                       | receiving M  |                                                                                    |         | Re-Recognition :           |                                                 |           |  |
| noinput 2               | ^                           |                  | <b>Prompt :</b> [m<br>Sorry. If you<br>press 1. Othe       | ARE c                                                                                      | urrently rec | ceiving Mec                                                                        | licare, | Re-Recognition :           |                                                 |           |  |
| noinput 3               | Always                      |                  | Assign : trar                                              | nsfer_r                                                                                    | eason =err   | or                                                                                 |         |                            |                                                 |           |  |
| noinput 3               | Always                      |                  | Prompt : [gl<br>Sorry, we see                              |                                                                                            |              | rouble.                                                                            |         | goto : mm3000              | ABRS                                            | tatus_DS  |  |
| Command                 | s: State-Specific Beha      | avior            |                                                            |                                                                                            |              |                                                                                    |         |                            |                                                 |           |  |
| See 1.2 Glob            | oal Commands                |                  |                                                            |                                                                                            |              |                                                                                    |         |                            |                                                 |           |  |
| Command                 | s: Confirmations            |                  |                                                            |                                                                                            |              |                                                                                    |         |                            |                                                 |           |  |
| See 1.2 Glob            | oal Commands                |                  |                                                            |                                                                                            |              |                                                                                    |         |                            |                                                 |           |  |
| Config Par              | rameters                    |                  |                                                            |                                                                                            |              |                                                                                    |         |                            |                                                 |           |  |
| Parameter               |                             |                  |                                                            | Valu                                                                                       | e            |                                                                                    |         |                            |                                                 |           |  |
|                         |                             |                  |                                                            |                                                                                            |              |                                                                                    |         |                            |                                                 |           |  |
| Developer N             | lotes                       |                  |                                                            |                                                                                            |              |                                                                                    |         |                            |                                                 |           |  |

December 5, 2011

#### ---

# mm1710\_ReplacementCardQuestion\_DM

|                       |                                  | CustomContext Rec                                                           | ognition                                                                                                    |                                            |                                         |         |  |
|-----------------------|----------------------------------|-----------------------------------------------------------------------------|----------------------------------------------------------------------------------------------------|--------------------------------------------|-----------------------------------------|---------|--|
| Asks the caller if h  | ne/she is calling to get a repla | acement card.                                                               |                                                                                                    |                                            |                                         |         |  |
| Entering From         |                                  |                                                                             |                                                                                                    |                                            |                                         |         |  |
|                       | eApplyMenu_DM                    |                                                                             |                                                                                                    |                                            |                                         |         |  |
| nitial Prompts        |                                  |                                                                             |                                                                                                    |                                            |                                         |         |  |
| Туре Со               | ndition                          | Name                                                                        | Wording                                                                                                    |                                            |                                         |         |  |
| nitial Alw            | lays                             | mm1710_ini_01                                                               | Do you nee                                                                                                    | ed to get a replace                        | ement Medicare card?                    |         |  |
| Grammar               |                                  | ·                                                                           |                                                                                                    |                                            |                                         |         |  |
| Sample Expressi       | ons                              | D                                                                           | TMF                                                                                                    | Reco Var/Op                                | tion                                    | Confirm |  |
| /es ?(i am)<br>/ yes  |                                  | 1                                                                           |                                                                                                    | <replacement<br>o yes&gt;</replacement<br> | it_medicare_card_yesn                   | Never   |  |
| no ?(i'm not)<br>/ no |                                  | 2                                                                           |                                                                                                    | <replacemen<br>o no&gt;</replacemen<br>    | it_medicare_card_yesn                   | Never   |  |
| Actions               |                                  |                                                                             |                                                                                                    |                                            |                                         |         |  |
| Option                | Condition                        | Action                                                                      |                                                                                                    |                                            | Transition                              |         |  |
| סו                    | Always                           | Prompt : [mm1 <sup>-</sup><br>Okay.                                         | 710_out_01]                                                                                                    |                                            | goto :<br>mm1730_MedicareDrugQuestion_I |         |  |
| /es                   | Always                           | Assign : current                                                            | _task =card_n                                                                                                    | nedicare                                   |                                         |         |  |
| N .                   | ^                                | Prompt : [mm1 <sup>-</sup><br>Okay.                                         | 710_out_02]                                                                                                    |                                            | goto : mm0560_MRCKBA_DS                 |         |  |
| Recovery Beha         | vior                             |                                                                             |                                                                                                    |                                            |                                         |         |  |
| Гуре                  | Condition                        | Action                                                                      |                                                                                                    |                                            | Transition                              |         |  |
| nomatch 1             | Always                           | <b>Prompt :</b> [mm1<br>Let's try again<br>your medicare ca                 | DO you want t                                                                                                    | to get a copy of                           | Re-Recognition :                        |         |  |
| nomatch 2             | ^                                | Prompt : [mm1<br>Sorry. If you DO<br>copy of your Med<br>press 2.           | want to get a                                                                                                    |                                            | Re-Recognition :                        |         |  |
| nomatch 3             | Always                           | Assign : transfe                                                            | r_reason =erro                                                                                                    | or                                         |                                         |         |  |
| nomatch 3             | Always                           | Prompt : [gl_nn<br>Sorry, we seem                                           | n3_01]<br>to be having tr                                                                                                    | ouble.                                     | goto : mm3000_ABRStatus_DS              |         |  |
| noinput 1             | ٨                                | Prompt : [mm1<br>If you want to ge<br>Medicare card, s<br>say 'No' or press | t a replacement<br>ay 'Yes' or pre                                                                                                    | nt copy of your<br>ess 1. Otherwise,       |                                         |         |  |
| noinput 2             | ٨                                | Prompt : [mm1<br>Sorry. If you DO<br>copy of your Med<br>press 2.           | want to get a                                                                                                    |                                            | Re-Recognition :                        |         |  |
| noinput 3             | Always                           | Assign : transfe                                                            | r_reason =erro                                                                                                    | or                                         |                                         |         |  |
| noinput 3             | Always                           |                                                                             | Prompt :         [gl_ni3_01]         goto :         mm3000_ABRStatus_E           Sorry, we seem to be having trouble.         goto :         mm3000_ABRStatus_E |                                            |                                         |         |  |
|                       |                                  |                                                                             |                                                                                                    |                                            |                                         |         |  |

December 5, 2011

| Commands: Confirmations |       |  |  |  |  |  |
|-------------------------|-------|--|--|--|--|--|
| See 1.2 Global Commands |       |  |  |  |  |  |
| Config Parameters       |       |  |  |  |  |  |
| Parameter               | Value |  |  |  |  |  |
|                         |       |  |  |  |  |  |
| Developer Notes         |       |  |  |  |  |  |
|                         |       |  |  |  |  |  |

## mm1720\_MedicareEnrollMsg\_DM

|               |             | Cus                             | tomContext R          | eco                                                                                                    | gnition         |                                                                                                    |                                  | <b>(</b> |
|---------------|-------------|---------------------------------|-----------------------|----------------------------------------------------------------------------------------------------|-----------------|----------------------------------------------------------------------------------------------------|----------------------------------|----------|
| Information   | al message  | about enrolling in Medicare for | r callers who are N   | OT e                                                                                                    | enrolled.       |                                                                                                    |                                  |          |
| Entering F    | rom         |                                 |                       |                                                                                                    |                 |                                                                                                    |                                  |          |
| mm1700_N      | ledicareApp | lyMenu_DM                       |                       |                                                                                                    |                 |                                                                                                    |                                  |          |
| Initial Pro   | mpts        |                                 |                       |                                                                                                    |                 |                                                                                                    |                                  |          |
| Туре          | Conditio    | n                               | Name                  |                                                                                                    | Wording         |                                                                                                    |                                  |          |
| initial       | Always      |                                 | mm1720_ini_           | prescri<br>that ca<br>Medica                                                                                                    |                 | You can get more information about Medicare, including the prescription drug program (known as 'Part D') or State Progra that can help with your Medicare health costs, by calling 1-80 Medicare. That number, again, is 1-800-633-4227. This inform is also available on their website at 'Medicare dot G O V. |                                  |          |
| initial       | ^           |                                 | mm1720_ini_           | 02                                                                                                    | <500ms silen    | ce>                                                                                                    |                                  |          |
| initial       | ^           |                                 | mm1720_ini_           | 03                                                                                                    | Now, would y    | ou like to hear                                                                                                    | that again?                      |          |
| Grammar       | ,           |                                 |                       |                                                                                                    |                 | -                                                                                                    |                                  |          |
| Sample Ex     | pressions   |                                 |                       | DTI                                                                                                    | ИF              | Reco Var/Op                                                                                                    | tion                             | Confirm  |
| yes<br>// yes |             |                                 |                       | 1                                                                                                    |                 | <medicare_e< td=""><td colspan="2">nedicare_enroll_msg_yesno yes&gt; N</td></medicare_e<>                                                                                                    | nedicare_enroll_msg_yesno yes> N |          |
| no<br>// no   |             |                                 |                       | 2                                                                                                    |                 | <medicare_enroll_msg_yesno no=""></medicare_enroll_msg_yesno>                                                                                                    |                                  | Never    |
| Actions       |             |                                 |                       |                                                                                                    |                 |                                                                                                    |                                  |          |
| Option        |             | Condition                       | Action                |                                                                                                    |                 |                                                                                                    | Transition                       |          |
| no            |             | Always                          |                       | ied, f<br>st hai                                                                                                    | eel free to han | g up.<br>Ike you back to                                                                                                    | goto : mm0200_SFToggle_DS        |          |
| yes           |             | Always                          | Prompt : [mr<br>Sure. | n172                                                                                                    | 20_out_03]      |                                                                                                    | Re-Recognition : Reprompt        |          |
| Recovery      | Behavior    | •                               |                       |                                                                                                    |                 |                                                                                                    | •                                |          |
| Туре          |             | Condition                       | Action                |                                                                                                    |                 |                                                                                                    | Transition                       |          |
| nomatch 1     |             | Always                          | Let's try agair       | <b>Prompt :</b> [mm1720_nm1_01]<br>Let's try again Would you like to hear that<br>enrollment information again?                                                                           |                 |                                                                                                    | Re-Recognition :                 |          |
| nomatch 2     |             | ٨                               | Sorry. To hea         | <b>Prompt :</b> [mm1720_nm2_01]<br>Sorry. To hear the information again, press 1.<br>Otherwise, press 2.                                                                                  |                 |                                                                                                    | Re-Recognition :                 |          |
| nomatch 3     |             | If office_hours=true            | Sorry we're ha        | Prompt :         [mm1720_nm3_01]         goto : mm0200_SFToggle_DS           Sorry we're having trouble. To speak with someone, say 'Agent.' Otherwise,         goto : mm0200_SFToggle_DS |                 |                                                                                                    |                                  |          |
| nomatch 3     |             | Else (office hours=false)       | Prompt : [mr          | n172                                                                                                    | 20_nm3_02]      |                                                                                                    | goto : mm0200 SFTog              | gle DS   |

December 5, 2011

|                           | Sorry we're ha                                                                                                    | aving trouble. Let's keep going                                                                                                    |                                                                                                    |  |  |  |
|---------------------------|----------------------------------------------------------------------------------------------------|----------------------------------------------------------------------------------------------------|----------------------------------------------------------------------------------------------------|--|--|--|
| Always                    | If you'd like to                                                                                                    | hear the enrollment information                                                                                                    |                                                                                                    |  |  |  |
| If office_hours=true      | Prompt : [mm1720_ni2_01] g<br>To speak with someone, press 0. Otherwise                                                    |                                                                                                    | goto : mm0200_SFToggle_DS                                                                                                    |  |  |  |
| Else (office_hours=false) |                                                                                                    |                                                                                                    | goto : mm0200_SFToggle_DS                                                                                                    |  |  |  |
| tate-Specific Behavior    |                                                                                                    |                                                                                                    |                                                                                                    |  |  |  |
| ommands                   |                                                                                                    |                                                                                                    |                                                                                                    |  |  |  |
| onfirmations              |                                                                                                    |                                                                                                    |                                                                                                    |  |  |  |
| ommands                   |                                                                                                    |                                                                                                    |                                                                                                    |  |  |  |
| eters                     |                                                                                                    |                                                                                                    |                                                                                                    |  |  |  |
|                           |                                                                                                    | Value                                                                                                    |                                                                                                    |  |  |  |
|                           |                                                                                                    |                                                                                                    |                                                                                                    |  |  |  |
| 5                         |                                                                                                    |                                                                                                    |                                                                                                    |  |  |  |
|                           |                                                                                                    |                                                                                                    |                                                                                                    |  |  |  |
|                           | If office_hours=true<br>Else (office_hours=false)<br>tate-Specific Behavior<br>ommands<br>onfirmations<br>ommands<br>eters | Always       Prompt : [mn         If office_hours=true       Prompt : [mn         To speak with       Else (office_hours=false)       Prompt : [mn         Let's keep goi       tate-Specific Behavior       tate-Specific Behavior         ommands       onfirmations       onmands         eters       eters       eters | If you'd like to hear the enrollment information again, say 'yes' or press 1. If not, say 'no' or press 2.         If office_hours=true       Prompt : [mm1720_ni2_01]         To speak with someone, press 0. Otherwise         Else (office_hours=false)       Prompt : [mm1720_ni2_02]         Let's keep going         tate-Specific Behavior         ommands         onfirmations         ommands         value |  |  |  |

## mm1730\_MedicareDrugQuestion\_DM

|                       |             |                       | CustomContext F                    | leco                                                                                                    | gnition                                                                             |                       |                      |             |  |
|-----------------------|-------------|-----------------------|------------------------------------|----------------------------------------------------------------------------------------------------|-------------------------------------------------------------------------------------|-----------------------|----------------------|-------------|--|
| To pre-qualify        | the caller. | asks he/she is callin | g about drug benefits.             |                                                                                                    |                                                                                     |                       |                      |             |  |
| Entering Fro          | т           |                       |                                    |                                                                                                    |                                                                                     |                       |                      |             |  |
| mm1710_Rep            | olacementC  | CardQuestion_DM       |                                    |                                                                                                    |                                                                                     |                       |                      |             |  |
| Initial Prom          | pts         |                       |                                    |                                                                                                    |                                                                                     |                       |                      |             |  |
| Туре                  | Conditio    | า                     | Name                               |                                                                                                    | Wording                                                                             |                       |                      |             |  |
| initial               | Always      |                       | mm1730_ini_                        | 01                                                                                                    | Are you callin                                                                      | g about prescri       | iption drugs?        |             |  |
| Grammar               |             |                       |                                    |                                                                                                    |                                                                                     |                       |                      |             |  |
| Sample Expr           | ressions    |                       |                                    | DTI                                                                                                    | ИF                                                                                  | Reco Var/Op           | tion                 | Confirm     |  |
| yes ?(i am)<br>// yes |             |                       |                                    | 1 <medicare_info< td=""><td>nformation_yesno yes&gt;</td><td>Never</td></medicare_info<>                                                                                           |                                                                                     | nformation_yesno yes> | Never                |             |  |
| no ?(im not)<br>// no |             |                       |                                    | 2                                                                                                    | 2 <medicare_ii< td=""><td>nformation_yesno no&gt;</td><td>Never</td></medicare_ii<> |                       | nformation_yesno no> | Never       |  |
| Actions               |             |                       |                                    |                                                                                                    |                                                                                     |                       |                      |             |  |
| Option                |             | Condition             | Action                             |                                                                                                    |                                                                                     |                       | Transition           |             |  |
| no                    |             | Always                | <b>Prompt :</b> [m<br>Okay, thanks |                                                                                                    | 80_out_01]                                                                          |                       | goto : mm3000_ABRSt  | 3RStatus_DS |  |
| yes                   |             | Always                |                                    |                                                                                                    |                                                                                     |                       | goto : mm1750_AskPa  | rtD_DM      |  |
| Recovery B            | Behavior    |                       |                                    |                                                                                                    |                                                                                     |                       |                      |             |  |
| Туре                  |             | Condition             | Action                             | Action Transition                                                                                                    |                                                                                     |                       | Transition           |             |  |
| nomatch 1             |             | Always                | Let's try agai                     | Prompt : [mm1730_nm1_01]       Re-Recognition :         Let's try again ARE you calling about       Medicare Prescription Drug benefits?                                           |                                                                                     |                       |                      |             |  |
| nomatch 2             |             | ٨                     | Sorry. If you'                     | Prompt : [mm1730_nm2_01]         Re-Recognition :           Sorry. If you're calling for information about prescription drug benefits, press 1. If you're         Re-Recognition : |                                                                                     |                       |                      |             |  |

December 5, 2011

|                     | calling about a                  | anything else, press 2                                                                                                    |                                                                                                    |  |  |
|---------------------|----------------------------------|----------------------------------------------------------------------------------------------------|----------------------------------------------------------------------------------------------------|--|--|
| Always              | Assign : trans                   | sfer_reason =error                                                                                                    |                                                                                                    |  |  |
| Always              |                                  |                                                                                                    | goto : mm3000_ABRStatus_DS                                                                                                    |  |  |
| ^                   | If you ARE ca<br>Drug benefits,  | lling about Medicare Prescription<br>say 'Yes' or press 1. If not, say                                                                                                    | Re-Recognition :                                                                                                    |  |  |
| ^                   | Sorry. If you're prescription di | e calling for information about<br>rug benefits, press 1. If you're                                                                                                    | Re-Recognition :                                                                                                    |  |  |
| Always              | Assign : trans                   | sfer_reason =error                                                                                                    |                                                                                                    |  |  |
| Always              |                                  |                                                                                                    | goto : mm3000_ABRStatus_DS                                                                                                    |  |  |
| e-Specific Behavior |                                  |                                                                                                    |                                                                                                    |  |  |
| mands               |                                  |                                                                                                    |                                                                                                    |  |  |
| firmations          |                                  |                                                                                                    |                                                                                                    |  |  |
| nands               |                                  |                                                                                                    |                                                                                                    |  |  |
| rs                  |                                  |                                                                                                    |                                                                                                    |  |  |
| Parameter           |                                  |                                                                                                    | Value                                                                                                    |  |  |
|                     |                                  |                                                                                                    |                                                                                                    |  |  |
|                     |                                  |                                                                                                    |                                                                                                    |  |  |
|                     |                                  |                                                                                                    |                                                                                                    |  |  |
|                     | Always                           | Always       Assign : trans         Always       Prompt : [gl_<br>Sorry, we see         Always       Prompt : [mr<br>If you ARE ca<br>Drug benefits,<br>'No' or press 2         Always       Prompt : [mr<br>Sorry. If you're<br>prescription du<br>calling about a         Always       Assign : trans         Always       Assign : trans         Always       Prompt : [gl_<br>Sorry, we see         Prompt : [gl_<br>Sorry, we see       Sorry, we see         Prompt : [gl_<br>Sorry, we see       Sorry, we see | Always       Prompt : [gl_nm3_01]<br>Sorry, we seem to be having trouble.         ^       Prompt : [mm1730_ni1_01]<br>If you ARE calling about Medicare Prescription<br>Drug benefits, say 'Yes' or press 1. If not, say<br>'No' or press 2.         ^       Prompt : [mm1730_ni2_01]<br>Sorry. If you're calling for information about<br>prescription drug benefits, press 1. If you're<br>calling about anything else, press 2         Always       Assign : transfer_reason =error         Always       Prompt : [gl_ni3_01]<br>Sorry, we seem to be having trouble.         e-Specific Behavior       mands         firmations       Value |  |  |

# mm1740\_MedicareSusidyMsg\_DM

|                    | CustomContext Recognition    |                             |                                        |                                                                                                    |                                                                                 |                |  |  |
|--------------------|------------------------------|-----------------------------|----------------------------------------|----------------------------------------------------------------------------------------------------|---------------------------------------------------------------------------------|----------------|--|--|
| Informatio         | nal message about Medicare F | Prescription Drug benefits. |                                        |                                                                                                    |                                                                                 |                |  |  |
| Entering           | From                         |                             |                                        |                                                                                                    |                                                                                 |                |  |  |
| mm1750_            | AskPartD_DM                  |                             |                                        |                                                                                                    |                                                                                 |                |  |  |
| Initial Pr         | rompts                       |                             |                                        |                                                                                                    |                                                                                 |                |  |  |
| Туре               | Condition                    | Name                        | V                                      | Vording                                                                                                    |                                                                                 |                |  |  |
| initial            | Always                       | mm1740_ini_                 | D<br>p<br>s<br>b<br>Y<br>tt<br>tt<br>c | To enroll in the regular Medicare Prescription Drug program,<br>D,' you must be enrolled in, or entitled to, Medicare 'Part A' v<br>provides hospital coverage, or 'Part B' which provides doctor<br>services, outpatient care coverage, and other services not co<br>by part A. Once you're in Part A or Part B, you can enroll<br>YOURSELF in the Part D Medicare prescription drug prograu<br>through an approved Medicare prescription drug provider, or<br>through a Medicare Advantage plan that offers prescription or<br>coverage. For more information call 1-800-633-4227. That n<br>again, is 1-800-633-4227 or visit the website 'Medicare dot of |                                                                                 |                |  |  |
| initial            | ^                            | mm1740_ini_                 | 02 <                                   | 500ms silen                                                                                                    | ce>                                                                             |                |  |  |
| initial            | ^                            | mm1740_ini_                 | 03 N                                   | low, would y                                                                                                    | you like to hear that again?                                                    |                |  |  |
| Gramma             | ar                           | · · ·                       |                                        |                                                                                                    |                                                                                 |                |  |  |
| Sample Expressions |                              |                             | DTMF                                   | MF Reco Var/Option C                                                                                                    |                                                                                 | Confirm        |  |  |
| yes<br>// yes      |                              | 1                           |                                        | <medicare_subsidy_msg_yesno<br>yes&gt;</medicare_subsidy_msg_yesno<br>                                                                                                    | Never                                                                           |                |  |  |
| no                 |                              |                             | 2                                      |                                                                                                    | <medicare_subsidy_msg_yesno< td=""><td>Never</td></medicare_subsidy_msg_yesno<> | Never          |  |  |
|                    | ommunications                | 0 1 1 0                     |                                        | ministration                                                                                                    |                                                                                 | ogo 112 of 262 |  |  |

SSA\_ATT\_Care2020\_N8NN

| // no             |                           | no>                                                                                                    |                           |
|-------------------|---------------------------|----------------------------------------------------------------------------------------------------|---------------------------|
| Actions           |                           | · ·                                                                                                    |                           |
| Option            | Condition                 | Action                                                                                                    | Transition                |
| no                | Always                    | <b>Prompt</b> : [mm1740_out_01]<br>All right. If you're finished, feel free to hang<br>Otherwise, just hang on and I'll take you ba<br>the Main Menu.           |                           |
| yes               | Always                    | Prompt : [mm1740_out_02]<br>Sure.                                                                                                    | Re-Recognition : Reprompt |
| Recovery Beha     | vior                      |                                                                                                    |                           |
| Туре              | Condition                 | Action                                                                                                    | Transition                |
| nomatch 1         | Always                    | <b>Prompt :</b> [mm1740_nm1_01]<br>Let's try again Would you like to hear<br>Prescription Drug information again?                                               | Re-Recognition :          |
| nomatch 2         | ^                         | Prompt : [mm1740_nm2_01]<br>Sorry. To hear the information about Medic<br>prescription drug subsidy again, press 1. If<br>don't want to hear it again, press 2. |                           |
| nomatch 3         | If office_hours=true      | <b>Prompt</b> : [mm1740_nm3_01]<br>Sorry we're having trouble. To speak with<br>someone, say 'Agent.' Otherwise                                                 | goto : mm0200_SFToggle_DS |
| nomatch 3         | Else (office_hours=false) | Prompt : [mm1740_nm3_02]<br>Sorry we're having trouble. Let's keep going                                                                                        | goto : mm0200_SFToggle_DS |
| noinput 1         | Always                    | <b>Prompt</b> : [mm1740_ni1_01]<br>If you'd like to hear the prescription drug<br>information again, say 'Yes' or press 1. If no<br>say 'No' or press 2.        | Re-Recognition :          |
| noinput 2         | If office_hours=true      | Prompt : [mm1740_ni2_01]<br>To speak with someone, say press 0.<br>Otherwise                                                                                    | goto : mm0200_SFToggle_DS |
| nomatch 2         | Else (office_hours=false) | Prompt : [mm1740_nm2_04]<br>Let's keep going                                                                                                    | goto : mm0200_SFToggle_DS |
| Commands: St      | ate-Specific Behavior     |                                                                                                    |                           |
| See 1.2 Global Co | ommands                   |                                                                                                    |                           |
| Commands: Co      | onfirmations              |                                                                                                    |                           |
| See 1.2 Global Co | ommands                   |                                                                                                    |                           |
| Config Parame     | ters                      |                                                                                                    |                           |
| Parameter         |                           | Value                                                                                                    |                           |
|                   |                           |                                                                                                    |                           |
|                   |                           |                                                                                                    |                           |

# mm1750\_AskPartD\_DM

| CustomContext Recognition                                         |  |
|-------------------------------------------------------------------|--|
| Asks the caller if he/she is ALREADY enrolled in Medicare Part D. |  |
| Entering From                                                     |  |
| mm1730_MedicareDrugQuestion_DM                                    |  |
| Initial Prompts                                                   |  |
|                                                                   |  |

SSA\_ATT\_Care2020\_N8NN

#### December 5, 2011

| Туре                       | Condition                         | Name                                                 | Wording                                                                                                    |                                                                                    |                                     |            |  |
|----------------------------|-----------------------------------|------------------------------------------------------|----------------------------------------------------------------------------------------------------|------------------------------------------------------------------------------------|-------------------------------------|------------|--|
| initial                    | Always                            |                                                      | L And are you                                                                                                    | And are you already enrolled in the prescription drug plan, part D                 |                                     |            |  |
| reprompt                   | (after 'repeat')                  | mm1750_ree_0                                         | 1 Are you alre                                                                                                    | ady enrolled in t                                                                  | he prescription drug pla            | n, part D? |  |
| Grammar                    |                                   |                                                      |                                                                                                    |                                                                                    |                                     |            |  |
| Sample Expr                | ressions                          | L                                                    | DTMF                                                                                                    | Reco Var/Op                                                                        | tion                                | Confirm    |  |
| [yes yeah] ?(i<br>// yes   | i am ?(?already enrolled ?(in me  | dicare part d))) 1                                   | L                                                                                                    | <ask_partd_0< td=""><td>enrolled_yesno yes&gt;</td><td>Never</td></ask_partd_0<>   | enrolled_yesno yes>                 | Never      |  |
| no ?(i'm not ?<br>// no    | ?(?already enrolled ?(in medicare | e part d))) 2                                        | 2                                                                                                    | <ask_partd_0< td=""><td>enrolled_yesno no&gt;</td><td>Never</td></ask_partd_0<>    | enrolled_yesno no>                  | Never      |  |
| repeat, repea<br>// repeat | t that                            | 2                                                    | )                                                                                                    | <ask_partd_< td=""><td>enrolled_yesno repeat</td><td>&gt; Never</td></ask_partd_<> | enrolled_yesno repeat               | > Never    |  |
| Actions                    |                                   |                                                      |                                                                                                    |                                                                                    |                                     |            |  |
| Option                     | Condition                         | Action                                               |                                                                                                    |                                                                                    | Transition                          |            |  |
| no                         | Always                            | Prompt : [mm:<br>All right.                          | 1750_out_01]                                                                                                    |                                                                                    | goto :<br>mm1740_MedicareSus        | sidyMsg_DM |  |
| yes                        | Always                            | Prompt : [mm:<br>All right.                          | 1750_out_02]                                                                                                    |                                                                                    | <b>goto :</b><br>mm1760_HelpWithDru | gCosts_DM  |  |
| repeat                     | Always                            | Prompt : [mm:<br>Sure.                               | 1750_out_03]                                                                                                    |                                                                                    | Re-Recognition : Reprompt           |            |  |
| Recovery B                 | Behavior                          |                                                      |                                                                                                    |                                                                                    |                                     |            |  |
| Туре                       | Condition                         | Action                                               |                                                                                                    |                                                                                    | Transition                          |            |  |
| nomatch 1                  | Always                            | Let's try again                                      | <b>Prompt</b> : [mm1750_nm1_01]<br>Let's try again Are you ALREADY enrolled in<br>'Medicare Part D,' the Prescription Drug<br>program? |                                                                                    |                                     |            |  |
| nomatch 2                  | ^                                 | Prompt : [mm:<br>Sorry. If you AF<br>press 1. Otherw | RE enrolled in 'M                                                                                                    | edicare Part D,'                                                                   | Re-Recognition :                    |            |  |
| nomatch 3                  | Always                            | Assign : transf                                      | er_reason =erro                                                                                                    | r                                                                                  |                                     |            |  |
| nomatch 3                  | Always                            | Prompt : [gl_n<br>Sorry, we seem                     | m3_01]<br>I to be having tro                                                                                                    | ouble.                                                                             | goto : mm3000_ABRStatus_DS          |            |  |
| noinput 1                  | ٨                                 | D,' the Prescrip                                     | 1750_ni1_01]<br>ADY enrolled in '<br>tion Drug progra<br>say 'No' or press                                                             | am, say 'Yes' or                                                                   | Re-Recognition :                    |            |  |
| noinput 2                  | ٨                                 | Prompt : [mm:<br>Sorry. If you AF<br>press 1. Otherw | RE enrolled in 'M                                                                                                    | edicare Part D,'                                                                   | Re-Recognition :                    |            |  |
| noinput 3                  | Always                            | Assign : transf                                      | er_reason =erro                                                                                                    | r                                                                                  |                                     |            |  |
| noinput 3                  | Always                            |                                                      | <b>Prompt :</b> [gl_ni3_01]<br>Sorry, we seem to be having trouble.                                                                    |                                                                                    |                                     | itatus_DS  |  |
| Commands                   | s: State-Specific Behavior        |                                                      |                                                                                                    |                                                                                    |                                     |            |  |
| See 1.2 Globa              | al Commands                       |                                                      |                                                                                                    |                                                                                    |                                     |            |  |
| Commands                   | : Disabled Globals                |                                                      |                                                                                                    |                                                                                    |                                     |            |  |
| repeat                     |                                   |                                                      |                                                                                                    |                                                                                    |                                     |            |  |
| Commands                   | : Confirmations                   |                                                      |                                                                                                    |                                                                                    |                                     |            |  |
| See 1.2 Globa              | al Commands                       |                                                      |                                                                                                    |                                                                                    |                                     |            |  |
|                            | ameters                           |                                                      |                                                                                                    |                                                                                    |                                     |            |  |

SSA\_ATT\_Care2020\_N8NN

| Parameter       | Value |  |  |  |  |
|-----------------|-------|--|--|--|--|
|                 |       |  |  |  |  |
| Developer Notes |       |  |  |  |  |
|                 |       |  |  |  |  |

# mm1760\_HelpWithDrugCosts\_DM

|                      |              |                       | CustomContext R              | eco                                                      | gnition                                                                                                    |                                                                      |                                                           | <b>M</b>                                                                                                    |
|----------------------|--------------|-----------------------|------------------------------|----------------------------------------------------------|----------------------------------------------------------------------------------------------------|----------------------------------------------------------------------|-----------------------------------------------------------|----------------------------------------------------------------------------------------------------|
| Informatio           | onal message | about Prescription Dr | ug help, then asks the calle | r if h                                                   | e/she wants to                                                                                                    | get an applicat                                                      | ion.                                                      |                                                                                                    |
| Entering             | From         |                       |                              |                                                          |                                                                                                    |                                                                      |                                                           |                                                                                                    |
| mm1750_              | AskPartD_DN  | Λ                     |                              |                                                          |                                                                                                    |                                                                      |                                                           |                                                                                                    |
| Initial Pi           | rompts       |                       |                              |                                                          |                                                                                                    |                                                                      |                                                           |                                                                                                    |
| Туре                 | Conditio     | on                    | Name                         |                                                          | Wording                                                                                                    |                                                                      |                                                           |                                                                                                    |
| initial              | Always       |                       | mm1760_ini_(                 | 01                                                       |                                                                                                    | rug costs. To q                                                      | gible for extra help with t<br>ualify for the extra help, |                                                                                                    |
| initial              | ^            |                       | mm1760_ini_(                 | 02                                                       | <individual res<="" td=""><td>source max&gt;</td><td></td><td></td></individual>                                                                                                    | source max>                                                          |                                                           |                                                                                                    |
| initial              | ^            |                       | mm1760_ini_(                 | 03                                                       | for an indiv                                                                                                    | idual or                                                             |                                                           |                                                                                                    |
| initial              | ۸            |                       | mm1760_ini_(                 | 04                                                       | <couple resou<="" td=""><td>ırces max&gt;</td><td></td><td></td></couple>                                                                                                    | ırces max>                                                           |                                                           |                                                                                                    |
| initial              | Λ            |                       | mm1760_ini_(                 | 06                                                       | for a married couple living together. Resources include, for<br>example, your savings, investments and real estate. We do NO <sup>-</sup><br>include the home you live in, vehicles, burial plots, or personal<br>possessions. However, there are income limits we will consider<br>you decide to file for this help. Changes in the law will make it<br>easier for some people to qualify for extra help. Social Security<br>won't count the help you receive with your household expenses<br>income, or any life insurance policies, as a resource when<br>determining your eligibility. You may also be able to get help wit<br>Medicare costs from your state under a Medicare Savings<br>Program. Applications for extra help can initiate the application<br>process for the Medicare Savings Programs in your state. We'll<br>send your information to your state and they'll contact you to hel<br>you apply for the Medicare Savings Programs, unless you tell us<br>not to. |                                                                      |                                                           | We do NOT<br>personal<br>II consider if<br>II make it<br>al Security<br>expenses as<br>when<br>get help with<br>vings<br>upplication<br>state. We'll<br>t you to help |
| initial              | ^            |                       | mm1760_ini_(                 | 07                                                       | Now, would y                                                                                                    | ou like to hear                                                      | that again?                                               |                                                                                                    |
| Gramma               | ar           |                       |                              |                                                          |                                                                                                    |                                                                      |                                                           | I                                                                                                    |
| Sample E             | Expressions  |                       |                              | DTI                                                      | ИF                                                                                                    | Reco Var/Op                                                          | tion                                                      | Confirm                                                                                                    |
| yes ?(i wo<br>// yes | ould)        |                       |                              | 1                                                        |                                                                                                    | <help_with_c<br>yes&gt;</help_with_c<br>                             | lrug_costs_yesno                                          | Never                                                                                                    |
| no ?(i wou<br>// no  | uldn't)      |                       |                              | 2                                                        |                                                                                                    | <help_with_drug_costs_yesno no=""> Neve</help_with_drug_costs_yesno> |                                                           | Never                                                                                                    |
| Actions              |              |                       |                              |                                                          |                                                                                                    |                                                                      |                                                           |                                                                                                    |
| Option               |              | Condition             | Action                       |                                                          |                                                                                                    |                                                                      | Transition                                                |                                                                                                    |
| no                   |              | Always                | Prompt : [mr<br>Okay.        | Prompt : [mm1760_out_01]<br>Okay.                        |                                                                                                    |                                                                      | <b>goto :</b><br>mm1770_OrderDrugFo<br>M                  | rmQuestion_D                                                                                                    |
| yes                  |              | Always                | Prompt : [mr<br>Sure.        | Prompt : [mm1760_out_02] Re-Recognition : Reprompt Sure. |                                                                                                    |                                                                      | ompt                                                      |                                                                                                    |
| Recover              | ry Behavior  |                       |                              |                                                          |                                                                                                    |                                                                      |                                                           |                                                                                                    |
| Туре                 |              | Condition             | Action                       |                                                          |                                                                                                    |                                                                      | Transition                                                |                                                                                                    |
| Nuonoo C             |              |                       | Social Soci                  |                                                          |                                                                                                    |                                                                      |                                                           | ago 11E of 262                                                                                                    |

| nomatch 1        | Always                    | Let's try again                 | n1760_nm1_01]<br>Would you like to hear the<br>bout help with prescription costs                                          | Re-Recognition :                              |  |
|------------------|---------------------------|---------------------------------|----------------------------------------------------------------------------------------------------|-----------------------------------------------|--|
| nomatch 2        | ^                         | Sorry. To hea<br>help with pres | n1760_nm2_01]<br>r the information about getting<br>cription drug costs again, press 1.<br>ant to hear it again, press 2. | Re-Recognition :                              |  |
| nomatch 3        | If office_hours=true      | Sorry we're ha                  | n1760_nm3_01]<br>aving trouble. To speak with<br>' 'Agent.' Otherwise                                                     | goto :<br>mm1770_OrderDrugFormQuestion_D<br>M |  |
| nomatch 3        | Else (office_hours=false) |                                 | n1760_nm3_02]<br>aving trouble. Let's keep going                                                                          | goto :<br>mm1770_OrderDrugFormQuestion_D<br>M |  |
| noinput 1        | Always                    | If you'd like to getting help w | n1760_ni1_01]<br>hear the information about<br>ith prescription drug costs again,<br>ress 1. If not, say 'No' or press 2. | Re-Recognition :                              |  |
| noinput 2        | If office_hours=true      |                                 | n1760_ni2_01]<br>someone, say 'Agent.'                                                                                    | goto :<br>mm1770_OrderDrugFormQuestion_D<br>M |  |
| noinput 2        | Else (office_hours=false) | Prompt : [mr<br>Let's keep goi  | n1760_ni2_02]<br>ng                                                                                                    | goto :<br>mm1770_OrderDrugFormQuestion_D<br>M |  |
| Commands: S      | tate-Specific Behavior    |                                 |                                                                                                    | •                                             |  |
| See 1.2 Global C | ommands                   |                                 |                                                                                                    |                                               |  |
| Commands: C      | onfirmations              |                                 |                                                                                                    |                                               |  |
| See 1.2 Global C | ommands                   |                                 |                                                                                                    |                                               |  |
| Config Parame    | eters                     |                                 |                                                                                                    |                                               |  |
| Parameter        |                           |                                 | Value                                                                                                    |                                               |  |
|                  |                           |                                 |                                                                                                    |                                               |  |
| Developer Notes  | 3                         |                                 |                                                                                                    |                                               |  |
|                  |                           |                                 |                                                                                                    |                                               |  |

# mm1770\_OrderDrugFormQuestion\_DM

| CustomContext Recognition |                                    |                     |              |                                                                        |                                                                                                  | <u>()</u> |
|---------------------------|------------------------------------|---------------------|--------------|------------------------------------------------------------------------|--------------------------------------------------------------------------------------------------|-----------|
| New DM, a                 | asks the caller if he/she wants to | get an application. |              |                                                                        |                                                                                                  | _         |
| Entering F                | From                               |                     |              |                                                                        |                                                                                                  |           |
| mm1760_H                  | HelpWithDrugCosts_DM               |                     |              |                                                                        |                                                                                                  |           |
| Initial Pro               | ompts                              |                     |              |                                                                        |                                                                                                  |           |
| Туре                      | Condition                          | Name                | Name Wording |                                                                        |                                                                                                  |           |
| initial                   | Always                             | mm1 <sup>-</sup>    | 770_ini_01   |                                                                        | Would you like to request an application for help with Medicare<br>Prescription Drug Plan Costs? |           |
| Gramma                    | r                                  |                     |              | •                                                                      |                                                                                                  |           |
| Sample E                  | xpressions                         |                     | D            | ſMF                                                                    | Reco Var/Option                                                                                  | Confirm   |
| yes ?(i would)<br>// yes  |                                    | 1                   |              | <order_drug_help_form_yesno<br>yes&gt;</order_drug_help_form_yesno<br> | Never                                                                                            |           |
| no ?(i wou<br>// no       | ldn't)                             |                     | 2            |                                                                        | <order_drug_help_form_yesno no=""></order_drug_help_form_yesno>                                  | Never     |

SSA\_ATT\_Care2020\_N8NN

| Actions          |                        |                                                                                                    |                                      |
|------------------|------------------------|----------------------------------------------------------------------------------------------------|--------------------------------------|
| Option           | Condition              | Action                                                                                                    | Transition                           |
| no               | Always                 | Prompt : [mm1770_out_01]<br>Okay.                                                                                                    | goto : mm0200_SFToggle_DS            |
| yes              | Always                 | Assign : current_task =transcription_1020                                                                                                    |                                      |
| ٨                | ^                      | Prompt : [mm1770_out_02]<br>Okay.                                                                                                    | goto :<br>mm0545_TranscriptionKBA_DS |
| Recovery Beh     | avior                  |                                                                                                    |                                      |
| Туре             | Condition              | Action                                                                                                    | Transition                           |
| nomatch 1        | Always                 | <b>Prompt :</b> [mm1770_nm1_01]<br>Let's try again WOULD you like to get an<br>application for help with Prescription Drug<br>costs?                                   | Re-Recognition :                     |
| nomatch 2        | ^                      | <b>Prompt :</b> [mm1770_nm2_01]<br>Sorry. To get an application for help with<br>Prescription Drug costs, press 1. Otherwise,<br>press 2.                              | Re-Recognition :                     |
| nomatch 3        | Always                 | Assign : transfer_reason =error                                                                                                    |                                      |
| nomatch 3        | Always                 | <b>Prompt :</b> [gl_nm3_01]<br>Sorry, we seem to be having trouble.                                                                                                    | goto : mm3000_ABRStatus_DS           |
| noinput 1        | ^                      | <b>Prompt :</b> [mm1770_ni1_01]<br>If you'd like to get an application for help with<br>Prescription Drug costs, say 'Yes' or press 1. If<br>not, say 'No' or press 2. | Re-Recognition :                     |
| noinput 2        | ^                      | <b>Prompt :</b> [mm1770_ni2_01]<br>Sorry. To get an application for help with<br>Prescription Drug costs, press 1. Otherwise,<br>press 2.                              | Re-Recognition :                     |
| noinput 3        | Always                 | Assign : transfer_reason =error                                                                                                    |                                      |
| noinput 3        | Always                 | <b>Prompt :</b> [gl_ni3_01]<br>Sorry, we seem to be having trouble.                                                                                                    | goto : mm3000_ABRStatus_DS           |
| Commands: S      | tate-Specific Behavior |                                                                                                    |                                      |
| See 1.2 Global C | commands               |                                                                                                    |                                      |
| Commands: C      | confirmations          |                                                                                                    |                                      |
| See 1.2 Global C | commands               |                                                                                                    |                                      |
| Config Parame    | eters                  |                                                                                                    |                                      |
| Parameter        |                        | Value                                                                                                    |                                      |
|                  |                        |                                                                                                    |                                      |
| Developer Notes  | e                      |                                                                                                    |                                      |

# mm1800\_SSIMenu\_DM

| CustomContext Recognition                              |                                                   |      |                 |  |  |
|--------------------------------------------------------|---------------------------------------------------|------|-----------------|--|--|
| Supplemental                                           | Supplemental Security Income disambiguation menu. |      |                 |  |  |
| Entering Fro                                           | m                                                 |      |                 |  |  |
| mm0210_SFM                                             | /ainMenu_DM                                       |      |                 |  |  |
| Initial Prom                                           | pts                                               |      |                 |  |  |
| Туре                                                   | Condition                                         | Name | Wording         |  |  |
| Nuance Communications Social Security Administration F |                                                   |      | Page 117 of 363 |  |  |

#### December 5, 2011

| initial                                           | Always      |                                                                                                    | mm1800_ini_0                         |             | monthly bene<br>65 or older or<br>assets. Now,<br>apply for the p<br>problem, say | fits to U.S. citiz<br>blind or disable<br>to hear that ag<br>program, say 'A | ne, or 'SSI,' is a progran<br>tens (and some non-citiz<br>ed, and who have limite<br>ain, say 'Repeat that.' O<br>Apply for SSI.' If you hav<br>Or, for information abou<br>ship.' | ens) who are<br>d income and<br>therwise, to<br>e a question or |
|---------------------------------------------------|-------------|----------------------------------------------------------------------------------------------------|--------------------------------------|-------------|-----------------------------------------------------------------------------------|------------------------------------------------------------------------------|----------------------------------------------------------------------------------------------------|-----------------------------------------------------------------|
| Grammar                                           | 4           |                                                                                                    |                                      |             | •                                                                                 | 1                                                                            |                                                                                                    | 1                                                               |
| Sample Expl                                       | ressions    |                                                                                                    |                                      | DTI         | ИF                                                                                | Reco Var/Op                                                                  | tion                                                                                                    | Confirm                                                         |
| repeat that<br>// repeat                          |             |                                                                                                    |                                      | 1           |                                                                                   | <ssi_menu re<="" td=""><td>epeat&gt;</td><td>Never</td></ssi_menu>           | epeat>                                                                                                    | Never                                                           |
| apply ?(for [([<br>// apply                       | (ssi) (supp | elemental security income)] ?bene                                                                                                    | fits) benefits])                     | 2           |                                                                                   | < <b>ssi_menu</b> a                                                          | pply>                                                                                                    | If Necessary                                                    |
| ?(ssi) problen<br>benefits) ben<br>// problem     |             | with [([(ssi) (supplemental securit                                                                                                    | ty income)] ?                        | 3           |                                                                                   | < <b>ssi_menu</b> p                                                          | roblem>                                                                                                    | If Necessary                                                    |
| ?(information<br>[question info<br>// citizenship |             | btaining getting]) citizenship, citize                                                                                                    | enship                               | 4           |                                                                                   | < <b>ssi_menu</b> c                                                          | itizenship>                                                                                                    | If Necessary                                                    |
| Actions                                           |             |                                                                                                    |                                      |             |                                                                                   |                                                                              |                                                                                                    |                                                                 |
| Option                                            |             | Condition                                                                                                    | Action                               |             |                                                                                   |                                                                              | Transition                                                                                                    |                                                                 |
| apply                                             |             | Always                                                                                                    | <b>Prompt :</b> [mr<br>Okay. Apply f |             |                                                                                   |                                                                              | goto : mm3000_ABRS                                                                                                    | tatus_DS                                                        |
| citizenship                                       |             | Always                                                                                                    | Prompt : [mr<br>Okay. Citizen        |             |                                                                                   |                                                                              | goto : mm1810_CitizenshipMsg_DM                                                                                                    |                                                                 |
| problem                                           |             | Always                                                                                                    | Prompt : [mr<br>Okay. SSI Pro        |             |                                                                                   |                                                                              | goto : mm3000_ABRStatus_DS                                                                                                    |                                                                 |
| repeat                                            |             | Always                                                                                                    | Prompt : [mr<br>Sure.                | m180        | 0_out_04]                                                                         |                                                                              | Re-Recognition : Reprompt                                                                                                    |                                                                 |
| Confirmatio                                       | on Prom     | pts                                                                                                    | 1                                    |             |                                                                                   |                                                                              |                                                                                                    |                                                                 |
| Option                                            | Conditio    | on                                                                                                    | Name                                 |             | Wording                                                                           |                                                                              |                                                                                                    |                                                                 |
| apply                                             | Always      |                                                                                                    | mm1800_cnf_<br>01                    | _ini_       | You want to 'A                                                                    | Apply for SSI b                                                              | enefits.'                                                                                                    |                                                                 |
| citizenship                                       | Always      |                                                                                                    | mm1800_cnf_<br>02                    | _ini_       | You're calling                                                                    | about 'Citizens                                                              | nship.'                                                                                                    |                                                                 |
| problem                                           | Always      |                                                                                                    | mm1800_cnf_<br>03                    | _ini_       | Sounds like y                                                                     | ou have a prob                                                               | oblem or question about SSI.                                                                                                    |                                                                 |
|                                                   | Always      |                                                                                                    | gl_cnf_ini_02                        |             | Right?                                                                            |                                                                              |                                                                                                    |                                                                 |
| Confirmatio                                       | on Recov    | very Behavior                                                                                                    |                                      |             |                                                                                   |                                                                              |                                                                                                    |                                                                 |
| See 1.3 Glob                                      | al Confirm  | ation                                                                                                    |                                      |             |                                                                                   |                                                                              |                                                                                                    |                                                                 |
| Recovery E                                        | Behavior    |                                                                                                    |                                      |             |                                                                                   |                                                                              |                                                                                                    |                                                                 |
| Туре                                              |             | Condition                                                                                                    | Action                               |             |                                                                                   |                                                                              | Transition                                                                                                    |                                                                 |
|                                                   |             | <b>Prompt :</b> [mm1800_nm1_01]<br>Let's try again. You can say 'Repeat That' (or<br>press 1). 'Apply for SSI' (or 2), 'SSI Problem'<br>(3), or 'Citizenship Information' (or press 4).                                                                            |                                      | SI Problem' | Re-Recognition :                                                                  |                                                                              |                                                                                                    |                                                                 |
| nomatch 2 ^ F                                     |             | Prompt : [mm1800_nm2_01]Re-Sorry. To hear that information again, say<br>'Repeat That' or press 1. To apply for<br>Supplemental Security Income benefits, press<br>2. If you have a question or problem with SSI,<br>press 3. Or, for information about becoming a |                                      |             | Re-Recognition :                                                                  |                                                                              |                                                                                                    |                                                                 |

SSA\_ATT\_Care2020\_N8NN

December 5, 2011

|                    |                     |                                                                                                    | *****                                                                                                    |                            |  |
|--------------------|---------------------|----------------------------------------------------------------------------------------------------|----------------------------------------------------------------------------------------------------|----------------------------|--|
|                    |                     | U.S. citizen, p                                                                                                    |                                                                                                    |                            |  |
| nomatch 3          | Always              | Assign : trans                                                                                                    | sfer_reason =error                                                                                                    |                            |  |
| nomatch 3          | Always              | Prompt : [gl_<br>Sorry, we see                                                                                             | nm3_01]<br>m to be having trouble.                                                                                                    | goto : mm3000_ABRStatus_DS |  |
| noinput 1          | ٨                   | To hear the in<br>Security Incor<br>That' or press<br>Supplemental<br>'Apply for SSI<br>question or pr<br>3. Or, for infor | n1800_ni1_01]<br>formation about Supplemental<br>ne benefits again, say 'Repeat<br>1. If you'd like to apply for<br>Security Income benefits, say<br>or press 2. If you have a<br>oblem, say 'SSI Problem' or press<br>mation about becoming a U.S.<br>itizenship' or press 4. | Re-Recognition :           |  |
| noinput 2          | ^                   | Sorry. To hea<br>'Repeat That'<br>Supplemental<br>2. If you have                                                           | n1800_ni2_01]<br>r that information again, say<br>or press 1. To apply for<br>Security Income benefits, press<br>a question or problem with SSI,<br>or information about becoming a<br>ress 4.                                                                                 | Re-Recognition :           |  |
| noinput 3          | Always              | Assign : trans                                                                                                    | sfer_reason =error                                                                                                    |                            |  |
| noinput 3          | Always              | Prompt : [gl_<br>Sorry, we see                                                                                             | ni3_01]<br>m to be having trouble.                                                                                                    | goto : mm3000_ABRStatus_DS |  |
| Commands: State    | e-Specific Behavior | •                                                                                                    |                                                                                                    |                            |  |
| See 1.2 Global Com | mands               |                                                                                                    |                                                                                                    |                            |  |
| Commands: Disa     | bled Globals        |                                                                                                    |                                                                                                    |                            |  |
| repeat             |                     |                                                                                                    |                                                                                                    |                            |  |
| Commands: Com      | firmations          |                                                                                                    |                                                                                                    |                            |  |
| See 1.2 Global Com | mands               |                                                                                                    |                                                                                                    |                            |  |
| Config Parameter   | rs                  |                                                                                                    |                                                                                                    |                            |  |
| Parameter          |                     |                                                                                                    | Value                                                                                                    |                            |  |
|                    |                     |                                                                                                    |                                                                                                    |                            |  |
| Developer Notes    |                     |                                                                                                    |                                                                                                    |                            |  |
|                    |                     |                                                                                                    |                                                                                                    |                            |  |
|                    |                     |                                                                                                    |                                                                                                    |                            |  |

# mm1810\_CitizenshipMsg\_DM

|               | CustomContext Recognition                  |               |                                                                                                    |                                                   |  |  |
|---------------|--------------------------------------------|---------------|----------------------------------------------------------------------------------------------------|---------------------------------------------------|--|--|
| Informational | message about citizenship requirements for | SSI.          |                                                                                                    |                                                   |  |  |
| Entering Fro  | om                                         |               |                                                                                                    |                                                   |  |  |
| mm1800_SS     | IMenu_DM                                   |               |                                                                                                    |                                                   |  |  |
| Initial Pron  | Initial Prompts                            |               |                                                                                                    |                                                   |  |  |
| Туре          | Condition                                  | Name          | Wording                                                                                                    |                                                   |  |  |
| initial       | Always                                     | mm1810_ini_01 | To become a U.S. citizen, you must be 18 years of age or<br>have lived in the United States as a legal permanent resid<br>least 5 years (or 3 years if you're married to a U.S. citizen)<br>'good moral character;' be able to speak, read, write, and<br>understand common English words and phrases; and be a<br>show knowledge and understanding of U.S. history and<br>government. To request an Application for Naturalization (<br>N S form 'N-400') and detailed instructions, please call the<br>Immigration and Naturalization Service at 1-800-870-3676 | lent for at<br>); be of<br>able to<br>(which is I |  |  |

|                           |                           |                                                                                                    |                                                                                                    | number, agair                           | n, is 1-800-870                                                                       | -3676.                    |          |
|---------------------------|---------------------------|----------------------------------------------------------------------------------------------------|----------------------------------------------------------------------------------------------------|-----------------------------------------|---------------------------------------------------------------------------------------|---------------------------|----------|
| initial ^                 |                           |                                                                                                    | 02                                                                                                    |                                         |                                                                                       |                           |          |
| initial ^                 | <br>mm1810 ini            |                                                                                                    |                                                                                                    | Now, would you like to hear that again? |                                                                                       |                           |          |
| Grammar                   |                           |                                                                                                    |                                                                                                    | -                                       |                                                                                       | -                         |          |
| Sample Expression         | IS                        |                                                                                                    | DTM                                                                                                    | F                                       | Reco Var/Op                                                                           | tion                      | Confirm  |
| yes ?(i would)<br>// yes  |                           |                                                                                                    | 1                                                                                                    |                                         | <citizenship_< td=""><td>_<b>msg_yesno</b> yes&gt;</td><td>Never</td></citizenship_<> | _ <b>msg_yesno</b> yes>   | Never    |
| no ?(i wouldn't)<br>// no |                           |                                                                                                    | 2                                                                                                    |                                         | <citizenship_< td=""><td>_msg_yesno no&gt;</td><td>Never</td></citizenship_<>         | _msg_yesno no>            | Never    |
| Actions                   |                           |                                                                                                    | 1                                                                                                    |                                         |                                                                                       |                           |          |
| Option                    | Condition                 | Action                                                                                                    |                                                                                                    |                                         |                                                                                       | Transition                |          |
| yes                       | Always                    | Prompt : [mn<br>Sure.                                                                                                    | n181(                                                                                                    | )_out_01]                               |                                                                                       | Re-Recognition : Re       | prompt   |
| no                        | Always                    | Prompt : [mn<br>All right.                                                                                                    | n181(                                                                                                    | )_out_02]                               |                                                                                       | goto : mm0200_SFT         | oggle_DS |
| Recovery Behavi           | or                        |                                                                                                    |                                                                                                    |                                         |                                                                                       |                           |          |
| Туре                      | Condition                 | Action                                                                                                    |                                                                                                    |                                         |                                                                                       | Transition                |          |
| nomatch 1                 | Always                    | <b>Prompt :</b> [mn<br>Let's try again<br>information be                                                                                                    | Wo                                                                                                    | ould you like to                        |                                                                                       | Re-Recognition :          |          |
| nomatch 2                 | ^                         | <b>Prompt :</b> [mm1810_nm2_01]<br>Sorry. To hear the information about applying<br>for U.S. citizenship again, press 1. If you don't<br>want to hear it again, press 2. |                                                                                                    |                                         | Re-Recognition :                                                                      |                           |          |
| nomatch 3                 | If office_hours=true      | Sorry we're ha                                                                                                    | <b>Prompt :</b> [mm1810_nm3_01]<br>Sorry we're having trouble. To speak with<br>someone, say 'Agent.' Otherwise, |                                         |                                                                                       | goto : mm0200_SFToggle_DS |          |
| nomatch 3                 | Else (office_hours=false) | Prompt : [mn<br>Sorry we're ha                                                                                                    |                                                                                                    |                                         | keep going                                                                            | goto : mm0200_SFToggle_DS |          |
| noinput 1                 | Always                    | Prompt : [mn<br>If you'd like to<br>becoming a ci<br>If not, say 'No'                                                                                                    | hear<br>tizen                                                                                                    | the informatio<br>again, say 'Ye        |                                                                                       | Re-Recognition :          |          |
| noinput 2                 | If office_hours=true      | Prompt : [mn<br>Sorry we're ha<br>someone, say                                                                                                    | aving                                                                                                    | trouble. To sp                          |                                                                                       | goto : mm0200_SFToggle_DS |          |
| noinput 2                 | Else (office_hours=false) | Prompt : [mn<br>Sorry we're ha                                                                                                    | n1810<br>aving                                                                                                   | )_ni2_02]<br>trouble. Let's l           | keep going                                                                            | goto : mm0200_SFT         | oggle_DS |
| Commands: Stat            | e-Specific Behavior       |                                                                                                    |                                                                                                    |                                         |                                                                                       |                           |          |
| See 1.2 Global Com        | mands                     |                                                                                                    |                                                                                                    |                                         |                                                                                       |                           |          |
| Commands: Con             | firmations                |                                                                                                    |                                                                                                    |                                         |                                                                                       |                           |          |
| See 1.2 Global Com        | mands                     |                                                                                                    |                                                                                                    |                                         |                                                                                       |                           |          |
| Config Paramete           | rs                        |                                                                                                    |                                                                                                    |                                         |                                                                                       |                           |          |
| Parameter                 |                           |                                                                                                    | Valu                                                                                                    | e                                       |                                                                                       |                           |          |
|                           |                           |                                                                                                    |                                                                                                    |                                         |                                                                                       |                           |          |
| Developer Notes           |                           |                                                                                                    |                                                                                                    |                                         |                                                                                       |                           |          |
|                           |                           |                                                                                                    |                                                                                                    |                                         |                                                                                       |                           |          |

December 5, 2011

# mm1900\_ReceivingBenefits\_DM

|                        |                           | YesNo Recogr                      | nition                                                                                                    |                                                                                  |                          | <u>()</u>   |
|------------------------|---------------------------|-----------------------------------|----------------------------------------------------------------------------------------------------|----------------------------------------------------------------------------------|--------------------------|-------------|
| Asks callers whether c | r not they are already re | ceving benefits.                  |                                                                                                    |                                                                                  |                          | _           |
| Entering From          |                           |                                   |                                                                                                    |                                                                                  |                          |             |
| mm0700_Benefits_DM     | 1, mm0440_DisabilityDis   | ambig_DM                          |                                                                                                    |                                                                                  |                          |             |
| Initial Prompts        |                           |                                   |                                                                                                    |                                                                                  |                          |             |
| Type Conditi           | on                        | Name                              | Wording                                                                                                    |                                                                                  |                          |             |
| initial Always         |                           | mm1900_ini_0                      | 1 Are you alı                                                                                                    | ready receiving So                                                               | ocial Security benefits? |             |
| Grammar                |                           |                                   | •                                                                                                    |                                                                                  |                          |             |
| Sample Expressions     |                           | I                                 | DTMF                                                                                                    | Reco Var/Op                                                                      | tion                     | Confirm     |
| yes ?(i am)<br>// yes  |                           |                                   | 1                                                                                                    | <receiving_b< td=""><td>oenefits_yesno yes&gt;</td><td>Never</td></receiving_b<> | oenefits_yesno yes>      | Never       |
| no ?(i'm not)<br>// no |                           |                                   | 2                                                                                                    | <receiving_b< td=""><td>oenefits_yesno no&gt;</td><td>Never</td></receiving_b<>  | oenefits_yesno no>       | Never       |
| Actions                | _                         |                                   |                                                                                                    |                                                                                  |                          |             |
| Option                 | Condition                 | Action                            |                                                                                                    |                                                                                  | Transition               |             |
| no                     | Always                    | <b>Prompt :</b> [mm<br>Okay.      | 1900_out_01]                                                                                                    |                                                                                  | goto : mm2030_Othe       | Questions_D |
| yes                    | Always                    | Assign : curre                    | nt_task =check                                                                                                    | S                                                                                |                          |             |
| ^                      | ^                         | <b>Prompt :</b> [mm<br>All right. | 1900_out_02]                                                                                                    |                                                                                  | goto : mm1905_Checks_DM  |             |
| Recovery Behavio       | r                         |                                   |                                                                                                    |                                                                                  |                          |             |
| Туре                   | Condition                 | Action                            | Action                                                                                                    |                                                                                  |                          |             |
| nomatch 1              | Always                    |                                   | 1900_nm1_01]<br>ARE you curr                                                                                            | ently getting                                                                    | Re-Recognition :         |             |
| nomatch 2              | ٨                         | Sorry. If you a                   | 1900_nm2_01]<br>re receiving So<br>1. If not, press                                                                     |                                                                                  | Re-Recognition :         |             |
| nomatch 3              | Always                    | Assign : trans                    | fer_reason =err                                                                                                    | or                                                                               |                          |             |
| nomatch 3              | Always                    | Prompt : [gl_r<br>Sorry, we seen  | nm3_01]<br>n to be having t                                                                                             | rouble.                                                                          | goto : mm3000_ABR        | Status_DS   |
| noinput 1              | ^                         |                                   | if you're receivi<br>its. If you are, s                                                                                 | ing Social<br>say 'Yes' or press                                                 | Re-Recognition :         |             |
| noinput 2              | ^                         | Sorry. If you're                  | <b>Prompt :</b> [mm1900_ni2_01]<br>Sorry. If you're receiving Social Security<br>benefits, press 1. Otherwise, press 2. |                                                                                  | Re-Recognition :         |             |
| noinput 3              | Always                    | Assign : trans                    | Assign : transfer_reason =error                                                                                         |                                                                                  |                          |             |
| noinput 3              | Always                    |                                   | <b>Prompt :</b> [gl_ni3_01]<br>Sorry, we seem to be having trouble.                                                     |                                                                                  | goto : mm3000_ABR        | Status_DS   |
| Commands: State-       | Specific Behavior         |                                   |                                                                                                    |                                                                                  |                          |             |
| See 1.2 Global Comm    | ands                      |                                   |                                                                                                    |                                                                                  |                          |             |
| Commands: Confii       | rmations                  |                                   |                                                                                                    |                                                                                  |                          |             |
|                        | ands                      |                                   |                                                                                                    |                                                                                  |                          |             |
| See 1.2 Global Comm    |                           |                                   |                                                                                                    |                                                                                  |                          |             |

SSA\_ATT\_Care2020\_N8NN

## December 5, 2011

| Parameter       | Value |  |  |  |
|-----------------|-------|--|--|--|
|                 |       |  |  |  |
| Developer Notes |       |  |  |  |
|                 |       |  |  |  |

## mm1905\_Checks\_DM

|                                                                                                    | YesNo Recognition                                 |                                                      |               |                                                                                                    |  |  |
|----------------------------------------------------------------------------------------------------|---------------------------------------------------|------------------------------------------------------|---------------|----------------------------------------------------------------------------------------------------|--|--|
| Tells callers the scheduled delivery date and asks whether or not they are calling about a late payment. |                                                   |                                                      |               |                                                                                                    |  |  |
| Entering F                                                                                               | From                                              |                                                      |               |                                                                                                    |  |  |
| mm0210_9                                                                                                 | SFMainMenu_DM, mm19                               | 000_ReceivingBenefit                                 | s_DM          |                                                                                                    |  |  |
| Initial Pro                                                                                              | ompts                                             |                                                      |               |                                                                                                    |  |  |
| Туре                                                                                                    | Condition                                         |                                                      | Name          | Wording                                                                                                    |  |  |
| initial                                                                                                  | If<br>current_task=late_pa<br>yment               | If first entry (i.e. do<br>NOT play after<br>repeat) | mm1905_ini_01 | First, let me give you some information                                                                                                    |  |  |
| initial                                                                                                  | ^                                                 |                                                      | mm1905_ini_02 | <500ms silence>                                                                                                    |  |  |
| initial                                                                                                  | If <current date=""> is in</current>              | January                                              | mm1905_ini_03 | Here are the scheduled payment delivery dates for January 2012.<br>SSI payments were scheduled to arrive on December 30th 2011.<br>Social Security benefits normally received on the third of the month<br>will arrive as scheduled on January 3rd, second Wednesday<br>benefits will arrive on the 11th, third Wednesday benefits on the<br>18th, and fourth Wednesday benefits on January 25th. For<br>February, SSI payments will arrive on February 1st. Social Security<br>benefits normally received on the third of the month will arrive as<br>scheduled on the February 3rd, second Wednesday benefits on the<br>8th, third Wednesday benefits on the 15th, and fourth Wednesday<br>benefits on February 22nd. |  |  |
| initial                                                                                                  | Elseif <current date=""> is in February</current> |                                                      | mm1905_ini_04 | Here are the scheduled payment delivery dates for February 2012.<br>SSI payments are scheduled to arrive on February 1st. Social<br>Security benefits normally received on the third of the month will<br>arrive as scheduled on February 3rd, second Wednesday benefits<br>on the 8th, third Wednesday benefits on the 15th, and fourth<br>Wednesday benefits on February 22nd. For March, SSI payments<br>will arrive on March 1st. Social Security benefits normally received<br>on the third of the month will arrive on March 2nd, second<br>Wednesday benefits on the 14th, third Wednesday benefits on the<br>21st, and fourth Wednesday benefits on March 28th.                                                 |  |  |
| initial                                                                                                  | Elseif <current date=""> is in March</current>    |                                                      | mm1905_ini_05 | Here are the scheduled payment delivery dates for March 2012.<br>SSI payments are scheduled to arrive on March 1st. Social Security<br>benefits normally received on the third of the month will arrive on<br>March 2nd, second Wednesday benefits on the 14th, third<br>Wednesday benefits on the 21st, and fourth Wednesday benefits<br>on March 28th. For April, SSI payments will arrive on March 30th.<br>Social Security benefits normally received on the third of the month<br>will arrive as scheduled on April 3rd, second Wednesday benefits<br>on the 11th, third Wednesday benefits on the 18th, and fourth<br>Wednesday benefits on April 25th.                                                           |  |  |
| initial                                                                                                  | Elseif <current date=""></current>                | is in April                                          | mm1905_ini_06 | Here are the scheduled payment delivery dates for April 2012. SSI payments are scheduled to arrive on March 30th. Social Security benefits normally received on the third of the month will arrive as scheduled on April 3rd, second Wednesday benefits on the 11th, third Wednesday benefits on the 18th, and fourth Wednesday benefits on April 25th. For May, SSI payments will arrive on May 1st. Social Security benefits normally received on May 3rd, second Wednesday benefits on the 9th, third Wednesday benefits on the 16th, and fourth Wednesday benefits on May 23rd.                                                                                                    |  |  |

| initial | Elseif <current date=""> is in May</current>       | mm1905_ini_07 | Here are the scheduled payment delivery dates for May 2012. SSI payments are scheduled to arrive on May 1st. Social Security benefits normally received on the third of the month will arrive as scheduled on May 3rd, second Wednesday benefits on the 9th, third Wednesday benefits on the 16th, and fourth Wednesday benefits on May 23rd. For June, SSI payments will arrive on June 1st. Social Security benefits normally received on the third of the month will also arrive on June 1st, second Wednesday benefits on the 13th, third Wednesday benefits on the 20th, and fourth Wednesday benefits on June 27th.                                                                                                    |
|---------|----------------------------------------------------|---------------|----------------------------------------------------------------------------------------------------|
| initial | Elseif <current date=""> is in June</current>      | mm1905_ini_08 | Here are the scheduled payment delivery dates for June 2012. SSI payments are scheduled to arrive on June 1st. Social Security benefits normally received on the third of the month will also arrive on June 1st, second Wednesday benefits on the 13th, third Wednesday benefits on the 20th, and fourth Wednesday benefits on June 27th. For July, SSI payments will arrive on June 29th. Social Security benefits normally received on the third of the month will arrive as scheduled on July 3rd, second Wednesday benefits on the 11th, third Wednesday benefits on the 18th, and fourth Wednesday benefits on June 27th. For July SSI payments will arrive as scheduled on July 3rd, second Wednesday benefits on the 11th, third Wednesday benefits on the 18th, and fourth Wednesday benefits on July 25th. |
| initial | Elseif <current date=""> is in July</current>      | mm1905_ini_09 | Here are the scheduled payment delivery dates for July 2012. SSI payments are scheduled to arrive on June 29th. Social Security benefits normally received on the third of the month will arrive as scheduled on July 3rd, second Wednesday benefits on the 11th, third Wednesday benefits on the 18th, and fourth Wednesday benefits on June 25th. For August, SSI payments will arrive on August 1st. Social Security benefits normally received on the third of the month will arrive as scheduled on August 3rd, second Wednesday benefits on the 8th, third Wednesday benefits on the 8th, third Wednesday benefits on the 15th, and fourth Wednesday benefits on the 8th, third Wednesday benefits on the 15th, and fourth Wednesday benefits on August 22nd.                                                  |
| initial | Elseif <current date=""> is in August</current>    | mm1905_ini_10 | Here are the scheduled payment delivery dates for August 2012.<br>SSI payments are scheduled to arrive on August 1st. Social<br>Security benefits normally received on the third of the month will<br>arrive as scheduled on August 3rd, second Wednesday benefits on<br>the 8th, third Wednesday benefits on the 15th, and fourth<br>Wednesday benefits on August 22nd. For September, SSI<br>payments will arrive on August 31st. Social Security benefits<br>normally received on the third of the month will also arrive on<br>August 31st, second Wednesday benefits on the 12th, third<br>Wednesday benefits on the 19th, and fourth Wednesday benefits<br>on September 26th.                                                                                                    |
| initial | Elseif <current date=""> is in September</current> | mm1905_ini_11 | Here are the scheduled payment delivery dates for September 2012. SSI payments are scheduled to arrive on August 31st. Social Security benefits normally received on the third of the month will also arrive on August 31st, second Wednesday benefits on the 12th, third Wednesday benefits on the 19th, and fourth Wednesday benefits on September 26th. For October, SSI payments will arrive on October 1st. Social Security benefits normally received on October 3rd, second Wednesday benefits on the 10th, third Wednesday benefits on the 17th, and fourth Wednesday benefits on the 17th, and fourth Wednesday benefits on October 24th.                                                                                                    |
| initial | Elseif <current date=""> is in October</current>   | mm1905_ini_12 | Here are the scheduled payment delivery dates for October 2012.<br>SSI payments are scheduled to arrive on October 1st. Social<br>Security benefits normally received on the third of the month will<br>arrive as scheduled on October 3rd, second Wednesday benefits<br>on the 10th, third Wednesday benefits on the 17th, and fourth<br>Wednesday benefits on October 24th. For November, SSI<br>payments will arrive on November 1st. Social Security benefits<br>normally received on the third of the month will arrive on November<br>2nd, second Wednesday benefits on the 14th, third Wednesday<br>benefits on the 21st, and fourth Wednesday benefits on November<br>28th.                                                                                                    |
| initial | Elseif <current date=""> is in November</current>  | mm1905_ini_13 | Here are the scheduled payment delivery dates for November 2012. SSI payments are scheduled to arrive on November 1st.                                                                                                    |

|                             |                                                                                                    |                                     | Social Security benefits norm<br>will arrive on November 2nd,<br>14th, third Wednesday benefit<br>benefits on November 28th. F<br>arrive on November 30th. Soc<br>received on the third of the m<br>December 3rd, second Wedn<br>Wednesday benefits on the 1<br>on December 26th. |                                                                                                    | second Wednesday b<br>fits on the 21st, and fou<br>For December, SSI pay<br>ocial Security benefits r<br>nonth will arrive as sch<br>nesday benefits on the | enefits on the<br>Irth Wednesday<br>yments will<br>ormally<br>eduled on<br>12th, third |                                         |               |  |
|-----------------------------|----------------------------------------------------------------------------------------------------|-------------------------------------|----------------------------------------------------------------------------------------------------|----------------------------------------------------------------------------------------------------|----------------------------------------------------------------------------------------------------|----------------------------------------------------------------------------------------|-----------------------------------------|---------------|--|
| initial                     | Else ( <ci< td=""><td>urrent date&gt; is in December)</td><td>mm1905_ini_</td><td>14</td><td><tbd -="" need<="" td=""><td>2013 dates&gt;</td><td></td><td></td></tbd></td></ci<> | urrent date> is in December)        | mm1905_ini_                                                                                                    | 14                                                                                                    | <tbd -="" need<="" td=""><td>2013 dates&gt;</td><td></td><td></td></tbd>                                                                                    | 2013 dates>                                                                            |                                         |               |  |
| initial                     | Always                                                                                                    |                                     | mm1905_ini_                                                                                                    | 15                                                                                                    | <1000ms sile                                                                                                    | nce>                                                                                   |                                         |               |  |
| initial                     | ^                                                                                                    |                                     | mm1905_ini_                                                                                                    | 16                                                                                                    | Now, would li                                                                                                    | ke to hear that                                                                        | again?                                  |               |  |
| Grammar                     |                                                                                                    |                                     |                                                                                                    |                                                                                                    |                                                                                                    |                                                                                        |                                         | -             |  |
| Sample Expr                 | essions                                                                                                    |                                     |                                                                                                    | DTI                                                                                                    | ИF                                                                                                    | Reco Var/Op                                                                            | tion                                    | Confirm       |  |
| yes ?i would)<br>// yes     |                                                                                                    |                                     |                                                                                                    | 1                                                                                                    |                                                                                                    | <checks_rep< td=""><td>eat_yesno yes&gt;</td><td>Never</td></checks_rep<>              | eat_yesno yes>                          | Never         |  |
| no ?(i wouldn'<br>// no     | t)                                                                                                    |                                     |                                                                                                    | 2                                                                                                    |                                                                                                    | <checks_rep< td=""><td>eat_yesno no&gt;</td><td>Never</td></checks_rep<>               | eat_yesno no>                           | Never         |  |
| repeat, repeat<br>// repeat | that                                                                                                    |                                     |                                                                                                    | 9                                                                                                    |                                                                                                    | <checks_rep< td=""><td>eat_yesno repeat&gt;</td><td>Never</td></checks_rep<>           | eat_yesno repeat>                       | Never         |  |
| Actions                     |                                                                                                    |                                     |                                                                                                    |                                                                                                    |                                                                                                    |                                                                                        |                                         |               |  |
| Option                      |                                                                                                    | Condition                           | Action                                                                                                    |                                                                                                    |                                                                                                    |                                                                                        | Transition                              |               |  |
| no                          |                                                                                                    | If current_task=checks              | Prompt : [mr<br>Okay.                                                                                                    | n190                                                                                                    | 05_out_01]                                                                                                    |                                                                                        | goto :<br>mm1907_LatePaymentQuestion_DM |               |  |
| ^                           |                                                                                                    | Else<br>(current_task=late_payment) | <b>Prompt :</b> [mr<br>Now, about th                                                                                                    |                                                                                                    |                                                                                                    |                                                                                        | goto :<br>mm1910_LatePaymentMenu_DM     |               |  |
| yes                         |                                                                                                    | Always                              | Prompt : [mr<br>Sure.                                                                                                    | n190                                                                                                    | 05_out_03]                                                                                                    |                                                                                        | Re-Recognition : Reprompt               |               |  |
| repeat                      |                                                                                                    | Always                              | Prompt : [mr<br>Sure.                                                                                                    | n190                                                                                                    | 05_out_04]                                                                                                    |                                                                                        | Re-Recognition : Reprompt               |               |  |
| Recovery B                  | ehavior                                                                                                    |                                     |                                                                                                    |                                                                                                    |                                                                                                    |                                                                                        |                                         |               |  |
| Туре                        |                                                                                                    | Condition                           | Action                                                                                                    |                                                                                                    |                                                                                                    |                                                                                        | Transition                              |               |  |
| nomatch 1                   |                                                                                                    | Always                              | <b>Prompt :</b> [mr<br>Let's try again<br>payment date                                                                                                    | W                                                                                                    | ould you like to                                                                                                    | o hear the                                                                             | Re-Recognition :                        |               |  |
| nomatch 2                   |                                                                                                    | Always                              |                                                                                                    | r the<br>If y                                                                                                    | 05_nm2_01]<br>scheduled pay<br>rou don't want t                                                                                                    |                                                                                        | Re-Recognition :                        |               |  |
| nomatch 3                   |                                                                                                    | Always                              | Prompt : [mr<br>Sorry we're ha                                                                                                    |                                                                                                    | 95_nm3_01]<br>  trouble. Let's                                                                                                    | keep going                                                                             | <b>goto :</b><br>mm1907_LatePaymer      | ntQuestion_DM |  |
| noinput 1                   |                                                                                                    | Always                              | If you'd like to delivery dates                                                                                                    | <b>Prompt :</b> [mm1905_ni1_01]<br>If you'd like to hear the scheduled payment<br>delivery dates again, say 'Yes' or press 1. If not,<br>say 'No' or press 2. |                                                                                                    |                                                                                        | Re-Recognition :                        |               |  |
| noinput 2                   |                                                                                                    | Always                              | <b>Prompt :</b> [mm1905_ni2_01]<br>Let's keep going                                                                                                    |                                                                                                    |                                                                                                    |                                                                                        | <b>goto :</b><br>mm1907_LatePaymer      | ntQuestion_DM |  |
| Commands                    | : State-S                                                                                                    | Specific Behavior                   |                                                                                                    |                                                                                                    |                                                                                                    |                                                                                        |                                         |               |  |
| See 1.2 Globa               | al Comma                                                                                                    | inds                                |                                                                                                    |                                                                                                    |                                                                                                    |                                                                                        |                                         |               |  |
| Commands                    | : Disabl                                                                                                    | ed Globals                          |                                                                                                    |                                                                                                    |                                                                                                    |                                                                                        |                                         |               |  |
| repeat                      |                                                                                                    |                                     |                                                                                                    |                                                                                                    |                                                                                                    |                                                                                        |                                         |               |  |

| Commands: Confirmations |       |  |  |  |  |  |  |
|-------------------------|-------|--|--|--|--|--|--|
| See 1.2 Global Commands |       |  |  |  |  |  |  |
| Config Parameters       |       |  |  |  |  |  |  |
| Parameter               | Value |  |  |  |  |  |  |
|                         |       |  |  |  |  |  |  |
| Developer Notes         |       |  |  |  |  |  |  |
|                         |       |  |  |  |  |  |  |

# mm1907\_LatePaymentQuestion\_DM

|                           |               |                          | YesNo Reco                  | ogniti                                                                                                    | on                                                |                                                                          |                                     | <b>)</b>     |
|---------------------------|---------------|--------------------------|-----------------------------|----------------------------------------------------------------------------------------------------|---------------------------------------------------|--------------------------------------------------------------------------|-------------------------------------|--------------|
| Asks the call             | er if they're | e calling about a late p | ayment.                     |                                                                                                    |                                                   |                                                                          |                                     |              |
| Entering Fro              | m             |                          |                             |                                                                                                    |                                                   |                                                                          |                                     |              |
| mm1905_Ch                 | ecks_DM       |                          |                             |                                                                                                    |                                                   |                                                                          |                                     |              |
| Initial Pron              | npts          |                          |                             |                                                                                                    |                                                   |                                                                          |                                     |              |
| Туре                      | Conditio      | on                       | Name                        |                                                                                                    | Wording                                           |                                                                          |                                     |              |
| initial                   | Always        |                          | mm1907_ir                   | ni_01                                                                                                    | Are you callin                                    | ig about a LATI                                                          | E payment?                          |              |
| Grammar                   |               |                          | •                           |                                                                                                    |                                                   |                                                                          |                                     |              |
| Sample Exp                | ressions      |                          |                             | DTI                                                                                                    | ИF                                                | Reco Var/Op                                                              | tion                                | Confirm      |
| yes ?(a late p<br>// yes  | ayment)       |                          |                             | 1                                                                                                    |                                                   | <check_late_< td=""><td>_yesno yes&gt;</td><td>Never</td></check_late_<> | _yesno yes>                         | Never        |
| no ?(it's not la<br>// no | ate)          |                          |                             | 2                                                                                                    |                                                   | <check_late_< td=""><td>_yesno no&gt;</td><td>Never</td></check_late_<>  | _yesno no>                          | Never        |
| Actions                   |               |                          |                             |                                                                                                    |                                                   |                                                                          |                                     |              |
| Option                    |               | Condition                | Action                      |                                                                                                    |                                                   |                                                                          | Transition                          |              |
| no                        |               | Always                   | Prompt: [<br>Okay. In th    |                                                                                                    |                                                   |                                                                          | goto : mm0200_SFToggle_DS           |              |
| yes                       |               | Always                   | Prompt:[<br>Hmmm C          |                                                                                                    | )7_out_02]                                        |                                                                          | goto :<br>mm1910_LatePaymentMenu_DM |              |
| Recovery E                | Behavior      |                          |                             |                                                                                                    |                                                   |                                                                          |                                     |              |
| Туре                      |               | Condition                | Action                      |                                                                                                    |                                                   |                                                                          | Transition                          |              |
| nomatch 1                 |               | Always                   |                             |                                                                                                    | )7_nm1_01]<br>RE you calling                      | about a late                                                             | Re-Recognition                      | :            |
| nomatch 2                 |               | ^                        | Sorry. If yo                | u're ca                                                                                                    | )7_nm2_01]<br>Iling about a pa<br>therwise, press |                                                                          | Re-Recognition :                    |              |
| nomatch 3                 |               | Always                   | Assign : tr                 | ansfer_                                                                                                    | reason =error                                     |                                                                          |                                     |              |
| nomatch 3                 |               | Always                   |                             | <b>Prompt :</b> [gl_nm3_01]<br>Sorry, we seem to be having trouble.                                                                           |                                                   |                                                                          | goto : mm3000_/                     | ABRStatus_DS |
| noinput 1                 |               | ^                        | If you're ca                | <b>Prompt :</b> [mm1907_ni1_01]<br>If you're calling about a payment that's LATE,<br>say 'yes' or press 1. Otherwise, say 'no' or<br>press 2. |                                                   |                                                                          | Re-Recognition                      |              |
| noinput 2                 |               | ^                        | Sorry. If yo<br>that's LATE |                                                                                                    |                                                   |                                                                          | Re-Recognition                      | :            |

## December 5, 2011

| noinput 3        | Always                            | Assign : transfer_reason =error                                     |                            |  |  |  |  |  |  |  |
|------------------|-----------------------------------|---------------------------------------------------------------------|----------------------------|--|--|--|--|--|--|--|
| noinput 3        | Always                            | <b>Prompt :</b> [gl_ni3_01]<br>Sorry, we seem to be having trouble. | goto : mm3000_ABRStatus_DS |  |  |  |  |  |  |  |
| Commands: S      | Commands: State-Specific Behavior |                                                                     |                            |  |  |  |  |  |  |  |
| See 1.2 Global C | See 1.2 Global Commands           |                                                                     |                            |  |  |  |  |  |  |  |
| Commands: C      | Commands: Confirmations           |                                                                     |                            |  |  |  |  |  |  |  |
| See 1.2 Global C | Commands                          |                                                                     |                            |  |  |  |  |  |  |  |
| Config Param     | eters                             |                                                                     |                            |  |  |  |  |  |  |  |
| Parameter        |                                   | Value                                                               |                            |  |  |  |  |  |  |  |
|                  |                                   |                                                                     |                            |  |  |  |  |  |  |  |
| Developer Notes  |                                   |                                                                     |                            |  |  |  |  |  |  |  |
|                  |                                   |                                                                     |                            |  |  |  |  |  |  |  |

# mm1910\_LatePaymentMenu\_DM

|                               |                         |                | Custon                              | nContext R                              | eco                                                                                                    | gnition                                                                                                    |                                                                            |                                            | <u>}</u>          |
|-------------------------------|-------------------------|----------------|-------------------------------------|-----------------------------------------|----------------------------------------------------------------------------------------------------|----------------------------------------------------------------------------------------------------|----------------------------------------------------------------------------|--------------------------------------------|-------------------|
| Asks callers                  | how they r              | eceive their I | payments.                           |                                         |                                                                                                    |                                                                                                    |                                                                            |                                            |                   |
| Entering Fr                   | om                      |                |                                     |                                         |                                                                                                    |                                                                                                    |                                                                            |                                            |                   |
| mm1905_C                      | hecks_DM,               | mm1907_La      | atePaymentQuestion_                 | DM                                      |                                                                                                    |                                                                                                    |                                                                            |                                            |                   |
| Initial Pro                   | mpts                    |                |                                     |                                         |                                                                                                    |                                                                                                    |                                                                            |                                            |                   |
| Туре                          | Conditio                | n              |                                     | Name                                    |                                                                                                    | Wording                                                                                                    |                                                                            |                                            |                   |
| initial                       | If current              | task-check     | S                                   | mm1910_ini_                             | 01                                                                                                    |                                                                                                    | expecting your<br>sure, just say 'l                                        | payment - by 'Mail' or '<br>'m Not Sure.') | Direct Deposit?'  |
| initial                       | Else (cur               | rent_task=la   | te_payment)                         | mm1910_ini_                             | 02                                                                                                    |                                                                                                    | u expecting it -<br>say 'I'm Not Sı                                        | by 'Mail' or 'Direct Dep<br>ıre.')         | osit?' (If you're |
| reprompt                      | (after rep<br>disconfin |                | lf<br>current_task=late_pa<br>yment | mm1910_ree                              | _01                                                                                                    | How were you expecting your payment - by 'Mail' or 'Direct<br>Deposit?' (If you're not sure, just say 'I'm Not Sure.') |                                                                            |                                            |                   |
| Grammar                       |                         |                |                                     |                                         |                                                                                                    | •                                                                                                    |                                                                            |                                            |                   |
| Sample Exp                    | oressions               |                |                                     | DTMF                                    |                                                                                                    | Reco Var/Op                                                                                                    | tion                                                                       | Confirm                                    |                   |
| mail, [check<br>// mail       | payment] b              | y mail         |                                     | 1 <                                     |                                                                                                    | <late_payment_menu mail=""></late_payment_menu>                                                                        |                                                                            | If Necessary                               |                   |
| direct depos<br>// direct_dep |                         | t              |                                     |                                         |                                                                                                    | <late_payme<br>direct_deposi</late_payme<br>                                                                           |                                                                            | If Necessary                               |                   |
| ?i'm not sure<br>// not_sure  | 9                       |                |                                     |                                         | 3 <late< td=""><td colspan="2"><late_payment_menu not_sure=""></late_payment_menu></td><td>If Necessary</td></late<> |                                                                                                    | <late_payment_menu not_sure=""></late_payment_menu>                        |                                            | If Necessary      |
| repeat, repe<br>// repeat     | at that                 |                |                                     |                                         | 9                                                                                                    |                                                                                                    | <late_payme< td=""><td>nt_menu repeat&gt;</td><td>Never</td></late_payme<> | nt_menu repeat>                            | Never             |
| Actions                       |                         |                |                                     |                                         |                                                                                                    |                                                                                                    |                                                                            |                                            | •                 |
| Option                        |                         | Condition      |                                     | Action                                  |                                                                                                    |                                                                                                    |                                                                            | Transition                                 |                   |
| direct_depo                   | sit                     | Always         |                                     | Assign : payment_method =direct_deposit |                                                                                                    |                                                                                                    | ct_deposit                                                                 |                                            |                   |
| ^                             |                         | ^              |                                     | Prompt : [mi<br>All right.              | nm1910_out_01]                                                                                                    |                                                                                                    |                                                                            | goto : mm1920_DepositMsg_PP                |                   |
| mail                          |                         | Always         |                                     | Assign : pay                            | ment                                                                                                    | _method =mail                                                                                                    | l                                                                          |                                            |                   |
| ^                             |                         |                |                                     |                                         | m1910_out_02] goto : mm1930_MailMsg_PP                                                                               |                                                                                                    |                                                                            |                                            | Msg_PP            |

| not_sure           |            | Always            | <b>Prompt</b> : [mm191<br>Okay.                                 | .0_out_03]                                                                                                    | goto : mm3000_ABRStatus_DS           |
|--------------------|------------|-------------------|-----------------------------------------------------------------|----------------------------------------------------------------------------------------------------|--------------------------------------|
| repeat             |            | Always            | Prompt : [mm191<br>Sure.                                        | .0_out_04]                                                                                                    | Re-Recognition : Reprompt            |
| Confirmatio        | on Prom    | pts               |                                                                 |                                                                                                    | ·                                    |
| Option             | Conditio   | on                | Name                                                            | Wording                                                                                                    |                                      |
| mail               | Always     |                   | mm1910_cnf_ini_<br>01                                           | You're expecting a check in                                                                                                    | the mail, right?                     |
| direct_deposi<br>t | Always     |                   | mm1910_cnf_ini_<br>02                                           | You're waiting for a direct de                                                                                                    | eposit, right?                       |
| not_sure           | Always     |                   | mm1910_cnf_ini_<br>03                                           | You're not sure of HOW you right?                                                                                                    | I'll be receiving your next payment, |
| Confirmatio        | on Reco    | very Behavior     |                                                                 |                                                                                                    |                                      |
| See 1.3 Globa      | al Confirm | ation             |                                                                 |                                                                                                    |                                      |
| Recovery B         | ehavior    |                   |                                                                 |                                                                                                    |                                      |
| Туре               |            | Condition         | Action                                                          |                                                                                                    | Transition                           |
| nomatch 1          |            | Always            |                                                                 | .0_nm1_01]<br>ou can say "Mail' or press 1,<br>press 2, or 'I'm Not Sure' or                                                                                          | Re-Recognition :                     |
| nomatch 2          |            | ٨                 | payment by mail, p                                              | 0_nm2_01]<br>pecting to receive your<br>press 1. If you're expecting a<br>ead, press 2. Or, if you're not                                                             |                                      |
| nomatch 3          |            | Always            | Assign : transfer_                                              | reason =error                                                                                                    | -                                    |
| nomatch 3          |            | Always            | <b>Prompt</b> : [gl_nm3<br>Sorry, we seem to                    |                                                                                                    | goto : mm3000_ABRStatus_DS           |
| noinput 1          |            | Λ                 | say 'mail' or press<br>payment to be dep<br>account, say 'direc | 0_ni1_01]<br>your next payment by mail,<br>1. If you're waiting for your<br>posited into your bank<br>at deposit' or press 2. Or, if<br>yy 'l'm not sure' or press 3. | Re-Recognition :                     |
| noinput 2          |            | ^                 | you are expecting.                                              | now what method of payment<br>If you're expecting a check<br>L. If a direct deposit, press 2.                                                                         |                                      |
| noinput 3          |            | Always            | Assign : transfer_                                              | reason =error                                                                                                    |                                      |
| noinput 3          |            | Always            | Prompt : [gl_ni3_<br>Sorry, we seem to                          |                                                                                                    | goto : mm3000_ABRStatus_DS           |
| Commands           | : State-S  | Specific Behavior |                                                                 |                                                                                                    |                                      |
| See 1.2 Globa      | al Comma   | Inds              |                                                                 |                                                                                                    |                                      |
| Commands           | : Disabl   | ed Globals        |                                                                 |                                                                                                    |                                      |
| repeat             |            |                   |                                                                 |                                                                                                    |                                      |
| Commands           | : Confir   | mations           |                                                                 |                                                                                                    |                                      |
| See 1.2 Globa      |            |                   |                                                                 |                                                                                                    |                                      |
| Config Para        |            |                   |                                                                 |                                                                                                    |                                      |
| Parameter          |            |                   | Vali                                                            |                                                                                                    |                                      |

## SSA\_ATT\_Care2020\_N8NN

December 5, 2011

| Developer Notes |  |
|-----------------|--|
|                 |  |

# mm1920\_DepositMsg\_PP

|                 | Simple Play Prompt                                                                  |                                |               |                                                                                                    |            |  |  |  |  |
|-----------------|-------------------------------------------------------------------------------------|--------------------------------|---------------|----------------------------------------------------------------------------------------------------|------------|--|--|--|--|
| Plays inforr    | Plays information and suggestions on how callers can troubleshoot a direct deposit. |                                |               |                                                                                                    |            |  |  |  |  |
| Entering F      | Entering From                                                                       |                                |               |                                                                                                    |            |  |  |  |  |
| mm1910_L        | mm1910_LatePaymentMenu_DM, mm1940_LatePaymentExit_DM                                |                                |               |                                                                                                    |            |  |  |  |  |
| Initial Pro     | Initial Prompts                                                                     |                                |               |                                                                                                    |            |  |  |  |  |
| Туре            | Condition                                                                           |                                | Name          | Wording                                                                                                    |            |  |  |  |  |
| initial         | Always                                                                              |                                | mm1920_out_01 | If you've recently changed bank accounts, you should check to<br>make sure that the payment wasn't deposited to your old accou<br>It might also have something to do with your bank's policy on th<br>time and date when accounts are updated, so you should ask<br>bank if any other payments posted to your account on the day<br>were expecting the deposit. |            |  |  |  |  |
| Actions         |                                                                                     |                                |               |                                                                                                    |            |  |  |  |  |
| Condition       |                                                                                     | Action                         | 1             |                                                                                                    | Transition |  |  |  |  |
| Always          |                                                                                     | goto : mm1940_LatePaymentExit_ |               | goto : mm1940_LatePaymentExit_DM                                                                                                    | V          |  |  |  |  |
| Developer Notes |                                                                                     |                                |               |                                                                                                    |            |  |  |  |  |
|                 |                                                                                     |                                |               |                                                                                                    |            |  |  |  |  |

## mm1930\_MailMsg\_PP

| Simple Play Prompt |                                   |            |               |                                                                                                    |                                  |   |  |  |
|--------------------|-----------------------------------|------------|---------------|----------------------------------------------------------------------------------------------------|----------------------------------|---|--|--|
| Plays informa      | tion about why a check may not ha | ave been i | received yet. |                                                                                                    |                                  |   |  |  |
| Entering Fro       | m                                 |            |               |                                                                                                    |                                  |   |  |  |
| mm1910_Late        | ePaymentMenu_DM,mm1940_La         | itePaymer  | ntExit_DM     |                                                                                                    |                                  |   |  |  |
| Initial Prom       | Initial Prompts                   |            |               |                                                                                                    |                                  |   |  |  |
| Туре               | Condition                         |            | Name          | Wording                                                                                                    | Wording                          |   |  |  |
| initial            | Always                            |            | mm1930_out_01 | Just so you know, a payment isn't considered late until the third<br>mail delivery date after its due date. (Sundays and Federal holida<br>are not mail delivery days.) Also, if you've recently moved, your<br>check may have been sent to your previous address. |                                  |   |  |  |
| Actions            |                                   |            |               |                                                                                                    |                                  |   |  |  |
| Condition          |                                   | Action     | 1             |                                                                                                    | Transition                       |   |  |  |
| Always             |                                   |            |               |                                                                                                    | goto : mm1940_LatePaymentExit_DI | V |  |  |
| Developer Notes    |                                   |            |               |                                                                                                    |                                  |   |  |  |
|                    |                                   |            |               |                                                                                                    |                                  |   |  |  |

# mm1940\_LatePaymentExit\_DM

| CustomContext Recognition                                                                                                    |  |
|----------------------------------------------------------------------------------------------------|--|
| Offers a menu of options for transition to next state. (Note that only the global command grammar is active for this state.) |  |
| Entering From                                                                                                    |  |
|                                                                                                    |  |

December 5, 2011

| mm1920_De                               | positMsg_  | PP, mm1930_MailMsg_PP      |                                                                                                    |                                                                                                    |                                                      |                                                                               |                          |           |
|-----------------------------------------|------------|----------------------------|----------------------------------------------------------------------------------------------------|----------------------------------------------------------------------------------------------------|------------------------------------------------------|-------------------------------------------------------------------------------|--------------------------|-----------|
| Initial Pror                            | npts       |                            |                                                                                                    |                                                                                                    |                                                      |                                                                               |                          |           |
| Туре                                    | Conditio   | n                          | Name                                                                                                    |                                                                                                    | Wording                                              |                                                                               |                          |           |
| initial                                 | Always     |                            | mm1940_ini_(                                                                                                    | 01                                                                                                    | Now, would y                                         | ou like to hear t                                                             | that again?              |           |
| Grammar                                 |            |                            |                                                                                                    |                                                                                                    |                                                      |                                                                               |                          |           |
| Sample Exp                              | ressions   |                            |                                                                                                    | DTI                                                                                                    | MF                                                   | Reco Var/Opt                                                                  | tion                     | Confirm   |
| yes<br>// yes                           |            |                            |                                                                                                    | 1                                                                                                    |                                                      | <late_payme< td=""><td>nt_exit_yesno yes&gt;</td><td>Never</td></late_payme<> | nt_exit_yesno yes>       | Never     |
| no<br>// no                             |            |                            |                                                                                                    | 2                                                                                                    |                                                      | <late_payme< td=""><td>nt_exit_yesno no&gt;</td><td>Never</td></late_payme<>  | nt_exit_yesno no>        | Never     |
| Actions                                 |            |                            |                                                                                                    |                                                                                                    |                                                      |                                                                               |                          |           |
| Option                                  |            | Condition                  | Action                                                                                                    |                                                                                                    |                                                      |                                                                               | Transition               |           |
| no                                      |            | If office_hours=true       | All right. If you<br>like to speak t<br>say 'Agent.' O<br>hang up. Othe                                                                                  | <b>Prompt :</b> [mm1940_out_01]<br>All right. If you still have questions, and you'd<br>like to speak to someone about your payment,<br>say 'Agent.' Or, if you're finished, feel free to<br>hang up. Otherwise, hold on and I'll take you<br>back to the Main Menu. |                                                      |                                                                               |                          |           |
| ^                                       |            | Else (office_hours=false)  |                                                                                                    | ed, f<br>st ha                                                                                                    | 10_out_02]<br>Teel free to hang<br>ng on and I'll ta |                                                                               |                          |           |
| ^                                       | Always     |                            |                                                                                                    |                                                                                                    |                                                      |                                                                               | goto : mm0200_SFTo       | ggle_DS   |
| yes If<br>payment_method=direct_deposit |            |                            | Prompt : [mr<br>Sure.                                                                                                    | n194                                                                                                    | 10_out_03]                                           | goto : mm1920_DepositMsg_PP                                                   |                          |           |
| ٨                                       |            | Else (payment_method=mail) | Prompt : [mm1940_out_04]<br>Sure.                                                                                                    |                                                                                                    |                                                      |                                                                               | goto : mm1930_MailMsg_PP |           |
| Recovery                                | Behavior   |                            |                                                                                                    |                                                                                                    |                                                      |                                                                               |                          |           |
| Туре                                    |            | Condition                  | Action                                                                                                    |                                                                                                    |                                                      |                                                                               | Transition               |           |
| nomatch 1                               |            | Always                     | <b>Prompt :</b> [mr<br>Let's try again<br>payment infor                                                                                                  | W                                                                                                    | /ould you like to                                    | hear that                                                                     | Re-Recognition :         |           |
| nomatch 2                               |            | ٨                          | <b>Prompt :</b> [mr<br>Sorry. To hea<br>press 1. Other                                                                                                   | ar ab                                                                                                    | out the late pay                                     | rment again,                                                                  | Re-Recognition :         |           |
| nomatch 3                               |            | Always                     | Assign : trans                                                                                                    | sfer_                                                                                                    | reason =error                                        |                                                                               |                          |           |
| nomatch 3                               |            | Always                     | Prompt : [gl_<br>Sorry, we see                                                                                                    |                                                                                                    | 3_01]<br>be having trou                              | ble.                                                                          | goto : mm3000_ABRS       | Status_DS |
| noinput 1                               |            | ٨                          | If you'd like to information ag                                                                                                    | <b>Prompt</b> : [mm1940_ni1_01]<br>If you'd like to hear the late payment<br>information again, say 'Yes' or press 1.<br>Otherwise, say 'No' or press 2.                                                                                                    |                                                      |                                                                               | Re-Recognition :         |           |
| noinput 2                               |            | ۸<br>                      | Prompt : [mm1940_ni2_01]       Re-Recognition :         Sorry. To hear about the late payment again, press 1. Otherwise, press 2.       Re-Recognition : |                                                                                                    |                                                      |                                                                               |                          |           |
| noinput 3                               |            | Always                     | Assign : trans                                                                                                    | sfer_                                                                                                    | reason =error                                        |                                                                               |                          |           |
| noinput 3                               |            | Always                     | Prompt : [gl_ni3_01]         goto : mm3000_ABRStatus_E           Sorry, we seem to be having trouble.         goto : mm3000_ABRStatus_E                  |                                                                                                    |                                                      |                                                                               | Status_DS                |           |
| Command                                 | s: State-S | Specific Behavior          |                                                                                                    |                                                                                                    |                                                      |                                                                               |                          |           |
| Туре                                    |            | Condition                  | Action                                                                                                    |                                                                                                    |                                                      |                                                                               | Transition               |           |

#### December 5, 2011

| repeat               |                                             | Prompt : [gl_<br>Sure. | _repeat_01]                 | goto : mm1930_MailMsg_PP |  |  |  |
|----------------------|---------------------------------------------|------------------------|-----------------------------|--------------------------|--|--|--|
|                      | Else<br>(payment_method=direct_deposi<br>t) | Prompt : [gl_<br>Sure. | goto : mm1920_DepositMsg_PP |                          |  |  |  |
| Commands: Confirm    | nations                                     |                        |                             |                          |  |  |  |
| See 1.2 Global Comma | nds                                         |                        |                             |                          |  |  |  |
| Config Parameters    |                                             |                        |                             |                          |  |  |  |
| Parameter            |                                             |                        | Value                       |                          |  |  |  |
|                      |                                             |                        |                             |                          |  |  |  |
| Developer Notes      |                                             |                        |                             |                          |  |  |  |
|                      |                                             |                        |                             |                          |  |  |  |

# mm2000\_ReceivingBenefits\_DM

| YesNo Recognition     |              |                                     |                                                                                                    |          |                                                                                         |                                                                                  | <u>()</u>                            |                 |  |
|-----------------------|--------------|-------------------------------------|----------------------------------------------------------------------------------------------------|----------|-----------------------------------------------------------------------------------------|----------------------------------------------------------------------------------|--------------------------------------|-----------------|--|
| Asks caller           | s whether or | r not they are already receving ben | efits.                                                                                                    |          |                                                                                         |                                                                                  |                                      |                 |  |
| Entering F            | rom          |                                     |                                                                                                    |          |                                                                                         |                                                                                  |                                      |                 |  |
| mm0210_5              | SFMainMenu   | I_DM, mm0450_EmploymentDisa         | mbig_DM                                                                                                    |          |                                                                                         |                                                                                  |                                      |                 |  |
| Initial Pro           | ompts        |                                     |                                                                                                    |          |                                                                                         |                                                                                  |                                      |                 |  |
| Туре                  | Conditio     | วท                                  | Name                                                                                                    |          | Wording                                                                                 |                                                                                  |                                      |                 |  |
| initial               | Always       |                                     | mm2000_ini_                                                                                                    | 01       | Are you alrea                                                                           | dy receiving So                                                                  | ocial Security benefits?             |                 |  |
| Grammar               | r            |                                     |                                                                                                    |          |                                                                                         |                                                                                  |                                      |                 |  |
| Sample Ex             | pressions    |                                     |                                                                                                    | DTI      | ИF                                                                                      | Reco Var/Op                                                                      | tion                                 | Confirm         |  |
| yes ?(i am)<br>// yes | )            |                                     |                                                                                                    | 1        |                                                                                         | <receiving_b< td=""><td>oenefits_yesno yes&gt;</td><td>Never</td></receiving_b<> | oenefits_yesno yes>                  | Never           |  |
| no ?(i'm no<br>// no  | ot)          |                                     |                                                                                                    | 2        | <receiving_benef< td=""><td>oenefits_yesno no&gt;</td><td>Never</td></receiving_benef<> |                                                                                  | oenefits_yesno no>                   | Never           |  |
| Actions               |              |                                     |                                                                                                    |          |                                                                                         |                                                                                  |                                      |                 |  |
| Option                |              | Condition                           | Action                                                                                                    |          |                                                                                         |                                                                                  | Transition                           |                 |  |
| no                    |              | If form_7004_delivery=true          | Prompt : [mi<br>Okay.                                                                                                    | m200     | 0_out_01]                                                                               |                                                                                  | goto : mm2040_FutureBenefits_DM      |                 |  |
| ٨                     |              | Else (form_7004_delivery=false)     | <b>Prompt :</b> [mi<br>Okay.                                                                                             | m200     | 0_out_02]                                                                               |                                                                                  | goto :<br>mm2050_FutureBenef<br>g_PP | itsBudgetaryM   |  |
| yes                   |              | Always                              | Prompt : [mi<br>All right.                                                                                               | m200     | 0_out_03]                                                                               |                                                                                  | goto :<br>mm2010_BenefitsEarnings_DM |                 |  |
| Recovery              | / Behavior   |                                     |                                                                                                    |          |                                                                                         |                                                                                  |                                      |                 |  |
| Туре                  |              | Condition                           | Action                                                                                                    |          |                                                                                         |                                                                                  | Transition                           |                 |  |
| nomatch 1             |              | Always                              | <b>Prompt :</b> [mm2000_nm1_01]<br>Let's try again ARE you currently getting<br>benefits?                                |          |                                                                                         | Re-Recognition :                                                                 |                                      |                 |  |
| nomatch 2             |              | ^                                   | <b>Prompt :</b> [mm2000_nm2_01]<br>Sorry. If you are receiving Social Security<br>benefits, press 1. Otherwise, press 2. |          |                                                                                         | Re-Recognition :                                                                 |                                      |                 |  |
| nomatch 3             |              | Always                              | Assign : tran                                                                                                    | sfer_    | reason =error                                                                           |                                                                                  |                                      |                 |  |
| nomatch 3             |              | Always                              | Prompt : [gl_<br>Sorry, we see                                                                                           |          | _01]<br>be having trou                                                                  | ıble.                                                                            | goto : mm3000_ABRS                   | Status_DS       |  |
|                       | mmunicatio   |                                     | Casial Cas                                                                                                    | with ( ) | dministration                                                                           |                                                                                  |                                      | 22 do 130 of 36 |  |

| noinput 1        | ٨                       | <b>Prompt :</b> [mm2000_ni1_01]<br>I need to know if you're receiving Social<br>Security benefits. If you are, say 'Yes' or press<br>1. If you AREN'T, say 'No' or press 2. | Re-Recognition :           |  |  |  |
|------------------|-------------------------|----------------------------------------------------------------------------------------------------|----------------------------|--|--|--|
| noinput 2        | ^                       | <b>Prompt :</b> [mm2000_ni2_01]<br>Sorry. If you're receiving Social Security<br>benefits, press 1. Otherwise, press 2.                                                     | Re-Recognition :           |  |  |  |
| noinput 3        | Always                  | Assign : transfer_reason =error                                                                                                    |                            |  |  |  |
| noinput 3        | Always                  | <b>Prompt :</b> [gl_ni3_01]<br>Sorry, we seem to be having trouble.                                                                                                    | goto : mm3000_ABRStatus_DS |  |  |  |
| Commands: S      | State-Specific Behavior |                                                                                                    |                            |  |  |  |
| See 1.2 Global C | Commands                |                                                                                                    |                            |  |  |  |
| Commands: C      | Confirmations           |                                                                                                    |                            |  |  |  |
| See 1.2 Global C | Commands                |                                                                                                    |                            |  |  |  |
| Config Param     | eters                   |                                                                                                    |                            |  |  |  |
| Parameter        |                         | Value                                                                                                    | Value                      |  |  |  |
|                  |                         |                                                                                                    |                            |  |  |  |
| Developer Note   | Developer Notes         |                                                                                                    |                            |  |  |  |
|                  |                         |                                                                                                    |                            |  |  |  |

# mm2010\_BenefitsEarnings\_DM

|                                                              |               |                          | CustomContext                           | Reco                                                                                                    | gnition                                    |                                                                                         |                       |              |
|--------------------------------------------------------------|---------------|--------------------------|-----------------------------------------|----------------------------------------------------------------------------------------------------|--------------------------------------------|-----------------------------------------------------------------------------------------|-----------------------|--------------|
| Asks caller                                                  | s if they nee | d a 1099, a proof of inc | come statement, or som                  | ething e                                                                                                    | else.                                      |                                                                                         |                       |              |
| Entering F                                                   | rom           |                          |                                         |                                                                                                    |                                            |                                                                                         |                       |              |
| mm2000_F                                                     | ReceivingBei  | nefits_DM                |                                         |                                                                                                    |                                            |                                                                                         |                       |              |
| Initial Pro                                                  | mpts          |                          |                                         |                                                                                                    |                                            |                                                                                         |                       |              |
| Туре                                                         | Conditio      | on                       | Name                                    |                                                                                                    | Wording                                    |                                                                                         |                       |              |
| initial                                                      | Always        |                          | mm2010_i                                | mm2010_ini_01 If you're doing your taxes and you need a replacement benefits statement (or '1099'), say 'Benefits Statement.' If you need a lett of proof of your income for anything OTHER than taxes, say 'Pro of Income.' For anything else, just say 'It's Something Else.' |                                            |                                                                                         |                       |              |
| Grammaı                                                      |               |                          |                                         |                                                                                                    |                                            | _                                                                                       |                       |              |
| Sample Ex                                                    | pressions     |                          |                                         | DTI                                                                                                    | IF Reco Var/Op                             |                                                                                         | tion                  | Confirm      |
| ?(?form 10<br>// benefits_                                   |               | nefits statement), (?for | m 1099)                                 | 1                                                                                                    | 1<br><br>benefits_ea<br>benefits_state     |                                                                                         | rnings_menu<br>ement> | If Necessary |
| proof of inc<br>// proof_of_                                 |               |                          |                                         | 2                                                                                                    | 2 <benefits_<br>proof_of_in</benefits_<br> |                                                                                         | rnings_menu<br>me>    | If Necessary |
| ?it's sometl<br>// somethin                                  |               |                          |                                         | 3                                                                                                    |                                            | <benefits_ea< td=""><td>rnings_menu<br/>se&gt;</td><td>If Necessary</td></benefits_ea<> | rnings_menu<br>se>    | If Necessary |
| Actions                                                      |               |                          |                                         |                                                                                                    |                                            |                                                                                         |                       |              |
| Option                                                       |               | Condition                | Action                                  |                                                                                                    |                                            |                                                                                         | Transition            |              |
| benefits_st                                                  | atement       | Always                   | Assign : c                              | urrent_t                                                                                                    | ask =benefits_                             | statement                                                                               |                       |              |
| A     Prompt : [mm2010_out_01]     Okay. Benefits Statement. |               |                          | goto :<br>mm0525_BenefitsStatementKBA_D |                                                                                                    | tementKBA_DS                               |                                                                                         |                       |              |
| proof_of_in                                                  | come          | Always                   | Assign : c                              | urrent_t                                                                                                    | ask =benefits_                             | verification                                                                            |                       |              |
| ^                                                            |               | ^                        | <b>Prompt :</b><br>Okay. Proc           |                                                                                                    | .0_out_02]<br>ome.                         |                                                                                         | goto : mm0500_BEVE    | EKBA_DS      |

| something_els          | se        | Always            | <b>Prompt :</b> [mm202<br>Okay.                                                          | 10_out_03]                                                                                                    | goto : mm3000_ABRStatus_DS              |  |
|------------------------|-----------|-------------------|------------------------------------------------------------------------------------------|----------------------------------------------------------------------------------------------------|-----------------------------------------|--|
| Confirmatio            | n Prom    | ots               |                                                                                          |                                                                                                    | 1                                       |  |
| Option                 | Conditio  | n                 | Name                                                                                     | Wording                                                                                                    |                                         |  |
| benefits_stat<br>ement | Always    |                   | mm2010_cnf_ini_<br>01                                                                    | You'd like a replacement Fo                                                                                                    | m 1099 benefits statement.              |  |
| proof_of_inco<br>me    | Always    |                   | mm2010_cnf_ini_<br>02                                                                    | You need a proof of income                                                                                                    | document that's not for your tax return |  |
| something_el<br>se     | Always    |                   | mm2010_cnf_ini_<br>03                                                                    | You'd like help with somethin                                                                                                    | ng else.                                |  |
|                        | Always    |                   | gl_cnf_ini_02                                                                            | Right?                                                                                                    |                                         |  |
| Confirmatio            | n Recov   | very Behavior     |                                                                                          |                                                                                                    |                                         |  |
| See 1.3 Globa          | l Confirm | ation             |                                                                                          |                                                                                                    |                                         |  |
| Recovery B             | ehavior   |                   |                                                                                          |                                                                                                    |                                         |  |
| Туре                   |           | Condition         | Action                                                                                   |                                                                                                    | Transition                              |  |
| nomatch 1              |           | Always            | Statement' or pres                                                                       | 10_nm1_01]<br>ou can say 'Benefits<br>ss 1, 'Proof of Income' or<br>mething Else' or press 3.                                                                                                    | Re-Recognition :                        |  |
| nomatch 2              |           | ^                 | benefits statemen<br>press 1. If you ne<br>income for anythir                            | 10_nm2_01]<br>d a replacement Form 1099<br>t for filing your tax return,<br>ed a document of your<br>ng other than your tax return,<br>hing else, press 3.                                                         | Re-Recognition :                        |  |
| nomatch 3              |           | Always            | Assign : transfer_                                                                       | _reason =error                                                                                                    |                                         |  |
| nomatch 3              |           | Always            | <b>Prompt :</b> [gl_nm3<br>Sorry, we seem to                                             | 3_01]<br>b be having trouble.                                                                                                    | goto : mm3000_ABRStatus_DS              |  |
| noinput 1              |           | ^                 | or 'Form 1099,' for<br>'benefits statemen<br>of your income for<br>return, say 'proof of | 10_ni1_01]<br>acement benefits statement,<br>r filing your tax return, say<br>nt' or press 1. For a document<br>r anything other than your tax<br>of income' or press 2. If you<br>else, say 'it's something else' | Re-Recognition :                        |  |
| noinput 2              |           | ^                 | benefits statemen<br>press 1. If you ne<br>income for anythir                            | 10_ni2_01]<br>d a replacement Form 1099<br>t for filing your tax return,<br>ed a document of your<br>ng other than a tax return,<br>hing else, press 3.                                                            | Re-Recognition :                        |  |
| noinput 3              |           | Always            | Assign : transfer_                                                                       | _reason =error                                                                                                    |                                         |  |
| noinput 3              |           | Always            | Prompt : [gl_ni3_<br>Sorry, we seem to                                                   | _01]<br>be having trouble.                                                                                                    | goto : mm3000_ABRStatus_DS              |  |
| Commands               | : State-S | Specific Behavior |                                                                                          |                                                                                                    |                                         |  |
| See 1.2 Globa          | l Comma   | nds               |                                                                                          |                                                                                                    |                                         |  |
| Commands.              | : Confiri | mations           |                                                                                          |                                                                                                    |                                         |  |
| See 1.2 Globa          | l Comma   | nds               |                                                                                          |                                                                                                    |                                         |  |
| Config Para            | meters    |                   |                                                                                          |                                                                                                    |                                         |  |
| Parameter              |           |                   | Val                                                                                      |                                                                                                    |                                         |  |

Version: 4.9

December 5, 2011

Developer Notes

|--

## mm2030\_OtherQuestions\_DM

|                   | Custon                                    | nContext Re                                                                                                    | eco                                                                                                    | gnition        |                                                                               |                     | <u>()</u>     |
|-------------------|-------------------------------------------|----------------------------------------------------------------------------------------------------|----------------------------------------------------------------------------------------------------|----------------|-------------------------------------------------------------------------------|---------------------|---------------|
| Asks callers whet | her they are calling about an estimate of | f future benefits                                                                                                    | 6.                                                                                                    |                |                                                                               |                     |               |
| Entering From     |                                           |                                                                                                    |                                                                                                    |                |                                                                               |                     |               |
| mm1900_Receivii   | ngBenefits_DM                             |                                                                                                    |                                                                                                    |                |                                                                               |                     |               |
| Initial Prompts   |                                           |                                                                                                    |                                                                                                    |                |                                                                               |                     |               |
| Туре Со           | ndition                                   | Name                                                                                                    |                                                                                                    | Wording        |                                                                               |                     |               |
| initial Alw       | vays                                      | mm2030_ini_0                                                                                                    | 01                                                                                                    | Are you callin | g about an esti                                                               | mate of FUTURE bene | fits?         |
| Grammar           |                                           |                                                                                                    |                                                                                                    |                |                                                                               |                     |               |
| Sample Expressi   | ions                                      |                                                                                                    | DTM                                                                                                    | F              | Reco Var/Op                                                                   | tion                | Confirm       |
| yes<br>// yes     |                                           |                                                                                                    | 1                                                                                                    |                | <future_bene< td=""><td>efits_yesno yes&gt;</td><td>Never</td></future_bene<> | efits_yesno yes>    | Never         |
| no<br>// no       |                                           |                                                                                                    | 2                                                                                                    |                | <future_bene< td=""><td>efits_yesno no&gt;</td><td>Never</td></future_bene<>  | efits_yesno no>     | Never         |
| Actions           |                                           |                                                                                                    |                                                                                                    |                |                                                                               |                     |               |
| Option            | Condition                                 | Action                                                                                                    |                                                                                                    |                |                                                                               | Transition          |               |
| yes               | If form_7004_delivery=true                | Prompt : [mn<br>All right.                                                                                            | n203(                                                                                                    | 0_out_01]      |                                                                               | goto : mm2040_Futu  | reBenefits_DM |
| ۸                 | Else (form_7004_delivery=false)           | Prompt : [mm2030_out_02]<br>All right.                                                                                |                                                                                                    |                | goto :<br>mm2050_FutureBenefitsBudgeta<br>g_PP                                |                     |               |
| no                | Always                                    | <b>Prompt :</b> [mm2030_out_03]<br>All right. You'll need to speak with someone                                       |                                                                                                    |                | goto : mm3000_ABR                                                             | Status_DS           |               |
| Recovery Beha     | avior                                     |                                                                                                    |                                                                                                    |                |                                                                               | •                   |               |
| Туре              | Condition                                 | Action                                                                                                    |                                                                                                    |                |                                                                               | Transition          |               |
| nomatch 1         | Always                                    | <b>Prompt :</b> [mn<br>Let's try again<br>estimate of fut                                                             | AR                                                                                                    | E you calling  | about an                                                                      | Re-Recognition :    |               |
| nomatch 2         | ٨                                         | Prompt : [mn<br>Sorry. If you'd<br>benefits, press                                                                    | d like                                                                                                    | an estimate of |                                                                               | Re-Recognition :    |               |
| nomatch 3         | Always                                    | Assign : trans                                                                                                    | sfer_r                                                                                                    | eason =error   |                                                                               |                     |               |
| nomatch 3         | Always                                    | Prompt : [gl_<br>Sorry, we see                                                                                        |                                                                                                    |                | ble.                                                                          | goto : mm3000_ABR   | Status_DS     |
| noinput 1         | ٨                                         | If you'd like an                                                                                                    | <b>Prompt :</b> [mm2030_ni1_01]<br>If you'd like an estimate of future benefits, say<br>'Yes' or press 1. Otherwise, say 'No' or press 2. |                |                                                                               | Re-Recognition :    |               |
| noinput 2         | ٨                                         | <b>Prompt :</b> [mm2030_ni2_01]<br>Sorry. For an estimate of FUTURE benefits,<br>press 1. For anything else, press 2. |                                                                                                    |                | Re-Recognition :                                                              |                     |               |
| noinput 3         | Always                                    | Assign : trans                                                                                                    | sfer_r                                                                                                    | eason =error   |                                                                               |                     |               |
| noinput 3         | Always                                    | Prompt : [gl_<br>Sorry, we see                                                                                        |                                                                                                    |                | ble.                                                                          | goto : mm3000_ABR   | Status_DS     |
| Commands: St      | tate-Specific Behavior                    |                                                                                                    |                                                                                                    |                |                                                                               |                     |               |
| See 1.2 Global Co | ommands                                   |                                                                                                    |                                                                                                    |                |                                                                               |                     |               |

December 5, 2011

| Commands: Confirmations  |       |  |  |  |  |
|--------------------------|-------|--|--|--|--|
| See 1.2 Global Commands  |       |  |  |  |  |
| Config Parameters        |       |  |  |  |  |
| Parameter                | Value |  |  |  |  |
|                          |       |  |  |  |  |
| Developer Notes          |       |  |  |  |  |
|                          |       |  |  |  |  |
| mm2040_FutureBenefits_DM |       |  |  |  |  |

|                                  |            | Custor                              | nContext R                                                                                                    | eco                                       | gnition                                                                                                |                                                                        |                                |              |  |
|----------------------------------|------------|-------------------------------------|----------------------------------------------------------------------------------------------------|-------------------------------------------|----------------------------------------------------------------------------------------------------|------------------------------------------------------------------------|--------------------------------|--------------|--|
| Tells callers h                  | ow to requ | lest an estimate of future benefits | , and offers an                                                                                                    | optio                                     | on to request a                                                                                        | mail-in form.                                                          |                                | _            |  |
| Entering From                    | m          |                                     |                                                                                                    |                                           |                                                                                                    |                                                                        |                                |              |  |
| mm2000_Rec                       | eivingBer  | nefits_DM, mm2030_OtherQuesti       | ons_DM                                                                                                    |                                           |                                                                                                    |                                                                        |                                |              |  |
| Initial Prom                     | pts        |                                     |                                                                                                    |                                           |                                                                                                    |                                                                        |                                |              |  |
| Туре                             | Conditio   | n                                   | Name                                                                                                    |                                           | Wording                                                                                                |                                                                        |                                |              |  |
| initial                          | Always     |                                     | mm2040_ini_01 Estimates of your future benefits are on your social sect<br>statement, which is sent to you automatically every thre<br>so, starting about three months before you turn 25. To r<br>statement now, you can do it on our website at 'social se<br>G O V' and it will take about 2 to 4 weeks to receive it. Y<br>request a statement by MAIL, by filling out form number<br>orders take 4 to 6 weeks. To order a 'Form 7004' over th<br>just say 'Order Form.' Or, if you have OTHER questions<br>earnings and benefits, say 'Other Questions.' |                                           | nree years or<br>o request a<br>I security dot<br>t. You can also<br>per '7004.' Mail<br>er the phone, |                                                                        |                                |              |  |
| Grammar                          |            |                                     |                                                                                                    | -                                         |                                                                                                    |                                                                        |                                |              |  |
| Sample Expr                      | essions    |                                     |                                                                                                    | DTN                                       | ЛF                                                                                                    | Reco Var/Option                                                        |                                | Confirm      |  |
| repeat, repeat<br>// repeat      | that, hea  | r that again                        | 1                                                                                                    |                                           |                                                                                                    | <future_benefits_menu repeat=""></future_benefits_menu>                |                                | Never        |  |
| order_form<br>// order_form      |            |                                     | 2                                                                                                    |                                           |                                                                                                    | <future_benefits_menu order_form=""></future_benefits_menu>            |                                | If Necessary |  |
| other_question<br>// other_quest |            |                                     | 3                                                                                                    |                                           |                                                                                                    | <future_benefits_menu<br>other_questions&gt;</future_benefits_menu<br> |                                | If Necessary |  |
| Actions                          |            |                                     |                                                                                                    |                                           |                                                                                                    |                                                                        |                                |              |  |
| Option                           |            | Condition                           | Action                                                                                                    |                                           |                                                                                                    |                                                                        | Transition                     |              |  |
| order_form                       |            | Always                              | Assign : curr                                                                                                    | Assign : current_task =transcription_7004 |                                                                                                    |                                                                        |                                |              |  |
| ۸                                |            | ٨                                   | Prompt : [mr<br>Sure.                                                                                                    | n204                                      | 0_out_01]                                                                                              |                                                                        | goto :<br>mm0545_Transcription | KBA_DS       |  |
| other_question                   | ns         | Always                              | Prompt : [mr<br>Okay.                                                                                                    | n204                                      | 0_out_02]                                                                                              |                                                                        | goto : mm3000_ABRS             | tatus_DS     |  |
| Confirmatio                      | n Prom     | ots                                 |                                                                                                    |                                           | _                                                                                                    |                                                                        |                                |              |  |
| Option                           | Conditio   | n                                   | Name                                                                                                    |                                           | Wording                                                                                                |                                                                        |                                |              |  |
| order_form                       | Always     |                                     | mm2040_cnf_<br>01                                                                                                    | ini_                                      | You'd like to r                                                                                        | u'd like to request that a Form 7004 be mailed to you.                 |                                |              |  |
| other_questio<br>ns              | Always     |                                     | mm2040_cnf_<br>02                                                                                                    | _ini_                                     | You'd like oth                                                                                         | er information                                                         | on earnings and benefits       |              |  |
|                                  | Always     |                                     | gl_cnf_ini_02                                                                                                    |                                           | Right?                                                                                                 |                                                                        |                                |              |  |
| Confirmatio                      | n Recov    | very Behavior                       |                                                                                                    |                                           |                                                                                                    |                                                                        |                                |              |  |
|                                  |            |                                     |                                                                                                    |                                           |                                                                                                    |                                                                        |                                |              |  |

SSA\_ATT\_Care2020\_N8NN

See 1.3 Global Confirmation

| Recovery Beha     | avior                 |                                                                                         |                                                                                                    |                                |                |                |              |
|-------------------|-----------------------|-----------------------------------------------------------------------------------------|----------------------------------------------------------------------------------------------------|--------------------------------|----------------|----------------|--------------|
| Туре              | Condition             | Action                                                                                  |                                                                                                    |                                |                | Transition     |              |
| nomatch 1         | Always                | Let's try again<br>press 1. Othe<br>7004, say 'Oro                                      | Prompt : [mm2040_nm1_01]<br>Let's try again. You can say 'Repeat That' or<br>press 1. Otherwise, if you'd like to order form<br>7004, say 'Order Form' or press 2. OR, say<br>'Other Questions' or press 3.                                                    |                                |                |                | :            |
| nomatch 2         | ٨                     | <b>Prompt :</b> [mn<br>Sorry. To hea<br>To order Form<br>information ab<br>3.           | r the<br>7004                                                                                                    | Re-Recognition                 | :              |                |              |
| nomatch 3         | Always                | Assign : trans                                                                          | fer_re                                                                                                    | eason =error                   |                |                |              |
| nomatch 3         | Always                | Prompt : [gl_<br>Sorry, we seen                                                         |                                                                                                    |                                | ıble.          | goto : mm3000_ | ABRStatus_DS |
| noinput 1         | Λ                     | To hear the ini<br>That' or press<br>7004 now, say<br>other question                    | Prompt : [mm2040_ni1_01]<br>To hear the information again, say 'Repeat<br>That' or press 1. If you'd like to order Form<br>7004 now, say 'Order Form' or press 2. Or, for<br>other questions about earnings and benefits,<br>say 'Other Questions' or press 3. |                                |                |                | :            |
| noinput 2         | Λ                     | Prompt : [mn<br>Sorry. If you'd<br>again, press 1<br>2. Or, for othe<br>benefits, press | like t<br>. To (<br>r info                                                                                                    | o hear the int<br>order Form 7 | 004 now, press | Re-Recognition | :            |
| noinput 3         | Always                | Assign : trans                                                                          | fer_re                                                                                                    | eason =error                   |                |                |              |
| noinput 3         | Always                | Prompt : [gl_<br>Sorry, we seer                                                         |                                                                                                    |                                | ıble.          | goto : mm3000_ | ABRStatus_DS |
| Commands: Si      | ate-Specific Behavior |                                                                                         |                                                                                                    |                                |                |                |              |
| Туре              | Condition             | Action                                                                                  |                                                                                                    |                                |                | Transition     |              |
| repeat            |                       | Prompt : [mm<br>Sure.                                                                   | 2040                                                                                                    | _repeat_01]                    |                | Re-Recognition | : Reprompt   |
| Commands: C       | onfirmations          |                                                                                         |                                                                                                    |                                |                |                |              |
| See 1.2 Global C  | ommands               |                                                                                         |                                                                                                    |                                |                |                |              |
| Commands: G       | rammar                |                                                                                         |                                                                                                    |                                |                |                |              |
| Sample Express    | ions                  |                                                                                         | 4                                                                                                    | DTMF                           | Command        |                | Confirm      |
| epeat that, repea | t                     |                                                                                         |                                                                                                    | 1                              | repeat         |                | Never        |
| Config Parame     | ters                  |                                                                                         |                                                                                                    |                                |                |                |              |
| Parameter         |                       |                                                                                         | Valu                                                                                                    | e                              |                |                |              |
| -                 |                       |                                                                                         |                                                                                                    |                                |                |                |              |
| Developer Notes   |                       |                                                                                         |                                                                                                    |                                |                |                |              |

## mm2050\_FutureBenefitsBudgetaryMsg\_PP

# Simple Play Prompt If 'form\_7004\_delivery=false,' this state plays informational message explaining whay form 7004 will not be delivered, due to budgetary constraints.

Entering From

Nuance Communications

•))

#### December 5, 2011

| mm2000_ReceivingBenefits_DM, mm2030_OtherQuestions_DM |                           |               |                                                                                                    |                           |                                                                                             |  |  |
|-------------------------------------------------------|---------------------------|---------------|----------------------------------------------------------------------------------------------------|---------------------------|---------------------------------------------------------------------------------------------|--|--|
| Initial Prompts                                       |                           |               |                                                                                                    |                           |                                                                                             |  |  |
| Туре                                                  | Condition                 |               | Name                                                                                                    | Wording                   |                                                                                             |  |  |
| initial Always                                        |                           | mm2050_out_01 | Estimates of your future benefits are on your social security<br>statement, which is normally sent to you automatically every three<br>years or so, starting about three months before you turn 25.<br>However, due to budgetary constraints, the Social Security<br>Administration has temporarily suspended delivery of all benefits<br>statements. We apologize for this inconvenience. For more<br>information, visit our website at 'social security dot G O V.' |                           |                                                                                             |  |  |
| initial                                               | ^                         |               | mm2050_out_02                                                                                                    | <1000ms silence>          |                                                                                             |  |  |
| initial                                               | If office_hours=true      |               | mm2050_out_03                                                                                                    |                           | hed, feel free to hang up. If you'd like to speak to<br>ur benefits, say 'Agent.' Otherwise |  |  |
| initial                                               | Else (office_hours=false) |               | mm2050_out_04                                                                                                    | Now, if you're finis      | Now, if you're finished, feel free to hang up. Otherwise                                    |  |  |
| Actions                                               |                           |               |                                                                                                    |                           |                                                                                             |  |  |
| Condition                                             |                           | Action        |                                                                                                    |                           | Transition                                                                                  |  |  |
| Always                                                |                           |               |                                                                                                    | goto : mm0200_SFToggle_DS |                                                                                             |  |  |
| Developer                                             | Notes                     |               |                                                                                                    |                           |                                                                                             |  |  |
|                                                       | -                         |               |                                                                                                    |                           |                                                                                             |  |  |

## mm2100\_RepPayeeMenu\_DM

# **CustomContext Recognition**

(()

Presents six payee options - hear about the program, change payees, report misuse, become a payee, questions about filing a payee report, or something else.

## Entering From

mm0210\_SFMainMenu\_DM, mm2110\_ProgramMsg\_DM, mm2120\_ChangeMsg\_DM, mm2200\_BecomePayee\_DM, mm2210\_PayeeMisuse\_DM

#### Initial Prompts

| Туре    | Condition | Name          | Wording                                                                                                    |
|---------|-----------|---------------|----------------------------------------------------------------------------------------------------|
| initial | Always    | mm2100_ini_01 | Which would you like to do - you can say 'Change Payee,' report<br>'Misuse of Benefits,' 'Become a Payee,' get information about filing<br>a 'Payee Report,' or to hear what a representative payee DOES,<br>say 'Payee Responsibilities.' For help with anything else say 'It's<br>Something Else.' |
| Grammar |           |               |                                                                                                    |

| Crainina.                                                     |      |                                                                                      |                 |
|---------------------------------------------------------------|------|--------------------------------------------------------------------------------------|-----------------|
| Sample Expressions                                            | DTMF | Reco Var/Option                                                                      | Confirm         |
| [change different] ?[payee representative]<br>// change       | 1    | < <b>rep_payee_menu</b> change>                                                      | If Necessary    |
| (misuse ?(of benefits)), benefits misuse<br>// misuse         | 2    | < <b>rep_payee_menu</b> misuse>                                                      | If Necessary    |
| become ?a payee<br>// become                                  | 3    | <rep_payee_menu become=""></rep_payee_menu>                                          | If Necessary    |
| (?payee report), [file filing] ?(a payee) report<br>// report | 4    | < <b>rep_payee_menu</b> report>                                                      | If Necessary    |
| ?payee responsibilities<br>// program                         | 5    | < <b>rep_payee_menu</b> program>                                                     | If Necessary    |
| ?it's something else<br>// something_else                     | 6    | <rep_payee_menu something_els<="" td=""><td>e&gt; If Necessary</td></rep_payee_menu> | e> If Necessary |
|                                                               |      |                                                                                      |                 |

SSA\_ATT\_Care2020\_N8NN

| Actions                          |             |                                        |                                                                                                    |                                                                                                    |                                      |  |
|----------------------------------|-------------|----------------------------------------|----------------------------------------------------------------------------------------------------|----------------------------------------------------------------------------------------------------|--------------------------------------|--|
| Option                           |             | Condition                              | Action                                                                                                    |                                                                                                    | Transition                           |  |
| become                           |             | Always                                 | Prompt : [mm210<br>All right.                                                                                               | 00_out_01]                                                                                                    | goto : mm2200_BecomePayee_DM         |  |
| change                           |             | Always                                 |                                                                                                    |                                                                                                    | goto : mm2120_ChangeMsg_DM           |  |
| misuse                           |             | Always                                 | Prompt : [mm210<br>All right. Misuse o                                                                                      |                                                                                                    | goto : mm2210_PayeeMisuse_DM         |  |
| program                          |             | Always                                 |                                                                                                    |                                                                                                    | goto : mm2110_ProgramMsg_DM          |  |
| report                           |             | Always                                 | <b>Prompt :</b> [mm210<br>Okay.                                                                                             | 00_out_03]                                                                                                    | goto : mm3000_ABRStatus_DS           |  |
| something_e                      | else        | Always                                 | <b>Prompt :</b> [mm210<br>Okay.                                                                                             | 00_out_04]                                                                                                    | goto : mm3000_ABRStatus_DS           |  |
| Confirmat                        | ion Prom    | pts                                    |                                                                                                    |                                                                                                    |                                      |  |
| Option                           | Conditio    | on                                     | Name                                                                                                    | Wording                                                                                                    |                                      |  |
| program                          | Always      |                                        | mm2100_cnf_ini_<br>01                                                                                                    | You'd like information on whether the tright?                                                                                                    | nat a payee representative DOES. Is  |  |
| change                           | Always      |                                        | mm2100_cnf_ini_<br>02                                                                                                    | You'd like to change your p                                                                                                    | ayee, right?                         |  |
| misuse                           | Always      |                                        | mm2100_cnf_ini_<br>03                                                                                                    | You suspect there may be a being handled, right?                                                                                                    | a problem with how your benefits are |  |
| become                           | Always      |                                        | mm2100_cnf_ini_<br>04                                                                                                    | You're interested in BECON                                                                                                    | иING a payee, right?                 |  |
| report                           | Always      |                                        | mm2100_cnf_ini_<br>05                                                                                                    | You have questions about f                                                                                                    | filing a payee report, right?        |  |
| something_e<br>se                | el Always   |                                        | mm2100_cnf_ini_<br>06                                                                                                    | You'd like help with someth                                                                                                    | ing else, right?                     |  |
| Confirmat                        | ion Reco    | very Behavior                          |                                                                                                    |                                                                                                    |                                      |  |
| See 1.3 Glo                      | bal Confirm | nation                                 |                                                                                                    |                                                                                                    |                                      |  |
| Recovery                         | Behavior    | ,                                      |                                                                                                    |                                                                                                    |                                      |  |
| Туре                             |             | Condition                              | Action                                                                                                    |                                                                                                    | Transition                           |  |
| nomatch 1                        |             | Always                                 | (or press 1); 'Misus<br>'Become a Payee'                                                                                    | u can say 'Change Payee'<br>se Of Benefits' (or 2),<br>(3); 'Payee Report' (4);<br>ilities' (5); or say 'It's                                                                                                 | Re-Recognition :                     |  |
| nomatch 2                        |             | ^                                      | press 1. If you sus<br>your benefits are b<br>information on BEC<br>For questions abou<br>For information on                | 00_nm2_01]<br>to CHANGE your payee,<br>spect a problem with how<br>being handled, press 2. For<br>COMING a payee, press 3.<br>ut filing a REPORT, press 4.<br>what a payee DOES, press<br>questions, press 6. | Re-Recognition :                     |  |
| nomatch 3                        |             | Always                                 | Assign : transfer_                                                                                                    | reason =error                                                                                                    |                                      |  |
| nomatch 3                        |             | Always                                 | <b>Prompt :</b> [gl_nm3<br>Sorry, we seem to                                                                                | 8_01]<br>be having trouble.                                                                                                    | goto : mm3000_ABRStatus_DS           |  |
| noinput 1 ^ Pr<br>TC<br>Pa<br>pr |             | Payee' (or press 1<br>problem with how | 00_ni1_01]<br>ent payee, say 'Change<br>). If you think there's a<br>your benefits are being<br>ise Of Benefits' (or 2). If | Re-Recognition :                                                                                                    |                                      |  |

## December 5, 2011

|                   |                       | you'd like to BEC                                                                                     | OME a payee, say 'Become A                                                                                                    |                            |  |
|-------------------|-----------------------|----------------------------------------------------------------------------------------------------|----------------------------------------------------------------------------------------------------|----------------------------|--|
|                   |                       | Payee' (3). For c<br>say 'Payee Repo<br>what a payee DC<br>Responsibilities'                          | uestions about filing a report,<br>rt' (4). If you'd like to hear                                                                                                    |                            |  |
| noinput 2         | ^                     | press 1. If you su<br>your benefits are<br>information on BI<br>For questions ab<br>For information o | 100_ni2_01]<br>e to CHANGE your payee,<br>uspect a problem with how<br>being handled, press 2. For<br>ECOMING a payee, press 3.<br>out filing a REPORT, press 4.<br>n what a payee DOES, press<br>er questions, press 6. | Re-Recognition :           |  |
| noinput 3         | Always                | Assign : transfer                                                                                     | _reason =error                                                                                                    |                            |  |
| noinput 3         | Always                | <b>Prompt :</b> [gl_ni3<br>Sorry, we seem t                                                           | _01]<br>o be having trouble.                                                                                                    | goto : mm3000_ABRStatus_DS |  |
| Commands: Sta     | ate-Specific Behavior | ·                                                                                                    |                                                                                                    |                            |  |
| See 1.2 Global Co | mmands                |                                                                                                    |                                                                                                    |                            |  |
| Commands: Co      | nfirmations           |                                                                                                    |                                                                                                    |                            |  |
| See 1.2 Global Co | mmands                |                                                                                                    |                                                                                                    |                            |  |
| Config Paramet    | ers                   |                                                                                                    |                                                                                                    |                            |  |
| Parameter         |                       |                                                                                                    | Value                                                                                                    |                            |  |
|                   |                       |                                                                                                    |                                                                                                    |                            |  |
| Developer Notes   |                       | •                                                                                                    |                                                                                                    |                            |  |
| Developer Motes   |                       |                                                                                                    |                                                                                                    |                            |  |

## mm2110\_ProgramMsg\_DM

|            |                                                           | CustomContext Reco              | ognition                                                                                                    |
|------------|-----------------------------------------------------------|---------------------------------|----------------------------------------------------------------------------------------------------|
|            | rmation about the Payee Represent<br>continue in the IVR. | atitve program and offers optio | ns to hear it again, hear the payee options again, speak with an                                                                                                    |
| Entering   | From                                                      |                                 |                                                                                                    |
| mm2100_    | RepPayeeMenu_DM                                           |                                 |                                                                                                    |
| Initial Pr | ompts                                                     |                                 |                                                                                                    |
| Туре       | Condition                                                 | Name                            | Wording                                                                                                    |
| initial    | Always                                                    | mm2110_ini_01                   | When a beneficiary needs help managing their Social Security or<br>SSI benefits, we appoint a Representative Payee for them. The<br>payee can be a relative or friend, or a nursing home or hospital.<br>The payee receives the monthly benefits and uses them to pay for<br>the beneficiary's needs. The payee must keep accurate records of<br>how the money is spent, and report this to Social Security using the<br>Representative Payee Report form. The payee must also report<br>any changes to a beneficiary's situation (like a change of address,<br>medical condition, or income). Finally, although someone may have<br>'power of attorney' to conduct business for a beneficiary, the Social<br>Security Administration does not recognize 'power of attorney' for<br>purposes of managing a beneficiary's payments. |
| initial    | ^                                                         | mm2110_ini_02                   | <500ms silence>                                                                                                    |
| initial    | If office_hours=true                                      | mm2110_ini_03                   | To hear that again, say 'Repeat That.' To hear the other<br>'Representative Payee' options again, say 'Payee Options.' Or, to<br>speak to someone about the program, say 'Agent.' Otherwise, hold<br>on and I'll take you back to the Main Menu                                                                                                    |

December 5, 2011

| initial                         | Else (offi           | ce_hours=fa                                                                                       | llse)                        | mm2110_ini_                                                                                                    | 04                                                                                                    | To hear that again, say 'Repeat That.' Or to hear the other<br>'Representative Payee' options again, say 'Payee Options.'<br>Otherwise, hold on and I'll take you back to the Main Menu                                                                                                    |                                                                             |                                                                               |                  |
|---------------------------------|----------------------|---------------------------------------------------------------------------------------------------|------------------------------|----------------------------------------------------------------------------------------------------|----------------------------------------------------------------------------------------------------|----------------------------------------------------------------------------------------------------|-----------------------------------------------------------------------------|-------------------------------------------------------------------------------|------------------|
| reprompt                        | (after<br>disconfiri | mation)                                                                                           | If office_hours=true         | mm2110_ree                                                                                                    | _01                                                                                                    | 01 To hear the information again, say 'Repeat That.' To hear th<br>'Representative Payee' options again, say 'Payee Options.'<br>speak to someone about the program, say 'Agent.' Otherwis<br>on and I'll take you back to the Main Menu                                                    |                                                                             |                                                                               | Options.' Or, to |
| reprompt                        | ^                    |                                                                                                   | Else<br>(office_hours=false) | mm2110_ree                                                                                                    | _02                                                                                                    | other 'Represe                                                                                                    | entative Payee                                                              | n, say 'Repeat That.' O<br>' options again, say 'Pa<br>ke you back to the Mai | yee Options.'    |
| Grammar                         |                      |                                                                                                   |                              |                                                                                                    |                                                                                                    |                                                                                                    |                                                                             |                                                                               |                  |
| Sample Expr                     | ressions             |                                                                                                   |                              |                                                                                                    | DTI                                                                                                    | ИF                                                                                                    | Reco Var/Op                                                                 | tion                                                                          | Confirm          |
| repeat, repea<br>// repeat      | t that               |                                                                                                   |                              |                                                                                                    | 1                                                                                                    |                                                                                                    | <payee_prog< td=""><td>ram_menu repeat&gt;</td><td>Never</td></payee_prog<> | ram_menu repeat>                                                              | Never            |
| ?hear ?the ?r<br>// payee_optic |                      | tive ?payee                                                                                       | options ?again               |                                                                                                    | 2                                                                                                    |                                                                                                    | <payee_prog<br>payee_option:</payee_prog<br>                                |                                                                               | If Necessary     |
| Actions                         |                      |                                                                                                   |                              |                                                                                                    |                                                                                                    |                                                                                                    |                                                                             |                                                                               | •                |
| Option                          |                      | Condition                                                                                         |                              | Action                                                                                                    |                                                                                                    |                                                                                                    |                                                                             | Transition                                                                    |                  |
| payee_option                    | S                    | Always                                                                                            |                              | <b>Prompt :</b> [mr<br>Sure. Here a                                                                                                    |                                                                                                    | .0_out_01]<br>ose options aga                                                                                                    | ain                                                                         | goto : mm2100_RepF                                                            | PayeeMenu_DM     |
| Confirmatio                     | on Prom              | pts                                                                                               |                              |                                                                                                    |                                                                                                    |                                                                                                    |                                                                             |                                                                               |                  |
| Option                          | Conditio             | on                                                                                                |                              | Name                                                                                                    |                                                                                                    | Wording                                                                                                    |                                                                             |                                                                               |                  |
| payee_option<br>s               | Always               |                                                                                                   |                              | mm2110_cnf_<br>01                                                                                                    | n2110_cnf_ini_ You'd like to choose another payee option, right?                                                                                                    |                                                                                                    |                                                                             |                                                                               |                  |
| Confirmatio                     | on Recov             | very Behav                                                                                        | vior                         |                                                                                                    |                                                                                                    |                                                                                                    |                                                                             |                                                                               |                  |
| See 1.3 Globa                   | al Confirm           | ation                                                                                             |                              |                                                                                                    |                                                                                                    |                                                                                                    |                                                                             |                                                                               |                  |
| Recovery E                      | Behavior             |                                                                                                   |                              |                                                                                                    |                                                                                                    |                                                                                                    |                                                                             |                                                                               |                  |
| Туре                            |                      | Condition                                                                                         |                              | Action                                                                                                    |                                                                                                    |                                                                                                    |                                                                             | Transition                                                                    |                  |
| nomatch 1                       |                      | If office_ho                                                                                      | urs=true                     | Let's try again<br>press 1, 'Paye<br>or press 0. If<br>up. Otherwise                                                                                                    | <b>mpt</b> : [mm2110_nm1_01]<br>s try again. You can say 'Repeat That' or<br>ss 1, 'Payee Options' or press 2; or 'Agent'<br>ress 0. If you're finished, feel free to hang<br>Otherwise, just hold on and I'll take you<br>k to the Main Menu |                                                                                                    |                                                                             | Re-Recognition :                                                              |                  |
| nomatch 1                       |                      | Else (office                                                                                      | _hours=false)                | Let's try again<br>press 1, 'Paye<br>finished, feel 1                                                                                                    | Prompt : [mm2110_nm1_02]<br>Let's try again. You can say 'Repeat That' or<br>press 1, 'Payee Options' or press 2; or if you're<br>finished, feel free to hang up. Otherwise, just<br>hold on and I'll take you back to the Main               |                                                                                                    | Re-Recognition :                                                            |                                                                               |                  |
| nomatch 2                       |                      | Sorry. To he<br>representativ<br>choose anoth<br>speak with ar<br>press 0. If yo<br>Otherwise, ju |                              | <b>Prompt :</b> [mm2110_nm2_01]<br>Sorry. To hear the information about the<br>representative payees again, press 1. To<br>choose another payee option, press 2. To<br>speak with an agent about the payee program,<br>press 0. If you're finished, feel free to hang up.<br>Otherwise, just hold on and I'll take you back to<br>the Main Menu |                                                                                                    | Sorry. To hear the information about the<br>representative payees again, press 1. To<br>choose another payee option, press 2. To<br>speak with an agent about the payee program,<br>press 0. If you're finished, feel free to hang up.<br>Otherwise, just hold on and I'll take you back to |                                                                             | Re-Recognition :                                                              |                  |
| nomatch 2                       |                      | Else (office                                                                                      | _hours=false)                | Sorry. To hea<br>representative<br>choose anoth<br>finished, feel t                                                                                                    | ot: [mm2110_nm1_03]<br>To hear the information about the<br>entative payees again, press 1. To<br>e another payee option, press 2. If you're<br>d, feel free to hang up. Otherwise, just<br>n and I'll take you back to the Main              |                                                                                                    | ss 1. To<br>ess 2. If you're<br>herwise, just                               | Re-Recognition :                                                              |                  |

| nomatch 3             | Always             | Assign : trans        | Assign : transfer_reason =error                                             |         |                 |                            |  |
|-----------------------|--------------------|-----------------------|-----------------------------------------------------------------------------|---------|-----------------|----------------------------|--|
| nomatch 3             | Always             |                       | Prompt : [gl_nm3_01]     g       Sorry, we seem to be having trouble.     g |         |                 | goto : mm3000_ABRStatus_DS |  |
| noinput 1             | Always             |                       |                                                                             |         | goto : mm0200_S | FToggle_DS                 |  |
| Commands: State       | -Specific Behavior | ·                     |                                                                             |         | •               |                            |  |
| Type Condition Action |                    |                       |                                                                             |         | Transition      |                            |  |
| repeat                |                    | Prompt : [mm<br>Sure. | Prompt : [mm2110_repeat_01]<br>Sure.                                        |         |                 | Reprompt                   |  |
| Commands: Confi       | irmations          |                       |                                                                             |         |                 |                            |  |
| See 1.2 Global Comm   | nands              |                       |                                                                             |         |                 |                            |  |
| Commands: Gram        | ımar               |                       |                                                                             |         |                 |                            |  |
| Sample Expressions    | ;                  |                       | DTMF                                                                        | Command |                 | Confirm                    |  |
| repeat that, repeat   |                    |                       | 1                                                                           | repeat  |                 | Never                      |  |
| Config Parameters     | S                  |                       |                                                                             |         |                 | •                          |  |
| Parameter             |                    |                       | Value                                                                       |         |                 |                            |  |
|                       |                    |                       |                                                                             |         |                 |                            |  |
|                       |                    |                       |                                                                             |         |                 |                            |  |
| Developer Notes       |                    |                       |                                                                             |         |                 |                            |  |

# mm2120\_ChangeMsg\_DM

|                           |                      | CustomContext Reco                   | ognition                                                                                                    |
|---------------------------|----------------------|--------------------------------------|----------------------------------------------------------------------------------------------------|
| Plays info<br>continue ii |                      | es and offers options to repeat, cho | bose another payee option, find a field office, speak with an agent, or                                                                                                    |
| Entering                  | From                 |                                      |                                                                                                    |
| mm2100_                   | RepPayeeMenu_DM      |                                      |                                                                                                    |
| Initial Pr                | ompts                |                                      |                                                                                                    |
| Туре                      | Condition            | Name                                 | Wording                                                                                                    |
| initial                   | Always               | mm2120_ini_01                        | Social Security usually chooses a representative payee for you,<br>and we send you a letter telling you who that payee is. If you want<br>a different payee, you have 60 days to appeal our choice by<br>contacting us.                                                                                                    |
| initial                   | ^                    | mm2120_ini_02                        | <500ms silence>                                                                                                    |
| initial                   | ^                    | mm2120_ini_03                        | If, on the other hand, you already have a payee and want to<br>change, your potential new payee must file an application in person<br>at a Social Security office. They'll need to provide their Social<br>Security Number, a proof of identification (like a driver's license), as<br>well as their doctor's name and contact information. |
| initial                   | ^                    | mm2120_ini_04                        | <500ms silence>                                                                                                    |
| initial                   | ^                    | mm2120_ini_05                        | And finally, if you want to become your OWN payee, you'll need to show the Social Security Administration evidence - a doctor's statement, for example - indicating that you're now able to manage your own benefits.                                                                                                    |
| initial                   | ٨                    | mm2120_ini_06                        | <1000ms silence>                                                                                                    |
| initial                   | If office_hours=true | mm2120_ini_07                        | To hear that again, say 'Repeat That.' If you'd like to hear the other<br>'Representative Payee' options again, say 'Payee Options.' To find<br>the location of a field office in your area, say 'Find an Office.' Or, to<br>talk to someone about the program, say 'Agent.' Otherwise, hold on<br>and I'll take you back to the Main Menu. |

December 5, 2011

| initial                                              | Else (offi          | ce_hours=fa                                                                                                    | llse)                                                                                                    | mm2120_ini_                                                           | 08                                                  | To hear that again, say 'Repeat That.' If you'd like to hear the othe<br>'Representative Payee' options again, say 'Payee Options.' Or to                                                                                                    |                                                                                |                                                                                                    |                                |  |
|------------------------------------------------------|---------------------|----------------------------------------------------------------------------------------------------|----------------------------------------------------------------------------------------------------|-----------------------------------------------------------------------|-----------------------------------------------------|----------------------------------------------------------------------------------------------------|--------------------------------------------------------------------------------|----------------------------------------------------------------------------------------------------|--------------------------------|--|
|                                                      |                     |                                                                                                    |                                                                                                    |                                                                       |                                                     | find the location of a field office in your area, say 'Find an Office.'<br>Otherwise, hold on and I'll take you back to the Main Menu.                                                                                                    |                                                                                |                                                                                                    |                                |  |
| reprompt                                             | (after<br>disconfin | mation)                                                                                                    | If office_hours=true                                                                                                    | mm2120_ree_01                                                         |                                                     | To hear the information again, say 'Repeat That.' If you'd like to<br>hear the other 'Representative Payee' options again, say 'Paye<br>Options.' To find the location of a field office in your area, say 'l<br>an Office.' Or, to talk to someone about the program, say 'Ager<br>Otherwise, hold on and I'll take you back to the Main Menu. |                                                                                |                                                                                                    |                                |  |
| reprompt                                             | ^                   |                                                                                                    | Else<br>(office_hours=false)                                                                                                    | hear the ot<br>Options.' C<br>'Find an Of                             |                                                     | hear the othe<br>Options.' Or t                                                                                                    | r 'Representati<br>o find the locat                                            | in, say 'Repeat That.' If<br>ve Payee' options agai<br>ion of a field office in yo<br>nold on and I'll take you | n, say 'Payee<br>our area, say |  |
| Grammar                                              |                     |                                                                                                    |                                                                                                    |                                                                       |                                                     |                                                                                                    | 1                                                                              |                                                                                                    | - 1                            |  |
| Sample Expr                                          | essions             |                                                                                                    |                                                                                                    |                                                                       | DTI                                                 | ИF                                                                                                    | Reco Var/Op                                                                    | tion                                                                                                    | Confirm                        |  |
| repeat, repeat<br>// repeat                          | t that              |                                                                                                    |                                                                                                    |                                                                       | 1                                                   |                                                                                                    | <payee_char< td=""><td>nge_menu repeat&gt;</td><td>Never</td></payee_char<>    | nge_menu repeat>                                                                                                | Never                          |  |
| ?hear ?the ?re<br>// payee_optic                     |                     | tive ?payee                                                                                                    | options ?again                                                                                                    |                                                                       | 2                                                   |                                                                                                    | <payee_char payee_option<="" td=""><td></td><td>If Necessary</td></payee_char> |                                                                                                    | If Necessary                   |  |
| (find an office)<br>of a) ?field off<br>// office    |                     | a ?field offic                                                                                                    | e ?location), (?find ?th                                                                                                    | e? ?(location                                                         | 3                                                   |                                                                                                    | <payee_change_menu office=""></payee_change_menu>                              |                                                                                                    | If Necessary                   |  |
| Actions                                              |                     | •                                                                                                    |                                                                                                    | i                                                                     |                                                     |                                                                                                    |                                                                                |                                                                                                    |                                |  |
| Option                                               |                     | Condition                                                                                                    |                                                                                                    | Action                                                                | Action                                              |                                                                                                    |                                                                                | Transition                                                                                                    |                                |  |
| payee_option                                         | S                   | Always                                                                                                    |                                                                                                    | <b>Prompt :</b> [mm2120_out_01]<br>Sure. Here are those options again |                                                     |                                                                                                    | goto : mm2100_Repl                                                             | PayeeMenu_DM                                                                                                    |                                |  |
| office                                               |                     | Always                                                                                                    |                                                                                                    | Assign : current_task =field_office_locator                           |                                                     |                                                                                                    |                                                                                | goto :<br>mm0320_FieldOfficeLocator_SD                                                                          |                                |  |
| Confirmatio                                          | on Prom             | pts                                                                                                    |                                                                                                    | 1                                                                     |                                                     | 1                                                                                                    |                                                                                |                                                                                                    |                                |  |
| Option                                               | Conditio            | on                                                                                                    |                                                                                                    | Name Wording                                                          |                                                     |                                                                                                    |                                                                                |                                                                                                    |                                |  |
| payee_option<br>s                                    | Always              |                                                                                                    |                                                                                                    | mm2120_cnf_<br>01                                                     | _ini_                                               | You'd like to a                                                                                                    | choose another                                                                 | er payee option.                                                                                                |                                |  |
| office                                               | Always              |                                                                                                    |                                                                                                    | mm2120_cnf_<br>02                                                     | _ini_                                               | You'd like to f                                                                                                    | ind a field offic                                                              | ce location.                                                                                                    |                                |  |
|                                                      | Always              |                                                                                                    |                                                                                                    | gl_cnf_ini_02 Right?                                                  |                                                     |                                                                                                    |                                                                                |                                                                                                    |                                |  |
| Confirmatio                                          | on Recov            | very Beha                                                                                                    | vior                                                                                                    |                                                                       |                                                     |                                                                                                    |                                                                                |                                                                                                    |                                |  |
| See 1.3 Globa                                        |                     |                                                                                                    |                                                                                                    |                                                                       |                                                     |                                                                                                    |                                                                                |                                                                                                    |                                |  |
| Recovery B                                           | ehavior             |                                                                                                    |                                                                                                    |                                                                       |                                                     |                                                                                                    |                                                                                | 1                                                                                                    |                                |  |
| Туре                                                 |                     | Condition                                                                                                    |                                                                                                    | Action                                                                |                                                     |                                                                                                    |                                                                                | Transition                                                                                                    |                                |  |
| Let's r<br>press 1<br>Office'<br>finished<br>hold or |                     | Let's try agair<br>press 1, 'Paye<br>Office' or pres<br>finished, feel                                                                                                    | Prompt : [mm2120_nm1_01]<br>Let's try again. You can say 'Repeat That' or<br>press 1, 'Payee Options' or press 2, 'Find An<br>Office' or press 3; or 'Agent' or press 0. If you're<br>finished, feel free to hang up. Otherwise, just<br>hold on and I'll take you back to the Main |                                                                       | s 2, 'Find An<br>ress 0. If you're<br>nerwise, just | Re-Recognition :                                                                                                    |                                                                                |                                                                                                    |                                |  |
| nomatch 1 Else (office_hours=false)                  |                     | <b>Prompt :</b> [mm2120_nm1_02]<br>Let's try again. You can say 'Repeat That' or<br>press 1, 'Payee Options' or press 2, 'Find An<br>Office' or press 3; or if you're finished, feel free<br>to hang up. Otherwise, just hold on and I'll take<br>you back to the Main Menu |                                                                                                    |                                                                       | Re-Recognition :                                    |                                                                                                    |                                                                                |                                                                                                    |                                |  |

Version: 4.9

| nomatch 2           | If office_hours=true      | Prompt : [mm2<br>Sorry. To hear t<br>To choose anoth<br>field office locatin<br>agent about the<br>you're finished, f<br>just hold on and<br>Menu | he information a<br>ner payee option<br>ons, press 3. To<br>payee program,<br>eel free to hang |                  |                           |                            |  |
|---------------------|---------------------------|----------------------------------------------------------------------------------------------------|------------------------------------------------------------------------------------------------|------------------|---------------------------|----------------------------|--|
| nomatch 2           | Else (office_hours=false) | Prompt : [mm2<br>Sorry. To hear the<br>To choose anothe<br>field office location<br>feel free to hange<br>and I'll take you                       | ne information and<br>her payee option<br>ons, press 3. If y<br>up. Otherwise,                 | Re-Recognition : |                           |                            |  |
| nomatch 3           | Always                    | Assign : transfe                                                                                                    | Assign : transfer_reason =error                                                                |                  |                           |                            |  |
| nomatch 3           | Always                    | <b>Prompt :</b> [gl_nn<br>Sorry, we seem                                                                                                    | <b>Prompt :</b> [gl_nm3_01]<br>Sorry, we seem to be having trouble.                            |                  |                           | goto : mm3000_ABRStatus_DS |  |
| noinput 1           | Always                    |                                                                                                    |                                                                                                |                  | goto : mm0200_SFToggle_DS |                            |  |
| Commands: S         | tate-Specific Behavior    |                                                                                                    |                                                                                                |                  |                           |                            |  |
| Туре                | Condition                 | Action                                                                                                    |                                                                                                |                  | Transition                |                            |  |
| repeat              |                           | Prompt : [mm2<br>Sure.                                                                                                    | 120_repeat_01]                                                                                 |                  | Re-Recognition :          | Reprompt                   |  |
| Commands: C         | onfirmations              |                                                                                                    |                                                                                                |                  | •                         |                            |  |
| See 1.2 Global C    | ommands                   |                                                                                                    |                                                                                                |                  |                           |                            |  |
| Commands: G         | rammar                    |                                                                                                    |                                                                                                |                  |                           |                            |  |
| Sample Express      | ions                      |                                                                                                    | DTMF                                                                                           | Command          |                           | Confirm                    |  |
| repeat that, repeat |                           |                                                                                                    | 1                                                                                              | repeat           |                           | Never                      |  |
| Config Parame       | eters                     |                                                                                                    |                                                                                                |                  |                           |                            |  |
| Parameter           |                           | V                                                                                                    | alue                                                                                           |                  |                           |                            |  |
|                     |                           |                                                                                                    |                                                                                                |                  |                           |                            |  |
| Developer Notes     | 5                         |                                                                                                    |                                                                                                |                  |                           |                            |  |
|                     |                           |                                                                                                    |                                                                                                |                  |                           |                            |  |

## mm2200\_BecomePayee\_DM

# **CustomContext Recognition**

Plays information on how to become a payee representative and offers options to repeat, choose another payee option, find a field office, speak with an agent, or continue in the IVR.

Entering From

mm2100\_RepPayeeMenu\_DM

| Initial Pro | ompts |
|-------------|-------|
|-------------|-------|

|         | 7         | -             |                                                                                                    |
|---------|-----------|---------------|----------------------------------------------------------------------------------------------------|
| Туре    | Condition | Name          | Wording                                                                                                    |
| initial | Always    | mm2200_ini_01 | There are three ways someone can become a representative<br>payee: a payee may be appointed by the Social Security<br>Administration; a payee may be requested by a beneficiary -<br>whether they currently have one or not - or someone who already<br>has a payee may become their own payee. When we find that a<br>beneficiary needs help managing their Social Security or SSI<br>benefits, we appoint a Representative Payee for them. Appointed<br>payees must be interviewed in person, and complete a form at a<br>Social Security office. There, the appointed payee will need their<br>social security number, proof of identification (like a driver's |

()

| -                                                 |                      | IS                                                             |                                             |                                                                                                    |                                                                                                    | dministration                                                                                                    |                                                                                                    |                                                                                                    | Page 143 of 363                                                                                                    |
|---------------------------------------------------|----------------------|----------------------------------------------------------------|---------------------------------------------|----------------------------------------------------------------------------------------------------|----------------------------------------------------------------------------------------------------|----------------------------------------------------------------------------------------------------|----------------------------------------------------------------------------------------------------|----------------------------------------------------------------------------------------------------|----------------------------------------------------------------------------------------------------|
| Option                                            | Conditio             |                                                                |                                             | Name                                                                                                    |                                                                                                    | Wording                                                                                                    |                                                                                                    |                                                                                                    |                                                                                                    |
| Confirmatio                                       | on Prom              | ots                                                            |                                             |                                                                                                    |                                                                                                    |                                                                                                    |                                                                                                    | Initio 20_1 IcidOniceE                                                                                                    |                                                                                                    |
| ^                                                 |                      | ^                                                              |                                             | Prompt : [mr<br>Sure.                                                                                                    | n220                                                                                                    | 0_out_03]                                                                                                    |                                                                                                    | goto :<br>mm0320 FieldOfficeLo                                                                                                    | ocator SD                                                                                                    |
| office Always                                     |                      |                                                                | Assign : current_task =field_office_locator |                                                                                                    |                                                                                                    | ce_locator                                                                                                    |                                                                                                    |                                                                                                    |                                                                                                    |
| payee_options Always                              |                      | Prompt : [mm2200_out_02]<br>Sure. Here are those options again |                                             |                                                                                                    | ain                                                                                                    | goto : mm2100_RepPayeeMenu_DN                                                                                                    |                                                                                                    |                                                                                                    |                                                                                                    |
| finished Always                                   |                      | Prompt : [mm2200_out_01]<br>All right.                         |                                             |                                                                                                    | goto : mm0200_SFToggle_DS                                                                                                    |                                                                                                    |                                                                                                    |                                                                                                    |                                                                                                    |
| Option                                            |                      | Condition                                                      |                                             | Action                                                                                                    |                                                                                                    |                                                                                                    |                                                                                                    | Transition                                                                                                    |                                                                                                    |
| Actions                                           |                      |                                                                |                                             |                                                                                                    |                                                                                                    |                                                                                                    |                                                                                                    |                                                                                                    |                                                                                                    |
| ?(i'm) (finishe<br>// finished                    | d done)              |                                                                |                                             |                                                                                                    | 4                                                                                                    |                                                                                                    | <payee_beco< td=""><td>ome_menu finished&gt;</td><td>If Necessary</td></payee_beco<>                                                                                                    | ome_menu finished>                                                                                                    | If Necessary                                                                                                    |
| (find an office)<br>of a) ?field off<br>// office |                      | a ?field office                                                | e ?location), (?find ?th                    | he? ?(location 3                                                                                                    |                                                                                                    |                                                                                                    | <pre><payee_become_menu office=""></payee_become_menu></pre>                                                                                                    |                                                                                                    | If Necessary                                                                                                    |
| ?hear ?the ?r<br>// payee_optic                   |                      | tive ?payee                                                    | options ?again                              | 2                                                                                                    |                                                                                                    |                                                                                                    | <payee_become_menu<br>payee_options&gt;</payee_become_menu<br>                                                                                                    |                                                                                                    | If Necessary                                                                                                    |
| repeat, repeat<br>// repeat                       | t that               |                                                                |                                             |                                                                                                    | 1                                                                                                    |                                                                                                    | <payee_beco< td=""><td>ome_menu repeat&gt;</td><td>Never</td></payee_beco<>                                                                                                    | ome_menu repeat>                                                                                                    | Never                                                                                                    |
| Sample Expr                                       | ressions             |                                                                |                                             |                                                                                                    | DTI                                                                                                    | ΛF                                                                                                    | Reco Var/Op                                                                                                    | tion                                                                                                    | Confirm                                                                                                    |
| Grammar                                           |                      |                                                                | I                                           |                                                                                                    |                                                                                                    |                                                                                                    |                                                                                                    |                                                                                                    |                                                                                                    |
| reprompt                                          | ^                    |                                                                | Else<br>(office_hours=false)                | mm2200_ree_02 To hear the information age<br>hear the other 'Representa<br>Options.' Or, to find the loc<br>'Find an Office.' Otherwise,<br>'I'm Finished.' |                                                                                                    | r 'Representati<br>to find the loca<br>e.' Otherwise, t                                                                                                    | ve Payee' options again<br>tion of a field office in yo                                                                                                    | , say 'Payee<br>our area, say                                                                                                    |                                                                                                    |
| reprompt                                          | (after<br>disconfirr | nation)                                                        | If office_hours=true                        | hear the other 'Represental<br>Options.' To find the locatio<br>an Office.' Or, to talk to a S                                                              |                                                                                                    | r 'Representati<br>find the locatior<br>, to talk to a So<br>' 'Agent.' Other                                                                                        | gain, say 'Repeat That.' If you'd like to<br>ative Payee' options again, say 'Payee<br>on of a field office in your area, say 'Fir<br>Social Security representative about the<br>erwise, to go back to the main menu, ju |                                                                                                    |                                                                                                    |
| initial                                           | Else (offi           | ce_hours=fa                                                    | lse)                                        | mm2200_ini_                                                                                                    | 04                                                                                                    | 'Representati<br>find the locati                                                                                                    | ve Payee' option of a field off                                                                                                    | eat That.' If you'd like to<br>ons again, say 'Payee O<br>ice in your area, say 'Fi<br>main menu, just say 'I'r                                                                                                    | ptions.' Or, to<br>nd an Office.'                                                                                                    |
| initial                                           | If office_hours=true |                                                                | mm2200_ini_                                 | 03                                                                                                    | To hear that again, say 'Repeat That.' If you'd like to he<br>'Representative Payee' options again, say 'Payee Option<br>the location of a field office in your area, say 'Find an O<br>talk to a Social Security representative about the progra<br>'Agent.' Otherwise, to go back to the main menu, just sa<br>Finished.' |                                                                                                    | ptions.' To find<br>n Office.' Or, to<br>ogram, say                                                                                                    |                                                                                                    |                                                                                                    |
| initial                                           | ^                    |                                                                |                                             | mm2200_ini_                                                                                                    | 02                                                                                                    | <1000ms sile                                                                                                    | ence>                                                                                                    |                                                                                                    |                                                                                                    |
|                                                   |                      |                                                                |                                             |                                                                                                    |                                                                                                    | beneficiary's<br>obtain a paye<br>potential paye<br>form at a Soc<br>their social se<br>name and co<br>addition, althe<br>Social Securi<br>of managing<br>OWN payee, | doctor. If, on the<br>ee, or wants to be<br>ee must be inter-<br>cial Security offi-<br>ecurity number,<br>ntact informatic<br>ough a potentia<br>ty does not rec<br>benefit paymer<br>you need to sh                     | e and contact informatic<br>e other hand, a benefici<br>change their current pay<br>erviewed in person, and<br>ce. Again, the potential<br>proof of identification, a<br>on of the beneficiary's de<br>al payee may have 'powe<br>ognize 'power of attorne<br>tts. Finally, if you want t<br>now evidence (a doctor's<br>le to handle your mone | ary wants to<br>ree, the<br>complete a<br>payee will need<br>s well as the<br>octor. In<br>er of attorney,'<br>ry' for purposes<br>o become your<br>s statement, for |

| finished          | Always                                                                                                    |                                | mm2200_cnf_ini_<br>01                                                                  | Sounds like you're finished w                                                                                                    | vith Payee Information.    |
|-------------------|----------------------------------------------------------------------------------------------------|--------------------------------|----------------------------------------------------------------------------------------|----------------------------------------------------------------------------------------------------|----------------------------|
| payee_option<br>s | Always                                                                                                    |                                | mm2200_cnf_ini_<br>02                                                                  | You'd like to choose another                                                                                                    | payee option.              |
| office            | Always                                                                                                    |                                | mm2200_cnf_ini_<br>03                                                                  | You'd like to find a field office                                                                                                    | e location.                |
|                   | Always                                                                                                    |                                | gl_cnf_ini_02                                                                          | Right?                                                                                                    |                            |
| Confirmatio       | n Recove                                                                                                    | ry Behavior                    |                                                                                        | •                                                                                                    |                            |
| See 1.3 Globa     | al Confirmat                                                                                                    | ion                            |                                                                                        |                                                                                                    |                            |
| Recovery B        | ehavior                                                                                                    |                                |                                                                                        |                                                                                                    |                            |
| Туре              | 0                                                                                                    | Condition                      | Action                                                                                 |                                                                                                    | Transition                 |
| nomatch 1         | A                                                                                                    | Nways                          | press 1, 'Payee Op                                                                     | u can say 'Repeat That' or<br>otions' or press 2, 'Office<br>s 3, or if you're finished, just                                                          | Re-Recognition :           |
| nomatch 2         | 11                                                                                                    | office_hours=true              | To choose another<br>find a field office in                                            | 0_nm2_01]<br>information again, press 1.<br>payee option, press 2. To<br>your area, press 3. If you're<br>Dr, to speak to someone now,                 | Re-Recognition :           |
| nomatch 2         | Else (office_hours=false)<br>Prompt : [mm2200_nm2_02]<br>Sorry, I still didn't get it. To hear the informat<br>again, press 1. To choose another payee<br>option, press 2. To find a field office in your<br>area, press 3. Or, If you're finished, press 4. |                                | let it. To hear the information<br>choose another payee<br>find a field office in your | Re-Recognition :                                                                                                    |                            |
| nomatch 3         | A                                                                                                    | Iways                          | Assign : transfer_                                                                     | reason =error                                                                                                    |                            |
| nomatch 3         | A                                                                                                    | lways                          | <b>Prompt :</b> [gl_nm3]<br>Sorry, we seem to                                          |                                                                                                    | goto : mm3000_ABRStatus_DS |
| noinput 1         | A                                                                                                    | Nways                          | That' or press 1. To<br>option, say 'Payee<br>field office in your a                   | ation again, say 'Repeat<br>o choose another payee<br>Options' or press 2. To find a<br>area, say 'Office Locations' or<br>'re finished, just say 'I'm | Re-Recognition :           |
| noinput 2         | 11                                                                                                    | <sup>i</sup> office_hours=true | To choose another<br>find a field office in                                            | 0_ni2_01]<br>information again, press 1.<br>payee option, press 2. To<br>your area, press 3. If you're<br>Dr, to speak to someone now,                 | Re-Recognition :           |
| noinput 2         | E                                                                                                    | Else (office_hours=false)      | To choose another                                                                      | information again, press 1.<br>payee option, press 2. To<br>your area, press 3. Or, If                                                                 | Re-Recognition :           |
| noinput 3         | A                                                                                                    | Iways                          | Assign : transfer_                                                                     | reason =error                                                                                                    |                            |
| noinput 3         | A                                                                                                    | lways                          | <b>Prompt :</b> [gl_ni3_<br>Sorry, we seem to                                          |                                                                                                    | goto : mm3000_ABRStatus_DS |
| Commands          | : State-Sp                                                                                                    | ecific Behavior                | •                                                                                      |                                                                                                    |                            |
| Туре              | 0                                                                                                    | Condition                      | Action                                                                                 |                                                                                                    | Transition                 |
| repeat            |                                                                                                    | -                              | Prompt : [mm220<br>Sure.                                                               | 0_repeat_01]                                                                                                    | Re-Recognition : Reprompt  |

()

December 5, 2011

| Commands: Confirmations |                  |      |         |         |  |  |  |  |
|-------------------------|------------------|------|---------|---------|--|--|--|--|
| See 1.2 Global Commands |                  |      |         |         |  |  |  |  |
| Commands: Grammar       |                  |      |         |         |  |  |  |  |
| Sample Expressions      |                  | DTMF | Command | Confirm |  |  |  |  |
| repeat that, repeat     | eat that, repeat |      | repeat  | Never   |  |  |  |  |
| Config Parameters       |                  |      |         |         |  |  |  |  |
| Parameter               | Valu             | ie   |         |         |  |  |  |  |
| -                       |                  |      |         |         |  |  |  |  |
| Developer Notes         |                  |      |         |         |  |  |  |  |
|                         |                  |      |         |         |  |  |  |  |

#### mm2210\_PayeeMisuse\_DM

# **CustomContext Recognition**

Plays information about how to report misuse and offers options to hear it again, hear the payee options again, speak with an agent, or continue in the IVR.

#### Entering From

mm2100\_RepPayeeMenu\_DM

|                                  | · · · -                    |                              |                     |                                                                |                                                                                                    |                                                                                                    |                                                                   |
|----------------------------------|----------------------------|------------------------------|---------------------|----------------------------------------------------------------|----------------------------------------------------------------------------------------------------|----------------------------------------------------------------------------------------------------|-------------------------------------------------------------------|
| Initial Pro                      | mpts                       |                              |                     |                                                                |                                                                                                    |                                                                                                    |                                                                   |
| Туре                             | Condition                  |                              | Name                |                                                                | Wording                                                                                                    |                                                                                                    |                                                                   |
| initial                          | Always                     | Always                       |                     | 01                                                             | If you suspect your payee is misusing your benefits<br>contact the hotline for the Office of the Inspector Ge<br>They will ensure that proper action is taken. The ph<br>the OIG is: 1-800-269-0271. Again, that's 1-800-269<br>office hours are Monday through Friday, 10 AM to 4<br>Time. You can also look on the Web, at 'social secu<br>slash-O I G.' |                                                                                                    | eneral or OIG.<br>one number for<br>9-0271. Their<br>I PM Eastern |
| initial                          | ^                          |                              | mm2210_ini_         | 02                                                             | <1000ms sile                                                                                                    | nce>                                                                                                    |                                                                   |
| initial                          | If office_hours=true       | If office_hours=true         |                     | 03                                                             | To hear that again, say 'Repeat That.' If you'd like to h<br>'Representative Payee' options again, say 'Payee Opt<br>talk to a Social Security representative about the prog<br>'Agent.' Otherwise, to go back to the main menu, just<br>Finished.'                                                                                                    |                                                                                                    | Options.' Or, to ogram, say                                       |
| initial                          | Else (office_hopurs        | =false)                      | false) mm2210_ini_( |                                                                | To hear that again, say 'Repeat That.' Or, to hear the other<br>'Representative Payee' options again, say 'Payee Options.'<br>Otherwise, to go back to the main menu, just say 'I'm Finished.'                                                                                                    |                                                                                                    |                                                                   |
| reprompt                         | (after<br>disconfirmation) | If office_hours=true         | mm2210_ree          | _01                                                            | hear the other<br>Options.' Or, 1                                                                                                    | formation again, say 'Repeat That.' If<br>r 'Representative Payee' options again<br>to talk to a Social Security representat<br>'Agent.' Otherwise, to go back to the in<br>hed.' | i, say 'Payee<br>ive about the                                    |
| reprompt                         | ^                          | Else<br>(office_hours=false) | mm2210_ree          | _02                                                            | To hear the information again, say 'Repeat That.' Or, to hear the other 'Representative Payee' options again, say 'Payee Options. Otherwise, to go back to the main menu, just say 'I'm Finished.'                                                                                                    |                                                                                                    |                                                                   |
| Grammar                          |                            |                              |                     |                                                                |                                                                                                    |                                                                                                    |                                                                   |
| Sample Exp                       | pressions                  |                              |                     | DTI                                                            | ИF                                                                                                    | Reco Var/Option                                                                                                    | Confirm                                                           |
| repeat, repeat that<br>// repeat |                            |                              |                     | 1                                                              |                                                                                                    | <payee_misuse_menu repeat=""></payee_misuse_menu>                                                                                                    | Never                                                             |
| ?hear ?the ?<br>// payee_op      |                            | 2                            |                     | <payee_misuse_menu<br>payee_options&gt;</payee_misuse_menu<br> | If Necessary                                                                                                    |                                                                                                    |                                                                   |
| ?(i'm) (finish                   | ed done)                   |                              |                     | 3                                                              |                                                                                                    | <payee_misuse_menu finished=""></payee_misuse_menu>                                                                                                    | If Necessary                                                      |

SSA\_ATT\_Care2020\_N8NN

December 5, 2011

| // finished       |                                                                                                    |                                                                                                    |                                                                                                    |                                                                                                    |                                                                                                    |                                                                                                    |              |                                                                                                |  |                                               |  |                  |  |                   |           |
|-------------------|----------------------------------------------------------------------------------------------------|----------------------------------------------------------------------------------------------------|----------------------------------------------------------------------------------------------------|----------------------------------------------------------------------------------------------------|----------------------------------------------------------------------------------------------------|----------------------------------------------------------------------------------------------------|--------------|------------------------------------------------------------------------------------------------|--|-----------------------------------------------|--|------------------|--|-------------------|-----------|
| Actions           |                                                                                                    |                                                                                                    | 1                                                                                                    |                                                                                                    |                                                                                                    |                                                                                                    |              |                                                                                                |  |                                               |  |                  |  |                   |           |
| Option            |                                                                                                    | Condition                                                                                                    | Action                                                                                                    |                                                                                                    |                                                                                                    | Transition                                                                                                    |              |                                                                                                |  |                                               |  |                  |  |                   |           |
| finished          |                                                                                                    | Always                                                                                                    | Prompt : [mm22<br>All right.                                                                                                    | 210_out_01]                                                                                                    |                                                                                                    | goto : mm0210_SFM                                                                                                    | ainMenu_DM   |                                                                                                |  |                                               |  |                  |  |                   |           |
| payee_options     | S                                                                                                    | Always                                                                                                    | <b>Prompt :</b> [mm22<br>Sure. Here are t                                                                                                    |                                                                                                    | in                                                                                                    | goto : mm2100_Rep                                                                                                    | PayeeMenu_DN |                                                                                                |  |                                               |  |                  |  |                   |           |
| Confirmatio       | on Prom                                                                                                    | pts                                                                                                    |                                                                                                    |                                                                                                    |                                                                                                    |                                                                                                    |              |                                                                                                |  |                                               |  |                  |  |                   |           |
| Option            | Conditio                                                                                                    | on                                                                                                    | Name                                                                                                    | Wording                                                                                                    |                                                                                                    |                                                                                                    |              |                                                                                                |  |                                               |  |                  |  |                   |           |
| finished          | Always                                                                                                    |                                                                                                    | mm2210_cnf_ini_<br>01                                                                                                    | _ Sounds like yo                                                                                                    | ou're finished v                                                                                                    | vith Payee Information                                                                                                    |              |                                                                                                |  |                                               |  |                  |  |                   |           |
| payee_option<br>s | Always                                                                                                    |                                                                                                    | mm2210_cnf_ini_<br>02                                                                                                    | _ You want to c                                                                                                    | noose another                                                                                                    | payee option.                                                                                                    |              |                                                                                                |  |                                               |  |                  |  |                   |           |
|                   | Always                                                                                                    |                                                                                                    | gl_cnf_ini_02                                                                                                    | Right?                                                                                                    |                                                                                                    |                                                                                                    |              |                                                                                                |  |                                               |  |                  |  |                   |           |
| Confirmatio       | on Recov                                                                                                    | very Behavior                                                                                                    |                                                                                                    |                                                                                                    |                                                                                                    |                                                                                                    |              |                                                                                                |  |                                               |  |                  |  |                   |           |
| See 1.3 Globa     | al Confirm                                                                                                    | ation                                                                                                    |                                                                                                    |                                                                                                    |                                                                                                    |                                                                                                    |              |                                                                                                |  |                                               |  |                  |  |                   |           |
| Recovery B        | ehavior                                                                                                    |                                                                                                    |                                                                                                    |                                                                                                    |                                                                                                    |                                                                                                    |              |                                                                                                |  |                                               |  |                  |  |                   |           |
| Туре              |                                                                                                    | Condition                                                                                                    | Action                                                                                                    |                                                                                                    |                                                                                                    | Transition                                                                                                    |              |                                                                                                |  |                                               |  |                  |  |                   |           |
| nomatch 1         |                                                                                                    | Always Prompt: [mm2210_nm1_01] Let's try again. You can say 'Repeat That' or press 1, 'Payee Options' or press 2, or if you're finished. just say 'I'm Finished' or press 3. |                                                                                                    | Let's try again. You can say 'Repeat That' or<br>press 1, 'Payee Options' or press 2, or if you're                                                                                                    |                                                                                                    | <b>Prompt :</b> [mm2210_nm1_01]<br>Let's try again. You can say 'Repeat That' or<br>press 1, 'Payee Options' or press 2, or if you're                                                           |              | et's try again. You can say 'Repeat That' or press 1, 'Payee Options' or press 2, or if you're |  | Let's try again. You can say 'Repeat That' or |  | Re-Recognition : |  |                   |           |
| nomatch 2         |                                                                                                    | If office_hours=true                                                                                                    | Sorry. To hear th<br>a misuse of bene<br>another payee or                                                                                                    | <b>Prompt</b> : [mm2210_nm2_01]<br>Sorry. To hear the information about reporting<br>a misuse of benefits again, press 1. To choose<br>another payee option, press 2. If you're<br>finished, press 3. Or, to speak to someone now, |                                                                                                    | Sorry. To hear the information about reporting<br>a misuse of benefits again, press 1. To choose<br>another payee option, press 2. If you're<br>finished, press 3. Or, to speak to someone now, |              | Re-Recognition :                                                                               |  |                                               |  |                  |  |                   |           |
| nomatch 2         |                                                                                                    | Else (office_hours=false)                                                                                                    | Sorry, I still didn't<br>about reporting a<br>press 1. To choo                                                                                                    | <b>Prompt</b> : [mm2210_nm2_02]<br>Sorry, I still didn't get it. To hear the informatio<br>about reporting a misuse of benefits again,<br>press 1. To choose another payee option, pres<br>2. Or, If you're finished, press 3.     |                                                                                                    |                                                                                                    |              |                                                                                                |  |                                               |  |                  |  |                   |           |
| nomatch 3         |                                                                                                    | Always                                                                                                    | Assign : transfer                                                                                                    | _reason =error                                                                                                    |                                                                                                    |                                                                                                    |              |                                                                                                |  |                                               |  |                  |  |                   |           |
| nomatch 3         |                                                                                                    | Always                                                                                                    |                                                                                                    | Prompt : [gl_nm3_01]<br>Sorry, we seem to be having trouble.                                                                                                    |                                                                                                    | <b>Prompt :</b> [gl_nm3_01]<br>Sorry, we seem to be having trouble.                                                                                                    |              |                                                                                                |  |                                               |  |                  |  | goto : mm3000_ABR | Status_DS |
| noinput 1         |                                                                                                    | Always                                                                                                    | Prompt :         [mm2210_ni1_01]         Re-Recognition           To hear the information again, say 'Repeat         That' or press 1. To choose another payee         Reversion of the payee           option, say 'Payee Options' or press 2. Or, If         you're finished, just say 'I'm Finished' or press 3.         Reversion of the payee |                                                                                                    | Re-Recognition :                                                                                                    |                                                                                                    |              |                                                                                                |  |                                               |  |                  |  |                   |           |
| noinput 2         | put 2       If office_hours=true       Prompt : [mm2210_ni2_01]         Sorry. To hear the information about reporting a misuse of benefits again, press 1. To choose another payee option, press 2. If you're finished, press 3. Or, to speak to someone now, press 0. |                                                                                                    |                                                                                                    |                                                                                                    |                                                                                                    |                                                                                                    |              |                                                                                                |  |                                               |  |                  |  |                   |           |
| noinput 2         | pput 2 Else (office_hours=false) Prompt : [mm22<br>Sorry. To hear the<br>misuse of benefit<br>another payee op                                                                                                    |                                                                                                    | To hear the information about reporting a<br>of benefits again, press 1. To choose<br>payee option, press 2. Or, If you're                                                                                                    |                                                                                                    | Prompt : [mm2210_ni2_02]<br>Sorry. To hear the information about reporting a<br>misuse of benefits again, press 1. To choose<br>another payee option, press 2. Or, If you're<br>finished, press 3. |                                                                                                    |              |                                                                                                |  |                                               |  |                  |  |                   |           |
| noinput 3         |                                                                                                    | Always                                                                                                    | Assign : transfer                                                                                                    | _reason =error                                                                                                    |                                                                                                    |                                                                                                    |              |                                                                                                |  |                                               |  |                  |  |                   |           |

# SSA\_ATT\_Care2020\_N8NN

| noinput 3         | Always                  |                         | Prompt :         [gl_ni3_01]         g           Sorry, we seem to be having trouble.         g |         |            | BRStatus_DS |
|-------------------|-------------------------|-------------------------|-------------------------------------------------------------------------------------------------|---------|------------|-------------|
| Commands: S       | State-Specific Behavior |                         |                                                                                                 |         |            |             |
| Туре              | Condition               | Action                  |                                                                                                 |         | Transition |             |
| repeat            |                         | Prompt : [mm22<br>Sure. |                                                                                                 |         |            | Reprompt    |
| Commands: 0       | Confirmations           |                         |                                                                                                 |         | •          |             |
| See 1.2 Global (  | Commands                |                         |                                                                                                 |         |            |             |
| Commands: 0       | Grammar                 |                         |                                                                                                 |         |            |             |
| Sample Expres     | sions                   |                         | DTMF                                                                                            | Command |            | Confirm     |
| repeat that, repe | at                      |                         | 1                                                                                               | repeat  |            | Never       |
| Config Param      | eters                   |                         |                                                                                                 | •       |            | •           |
| Parameter         |                         | Va                      | Value                                                                                           |         |            |             |
|                   |                         |                         |                                                                                                 |         |            |             |
| Developer Note    | s                       |                         |                                                                                                 |         |            |             |
|                   |                         |                         |                                                                                                 |         |            |             |

# mm2300\_FormsGeneral\_DM

|                                                                                |             |                            | Custom            | Context R                       | eco                                                             | gnition                                                                |                                                                        |                   |              |
|--------------------------------------------------------------------------------|-------------|----------------------------|-------------------|---------------------------------|-----------------------------------------------------------------|------------------------------------------------------------------------|------------------------------------------------------------------------|-------------------|--------------|
| Asks callers                                                                   | if they nee | ed a 1099, a proof of in   | come stateme      | nt, an earning                  | gs st                                                           | atement, or so                                                         | mething else.                                                          |                   |              |
| Entering Fr                                                                    | om          |                            |                   |                                 |                                                                 |                                                                        |                                                                        |                   |              |
| mm0210_SI                                                                      | FMainMen    | u_DM, mm0900_Bene          | fitsMoreOptior    | ns_DM                           |                                                                 |                                                                        |                                                                        |                   |              |
| Initial Pro                                                                    | mpts        |                            |                   |                                 |                                                                 |                                                                        |                                                                        |                   |              |
| Туре                                                                           | Conditi     | on                         | ٨                 | lame                            |                                                                 | Wording                                                                |                                                                        |                   |              |
| initial                                                                        | Always      |                            | n                 | nm2300_ini_(                    |                                                                 |                                                                        | u calling about - a '1099' (or 'Ben<br>e,' an 'Earnings Statement,' or |                   |              |
| Grammar                                                                        |             |                            |                   |                                 |                                                                 |                                                                        |                                                                        |                   |              |
| Sample Exp                                                                     | pressions   |                            |                   |                                 | DTN                                                             | ЛF                                                                     | Reco Var/Op                                                            | tion              | Confirm      |
| ?(?form 1099) (?tax benefits statement), (?form 1099)<br>// benefits statement |             |                            |                   | 1                               |                                                                 | <forms_general_menu<br>benefits_statement&gt;</forms_general_menu<br>  |                                                                        | If Necessary      |              |
| proof of inco<br>// benefits_v                                                 |             | r form], benefits verifica | ation ?[letter fo | orm]                            | 2                                                               | 2 <forms_gene<br>proof_of_inco</forms_gene<br>                         |                                                                        |                   | If Necessary |
| earnings [st<br>// earnings_                                                   |             | rm]                        |                   |                                 | 3 <pre><forms_gene earnings_stat<="" pre=""></forms_gene></pre> |                                                                        |                                                                        | If Necessary      |              |
| ?it's someth<br>// something                                                   |             |                            |                   |                                 | 4                                                               | <pre><forms_general_menu something_else=""></forms_general_menu></pre> |                                                                        |                   | If Necessary |
| Actions                                                                        |             |                            |                   |                                 |                                                                 |                                                                        | •                                                                      |                   |              |
| Option                                                                         |             | Condition                  | A                 | Action                          |                                                                 |                                                                        |                                                                        | Transition        |              |
| benefits_sta                                                                   | tement      | Always                     | A                 | Assign : curre                  | ent_t                                                           | ask =benefits_                                                         | statement                                                              |                   |              |
| ^                                                                              |             | ٨                          |                   |                                 |                                                                 |                                                                        | <b>goto :</b><br>mm0525_BenefitsSta                                    | tementKBA_DS      |              |
| proof_of_ind                                                                   | come        | Always                     | A                 | Assign : curre                  | ent_t                                                           | ask =benefits_                                                         | verification                                                           |                   |              |
| ^                                                                              |             | ٨                          |                   | Prompt : [mr<br>All right. Proc |                                                                 |                                                                        |                                                                        | goto : mm0500_BEV | EKBA_DS      |

# December 5, 2011

| earnings_state                                                                                                    | ement     | Always                                                                                                    | <b>Prompt :</b> [mm230<br>All right.                                                                             | 00_out_03]                                                                                                    | goto : mm2400_EarningsMenu_DM                                         |
|----------------------------------------------------------------------------------------------------|-----------|----------------------------------------------------------------------------------------------------|----------------------------------------------------------------------------------------------------|----------------------------------------------------------------------------------------------------|-----------------------------------------------------------------------|
| something_els                                                                                                    | se .      | Always                                                                                                    | Prompt : [mm230<br>Okay.                                                                                         | 00_out_04]                                                                                                    | goto : mm3000_ABRStatus_DS                                            |
| Confirmatio                                                                                                    | n Prom    | pts                                                                                                    |                                                                                                    |                                                                                                    |                                                                       |
| Option                                                                                                    | Conditio  | on                                                                                                    | Name                                                                                                    | Wording                                                                                                    |                                                                       |
| benefits_stat<br>ement                                                                                                    | Always    |                                                                                                    | mm2300_cnf_ini_<br>01                                                                                            | You'd like a replacement Fo                                                                                                    | rm 1099 benefits statement, right?                                    |
| proof_of_inco<br>me                                                                                                    | Always    |                                                                                                    | mm2300_cnf_ini_<br>02                                                                                            | You need a proof of income right?                                                                                                    | document that's not for your tax return                               |
| earnings_stat<br>ement                                                                                                    | Always    |                                                                                                    | mm2300_cnf_ini_<br>03                                                                                            | You need an earnings state                                                                                                    | ment, right?                                                          |
| something_el<br>se                                                                                                    | Always    |                                                                                                    | mm2300_cnf_ini_<br>04                                                                                            |                                                                                                    | ng other than a Form 1099, a proof of nings statement. Is that right? |
| Confirmatio                                                                                                    | n Recov   | very Behavior                                                                                                    |                                                                                                    |                                                                                                    |                                                                       |
| See 1.3 Globa                                                                                                    | l Confirm | ation                                                                                                    |                                                                                                    |                                                                                                    |                                                                       |
| Recovery B                                                                                                    | ehavior   |                                                                                                    |                                                                                                    |                                                                                                    |                                                                       |
| Туре                                                                                                    |           | Condition                                                                                                    | Action                                                                                                    |                                                                                                    | Transition                                                            |
| nomatch 1                                                                                                    |           | Always                                                                                                    | Statement' or pres                                                                                               | u can say Benefits<br>s 1; 'Proof of Income' or<br>Statement' or 3, or say 'It's                                                                                                    | Re-Recognition :                                                      |
| nomatch 2                                                                                                    |           | Λ                                                                                                    | benefits statement<br>press 1. If you nee<br>income for anythin                                                  | a replacement Form 1099<br>for filing your tax return,<br>ed a document of your<br>g other than your tax return,<br>ed an earnings statement,                                                                                  | Re-Recognition :                                                      |
| nomatch 3                                                                                                    |           | Always                                                                                                    | Assign : transfer_                                                                                               | reason =error                                                                                                    |                                                                       |
| nomatch 3                                                                                                    |           | Always                                                                                                    | <b>Prompt :</b> [gl_nm3<br>Sorry, we seem to                                                                     |                                                                                                    | goto : mm3000_ABRStatus_DS                                            |
| noinput 1                                                                                                    |           | Λ                                                                                                    | for filing your tax re<br>'benefits statement<br>of your income for<br>return, say 'proof o<br>earnings statemen | acement benefits statement<br>eturn, or a Form 1099, say<br>t' or press 1. For a document<br>anything other than your tax<br>of income' or press 2. For an<br>it, say 'earnings statement' or<br>bed something else, say 'it's |                                                                       |
| noinput 2<br>A<br>Prompt : [mm2300_ni2_01]<br>Sorry. If you need a replacem<br>benefits statement for filing you<br>press 1. If you need a docume<br>income for anything other than<br>press 2. For an earnings state<br>For anything else, press 4. |           | a replacement Form 1099<br>for filing your tax return,<br>ed a document of your<br>g other than a tax return,<br>arnings statement, press 3. | Re-Recognition :                                                                                                 |                                                                                                    |                                                                       |
| noinput 3                                                                                                    |           | Always                                                                                                    | Assign : transfer_                                                                                               | reason =error                                                                                                    |                                                                       |
| noinput 3                                                                                                    |           | Always                                                                                                    |                                                                                                    | Prompt :         [gl_ni3_01]         goto :         mm3000_ABRStatus           Sorry, we seem to be having trouble.         goto :         mm3000_ABRStatus                                                                    |                                                                       |
|                                                                                                    |           |                                                                                                    |                                                                                                    |                                                                                                    |                                                                       |

()

December 5, 2011

| Commands: Confirmations |       |  |  |  |  |  |  |
|-------------------------|-------|--|--|--|--|--|--|
| See 1.2 Global Commands |       |  |  |  |  |  |  |
| Config Parameters       |       |  |  |  |  |  |  |
| Parameter               | Value |  |  |  |  |  |  |
|                         |       |  |  |  |  |  |  |
| Developer Notes         |       |  |  |  |  |  |  |
|                         |       |  |  |  |  |  |  |

#### mm2400\_EarningsMenu\_DM

# **CustomContext Recognition**

Presents seven earnings options - new statement, proof of income letter, information on why caller has received an earnings statement, information on how the caller's address has been determined, information on the earnings statement, an option to hear all the information options, and an option for 'something else'.

Wording

There are different forms used to send your earnings information.

#### **Entering From**

Initial Prompts

#### mm0900\_BenefitsMoreOptions\_DM, mm2300\_FormsGeneral\_DM, mm0050\_EntryRouting\_DS

| Туре    | Condition | Name          |  |  |  |  |
|---------|-----------|---------------|--|--|--|--|
| initial | Always    | mm2400_ini_01 |  |  |  |  |
|         |           |               |  |  |  |  |

|                                                                                           |           |                      | _                                                                                                    | and last year<br>Information al<br>FUTURE Soc<br>which you rec | is sent on Inte<br>bout your past<br>ial Security be<br>ceive every thr                | PAYMENTS you receive<br>rnal Revenue Service for<br>earnings, along with esti-<br>nefits, in your 'Earning S<br>ee years. And Proof of In<br>n a letter from Social Sec | m '1099.'<br>mates of<br>tatement,'<br>come or |
|-------------------------------------------------------------------------------------------|-----------|----------------------|----------------------------------------------------------------------------------------------------|----------------------------------------------------------------|----------------------------------------------------------------------------------------|----------------------------------------------------------------------------------------------------|------------------------------------------------|
| initial ^                                                                                 |           | mm2400_ini           | _02                                                                                                    | <1000ms sile                                                   | nce>                                                                                   |                                                                                                    |                                                |
| initial ^                                                                                 |           | mm2400_ini           | _03                                                                                                    |                                                                |                                                                                        | '1099' benefits statemen<br>a 'Proof of Income' letter                                                                                                    |                                                |
| Grammar                                                                                   |           |                      |                                                                                                    | •                                                              |                                                                                        |                                                                                                    |                                                |
| Sample Expressions                                                                        | ;         |                      | DTI                                                                                                    | ИF                                                             | Reco Var/Op                                                                            | otion                                                                                                    | Confirm                                        |
| 1099, benefits statement<br>// benefits_statement                                         |           |                      | 1                                                                                                    |                                                                | < <b>earnings_n</b><br>benefits_stat                                                   |                                                                                                    | If Necessary                                   |
| earnings statement<br>// earnings_statement                                               |           | 2                    |                                                                                                    | <earnings_menu<br>earnings_statement&gt;</earnings_menu<br>    |                                                                                        | If Necessary                                                                                                    |                                                |
| proof of income ?[letter form], benefits verification ?[letter form<br>// proof_of_income |           |                      | 3                                                                                                    |                                                                | <earnings_menu proof_of_income=""></earnings_menu>                                     |                                                                                                    | If Necessary                                   |
| ?it's something else<br>// something_else                                                 |           |                      | 4 <earnings_< td=""><td><earnings_n< td=""><td>nenu something_else&gt;</td><td>If Necessary</td></earnings_n<></td></earnings_<> |                                                                | <earnings_n< td=""><td>nenu something_else&gt;</td><td>If Necessary</td></earnings_n<> | nenu something_else>                                                                                                    | If Necessary                                   |
| Actions                                                                                   |           |                      |                                                                                                    |                                                                |                                                                                        |                                                                                                    |                                                |
| Option                                                                                    | Condition | Action               |                                                                                                    |                                                                |                                                                                        | Transition                                                                                                    |                                                |
| benefits_statement                                                                        | Always    | Assign : cu          | rrent_t                                                                                                    | ask =benefits_                                                 | statement                                                                              |                                                                                                    |                                                |
| ٨                                                                                         | ٨         | Prompt : [n<br>Sure. | Prompt : [mm2400_out_01]<br>Sure.                                                                                                |                                                                |                                                                                        | goto :<br>mm0525_BenefitsStatementKBA_DS                                                                                                    |                                                |
| earnings_statement                                                                        | Always    | Assign : cu          | Assign : current_task =transcription_7004                                                                                        |                                                                |                                                                                        |                                                                                                    |                                                |
| ٨                                                                                         | ٨         | Prompt : [n<br>Sure. |                                                                                                    |                                                                |                                                                                        | goto :<br>mm0545_Transcription                                                                                                    | KBA_DS                                         |
| proof_of_income                                                                           | Always    | Assign : cu          | rrent_t                                                                                                    | ask =benefits_                                                 | verification                                                                           |                                                                                                    |                                                |
| ^                                                                                         | ^         | Prompt : [n          | nm240                                                                                                    | 0_out_03]                                                      |                                                                                        | goto : mm0500_BEVE                                                                                                    | KBA_DS                                         |

|                        |                                                      |                   | Okay. Proof Of In                                                | come.                                                                                                    |                            |
|------------------------|------------------------------------------------------|-------------------|------------------------------------------------------------------|----------------------------------------------------------------------------------------------------|----------------------------|
| something_els          | ng_else Always <b>Prompt :</b> [mm2400_out_04] Okay. |                   | goto : mm3000_ABRStatus_DS                                       |                                                                                                    |                            |
| Confirmatio            | n Prom                                               | pts               |                                                                  |                                                                                                    |                            |
| Option                 | Conditio                                             | on                | Name                                                             | Wording                                                                                                    |                            |
| benefits_stat<br>ement | Always                                               |                   | mm2400_cnf_ini_<br>01                                            | You'd like a copy of your 10                                                                                                    | 99 benefits statement.     |
| earnings_stat<br>ement | Always                                               |                   | mm2400_cnf_ini_<br>02                                            | You'd like a copy of your ea                                                                                                    | rnings statement.          |
| proof_of_inco<br>me    | Always                                               |                   | mm2400_cnf_ini_<br>03                                            | You need a proof of income                                                                                                    | letter.                    |
| something_el<br>se     |                                                      |                   | mm2400_cnf_ini_<br>04                                            | You'd like help with somethi                                                                                                    | ng else.                   |
|                        | Always                                               |                   | gl_cnf_ini_02                                                    | Right?                                                                                                    |                            |
| Confirmatio            | n Recov                                              | ery Behavior      |                                                                  |                                                                                                    |                            |
| See 1.3 Globa          | l Confirm                                            | ation             |                                                                  |                                                                                                    |                            |
| Recovery B             | ehavior                                              |                   |                                                                  |                                                                                                    |                            |
| Туре                   |                                                      | Condition         | Action                                                           |                                                                                                    | Transition                 |
| nomatch 1              |                                                      | Always            | 'Earnings Stateme                                                | u can say '1099' or press 1,<br>ent' or press 2, 'Proof of<br>r anything else, say 'It's                                                              | Re-Recognition :           |
| nomatch 2              |                                                      | ٨                 | statement, press 1                                               | py of your '1099' benefits<br>L. For an earnings Statement,<br>of of Income letter, press 3.                                                          | Re-Recognition :           |
| nomatch 3              |                                                      | Always            | Assign : transfer_                                               | reason =error                                                                                                    |                            |
| nomatch 3              |                                                      | Always            | <b>Prompt :</b> [gl_nm3<br>Sorry, we seem to                     | 3_01]<br>be having trouble.                                                                                                    | goto : mm3000_ABRStatus_DS |
| noinput 1              |                                                      | ٨                 | say '1099' or press<br>Statement, say 'Ea<br>For a Proof of Inco | our '1099' benefits statement,<br>s 1. For an earnings<br>arnings Statement' or press 2<br>ome letter, say 'Proof of<br>3. Or, for anything else, say |                            |
| noinput 2              |                                                      | ^                 | statement, press 1                                               | py of your '1099' benefits<br>L. For an earnings Statement,<br>of of Income letter, press 3.                                                          | Re-Recognition :           |
| noinput 3              |                                                      | Always            | Assign : transfer_                                               | reason =error                                                                                                    |                            |
| noinput 3              |                                                      | Always            | <b>Prompt :</b> [gl_ni3_<br>Sorry, we seem to                    | 01]<br>be having trouble.                                                                                                    | goto : mm3000_ABRStatus_DS |
| Commands               | : State-S                                            | Specific Behavior |                                                                  |                                                                                                    |                            |
| See 1.2 Globa          | l Comma                                              | nds               |                                                                  |                                                                                                    |                            |
| Commands.              | : Confiri                                            | mations           |                                                                  |                                                                                                    |                            |
|                        |                                                      |                   |                                                                  |                                                                                                    |                            |
| See 1.2 Globa          | l Comma                                              | nas               |                                                                  |                                                                                                    |                            |

December 5, 2011

# SSA\_ATT\_Care2020\_N8NN

| Parameter       | Value |  |  |  |  |  |
|-----------------|-------|--|--|--|--|--|
|                 |       |  |  |  |  |  |
| Developer Notes |       |  |  |  |  |  |
|                 |       |  |  |  |  |  |

# mm3000\_ABRStatus\_DS

|                                          |                              | Decision                                  |                                       | $\bigcirc$ |
|------------------------------------------|------------------------------|-------------------------------------------|---------------------------------------|------------|
| Checks the value of the                  | e abr variable.              |                                           |                                       |            |
| Entering From                            |                              |                                           |                                       |            |
| mm0210_SFMainMenu                        | u_DM, mm0800_Benefit         | sApplicationMenu_DM,mm0900_BenefitsM      | oreOptions_DM,                        |            |
| mm1100_SocialSecuri                      | tyCardsMenu_DM,mm1           | .300_WhichCard_DM, mm1430_SocialSecu      | rityCardMenu_DM,                      |            |
| mm1700_MedicareApp                       | olyMenu_DM,mm1800_           | SSIMenu_DM, mm1910_LatePaymentMenu        | _DM, mm2010_BenefitsEarnings_DM,      |            |
| mm2030_OtherQuestic                      | ons_DM, mm2040_Futu          | reBenefits_DM,mm2100_RepPayeeMenu_I       | DM, mm2300_FormsGeneral_DM,           |            |
| mm2400_EarningsMer                       | u_DM,mm0505_BEVE             | _SD, mm0520_ApplicationStatus_SD, mm0     | 310_ChangeOfAddress_SD,               |            |
| mm0320_FieldOfficeLo                     | ocator_SD, mm0330_Dir        | ectDeposit_SD, mm0530_BenefitsStatemer    | t_SD, mm0910_UpdatePersonalInfo_DM    | ,          |
| mm1110_UpdatePerso                       | onalInfo_DM, mm0550_7        | Transcription_SD, mm0810_ApplicationStatu | sQuestion_DM, mm1210_InternetAddress  | s_DM,      |
| mm0545_Transcription                     | KBA_DS, mm1730_Me            | dicareDrugQuestion_DM,mm0565_MRC_S        | D, mm1105_MedicareCardsMenu_DM,       |            |
| mm0610_BackoffOther<br>mm0470_Replacemen |                              | D125_ABRStatus_DS,mm0450_Employmer        | ntDisambig_DM, mm0440_DisabilityDisam | ibig_DM,   |
| Actions                                  |                              |                                           |                                       |            |
| Condition                                |                              | Action                                    | Transition                            |            |
| If abr=1 (no agents)                     |                              |                                           | goto : mm3020_ProcessTransfer_D       | S          |
| Elseif abr=2<br>(screen_pop)             | If office_hours=true         | Assign : current_task =screen_pop         | goto : mm3002_PingHost_DB             |            |
| ^                                        | Else<br>(office_hours=false) |                                           | goto : mm3020_ProcessTransfer_D       | S          |
| Elseif abr=3<br>(screen_splash)          | If office_hours=true         | Assign : current_task =screen_splash      | goto : mm3002_PingHost_DB             |            |
| ^                                        | Else<br>(office_hours=false) |                                           | goto : mm3020_ProcessTransfer_D       | S          |
| Elseif abr=4 (immediat                   | e transfer)                  |                                           | goto : mm3020_ProcessTransfer_D       | S          |

# mm3002\_PingHost\_DB

Else

Developer Notes

| Data Acce                                                | ss                                                                                                  |
|----------------------------------------------------------|----------------------------------------------------------------------------------------------------|
| Pings the host database to ensure the host is available. |                                                                                                    |
| Entering From                                            |                                                                                                    |
| mm3000_ABRStatus_DS                                      |                                                                                                    |
| Input parameters                                         |                                                                                                    |
| Parameter                                                | Value                                                                                               |
| processID                                                | Which process to pass the request to. Values are: PING, AUTH, INFO, AUTHINFO, MI, ENDSESSION, NONE. |

--

goto : mm3020\_ProcessTransfer\_DS

SSA\_ATT\_Care2020\_N8NN

|                                       |             |                               | 1                                                          |                                                                                            |  |
|---------------------------------------|-------------|-------------------------------|------------------------------------------------------------|--------------------------------------------------------------------------------------------|--|
| requestID                             |             |                               | Unique 10 digit ID for the request. 10 zeros, if not used. |                                                                                            |  |
| timestamp                             |             |                               | Transaction timestamp.                                     |                                                                                            |  |
| version                               |             | Version of the xml sc         | hema used.                                                 |                                                                                            |  |
| Output parameters                     |             |                               |                                                            |                                                                                            |  |
| Variable                              |             |                               | Description                                                |                                                                                            |  |
| mm_statusCode                         |             |                               |                                                            | can be returned are: 0000=Success, 0151=System<br>ur request, and 7777=Validation failure. |  |
| mm_statusDescription                  |             | Status code text description. |                                                            |                                                                                            |  |
| Actions                               |             |                               | ·                                                          |                                                                                            |  |
| Condition                             |             | Action                        |                                                            | Transition                                                                                 |  |
| If<br>mm_statusCode=0000<br>(success) | Always      |                               |                                                            | goto : mm3005_KBAuthentication_SD                                                          |  |
| Else (failure)                        | Always      |                               |                                                            | goto : mm3020_ProcessTransfer_DS                                                           |  |
| Recovery Behavior                     | ,           |                               |                                                            |                                                                                            |  |
| See 1.1 Global Recove                 | ry Behavior |                               |                                                            |                                                                                            |  |
| Developer Notes                       |             |                               |                                                            |                                                                                            |  |
|                                       |             |                               |                                                            |                                                                                            |  |
|                                       |             |                               |                                                            |                                                                                            |  |

# mm3005\_KBAuthentication\_SD

| Subdialog Call                 |                    |                |                    |                                  | 4 |  |
|--------------------------------|--------------------|----------------|--------------------|----------------------------------|---|--|
| Sub dialogue call to Knowledg  | ge Based Authentic | cation.        |                    |                                  |   |  |
| Entering From                  |                    |                |                    |                                  |   |  |
| mm3002_PingHost_DB             |                    |                |                    |                                  |   |  |
| Dialog called                  |                    |                |                    |                                  |   |  |
| Proceed to initial node in: Kn | owledgeBased       | Authentication |                    |                                  |   |  |
| Input parameters               |                    |                |                    |                                  |   |  |
| Parameter                      |                    | Value          |                    |                                  |   |  |
|                                |                    |                |                    |                                  |   |  |
| Output parameters              |                    |                | _                  |                                  |   |  |
| Variable                       |                    |                | Subdialog Variable |                                  |   |  |
|                                |                    |                |                    |                                  |   |  |
| Actions                        |                    |                |                    |                                  |   |  |
| Condition                      |                    | Action         |                    | Transition                       |   |  |
| Always                         |                    |                |                    | goto : mm3020_ProcessTransfer_DS |   |  |
| Recovery Behavior              |                    |                |                    |                                  |   |  |
| See 1.1 Global Recovery Beh    | avior              |                |                    |                                  |   |  |
| Developer Notes                |                    |                |                    |                                  |   |  |
|                                |                    |                |                    |                                  |   |  |
|                                | (                  |                |                    |                                  |   |  |

# mm3020\_ProcessTransfer\_DS

Decision

 $\diamond$ 

December 5, 2011

Determines if an agent is available, and if not plays a message that an agent if not available before returning to the main menu.

#### Entering From

#### mm3000\_ABRStatus\_DS, mm3005\_KBAuthentication\_SD, mm3002\_PingHost\_DB

# -

| Condition                                                                                                    |                                                                                                    | Action                                                                                                    | Transition                    |  |  |  |
|----------------------------------------------------------------------------------------------------|----------------------------------------------------------------------------------------------------|----------------------------------------------------------------------------------------------------|-------------------------------|--|--|--|
| If office_hours=true                                                                                                    | If abr=1 (no agents)                                                                                                    | Normally I'd get an agent to help you but,<br>unfortunately, no one is available at the<br>moment. To speak with someone, you'll need to<br>call back. If you're finished for now, feel free to |                               |  |  |  |
| ٨                                                                                                    | Else (abr= =1)                                                                                                    | Prompt : [mm3020_out_02]<br>Hold on while I get someone to help you.                                                                                                    | goto : mm3030_CallTransfer_CX |  |  |  |
| Else<br>(office_hours=false)                                                                                                    | e_hours=true       If abr=1 (no agents)       Prompt : [mm3020_out_01]         Normally I'd get an agent to help you but, unfortunately, no one is available at the moment. To speak with someone, you'll need call back. If you're finished for now, feel free thang up. Otherwise         Else (abr= =1)       Prompt : [mm3020_out_02]         hours=false)       If transfer_reason=error r or failure       Prompt : [mm3020_out_04]         And, unfortunately, our offices are currently closed. To speak with an agent, please call back during our regular business hours - Monday through Friday:         Else       Prompt : [mm3020_out_05]         Normally I'd get an agent to help you.         If thaska, Standard       Prompt : [mm3020_out_07]         If Alaska, Standard       Prompt : [mm3020_out_06]         If Alaska, Standard       Prompt : [mm3020_out_07]         Time       If Guam or the Northern Marianas Islands         If American Samoa       Prompt : [mm3020_out_09]         It American Samoa       Prompt : [mm3020_out_09]         It American Samoa       Prompt : [mm3020_out_09]         It American Samoa       Prompt : [mm3020_out_06]         Always       Prompt : [mm3020_out_06]         Always       Prompt : [mm3020_out_06] |                                                                                                    |                               |  |  |  |
| Else       Prompt : [mm3020_out_05]         Normally I'd get an agent to help you but, unfortunately, our offices are closed. To speak with an agent, please call back during our regular business hours - Monday through Friday: |                                                                                                    |                                                                                                    |                               |  |  |  |
| ٨                                                                                                    | If Hawaii                                                                                                    |                                                                                                    |                               |  |  |  |
| ٨                                                                                                    | -                                                                                                    |                                                                                                    |                               |  |  |  |
| ^                                                                                                    | Northern Marianas                                                                                                    |                                                                                                    | ak                            |  |  |  |
| ^                                                                                                    | If American Samoa                                                                                                    |                                                                                                    |                               |  |  |  |
| ٨                                                                                                    |                                                                                                    |                                                                                                    |                               |  |  |  |
| Always Prompt : [mm3020_out_03]except for holidays. If you're finished for now, feel free to hang up. Otherwise                                                                                                    |                                                                                                    | goto : mm0200_SFToggle_DS                                                                                                    |                               |  |  |  |

## mm3030\_CallTransfer\_CX

|                                    | Call Transfer              |            |  |  |  |
|------------------------------------|----------------------------|------------|--|--|--|
| Transfer to an agent.              |                            |            |  |  |  |
| Entering From                      |                            |            |  |  |  |
| mm3020_ProcessTransfer_DS          |                            |            |  |  |  |
| Actions                            |                            |            |  |  |  |
| Condition                          | Action                     | Transition |  |  |  |
| If non_national_transfer=true      | Comment : go to OCO queue  |            |  |  |  |
| Else (non_national_transfer=false) | Comment : go to N8NN queue |            |  |  |  |

Version: 4.9

| Recovery Behavior                |  |  |  |
|----------------------------------|--|--|--|
| See 1.1 Global Recovery Behavior |  |  |  |
| Config Parameters                |  |  |  |
| Parameter Value                  |  |  |  |
|                                  |  |  |  |
| Developer Notes                  |  |  |  |
|                                  |  |  |  |

# 2.2 AddressOSDM Dialog

This module collects an address from a caller. This module is likely to be incorporated into a larger application. NOTE TO CUSTOMER: This is a packaged application, and both the flow and code can not be altered as it is sold and delivered as a packaged piece of code. We will have some flexibility in terms of prompt wording (within boundaries, as we don't want to change grammars) and there are some configurable parameters that we can change from their defaults. Please keep this in mind as you review the document.

#### ad0100\_BranchCollectedZipSet\_DS

| Decision                                                             |                              |  |  |  |
|----------------------------------------------------------------------|------------------------------|--|--|--|
| Determines if a zip code has already been collected.                 |                              |  |  |  |
| Entering From                                                        |                              |  |  |  |
| ad0050_EntryPrompt_DM, ca0330_AddressOS                              | DM_SD, tr0140_AddressOSDM_SD |  |  |  |
| Actions                                                              |                              |  |  |  |
| Condition Action Transition                                          |                              |  |  |  |
| IF parameter collectedzipcode is not set goto : ad0110_zipcode_DM    |                              |  |  |  |
| IF parameter collectedzipcode is set      goto : ad0120_ZipLookup_DB |                              |  |  |  |
| Developer Notes                                                      |                              |  |  |  |
|                                                                      |                              |  |  |  |

# ad0050\_EntryPrompt\_DM

| CustomContext Recognition |                                 |                           |                                    |             |            |             |
|---------------------------|---------------------------------|---------------------------|------------------------------------|-------------|------------|-------------|
| This is a placeh          | older state that plays an entry | prompt and routes the cal | I.                                 |             |            |             |
| Entering From             |                                 |                           |                                    |             |            |             |
|                           |                                 |                           |                                    |             |            |             |
| Grammar                   |                                 |                           |                                    |             |            |             |
| Sample Expres             | ssions                          |                           | DTMF                               | Reco Var/Op | tion       | Confirm     |
|                           |                                 |                           |                                    |             |            |             |
| Actions                   |                                 |                           |                                    |             |            |             |
| Option                    | Condition                       | Action                    |                                    |             | Transition |             |
|                           |                                 |                           | goto :<br>ad0100_BranchCollectedZi |             |            | edZipSet_DS |
| Recovery Be               | havior                          |                           |                                    |             |            |             |
| See 1.1 Global            | Recovery Behavior               |                           |                                    |             |            |             |
| Commands:                 | State-Specific Behavior         |                           |                                    |             |            |             |
| See 1.2 Global            | Commands                        |                           |                                    |             |            |             |
| Commands:                 | Confirmations                   |                           |                                    |             |            |             |
| See 1.2 Global            | Commands                        |                           |                                    |             |            |             |
| Config Param              | neters                          |                           |                                    |             |            |             |
| Parameter                 |                                 |                           | Value                              |             |            |             |
|                           |                                 |                           |                                    |             |            |             |
| Developer Note            | es                              |                           |                                    |             |            |             |
| NOTE: for SSA             | this DM is bypassed (the intial | node is ad0100_BranchC    | CollectedZipSe                     | t_DS)       |            |             |
|                           |                                 |                           |                                    |             |            |             |

December 5, 2011

# ad0110\_zipcode\_DM

|               |              |               | ZipCode Reco                                       | grint                                                                                                    |                        |                                                                                 |                        | <u>(</u>        |
|---------------|--------------|---------------|----------------------------------------------------|----------------------------------------------------------------------------------------------------|------------------------|---------------------------------------------------------------------------------|------------------------|-----------------|
| Asks the call | er for there | e zip code.   |                                                    |                                                                                                    |                        |                                                                                 |                        |                 |
| Entering Fro  | om           |               |                                                    |                                                                                                    |                        |                                                                                 |                        |                 |
| ad0100_Brar   | nchCollect   | edZipSet_DS   |                                                    |                                                                                                    |                        |                                                                                 |                        |                 |
| Initial Pron  | npts         |               |                                                    |                                                                                                    |                        |                                                                                 |                        |                 |
| Туре          | Conditio     | on            | Name                                               |                                                                                                    | Wording                |                                                                                 |                        |                 |
| initial       | Always       |               | ad0110_ini_0                                       | 1                                                                                                    | Then please            | tell me the 5-di                                                                | git zip code for the r | new address now |
| reprompt      | Always       |               | ad0110_ree_                                        | 02                                                                                                    | Please say o           | r enter the 5 dio                                                               | git ZIP code again.    |                 |
| Grammar       |              |               |                                                    |                                                                                                    |                        |                                                                                 |                        |                 |
| Sample Exp    | ressions     |               |                                                    | DTN                                                                                                    | 1F                     | Reco Var/Op                                                                     | tion                   | Confirm         |
| <zip></zip>   | ip>          |               |                                                    | <5-c                                                                                                    | ligit string>          | <collectaddr< td=""><td>ess_zip zip&gt;</td><td>If Necessar</td></collectaddr<> | ess_zip zip>           | If Necessar     |
| Actions       |              |               |                                                    |                                                                                                    |                        |                                                                                 |                        |                 |
| Option        |              | Condition     | Action                                             |                                                                                                    |                        |                                                                                 | Transition             |                 |
| zip           |              | Always        | Prompt : [ad<br>Okay.                              | 0110                                                                                                    | _out_01]               |                                                                                 | goto : ad0120_Zip      | Lookup_DB       |
| Confirmati    | on Prom      | pts           |                                                    |                                                                                                    |                        |                                                                                 |                        |                 |
| Option        | Conditio     | on            | Name                                               |                                                                                                    | Wording                |                                                                                 |                        |                 |
|               | Always       |               | ad0110_cnf_i<br>1                                  | ni_0                                                                                                    | That zip code          | e is                                                                            |                        |                 |
|               |              |               | ad0110_cnf_i<br>2                                  | ni_0                                                                                                    | <zip code=""></zip>    |                                                                                 |                        |                 |
|               |              |               | ad0110_cnf_i<br>3                                  | ni_0                                                                                                    | Is that right?         |                                                                                 |                        |                 |
| Confirmati    | on Reco      | very Behavior | •                                                  |                                                                                                    |                        |                                                                                 |                        |                 |
| See 1.3 Glob  | al Confirm   | nation        |                                                    |                                                                                                    |                        |                                                                                 |                        |                 |
| Recovery I    | Behavior     |               |                                                    |                                                                                                    |                        |                                                                                 |                        |                 |
| Туре          |              | Condition     | Action                                             |                                                                                                    |                        |                                                                                 | Transition             |                 |
| nomatch 1     |              | Always        | Prompt : [ad<br>Let's try agair<br>digit zip code. | n. Ple                                                                                                    |                        | ter your new 5                                                                  | Re-Recognition :       |                 |
| nomatch 2     |              | ^             | Sorry. Using                                       |                                                                                                    |                        | Re-Recognition :                                                                |                        |                 |
| nomatch 3     |              | Always        | Assign : tran                                      | sfer_                                                                                                    | reason =error          |                                                                                 |                        |                 |
| nomatch 3     |              | Always        | Prompt : [gl_<br>Sorry, we see                     |                                                                                                    | _01]<br>be having trou | ıble.                                                                           |                        |                 |
| noinput 1     |              | ^             |                                                    | Prompt :         [ad0110_ree_05]         F           Please say or enter your new 5 digit zip code.         F |                        | Re-Recognition :                                                                |                        |                 |
| noinput 2     |              | ^             | Prompt : [ad<br>Sorry. Using<br>new 5 digit ZI     | your                                                                                                    | telephone key          | rpad, enter the                                                                 | Re-Recognition :       |                 |
| noinput 3     |              | Always        | Assign : tran                                      | sfer_                                                                                                    | reason =error          |                                                                                 |                        |                 |
|               |              | Always        | Prompt : [gl                                       | ni2 I                                                                                                    | 011                    |                                                                                 |                        |                 |

December 5, 2011

| See 1.2 Global Commands |       |
|-------------------------|-------|
| Commands: Confirmations |       |
| See 1.2 Global Commands |       |
| Config Parameters       |       |
| Parameter               | Value |
|                         |       |
| Developer Notes         |       |
|                         |       |

This DM needs to confirm pretty much all the time. In this case use default confirmation prompts. Set confidencelevel to .8 or higher Alternatively, we might specify a parameter that controls confirmation for this DM alone. Suppress successprompts and failureprompt.

Please note that as with the behavior of all the other OSDMs the sequence of Retry prompts is as follows: If caller's utterance is low confidence, play noanswerapologies followed by reprompts.

If caller said "no" after confirmation, play wronganswerapologies followed by reprompts.

#### ad0120\_ZipLookup\_DB

| Data Access                                                                            |                                                                  |                                                 |                                       |  |
|----------------------------------------------------------------------------------------|------------------------------------------------------------------|-------------------------------------------------|---------------------------------------|--|
| Looks up street and address grammars asso<br>Prompts, grammars, and logic are provided | ociated with collected city/si<br>for reference only - it is act | ate<br>ually a 'black-box' modul                | e.                                    |  |
| Entering From                                                                          |                                                                  |                                                 |                                       |  |
| ad0110_zipcode_DM, ad0100_BranchColle                                                  | ctedZipSet_DS                                                    |                                                 |                                       |  |
| Input parameters                                                                       |                                                                  |                                                 |                                       |  |
| Parameter Value                                                                        |                                                                  |                                                 |                                       |  |
| zipCode                                                                                |                                                                  | String, five digit zip coc                      | le                                    |  |
| Output parameters                                                                      |                                                                  |                                                 |                                       |  |
| Variable                                                                               |                                                                  | Description                                     |                                       |  |
| status_collectaddress_zipcode                                                          |                                                                  | 'Valid' if zip code is a valid, USPS zip code   |                                       |  |
| citystate_collectaddress_zipcode                                                       |                                                                  | String, city and state associated with zip code |                                       |  |
| Actions                                                                                |                                                                  |                                                 |                                       |  |
| Condition                                                                              | Action                                                           |                                                 | Transition                            |  |
| IF ZIP is valid                                                                        |                                                                  |                                                 | goto : ad0140_FullAddress_DM          |  |
| Else                                                                                   |                                                                  |                                                 | goto : ad0130_ZipLookupErrorPrompt_PP |  |
| Recovery Behavior                                                                      |                                                                  |                                                 |                                       |  |
| See 1.1 Global Recovery Behavior                                                       |                                                                  |                                                 |                                       |  |
| Developer Notes                                                                        |                                                                  |                                                 |                                       |  |
|                                                                                        |                                                                  |                                                 |                                       |  |

# ad0130\_ZipLookupErrorPrompt\_PP

| Simple Play Prompt                                     |                     |              | <u></u> |  |  |
|--------------------------------------------------------|---------------------|--------------|---------|--|--|
| Informs the caller of trouble looking up the zip code. |                     |              |         |  |  |
| Entering From                                          | Entering From       |              |         |  |  |
| ad0120_ZipLo                                           | ad0120_ZipLookup_DB |              |         |  |  |
| Initial Prom                                           | Initial Prompts     |              |         |  |  |
| Туре                                                   | Condition           | Name Wording |         |  |  |

| initial           | Always                              |           | ad0130_ree_01      | I'm having trouble looking up that ZIP code. |                                    |  |
|-------------------|-------------------------------------|-----------|--------------------|----------------------------------------------|------------------------------------|--|
| Actions           |                                     |           |                    |                                              |                                    |  |
| Condition Ac      |                                     | Action    |                    |                                              | Transition                         |  |
| Always            |                                     |           |                    |                                              | goto : ad0250_BranchRecordOrNot_DS |  |
| Developer Notes   |                                     |           |                    |                                              |                                    |  |
| Note: this is the | ne ziplookuperrorprompt or citystat | elookuper | rorprompt paramete | er                                           |                                    |  |

#### ad0140\_FullAddress\_DM

#### CustomContext Recognition (hr Following the successful lookup of the city and state associated with the address, as for the street name and number. Prompts, grammars, and logic are provided for reference only - it is actually a 'black-box' module. Entering From ad0120 ZipLookup DB, ad0220 CheckPreviousConfirmations DS Initial Prompts Condition Name Wording Type I got the city and state information from your zip code. Now I need Always ad0140\_ree\_01 reprompt just your street address, PO box or rural route number. For example, you could say 1 2 3 Main Street West, or PO box 12345. Go ahead and say your address. reprompt Always (After Disconfirmation or from ad0140\_ree\_02 Please say your address again. For example, you could say 1 24 CheckPreviousConfirmations) Belvedere Street or PO Box 1 2 3 4 5. I also understand rural routes. Go ahead and say your address. Grammar DTMF Confirm Sample Expressions **Reco Var/Option** <collectaddress street address a valid street address with optional prefix, suffix and apartment# If Necessarv streetnamenumber> a rural route number <collectaddress\_street\_address If Necessary ruralroutenumber> Actions Option Condition Transition Action ruralroutenumber Prompt : [ad0140 out 01] qoto : Thanks. ad0160 BranchConfirmOrNot DS IF unit# entered OR Prompt : [ad0140\_out\_02] streetnamenumber goto : address does not require unit # Thanks. ad0160 BranchConfirmOrNot DS OR previously confirmed unit # Else If street address only was Prompt: [ad0140 out 03] goto : collected ad0150\_SecondaryAddress\_DM And... **Confirmation Prompts** Option Condition Name Wording Always ad0140 cnf ini 0 I think you said... IF Street Always ad0140\_cnf\_ini\_0 <street number> Address 3 IF address contains pre-directional ad0140\_cnf\_ini\_0 <street name> IF no prompt available for StreetName ad0140\_cnf\_ini\_0 <Street Type (i.e. street/avenue)>

SSA\_ATT\_Care2020\_N8NN

|                   | · ·       |                              |                                                                                       | l                                                                                                    |                            |
|-------------------|-----------|------------------------------|---------------------------------------------------------------------------------------|----------------------------------------------------------------------------------------------------|----------------------------|
| ^                 | IF addres | ss contains post-directional | ad0140_cnf_ini_0<br>6                                                                 | <postdirectional></postdirectional>                                                                                    |                            |
| IF Rural<br>Route | Always    |                              | ad0140_cnf_ini_0<br>7                                                                 | <route co<="" highway="" number="" td=""  =""><td>ontract Route&gt;</td></route>                                       | ontract Route>             |
| ^                 | ^         |                              | ad0140_cnf_ini_0<br>8                                                                 | <route number=""></route>                                                                                              |                            |
| IF PO Box         | Always    | 9                            |                                                                                       |                                                                                                    |                            |
| ^                 | ^         |                              | ad0140_cnf_ini_1<br>0                                                                 | <box number=""></box>                                                                                                  |                            |
| Always            |           |                              | ad0140_cnf_ini_1<br>1                                                                 | Is that correct?                                                                                                    |                            |
| Confirmati        | on Recov  | very Behavior                |                                                                                       |                                                                                                    |                            |
| Туре              |           | Condition                    | Action                                                                                |                                                                                                    | Transition                 |
| nomatch 1         |           |                              |                                                                                       | _cnf_nm1_01]<br>No. You can also say<br>'d like me to read the                                                         |                            |
| nomatch 2         |           |                              | <b>Prompt</b> : [ad0140<br>Please say Yes or<br>or say "repeat that"                  | press 1, say No or press 2.,                                                                                           |                            |
| noinput 1         |           |                              | Prompt : [ad0140<br>Sorry, I didn't hear<br>You can also say "<br>to read the address | you. Please say Yes or No.<br>Repeat that" if you'd like me                                                            |                            |
| noinput 2         |           |                              |                                                                                       | hear you. Please say yes or read the address back to you                                                               |                            |
| noinput 3         |           |                              | <b>Prompt :</b> [gl_cnf_<br>Sorry, we seem to                                         |                                                                                                    | goto : mm3000_ABRStatus_DS |
| nomatch 3         |           |                              | <b>Prompt :</b> [gl_cnf_<br>Sorry, we seem to                                         |                                                                                                    | goto : mm3000_ABRStatus_DS |
| Recovery I        | Behavior  | ·<br>,                       | ·                                                                                     |                                                                                                    | •                          |
| Туре              |           | Condition                    | Action                                                                                |                                                                                                    | Transition                 |
| nomatch 1         |           | Always                       | Prompt : [ad0140<br>Let's try again. Wh                                               | _ree_03]<br>nat's your address?                                                                                        | Re-Recognition :           |
| nomatch 2         |           | ^                            | number. For exam<br>Belvedere Street o                                                | ree_04]<br>street address or PO box<br>ple, you can say 1 2 4<br>r PO Box 1 2 3 4 5. I also<br>putes. Please say your  | Re-Recognition :           |
| nomatch 3         |           | Always                       | Assign : transfer_                                                                    | reason =error                                                                                                    |                            |
| nomatch 3         |           |                              |                                                                                       |                                                                                                    |                            |
| noinput 1         |           | ^                            | <b>Prompt :</b> [ad0140<br>What's your addres                                         |                                                                                                    | Re-Recognition :           |
| noinput 2         |           | ^                            | number. For exam<br>Belvedere Street o                                                | _ree_06]<br>street address or PO box<br>ple, you can say 1 2 4<br>r PO Box 1 2 3 4 5. I also<br>putes. Please say your | Re-Recognition :           |

()

| noinput 3            | Always            | Assign : trans                                                             | sfer_reason =error |                           |  |
|----------------------|-------------------|----------------------------------------------------------------------------|--------------------|---------------------------|--|
| noinput 3            | Always            | Prompt : [gl_ni3_01] - Sorry, we seem to be having trouble.                |                    |                           |  |
| Commands: State-     | Specific Behavior |                                                                            |                    |                           |  |
| Туре                 | Condition         | Action                                                                     |                    | Transition                |  |
| repeat               |                   | Prompt : [ad0140_repeat_01]                                                |                    |                           |  |
| repeat               |                   | Script : Play<br>default_address_fulladdress_collection_initialpr<br>ompt2 |                    | Re-Recognition : Reprompt |  |
| Commands: Confin     | mations           | •                                                                          |                    |                           |  |
| See 1.2 Global Comma | ands              |                                                                            |                    |                           |  |
| Config Parameters    |                   |                                                                            |                    |                           |  |
| Parameter            |                   |                                                                            | Value              |                           |  |
|                      |                   |                                                                            |                    |                           |  |
| Developer Notes      |                   |                                                                            |                    |                           |  |
|                      |                   |                                                                            |                    |                           |  |

# ad0150\_SecondaryAddress\_DM

# **CustomContext Recognition**

Ask if there is a unit or apartment number to be added, and if there is, the caller can say it. Prompts, grammars, and logic are provided for reference only - it is actually a 'black-box' module.

Entering From

 $ad0140\_FullAddress\_DM\mbox{,} ad0220\_CheckPreviousConfirmations\_DS$ 

Initial Prompts

| Initial Prompts    |                                                                        |              |               |                                                                                                    |         |  |  |
|--------------------|------------------------------------------------------------------------|--------------|---------------|----------------------------------------------------------------------------------------------------|---------|--|--|
| Туре               | Condition                                                              | Name         | Wording       | Wording                                                                                                  |         |  |  |
| reprompt           | Always                                                                 | ad0150_ree_0 |               | If there's an apartment number or suite number, please say it now<br>Otherwise, just say "No Apartment". |         |  |  |
| reprompt           | Always (upon disconfirmation<br>//if caller says 'no' to confirmation) | ad0150_ree_0 | Please say yo | Please say your apartment or unit number again.                                                          |         |  |  |
| Grammar            | Grammar                                                                |              |               |                                                                                                    |         |  |  |
| Sample Expressions |                                                                        |              | DTMF          | Reco Var/Option                                                                                          | Confirm |  |  |
|                    |                                                                        |              |               |                                                                                                    |         |  |  |

| <br><1350_apartment@CollectAddress<br>_ZipCode apt_ <number>&gt;</number>  | If Necessary                                                                                                    |
|----------------------------------------------------------------------------|----------------------------------------------------------------------------------------------------|
| <br><1350_apartment@CollectAddress<br>_ZipCode bldg_ <number>&gt;</number> | If Necessary                                                                                                    |
| <br><1350_apartment@CollectAddress<br>_ZipCode fl_ <number>&gt;</number>   | If Necessary                                                                                                    |
| <br><1350_apartment@CollectAddress<br>_ZipCode msc_ <number>&gt;</number>  | If Necessary                                                                                                    |
| <br><1350_apartment@CollectAddress<br>_ZipCode ste_ <number>&gt;</number>  | If Necessary                                                                                                    |
| <br><1350_apartment@CollectAddress<br>_ZipCode unit_ <number>&gt;</number> | If Necessary                                                                                                    |
| <br><1350_apartment@CollectAddress<br>_ZipCode no_apt>                     | If Necessary                                                                                                    |
| <br><br><br><br>                                                           | <1350_apartment@CollectAddress<br>_ZipCode bldg_ <number>&gt;          &lt;1350_apartment@CollectAddress<br/>_ZipCode fl_<number>&gt;          &lt;1350_apartment@CollectAddress<br/>_ZipCode msc_<number>&gt;          &lt;1350_apartment@CollectAddress<br/>_ZipCode msc_<number>&gt;          &lt;1350_apartment@CollectAddress<br/>_ZipCode ste_<number>&gt;          &lt;1350_apartment@CollectAddress<br/>_ZipCode unit_<number>&gt;          &lt;1350_apartment@CollectAddress</number></number></number></number></number></number> |

Actions

#### December 5, 2011

| Option                                                                                               |                        | Condition                                                                                            |                       | Action                                                             |                                                                                       | Transition                             |  |
|----------------------------------------------------------------------------------------------------|------------------------|----------------------------------------------------------------------------------------------------|-----------------------|--------------------------------------------------------------------|---------------------------------------------------------------------------------------|----------------------------------------|--|
| [(apartment), (<br>(apartment nu<br>(suite), (buildir<br>(floor), (mailstr<br><number> or r</number> | mber),<br>ng),<br>op)] | <number> or<br/>no_apt<br/>successful<br/>collection (even<br/>upon 'yes'<br/>confirmation)</number> | street<br>confirmed   | <b>Prompt :</b> [ad0150<br>Thanks.                                 | 0_out_01]                                                                             | goto :<br>ad0160_BranchConfirmOrNot_DS |  |
| Confirmatio                                                                                          | n Prom                 | pts                                                                                                  |                       |                                                                    |                                                                                       |                                        |  |
| Option                                                                                               | Conditio               | on                                                                                                   |                       | Name                                                               | Wording                                                                               |                                        |  |
|                                                                                                    | Always                 |                                                                                                    |                       | ad0150_cnf_ini_0<br>1                                              | I think you said                                                                      |                                        |  |
| apt_ <number<br>&gt;, <number></number></number<br>                                                  |                        |                                                                                                    |                       | ad0150_cnf_ini_0<br>5                                              | apartment <number></number>                                                           |                                        |  |
| oldg_ <numbe<br>^&gt;</numbe<br>                                                                     |                        |                                                                                                    |                       | ad0150_cnf_ini_0<br>6                                              | building <number></number>                                                            |                                        |  |
| i_ <number></number>                                                                                 |                        |                                                                                                    |                       | ad0150_cnf_ini_0<br>7                                              | floor <number></number>                                                               |                                        |  |
| msc_ <numbe<br>r&gt;</numbe<br>                                                                      |                        |                                                                                                    |                       | ad0150_cnf_ini_0<br>8                                              | mailstop <number></number>                                                            |                                        |  |
| ste_ <number<br>&gt;</number<br>                                                                     |                        |                                                                                                    |                       | ad0150_cnf_ini_0<br>9                                              | suite <number></number>                                                               |                                        |  |
| unit_ <number<br>&gt;</number<br>                                                                    |                        |                                                                                                    |                       | ad0150_cnf_ini_1<br>0                                              | unit <number></number>                                                                |                                        |  |
| no_apt                                                                                               |                        |                                                                                                    |                       | ad0150_cnf_ini_0<br>3                                              | no apartment                                                                          |                                        |  |
|                                                                                                    | Always                 |                                                                                                    | ad0150_cnf_ini_0<br>4 | 0 Is that correct?                                                 |                                                                                       |                                        |  |
| Confirmatio                                                                                          | n Recov                | ery Behavior                                                                                         |                       |                                                                    | 1                                                                                     |                                        |  |
| Туре                                                                                                 |                        | Condition                                                                                            |                       | Action                                                             |                                                                                       | Transition                             |  |
| nomatch 1                                                                                            |                        |                                                                                                    |                       | <b>Prompt :</b> [ad0150<br>Please say yes or                       |                                                                                       |                                        |  |
| nomatch 2                                                                                            |                        |                                                                                                    |                       | Prompt : [ad0150<br>Please say yes or<br>two.                      | _cnf_nm2_01]<br>press one, or say no or press                                         |                                        |  |
| noinput 1                                                                                            |                        |                                                                                                    |                       | Prompt : [ad0150<br>Sorry Please s                                 |                                                                                       |                                        |  |
| noinput 2                                                                                            |                        |                                                                                                    |                       | Prompt : [ad0150<br>(Sorry, but I still did<br>or press one, or sa | dn't get that). Please say yes                                                        |                                        |  |
| noinput 3                                                                                            |                        |                                                                                                    |                       | Prompt : [gl_cnf_<br>Sorry, we seem to                             |                                                                                       | goto : mm3000_ABRStatus_DS             |  |
| nomatch 3                                                                                            |                        |                                                                                                    |                       | <b>Prompt :</b> [gl_cnf_<br>Sorry, we seem to                      |                                                                                       | goto : mm3000_ABRStatus_DS             |  |
| Recovery B                                                                                           | ehavior                |                                                                                                    |                       |                                                                    |                                                                                       |                                        |  |
| Гуре                                                                                                 |                        | Condition                                                                                            |                       | Action                                                             |                                                                                       | Transition                             |  |
| nomatch 1                                                                                            |                        | Always                                                                                               |                       |                                                                    | _ree_03]<br>y or enter your apartment or<br>re isn't any, just say "No                | Re-Recognition :                       |  |
| nomatch 2                                                                                            |                        | ^                                                                                                    |                       | apartment or unit r                                                | ree_04]<br>keypad, enter your<br>number. If you don't have an<br>number, just say 'No | Re-Recognition :                       |  |

|                   |                                                        | Apartment'.                    |                                                                                                    |                                           |  |
|-------------------|--------------------------------------------------------|--------------------------------|----------------------------------------------------------------------------------------------------|-------------------------------------------|--|
| nomatch 3         | Always                                                 | Assign : tran                  | sfer_reason =error                                                                                        |                                           |  |
| nomatch 3         | Always                                                 | Prompt : [gl_<br>Sorry, we see | _nm3_01]<br>m to be having trouble.                                                                       |                                           |  |
| noinput 1         | Λ                                                      | Say or enter y                 | 0150_ree_05]<br>/our apartment or unit number. If<br>/, just say "No Apartment".                          | Re-Recognition :                          |  |
| noinput 2         | ^                                                      | Sorry. Using apartment or      | 0150_ree_06]<br>your keypad, enter your<br>unit number. If you don't have an<br>unit number, just say 'No | Re-Recognition :                          |  |
| noinput 3         | Always                                                 | Assign : tran                  | sfer_reason =error                                                                                        |                                           |  |
| noinput 3         | Always                                                 | Prompt : [gl_<br>Sorry, we see | _ni3_01]<br>m to be having trouble.                                                                       |                                           |  |
| Commands: Sta     | ate-Specific Behavior                                  |                                |                                                                                                    |                                           |  |
| See 1.2 Global Co | mmands                                                 |                                |                                                                                                    |                                           |  |
| Commands: Co      | onfirmations                                           |                                |                                                                                                    |                                           |  |
| See 1.2 Global Co | mmands                                                 |                                |                                                                                                    |                                           |  |
| Config Paramet    | ters                                                   |                                |                                                                                                    |                                           |  |
| Parameter         |                                                        |                                | Value                                                                                                    |                                           |  |
|                   |                                                        |                                |                                                                                                    |                                           |  |
| Developer Notes   |                                                        |                                |                                                                                                    |                                           |  |
|                   | digit string entry here as tl<br>ppend with apartment. | ne apartment number. On r      | e-entry, do not play the initial prom                                                                     | ppt. If the caller just says a number app |  |

# ad0160\_BranchConfirmOrNot\_DS

|                                                                                                    | Decision |                              |  |  |  |  |  |
|----------------------------------------------------------------------------------------------------|----------|------------------------------|--|--|--|--|--|
| Determines if confirmation is needed and routes accordingly. Value can be chosen depending on customer experience. |          |                              |  |  |  |  |  |
| Entering From                                                                                                    |          |                              |  |  |  |  |  |
| ad0140_FullAddress_DM, ad0150_SecondaryAddress_DM                                                                  |          |                              |  |  |  |  |  |
| Actions                                                                                                    |          |                              |  |  |  |  |  |
| Condition                                                                                                    | Action   | Transition                   |  |  |  |  |  |
| overallconfirmation = ALWAYS                                                                                       |          | goto : ad0200_ConfirmFull_DM |  |  |  |  |  |
| overallconfirmation = NEVER goto : ad0240_ExitSuccessPrompts_PP                                                    |          |                              |  |  |  |  |  |
| Developer Notes                                                                                                    |          |                              |  |  |  |  |  |
|                                                                                                    |          |                              |  |  |  |  |  |

# ad0200\_ConfirmFull\_DM

| YesNo Recognition                                                                                                    | <u>()</u> |
|----------------------------------------------------------------------------------------------------|-----------|
| Confirm the full address given by the caller.<br>Prompts, grammars, and logic are provided for reference only - it is actually a 'black-box' module. |           |
| Entering From                                                                                                    |           |
| ad0160_BranchConfirmOrNot_DS                                                                                                    |           |
| Initial Prompts                                                                                                    |           |
|                                                                                                    |           |

SSA\_ATT\_Care2020\_N8NN

#### December 5, 2011

| Туре     | Condition         |                                  | Name                            | Wording                                                        |
|----------|-------------------|----------------------------------|---------------------------------|----------------------------------------------------------------|
| reprompt | Always            |                                  | ad0200_ree_01                   | Let me make sure everything is correct. I have                 |
| reprompt | If Street address | Always                           | TTS Prompt :<br>[ad0200_ree_02] | <street number=""></street>                                    |
| reprompt | ٨                 | IF contains pre-<br>directional  | TTS Prompt :<br>[ad0200_ree_03] | <predirectional></predirectional>                              |
| reprompt | ٨                 | IF no prompt for<br>StreetName   | TTS Prompt :<br>[ad0200_ree_04] | <streetname></streetname>                                      |
| reprompt | ٨                 | Always                           | TTS Prompt :<br>[ad0200_ree_05] | <street (i.e.="" avenue)<="" street="" td="" type=""></street> |
| reprompt | ٨                 | IF contains post-<br>directional | TTS Prompt :<br>[ad0200_ree_06] | <postdirectional></postdirectional>                            |
| reprompt | IF Rural Route    | Always                           | TTS Prompt :<br>[ad0200_ree_07] | <route contract="" highway="" number="" route=""  =""></route> |
| reprompt | ٨                 | ^                                | TTS Prompt :<br>[ad0200_ree_08] | <route number=""></route>                                      |
| reprompt | IF PO Box         | Always                           | TTS Prompt :<br>[ad0200_ree_09] | <po box="" number=""></po>                                     |
| reprompt | ٨                 | ٨                                | TTS Prompt :<br>[ad0200_ree_10] | <box number=""></box>                                          |
| reprompt | City              | Always                           | TTS Prompt :<br>[ad0200_ree_11] | <city name=""></city>                                          |
| reprompt | State             | Always                           | TTS Prompt :<br>[ad0200_ree_12] | <state></state>                                                |
| reprompt | Zip Code          | Always                           | TTS Prompt :<br>[ad0200_ree_13] | <zip code=""></zip>                                            |
| reprompt | Always            | Always                           | ad0200_ree_14                   | Is that correct?                                               |
| reprompt | Always            |                                  | ad0200_ree_15                   | Again, the address I have is                                   |
| reprompt | If Street address | Always                           | TTS Prompt :<br>[ad0200_ree_16] | <street number=""></street>                                    |
| reprompt | ٨                 | IF contains pre-<br>directional  | TTS Prompt :<br>[ad0200_ree_17] | <predirectional></predirectional>                              |
| reprompt | ٨                 | IF no prompt for<br>StreetName   | TTS Prompt :<br>[ad0200_ree_18] | <streetname></streetname>                                      |
| reprompt | ٨                 | Always                           | TTS Prompt :<br>[ad0200_ree_19] | <street (i.e.="" avenue)<="" street="" td="" type=""></street> |
| reprompt | ^                 | IF contains post-<br>directional | TTS Prompt :<br>[ad0200_ree_20] | <postdirectional></postdirectional>                            |
| reprompt | IF Rural Route    | Always                           | TTS Prompt :<br>[ad0200_ree_21] | <route contract="" highway="" number="" route=""  =""></route> |
| reprompt | ^                 | ^                                | TTS Prompt :<br>[ad0200_ree_22] | <route number=""></route>                                      |
| reprompt | IF PO Box         | Always                           | TTS Prompt :<br>[ad0200_ree_23] | <po box="" number=""></po>                                     |
| reprompt | ^                 | ^                                | TTS Prompt :<br>[ad0200_ree_24] | <box number=""></box>                                          |
| reprompt | City              | Always                           | TTS Prompt :<br>[ad0200_ree_25] | <city name=""></city>                                          |
| reprompt | State             | Always                           | TTS Prompt :<br>[ad0200_ree_26] | <state></state>                                                |
| reprompt | Zip Code          | Always                           | TTS Prompt :                    | <zip code=""></zip>                                            |

SSA\_ATT\_Care2020\_N8NN

December 5, 2011

|                 |                         |                  | [ad0200_ree_                           | 27]                                                                                          |                                   |                                                                                   |                                              |               |
|-----------------|-------------------------|------------------|----------------------------------------|----------------------------------------------------------------------------------------------|-----------------------------------|-----------------------------------------------------------------------------------|----------------------------------------------|---------------|
| reprompt        | Always                  | Always           | ad0200_ree_2                           |                                                                                              | Is that correct                   | ?                                                                                 |                                              |               |
| Grammar         |                         |                  |                                        |                                                                                              |                                   |                                                                                   |                                              |               |
| Sample Expr     | ressions                |                  |                                        | DTN                                                                                          | 1F                                | Reco Var/Op                                                                       | tion                                         | Confirm       |
| yes, correct, r | ight                    |                  |                                        | 1                                                                                            |                                   | <collectaddress_confirm_address<br>yes&gt;</collectaddress_confirm_address<br>    |                                              | Never         |
| no, wrong       |                         |                  |                                        | 2                                                                                            |                                   | < <b>collectaddr</b><br>no>                                                       | ess_confirm_address                          | Never         |
| Actions         |                         |                  |                                        |                                                                                              |                                   |                                                                                   |                                              |               |
| Option          | Conditior               | 1                | Action                                 |                                                                                              |                                   |                                                                                   | Transition                                   |               |
| yes             |                         |                  |                                        |                                                                                              |                                   |                                                                                   | goto :<br>ad0240_ExitSuccessPr               | ompts_PP      |
| no              |                         |                  | Assign : colle<br>=increment co        |                                                                                              | dress_correction<br>r             | ons_counter                                                                       | <b>goto :</b><br>ad0210_BranchExceed<br>s_DS | MaxCorrection |
| Recovery B      | Behavior                |                  | · ·                                    |                                                                                              |                                   |                                                                                   | •                                            |               |
| Туре            | Conditior               | 1                | Action                                 |                                                                                              |                                   |                                                                                   | Transition                                   |               |
| nomatch 1       | Always                  |                  | <b>Prompt :</b> [ad<br>Let's try again | 0200<br>IS                                                                                   | _ree_29]<br>5 that address        | correct?                                                                          | Re-Recognition :                             |               |
| nomatch 2       | ^                       |                  | Sorry. If I got                        | d0200_ree_30]<br>t everything right, press 1. If not,<br>to hear the address again, press 9. |                                   |                                                                                   |                                              |               |
| nomatch 3       | Always                  |                  | Assign : trans                         | Assign : transfer_reason =error                                                              |                                   |                                                                                   |                                              |               |
| nomatch 3       | Always                  |                  | Prompt : [gl_<br>Sorry, we see         | gl_nm3_01]<br>eem to be having trouble.                                                      |                                   |                                                                                   |                                              |               |
| noinput 1       | ^                       |                  | not, say 'No' o                        | ning r<br>or pre                                                                             | ight say 'Yes' o<br>ss 2. You can | ] Re-Recognition :<br>'Yes' or press 1. If<br>bu can also say<br>hear the address |                                              |               |
| noinput 2       | ^                       |                  |                                        | ever                                                                                         | ything right, pr                  | ess 1. If not,<br>again, press 9.                                                 | Re-Recognition :                             |               |
| noinput 3       | Always                  |                  | Assign : trans                         | sfer_i                                                                                       | reason =error                     |                                                                                   |                                              |               |
| noinput 3       | Always                  |                  | <b>Prompt :</b> [gl_<br>Sorry, we see  | _ni3_(<br>m to                                                                               | 01]<br>be having trou             | ble.                                                                              |                                              |               |
| Commands        | : State-Specific E      | ehavior          |                                        |                                                                                              |                                   |                                                                                   |                                              |               |
| Туре            | Conditior               | 1                | Action                                 |                                                                                              |                                   |                                                                                   | Transition                                   |               |
| repeat          |                         |                  | <b>Prompt :</b> [ad Sure.              | 0200                                                                                         | _repeat_01]                       |                                                                                   | Re-Recognition : Rep                         | rompt         |
| Commands        | : Confirmations         |                  |                                        |                                                                                              |                                   |                                                                                   |                                              |               |
| See 1.2 Globa   | al Commands             |                  |                                        |                                                                                              |                                   |                                                                                   |                                              |               |
| Config Para     | ameters                 |                  |                                        |                                                                                              |                                   |                                                                                   |                                              |               |
| Parameter       |                         |                  | Valu                                   | ie                                                                                           |                                   |                                                                                   |                                              |               |
|                 |                         |                  |                                        |                                                                                              |                                   |                                                                                   |                                              |               |
| Developer No    | otes                    |                  |                                        |                                                                                              |                                   |                                                                                   |                                              |               |
| The reprompt    | in this state is only p | layed after some | eone says 'repeat'                     |                                                                                              |                                   |                                                                                   |                                              |               |

# ad0210\_BranchExceedMaxCorrections\_DS

|                                                                    | Decision                                      |                                            | $\bigcirc$ |  |  |  |  |
|--------------------------------------------------------------------|-----------------------------------------------|--------------------------------------------|------------|--|--|--|--|
| Determines if the maximum number of corrections have been reached. |                                               |                                            |            |  |  |  |  |
| Entering From                                                      |                                               |                                            |            |  |  |  |  |
| ad0200_ConfirmFull_DM                                              |                                               |                                            |            |  |  |  |  |
| Actions                                                            |                                               |                                            |            |  |  |  |  |
| Condition                                                          | Action                                        | Transition                                 |            |  |  |  |  |
| IF corrections <= maxcorrections                                   |                                               | goto :<br>ad0220_CheckPreviousConfirmation | s_DS       |  |  |  |  |
| Else                                                               | Else      goto : ad0230_ExitFailurePrompts_PP |                                            |            |  |  |  |  |
| Developer Notes                                                    |                                               |                                            |            |  |  |  |  |
|                                                                    |                                               |                                            |            |  |  |  |  |

# ad0220\_CheckPreviousConfirmations\_DS

| Decision                                                                                                 |                                                   |                                    |   |  |  |
|----------------------------------------------------------------------------------------------------|---------------------------------------------------|------------------------------------|---|--|--|
| Determines if primary and/or secondary address                                                           | s has already been confirmed and routes according | ngly.                              |   |  |  |
| Entering From                                                                                            |                                                   |                                    |   |  |  |
| ad0210_BranchExceedMaxCorrections_DS                                                                     |                                                   |                                    |   |  |  |
| Actions                                                                                                  |                                                   |                                    |   |  |  |
| Condition Action Transition                                                                              |                                                   |                                    |   |  |  |
| If we previously positively confirmed both full and secondary addresses                                  |                                                   | goto : ad0230_ExitFailurePrompts_P | Ρ |  |  |
| If we previously positively confirmed full address (but not secondary) goto : ad0150_SecondaryAddress_DM |                                                   |                                    |   |  |  |
| Else (no confirmations have taken place) we'll goto : ad0140_FullAddress_DM begin at the beginning.      |                                                   |                                    |   |  |  |
| Developer Notes                                                                                          |                                                   |                                    |   |  |  |
|                                                                                                    |                                                   |                                    |   |  |  |

#### ad0230\_ExitFailurePrompts\_PP

| Simple Play Prompt |                                                                                                  |          |                  |                                                                                                    |            | $(\mathfrak{g})$ |  |
|--------------------|--------------------------------------------------------------------------------------------------|----------|------------------|----------------------------------------------------------------------------------------------------|------------|------------------|--|
| Plays a messa      | Plays a message preparing the caller for transfer to an agent due to trouble understanding them. |          |                  |                                                                                                    |            |                  |  |
| Entering From      | n                                                                                                |          |                  |                                                                                                    |            |                  |  |
| ad0220_Chec        | kPreviousConfirmations_DS, ad0                                                                   | 210_Bran | chExceedMaxCorre | ections_DS                                                                                                    |            |                  |  |
| Initial Prom       | pts                                                                                              |          |                  |                                                                                                    |            |                  |  |
| Туре               | Condition                                                                                        |          | Name             | Wording                                                                                                    |            |                  |  |
| initial            | Always                                                                                           |          | ad0230_out_01    | Sorry, I'm having trouble getting this                                                                        |            |                  |  |
| Actions            |                                                                                                  |          |                  |                                                                                                    |            |                  |  |
| Condition          |                                                                                                  | Action   |                  |                                                                                                    | Transition |                  |  |
| Always             |                                                                                                  |          |                  | Return to calling dialog :<br>ChangeOfAddress<br>[ca0330_AddressOSDM_SD]<br>Transcription [tr0140_AddressOSDM | _SD]       |                  |  |
| Developer No       | Developer Notes                                                                                  |          |                  |                                                                                                    |            |                  |  |

#### ad0240 ExitSuccessPrompts PP

|                                                                                                 |                                | Sir                                                                                                    | nple Play Pron  | npt              |            | <b>(</b> ) |
|-------------------------------------------------------------------------------------------------|--------------------------------|----------------------------------------------------------------------------------------------------|-----------------|------------------|------------|------------|
| Plays a successful exit message to the caller before transferring back to the calling dialogue. |                                |                                                                                                    |                 |                  |            |            |
| Entering From                                                                                   |                                |                                                                                                    |                 |                  |            |            |
| ad0160_Br                                                                                       | anchConfirmOrNot_DS, ad0200_Co | onfirmFull_                                                                                                   | DM, ad0250_Bran | chRecordOrNot_DS |            |            |
| Initial Pro                                                                                     | mpts                           |                                                                                                    |                 |                  |            |            |
| Туре                                                                                            | Condition                      |                                                                                                    | Name            | Wording          |            |            |
| initial                                                                                         | Always                         |                                                                                                    | ad0240_out_01   | Got it.          |            |            |
| Actions                                                                                         |                                |                                                                                                    | •               |                  |            |            |
| Condition                                                                                       |                                | Action                                                                                                    |                 |                  | Transition |            |
| Always                                                                                          |                                | Return to calling dialog :<br>ChangeOfAddress<br>[ca0330_AddressOSDM_SD]<br>Transcription [tr0140_AddressOSDM |                 | _SD]             |            |            |
| Developer Notes                                                                                 |                                |                                                                                                    |                 |                  |            |            |
| No barge-in                                                                                     |                                |                                                                                                    |                 |                  |            |            |

Note: This is the exitsuccessprompts and can be configured by setting this parameter. The prompts are played as follows: sum the maxcorrections variables. Compare this to the number of nomatches throughout. Choose the highest of these two values to arrive at N. Play successprompts(N+1). If N>3, play successprompts3

#### ad0250\_BranchRecordOrNot\_DS

| Decision                                                                                                    |                                              |                                     |  |  |  |  |
|----------------------------------------------------------------------------------------------------|----------------------------------------------|-------------------------------------|--|--|--|--|
| Determines if the address needs to be recorded based on the value of the variable 'collectfortranscription'. |                                              |                                     |  |  |  |  |
| Entering From                                                                                                |                                              |                                     |  |  |  |  |
| ad0130_ZipLookupErrorPrompt_PP                                                                               |                                              |                                     |  |  |  |  |
| Actions                                                                                                    |                                              |                                     |  |  |  |  |
| Condition                                                                                                    | Action                                       | Transition                          |  |  |  |  |
| IF collectfortranscription = TRUE                                                                            |                                              | goto : ad0260_Recording_DM          |  |  |  |  |
| Else                                                                                                    | Assign : collectaddress_exit_reason =Failure | goto : ad0240_ExitSuccessPrompts_PP |  |  |  |  |
| Developer Notes                                                                                              |                                              |                                     |  |  |  |  |
|                                                                                                    |                                              |                                     |  |  |  |  |

#### ad0260\_Recording\_DM

| CustomContext Recognition |                                                                             |               |                                                                                                    |  |  |  |  |
|---------------------------|-----------------------------------------------------------------------------|---------------|----------------------------------------------------------------------------------------------------|--|--|--|--|
| Asks the calle            | Asks the caller for their full address, including zip code, to be recorded. |               |                                                                                                    |  |  |  |  |
| Entering Fro              | m                                                                           |               |                                                                                                    |  |  |  |  |
| ad0250_Bran               | chRecordOrNot_DS                                                            |               |                                                                                                    |  |  |  |  |
| Initial Prom              | npts                                                                        |               |                                                                                                    |  |  |  |  |
| Туре                      | Condition                                                                   | Name          | Wording                                                                                                    |  |  |  |  |
| initial                   | Always                                                                      | ad0260_ree_01 | I don't want to take too much of your time. I'll just record y<br>your address and have someone take it down later. After t<br>please say your full address, including the zip code. |  |  |  |  |

#### December 5, 2011

#### December 5, 2011

| reprompt ^            | rompt ^ ad0260_ree_         |                     |                               | 02 <1000ms silence> |            |         |  |
|-----------------------|-----------------------------|---------------------|-------------------------------|---------------------|------------|---------|--|
| reprompt ^            | prompt ^ ad0260_ree_        |                     |                               |                     |            |         |  |
| Grammar               |                             |                     |                               |                     |            |         |  |
| Sample Expressions    | 3                           |                     | DTMF                          | Reco Var/Op         | tion       | Confirm |  |
|                       |                             |                     |                               |                     |            |         |  |
| Actions               |                             |                     |                               |                     |            | ·       |  |
| Option                | Condition                   | Action              |                               |                     | Transition |         |  |
|                       | Always                      | <b>Prompt :</b> [ad | 0260_ree_04]<br>your address. |                     |            |         |  |
|                       |                             | Assign : colle      | ectaddress_exit_re            | eason =Failure      |            |         |  |
| Recovery Behavio      | or                          |                     |                               |                     |            |         |  |
| See 1.1 Global Recov  | very Behavior               |                     |                               |                     |            |         |  |
| Commands: State       | -Specific Behavior          |                     |                               |                     |            |         |  |
| See 1.2 Global Comm   | nands                       |                     |                               |                     |            |         |  |
| Commands: Confi       | irmations                   |                     |                               |                     |            |         |  |
| See 1.2 Global Comm   | nands                       |                     |                               |                     |            |         |  |
| Config Parameters     |                             |                     |                               |                     |            |         |  |
| Parameter             | Value                       |                     |                               |                     |            |         |  |
|                       |                             |                     |                               |                     |            |         |  |
| Developer Notes       |                             |                     |                               |                     |            |         |  |
| NOTE: this DM will ne | ever be used in the current | SSA design.         |                               |                     |            |         |  |

# 2.3 BenefitsVerification Dialog

This application allows callers who are currently receiving Social Security benefits to have a benefits verification or proof of income letter mailed to them. Callers need this letter for various purposes such as applying for a loan or mortgage, assisted housing benefits, and Medicare health insurance coverage.

#### bv0100\_PingHost\_DB

|                        |                                             | ess                                                                                                    |                                                                                                    |                                                       |           |
|------------------------|---------------------------------------------|----------------------------------------------------------------------------------------------------|----------------------------------------------------------------------------------------------------|-------------------------------------------------------|-----------|
| Pings the host databas | se to ensure the host is av                 | ailable.                                                                                                    |                                                                                                    |                                                       |           |
| Entering From          |                                             |                                                                                                    |                                                                                                    |                                                       |           |
| mm0505_BEVE_SD         |                                             |                                                                                                    |                                                                                                    |                                                       |           |
| Input parameters       |                                             |                                                                                                    |                                                                                                    |                                                       |           |
| Parameter              |                                             |                                                                                                    | Value                                                                                                    |                                                       |           |
| processID              |                                             |                                                                                                    | Which process to pass<br>AUTHINFO, MI, ENDSE                                                                                        | the request to. Values are: PING, AU<br>ESSION, NONE. | ΓΗ, INFO, |
| requestID              |                                             |                                                                                                    | Unique 10 digit ID for th                                                                                                    | e request. 10 zeros, if not used.                     |           |
| timestamp              |                                             |                                                                                                    | Transaction timestamp.                                                                                                    |                                                       |           |
| version                |                                             |                                                                                                    | Version of the xml sche                                                                                                    | ma used.                                              |           |
| Output parameters      |                                             |                                                                                                    |                                                                                                    |                                                       |           |
| Variable               |                                             |                                                                                                    | Description                                                                                                    |                                                       |           |
| bv_statusCode          |                                             |                                                                                                    | Possible values that can be returned are: 0000=Success, 0151=System<br>Failure, 0152=Off hour request, and 7777=Validation failure. |                                                       |           |
| bv_statusDescription   |                                             |                                                                                                    | Status code text description.                                                                                                    |                                                       |           |
| Actions                |                                             |                                                                                                    |                                                                                                    |                                                       |           |
| Condition              |                                             | Action                                                                                                    |                                                                                                    | Transition                                            |           |
| If bv_statusCode=0000  | ) (success)                                 |                                                                                                    |                                                                                                    | goto : bv0130_KBAuthentication_SD                     |           |
| Else (failure)         | Always                                      | Assign : beve_transac                                                                                                    | tion_status =failure                                                                                                    |                                                       |           |
| ^                      | If bv_statusCode=0152<br>(off hour request) | <b>Prompt :</b> [bv0100_out]<br>Sorry, our system is un<br>maintenance and I'm un<br>records at this time. Plu<br>morning. If you'd like to | dergoing routine<br>nable to access your<br>ease try back in the                                                                    | Return to calling dialog :<br>main [mm0505_BEVE_SD]   |           |
| ٨                      | Else                                        | <b>Prompt :</b> [bv0100_out_02]<br>Sorry, I'm having trouble getting access to your<br>records                                              |                                                                                                    | Return to calling dialog :<br>main [mm0505_BEVE_SD]   |           |
| Recovery Behavior      |                                             |                                                                                                    |                                                                                                    |                                                       |           |
| See 1.1 Global Recove  | ery Behavior                                |                                                                                                    |                                                                                                    |                                                       |           |
| Developer Notes        |                                             |                                                                                                    |                                                                                                    |                                                       |           |
|                        |                                             |                                                                                                    |                                                                                                    |                                                       |           |

#### bv0130\_KBAuthentication\_SD

|                                         | Subdialog Call                 | ٢               |
|-----------------------------------------|--------------------------------|-----------------|
| Sub dialogue call to 'Knowledge Based A | uthentication'.                |                 |
| Entering From                           |                                |                 |
| bv0100_PingHost_DB                      |                                |                 |
| Nuanco Communications                   | Social Socurity Administration | Page 169 of 262 |

| Dialog called                                                                                        |                                                                                               |                      |                                                     |  |  |  |
|----------------------------------------------------------------------------------------------------|-----------------------------------------------------------------------------------------------|----------------------|-----------------------------------------------------|--|--|--|
| Proceed to initial node in: KnowledgeBasedAuthentication                                             |                                                                                               |                      |                                                     |  |  |  |
| Input parameters                                                                                     |                                                                                               |                      |                                                     |  |  |  |
| Parameter                                                                                            |                                                                                               | Value                |                                                     |  |  |  |
|                                                                                                    |                                                                                               |                      |                                                     |  |  |  |
| Output parameters                                                                                    |                                                                                               |                      |                                                     |  |  |  |
| Variable                                                                                             |                                                                                               | Subdialog Variable   |                                                     |  |  |  |
|                                                                                                    |                                                                                               |                      |                                                     |  |  |  |
| Actions                                                                                              |                                                                                               | ·                    |                                                     |  |  |  |
| Condition                                                                                            | Action                                                                                        |                      | Transition                                          |  |  |  |
| If kba_transaction_status=success                                                                    |                                                                                               |                      | goto : bv0210_BEVESuccess_PP                        |  |  |  |
| Elseif kba_transaction_status=account_blocked                                                        | Assign : beve_transac                                                                         | tion_status =failure | Return to calling dialog :<br>main [mm0505_BEVE_SD] |  |  |  |
| Elseif<br>kba_transaction_status=attestation_declined                                                | Assign : beve_transac                                                                         | tion_status =failure | Return to calling dialog :<br>main [mm0505_BEVE_SD] |  |  |  |
| Else (kba_transaction_status=failure)                                                                | Assign : beve_transaction_status =failure Return to calling dialog :<br>main [mm0505_BEVE_SD] |                      |                                                     |  |  |  |
| Recovery Behavior                                                                                    |                                                                                               |                      |                                                     |  |  |  |
| See 1.1 Global Recovery Behavior                                                                     |                                                                                               |                      |                                                     |  |  |  |
| Developer Notes                                                                                      |                                                                                               |                      |                                                     |  |  |  |
| The request for the benefits verification letter is processed in authentication (ka0910_QueryKB_DB). |                                                                                               |                      |                                                     |  |  |  |

# bv0210\_BEVESuccess\_PP

| Simple Play Prompt |                                                                                                    |                                 |               |                                                                               |            | <b>(</b> ) |  |
|--------------------|----------------------------------------------------------------------------------------------------|---------------------------------|---------------|-------------------------------------------------------------------------------|------------|------------|--|
| Informs the        | Informs the caller how long it will take to receive the request and that it was submitted successfully. |                                 |               |                                                                               |            |            |  |
| Entering F         | rom                                                                                                    |                                 |               |                                                                               |            |            |  |
| bv0130_KE          | Authentication_SD                                                                                       |                                 |               |                                                                               |            |            |  |
| Initial Pro        | ompts                                                                                                   |                                 |               |                                                                               |            |            |  |
| Туре               | Condition                                                                                               |                                 | Name          | Wording                                                                       |            |            |  |
| initial            | Always                                                                                                  |                                 | bv0210_out_01 | You should receive your 'Proof of Income' Letter in the mail within two weeks |            | ail within |  |
| Actions            |                                                                                                    |                                 | •             | •                                                                             |            |            |  |
| Condition          |                                                                                                    | Action                          |               |                                                                               | Transition |            |  |
| Always             |                                                                                                    | goto : bv0220_TransactionEnd_PP |               |                                                                               |            |            |  |
| Developer Notes    |                                                                                                    |                                 |               |                                                                               |            |            |  |
|                    |                                                                                                    |                                 |               |                                                                               |            |            |  |

# bv0220\_TransactionEnd\_PP

|                                              | Simple Play Prompt             | <b>(</b> 1)     |
|----------------------------------------------|--------------------------------|-----------------|
| Gives the caller the option to hang up if th | ney're finished.               |                 |
| Entering From                                |                                |                 |
| bv0210_BEVESuccess_PP                        |                                |                 |
| Initial Prompts                              |                                |                 |
| Nuance Communications                        | Social Security Administration | Page 169 of 363 |

#### December 5, 2011

| Туре             | Condition | Condition                   |  | Wording                |                                                     |
|------------------|-----------|-----------------------------|--|------------------------|-----------------------------------------------------|
| initial          | Always    | Always                      |  | If you're finished, fe | eel free to hang up. Otherwise                      |
| Actions          |           |                             |  |                        |                                                     |
| Condition Action |           | on                          |  | Transition             |                                                     |
| Always           |           | Assign : beve_transaction_s |  | status =success        |                                                     |
| Always           |           |                             |  |                        | Return to calling dialog :<br>main [mm0505_BEVE_SD] |
| Developer Notes  |           |                             |  |                        |                                                     |
|                  |           |                             |  |                        |                                                     |

# 2.4 ChangeOfAddress Dialog

The Change of Address application allows callers to update their phone number and/or address on file.

#### ca0100\_PingHost\_DB

|                      |                                              | Data Acce                                                                                      | ess                                                                                                    |                                                               |          |
|----------------------|----------------------------------------------|------------------------------------------------------------------------------------------------|----------------------------------------------------------------------------------------------------|---------------------------------------------------------------|----------|
| Pings the host data  | abase to ensure the host is av               | vailable.                                                                                      |                                                                                                    |                                                               |          |
| Entering From        |                                              |                                                                                                |                                                                                                    |                                                               |          |
| mm0310_ChangeC       | DfAddress_SD                                 |                                                                                                |                                                                                                    |                                                               |          |
| Input parameter      | rs                                           |                                                                                                |                                                                                                    |                                                               |          |
| Parameter            |                                              |                                                                                                | Value                                                                                                    |                                                               |          |
| processID            |                                              |                                                                                                | Which process to pass<br>AUTHINFO, MI, ENDSE                                                                                                    | the request to. Values are: PING, AUTI<br>ESSION, NONE.       | H, INFO, |
| requestID            |                                              |                                                                                                | Unique 10 digit ID for th                                                                                                    | e request. 10 zeros, if not used.                             |          |
| timestamp            |                                              |                                                                                                | Transaction timestamp.                                                                                                    |                                                               |          |
| version              |                                              |                                                                                                | Version of the xml sche                                                                                                    | ma used.                                                      |          |
| Output paramet       | ers                                          |                                                                                                |                                                                                                    |                                                               |          |
| Variable             |                                              |                                                                                                | Description                                                                                                    |                                                               |          |
| ca_statusCode        |                                              |                                                                                                | Possible values that can be returned are: 0000=Success, 0150=System<br>Failure-connected but failed for other reasons, 0151=System Failure,<br>0152=Off hour request, and 7777=Validation failure. |                                                               |          |
| ca_statusDescription | วท                                           |                                                                                                | Status code text descrip                                                                                                    | ption.                                                        |          |
| Actions              |                                              |                                                                                                |                                                                                                    |                                                               |          |
| Condition            |                                              | Action                                                                                         | Transition                                                                                                    |                                                               |          |
| If ca_statusCode=0   | 0000 (success)                               |                                                                                                |                                                                                                    | goto : ca0200_IntroMsg_PP                                     |          |
| Else (failure)       | Always                                       | Assign : coa_transacti                                                                         | on_status =failure                                                                                                    |                                                               |          |
| ٨                    | If ca_statusCode=0152<br>(off hours request) | Prompt : [ca0100 out 01]                                                                       |                                                                                                    | Return to calling dialog :<br>main [mm0310_ChangeOfAddress_SE | )]       |
| ٨                    | Else                                         | <b>Prompt :</b> [ca0100_out_02]<br>Sorry, I'm having trouble getting access to your<br>records |                                                                                                    | Return to calling dialog :<br>main [mm0310_ChangeOfAddress_SE | )]       |
| Recovery Beha        | vior                                         |                                                                                                |                                                                                                    |                                                               |          |
| See 1.1 Global Red   | covery Behavior                              |                                                                                                |                                                                                                    |                                                               |          |
| Developer Notes      |                                              |                                                                                                |                                                                                                    |                                                               |          |
|                      |                                              |                                                                                                |                                                                                                    |                                                               |          |

# ca0200\_IntroMsg\_PP

Simple Play Prompt

Introduction prompt for the Change of Address application.

Entering From

ca0100\_PingHost\_DB

**(**)

| Initial Prompts |           |        |               |                                              |            |  |  |  |  |
|-----------------|-----------|--------|---------------|----------------------------------------------|------------|--|--|--|--|
| Туре            | Condition |        | Name          | Wording                                      |            |  |  |  |  |
| initial         | Always    |        | ca0200_out_01 | To get started, I have a couple of questions |            |  |  |  |  |
| Actions         |           |        |               |                                              |            |  |  |  |  |
| Condition Acti  |           | Action | Action        |                                              | Transition |  |  |  |  |
| Always          | ays       |        |               | goto : ca0220_ReceivingBenefits_DM           |            |  |  |  |  |
| Developer Notes |           |        |               |                                              |            |  |  |  |  |
|                 |           |        |               |                                              |            |  |  |  |  |

# ca0220\_ReceivingBenefits\_DM

|                |             |                       | Ye          | sNo Recog                                                                                                    | niti          | on                                                                 |                                                                                   |                                   | <u>}</u> |
|----------------|-------------|-----------------------|-------------|----------------------------------------------------------------------------------------------------|---------------|--------------------------------------------------------------------|-----------------------------------------------------------------------------------|-----------------------------------|----------|
| Asks callers v | vhether or  | not they are receivin | g benefits. |                                                                                                    |               |                                                                    |                                                                                   |                                   |          |
| Entering Fro   | т           |                       |             |                                                                                                    |               |                                                                    |                                                                                   |                                   |          |
| ca0200_Introl  | Msg_PP      |                       |             |                                                                                                    |               |                                                                    |                                                                                   |                                   |          |
| Initial Prom   | pts         |                       |             |                                                                                                    |               |                                                                    |                                                                                   |                                   |          |
| Туре           | Conditio    | on                    |             | Name                                                                                                    |               | Wording                                                            |                                                                                   |                                   |          |
| initial        | Always      |                       |             | ca0220_ini_0                                                                                                    | 1             | Are you recei                                                      | ving retirement                                                                   | , survivor, or disability be      | enefits? |
| Grammar        |             |                       |             |                                                                                                    |               |                                                                    |                                                                                   |                                   |          |
| Sample Expr    | ressions    |                       |             |                                                                                                    | DTN           | ΛF                                                                 | Reco Var/Op                                                                       | tion                              | Confirm  |
| no             |             |                       |             |                                                                                                    | 2             |                                                                    | <cd_receivin< td=""><td>g_benefits_yesno no&gt;</td><td>Never</td></cd_receivin<> | g_benefits_yesno no>              | Never    |
| yes, retiremer | nt, survivo | r, disability         |             |                                                                                                    | 1             |                                                                    | < <b>cd_receivin</b><br>yes>                                                      | g_benefits_yesno                  | Never    |
| Actions        |             |                       |             |                                                                                                    |               |                                                                    |                                                                                   |                                   | 1        |
| Option         |             | Condition             |             | Action                                                                                                    |               |                                                                    |                                                                                   | Transition                        |          |
| yes            |             | Always                |             |                                                                                                    |               |                                                                    |                                                                                   | goto : ca0260_CallingAboutSelf_DM |          |
| no             |             | Always                |             |                                                                                                    |               |                                                                    |                                                                                   | goto : ca0230_NotEligible_DM      |          |
| Recovery B     | Behavior    |                       |             | •                                                                                                    |               |                                                                    |                                                                                   |                                   |          |
| Туре           |             | Condition             |             | Action                                                                                                    |               |                                                                    |                                                                                   | Transition                        |          |
| nomatch 1      |             | Always                |             | <b>Prompt :</b> [ca<br>Let's try again<br>survivor, or di                                                                                                    | AF            | RE you receivin                                                    | g retirement,                                                                     | Re-Recognition :                  |          |
| nomatch 2      |             | ^                     |             | <b>Prompt :</b> [ca0220_nm2_01]<br>Sorry. If you're currently receiving retirement<br>benefits, survivor benefits, or disability benefits,<br>press 1. If you are NOT receiving any of those<br>benefits, press 2. |               |                                                                    | Re-Recognition :                                                                  |                                   |          |
| nomatch 3      |             | Always                |             | Assign : transfer_reason =error                                                                                                    |               |                                                                    |                                                                                   |                                   |          |
| nomatch 3      |             | Always                |             | Prompt : [gl_<br>Sorry, we see                                                                                                    | _nm3<br>m to  | _01]<br>be having trou                                             | ble.                                                                              |                                   |          |
| noinput 1      |             | ^                     |             | Prompt : [ca0220_ni1_01]FIf you ARE receiving benefits for retirement,<br>survivorship, or disability, say 'Yes' or press 1.If not, say 'No', or press 2.                                                          |               |                                                                    | Re-Recognition :                                                                  |                                   |          |
| noinput 2      |             | ^                     |             | benefits, survi                                                                                                    | e cu<br>vor b | _ni2_01]<br>rrently receivin<br>penefits, or disa<br>NOT receiving | ability benefits,                                                                 | Re-Recognition :                  |          |

|                                   |                         | benefits, pres                 | s 2.                                |  |  |  |  |  |
|-----------------------------------|-------------------------|--------------------------------|-------------------------------------|--|--|--|--|--|
| noinput 3                         | Always                  | Assign : trans                 | sfer_reason =error                  |  |  |  |  |  |
| noinput 3                         | Always                  | Prompt : [gl_<br>Sorry, we see | _ni3_01]<br>m to be having trouble. |  |  |  |  |  |
| Commands: State-Specific Behavior |                         |                                |                                     |  |  |  |  |  |
| See 1.2 Global Comma              | See 1.2 Global Commands |                                |                                     |  |  |  |  |  |
| Commands: Confir                  | Commands: Confirmations |                                |                                     |  |  |  |  |  |
| See 1.2 Global Comma              | See 1.2 Global Commands |                                |                                     |  |  |  |  |  |
| Config Parameters                 |                         |                                |                                     |  |  |  |  |  |
| Parameter                         |                         |                                | Value                               |  |  |  |  |  |
|                                   |                         |                                |                                     |  |  |  |  |  |
| Developer Notes                   |                         |                                |                                     |  |  |  |  |  |
|                                   |                         |                                |                                     |  |  |  |  |  |

# ca0230\_NotEligible\_DM

| Informs callers that they must be receiving benefits in order to change<br>Entering From Ca0220_ReceivingBenefits_DM Initial Prompts Type Condition Name initial Always Ca0230_i Grammar Sample Expressions more information |                                                                                                    | Wording<br>In order to cha<br>you must alre<br>your address<br>CAN do, say ' | ady be receivir           | ress even with the help i                                                                                                    |               |
|----------------------------------------------------------------------------------------------------|----------------------------------------------------------------------------------------------------|------------------------------------------------------------------------------|---------------------------|----------------------------------------------------------------------------------------------------|---------------|
| ca0220_ReceivingBenefits_DM Initial Prompts Type Condition Name initial Always Ca0230_i Grammar Sample Expressions                                                                                                    | ini_01                                                                                                    | In order to cha<br>you must alre-<br>your address<br>CAN do, say '           | ady be receivir           | ress even with the help i                                                                                                    |               |
| Initial Prompts         Type       Condition       Name         initial       Always       ca0230_i         Grammar       Sample Expressions       Sample Expressions                                                        | ini_01                                                                                                    | In order to cha<br>you must alre-<br>your address<br>CAN do, say '           | ady be receivir           | ress even with the help i                                                                                                    |               |
| TypeConditionNameinitialAlwaysca0230_iGrammarSample Expressions                                                                                                    | ini_01                                                                                                    | In order to cha<br>you must alre-<br>your address<br>CAN do, say '           | ady be receivir           | ress, even with the help i                                                                                                    |               |
| initial Always ca0230_i Grammar Sample Expressions                                                                                                    | ini_01                                                                                                    | In order to cha<br>you must alre-<br>your address<br>CAN do, say '           | ady be receivir           | ass even with the help of                                                                                                    |               |
| Grammar<br>Sample Expressions                                                                                                    | ini_01                                                                                                    | you must alrea<br>your address<br>CAN do, say '                              | ady be receivir           | ess even with the help (                                                                                                    |               |
| Sample Expressions                                                                                                    |                                                                                                    | Tup. Otherwise                                                               | More Informati            | address, even with the help of an agent,<br>ceiving benefits. Otherwise, we don't keep<br>r more details, and tips about what you<br>rmation.' If you're finished, feel free to hang<br>and I'll take you back to the Main Menu |               |
| •••                                                                                                    |                                                                                                    |                                                                              |                           |                                                                                                    |               |
| more information                                                                                                    | DTI                                                                                                    | MF                                                                           | Reco Var/Op               | tion                                                                                                    | Confirm       |
|                                                                                                    | 1                                                                                                    | <cd_not_eligible_menu<br>more_information&gt;</cd_not_eligible_menu<br>      |                           |                                                                                                    | If Necessary  |
| Actions                                                                                                    |                                                                                                    |                                                                              |                           |                                                                                                    |               |
| Option Condition Action                                                                                                    |                                                                                                    |                                                                              |                           | Transition                                                                                                    |               |
| more_information Always                                                                                                    |                                                                                                    |                                                                              |                           | goto : ca0240_NotEligi                                                                                                    | bleDetails_DM |
| Confirmation Prompts                                                                                                    |                                                                                                    |                                                                              |                           |                                                                                                    |               |
| Option Condition Name                                                                                                    |                                                                                                    | Wording                                                                      |                           |                                                                                                    |               |
| more_informa Always ca0230_c<br>tion 1                                                                                                    | ca0230_cnf_ini_0 You'd like more information                                                                                                    |                                                                              | re information,           | right?                                                                                                    |               |
| Confirmation Recovery Behavior                                                                                                    |                                                                                                    |                                                                              |                           |                                                                                                    |               |
| See 1.3 Global Confirmation                                                                                                    |                                                                                                    |                                                                              |                           |                                                                                                    |               |
| Recovery Behavior                                                                                                    |                                                                                                    |                                                                              |                           |                                                                                                    |               |
| Type Condition Action                                                                                                    | Action                                                                                                    |                                                                              |                           | Transition                                                                                                    |               |
| Let's try a<br>Information<br>hang up i                                                                                                    | <b>Prompt :</b> [ca0230_nm1_01]<br>Let's try again You can say 'More<br>Information' or press 1. Otherwise, you can<br>hang up if you're finished, or hold on and I'll<br>take you back to the Main Menu |                                                                              | e, you can<br>on and I'll | Re-Recognition :                                                                                                    |               |
| Nuance Communications Social Social                                                                                                    |                                                                                                    |                                                                              | •                         |                                                                                                    |               |

CONFIDENTIAL

| nomatch 2         | Always                    | Prompt : [ca0230 nm2 01]                                                 | Re-Recognition :                    |  |  |
|-------------------|---------------------------|--------------------------------------------------------------------------|-------------------------------------|--|--|
|                   |                           | Sorry. In order to change your addre                                     | ess, you                            |  |  |
|                   |                           | must ALREADY be receiving benefit<br>more information, press 1. Otherwis |                                     |  |  |
|                   |                           | to hang up, or just hold on and we'll                                    |                                     |  |  |
| nomatch 3         | Always                    | Assign : coa_transaction_status =no                                      | ot_eligible                         |  |  |
| nomatch 3         | If office_hours=true      | Prompt : [ca0230_nm3_01]                                                 | Return to calling dialog :          |  |  |
|                   |                           | To speak with someone, say 'Agent.'<br>Otherwise                         |                                     |  |  |
|                   |                           |                                                                          | [mm0310_ChangeOfAddress_SD]         |  |  |
| nomatch 3         | Else (office_hours=false) | Prompt : [ca0230_nm3_02]                                                 | Return to calling dialog :<br>main  |  |  |
|                   |                           | Let's keep going                                                         | [mm0310 ChangeOfAddress SD]         |  |  |
| noinput 1         | Always                    | Assign : coa transaction status =no                                      |                                     |  |  |
| •                 | ,                         | <b>•</b> <u>-</u> <u>-</u>                                               |                                     |  |  |
| noinput 1         | If office_hours=true      | <b>Prompt :</b> [ca0230_ni1_01]<br>To speak with someone, say 'Agent.'   | Return to calling dialog :          |  |  |
|                   |                           | Otherwise                                                                | [mm0310_ChangeOfAddress_SD]         |  |  |
| noinput 1         | Else (office_hours=false) | Prompt : [ca0230_ni1_02]                                                 | Return to calling dialog :          |  |  |
|                   |                           | Let's keep going                                                         | main<br>[mm0310_ChangeOfAddress_SD] |  |  |
| Commands: St      | tate-Specific Behavior    |                                                                          | <b>i</b>                            |  |  |
| See 1.2 Global Co | ommands                   |                                                                          |                                     |  |  |
| Commands: Co      | onfirmations              |                                                                          |                                     |  |  |
| See 1.2 Global Co | ommands                   |                                                                          |                                     |  |  |
| Config Parame     | eters                     |                                                                          |                                     |  |  |
| Parameter         |                           | Value                                                                    | Value                               |  |  |
|                   |                           |                                                                          |                                     |  |  |
| Developer Notes   | •                         |                                                                          |                                     |  |  |
|                   |                           |                                                                          |                                     |  |  |

# ca0240\_NotEligibleDetails\_DM

|             |                                 | CustomContext Reco                    | ognition                                                                                                    |
|-------------|---------------------------------|---------------------------------------|----------------------------------------------------------------------------------------------------|
| Provides of | callers with more information a | bout why they are not eligible to cha | ange address.                                                                                                    |
| Entering    | From                            |                                       |                                                                                                    |
| ca0230_N    | lotEligible_DM                  |                                       |                                                                                                    |
| Initial Pr  | ompts                           |                                       |                                                                                                    |
| Туре        | Condition                       | Name                                  | Wording                                                                                                    |
| initial     | Always                          | ca0240_ini_01                         | Sure, here's some more information. You can only change your<br>address if you're currently receiving Social Security retirement,<br>disability, or survivor benefit payments. If you're NOT receiving<br>benefits, the Social Security Administration doesn't keep your<br>address on file (so even an agent can't do it). In this case, to<br>change the address where we send your Social Security<br>statements, you'll need to contact the Internal Revenue Service.<br>The easiest way to do that is just enter your new address on your<br>tax return, but if you need to do it sooner, you can use IRS form 8-<br>8-2-2, which you can get by calling 1-800-829-3676. |
| initial     | ^                               | ca0240_ini_02                         | <1000ms silence>                                                                                                    |
| initial     | ^                               | ca0240_ini_03                         | Now, do you want to hear that again?                                                                                                    |
| reprompt    | Always                          | ca0240_ree_01                         | You can only change your address if you're currently receiving<br>Social Security retirement, disability, or survivor benefit payments.<br>If you're NOT receiving benefits, the Social Security Administration                                                                                                    |
| Nuonoo C    | ommunications                   | Social Security                       | Administration Page 174 of 2                                                                                                    |

|             |                          |                                                                                       |                                                                                                    | this case, to c<br>Security state<br>Service. The e<br>on your tax re | hange the add<br>ments, you'll ne<br>easiest way to<br>turn, but if you                   | n file (so even an agent<br>ress where we send you<br>eed to contact the Interr<br>do that is just enter you<br>need to do it sooner, you<br>get by calling 1-800-82 | ur Social<br>nal Revenue<br>r new address<br>ou can use IRS |  |
|-------------|--------------------------|---------------------------------------------------------------------------------------|----------------------------------------------------------------------------------------------------|-----------------------------------------------------------------------|-------------------------------------------------------------------------------------------|----------------------------------------------------------------------------------------------------|-------------------------------------------------------------|--|
| reprompt    | ۸                        | ca0240_ree_0                                                                          | )2                                                                                                    | <1000ms siler                                                         | nce>                                                                                      |                                                                                                    |                                                             |  |
| reprompt    | ^                        | ca0240_ree_0                                                                          | )3                                                                                                    | Now, do you v                                                         | vant to hear th                                                                           | at again?                                                                                                    |                                                             |  |
| Grammar     |                          |                                                                                       |                                                                                                    | •                                                                     |                                                                                           |                                                                                                    |                                                             |  |
| Sample Expr | ressions                 |                                                                                       | DTI                                                                                                    | ИF                                                                    | Reco Var/Op                                                                               | tion                                                                                                    | Confirm                                                     |  |
| yes         |                          |                                                                                       | 1                                                                                                    |                                                                       | <not_eligible< td=""><td>_<b>details_yesno</b> yes&gt;</td><td>Never</td></not_eligible<> | _ <b>details_yesno</b> yes>                                                                                                    | Never                                                       |  |
| no          |                          |                                                                                       | 2                                                                                                    |                                                                       | <not_eligible< td=""><td>_details_yesno no&gt;</td><td>Never</td></not_eligible<>         | _details_yesno no>                                                                                                    | Never                                                       |  |
| Actions     |                          |                                                                                       |                                                                                                    |                                                                       |                                                                                           |                                                                                                    |                                                             |  |
| Option      | Condition                | Action                                                                                |                                                                                                    |                                                                       |                                                                                           | Transition                                                                                                    |                                                             |  |
| no          |                          | Assign : coa                                                                          | tran                                                                                                    | saction_status                                                        | =not_eligible                                                                             |                                                                                                    |                                                             |  |
| ٨           |                          | All right. If you<br>and need to c<br>and we'll help<br>your pending<br>to hang up. O | <b>Prompt :</b> [ca0240_out_01]<br>All right. If you've APPLIED to receive benefits<br>and need to change your address, say 'Agent'<br>and we'll help you locate the office that has<br>your pending claim. If you're finished, feel free<br>to hang up. Otherwise, just hang on and I'll take<br>you back to the Main Menu. |                                                                       |                                                                                           | Return to calling dialog :<br>main<br>[mm0310_ChangeOfAddress_SD]<br>e                                                                                               |                                                             |  |
| yes         | Always                   | <b>Prompt :</b> [ca<br>Sure.                                                          | Prompt : [ca0240_out_02]<br>Sure.                                                                                                    |                                                                       |                                                                                           |                                                                                                    | Re-Recognition : Reprompt                                   |  |
| Recovery B  | Behavior                 |                                                                                       |                                                                                                    |                                                                       |                                                                                           |                                                                                                    |                                                             |  |
| Туре        | Condition                | Action                                                                                |                                                                                                    |                                                                       |                                                                                           | Transition                                                                                                    |                                                             |  |
| nomatch 1   | Always                   | Let's try again                                                                       | Prompt : [ca0240_nm1_01]<br>Let's try again Would you like to hear that<br>information again?                                                                                                    |                                                                       | Re-Recognition :                                                                          |                                                                                                    |                                                             |  |
| nomatch 2   | If office_hours=true     | Sorry. To hea<br>help you char<br>you don't wan<br>you've APPLI                       | Prompt : [ca0240_nm2_01]<br>Sorry. To hear the information about why I can't<br>help you change your address again, press 1. If<br>you don't want to hear it again, press 2. Or, if<br>you've APPLIED to receive benefits and need<br>o change your address, press 0 and I'll get                                            |                                                                       |                                                                                           |                                                                                                    |                                                             |  |
| nomatch 2   | Else (office_hours=false | Sorry. To hea<br>help you char                                                        | <b>Prompt :</b> [ca0240_nm2_02]<br>Sorry. To hear the information about why I can't<br>help you change your address again, press 1. If<br>you don't want to hear it again, press 2.                                                                                                    |                                                                       |                                                                                           |                                                                                                    |                                                             |  |
| nomatch 3   | Always                   | Assign : coa                                                                          | tran                                                                                                    | saction_status                                                        | =not_eligible                                                                             |                                                                                                    |                                                             |  |
| nomatch 3   | If office_hours=true     | Sorry we're ha<br>to receive ber<br>address, pres                                     | <b>Prompt</b> : [ca0240_nm3_01]<br>Sorry we're having trouble. If you've APPLIED<br>to receive benefits and need to change your<br>address, press 0 and I'll get someone to help<br>you. Otherwise,                                                                                                    |                                                                       |                                                                                           | Return to calling dialog :<br>main<br>[mm0310_ChangeOfAddress_SD]                                                                                                    |                                                             |  |
| nomatch 3   | Else (office_hours=false |                                                                                       |                                                                                                    | _nm3_02]<br>trouble. Let's l                                          | keep going                                                                                | Return to calling dial<br>main<br>[mm0310_ChangeOfA                                                                                                    | •                                                           |  |
| noinput 1   | Always                   |                                                                                       | hea                                                                                                    | _ni1_01]<br>r the informatic<br>not, say 'No' or                      |                                                                                           | Re-Recognition :                                                                                                    |                                                             |  |
| noinput 2   | Always                   | Assign : coa                                                                          | tran                                                                                                    | saction_status                                                        | =not_eligible                                                                             |                                                                                                    |                                                             |  |
| noinput 2   | If office_hours=true     | Prompt · [ca                                                                          | Prompt : [ca0240 ni2 01] Return to calling dialog :                                                                                                    |                                                                       |                                                                                           |                                                                                                    | 04.                                                         |  |

#### December 5, 2011

|                  |                                   | to change you                 | LIED to receive benefits and need<br>ur address, press 0 and I'll get<br>elp you. Otherwise, | main<br>[mm0310_ChangeOfAddress_SD]                               |  |  |  |  |  |
|------------------|-----------------------------------|-------------------------------|----------------------------------------------------------------------------------------------|-------------------------------------------------------------------|--|--|--|--|--|
| noinput 2        | Else (office_hours=false)         | Prompt : [ca<br>Let's keep go | 0240_ni2_02]<br>ing                                                                          | Return to calling dialog :<br>main<br>[mm0310_ChangeOfAddress_SD] |  |  |  |  |  |
| Commands: S      | Commands: State-Specific Behavior |                               |                                                                                              |                                                                   |  |  |  |  |  |
| See 1.2 Global C | ommands                           |                               |                                                                                              |                                                                   |  |  |  |  |  |
| Commands: C      | onfirmations                      |                               |                                                                                              |                                                                   |  |  |  |  |  |
| See 1.2 Global C | ommands                           |                               |                                                                                              |                                                                   |  |  |  |  |  |
| Config Parame    | eters                             |                               |                                                                                              |                                                                   |  |  |  |  |  |
| Parameter        |                                   |                               | Value                                                                                        |                                                                   |  |  |  |  |  |
|                  |                                   |                               |                                                                                              |                                                                   |  |  |  |  |  |
| Developer Notes  | 5                                 |                               |                                                                                              |                                                                   |  |  |  |  |  |
|                  |                                   |                               |                                                                                              |                                                                   |  |  |  |  |  |

# ca0260\_CallingAboutSelf\_DM

|                                  |             |                         | YesNo Recog                        | Initi                                                                                                    | on              |                                                                                    |                                                                   |               |
|----------------------------------|-------------|-------------------------|------------------------------------|----------------------------------------------------------------------------------------------------|-----------------|------------------------------------------------------------------------------------|-------------------------------------------------------------------|---------------|
| Asks callers                     | whether or  | not they are calling ab | out their own benefits (as         | oppc                                                                                                    | osed to someor  | ne else's).                                                                        |                                                                   | _             |
| Entering Fi                      | om          |                         |                                    |                                                                                                    |                 |                                                                                    |                                                                   |               |
| ca0220_Re                        | ceivingBene | fits_DM                 |                                    |                                                                                                    |                 |                                                                                    |                                                                   |               |
| Initial Pro                      | mpts        |                         |                                    |                                                                                                    |                 |                                                                                    |                                                                   |               |
| Туре                             | Conditio    | n                       | Name                               |                                                                                                    | Wording         |                                                                                    |                                                                   |               |
| initial                          | Always      |                         | ca0260_ini_0                       | 1                                                                                                    | And, is this ch | nange for yours                                                                    | self?                                                             |               |
| reprompt                         | (after rep  | eat)                    | ca0260_ree_(                       | ee_01 Is the change you're calling about for your OWN benefit or payment?                                                                              |                 |                                                                                    | efit or                                                           |               |
| Grammar                          | •           |                         | •                                  |                                                                                                    |                 |                                                                                    |                                                                   |               |
| Sample Ex                        | oressions   |                         |                                    | DTI                                                                                                    | MF              | Reco Var/Op                                                                        | tion                                                              | Confirm       |
| no, not mine<br>// no            | 9           |                         |                                    | 2                                                                                                    |                 | <cd_calling_< td=""><td>about_self_yesno no&gt;</td><td>Never</td></cd_calling_<>  | about_self_yesno no>                                              | Never         |
| yes, my owr<br>// yes            | ו           |                         |                                    | 1 <cd_calling_< td=""><td><cd_calling_< td=""><td>about_self_yesno yes&gt;</td><td>Never</td></cd_calling_<></td></cd_calling_<>                       |                 | <cd_calling_< td=""><td>about_self_yesno yes&gt;</td><td>Never</td></cd_calling_<> | about_self_yesno yes>                                             | Never         |
| repeat, repeat that<br>// repeat |             |                         | 9                                  | 9 <cd_calling<br>repeat&gt;</cd_calling<br>                                                                                                    |                 | about_self_yesno                                                                   | Never                                                             |               |
| Actions                          |             |                         |                                    |                                                                                                    |                 |                                                                                    |                                                                   |               |
| Option                           |             | Condition               | Action                             |                                                                                                    |                 |                                                                                    | Transition                                                        |               |
| no                               |             | Always                  | Assign : coa                       | _tran                                                                                                    | saction_status  | =not_self                                                                          |                                                                   |               |
| ٨                                |             | ٨                       | All right. To cl<br>person, they'l | <b>Prompt</b> : [ca0260_out_01]<br>All right. To change the address of another<br>person, they'll need to be with you while you<br>speak with an agent |                 |                                                                                    | Return to calling dialog :<br>main<br>[mm0310_ChangeOfAddress_SD] |               |
| yes                              |             | Always                  |                                    |                                                                                                    |                 |                                                                                    | goto : ca0300_KBAuthe                                             | entication_SD |
| repeat                           |             | Always                  | Prompt : [ca<br>Sure.              | Prompt : [ca0260_out_02]<br>Sure.                                                                                                    |                 |                                                                                    | Re-Recognition : Repr                                             | ompt          |
| Recovery                         | Behavior    |                         | •                                  |                                                                                                    |                 |                                                                                    |                                                                   |               |
| Туре                             |             | Condition               | Action                             |                                                                                                    |                 |                                                                                    | Transition                                                        |               |

| nomatch 1        | Always                 | <b>Prompt :</b> [ca0260_nm1_01]<br>Let's try again Is the change you're calling<br>about for your OWN benefit or payment?                                                                                 | Re-Recognition : |  |  |
|------------------|------------------------|----------------------------------------------------------------------------------------------------|------------------|--|--|
| nomatch 2        | ^                      | <b>Prompt :</b> [ca0260_nm2_01]<br>Sorry. If you're calling about a change that<br>affects the benefits or payments that YOU<br>receive, press 1. If you're calling on behalf o<br>someone else, press 2. | Re-Recognition : |  |  |
| nomatch 3        | Always                 | Assign : transfer_reason =error                                                                                                    |                  |  |  |
| nomatch 3        | Always                 | <b>Prompt :</b> [gl_nm3_01]<br>Sorry, we seem to be having trouble.                                                                                                    | -                |  |  |
| noinput 1        | ^                      | <b>Prompt</b> : [ca0260_ni1_01]<br>If the change you'd like to make is for your<br>OWN benefit or payment, say 'Yes' or press<br>If you're calling for someone else, say 'No' o<br>press 2.               |                  |  |  |
| noinput 2        | ^                      | <b>Prompt :</b> [ca0260_ni2_01]<br>Sorry. If you're calling about benefits of<br>payments that YOU receive, press 1. If you'<br>calling on behalf of someone else, press 2.                               | Re-Recognition : |  |  |
| noinput 3        | Always                 | Assign : transfer_reason =error                                                                                                    |                  |  |  |
| noinput 3        | Always                 | <b>Prompt :</b> [gl_ni3_01]<br>Sorry, we seem to be having trouble.                                                                                                    |                  |  |  |
| Commands: S      | tate-Specific Behavior |                                                                                                    |                  |  |  |
| See 1.2 Global C | ommands                |                                                                                                    |                  |  |  |
| Commands: D      | isabled Globals        |                                                                                                    |                  |  |  |
| repeat           |                        |                                                                                                    |                  |  |  |
| Commands: C      | onfirmations           |                                                                                                    |                  |  |  |
| See 1.2 Global C | ommands                |                                                                                                    |                  |  |  |
| Config Parame    | eters                  |                                                                                                    |                  |  |  |
| Parameter Value  |                        |                                                                                                    |                  |  |  |
|                  |                        |                                                                                                    |                  |  |  |
| Developer Notes  | 5                      |                                                                                                    |                  |  |  |
|                  |                        |                                                                                                    |                  |  |  |

# ca0300\_KBAuthentication\_SD

| Subdialog Call                                            |                                                                                                    |  |  |  |  |  |
|-----------------------------------------------------------|----------------------------------------------------------------------------------------------------|--|--|--|--|--|
| Sub dialogue call to the Knowledge Based Authentication r | Sub dialogue call to the Knowledge Based Authentication module to collect: SSN, name, DOB, POB, and last payment. |  |  |  |  |  |
| Entering From                                             |                                                                                                    |  |  |  |  |  |
| ca0260_CallingAboutSelf_DM                                |                                                                                                    |  |  |  |  |  |
| Dialog called                                             |                                                                                                    |  |  |  |  |  |
| Proceed to initial node in: KnowledgeBasedAuthentication  |                                                                                                    |  |  |  |  |  |
| Input parameters                                          |                                                                                                    |  |  |  |  |  |
| Parameter                                                 | Value                                                                                                    |  |  |  |  |  |
|                                                           |                                                                                                    |  |  |  |  |  |
| Output parameters                                         | Output parameters                                                                                                 |  |  |  |  |  |
| Variable                                                  | Subdialog Variable                                                                                                |  |  |  |  |  |

#### December 5, 2011

| Actions                                               |                                          |                                                                |  |  |  |
|-------------------------------------------------------|------------------------------------------|----------------------------------------------------------------|--|--|--|
| Condition                                             | Action                                   | Transition                                                     |  |  |  |
| If kba_transaction_status=success                     |                                          | goto : ca0310_TypeOfChange_DM                                  |  |  |  |
| Elseif kba_transaction_status=account_blocked         | Assign : coa_transaction_status =failure | Return to calling dialog :<br>main [mm0310_ChangeOfAddress_SD] |  |  |  |
| Elseif<br>kba_transaction_status=attestation_declined | Assign : coa_transaction_status =failure | Return to calling dialog :<br>main [mm0310_ChangeOfAddress_SD] |  |  |  |
| Else (kba_transaction_status=failure)                 | Assign : coa_transaction_status =failure | Return to calling dialog :<br>main [mm0310_ChangeOfAddress_SD] |  |  |  |
| Recovery Behavior                                     |                                          |                                                                |  |  |  |
| See 1.1 Global Recovery Behavior                      |                                          |                                                                |  |  |  |
| Developer Notes                                       |                                          |                                                                |  |  |  |
|                                                       |                                          |                                                                |  |  |  |

# ca0310\_TypeOfChange\_DM

| CustomContext Recognition                      |              |                                |                                                                 |                                                 |                                                                                       |                                                                           |                                             |              |  |
|------------------------------------------------|--------------|--------------------------------|-----------------------------------------------------------------|-------------------------------------------------|---------------------------------------------------------------------------------------|---------------------------------------------------------------------------|---------------------------------------------|--------------|--|
| Asks caller                                    | s whether th | ey want to change address, pho | ne number, or bo                                                | oth.                                            |                                                                                       |                                                                           |                                             |              |  |
| Entering F                                     | rom          |                                |                                                                 |                                                 |                                                                                       |                                                                           |                                             |              |  |
| ca0300_KE                                      | Authenticati | ion_SD                         |                                                                 |                                                 |                                                                                       |                                                                           |                                             |              |  |
| Initial Pro                                    | mpts         |                                |                                                                 |                                                 |                                                                                       |                                                                           |                                             |              |  |
| Type Condition Name                            |              |                                |                                                                 | Wording                                         |                                                                                       |                                                                           |                                             |              |  |
| initial                                        | Always       |                                |                                                                 |                                                 | What would y<br>Number,' or 'E                                                        | vould you like to change - your 'Address,' your 'Phone<br>er,' or 'Both.' |                                             |              |  |
| Grammar                                        |              |                                | •                                                               |                                                 | •                                                                                     |                                                                           |                                             |              |  |
| Sample Expressions                             |              |                                |                                                                 | DTI                                             | MF Reco Var/Option                                                                    |                                                                           | Confirm                                     |              |  |
| change both, both                              |              |                                |                                                                 | 3                                               |                                                                                       | <cd_type_of_change_menu both=""></cd_type_of_change_menu>                 |                                             | If Necessary |  |
| change my phone number, my phone, phone number |              |                                | 2                                                               |                                                 | <cd_type_of< td=""><td>_change_menu phone&gt;</td><td>If Necessary</td></cd_type_of<> | _change_menu phone>                                                       | If Necessary                                |              |  |
| change my address, my address, address         |              |                                | 1                                                               | 1 <cd_type_<br>address&gt;</cd_type_<br>        |                                                                                       | _change_menu                                                              | If Necessary                                |              |  |
| Actions                                        |              |                                |                                                                 |                                                 |                                                                                       |                                                                           |                                             |              |  |
| Option                                         |              | Condition                      | Action                                                          |                                                 |                                                                                       |                                                                           | Transition                                  |              |  |
| address                                        |              |                                | Assign : change_what =address                                   |                                                 |                                                                                       |                                                                           |                                             |              |  |
| ^                                              |              |                                | Prompt : [ca0310_out_01]<br>Okay. Address.                      |                                                 |                                                                                       |                                                                           | goto :<br>ca0320_SetAddressParameters_DS    |              |  |
| both                                           |              |                                | Assign : char                                                   | Assign : change_what =both                      |                                                                                       |                                                                           |                                             |              |  |
| ^                                              |              |                                | Prompt : [ca0310_out_02]<br>Okay. Let's start with your address |                                                 |                                                                                       | SS                                                                        | goto :<br>ca0320_SetAddressParameters_DS    |              |  |
| phone                                          |              |                                | Assign : change_what =phone                                     |                                                 |                                                                                       |                                                                           |                                             |              |  |
| ^                                              |              |                                | Prompt : [ca0310_ou<br>Okay.                                    |                                                 | .0_out_03]                                                                            |                                                                           | goto :<br>ca0400_RemoveOrChangePhone_D<br>M |              |  |
| Confirma                                       | tion Prom    | pts                            |                                                                 |                                                 |                                                                                       |                                                                           |                                             |              |  |
| Option                                         | Conditio     | on                             | Name                                                            |                                                 | Wording                                                                               |                                                                           |                                             |              |  |
| address                                        | Always       |                                | ca0310_cnf_i                                                    | ini_0 You'd like to change your address, right? |                                                                                       |                                                                           |                                             |              |  |
|                                                |              |                                |                                                                 |                                                 | •                                                                                     |                                                                           |                                             |              |  |

| ays ays ecovery Behavior nfirmation vior Condition Always | 2<br>ca0310_cnf_ini_0<br>3<br>Action<br>Prompt : [ca031<br>Let's try again. Y<br>1, 'Phone Number<br>press 3.<br>Prompt : [ca031<br>Sorry. If you'd lik<br>press 1. To chan<br>2. If you need to                                             | Is that right?<br>0_nm1_01]<br>ou can say 'Address' or press<br>r' or press 2, OR say 'Both' or<br>0_nm2_01]<br>e to change your address,                                                                                                    | one number, right?<br>ur address AND your phone number.<br>Transition<br>Re-Recognition :<br>Re-Recognition :                                                                                                    |
|-----------------------------------------------------------|----------------------------------------------------------------------------------------------------|----------------------------------------------------------------------------------------------------|----------------------------------------------------------------------------------------------------|
| ecovery Behavior  nfirmation  vior  Condition  Always  ^  | ca0310_cnf_ini_0         3         Action         Prompt : [ca031         Let's try again. Y         1, 'Phone Numbe         press 3.         Prompt : [ca031         Sorry. If you'd lik         press 1. To chan         2. If you need to | Is that right?<br>0_nm1_01]<br>ou can say 'Address' or press<br>r' or press 2, OR say 'Both' or<br>0_nm2_01]<br>e to change your address,                                                                                                    | <i>Transition</i><br>Re-Recognition :                                                                                                    |
| nfirmation vior Condition Always                          | Prompt : [ca031<br>Let's try again. Y<br>1, 'Phone Numbe<br>press 3.<br>Prompt : [ca031<br>Sorry. If you'd lik<br>press 1. To chan<br>2. If you need to                                                                                      | 0_nm1_01]<br>ou can say 'Address' or press<br>r' or press 2, OR say 'Both' or<br>0_nm2_01]<br>e to change your address,                                                                                                    | Re-Recognition :                                                                                                    |
| vior Condition Always                                     | Prompt : [ca031<br>Let's try again. Y<br>1, 'Phone Numbe<br>press 3.<br>Prompt : [ca031<br>Sorry. If you'd lik<br>press 1. To chan<br>2. If you need to                                                                                      | You can say 'Address' or press<br>r' or press 2, OR say 'Both' or<br>0_nm2_01]<br>e to change your address,                                                                                                    | Re-Recognition :                                                                                                    |
| Condition<br>Always                                       | Prompt : [ca031<br>Let's try again. Y<br>1, 'Phone Numbe<br>press 3.<br>Prompt : [ca031<br>Sorry. If you'd lik<br>press 1. To chan<br>2. If you need to                                                                                      | You can say 'Address' or press<br>r' or press 2, OR say 'Both' or<br>0_nm2_01]<br>e to change your address,                                                                                                    | Re-Recognition :                                                                                                    |
| Always                                                    | Prompt : [ca031<br>Let's try again. Y<br>1, 'Phone Numbe<br>press 3.<br>Prompt : [ca031<br>Sorry. If you'd lik<br>press 1. To chan<br>2. If you need to                                                                                      | You can say 'Address' or press<br>r' or press 2, OR say 'Both' or<br>0_nm2_01]<br>e to change your address,                                                                                                    | Re-Recognition :                                                                                                    |
| ^                                                         | Let's try again. Y<br>1, 'Phone Number<br>press 3.<br>Prompt : [ca031<br>Sorry. If you'd lik<br>press 1. To chan<br>2. If you need to                                                                                                    | You can say 'Address' or press<br>r' or press 2, OR say 'Both' or<br>0_nm2_01]<br>e to change your address,                                                                                                    |                                                                                                    |
|                                                           | Sorry. If you'd lik<br>press 1. To chan<br>2. If you need to                                                                                                    | e to change your address,                                                                                                    | Re-Recognition :                                                                                                    |
| Always                                                    | AND your phone                                                                                                    | ge your phone number, press<br>change both your address<br>number, press 3.                                                                                                    |                                                                                                    |
|                                                           | Assign : transfer                                                                                                    | _reason =error                                                                                                    |                                                                                                    |
| Always                                                    | Prompt : [gl_nm<br>Sorry, we seem to                                                                                                    | 3_01]<br>o be having trouble.                                                                                                    |                                                                                                    |
| ^                                                         | 'Address' or press<br>number, say 'Pho                                                                                                    | o change your address, say<br>s 1. To change your phone<br>one Number' or press 2. Or, if                                                                                                    | Re-Recognition :                                                                                                    |
| ^                                                         | Sorry. If you'd lik<br>press 1. To chan<br>2. Or, if you need                                                                                                    | e to change your address,<br>ige your phone number, press<br>d to change both your address                                                                                                    | Re-Recognition :                                                                                                    |
| Always                                                    | Assign : transfer                                                                                                    | _reason =error                                                                                                    |                                                                                                    |
| Always                                                    |                                                                                                    |                                                                                                    |                                                                                                    |
| ate-Specific Behavior                                     |                                                                                                    |                                                                                                    | •                                                                                                    |
| mmands                                                    |                                                                                                    |                                                                                                    |                                                                                                    |
| onfirmations                                              |                                                                                                    |                                                                                                    |                                                                                                    |
| mmands                                                    |                                                                                                    |                                                                                                    |                                                                                                    |
| ters                                                      |                                                                                                    |                                                                                                    |                                                                                                    |
|                                                           | Va                                                                                                    | lue                                                                                                    |                                                                                                    |
|                                                           |                                                                                                    |                                                                                                    |                                                                                                    |
|                                                           |                                                                                                    |                                                                                                    |                                                                                                    |
| )                                                         | Always<br>Always<br>ate-Specific Behavior<br>mmands<br>onfirmations<br>mmands                                                                                                    | 'Address' or press<br>number, say 'Pho<br>you'd like to chan<br>press 3.         ^       Prompt : [ca031<br>Sorry. If you'd lik<br>press 1. To chan<br>2. Or, if you need<br>AND your phone         Always       Assign : transfer         Always       Assign : transfer         Always       Prompt : [gl_ni3<br>Sorry, we seem to<br>ate-Specific Behavior         mmands       Prompt : [stansfer | ^       Prompt : [ca0310_ni2_01]         Sorry. If you'd like to change your address, press 1. To change your phone number, press 2. Or, if you need to change both your address AND your phone number, press 3.         Always       Assign : transfer_reason =error         Always       Prompt : [gl_ni3_01]         Sorry, we seem to be having trouble.         ate-Specific Behavior         mmands         onfirmations |

# ca0320\_SetAddressParameters\_DS

| Decision                                                | $\bigcirc$ |
|---------------------------------------------------------|------------|
| Sets parameters needed for entering the address module. |            |
| Entering From                                           |            |

December 5, 2011

| ca0310_TypeOfChange_DM |                                                                                                    |                              |  |  |
|------------------------|----------------------------------------------------------------------------------------------------|------------------------------|--|--|
| Actions                |                                                                                                    |                              |  |  |
| Condition              | Action                                                                                               | Transition                   |  |  |
| Always                 | <b>Comment :</b> set parameters before entering AddressOSDM                                          |                              |  |  |
| ^                      | Assign : collectaddress_entryprompt ='empty'                                                         |                              |  |  |
| ٨                      | Assign : collectaddress_collectedzipcode<br>='FALSE'                                                 |                              |  |  |
| ^                      | Assign : collectaddress_overallconfirmation<br>='ALWAYS'                                             |                              |  |  |
| Λ                      | Assign : collectaddress_collectfortranscription<br>='FALSE'                                          |                              |  |  |
| ^                      | Assign : collectaddress_ziplookuperrorprompt<br>=default_address_ziplookuperrorprompt                |                              |  |  |
| ^                      | Assign :<br>collectaddress_citystatelookuperrorprompt<br>=default_address_citystatelookuperrorprompt |                              |  |  |
| ^                      | Assign : collectaddress_exitsuccessprompt<br>=default_address_exitsuccessprompt                      |                              |  |  |
| ^                      |                                                                                                    | goto : ca0330_AddressOSDM_SD |  |  |
| Developer Notes        |                                                                                                    |                              |  |  |
|                        |                                                                                                    |                              |  |  |

# ca0330\_AddressOSDM\_SD

| Subdialog Call     |                                |                                                                      |                    | 1                                                              |  |
|--------------------|--------------------------------|----------------------------------------------------------------------|--------------------|----------------------------------------------------------------|--|
| Calls the address  | s module.                      |                                                                      |                    |                                                                |  |
| Entering From      |                                |                                                                      |                    |                                                                |  |
| ca0320_SetAddr     | essParameters_DS               |                                                                      |                    |                                                                |  |
| Dialog called      |                                |                                                                      |                    |                                                                |  |
| Proceed to initial | node in: AddressOSDM           |                                                                      |                    |                                                                |  |
| Input paramet      | ers                            |                                                                      |                    |                                                                |  |
| Parameter          |                                |                                                                      | Value              |                                                                |  |
|                    |                                |                                                                      |                    |                                                                |  |
| Output param       | eters                          |                                                                      |                    |                                                                |  |
| Variable           |                                |                                                                      | Subdialog Variable |                                                                |  |
|                    |                                |                                                                      |                    |                                                                |  |
| Actions            |                                |                                                                      |                    |                                                                |  |
| Condition Action   |                                | Transition                                                           |                    |                                                                |  |
| success            | If<br>change_what=address      |                                                                      |                    | goto : ca0430_COAEffectiveASAP_DM                              |  |
| ٨                  | Else<br>(change_what=both)     | Prompt : [ca0330_out_01]<br>Now let's take care of your phone number |                    | goto : ca0400_RemoveOrChangePhone_D                            |  |
| failure            | ailure Assign : coa_transactio |                                                                      | on_status =failure | Return to calling dialog :<br>main [mm0310_ChangeOfAddress_SD] |  |
| Recovery Beh       | avior                          |                                                                      |                    |                                                                |  |
| See 1.1 Global R   | Recovery Behavior              |                                                                      |                    |                                                                |  |

Version: 4.9

December 5, 2011

Developer Notes

|--

| ca0400_l | RemoveOrChangePhone_ | DM |
|----------|----------------------|----|
|----------|----------------------|----|

|                          |                | Cust                           | omContext R                       | eco                                                                                                    | gnition                                      |                                                                                  |                                      | <u>)</u>     |  |
|--------------------------|----------------|--------------------------------|-----------------------------------|----------------------------------------------------------------------------------------------------|----------------------------------------------|----------------------------------------------------------------------------------|--------------------------------------|--------------|--|
| Asks the ca              | ller if they w | vant to remove their phone num | ber or change it.                 |                                                                                                    |                                              |                                                                                  |                                      |              |  |
| Entering Fi              | rom            |                                |                                   |                                                                                                    |                                              |                                                                                  |                                      |              |  |
| ca0310_Ty                | peOfChang      | e_DM, ca0330_AddressOSDM       | _SD                               |                                                                                                    |                                              |                                                                                  |                                      |              |  |
| Initial Pro              | mpts           |                                |                                   |                                                                                                    |                                              |                                                                                  |                                      |              |  |
| Туре                     | Conditio       | on                             | Name Wording                      |                                                                                                    |                                              |                                                                                  |                                      |              |  |
| initial                  | Always         |                                | ca0400_ini_0                      | 1                                                                                                    | Do you want t                                | to 'Change' or '                                                                 | Remove' your number?                 | 1            |  |
| Grammar                  |                |                                |                                   |                                                                                                    |                                              |                                                                                  |                                      |              |  |
| Sample Ex                | pressions      |                                |                                   | DTN                                                                                                    | ΛF                                           | Reco Var/Op                                                                      | tion                                 | Confirm      |  |
| change, cha<br>// change | ange my nu     | mber, change phone number      |                                   | 1                                                                                                    |                                              | <remove_ph< td=""><td>one_menu change&gt;</td><td>If Necessary</td></remove_ph<> | one_menu change>                     | If Necessary |  |
| remove, ren<br>// remove | nove my nu     | mber, remove phone number      |                                   | 2                                                                                                    |                                              | <remove_ph< td=""><td>one_menu remove&gt;</td><td>If Necessary</td></remove_ph<> | one_menu remove>                     | If Necessary |  |
| Actions                  |                |                                |                                   |                                                                                                    |                                              |                                                                                  |                                      |              |  |
| Option                   |                | Condition                      | Action                            |                                                                                                    |                                              |                                                                                  | Transition                           |              |  |
| change                   |                | Always                         | <b>Prompt :</b> [ca<br>All right. | 0400                                                                                                    | _out_01]                                     |                                                                                  | goto : ca0410_TypeOfPhone_DM         |              |  |
| remove                   |                | Always                         | <b>Prompt :</b> [ca All right.    | Prompt : [ca0400_out_02]<br>All right.                                                                                                    |                                              |                                                                                  | goto :<br>ca0430_COAEffectiveASAP_DM |              |  |
| Confirmat                | tion Prom      | pts                            |                                   |                                                                                                    |                                              |                                                                                  | •                                    |              |  |
| Option                   | Conditio       | on                             | Name                              | Name Wording                                                                                                    |                                              |                                                                                  |                                      |              |  |
| change                   | Always         |                                | ca0400_cnf_i<br>1                 | ni_0                                                                                                    | You want to c                                | hange your ph                                                                    | one number, right?                   |              |  |
| remove                   | Always         |                                | ca0400_cnf_ini_0<br>2             |                                                                                                    | You want to r                                | emove your ph                                                                    | one number, right?                   |              |  |
| Confirmat                | tion Reco      | very Behavior                  | •                                 |                                                                                                    | •                                            |                                                                                  |                                      |              |  |
| See 1.3 Glo              | bal Confirm    | nation                         |                                   |                                                                                                    |                                              |                                                                                  |                                      |              |  |
| Recovery                 | Behavior       |                                |                                   |                                                                                                    |                                              |                                                                                  |                                      |              |  |
| Туре                     |                | Condition                      | Action                            | Action                                                                                                    |                                              |                                                                                  | Transition                           |              |  |
| nomatch 1                |                | Always                         | Let's try again number, or pr     | <b>Prompt</b> : [ca0400_nm1_01]<br>Let's try again You can say 'Change' phone<br>number, or press 1, OR say 'Remove' phone<br>number, or press 2.            |                                              |                                                                                  | Re-Recognition :                     |              |  |
| nomatch 2                |                | ^                              | Sorry. If you'd<br>number, press  | <b>Prompt :</b> [ca0400_nm2_01]<br>Sorry. If you'd like to change your phone<br>number, press 1. If want to remove your<br>number from our records, press 2. |                                              | ve your phone                                                                    | Re-Recognition :                     |              |  |
| nomatch 3                |                | Always                         | Assign : tran                     | sfer_                                                                                                    | reason =error                                |                                                                                  |                                      |              |  |
| nomatch 3                |                | Always                         | Prompt : [gl_<br>Sorry, we see    | _nm3<br>m to                                                                                                    | _01]<br>be having trou                       | ıble.                                                                            |                                      |              |  |
| noinput 1                |                | ^                              |                                   | n Y                                                                                                    | _ni1_01]<br>ou can say 'Ch<br>., OR say 'Ren |                                                                                  | Re-Recognition :                     |              |  |

Version: 4.9 December 5, 2011

|                  |                         | number, or press 2.                                                                                                    |                  |
|------------------|-------------------------|----------------------------------------------------------------------------------------------------|------------------|
| noinput 2        | ٨                       | <b>Prompt :</b> [ca0400_ni2_01]<br>Sorry. If you'd like to change your phone<br>number, press 1. If want to remove your p<br>number from our records, press 2. | Re-Recognition : |
| noinput 3        | Always                  | Assign : transfer_reason =error                                                                                                    |                  |
| noinput 3        | Always                  | <b>Prompt :</b> [gl_ni3_01]<br>Sorry, we seem to be having trouble.                                                                                            |                  |
| Commands: S      | State-Specific Behavior |                                                                                                    |                  |
| See 1.2 Global C | Commands                |                                                                                                    |                  |
| Commands: C      | Confirmations           |                                                                                                    |                  |
| See 1.2 Global C | Commands                |                                                                                                    |                  |
| Config Param     | eters                   |                                                                                                    |                  |
| Parameter        |                         | Value                                                                                                    |                  |
|                  |                         |                                                                                                    |                  |
| Developer Note   | s                       |                                                                                                    |                  |
|                  |                         |                                                                                                    |                  |

## ca0410\_TypeOfPhone\_DM

|                                                                                        |                |                        | CustomC      | ontext Re                                               | eco                                                                                             | gnition                                                                           |                                                       |                                |                    |
|----------------------------------------------------------------------------------------|----------------|------------------------|--------------|---------------------------------------------------------|-------------------------------------------------------------------------------------------------|-----------------------------------------------------------------------------------|-------------------------------------------------------|--------------------------------|--------------------|
| Asks callers                                                                           | s which phor   | ne number to change.   |              |                                                         |                                                                                                 |                                                                                   |                                                       |                                |                    |
| Entering F                                                                             | rom            |                        |              |                                                         |                                                                                                 |                                                                                   |                                                       |                                |                    |
| ca0400_Re                                                                              | moveOrCha      | ngePhone_DM            |              |                                                         |                                                                                                 |                                                                                   |                                                       |                                |                    |
| Initial Pro                                                                            | mpts           |                        |              |                                                         |                                                                                                 |                                                                                   |                                                       |                                |                    |
| Туре                                                                                   | Conditio       | n                      | Na           | ame                                                     |                                                                                                 | Wording                                                                           |                                                       |                                |                    |
| initial                                                                                | Always         |                        | cal          | 0410_ini_01                                             | .0_ini_01 For our records, what type of number is the your 'Attorney's' number, or 'Something E |                                                                                   |                                                       |                                | ,' 'Work,' 'Cell,' |
| Grammar                                                                                | ,              |                        |              |                                                         |                                                                                                 |                                                                                   |                                                       |                                |                    |
| Sample Ex                                                                              | pressions      |                        |              |                                                         | DTN                                                                                             | 1F                                                                                | Reco Var/Op                                           | tion                           | Confirm            |
| ?[it's (i'm calling about)] [(something else) (a different ?phone ?<br>number)], other |                |                        | one? 5       |                                                         |                                                                                                 | <cd_phone_type_menu<br>something_else&gt;</cd_phone_type_menu<br>                 |                                                       | Never                          |                    |
| ?(it's my) [a                                                                          | ttorney attor  | ney's lawyer lawyer's] | ?phone ?numb | ber                                                     | 4                                                                                               |                                                                                   | <cd_phone_type_menu attorney=""></cd_phone_type_menu> |                                | Never              |
| ?(it's [my a]                                                                          | ) [mobile ce   | I] ?phone ?number      |              | 3                                                       |                                                                                                 |                                                                                   | <cd_phone_type_menu cell=""></cd_phone_type_menu>     |                                | Never              |
| ?(it's [my a]                                                                          | ) [work office | e business] ?phone ?r  | number       | 2                                                       |                                                                                                 | <cd_phone_f< td=""><td>t<b>ype_menu</b> work&gt;</td><td>Never</td></cd_phone_f<> | t <b>ype_menu</b> work>                               | Never                          |                    |
| ?(it's [my a]                                                                          | ) home ?pho    | one ?number            |              |                                                         | 1                                                                                               | <cd_phone_< td=""><td>t<b>ype_menu</b> home&gt;</td><td>Never</td></cd_phone_<>   |                                                       | t <b>ype_menu</b> home>        | Never              |
| Actions                                                                                |                |                        |              |                                                         |                                                                                                 |                                                                                   |                                                       |                                |                    |
| Option                                                                                 |                | Condition              | Ac           | ction                                                   |                                                                                                 |                                                                                   |                                                       | Transition                     |                    |
| attorney                                                                               |                |                        | As           | Assign : phone_type =attorney goto :<br>ca0420_CollectI |                                                                                                 |                                                                                   |                                                       | goto :<br>ca0420_CollectPhone! | lumber_DM          |
| home                                                                                   |                |                        | As           | Assign : phone_type =home                               |                                                                                                 |                                                                                   | goto :<br>ca0420_CollectPhoneNumber_DM                |                                |                    |
| cell                                                                                   |                |                        | As           | Assign : phone_type =cell goto :<br>ca0420_Collect      |                                                                                                 |                                                                                   |                                                       | goto :<br>ca0420_CollectPhone! | Number_DM          |
| something_                                                                             | else           |                        | As           | ssign : phon                                            | ie_ty                                                                                           | pe =other                                                                         |                                                       | goto :<br>ca0420_CollectPhone! | lumber_DM          |

SSA\_ATT\_Care2020\_N8NN

#### December 5, 2011

| work              |                       | Assign : phone_type =work                                                                                                    | goto :<br>ca0420_CollectPhoneNumber_DM |
|-------------------|-----------------------|----------------------------------------------------------------------------------------------------|----------------------------------------|
| Recovery Beha     | vior                  |                                                                                                    |                                        |
| Туре              | Condition             | Action                                                                                                    | Transition                             |
| nomatch 1         | Always                | Prompt : [ca0410_nm1_01]<br>Let's try again. You can say 'Home Number' or<br>press 1, 'Work Number' or press 2, 'Cell<br>Number' or 3, 'Attorney's Number' or 4, or for<br>anything else, say 'It's Something Else' or press<br>5.           |                                        |
| nomatch 2         | ^                     | Prompt: [ca0410_nm2_01]<br>Sorry. If it's your HOME phone number, press<br>1. If it's a WORK phone number, press 2. If it's<br>your Cell number, press 3. If it's your<br>ATTORNEY's number, press 4. Or, if it's<br>anything else, press 5. | Re-Recognition :                       |
| nomatch 3         | Always                | Assign : transfer_reason =error                                                                                                    |                                        |
| nomatch 3         | Always                | <b>Prompt :</b> [gl_nm3_01]<br>Sorry, we seem to be having trouble.                                                                                                    |                                        |
| noinput 1         | ٨                     | Prompt : [ca0410_ni1_01]<br>You can say 'Home Number' or press 1, 'Work<br>Number' or press 2, 'Cell Number' or 3,<br>'Attorney's Number' or 4, or for anything else,<br>say 'It's Something Else' or press 5.                               | Re-Recognition :                       |
| noinput 2         | Λ                     | Prompt: [ca0410_ni2_01]<br>Sorry. If it's your HOME phone number, press<br>1. If it's a WORK phone number, press 2. If it's<br>your Cell number, press 3. If it's your<br>ATTORNEY's number, press 4. Or, if it's<br>anything else, press 5. | Re-Recognition :                       |
| noinput 3         | Always                | Assign : transfer_reason =error                                                                                                    |                                        |
| noinput 3         | Always                | <b>Prompt :</b> [gl_ni3_01]<br>Sorry, we seem to be having trouble.                                                                                                    |                                        |
| Commands: St      | ate-Specific Behavior |                                                                                                    |                                        |
| See 1.2 Global Co | ommands               |                                                                                                    |                                        |
| Commands: Co      | onfirmations          |                                                                                                    |                                        |
| See 1.2 Global Co | ommands               |                                                                                                    |                                        |
| Config Parame     | ters                  |                                                                                                    |                                        |
| Parameter         |                       | Value                                                                                                    |                                        |
|                   |                       |                                                                                                    |                                        |
| Developer Notes   |                       |                                                                                                    |                                        |

# ca0420\_CollectPhoneNumber\_DM

| Phone Recognition                       |                                                                |                                                               |  |  |  |  |  |  |
|-----------------------------------------|----------------------------------------------------------------|---------------------------------------------------------------|--|--|--|--|--|--|
| Asks callers for 10-digit phone number. |                                                                |                                                               |  |  |  |  |  |  |
| 1                                       |                                                                |                                                               |  |  |  |  |  |  |
| DfPhone_DM                              |                                                                |                                                               |  |  |  |  |  |  |
| ots                                     |                                                                |                                                               |  |  |  |  |  |  |
| Condition                               | Name                                                           | Wording                                                       |  |  |  |  |  |  |
|                                         | r 10-digit phone number. p p p p p p p p p p p p p p p p p p p | r 10-digit phone number.  p p p p p p p p p p p p p p p p p p |  |  |  |  |  |  |

SSA\_ATT\_Care2020\_N8NN

December 5, 2011

| initial                    | Always                                         |                   | ca0420_ini_01                                            | 1 4                 | And, starting          | with the area o                                                         | ode, what's your new         | number?   |
|----------------------------|------------------------------------------------|-------------------|----------------------------------------------------------|---------------------|------------------------|-------------------------------------------------------------------------|------------------------------|-----------|
| reprompt                   | (after repeat or disconfirmation) ca0420_ree_0 |                   |                                                          |                     |                        |                                                                         |                              |           |
| Grammar                    |                                                |                   |                                                          |                     |                        |                                                                         |                              |           |
| Sample Expr                | ressions                                       |                   |                                                          | DTMF                | -                      | Reco Var/Op                                                             | otion                        | Confirm   |
| <10-digit phor             | ne numbe                                       | r>                |                                                          | <10-d               | ligit string]          | <cd_phone_<br>phone_numb</cd_phone_<br>                                 |                              | Always    |
| repeat, repea<br>// repeat | t that                                         |                   |                                                          | 9                   |                        | <cd_phone_< td=""><td>number repeat&gt;</td><td>Never</td></cd_phone_<> | number repeat>               | Never     |
| Actions                    |                                                |                   |                                                          |                     |                        |                                                                         |                              |           |
| Option                     |                                                | Condition         | Action                                                   |                     |                        |                                                                         | Transition                   |           |
| phone_numbe                | er                                             | Always            | Prompt : [ca0<br>All right.                              | 0420_0              | out_01]                |                                                                         | goto :<br>ca0430_COAEffectiv | veASAP_DM |
| repeat                     |                                                | Always            | Prompt : [ca0<br>Sure.                                   | 0420_0              | out_02]                |                                                                         | Re-Recognition : R           | eprompt   |
| Confirmatio                | on Prom                                        | pts               |                                                          |                     |                        |                                                                         |                              |           |
| Option                     | Conditio                                       | on                | Name                                                     | l                   | Vording                |                                                                         |                              |           |
| phone_numb<br>er           | Always                                         |                   | ca0420_cnf_ir<br>1                                       | ni_0 T              | That phone r           | number is                                                               |                              |           |
| ٨                          | Always                                         |                   | ca0420_cnf_ir<br>2                                       | ni_0[phone_number]. |                        |                                                                         |                              |           |
|                            | Always                                         |                   | gl_cnf_ini_02                                            | _ini_02 Right?      |                        |                                                                         |                              |           |
| Confirmatio                | on Reco                                        | very Behavior     |                                                          |                     |                        |                                                                         |                              |           |
| See 1.3 Globa              | al Confirm                                     | ation             |                                                          |                     |                        |                                                                         |                              |           |
| Recovery B                 | Behavior                                       |                   |                                                          |                     |                        |                                                                         |                              |           |
| Туре                       |                                                | Condition         | Action                                                   |                     |                        |                                                                         | Transition                   |           |
| nomatch 1                  |                                                | Always            | <b>Prompt :</b> [ca0<br>Let's try again<br>area code and | . Plea              | se say or en           |                                                                         | Re-Recognition :             |           |
| nomatch 2                  |                                                | ٨                 | <b>Prompt :</b> [ca0<br>Sorry. Please<br>phone number    | enter               | nm2_01]<br>the new are | a code and                                                              | Re-Recognition :             |           |
| nomatch 3                  |                                                | Always            | Assign : trans                                           | sfer_re             | ason =error            |                                                                         |                              |           |
| nomatch 3                  |                                                | Always            | Prompt : [gl_<br>Sorry, we see                           |                     |                        | uble.                                                                   |                              |           |
| noinput 1                  |                                                | ٨                 | <b>Prompt :</b> [cat<br>Please say or<br>phone number    | enter               | the new area           | a code and                                                              | Re-Recognition :             |           |
| noinput 2                  |                                                | ^                 | <b>Prompt :</b> [cat<br>Sorry. Please<br>phone number    | enter               | the new are            | a code and                                                              | Re-Recognition :             |           |
| noinput 3                  |                                                | Always            | Assign : trans                                           | sfer_re             | ason =error            |                                                                         |                              |           |
| noinput 3                  |                                                | Always            | Prompt : [gl_<br>Sorry, we seer                          |                     |                        | uble.                                                                   |                              |           |
| Commands                   | : State-S                                      | Specific Behavior |                                                          |                     |                        |                                                                         |                              |           |
| See 1.2 Globa              | al Comma                                       | Inds              |                                                          |                     |                        |                                                                         |                              |           |
| Commands                   | : Disabl                                       | ed Globals        |                                                          |                     |                        |                                                                         |                              |           |
| repeat                     |                                                |                   |                                                          |                     |                        |                                                                         |                              |           |
| Commands                   | : Confiri                                      | mations           |                                                          |                     |                        |                                                                         |                              |           |
|                            |                                                |                   |                                                          |                     |                        |                                                                         |                              |           |

2

| See 1.2 Global Commands |       |  |  |  |  |  |  |
|-------------------------|-------|--|--|--|--|--|--|
| Config Parameters       |       |  |  |  |  |  |  |
| Parameter               | Value |  |  |  |  |  |  |
|                         |       |  |  |  |  |  |  |
| Developer Notes         |       |  |  |  |  |  |  |
|                         |       |  |  |  |  |  |  |

### ca0430\_COAEffectiveASAP\_DM

Г

|                  |                                  | Date Recognit                                                  | ion                                                                                                    |                                                                               |                                | <u>()</u>        |  |
|------------------|----------------------------------|----------------------------------------------------------------|----------------------------------------------------------------------------------------------------|-------------------------------------------------------------------------------|--------------------------------|------------------|--|
| Asks caller if t | hey would like the change of add | ress/phone number to be ef                                     | fective as soor                                                                                                    | n as possible.                                                                |                                |                  |  |
| Entering Froi    | m                                |                                                                |                                                                                                    |                                                                               |                                |                  |  |
| ca0420_Colle     | ctPhoneNumber_DM, ca0330_A       | ddressOSDM_SD, ca0400_                                         | RemoveOrCh                                                                                                    | angePhone_DM                                                                  |                                |                  |  |
| Initial Prom     | pts                              |                                                                |                                                                                                    |                                                                               |                                |                  |  |
| Туре             | Condition                        | Name                                                           | Wording                                                                                                    |                                                                               |                                |                  |  |
| initial          | Always                           | ca0430_ini_01                                                  | Would you                                                                                                    | like this change t                                                            | o take effect as soon          | as possible?     |  |
| Grammar          |                                  |                                                                |                                                                                                    |                                                                               |                                |                  |  |
| Sample Expr      | essions                          | D                                                              | TMF                                                                                                    | Reco Var/Op                                                                   | tion                           | Confirm          |  |
| yes, yeah, as    | soon as possible                 | 1                                                              |                                                                                                    | <cd_effective< td=""><td>e_asap_yesno &gt;</td><td>Never</td></cd_effective<> | e_asap_yesno >                 | Never            |  |
| no               |                                  | 2                                                              |                                                                                                    | <cd_effective< td=""><td>e_asap_yesno &gt;</td><td>Never</td></cd_effective<> | e_asap_yesno >                 | Never            |  |
| Actions          |                                  |                                                                |                                                                                                    |                                                                               |                                |                  |  |
| Option           | Condition                        | Action                                                         |                                                                                                    |                                                                               | Transition                     |                  |  |
| no               | Always                           | Prompt : [ca04<br>Okay.                                        | 30_out_01]                                                                                                    |                                                                               | goto : ca0435_EffectiveDate_DN |                  |  |
| yes              | Always                           | Assign : effectiv                                              | /e_date = <curi< td=""><td>rent date&gt;</td><td colspan="2"></td></curi<>                                                                                                    | rent date>                                                                    |                                |                  |  |
| ^                | ٨                                | <b>Prompt :</b> [ca04]<br>Great. Hold on v<br>a few seconds    | vhile I process                                                                                                    | goto :<br>ca0440_SendAddressPhone_DB                                          |                                |                  |  |
| Recovery B       | ehavior                          |                                                                |                                                                                                    |                                                                               | -                              |                  |  |
| Туре             | Condition                        | Action                                                         |                                                                                                    |                                                                               | Transition                     |                  |  |
| nomatch 1        | Always                           | <b>Prompt :</b> [ca04]<br>Let's try again<br>take effect as so | Nould you like                                                                                                    |                                                                               | Re-Recognition :               |                  |  |
| nomatch 2        | ^                                | Sorry. If you wa soon as possible                              | <b>Prompt :</b> [ca0430_nm2_01]<br>Sorry. If you want the change to take effect as<br>soon as possible, press 1. Otherwise, press 2,<br>and I'll get the date you would like the change |                                                                               |                                | Re-Recognition : |  |
| nomatch 3        | Always                           | Assign : transfe                                               | r_reason =erro                                                                                                    | or                                                                            |                                |                  |  |
| nomatch 3        | Always                           | Prompt : [gl_nn<br>Sorry, we seem                              |                                                                                                    | ouble.                                                                        |                                |                  |  |
| noinput 1        | ^                                | If you want the c                                              | <b>Prompt :</b> [ca0430_ni1_01]<br>If you want the change to take effect as soon as<br>possible say 'Yes' or press 1. If not, say 'No' or<br>press 2.                                   |                                                                               |                                |                  |  |
| noinput 2        | ٨                                | <b>Prompt :</b> [ca04:<br>Sorry. If you wa<br>soon as possible | nt the change                                                                                                    |                                                                               | Re-Recognition :               |                  |  |

()

|                  |                        | and I'll get the date you would like the change to go into effect.  |       |  |  |  |  |  |
|------------------|------------------------|---------------------------------------------------------------------|-------|--|--|--|--|--|
| noinput 3        | Always                 | Assign : transfer_reason =error                                     |       |  |  |  |  |  |
| noinput 3        | Always                 | <b>Prompt :</b> [gl_ni3_01]<br>Sorry, we seem to be having trouble. |       |  |  |  |  |  |
| Commands: S      | tate-Specific Behavior |                                                                     |       |  |  |  |  |  |
| See 1.2 Global C | ommands                |                                                                     |       |  |  |  |  |  |
| Commands: C      | onfirmations           |                                                                     |       |  |  |  |  |  |
| See 1.2 Global C | ommands                |                                                                     |       |  |  |  |  |  |
| Config Parame    | eters                  |                                                                     |       |  |  |  |  |  |
| Parameter        |                        | Value                                                               | Value |  |  |  |  |  |
|                  |                        |                                                                     |       |  |  |  |  |  |
| Developer Notes  | 5                      | •                                                                   |       |  |  |  |  |  |
|                  |                        |                                                                     |       |  |  |  |  |  |

#### ca0435\_EffectiveDate\_DM

| Custom | Con  | tovt | Decod | nition |
|--------|------|------|-------|--------|
| Custom | COII | ιεχι | Recuy | muor   |

After the caller indicated they don't want their change of address/phone number to take effect asap, asks what date within the next three months they would like their change of address/phone number to take effect.

### Entering From

#### ca0430\_COAEffectiveASAP\_DM

| Initial Pro                                                                                                    | ompts         |                                                       |                                                                                                    |                                         |                                         |                                                                                                    |                                      |                 |  |
|----------------------------------------------------------------------------------------------------|---------------|-------------------------------------------------------|----------------------------------------------------------------------------------------------------|-----------------------------------------|-----------------------------------------|----------------------------------------------------------------------------------------------------|--------------------------------------|-----------------|--|
| Туре                                                                                                    | Conditio      | on                                                    | Name                                                                                                  | Name Wording                            |                                         |                                                                                                    |                                      |                 |  |
| initial                                                                                                    | Always        |                                                       | ca0435_ini_01                                                                                         | 1                                       | Tell me the da change to tak            |                                                                                                    | next three months, th                | at you want the |  |
| Gramma                                                                                                    | r             |                                                       | -                                                                                                    |                                         | •                                       |                                                                                                    |                                      |                 |  |
| Sample Ex                                                                                                    | pressions     |                                                       |                                                                                                    | DTN                                     | ИF                                      | Reco Var/Op                                                                                          | tion                                 | Confirm         |  |
| mm/dd/yyy                                                                                                    | /y, mm/dd, Aj | pril tenth, April tenth 2011, etc                     |                                                                                                    | 4-8                                     | digit string                            | <cd_effective_da< td=""><td><b>e_date_menu</b><br/>te&gt;&gt;</td><td>Always</td></cd_effective_da<> | <b>e_date_menu</b><br>te>>           | Always          |  |
| Actions                                                                                                    |               |                                                       |                                                                                                    |                                         |                                         |                                                                                                    |                                      |                 |  |
| Option                                                                                                    |               | Condition                                             | Action                                                                                                |                                         |                                         |                                                                                                    | Transition                           |                 |  |
| <effective_< td=""><td>_date&gt;</td><td>If <date> =&gt; <current date=""></current></date></td><td>Assign : effect</td><td colspan="3">Assign : effective_date =<date></date></td><td colspan="2"></td></effective_<> | _date>        | If <date> =&gt; <current date=""></current></date>    | Assign : effect                                                                                       | Assign : effective_date = <date></date> |                                         |                                                                                                    |                                      |                 |  |
| ^                                                                                                    |               | Else ( <date> &lt; <current date=""></current></date> | Assign : effective_date = <current_date></current_date>                                               |                                         |                                         |                                                                                                    |                                      |                 |  |
| ٨                                                                                                    |               | Always                                                | <b>Prompt :</b> [ca0435_out_01]<br>Great. Hold on while I submit this. (It may take<br>a few seconds) |                                         |                                         | . (It may take                                                                                       | goto :<br>ca0440_SendAddressPhone_DB |                 |  |
| Confirma                                                                                                    | ation Prom    | pts                                                   |                                                                                                    |                                         |                                         |                                                                                                    |                                      |                 |  |
| Option                                                                                                    | Conditio      | on                                                    | Name                                                                                                  | Wording                                 |                                         |                                                                                                    |                                      |                 |  |
| <date></date>                                                                                                    | Always        |                                                       | ca0435_cnf_ir<br>1                                                                                    | ni_0                                    | You'd like the change to take effect on |                                                                                                    |                                      |                 |  |
| ^                                                                                                    | Always        |                                                       | ca0435_cnf_ir<br>2                                                                                    | ni_0                                    | _0 <date></date>                        |                                                                                                    |                                      |                 |  |
|                                                                                                    | Always        | gl_cnf_ini_02                                         | 2 Right?                                                                                              |                                         |                                         |                                                                                                    |                                      |                 |  |
| Confirma                                                                                                    | ation Recov   | very Behavior                                         | •                                                                                                    |                                         | •                                       |                                                                                                    |                                      |                 |  |
| See 1.3 GI                                                                                                    | obal Confirm  | ation                                                 |                                                                                                    |                                         |                                         |                                                                                                    |                                      |                 |  |
|                                                                                                    |               |                                                       |                                                                                                    |                                         |                                         |                                                                                                    |                                      |                 |  |

SSA\_ATT\_Care2020\_N8NN

Version: 4.9

| Recovery Beha    | avior                           |                                                                                                    |                  |
|------------------|---------------------------------|----------------------------------------------------------------------------------------------------|------------------|
| Туре             | Condition                       | Action                                                                                                    | Transition       |
| nomatch 1        | Always                          | <b>Prompt :</b> [ca0435_nm1_01]<br>Let's try again. You can say a month and day<br>within the next three months, such as April 21s<br>or enter zero four two one.                                     | Re-Recognition : |
| nomatch 2        | ^                               | <b>Prompt :</b> [ca0435_nm2_01]<br>One more time. Enter the two-digit month and<br>two-digit day that you want the change to take<br>effect. For example, for April 21st, enter zero<br>four two one. | Re-Recognition : |
| nomatch 3        | Always                          | Assign : transfer_reason =error                                                                                                    |                  |
| nomatch 3        | Always                          | <b>Prompt :</b> [gl_nm3_01]<br>Sorry, we seem to be having trouble.                                                                                                    |                  |
| noinput 1        | ^                               | <b>Prompt :</b> [ca0435_ni1_01]<br>You can say a month and day within the next<br>three months, such as April 21st, or enter zero<br>four two one.                                                    | Re-Recognition : |
| noinput 2        | ^                               | <b>Prompt :</b> [ca0435_ni2_01]<br>Sorry. Enter the two-digit month and two-digit<br>day that you want the change to take effect.<br>For example, for April 21st, enter zero four two<br>one.         | Re-Recognition : |
| noinput 3        | Always                          | Assign : transfer_reason =error                                                                                                    |                  |
| noinput 3        | Always                          | <b>Prompt :</b> [gl_ni3_01]<br>Sorry, we seem to be having trouble.                                                                                                    |                  |
| Commands: Si     | tate-Specific Behavior          |                                                                                                    |                  |
| See 1.2 Global C | ommands                         |                                                                                                    |                  |
| Commands: C      | onfirmations                    |                                                                                                    |                  |
| See 1.2 Global C | ommands                         |                                                                                                    |                  |
| Config Parame    | eters                           |                                                                                                    |                  |
| Parameter        |                                 | Value                                                                                                    |                  |
|                  |                                 |                                                                                                    |                  |
| Developer Notes  |                                 |                                                                                                    |                  |
| NOTE: the gramn  | nar will accept a rolling 90 da | y range - projecteing into the future - relative to the current                                                                                                    | t date           |

### ca0440\_SendAddressPhone\_DB

| Data Access                                     |                                                                                             |          |  |  |
|-------------------------------------------------|---------------------------------------------------------------------------------------------|----------|--|--|
| Changes address and/or phone number in the back | kend database.                                                                              |          |  |  |
| Entering From                                   |                                                                                             |          |  |  |
| ca0430_COAEffectiveASAP_DM, ca0435_Effective    | reDate_DM                                                                                   |          |  |  |
| Input parameters                                |                                                                                             |          |  |  |
| Parameter                                       | Value                                                                                       |          |  |  |
| processID                                       | Which process to pass the request to. Values are: PING, AUTHAUTHINFO, MI, ENDSESSION, NONE. | I, INFO, |  |  |
| requestID                                       | Unique 10 digit ID for the request. 10 zeros, if not used.                                  |          |  |  |
| timestamp                                       | Transaction timestamp.                                                                      |          |  |  |
| version                                         | Version of the xml schema used.                                                             |          |  |  |

SSA\_ATT\_Care2020\_N8NN

| actionType           |                                      |                                                                                         |                                                                                                    |                                                                                                   |  |
|----------------------|--------------------------------------|-----------------------------------------------------------------------------------------|----------------------------------------------------------------------------------------------------|---------------------------------------------------------------------------------------------------|--|
|                      |                                      |                                                                                         | Type of user, T for Telephone                                                                                                    |                                                                                                   |  |
| addressLine1         |                                      |                                                                                         | Street Address Line 1                                                                                                    |                                                                                                   |  |
| addressLine2         |                                      |                                                                                         | Street Address Line 2                                                                                                    |                                                                                                   |  |
| addressLine3         |                                      |                                                                                         | Street Address Line 3                                                                                                    |                                                                                                   |  |
| addressLine4         |                                      |                                                                                         | Street Address Line 4                                                                                                    |                                                                                                   |  |
| city                 |                                      |                                                                                         | City                                                                                                    |                                                                                                   |  |
| state                |                                      |                                                                                         | 2 character state abbrev                                                                                                    | viation                                                                                           |  |
| zip                  |                                      |                                                                                         | 5 digit zip code                                                                                                    |                                                                                                   |  |
| phoneArea            |                                      |                                                                                         | 3 digit phone area code                                                                                                    |                                                                                                   |  |
| phoneExch            |                                      |                                                                                         | 3 digit phone exchange                                                                                                    |                                                                                                   |  |
| phoneNum             |                                      |                                                                                         | 4 digit phone number                                                                                                    |                                                                                                   |  |
| telephoneType        |                                      |                                                                                         |                                                                                                    | The available choices are: H (home), W (work),<br>, O (other), D (remove telephone number), and a |  |
| effectiveMonth       |                                      |                                                                                         | 2-digit string representir months (MM) are in the                                                                                                    | ng the effective month in the format MM. The range of 01 to 12                                    |  |
| effectiveDay         |                                      |                                                                                         | 2-digit string representir<br>(DD) are in the range of                                                                                                    | ng the effective day in the format DD. The days 01 to 31.                                         |  |
| effectiveYear        |                                      |                                                                                         | 4-digit string representing the effective year in the format CCYY. The years (CCYY) should only be current year or the current year plus one.                                                                                                    |                                                                                                   |  |
| ani                  |                                      |                                                                                         | <ani number=""></ani>                                                                                                    |                                                                                                   |  |
| Output parameters    |                                      |                                                                                         | •                                                                                                    |                                                                                                   |  |
| Variable             |                                      |                                                                                         | Description                                                                                                    |                                                                                                   |  |
| ca_statusCode        |                                      |                                                                                         | Possible values that can be returned are: 0000=Success, 0001=data is valid and processed and the user already has direct deposit, 0002=data is valid and processed and the user does not have direct deposit, 0150=System Failure-connected but failed for other reasons, 0151=System Failure, 0152=Off hour request, 0508=Block Access, 7777=Validation failure, and 9999=Data is invalid. |                                                                                                   |  |
| ca_statusDescription |                                      |                                                                                         | Status code text descrip                                                                                                    | ition.                                                                                            |  |
| Actions              |                                      |                                                                                         | · · ·                                                                                                    |                                                                                                   |  |
| Condition            |                                      | Action                                                                                  |                                                                                                    | Transition                                                                                        |  |
| If success           |                                      | Assign : coa transactio                                                                 | on status =success                                                                                                    | -                                                                                                 |  |
| ٨                    | Always                               |                                                                                         |                                                                                                    |                                                                                                   |  |
| ۸                    | If<br>effective_date=current<br>date | <b>Prompt :</b> [ca0440_out_02]<br>this change will take effect as soon as<br>possible. |                                                                                                    |                                                                                                   |  |
| ^                    | Else                                 | Prompt : [ca0440_out_03]<br>this change will be effective on                            |                                                                                                    |                                                                                                   |  |
| ٨                    | ^                                    | Prompt : [ca0440_out_04]<br><date></date>                                               |                                                                                                    |                                                                                                   |  |
| ^                    | Always                               | Prompt : [ca0440_out_05]                                                                |                                                                                                    | Return to calling dialog :<br>main [mm0310_ChangeOfAddress_SD]                                    |  |
|                      |                                      | Otherwise Assign : coa_transaction_status =failure                                      |                                                                                                    |                                                                                                   |  |

December 5, 2011

| ^                        | (off hours request)              | <b>Prompt :</b> [ca0440_out_06]<br>Sorry, our system is undergoing routine<br>maintenance and I'm unable to access your<br>records at this time. Please try back in the<br>morning. If you'd like to speak with someone | Return to calling dialog :<br>main [mm0310_ChangeOfAddress_SD] |  |  |  |  |  |
|--------------------------|----------------------------------|----------------------------------------------------------------------------------------------------|----------------------------------------------------------------|--|--|--|--|--|
| ^                        | Else                             | <b>Prompt :</b> [ca0440_out_07]<br>Sorry, but I'm having trouble processing this<br>request.                                                                                                    | Return to calling dialog :<br>main [mm0310_ChangeOfAddress_SD] |  |  |  |  |  |
| <b>Recovery Behavior</b> | Recovery Behavior                |                                                                                                    |                                                                |  |  |  |  |  |
| See 1.1 Global Recover   | See 1.1 Global Recovery Behavior |                                                                                                    |                                                                |  |  |  |  |  |
| Developer Notes          |                                  |                                                                                                    |                                                                |  |  |  |  |  |
|                          |                                  |                                                                                                    |                                                                |  |  |  |  |  |

### 2.5 ClaimStatusRequests Dialog

This module enables callers to be able to check on the status of a claim they have already filed.

### cs0100\_PingHost\_DB

| Data Access                        |                                                 |                                                                                                    |                                                                                                    |                                                                  |           |
|------------------------------------|-------------------------------------------------|----------------------------------------------------------------------------------------------------|----------------------------------------------------------------------------------------------------|------------------------------------------------------------------|-----------|
| Pings the host database            | e to ensure the host is                         | available.                                                                                                    |                                                                                                    |                                                                  |           |
| Entering From                      |                                                 |                                                                                                    |                                                                                                    |                                                                  |           |
| mm0520_ApplicationSt               | atus_SD                                         |                                                                                                    |                                                                                                    |                                                                  |           |
| Input parameters                   |                                                 |                                                                                                    |                                                                                                    |                                                                  |           |
| Parameter                          |                                                 |                                                                                                    | Value                                                                                                    |                                                                  |           |
| processID                          |                                                 |                                                                                                    | Which process to pas<br>AUTHINFO, MI, END                                                                                        | s the request to. Values are: PING, AU<br>SESSION, NONE.         | ΓΗ, INFO, |
| requestID                          |                                                 |                                                                                                    | Unique 10 digit ID for                                                                                                    | the request. 10 zeros, if not used.                              |           |
| timestamp                          |                                                 |                                                                                                    | Transaction timestam                                                                                                    | ıp.                                                              |           |
| version                            |                                                 |                                                                                                    | Version of the xml scl                                                                                                    | hema used.                                                       |           |
| Output parameters                  |                                                 |                                                                                                    |                                                                                                    |                                                                  |           |
| Variable                           |                                                 |                                                                                                    | Description                                                                                                    |                                                                  |           |
| cs_statusCode                      |                                                 |                                                                                                    | Possible values that can be returned are: 0000=Success, 0151=System Failure, 0152=Off hour request, and 7777=Validation failure. |                                                                  |           |
| cd_statusDescription               |                                                 |                                                                                                    | Status code text description.                                                                                                    |                                                                  |           |
| Actions                            |                                                 |                                                                                                    |                                                                                                    |                                                                  |           |
| Condition                          |                                                 | Action                                                                                                    |                                                                                                    | Transition                                                       |           |
| If cs_statusCode=0000<br>(success) | Always                                          |                                                                                                    |                                                                                                    | goto : cs0110_KBAuthentication_SD                                |           |
| Else (failure)                     | Always                                          | Assign : claims_transact                                                                                                    | ion_status =failure                                                                                                    |                                                                  |           |
| ^                                  | If<br>cs_statusCode=0152<br>(off hours request) | Prompt : [cs0100_out_01]<br>Sorry, our system is undergoing routine<br>maintenance and I'm unable to access your<br>records at this time. Please try back in the<br>morning. If you'd like to speak with someone |                                                                                                    | Return to calling dialog :<br>main [mm0520_ApplicationStatus_SD] |           |
| ۸                                  | Else                                            | <b>Prompt :</b> [cs0100_out_0<br>Sorry, I'm having trouble<br>records                                                                                                    |                                                                                                    | Return to calling dialog :<br>main [mm0520_ApplicationStatus_SD] |           |
| Recovery Behavior                  |                                                 |                                                                                                    |                                                                                                    |                                                                  |           |
| See 1.1 Global Recove              | ry Behavior                                     |                                                                                                    |                                                                                                    |                                                                  |           |
| Developer Notes                    |                                                 |                                                                                                    |                                                                                                    |                                                                  |           |
|                                    |                                                 |                                                                                                    |                                                                                                    |                                                                  |           |

### cs0110\_KBAuthentication\_SD

|                                         | Subdialog Call                                                                     | ٢               |  |  |  |  |
|-----------------------------------------|------------------------------------------------------------------------------------|-----------------|--|--|--|--|
| Sub dialogue call to 'Knowledge Based A | Sub dialogue call to 'Knowledge Based Authentication' to get caller's SSN and DOB. |                 |  |  |  |  |
| Entering From                           |                                                                                    |                 |  |  |  |  |
| cs0100_PingHost_DB                      |                                                                                    |                 |  |  |  |  |
| Dialog called                           |                                                                                    |                 |  |  |  |  |
| Nuance Communications                   | Social Security Administration                                                     | Page 100 of 363 |  |  |  |  |

| Proceed to initial node in: KnowledgeBased            | dAuthentication                                                                                                    |                       |                                                                  |  |  |  |  |
|-------------------------------------------------------|----------------------------------------------------------------------------------------------------|-----------------------|------------------------------------------------------------------|--|--|--|--|
| Input parameters                                      |                                                                                                    |                       |                                                                  |  |  |  |  |
| Parameter                                             |                                                                                                    | Value                 |                                                                  |  |  |  |  |
|                                                       |                                                                                                    |                       |                                                                  |  |  |  |  |
| Output parameters                                     |                                                                                                    |                       |                                                                  |  |  |  |  |
| Variable                                              |                                                                                                    | Subdialog Variable    |                                                                  |  |  |  |  |
|                                                       |                                                                                                    |                       |                                                                  |  |  |  |  |
| Actions                                               |                                                                                                    |                       |                                                                  |  |  |  |  |
| Condition                                             | Action                                                                                                    |                       | Transition                                                       |  |  |  |  |
| If kba_transaction_status=success                     |                                                                                                    |                       | goto : cs0120_ConfirmationNumber_DM                              |  |  |  |  |
| Elseif kba_transaction_status=account_blocked         | Assign : claims_transa                                                                                               | ction_status =failure | Return to calling dialog :<br>main [mm0520_ApplicationStatus_SD] |  |  |  |  |
| Elseif<br>kba_transaction_status=attestation_declined | Assign : claims_transaction_status =failure         Return to calling dialog :<br>main [mm0520_ApplicationStatus_SD] |                       |                                                                  |  |  |  |  |
| Else (kba_transaction_status=failure)                 | Assign : claims_transaction_status =failure         Return to calling dialog :<br>main [mm0520_ApplicationStatus_SD] |                       |                                                                  |  |  |  |  |
| Recovery Behavior                                     |                                                                                                    |                       |                                                                  |  |  |  |  |
| See 1.1 Global Recovery Behavior                      |                                                                                                    |                       |                                                                  |  |  |  |  |
| Developer Notes                                       | Developer Notes                                                                                                    |                       |                                                                  |  |  |  |  |
|                                                       |                                                                                                    |                       |                                                                  |  |  |  |  |

### cs0120\_ConfirmationNumber\_DM

|                                         | Digits Recognition                                       |                  |                         |                                                                                                    |                                                                                                    |           |              |
|-----------------------------------------|----------------------------------------------------------|------------------|-------------------------|----------------------------------------------------------------------------------------------------|----------------------------------------------------------------------------------------------------|-----------|--------------|
| Asks the ca                             | ller for the confirmation number of the cla              | aim.             |                         |                                                                                                    |                                                                                                    |           |              |
| Entering Fi                             | rom                                                      |                  |                         |                                                                                                    |                                                                                                    |           |              |
|                                         | Authentication_SD,cs0240_OneClaimE<br>ltiLastClaimEnd_DM | ind_DM, cs0250_M | ultiCla                 | aimEnd_DM,                                                                                                    | cs0260_NoStat                                                                                                    | usEnd_DM, |              |
| Initial Pro                             | mpts                                                     |                  |                         |                                                                                                    |                                                                                                    |           |              |
| Туре                                    | Condition                                                | Name             |                         | Wording                                                                                                    |                                                                                                    |           |              |
| initial                                 | If confirmation_number_first_entry=tr                    | ue cs0120_ini_0  | you should ha           |                                                                                                    | k up your claim. When you first submitted your claim<br>ave received an 8-digit confirmation number. Please<br>your confirmation number now, or say "I Don't Have I |           | nber. Please |
| initial                                 | Else<br>(confirmation_number_first_entry=fals            |                  | cs0120_ini_02 What's th |                                                                                                    | e confirmation number for the next claim?                                                                                                    |           |              |
| reprompt                                | (after repeat or disconfirmation)                        | cs0120_ree_0     | )1                      | Say or enter                                                                                                    | your confirmation number, or say "I Don't Have It.'                                                                                                    |           |              |
| Grammar                                 |                                                          | · · ·            |                         |                                                                                                    |                                                                                                    |           |              |
| Sample Ex                               | pressions                                                |                  | DTN                     | ΛF                                                                                                    | Reco Var/Op                                                                                                    | tion      | Confirm      |
| <confirmation number=""></confirmation> |                                                          |                  | <8-c                    | 8-digit string> <get_confirmation_number<br><confirmation number="">&gt;</confirmation></get_confirmation_number<br> |                                                                                                    |           | Always       |
| dont_have                               |                                                          |                  | 1                       | <get_confirmation_number<br>dont_have&gt;</get_confirmation_number<br>                                               |                                                                                                    | Always    |              |
| repeat, repeat that                     |                                                          |                  | 9                       | <pre>equation</pre>                                                                                                  |                                                                                                    |           | Never        |
| Actions                                 |                                                          |                  |                         |                                                                                                    |                                                                                                    |           |              |
| Option                                  | Condition                                                | Action           | Action Transition       |                                                                                                    |                                                                                                    |           |              |

| <confirmation_< th=""><th>_number</th><th>If confirmation number first entry</th><th>Assign : confirmat</th><th>tion_number_first_entry</th><th></th></confirmation_<> | _number   | If confirmation number first entry | Assign : confirmat                                                                                                    | tion_number_first_entry                                      |                                                                     |
|----------------------------------------------------------------------------------------------------|-----------|------------------------------------|----------------------------------------------------------------------------------------------------|--------------------------------------------------------------|---------------------------------------------------------------------|
|                                                                                                    |           | =true                              |                                                                                                    |                                                              |                                                                     |
| ٨                                                                                                    |           | Always                             | Assign : confirmat number>                                                                                                    | tion_number = <confirmation< td=""><td></td></confirmation<> |                                                                     |
| ٨                                                                                                    |           | ^                                  | <b>Prompt :</b> [cs0120]<br>Great. Thanks.                                                                                                    | _out_01]                                                     | goto : cs0200_ClaimsRetrieval_DB                                    |
| dont_have                                                                                                    |           | Always                             | Assign : claims_tr<br>=no_confirmation_                                                                                                    |                                                              |                                                                     |
| ٨                                                                                                    |           | ٨                                  | <b>Prompt :</b> [cs0120]<br>All right.                                                                                                    | _out_02]                                                     | Return to calling dialog :<br>main<br>[mm0520_ApplicationStatus_SD] |
| repeat                                                                                                    |           | Always                             | Prompt : [cs0120]<br>Sure.                                                                                                    | _out_03]                                                     | Re-Recognition : Reprompt                                           |
| Confirmatio                                                                                                    | n Prom    | pts                                | •                                                                                                    |                                                              | •                                                                   |
| Option                                                                                                    | Conditio  | on                                 | Name                                                                                                    | Wording                                                      |                                                                     |
| <confirmation<br>number&gt;</confirmation<br>                                                                                                    | Always    |                                    | cs0120_cnf_ini_01                                                                                                    | Just to make sure, your conf                                 | firmation number is                                                 |
| ^                                                                                                    | Always    |                                    | cs0120_cnf_ini_02                                                                                                    | <confirmation number="">.</confirmation>                     |                                                                     |
| ٨                                                                                                    | Always    |                                    | cs0120_cnf_ini_03                                                                                                    | Right?                                                       |                                                                     |
| dont_have                                                                                                    | Always    |                                    | cs0120_cnf_ini_04                                                                                                    | You don't HAVE your confirr                                  | nation number, right?                                               |
| Confirmatio                                                                                                    | n Recov   | very Behavior                      | •                                                                                                    |                                                              |                                                                     |
| See 1.3 Globa                                                                                                    | l Confirm | ation                              |                                                                                                    |                                                              |                                                                     |
| Recovery B                                                                                                    | ehavior   |                                    |                                                                                                    |                                                              |                                                                     |
| Туре                                                                                                    |           | Condition                          | Action                                                                                                    |                                                              | Transition                                                          |
| nomatch 1                                                                                                    |           | Always                             | Prompt : [cs0120]<br>WHAT'S your conf                                                                                                    | _nm1_01]<br>irmation number?                                 | Re-Recognition :                                                    |
| nomatch 2                                                                                                    |           | ^                                  |                                                                                                    | have a confirmation number ication, press 1. Otherwise,      | Re-Recognition :                                                    |
| nomatch 3                                                                                                    |           | Always                             | Assign : transfer_                                                                                                    | reason =error                                                |                                                                     |
| nomatch 3                                                                                                    |           | Always                             | <b>Prompt :</b> [gl_nm3]<br>Sorry, we seem to                                                                                                    |                                                              |                                                                     |
| noinput 1                                                                                                    |           | ^                                  |                                                                                                    |                                                              | Re-Recognition :                                                    |
| noinput 2                                                                                                    |           | ^                                  | <b>Prompt :</b> [cs0120_ni2_01]<br>Sorry. If you don't have a confirmation number<br>for your claim application, press 1. Otherwise,<br>please enter the 8-digit number now. |                                                              | Re-Recognition :                                                    |
| noinput 3                                                                                                    |           | Always                             | Assign : transfer_reason =error                                                                                                    |                                                              |                                                                     |
| noinput 3                                                                                                    |           | Always                             | <b>Prompt :</b> [gl_ni3_01]<br>Sorry, we seem to be having trouble.                                                                                                    |                                                              |                                                                     |
| Commands                                                                                                    | : State-S | Specific Behavior                  |                                                                                                    |                                                              |                                                                     |
| Туре                                                                                                    |           | Condition                          | Action                                                                                                    |                                                              | Transition                                                          |
| StartOver                                                                                                    |           |                                    | Assign : confirmat                                                                                                    | tion_number_first_entry =true                                |                                                                     |
| StartOver                                                                                                    |           |                                    | <b>Prompt :</b> [gl_Start<br>All right. Main Mer                                                                                                    |                                                              |                                                                     |
| Nuance Comn                                                                                                    |           |                                    | Social Security A                                                                                                    |                                                              | Page 192 of 3                                                       |

December 5, 2011

| Commands: Disabled Globals                                               |                      |  |  |  |
|--------------------------------------------------------------------------|----------------------|--|--|--|
| repeat                                                                   |                      |  |  |  |
| Commands: Confirmations                                                  |                      |  |  |  |
| See 1.2 Global Commands                                                  |                      |  |  |  |
| Config Parameters                                                        |                      |  |  |  |
| Parameter                                                                | Value                |  |  |  |
|                                                                          |                      |  |  |  |
| Developer Notes                                                          |                      |  |  |  |
| The variable confirmation_number_first_entry gets reset to 'true' upon a | return to main menu. |  |  |  |

### cs0200\_ClaimsRetrieval\_DB

| Data Access                                                                                                    |                                                                                                    |  |  |
|----------------------------------------------------------------------------------------------------|----------------------------------------------------------------------------------------------------|--|--|
| This is a database query to retrieve the claim(s) associated with the ca<br>but it is most common to have just one. | ler's confirmation number. There can be up to 3 associated claims found,                                                                                                    |  |  |
| Entering From                                                                                                    |                                                                                                    |  |  |
| cs0120_ConfirmationNumber_DM                                                                                        |                                                                                                    |  |  |
| Input parameters                                                                                                    |                                                                                                    |  |  |
| Parameter                                                                                                    | Value                                                                                                    |  |  |
| processID                                                                                                    | Which process to pass the request to. Values are: PING, AUTH, INFO, AUTHINFO, MI, ENDSESSION, NONE.                                                                                                    |  |  |
| requestID                                                                                                    | Unique 10 digit ID for the request. 10 zeros, if not used.                                                                                                    |  |  |
| timestamp                                                                                                    | Transaction timestamp.                                                                                                    |  |  |
| version                                                                                                    | Version of the xml schema used.                                                                                                    |  |  |
| actionType                                                                                                    |                                                                                                    |  |  |
| ui                                                                                                    | Type of user, T for Telephone                                                                                                    |  |  |
| confNumber                                                                                                    | 8 digit confirmation number                                                                                                    |  |  |
| ani                                                                                                    | Caller's 10 digit ANI. All zeros if unavailable.                                                                                                    |  |  |
| Output parameters                                                                                                   |                                                                                                    |  |  |
| Variable                                                                                                    | Description                                                                                                    |  |  |
| cs_statusCode                                                                                                    | Possible values that can be returned are: 0000=Success, 0150=System<br>Failure-connected but failed for other reasons, 0151=System Failure,<br>0152=Off hour request, 0508=Block Access, 7777=Validation failure,<br>8888=Not authenticated/authorized, and 9999=Data is invalid.                                                                                                    |  |  |
| cs_statusDescription                                                                                                | Status code text description.                                                                                                    |  |  |
| cs_claimType                                                                                                    | <ul> <li>2 character claim type:</li> <li>10 (Retirement Benefits)</li> <li>11 (Hospital Insurance Only)</li> <li>20 (Disability Benefits)</li> <li>31 (Widow's or Widower's Insurance Benefits)</li> <li>32 (Mother's or Father's Benefits)</li> <li>33 (Child's Insurance Benefits – Survivor)</li> <li>34 (Parent's Benefits)</li> <li>36 (Widow's or Widower's Insurance Benefits)</li> <li>41 (Wife's or Husband's Insurance Benefits)</li> <li>42 (Spouse With Child in Care Benefits)</li> <li>43 (Child's Insurance Benefits – Life)</li> <li>46 (Wife's or Husband's Insurance Benefits)</li> <li>47 (Widow's or Widower's Insurance Benefit)</li> <li>48 (Childhood Disability Benefits)</li> </ul> |  |  |

SSA\_ATT\_Care2020\_N8NN

### December 5, 2011

| Condition                                                                                                    |             | Action                                                               |                                                                                                    | Transition                                                                                  |  |
|----------------------------------------------------------------------------------------------------|-------------|----------------------------------------------------------------------|----------------------------------------------------------------------------------------------------|---------------------------------------------------------------------------------------------|--|
| Actions                                                                                                    |             |                                                                      |                                                                                                    |                                                                                             |  |
| cs_fedRevReq                                                                                                    |             |                                                                      | Request for Federal F                                                                                                    | Reviewing Official Review pending.                                                          |  |
| cs_medicalHearing                                                                                                    |             |                                                                      | Medical information for your hearing request (Form SSA-3441) pending                                                                                         |                                                                                             |  |
| -                                                                                                    |             | pending.                                                             |                                                                                                    |                                                                                             |  |
| cs_cause                                                                                                    |             | Medical information for your reconsideration request (Form SSA-3441) |                                                                                                    |                                                                                             |  |
| cs_cause                                                                                                    |             | Proof of good cause for filing late appeal request pending.          |                                                                                                    |                                                                                             |  |
| cs reconRequest                                                                                                    |             | Request for reconsideration pending.                                 |                                                                                                    |                                                                                             |  |
| cs_local_local_l |             | agreement pending. Request for hearing pending.                      |                                                                                                    |                                                                                             |  |
| cs_attorneyicep                                                                                                    |             | Application for benefits under a U.S. International Social Security  |                                                                                                    |                                                                                             |  |
| cs_attorneyRep                                                                                                    |             |                                                                      | Proof of attorney representation pending.                                                                                                    |                                                                                             |  |
| cs schoolAttend                                                                                                    |             |                                                                      | Proof of full-time school attendance pending.                                                                                                    |                                                                                             |  |
| cs endStateRenal                                                                                                    |             |                                                                      | Proof of End Stage Renal Disease pending.                                                                                                    |                                                                                             |  |
| cs_support                                                                                                    |             |                                                                      | Proof that you provided at least one-half support to your parents                                                                                            |                                                                                             |  |
| cs relationship                                                                                                    |             |                                                                      | Proof of relationship pending.                                                                                                    |                                                                                             |  |
| cs death                                                                                                    |             |                                                                      | Proof of death pending.                                                                                                    |                                                                                             |  |
| cs_minitary                                                                                                    |             |                                                                      | Proof of special wages pending.                                                                                                    |                                                                                             |  |
| cs_marriage<br>cs_military                                                                                                    |             |                                                                      | Proof of military service pending.                                                                                                    |                                                                                             |  |
| cs_lawfulPresence                                                                                                    |             |                                                                      | Proof of lawful presence pending. Proof of marriage pending.                                                                                                 |                                                                                             |  |
|                                                                                                    | cs_earnings |                                                                      | Proof of earnings pending.                                                                                                    |                                                                                             |  |
| cs_claimantNameChano                                                                                                    | le          |                                                                      | Proof of claimant nan                                                                                                    |                                                                                             |  |
| cs_nhNameChange                                                                                                    |             |                                                                      |                                                                                                    | er name change pending.                                                                     |  |
| cs_citizen                                                                                                    |             |                                                                      | Proof of citizenship p                                                                                                    |                                                                                             |  |
| cs_ammendedApp                                                                                                    |             |                                                                      | Amended application                                                                                                    | , ,                                                                                         |  |
| cs_age                                                                                                    |             |                                                                      | Proof of age pending                                                                                                    |                                                                                             |  |
| cs_inOHA                                                                                                    |             |                                                                      | not made a decision of                                                                                                    | e Office of Disability Adjudication and Review has<br>on your appeal request.               |  |
| cs_fedRevDec                                                                                                    |             |                                                                      | As of today's date, a<br>Federal Reviewing O                                                                                                    | decision has not been made on your request for ficial Review.                               |  |
| cs_reconDecReq                                                                                                    |             |                                                                      | As of today's date, a reconsideration reque                                                                                                    | decision has not been made on your<br>est.                                                  |  |
| cs_toDDS                                                                                                    |             |                                                                      | The Disability Determ<br>medical portion of you                                                                                                    | ination Service in your state is processing the ur claim.                                   |  |
| cs_pendingIssues                                                                                                    |             |                                                                      | Y (if issues pending c<br><fedrevdec1>, or <ir< td=""><td>ther than <todds1>, <recondecreq1>,<br/>nOHA1&gt;)</recondecreq1></todds1></td></ir<></fedrevdec1> | ther than <todds1>, <recondecreq1>,<br/>nOHA1&gt;)</recondecreq1></todds1>                  |  |
| cs_claimStatus                                                                                                    |             |                                                                      | 1 character status: A                                                                                                    | (Adjudicated) or P (Pending)                                                                |  |
|                                                                                                    |             |                                                                      |                                                                                                    | , Þayments)<br>2 for Uninsured Individuals)<br>Benefits Under Medicare for Individuals with |  |

| Condition                          |           | Action | Transition                  |  |
|------------------------------------|-----------|--------|-----------------------------|--|
| If cs_statusCode=0000 If (success) | > 1 claim | -      | goto : cs0210_WhichClaim_DM |  |

December 5, 2011

| ^                        | Elseif 1 claim                                  |                                                                                                    | goto : cs0220_ClaimStatusMsg_PP                                  |
|--------------------------|-------------------------------------------------|----------------------------------------------------------------------------------------------------|------------------------------------------------------------------|
| ^                        | Else (0 claims)                                 | Assign : claims_transaction_status<br>=no_application                                                                                                    | -                                                                |
| ^                        | ٨                                               | <b>Prompt :</b> [cs0200_out_01]<br>Hmmm I couldn't find a claim with that<br>confirmation number There are a number of<br>reasons why this might have happened. If you<br>filed your claim just a few days ago, it might not<br>be available yet, and you might want to wait a<br>few days and call back. | goto : cs0260_NoStatusEnd_DM                                     |
| Else (failure)           | Always                                          | Assign : claims_transaction_status =failure                                                                                                    |                                                                  |
| ^                        | If<br>cs_statusCode=0152<br>(off hours request) | <b>Prompt :</b> [cs0200_out_02]<br>Sorry, our system is undergoing routine<br>maintenance and I'm unable to access your<br>records at this time. Please try back in the<br>morning. If you'd like to speak with someone                                                                                   | Return to calling dialog :<br>main [mm0520_ApplicationStatus_SD] |
| ^                        | Else                                            | <b>Prompt :</b> [cs0200_out_03]<br>Sorry, I'm having trouble getting access to your<br>records                                                                                                    | Return to calling dialog :<br>main [mm0520_ApplicationStatus_SD] |
| <b>Recovery Behavior</b> |                                                 |                                                                                                    |                                                                  |
| See 1.1 Global Recover   | ry Behavior                                     |                                                                                                    |                                                                  |
| Developer Notes          |                                                 |                                                                                                    |                                                                  |
|                          |                                                 |                                                                                                    |                                                                  |

### cs0210\_WhichClaim\_DM

|                             | YesNo Recognition                               |                     |                                                                                  |  |  |  |
|-----------------------------|-------------------------------------------------|---------------------|----------------------------------------------------------------------------------|--|--|--|
| Since mult                  | iple claims were found, this dialogue module as | ks the caller which | claim they would like to hear the status of.                                     |  |  |  |
| Entering F                  | From                                            |                     |                                                                                  |  |  |  |
| cs0200_Cl                   | aimsRetrieval_DB, cs0210_WhichClaim_DM,         | cs0250_MultiClaim   | End_DM, cs0270_MultiLastClaimEnd_DM                                              |  |  |  |
| Initial Pro                 | ompts                                           |                     |                                                                                  |  |  |  |
| Type Condition Name Wording |                                                 |                     |                                                                                  |  |  |  |
| initial                     | If current_claim=1 AND num_claims=2             | cs0210_ini_01       | I found two claims for that confirmation number. I'll read them one at a time.   |  |  |  |
| initial                     | Elseif current_claim=1 AND num_claims=3         | cs0210_ini_02       | I found three claims for that confirmation number. I'll read them one at a time. |  |  |  |
| initial                     | Always                                          | cs0210_ini_03       | <500ms silence>                                                                  |  |  |  |
| initial                     | If current_claim=1                              | cs0210_ini_04       | The first claim is for                                                           |  |  |  |
| initial                     | Elsif current_claim=2 AND num_claims=2          | cs0210_ini_05       | The other claim is for                                                           |  |  |  |
| initial                     | Elseif current_claim=2 AND num_claims=3         | cs0210_ini_06       | The next claim is for                                                            |  |  |  |
| initial                     | Else (current_claim=3 AND<br>num_claims=3)      | cs0210_ini_07       | The last claim is for                                                            |  |  |  |
| initial                     | If <claimtypen>=10</claimtypen>                 | cs0210_ini_08       | Retirement Benefits.                                                             |  |  |  |
| initial                     | Elseif <claimtypen>=11</claimtypen>             | cs0210_ini_09       | Hospital Insurance Only.                                                         |  |  |  |
| initial                     | Elseif <claimtypen>=20</claimtypen>             | cs0210_ini_10       | Disability Benefits.                                                             |  |  |  |
| initial                     | Elseif <claimtypen>=31 OR 36 OR 47</claimtypen> | cs0210_ini_11       | Widowed Spouse's Insurance Benefits.                                             |  |  |  |
| initial                     | Elseif <claimtypen>=32</claimtypen>             | cs0210_ini_12       | Mother's or Father's Benefits.                                                   |  |  |  |
| initial                     | Elseif <claimtypen>=33</claimtypen>             | cs0210_ini_13       | Child's 'Survivor' Insurance Benefits.                                           |  |  |  |
| initial                     | Elseif <claimtypen>=34</claimtypen>             | cs0210_ini_14       | Parent's Benefits.                                                               |  |  |  |

| initial       | Elseif <c< td=""><td>laimTypeN&gt;=41 C</td><td>DR 46</td><td>cs0210_ini_1</td><td>5</td><td>Wife's or Hust</td><td>and's Insuran</td><td>ce Benefits.</td><td></td></c<>                    | laimTypeN>=41 C           | DR 46          | cs0210_ini_1                                                                | 5             | Wife's or Hust                                   | and's Insuran                                                              | ce Benefits.                          |             |
|---------------|----------------------------------------------------------------------------------------------------|---------------------------|----------------|-----------------------------------------------------------------------------|---------------|--------------------------------------------------|----------------------------------------------------------------------------|---------------------------------------|-------------|
| initial       | Elseif <c< td=""><td>laimTypeN&gt;=42</td><td></td><td>cs0210_ini_1</td><td>5</td><td>Spouse With 0</td><td>Child in Care B</td><td colspan="2">Benefits.</td></c<>                          | laimTypeN>=42             |                | cs0210_ini_1                                                                | 5             | Spouse With 0                                    | Child in Care B                                                            | Benefits.                             |             |
| initial       | Elseif <c< td=""><td>laimTypeN&gt;=43</td><td></td><td colspan="2">cs0210_ini_17 Child's 'Life' Insurance Bene</td><td>fits.</td><td></td></c<>                                              | laimTypeN>=43             |                | cs0210_ini_17 Child's 'Life' Insurance Bene                                 |               | fits.                                            |                                                                            |                                       |             |
| initial       | Elseif <c< td=""><td>laimTypeN&gt;=48</td><td></td><td colspan="2">cs0210_ini_18 Childhood Disability Benefits.</td><td>i.</td><td></td></c<>                                                | laimTypeN>=48             |                | cs0210_ini_18 Childhood Disability Benefits.                                |               | i.                                               |                                                                            |                                       |             |
| initial       | Elseif <c< td=""><td>laimTypeN&gt;=49</td><td></td><td>cs0210_ini_1</td><td>9</td><td>Student Benet</td><td>ïts.</td><td></td><td></td></c<>                                                 | laimTypeN>=49             |                | cs0210_ini_1                                                                | 9             | Student Benet                                    | ïts.                                                                       |                                       |             |
| initial       | Elseif <c< td=""><td>laimTypeN&gt;=50</td><td></td><td>cs0210_ini_20</td><td>C</td><td>Hospital Insur</td><td>ance.</td><td></td><td></td></c<>                                              | laimTypeN>=50             |                | cs0210_ini_20                                                               | C             | Hospital Insur                                   | ance.                                                                      |                                       |             |
| initial       | Elseif <c< td=""><td>laimTypeN&gt;=60</td><td></td><td>cs0210_ini_2</td><td>1</td><td>Lump Sum De</td><td>ath Payments</td><td></td><td></td></c<>                                           | laimTypeN>=60             |                | cs0210_ini_2                                                                | 1             | Lump Sum De                                      | ath Payments                                                               |                                       |             |
| initial       | Elseif <c< td=""><td>laimTypeN&gt;=70</td><td></td><td>cs0210_ini_2</td><td>2</td><td>Benefits at Ag</td><td>e 72 for Unins</td><td>ured Individuals.</td><td></td></c<>                     | laimTypeN>=70             |                | cs0210_ini_2                                                                | 2             | Benefits at Ag                                   | e 72 for Unins                                                             | ured Individuals.                     |             |
| initial       | Elseif <c< td=""><td>laimTypeN&gt;=80</td><td></td><td>cs0210_ini_2</td><td>3</td><td>Health Insurar<br/>Chronic Rena</td><td></td><td>nder Medicare for Indiv</td><td>iduals with</td></c<> | laimTypeN>=80             |                | cs0210_ini_2                                                                | 3             | Health Insurar<br>Chronic Rena                   |                                                                            | nder Medicare for Indiv               | iduals with |
| initial       | Always                                                                                                    |                           |                | cs0210_ini_24                                                               | 4             | <1000ms siler                                    | ice>                                                                       |                                       |             |
| initial       | If current                                                                                                    | _claim=1                  |                | cs0210_ini_2                                                                | 5             | Is that the clai                                 | m you'd like to                                                            | hear the status of?                   |             |
| initial       | Elseif cu                                                                                                    | rrent_claim=2             |                | cs0210_ini_2                                                                | 5             | Do you want t                                    | o hear the stat                                                            | us of THAT claim?                     |             |
| initial       | Else (cur                                                                                                    | rent_claim=3)             |                | cs0210_ini_2 <sup>-</sup>                                                   | 7             | Would you like                                   | e to hear the st                                                           | atus?                                 |             |
| Grammar       |                                                                                                    |                           |                |                                                                             |               |                                                  |                                                                            |                                       |             |
| Sample Expr   | ressions                                                                                                    |                           |                |                                                                             | DTN           | ΛF                                               | Reco Var/Op                                                                | tion                                  | Confirm     |
| no            |                                                                                                    |                           |                |                                                                             | 2             |                                                  | <cs_which_c< td=""><td>laim_yesno no&gt;</td><td>Never</td></cs_which_c<>  | laim_yesno no>                        | Never       |
| yes, yes that | one                                                                                                    |                           |                |                                                                             | 1             |                                                  | <cs_which_c< td=""><td>laim_yesno yes&gt;</td><td>Never</td></cs_which_c<> | laim_yesno yes>                       | Never       |
| Actions       |                                                                                                    |                           |                |                                                                             |               |                                                  |                                                                            |                                       |             |
| Option        |                                                                                                    | Condition                 |                | Action                                                                      |               |                                                  |                                                                            | Transition                            |             |
| no            |                                                                                                    | If<br>current_claim=1     | Always         | Assign : curr<br>Prompt : [cs<br>All right.                                 |               |                                                  |                                                                            | goto : cs0210_WhichClaim_DM           |             |
| ^             |                                                                                                    | Elseif<br>current_claim=2 | num_claims = 3 | Assign : curr<br>Prompt : [cs<br>Okay.                                      | ent_c<br>0210 | claim =3<br>_out_02]                             |                                                                            | goto : cs0210_WhichClaim_DM           |             |
| ٨             |                                                                                                    | Else                      | Always         | <b>Prompt :</b> [cs<br>All right. That<br>confirmation r                    | was           | the last claim fo                                | or that                                                                    | goto :<br>cs0270_MultiLastClaimEnd_DM |             |
| yes           |                                                                                                    | Always                    |                | Prompt : [cs<br>All right.                                                  | 0210          | _out_04]                                         |                                                                            | goto : cs0220_ClaimStatusMsg_PF       |             |
| Recovery B    | Rehavior                                                                                                    |                           |                |                                                                             |               |                                                  |                                                                            |                                       |             |
| Туре          |                                                                                                    | Condition                 |                | Action                                                                      |               |                                                  |                                                                            | Transition                            |             |
| nomatch 1     |                                                                                                    | Always                    |                | <b>Prompt :</b> [cs<br>Let's try again<br>status?                           |               | 210_nm1_01]<br>WOULD you like to hear the        |                                                                            | Re-Recognition :                      |             |
| nomatch 2     |                                                                                                    | ^                         |                |                                                                             | d like        | _nm2_01]<br>to hear the sta<br>press 1. Other    |                                                                            | Re-Recognition :                      |             |
| nomatch 3     |                                                                                                    | Always                    |                | Assign : trans                                                              | sfer_         | reason =error                                    |                                                                            |                                       |             |
| nomatch 3     |                                                                                                    | Always                    |                | Prompt :         [gl_nm3_01]           Sorry, we seem to be having trouble. |               |                                                  |                                                                            |                                       |             |
| noinput 1     |                                                                                                    | ^                         |                |                                                                             |               |                                                  | Re-Recognition :                                                           |                                       |             |
| noinput 2     |                                                                                                    | ^                         |                |                                                                             | ar the        | _ni2_01]<br>status of that of<br>1. Otherwise, p |                                                                            | Re-Recognition :                      |             |

#### December 5, 2011

| noinput 3        | Always                 | Assign : transfer_reason =error                                     |   |  |  |  |
|------------------|------------------------|---------------------------------------------------------------------|---|--|--|--|
| noinput 3        | Always                 | <b>Prompt :</b> [gl_ni3_01]<br>Sorry, we seem to be having trouble. | - |  |  |  |
| Commands: S      | tate-Specific Behavior |                                                                     |   |  |  |  |
| See 1.2 Global C | ommands                |                                                                     |   |  |  |  |
| Commands: C      | onfirmations           |                                                                     |   |  |  |  |
| See 1.2 Global C | ommands                |                                                                     |   |  |  |  |
| Config Parame    | eters                  |                                                                     |   |  |  |  |
| Parameter        |                        | Value                                                               |   |  |  |  |
|                  |                        |                                                                     |   |  |  |  |
| Developer Notes  |                        |                                                                     |   |  |  |  |
|                  |                        |                                                                     |   |  |  |  |

### cs0220\_ClaimStatusMsg\_PP

|              | Cc                                                                                                    | omplex Play Pro       | ompt                                                                                                   |
|--------------|----------------------------------------------------------------------------------------------------|-----------------------|----------------------------------------------------------------------------------------------------|
| Tells the ca | aller if a decision has been made about their                                                                                                    | claim and if the ager | icy is awaiting further documentation.                                                                 |
| Entering F   | From                                                                                                    |                       |                                                                                                    |
| cs0200_Cl    | aimsRetrieval_DB, cs0210_WhichClaim_DM                                                                                                    | I, cs0230_RepeatSt    | atus_DM                                                                                                |
| Initial Pro  | ompts                                                                                                    |                       |                                                                                                    |
| Туре         | Condition                                                                                                    | Name                  | Wording                                                                                                |
| initial      | Always                                                                                                    | cs0220_out_01         | As of today                                                                                            |
| initial      | If <claimstatusn>=A (claim HAS been adjudicated)</claimstatusn>                                                                                                    | cs0220_out_02         | A decision HAS been made on your claim, and you'll receive an explanation of the decision in the mail. |
| initial      | Elseif      Always <claimstatusn>=P     (claim is pending)       AND     <pendingissues1>=Y       (<agen> OR        <ammendedappn>     OR       OR <citizenn> OR        <nhnamechangen>     OR       <claimantnamechan< td="">     geN&gt; OR       <lawfulpresencen>     OR       <arrningsn> OR        <lawfulpresencen>     OR       <marriagen> OR        <specialwagen> OR        <deathn> OR        <supportn> OR        <schoolattendn>     OR       <schoolattendn>     OR       <foreignbenefitsn>     OR       <foreignrequestn>     OR       <foreignrequestn>     OR       <foreignrequestn>     OR</foreignrequestn></foreignrequestn></foreignrequestn></foreignbenefitsn></schoolattendn></schoolattendn></supportn></deathn></specialwagen></marriagen></lawfulpresencen></arrningsn></lawfulpresencen></claimantnamechan<></nhnamechangen></citizenn></ammendedappn></agen></pendingissues1></claimstatusn> | cs0220_out_03         | A decision has NOT been made on your claim.                                                            |

December 5, 2011

| I       |                                                                                              |                                                                    |               |                                                                                                    |
|---------|----------------------------------------------------------------------------------------------|--------------------------------------------------------------------|---------------|----------------------------------------------------------------------------------------------------|
|         | OR <fedrevreqn><br/>OR <causen> OR<br/><medicalreconn></medicalreconn></causen></fedrevreqn> |                                                                    |               |                                                                                                    |
|         | OR<br><medicalhearingn><br/>is filled with a valid</medicalhearingn>                         |                                                                    |               |                                                                                                    |
|         | entry (i.e., not null<br>AND not                                                             |                                                                    |               |                                                                                                    |
|         | 0000000):)                                                                                   |                                                                    |               |                                                                                                    |
| initial | ٨                                                                                            | If <toddsn> is filled</toddsn>                                     | cs0220_out_04 | The Disability Determination Service in your state is processing the medical portion of your claim. |
| initial | ^                                                                                            | ^                                                                  | cs0220_out_05 | <500ms silence>                                                                                     |
| initial | ٨                                                                                            | If <recondecreqn><br/>is filled</recondecreqn>                     | cs0220_out_06 | A decision has not been made on your reconsideration request.                                       |
| initial | ٨                                                                                            | ^                                                                  | cs0220_out_07 | <500ms silence>                                                                                     |
| initial | ٨                                                                                            | If <fedrevdecn> is filled</fedrevdecn>                             | cs0220_out_08 | A decision has not been made on your request for Federal<br>Reviewing Official Review.              |
| initial | ٨                                                                                            | ^                                                                  | cs0220_out_09 | <500ms silence>                                                                                     |
| initial | ٨                                                                                            | If <inohan> is filled</inohan>                                     | cs0220_out_10 | The Office of Disability Adjudication and Review has not made a decision on your appeal request.    |
| initial | ٨                                                                                            | ^                                                                  | cs0220_out_11 | <500ms silence>                                                                                     |
| initial | ٨                                                                                            | Always                                                             | cs0220_out_12 | We've requested, and are still waiting to receive, the following documentation:                     |
| initial | ^                                                                                            | ^                                                                  | cs0220_out_13 | <500ms silence>                                                                                     |
| initial | ٨                                                                                            | If <agen> is filled</agen>                                         | cs0220_out_14 | 'Proof of age' was requested on                                                                     |
| initial | ٨                                                                                            | ^                                                                  | cs0220_out_15 | <date>.</date>                                                                                      |
| initial | ٨                                                                                            | ^                                                                  | cs0220_out_16 | <500ms silence>                                                                                     |
| initial | ٨                                                                                            | If<br><ammendedappn><br/>is filled</ammendedappn>                  | cs0220_out_17 | Your 'amended application' was requested on                                                         |
| initial | ٨                                                                                            | ^                                                                  | cs0220_out_18 | <date>.</date>                                                                                      |
| initial | ٨                                                                                            | ^                                                                  | cs0220_out_19 | <500ms silence>                                                                                     |
| initial | ^                                                                                            | If <citizenn> is filled</citizenn>                                 | cs0220_out_20 | 'Proof of citizenship' was requested on                                                             |
| initial | ^                                                                                            | ^                                                                  | cs0220_out_21 | <date>.</date>                                                                                      |
| initial | ^                                                                                            | ^                                                                  | cs0220_out_22 | <500ms silence>                                                                                     |
| initial | ٨                                                                                            | If<br><nhnamechangen><br/>is filled</nhnamechangen>                | cs0220_out_23 | Proof of the number holder's 'name change' was requested on                                         |
| initial | ^                                                                                            | ^                                                                  | cs0220_out_24 | <date>.</date>                                                                                      |
| initial | ^                                                                                            | ^                                                                  | cs0220_out_25 | <500ms silence>                                                                                     |
| initial | ٨                                                                                            | lf<br><claimantnamechan<br>geN&gt; is filled</claimantnamechan<br> | cs0220_out_26 | Proof of the claimant's 'name change' was requested on                                              |
| initial | ^                                                                                            | ^                                                                  | cs0220_out_27 | <date>.</date>                                                                                      |
| initial | ^                                                                                            | ^                                                                  | cs0220_out_28 | <500ms silence>                                                                                     |
| initial | ٨                                                                                            | If <earningsn> is<br/>filled</earningsn>                           | cs0220_out_29 | 'Proof of earnings' was requested on                                                                |
| initial | ^                                                                                            | ^                                                                  | cs0220_out_30 | <date>.</date>                                                                                      |
| initial | ٨                                                                                            | ^                                                                  | cs0220_out_31 | <500ms silence>                                                                                     |
|         |                                                                                              |                                                                    |               |                                                                                                    |

December 5, 2011

|         |   | <lawfulpresencen><br/>is filled</lawfulpresencen>     |               |                                                                                                    |
|---------|---|-------------------------------------------------------|---------------|----------------------------------------------------------------------------------------------------|
| initial | ^ | ^                                                     | cs0220_out_33 | <date>.</date>                                                                                        |
| initial | ^ | ^                                                     | cs0220_out_34 | <500ms silence>                                                                                       |
| initial | ٨ | If <marriagen> is filled</marriagen>                  | cs0220_out_35 | 'Proof of marriage' was requested on                                                                  |
| initial | ^ | ^                                                     | cs0220_out_36 | <date>.</date>                                                                                        |
| initial | ^ | ^                                                     | cs0220_out_37 | <500ms silence>                                                                                       |
| initial | ^ | If <militaryn> is filled</militaryn>                  | cs0220_out_38 | 'Proof of military service' was requested on                                                          |
| initial | ^ | ^                                                     | cs0220_out_39 | <date>.</date>                                                                                        |
| initial | ^ | ^                                                     | cs0220_out_40 | <500ms silence>                                                                                       |
| initial | ^ | If <specialwagen> is filled</specialwagen>            | cs0220_out_41 | Proof of 'special wages' was requested on                                                             |
| initial | ^ | ^                                                     | cs0220_out_42 | <date>.</date>                                                                                        |
| initial | ^ | ^                                                     | cs0220_out_43 | <500ms silence>                                                                                       |
| initial | ^ | If <deathn> is filled</deathn>                        | cs0220_out_44 | 'Proof of death' was requested on                                                                     |
| initial | ^ | ^                                                     | cs0220_out_45 | <date>.</date>                                                                                        |
| initial | ^ | ^                                                     | cs0220_out_46 | <500ms silence>                                                                                       |
| initial | ^ | If <relationshipn> is filled</relationshipn>          | cs0220_out_47 | 'Proof of relationship' was requested on                                                              |
| initial | ^ | ^                                                     | cs0220_out_48 | <date>.</date>                                                                                        |
| initial | ^ | ^                                                     | cs0220_out_49 | <500ms silence>                                                                                       |
| initial | ٨ | If <supportn> is filled</supportn>                    | cs0220_out_50 | Proof that you provided at least 'one-half support to your parents' was requested on                  |
| initial | ^ | ^                                                     | cs0220_out_51 | <date>.</date>                                                                                        |
| initial | ^ | ^                                                     | cs0220_out_52 | <500ms silence>                                                                                       |
| initial | ٨ | If<br><endstagerenaln><br/>is filled</endstagerenaln> | cs0220_out_53 | 'Proof of End Stage Renal Disease' was requested on                                                   |
| initial | ^ | ^                                                     | cs0220_out_54 | <date>.</date>                                                                                        |
| initial | ^ | ^                                                     | cs0220_out_55 | <500ms silence>                                                                                       |
| initial | ٨ | If <schoolattendn> is filled</schoolattendn>          | cs0220_out_56 | Proof of 'full-time school attendance' was requested on                                               |
| initial | ^ | ^                                                     | cs0220_out_57 | <date>.</date>                                                                                        |
| initial | ^ | ^                                                     | cs0220_out_58 | <500ms silence>                                                                                       |
| initial | ^ | If <attorneyrepn> is filled</attorneyrepn>            | cs0220_out_59 | Proof of 'attorney representation' was requested on                                                   |
| initial | ^ | ^                                                     | cs0220_out_60 | <date>.</date>                                                                                        |
| initial | ^ | ^                                                     | cs0220_out_61 | <500ms silence>                                                                                       |
| initial | ٨ | If <causen> is filled</causen>                        | cs0220_out_62 | Proof of 'good cause for filing a late appeal request' was requested on                               |
| initial | ^ | ^                                                     | cs0220_out_63 | <date>.</date>                                                                                        |
| initial | ^ | ^                                                     | cs0220_out_64 | <500ms silence>                                                                                       |
| initial | ^ | If <medicalreconn> is filled</medicalreconn>          | cs0220_out_65 | Medical information for your reconsideration request - which is<br>'Form SSA-3441' - was requested on |
| initial | ^ | ^                                                     | cs0220_out_66 | <date>.</date>                                                                                        |

### SSA\_ATT\_Care2020\_N8NN

December 5, 2011

| initial   | ٨                                                                                                    | ^                                                       | cs0220_out_67 | <500ms silence>                                                                                                    |                                                                     |
|-----------|----------------------------------------------------------------------------------------------------|---------------------------------------------------------|---------------|----------------------------------------------------------------------------------------------------|---------------------------------------------------------------------|
|           |                                                                                                    | lf                                                      |               |                                                                                                    | n for your booring request which is Form CCA                        |
| initial   | A land                                                                                                    | <pre>in</pre>                                           | cs0220_out_68 | 3441' - was reques                                                                                                    | n for your hearing request - which is 'Form SSA-<br>sted on         |
| initial   | ^                                                                                                    | ٨                                                       | cs0220_out_69 | <date>.</date>                                                                                                    |                                                                     |
| initial   | ^                                                                                                    | ^                                                       | cs0220_out_70 | <500ms silence>                                                                                                    |                                                                     |
| initial   | ٨                                                                                                    | If <foreignbenefitsn><br/>is filled</foreignbenefitsn>  | cs0220_out_71 |                                                                                                    | r benefits under a U.S. International Social<br>It was requested on |
| initial   | ^                                                                                                    | ^                                                       | cs0220_out_72 | <date>.</date>                                                                                                    |                                                                     |
| initial   | ^                                                                                                    | ^                                                       | cs0220_out_73 | <500ms silence>                                                                                                    |                                                                     |
| initial   | ^                                                                                                    | If<br><hearingrequestn><br/>is filled</hearingrequestn> | cs0220_out_74 | We asked for your                                                                                                    | 'Request for hearing' form on                                       |
| initial   | ^                                                                                                    | ^                                                       | cs0220_out_75 | <date>.</date>                                                                                                    |                                                                     |
| initial   | ^                                                                                                    | ^                                                       | cs0220_out_76 | <500ms silence>                                                                                                    |                                                                     |
| initial   | ٨                                                                                                    | If <reconrequestn> is filled</reconrequestn>            | cs0220_out_77 | We asked for your                                                                                                    | 'Request for Reconsideration' form on                               |
| initial   | ^                                                                                                    | ^                                                       | cs0220_out_78 | <date>.</date>                                                                                                    |                                                                     |
| initial   | ^                                                                                                    | ^                                                       | cs0220_out_79 | <500ms silence>                                                                                                    |                                                                     |
| initial   | ^                                                                                                    | If <fedrevreqn> is filled</fedrevreqn>                  | cs0220_out_80 | We asked for your 'Request for Federal Reviewing Official Reform on                                                                                                    |                                                                     |
| initial   | ^                                                                                                    | ^                                                       | cs0220_out_81 | <date>.</date>                                                                                                    |                                                                     |
| initial   | ^                                                                                                    | ^                                                       | cs0220_out_82 | <500ms silence>                                                                                                    |                                                                     |
| initial   | ^                                                                                                    | Always                                                  | cs0220_out_83 | If you haven't already, please send or take those documents to office that's processing your claim. We need to get the ORIGIN/ documents, but we'll return them when we're finished.                                                                                                    |                                                                     |
| initial   | Else<br>( <claimstatusn>=P<br/>(claim is pending)<br/>AND<br/><pendingissues1>= <br/>=Y)</pendingissues1></claimstatusn> | If <toddsn> is filled</toddsn>                          | cs0220_out_84 | The Disability Dete<br>medical portion of                                                                                                    | ermination Service in your state is processing the your claim.      |
| initial   | ^                                                                                                    | ٨                                                       | cs0220_out_85 | <500ms silence>                                                                                                    |                                                                     |
| initial   | ٨                                                                                                    | If <recondecreqn> is filled</recondecreqn>              | cs0220_out_86 | A decision has not                                                                                                    | been made on your reconsideration request.                          |
| initial   | ^                                                                                                    | ^                                                       | cs0220_out_87 | <500ms silence>                                                                                                    |                                                                     |
| initial   | ^                                                                                                    | If <fedrevdecn> is filled</fedrevdecn>                  | cs0220_out_88 | A decision has not<br>Reviewing Official                                                                                                    | been made on your request for Federal<br>Review.                    |
| initial   | ^                                                                                                    | ^                                                       | cs0220_out_89 | <500ms silence>                                                                                                    |                                                                     |
| initial   | ٨                                                                                                    | If <inohan> is filled</inohan>                          | cs0220_out_90 | The Office of Disal decision on your a                                                                                                    | pility Adjudication and Review has not made a ppeal request.        |
| initial   | ^                                                                                                    | ٨                                                       | cs0220_out_91 | <500ms silence>                                                                                                    |                                                                     |
| initial   | ^                                                                                                    | Else                                                    | cs0220_out_92 | A decision has NOT been made on your claim. Once a decision<br>has been made, you'll receive an official notice in the mail. Note<br>that it takes about 5 business days, from the time we receive your<br>claim application, to begin processing it and provide any updated<br>status. |                                                                     |
| Actions   |                                                                                                    |                                                         |               |                                                                                                    |                                                                     |
| Condition |                                                                                                    | Action                                                  |               |                                                                                                    | Transition                                                          |
| Always    |                                                                                                    |                                                         |               |                                                                                                    | goto : cs0230 RepeatStatus DM                                       |

Version: 4.9

December 5, 2011

Developer Notes

|--

### cs0230\_RepeatStatus\_DM

| A alva a 11   | h = 4 h  |                                                        | 11 Ale 2010 11 11                                                                                                    | eco          |                                               | -4                                                                             | lineatore alternation in the          |              |
|---------------|----------|--------------------------------------------------------|----------------------------------------------------------------------------------------------------|--------------|-----------------------------------------------|--------------------------------------------------------------------------------|---------------------------------------|--------------|
|               |          | nore than one claim application                        | If they would like                                                                                                    | to he        | ar again the st                               | atus of the app                                                                | blication they just hear              | d.           |
| Entering Fro  |          |                                                        |                                                                                                    |              |                                               |                                                                                |                                       |              |
| cs0220_Clair  |          | SG_PP                                                  |                                                                                                    |              |                                               |                                                                                |                                       |              |
| Initial Pron  | -        |                                                        |                                                                                                    |              |                                               |                                                                                |                                       |              |
| Туре          | Conditio | on                                                     | Name                                                                                                    |              | Wording                                       |                                                                                |                                       |              |
| initial       | Always   |                                                        | cs0230_ini_0                                                                                                    | 1            | Would you like                                | e to hear that a                                                               | igain?                                |              |
| Grammar       |          |                                                        |                                                                                                    | -            |                                               |                                                                                |                                       |              |
| Sample Exp    |          |                                                        |                                                                                                    | DTN          | 1F                                            | Reco Var/Op                                                                    |                                       | Confirm      |
| no, no thanks |          |                                                        |                                                                                                    | 2            |                                               | -                                                                              | status_yesno no>                      | Never        |
| yes, yes plea | se       |                                                        |                                                                                                    | 1            |                                               | <cs_repeat_s< td=""><td>status_yesno yes&gt;</td><td>Never</td></cs_repeat_s<> | status_yesno yes>                     | Never        |
| Actions       |          | I                                                      |                                                                                                    |              |                                               |                                                                                |                                       |              |
| Option        |          | Condition                                              | Action                                                                                                    |              |                                               |                                                                                | Transition                            |              |
| yes           |          |                                                        | <b>Prompt :</b> [cs<br>Okay. Again                                                                                            |              | _out_01]                                      |                                                                                | goto : cs0220_Claim                   | StatusMsg_Pl |
| no            |          | If num_claims = 1                                      | <b>Prompt :</b> [cs<br>Okay.                                                                                                  | 0230 <u></u> | _out_02]                                      |                                                                                | goto : cs0240_OneClaimEnd_DM          |              |
| ٨             |          | If num_claims > 1 AND<br>current_claim < num_claims    | Prompt : [cs<br>Okay.                                                                                                    | 0230 <u></u> | _out_03]                                      |                                                                                | goto : cs0250_MultiClaimEnd_DM        |              |
| ٨             |          | Else (num_claims > 1 AND<br>current_claim = num_claims | Prompt : [cs<br>Okay. That w                                                                                                  |              | _out_04]<br>e last claim on                   | the list                                                                       | goto :<br>cs0270_MultiLastClaimEnd_DM |              |
| Recovery E    | Behavior |                                                        | 1                                                                                                    |              |                                               |                                                                                |                                       |              |
| Туре          |          | Condition                                              | Action                                                                                                    |              |                                               |                                                                                | Transition                            |              |
| nomatch 1     |          | Always                                                 | <b>Prompt :</b> [cs<br>Let's try agair<br>again?                                                                              |              | _nm1_01]<br>DULD you like                     | to hear that                                                                   | Re-Recognition :                      |              |
| nomatch 2     |          | ٨                                                      |                                                                                                    | d like       | _nm2_01]<br>to hear the sta<br>gain, press 1. |                                                                                | Re-Recognition :                      |              |
| nomatch 3     |          | Always                                                 | Assign : tran                                                                                                    | sfer_i       | reason =error                                 |                                                                                |                                       |              |
| nomatch 3     |          | Always                                                 | Prompt : [gl_<br>Sorry, we see                                                                                                |              | _01]<br>be having trou                        | ble.                                                                           |                                       |              |
| noinput 1     |          | ٨                                                      |                                                                                                    |              |                                               | Re-Recognition :                                                               |                                       |              |
| noinput 2     |          | ٨                                                      | <b>Prompt :</b> [cs0230_ni2_01]<br>Sorry. To hear the status of that claim<br>application again, press 1. Otherwise, press 2. |              |                                               | Re-Recognition :                                                               |                                       |              |
| noinput 3     |          | Always                                                 | Assign : tran                                                                                                    | sfer_        | reason =error                                 |                                                                                |                                       |              |
| noinput 3     |          | Always                                                 | Prompt : [gl                                                                                                    |              | 01]<br>be having trou                         | hle                                                                            |                                       |              |

December 5, 2011

| See 1.2 Global Commands |       |  |  |  |
|-------------------------|-------|--|--|--|
| Commands: Confirmations |       |  |  |  |
| See 1.2 Global Commands |       |  |  |  |
| Config Parameters       |       |  |  |  |
| Parameter               | Value |  |  |  |
|                         |       |  |  |  |
| Developer Notes         |       |  |  |  |
|                         |       |  |  |  |

#### cs0240\_OneClaimEnd\_DM

#### CustomContext Recognition ( This is an end menu for callers that have one claim. They are given the options to repeat the previous claim, go to the main menu, or ask a question about another claim. **Entering From** cs0230\_RepeatStatus\_DM **Initial Prompts** Туре Condition Name Wording To look up a different confirmation number, say 'Different Number.' initial If office\_hours=true cs0240\_ini\_01 If you'd like to speak to someone about THIS claim, say 'Agent.' Or, if you're finished, just say 'I'm Finished.' To look up a different confirmation number, say 'Different Number.' initial Else (office\_hours=false) cs0240\_ini\_02 Or, if you're finished, just say 'I'm Finished.' Grammar DTMF Confirm Sample Expressions **Reco Var/Option** 1 [different new] ?confirmation number <cs\_one\_claim\_end\_menu If Necessary different number> ?i'm [finished done] 2 If Necessary <cs\_one\_claim\_end\_menu finished> Actions Option Condition Action Transition different number Always goto : cs0120\_ConfirmationNumber\_DM Always Assign : claims\_transaction\_status =success finished Prompt : [cs0240 out 01] Return to calling dialog : If you're done, feel free to hang up. main Otherwise,... [mm0520 ApplicationStatus SD] **Confirmation Prompts** Name Option Condition Wording different\_num Always cs0240\_cnf\_ini\_01 You'd like to look up a different confirmation number, right? ber cs0240 cnf ini 02 You're finished with looking up application status, right? finished Always **Confirmation Recovery Behavior** See 1.3 Global Confirmation **Recovery Behavior** Туре Condition Action Transition

| nomatch 1          | If office_hours=true      | <b>Prompt :</b> [cs0240_nm1_01]<br>Let's try again You can say 'Different<br>Number' or press 1, 'I'm Finished' or press 2,<br>OR say 'Agent' or press 0.                                                                                                    | Re-Recognition : |
|--------------------|---------------------------|----------------------------------------------------------------------------------------------------|------------------|
| nomatch 1          | Else (office_hours=false) | <b>Prompt :</b> [cs0240_nm1_02]<br>Let's try again You can say 'Different<br>Number' or press 1, OR 'I'm Finished' or press<br>2.                                                                                                    | Re-Recognition : |
| nomatch 2          | If office_hours=true      | <b>Prompt :</b> [cs0240_nm2_01]<br>Sorry. If you'd like to try another confirmation<br>number, press 1. If you're finished looking up<br>claim status, press 2. Or, to speak with<br>someone about THIS application, press 0.                                               | Re-Recognition : |
| nomatch 2          | Else (office_hours=false) | <b>Prompt :</b> [cs0240_nm2_02]<br>Sorry. To look up a claim with a different<br>confirmation number, press 1. Otherwise, if<br>you're finished looking up claim status, press 2.                                                                                           | Re-Recognition : |
| nomatch 3          | Always                    | Assign : transfer_reason =error                                                                                                    |                  |
| nomatch 3          | Always                    | <b>Prompt :</b> [gl_nm3_01]<br>Sorry, we seem to be having trouble.                                                                                                    |                  |
| noinput 1          | If office_hours=true      | Prompt : [cs0240_ni1_01]<br>You can say 'Different Number' or press 1, 'I'm<br>Finished' or press 2, OR if you'd like to speak<br>with someone say 'Agent' or press 0.                                                                                                    | Re-Recognition : |
| noinput 1          | Else (office_hours=false) | <b>Prompt :</b> [cs0240_ni1_02]<br>If you'd like to look up a claim with a different<br>confirmation number, say 'Different Number' or<br>press 1. Otherwise, say 'I'm Finished' or press<br>2.                                                                             | Re-Recognition : |
| noinput 2          | If office_hours=true      | <b>Prompt :</b> [cs0240_ni2_01]<br>Sorry. To look up a claim with a different<br>confirmation number, press 1. Otherwise, if<br>you're finished looking up claim status, press 2.<br>OR, if you'd like to speak with someone, press<br>0, and I'll get someone to help you. | Re-Recognition : |
| noinput 2          | Else (office_hours=false) | <b>Prompt :</b> [cs0240_ni2_02]<br>Sorry. To look up a claim with a different<br>confirmation number, press 1. Otherwise, if<br>you're finished looking up claim status, press 2.                                                                                           | Re-Recognition : |
| noinput 3          | Always                    | Assign : transfer_reason =error                                                                                                    |                  |
| noinput 3          | Always                    | <b>Prompt :</b> [gl_ni3_01]<br>Sorry, we seem to be having trouble.                                                                                                    |                  |
| Commands: Sta      | te-Specific Behavior      |                                                                                                    | •                |
| See 1.2 Global Cor | nmands                    |                                                                                                    |                  |
| Commands: Co       | nfirmations               |                                                                                                    |                  |
| See 1.2 Global Cor | nmands                    |                                                                                                    |                  |
| Config Paramete    | ers                       |                                                                                                    |                  |
| Parameter          |                           | Value                                                                                                    |                  |
|                    |                           |                                                                                                    |                  |
| Developer Notes    |                           |                                                                                                    |                  |
|                    |                           |                                                                                                    |                  |

cs0230\_RepeatStatus\_DM

#### cs0250\_MultiClaimEnd\_DM

### **CustomContext Recognition**

This is an end menu for callers that have more than one claim. They are given the options to hear the next claim, go to the main menu, or to look up another claim with a different confirmation number. *Entering From* 

| Initial Pi                                | rompts                    |          |               |                                                                               |                                                                                                    |         |  |
|-------------------------------------------|---------------------------|----------|---------------|-------------------------------------------------------------------------------|----------------------------------------------------------------------------------------------------|---------|--|
| Туре                                      | Condition                 | Name     |               | Wording                                                                       | Wording                                                                                                    |         |  |
| initial                                   | If office_hours=true      | cs0250_i |               |                                                                               | ar the next claim on the list, say 'Next Claim' To look up a<br>ent confirmation number, say 'Different Number.' If you'd lik<br>eak to someone about THIS claim, say 'agent.' Or, if you're<br>ed, just say 'I'm Finished.' |         |  |
| initial                                   | Else (office_hours=false) | cs0250_  | cs0250_ini_02 |                                                                               | To hear the next claim on the list, say 'Next Claim.' To look up a different confirmation number, say 'Different Number.' Or, if you're finished, just say 'I'm Finished.'                                                   |         |  |
| Gramma                                    | ar                        | •        |               | •                                                                             |                                                                                                    |         |  |
| Sample E                                  | Expressions               |          | DTI           | ИF                                                                            | Reco Var/Option                                                                                                    | Confirm |  |
| next [application claim status], next one |                           | 1        |               | <cs_multi_claim_end_menu<br>next_claim&gt;</cs_multi_claim_end_menu<br>       | If Necessary                                                                                                    |         |  |
| ?i'm [finished done]                      |                           | 3        |               | <cs_multi_claim_end_menu<br>finished&gt;</cs_multi_claim_end_menu<br>         | If Necessary                                                                                                    |         |  |
| [different new] ?confirmation number      |                           | 2        |               | <cs_multi_claim_end_menu<br>different_number&gt;</cs_multi_claim_end_menu<br> | If Necessary                                                                                                    |         |  |

# Actions

| Actions              |            |                        |                                                         |                                                                    |                                                                     |
|----------------------|------------|------------------------|---------------------------------------------------------|--------------------------------------------------------------------|---------------------------------------------------------------------|
| Option               |            | Condition              | Action                                                  |                                                                    | Transition                                                          |
| different_number     |            | Always                 |                                                         |                                                                    | goto :<br>cs0120_ConfirmationNumber_DM                              |
| finished             |            | Always                 | Assign : claims_tr                                      | ansaction_status =success                                          |                                                                     |
| ^                    |            | ^                      | Prompt : [cs0250]<br>If you're done, feel<br>Otherwise, |                                                                    | Return to calling dialog :<br>main<br>[mm0520_ApplicationStatus_SD] |
| next_claim           |            | If current_claim=1     | Assign : current_c                                      | laim =2                                                            |                                                                     |
| ٨                    |            | Else (current_claim=2) | Assign : current_c                                      | laim =3                                                            |                                                                     |
| ^                    |            | Always                 | Prompt : [cs0250]<br>All right.                         | _out_02]                                                           | goto : cs0210_WhichClaim_DM                                         |
| Confirmatio          | on Prom    | pts                    | ·                                                       |                                                                    |                                                                     |
| Option               | Conditio   | on                     | Name                                                    | Wording                                                            |                                                                     |
| next_claim           | Always     |                        | cs0250_cnf_ini_01                                       | You'd like the status for the next claim application, right?       |                                                                     |
| different_num<br>ber | Always     |                        | cs0250_cnf_ini_02                                       | You'd like to look up a different confirmation number, right?      |                                                                     |
| finished             | Always     |                        | cs0250_cnf_ini_03                                       | cs0250_cnf_ini_03 You're done with looking up claim status, right? |                                                                     |
| Confirmatio          | n Recov    | very Behavior          | ·                                                       |                                                                    |                                                                     |
| See 1.3 Globa        | al Confirm | ation                  |                                                         |                                                                    |                                                                     |
| Recovery B           | ehavior    |                        |                                                         |                                                                    |                                                                     |
|                      |            | 1                      | 1                                                       |                                                                    | 1                                                                   |

| Туре      | Condition | Action                                                                         | Transition       |
|-----------|-----------|--------------------------------------------------------------------------------|------------------|
| nomatch 1 | _         | <b>Prompt :</b> [cs0250_nm1_01]<br>Let's try again You can say 'Next Claim' or | Re-Recognition : |

()

|                    |                           | press 1, 'Different Number' or press 2, 'I'm                                                                                                    |                  |
|--------------------|---------------------------|----------------------------------------------------------------------------------------------------|------------------|
|                    |                           | Finished' or press 3, OR say 'Agent' or press 0.                                                                                                    |                  |
| nomatch 1          | Else (office_hours=false) | <b>Prompt :</b> [cs0250_nm1_02]<br>Let's try againYou can say 'Next Claim' or<br>press 1, 'Different Number' or press 2, OR say<br>'I'm Finished' or press 3                                                                                                    | Re-Recognition : |
| nomatch 2          | If office_hours=true      | <b>Prompt :</b> [cs0250_nm2_01]<br>Sorry. If you'd like to hear the status of the next<br>claim, press 1. To look up a claim with a<br>different confirmation number, press 2. If you're<br>finished, press 3. Or, to speak with someone<br>about THIS application, press 0.       |                  |
| nomatch 2          | Else (office_hours=false) | <b>Prompt :</b> [cs0250_nm2_02]<br>Sorry. If you'd like to hear the status of the next<br>claim, press 1. To look up a claim with a<br>different confirmation number, press 2. Or, if<br>you're finished, press 3.                                                                 | Re-Recognition : |
| nomatch 3          | Always                    | Assign : transfer_reason =error                                                                                                    |                  |
| nomatch 3          | Always                    | <b>Prompt :</b> [gl_nm3_01]<br>Sorry, we seem to be having trouble.                                                                                                    |                  |
| noinput 1          | If office_hours=true      | <b>Prompt :</b> [cs0250_ni1_01]<br>You can say 'Next Claim' or press 1, 'Different<br>Number' or press 2, 'I'm Finished' or press 3,<br>OR say 'Agent' or press 0.                                                                                                    | Re-Recognition : |
| noinput 1          | Else (office_hours=false) | <b>Prompt :</b> [cs0250_ni1_02]<br>You can say 'Next Claim' or press 1, 'Different<br>Number' or press 2, OR say 'I'm Finished' or<br>press 3                                                                                                    | Re-Recognition : |
| noinput 2          | If office_hours=true      | <b>Prompt :</b> [cs0250_ni2_01]<br>Sorry. To hear the status of the next claim,<br>press 1. To look up a claim with a different<br>confirmation number, press 2. If you're done<br>with claim status, press 3. Or, to speak with<br>someone about THIS claim application, press 0. | Re-Recognition : |
| noinput 2          | Else (office_hours=false) | <b>Prompt :</b> [cs0250_ni2_02]<br>Sorry. If you'd like to hear the status of the next<br>claim, press 1. To look up a claim with a<br>different confirmation number, press 2. Or, if<br>you're finished, press 3.                                                                 | Re-Recognition : |
| noinput 3          | Always                    | Assign : transfer_reason =error                                                                                                    |                  |
| noinput 3          | Always                    | <b>Prompt :</b> [gl_ni3_01]<br>Sorry, we seem to be having trouble.                                                                                                    |                  |
| Commands: Sta      | te-Specific Behavior      |                                                                                                    |                  |
| See 1.2 Global Con | nmands                    |                                                                                                    |                  |
| Commands: Cor      | nfirmations               |                                                                                                    |                  |
| See 1.2 Global Con | nmands                    |                                                                                                    |                  |
| Config Paramete    | ers                       |                                                                                                    |                  |
| Parameter          |                           | Value                                                                                                    |                  |
|                    |                           |                                                                                                    |                  |
| Developer Notes    |                           |                                                                                                    |                  |
|                    |                           |                                                                                                    |                  |

#### cs0260\_NoStatusEnd\_DM

#### **CustomContext Recognition**

This is an end menu for callers that have more than one claim, but who chose not to hear any of them. This state also is for callers who have heard the final claim application for a given confirmation number.

#### Entering From

cs0200 ClaimsRetrieval DB

#### Initial Prompts Туре Condition Name Wording initial cs0260 ini 01 Now, to look up a different confirmation number, say 'Different lf claims transaction status=no application Number.' To speak to someone about THIS claim, say 'Agent.' Or, AND If office\_hours=true if you're finished, just say 'I'm Finished.' initial Else cs0260\_ini\_02 To look up a different confirmation number, say 'Different Number.' Or, if you're finished, just say 'I'm Finished.' To look up a different confirmation number, say 'Different Number.' (after repeat or lf reprompt cs0260\_ree\_01 To speak to someone about THIS claim, say 'Agent.' Or, if you're disconfirmation) claims transaction s finished, just say 'I'm Finished.' tatus=no application AND If office hours=true Grammar Sample Expressions DTMF **Reco Var/Option** Confirm [different new] ?confirmation number 1 <cs\_no\_status\_end\_menu If Necessary // different number different number> 2 ?i'm [finished done] <cs\_no\_status\_end\_menu finished> If Necessary // finished 9 repeat, repeat that <cs\_no\_status\_end\_menu repeat> Never // repeat Actions Transition Option Condition Action different\_number Always goto : cs0120 ConfirmationNumber DM finished Always Assign : claims transaction status = success Prompt : [cs0260\_out\_01] Return to calling dialog : If you're done, feel free to hang up. main Otherwise .... [mm0520 ApplicationStatus SD] Always Prompt : [cs0260\_out\_02] Re-Recognition : Reprompt repeat Sure. **Confirmation Prompts** Name Condition Option Wordina different num Always cs0260\_cnf\_ini\_01 You'd like to look up a different confirmation number, right? ber finished Always cs0260 cnf ini 02 You're done with looking up claim status, right? **Confirmation Recovery Behavior** See 1.3 Global Confirmation **Recovery Behavior** Туре Condition Action Transition Prompt : [cs0260\_nm1\_01] nomatch 1 If office\_hours=true **Re-Recognition :** Let's try again ... You can say 'Different Number' or press 1, 'I'm Finished' or press 2, OR if you'd like to speak with someone say

()

### SSA\_ATT\_Care2020\_N8NN

|                    |                           | 'Agent' or press 0.                                                                                                    |                  |  |  |
|--------------------|---------------------------|----------------------------------------------------------------------------------------------------|------------------|--|--|
| nomatch 1          | Else (office_hours=false) | <b>Prompt :</b> [cs0260_nm1_02]<br>Let's try again You can say 'Different<br>Number' or press 1, OR 'I'm Finished' or press<br>2.                                                                                                    | Re-Recognition : |  |  |
| nomatch 2          | If office_hours=true      | <b>Prompt :</b> [cs0260_nm2_01]<br>Sorry. To look up a claim with a different<br>confirmation number, press 1. Otherwise, if<br>you're finished looking up claim status, press 2.<br>OR, if you'd like to speak with someone, press<br>0, and I'll get someone to help you. | Re-Recognition : |  |  |
| nomatch 2          | Else (office_hours=false) | <b>Prompt :</b> [cs0260_nm2_02]<br>Sorry. To look up a claim with a different<br>confirmation number, press 1. Otherwise, if<br>you're finished looking up claim status, press 2.                                                                                           | Re-Recognition : |  |  |
| nomatch 3          | Always                    | Assign : transfer_reason =error                                                                                                    |                  |  |  |
| nomatch 3          | Always                    | <b>Prompt :</b> [gl_nm3_01]<br>Sorry, we seem to be having trouble.                                                                                                    |                  |  |  |
| noinput 1          | If office_hours=true      | <b>Prompt :</b> [cs0260_ni1_01]<br>You can say 'Different Number' or press 1, 'I'm<br>Finished' or press 2, OR if you'd like to speak<br>with someone say 'Agent' or press 0.                                                                                               | Re-Recognition : |  |  |
| noinput 1          | Else (office_hours=false) | <b>Prompt :</b> [cs0260_ni1_02]<br>If you'd like to look up a claim with a different<br>confirmation number, say 'Different Number' or<br>press 1. Otherwise, say 'I'm Finished' or press<br>2.                                                                             | Re-Recognition : |  |  |
| noinput 2          | If office_hours=true      | <b>Prompt :</b> [cs0260_ni2_01]<br>Sorry. To look up a claim with a different<br>confirmation number, press 1. Otherwise, if<br>you're finished looking up claim status, press 2.<br>OR, if you'd like to speak with someone, press<br>0, and I'll get someone to help you. | Re-Recognition : |  |  |
| noinput 2          | Else (office_hours=false) | <b>Prompt :</b> [cs0260_ni2_02]<br>Sorry. If you'd like to try a different claim<br>number, press 1. Otherwise, press 2.                                                                                                    | Re-Recognition : |  |  |
| noinput 3          | Always                    | Assign : transfer_reason =error                                                                                                    |                  |  |  |
| noinput 3          | Always                    | <b>Prompt :</b> [gl_ni3_01]<br>Sorry, we seem to be having trouble.                                                                                                    |                  |  |  |
| Commands: Sta      | ate-Specific Behavior     |                                                                                                    |                  |  |  |
| See 1.2 Global Cor | mmands                    |                                                                                                    |                  |  |  |
| Commands: Dis      | abled Globals             |                                                                                                    |                  |  |  |
| repeat             |                           |                                                                                                    |                  |  |  |
| Commands: Co       | nfirmations               |                                                                                                    |                  |  |  |
| See 1.2 Global Co  | mmands                    |                                                                                                    |                  |  |  |
| Config Paramet     | ers                       |                                                                                                    |                  |  |  |
| Parameter          |                           | Value                                                                                                    | Value            |  |  |
|                    |                           |                                                                                                    |                  |  |  |
| Developer Notes    |                           |                                                                                                    |                  |  |  |
|                    |                           |                                                                                                    |                  |  |  |

()

#### cs0270\_MultiLastClaimEnd\_DM

#### **CustomContext Recognition**

This is an end menu for callers that have more than one claim. They are given the options to hear the next claim, go to the main menu, or to look up another claim with a different confirmation number.

#### Entering From

#### cs0210\_WhichClaim\_DM, cs0230\_RepeatStatus\_DM

#### **Initial Prompts** Туре Condition Name Wording To hear those claims again, say 'Repeat Claims.' To look up a different confirmation number, say 'Different Number.' If you'd like initial If office hours=true cs0270 ini 01 to speak to someone about THIS claim, say 'agent.' Or, if you're finished, just say 'I'm Finished.' initial Else (office\_hours=false) cs0270\_ini\_02 To hear those claims again, say 'Repeat Claims.' To look up a different confirmation number, say 'Different Number.' Or, if you're finished, just say 'I'm Finished.'

#### Grammar

| Sample Expressions                   | DTMF | Reco Var/Option                                                                         | Confirm      |
|--------------------------------------|------|-----------------------------------------------------------------------------------------|--------------|
| repeat claims, repeat ?[this that]   | 1    | < <b>cs_multi_last_claim_end_menu</b><br>repeat_claims>                                 | If Necessary |
| ?i'm [finished done]                 | 3    | <cs_multi_last_claim_end_menu<br>finished&gt;</cs_multi_last_claim_end_menu<br>         | If Necessary |
| [different new] ?confirmation number | 2    | <cs_multi_last_claim_end_menu<br>different_number&gt;</cs_multi_last_claim_end_menu<br> | If Necessary |

#### Actions

| Option           | tion Condition Action |                                                                                        | Transition                                                          |  |  |  |
|------------------|-----------------------|----------------------------------------------------------------------------------------|---------------------------------------------------------------------|--|--|--|
| repeat_claims    | Always                | Assign : current_claim =0                                                              |                                                                     |  |  |  |
| ٨                | ^                     | Prompt : [cs0270_out_01]<br>All right.                                                 | goto : cs0210_WhichClaim_DM                                         |  |  |  |
| different_number | Always                |                                                                                        | goto :<br>cs0120_ConfirmationNumber_DM                              |  |  |  |
| finished         | Always                | Assign : claims_transaction_status =success                                            |                                                                     |  |  |  |
| ٨                | ^                     | <b>Prompt :</b> [cs0270_out_02]<br>If you're done, feel free to hang up.<br>Otherwise, | Return to calling dialog :<br>main<br>[mm0520_ApplicationStatus_SD] |  |  |  |

### Confirmation Prompts

|                      | •                               |                   |                                                               |  |  |
|----------------------|---------------------------------|-------------------|---------------------------------------------------------------|--|--|
| Option               | Condition                       | Name              | Wording                                                       |  |  |
| repeat_claim<br>s    | Always                          | cs0270_cnf_ini_01 | You want to hear those claims again, right?                   |  |  |
| different_num<br>ber | Always                          | cs0270_cnf_ini_02 | You'd like to look up a different confirmation number, right? |  |  |
| finished             | Always                          | cs0270_cnf_ini_03 | You're done with looking up claim status, right?              |  |  |
| Confirmatio          | Confirmation Papavior, Pohavior |                   |                                                               |  |  |

#### Confirmation Recovery Behavior

See 1.3 Global Confirmation

#### Recovery Behavior

| Туре      | Condition | Action                                                                         | Transition       |
|-----------|-----------|--------------------------------------------------------------------------------|------------------|
| nomatch 1 | —         | <b>Prompt :</b> [cs0270_nm1_01]<br>Let's try again You can say 'Repeat Claims' | Re-Recognition : |

SSA\_ATT\_Care2020\_N8NN

| Developer Notes   |                           |                                                                                                    |                  |  |  |
|-------------------|---------------------------|----------------------------------------------------------------------------------------------------|------------------|--|--|
|                   |                           |                                                                                                    |                  |  |  |
| Parameter         |                           | Value                                                                                                    | Value            |  |  |
| Config Parame     | ters                      |                                                                                                    |                  |  |  |
| See 1.2 Global Co |                           |                                                                                                    |                  |  |  |
| Commands: Co      |                           |                                                                                                    |                  |  |  |
| repeat            |                           |                                                                                                    |                  |  |  |
| Commands: Di      | sabled Globals            |                                                                                                    |                  |  |  |
| See 1.2 Global Co | ommands                   |                                                                                                    |                  |  |  |
| Commands: St      | ate-Specific Behavior     |                                                                                                    |                  |  |  |
| noinput 3         | Always                    | <b>Prompt :</b> [gl_ni3_01]<br>Sorry, we seem to be having trouble.                                                                                                    |                  |  |  |
| noinput 3         | Always                    | Assign : transfer_reason =error                                                                                                    |                  |  |  |
| noinput 2         | Else (office_hours=false) | <b>Prompt :</b> [cs0270_ni2_02]<br>Sorry. If you'd like to hear all of those claims<br>again, press 1. To look up a claim with a<br>different confirmation number, press 2. Or, if<br>you're finished, press 3.                                                                           | Re-Recognition : |  |  |
| noinput 2         | If office_hours=true      | Prompt : [cs0270_ni2_01]<br>Sorry. If you'd like to hear all of those claims<br>again, press 1. To look up a claim with a<br>different confirmation number, press 2. If you're<br>done with claim status, press 3. Or, to speak<br>with someone about THIS claim application,<br>press 0. |                  |  |  |
| noinput 1         | Else (office_hours=false) | <b>Prompt :</b> [cs0270_ni1_02]<br>You can say 'Repeat Claims' or press 1,<br>'Different Number' or press 2, OR say 'I'm<br>Finished' or press 3                                                                                                    | Re-Recognition : |  |  |
| noinput 1         | If office_hours=true      | <b>Prompt :</b> [cs0270_ni1_01]<br>You can say 'Repeat Claims' or press 1,<br>'Different Number' or press 2, 'I'm Finished' or<br>press 3, OR say 'Agent' or press 0.                                                                                                    | Re-Recognition : |  |  |
| nomatch 3         | Always                    | <b>Prompt :</b> [gl_nm3_01]<br>Sorry, we seem to be having trouble.                                                                                                    |                  |  |  |
| nomatch 3         | Always                    | Assign : transfer_reason =error                                                                                                    |                  |  |  |
| nomatch 2         | Else (office_hours=false) | <b>Prompt :</b> [cs0270_nm2_02]<br>Sorry. If you'd like to hear all of those claims<br>again, press 1. To look up a claim with a<br>different confirmation number, press 2. Or, if<br>you're finished, press 3.                                                                           | Re-Recognition : |  |  |
| nomatch 2         | If office_hours=true      | <b>Prompt :</b> [cs0270_nm2_01]<br>Sorry. If you'd like to hear all of those claims<br>again, press 1. To look up a claim with a<br>different confirmation number, press 2. If you're<br>finished, press 3. Or, to speak with someone<br>about THIS application, press 0.                 | Re-Recognition : |  |  |
| nomatch 1         | Else (office_hours=false) | <b>Prompt :</b> [cs0270_nm1_02]<br>Let's try againYou can say 'Repeat Claims' or<br>press 1, 'Different Number' or press 2, OR say<br>'I'm Finished' or press 3                                                                                                    | Re-Recognition : |  |  |
|                   |                           | or press 1, 'Different Number' or press 2, 'I'm<br>Finished' or press 3, OR say 'Agent' or press 0.                                                                                                    |                  |  |  |

### 2.6 DirectDeposit Dialog

The Direct Deposit application allows callers to update their direct deposit information.

#### dd0100\_PingHost\_DB

| Data Access           |                                              |                                                                                                    |                                                                                                    |                                                              |          |
|-----------------------|----------------------------------------------|----------------------------------------------------------------------------------------------------|----------------------------------------------------------------------------------------------------|--------------------------------------------------------------|----------|
| Pings the host databa | ase to ensure the host is av                 | /ailable.                                                                                                    |                                                                                                    |                                                              |          |
| Entering From         |                                              |                                                                                                    |                                                                                                    |                                                              |          |
| mm0330_DirectDepo     | sit_SD                                       |                                                                                                    |                                                                                                    |                                                              |          |
| Input parameters      |                                              |                                                                                                    |                                                                                                    |                                                              |          |
| Parameter             |                                              |                                                                                                    | Value                                                                                                    |                                                              |          |
| processID             |                                              |                                                                                                    | Which process to pass<br>AUTHINFO, MI, ENDSE                                                                                                    | the request to. Values are: PING, AUT<br>ESSION, NONE.       | H, INFO, |
| requestID             |                                              |                                                                                                    | Unique 10 digit ID for th                                                                                                    | e request. 10 zeros, if not used.                            |          |
| timestamp             |                                              |                                                                                                    | Transaction timestamp.                                                                                                    |                                                              |          |
| version               |                                              |                                                                                                    | Version of the xml sche                                                                                                    | ma used.                                                     |          |
| Output parameter      | rs 🔤                                         |                                                                                                    |                                                                                                    |                                                              |          |
| Variable              |                                              |                                                                                                    | Description                                                                                                    |                                                              |          |
| dd_statusCode         |                                              |                                                                                                    | Possible values that can be returned are: 0000=Success, 0150=System<br>Failure-connected but failed for other reasons, 0151=System Failure,<br>0152=Off hour request, and 7777=Validation failure. |                                                              |          |
| dd_statusDescription  |                                              |                                                                                                    | Status code text description.                                                                                                    |                                                              |          |
| Actions               |                                              |                                                                                                    |                                                                                                    |                                                              |          |
| Condition             |                                              | Action                                                                                                    |                                                                                                    | Transition                                                   |          |
| If dd_statusCode=00   | 00 (success)                                 |                                                                                                    |                                                                                                    | goto : dd0200_IntroMsg_PP                                    |          |
| Else (failure)        | Always                                       | Assign : dd_transactio                                                                                                    | n_status =failure                                                                                                    |                                                              |          |
| ^                     | If dd_statusCode=0152<br>(off hours request) | <b>Prompt</b> : [dd0100_out_01]<br>Sorry, our system is undergoing routine<br>maintenance and I'm unable to access your<br>records at this time. Please try back in the<br>morning. If you'd like to speak with someone |                                                                                                    | Return to calling dialog :<br>main [mm0330_DirectDeposit_SD] |          |
| ٨                     | Else                                         | <b>Prompt</b> : [dd0100_out_02]<br>Sorry, I'm having trouble getting access to your<br>records                                                                                                    |                                                                                                    | Return to calling dialog :<br>main [mm0330_DirectDeposit_SD] |          |
| Recovery Behavio      | or                                           |                                                                                                    |                                                                                                    |                                                              |          |
| See 1.1 Global Reco   | very Behavior                                |                                                                                                    |                                                                                                    |                                                              |          |
| Developer Notes       |                                              |                                                                                                    |                                                                                                    |                                                              |          |
|                       |                                              |                                                                                                    |                                                                                                    |                                                              |          |

### dd0200\_IntroMsg\_PP

**Simple Play Promp** 

Plays an intro prompt.

Entering From

dd0100\_PingHost\_DB

**(**)

| Initial Prompts  |           |        |               |                      |                                    |  |  |
|------------------|-----------|--------|---------------|----------------------|------------------------------------|--|--|
| Туре             | Condition |        | Name          | Wording              |                                    |  |  |
| initial          | Always    |        | dd0200_out_01 | To get started, I ha | we a couple of questions           |  |  |
| Actions          |           |        |               |                      |                                    |  |  |
| Condition Action |           | Action | Action        |                      | Transition                         |  |  |
| Always           |           |        |               |                      | goto : dd0220_ReceivingBenefits_DM |  |  |
| Developer Notes  |           |        |               |                      |                                    |  |  |
|                  |           |        |               |                      |                                    |  |  |

### dd0220\_ReceivingBenefits\_DM

| YesNo Recognition |             |                       |              |                                                                                                    |                  |                                                                  | <b>N</b>                                                                          |                                   |          |
|-------------------|-------------|-----------------------|--------------|----------------------------------------------------------------------------------------------------|------------------|------------------------------------------------------------------|-----------------------------------------------------------------------------------|-----------------------------------|----------|
| Asks callers v    | whether or  | not they are receivir | ng benefits. |                                                                                                    |                  |                                                                  |                                                                                   |                                   | _        |
| Entering Fro      | om          |                       |              |                                                                                                    |                  |                                                                  |                                                                                   |                                   |          |
| dd0200_Intro      | Msg_PP      |                       |              |                                                                                                    |                  |                                                                  |                                                                                   |                                   |          |
| Initial Prom      | npts        |                       |              |                                                                                                    |                  |                                                                  |                                                                                   |                                   |          |
| Туре              | Conditio    | on                    |              | Name                                                                                                    |                  | Wording                                                          |                                                                                   |                                   |          |
| initial           | Always      |                       |              | dd0220_ini_0                                                                                                    | 1                | Are you receiv                                                   | ving retirement                                                                   | , survivor, or disability be      | enefits? |
| Grammar           |             |                       |              |                                                                                                    |                  |                                                                  |                                                                                   |                                   |          |
| Sample Expi       | ressions    |                       |              |                                                                                                    | DTN              | 1F                                                               | Reco Var/Op                                                                       | tion                              | Confirm  |
| yes, retireme     | nt, survivo | r, disability         |              |                                                                                                    | 1                |                                                                  | < <b>cd_receivin</b><br>yes>                                                      | g_benefits_yesno                  | Never    |
| no                |             |                       |              |                                                                                                    | 2                |                                                                  | <cd_receivin< td=""><td>g_benefits_yesno no&gt;</td><td>Never</td></cd_receivin<> | g_benefits_yesno no>              | Never    |
| Actions           |             |                       |              |                                                                                                    |                  |                                                                  | •                                                                                 |                                   |          |
| Option            |             | Condition             |              | Action                                                                                                    |                  |                                                                  |                                                                                   | Transition                        |          |
| yes               |             | Always                |              |                                                                                                    |                  |                                                                  |                                                                                   | goto : dd0260_CallingAboutSelf_DM |          |
| no                |             | Always                |              |                                                                                                    |                  |                                                                  |                                                                                   | goto : dd0230_NotEligible_PP      |          |
| Recovery E        | Behavior    |                       |              |                                                                                                    |                  |                                                                  |                                                                                   |                                   |          |
| Туре              |             | Condition             |              | Action                                                                                                    |                  |                                                                  |                                                                                   | Transition                        |          |
| nomatch 1         |             | Always                |              | <b>Prompt :</b> [dd<br>Let's try again<br>survivor, or di                                                                                                    | IAR              | E you receivin                                                   | g retirement,                                                                     | Re-Recognition :                  |          |
| nomatch 2         |             | ^                     |              | <b>Prompt :</b> [dd0220_nm2_01]<br>Sorry. If you're currently receiving retirement<br>benefits, survivor benefits, or disability benefits,<br>press 1. If you are NOT receiving any of those<br>benefits, press 2. |                  |                                                                  | Re-Recognition :                                                                  |                                   |          |
| nomatch 3         |             | Always                |              | Assign : tran                                                                                                    | sfer_i           | reason =error                                                    |                                                                                   |                                   |          |
| nomatch 3         |             | Always                |              | <b>Prompt :</b> [gl_nm3_01]<br>Sorry, we seem to be having trouble.                                                                                                    |                  |                                                                  |                                                                                   |                                   |          |
| noinput 1         |             | ^                     |              | <b>Prompt :</b> [dd0220_ni1_01]<br>If you ARE receiving benefits for retirement,<br>survivorship, or disability, say 'Yes' or press 1.<br>If not, say 'No', or press 2.                                            |                  |                                                                  | Re-Recognition :                                                                  |                                   |          |
| noinput 2         |             | ^                     |              | benefits, surv                                                                                                    | re cui<br>ivor b | _ni2_01]<br>rently receivin<br>enefits, or disa<br>NOT receiving | ability benefits,                                                                 | Re-Recognition :                  |          |

|                   |                       | benefits, press 2.                                  |                 |  |  |
|-------------------|-----------------------|-----------------------------------------------------|-----------------|--|--|
| noinput 3         | Always                | Assign : transfer_rea                               | son =error      |  |  |
| noinput 3         | Always                | <b>Prompt :</b> [gl_ni3_01]<br>Sorry, we seem to be | having trouble. |  |  |
| Commands: St      | ate-Specific Behavior |                                                     |                 |  |  |
| See 1.2 Global Co | ommands               |                                                     |                 |  |  |
| Commands: Co      | onfirmations          |                                                     |                 |  |  |
| See 1.2 Global Co | ommands               |                                                     |                 |  |  |
| Config Parame     | ters                  |                                                     |                 |  |  |
| Parameter         |                       |                                                     | Value           |  |  |
|                   |                       |                                                     |                 |  |  |
| Developer Notes   |                       |                                                     |                 |  |  |
|                   |                       |                                                     |                 |  |  |

## dd0230\_NotEligible\_PP

| Simple Play Prompt |                                                                                          |        |                                     |                                                                |                                                                                                    |  |  |  |
|--------------------|------------------------------------------------------------------------------------------|--------|-------------------------------------|----------------------------------------------------------------|----------------------------------------------------------------------------------------------------|--|--|--|
| Informs call       | Informs callers that they must be receiving benefits in order to set up direct deposits. |        |                                     |                                                                |                                                                                                    |  |  |  |
| Entering F         | rom                                                                                      |        |                                     |                                                                |                                                                                                    |  |  |  |
| dd0220_Re          | eceivingBenefits_DM                                                                      |        |                                     |                                                                |                                                                                                    |  |  |  |
| Initial Pro        | ompts                                                                                    |        |                                     |                                                                |                                                                                                    |  |  |  |
| Туре               | Condition                                                                                |        | Name                                | Wording                                                        |                                                                                                    |  |  |  |
| initial<br>Actions | Always                                                                                   |        | dd0230_out_01                       | Security retiremen<br>words, you can't s<br>agent. Now, If you | ou can only set up direct deposit if you're already receiving Socia<br>ecurity retirement, disability, or survivor benefit payments. In othe<br>ords, you can't set them up in advance, even with the help of an<br>gent. Now, If you're finished, feel free to hang up. Otherwise, hold<br>n and I'll take you back to the Main Menu |  |  |  |
| Condition          |                                                                                          | Action |                                     |                                                                | Transition                                                                                                    |  |  |  |
| Always             |                                                                                          |        | dd transaction status =not eligible |                                                                |                                                                                                    |  |  |  |
| Always             |                                                                                          |        |                                     | Return to calling dialog :<br>main [mm0330_DirectDeposit_SD]   |                                                                                                    |  |  |  |
| Developer          | Developer Notes                                                                          |        |                                     |                                                                |                                                                                                    |  |  |  |
|                    |                                                                                          |        |                                     |                                                                |                                                                                                    |  |  |  |

### dd0260\_CallingAboutSelf\_DM

| YesNo Recognition |                                                |                      |                                                                     |  |  |
|-------------------|------------------------------------------------|----------------------|---------------------------------------------------------------------|--|--|
| Asks callers v    | whether or not they are calling about their ow | wn benefits (as oppo | sed to someone else's).                                             |  |  |
| Entering Fro      | m                                              |                      |                                                                     |  |  |
| dd0220_Rece       | eivingBenefits_DM                              |                      |                                                                     |  |  |
| Initial Prom      | pts                                            |                      |                                                                     |  |  |
| Туре              | Condition                                      | Name                 | Wording                                                             |  |  |
| initial           | Always                                         | dd0260_ini_01        | And, is this change for yourself?                                   |  |  |
| reprompt          | (after repeat)                                 | dd0260_ree_01        | Is the change you're calling about for your OWN benefit or payment? |  |  |

SSA\_ATT\_Care2020\_N8NN

December 5, 2011

| Grammar                         |                       |                                                    |                                                                                                    |                                                                                            |                                                 |                  |  |
|---------------------------------|-----------------------|----------------------------------------------------|----------------------------------------------------------------------------------------------------|--------------------------------------------------------------------------------------------|-------------------------------------------------|------------------|--|
| Sample Express                  | ions                  |                                                    | DTMF                                                                                                    | Reco Var/O                                                                                 | otion                                           | Confirm          |  |
| yes, my own<br>// yes           |                       |                                                    | 1                                                                                                    | <cd_calling_< td=""><td>_<b>about_self_yesno</b> yes&gt;</td><td>Never</td></cd_calling_<> | _ <b>about_self_yesno</b> yes>                  | Never            |  |
| no, not mine<br>// no           |                       |                                                    | 2                                                                                                    | <cd_calling_< td=""><td>_about_self_yesno no&gt;</td><td>Never</td></cd_calling_<>         | _about_self_yesno no>                           | Never            |  |
| repeat, repeat tha<br>// repeat | t                     |                                                    | 9                                                                                                    | <cd_calling_<br>repeat&gt;</cd_calling_<br>                                                | _about_self_yesno                               | Never            |  |
| Actions                         |                       |                                                    |                                                                                                    |                                                                                            |                                                 |                  |  |
| Option                          | Condition             | Action                                             |                                                                                                    |                                                                                            | Transition                                      |                  |  |
| no                              | Always                | Assign : dd_                                       | transaction_sta                                                                                                    | atus =not_self                                                                             |                                                 |                  |  |
| ^                               | ٨                     | Okay. To set                                       | , they'll need to                                                                                                    | someone else's<br>o be with you while                                                      | Return to calling dialo<br>main [mm0330_DirectD |                  |  |
| yes                             | Always                | Prompt : [dd<br>All right.                         | 0260_out_02]                                                                                                    |                                                                                            | goto : dd0300_KBAuth                            | entication_SD    |  |
| repeat                          | Always                | Prompt : [dd<br>Sure                               | 0260_out_03]                                                                                                    |                                                                                            | Re-Recognition : Repr                           | ompt             |  |
| Recovery Beha                   | avior                 | ł                                                  |                                                                                                    |                                                                                            | •                                               |                  |  |
| Туре                            | Condition             | Action                                             |                                                                                                    |                                                                                            | Transition                                      |                  |  |
| nomatch 1                       | Always                | Let's try agair                                    | Prompt : [dd0260_nm1_01]<br>Let's try again Is the change you're calling<br>about for your OWN benefit or payment?                                                                                                    |                                                                                            |                                                 |                  |  |
| nomatch 2                       | ^<br>                 | Sorry. If you'<br>affects the be<br>receive, press | <b>Prompt</b> : [dd0260_nm2_01]<br>Sorry. If you're calling about a change that<br>affects the benefits or payments that YOU<br>receive, press 1. If you're calling on behalf of<br>someone else, press 2.                                                                                                    |                                                                                            |                                                 | Re-Recognition : |  |
| nomatch 3                       | Always                | Assign : tran                                      | sfer_reason =                                                                                                    | error                                                                                      |                                                 |                  |  |
| nomatch 3                       | Always                | Prompt : [gl_<br>Sorry, we see                     |                                                                                                    | g trouble.                                                                                 |                                                 |                  |  |
| noinput 1                       | ^ ^                   | If the change<br>OWN benefit                       | Sorry, we seem to be having trouble.       Prompt: [dd0260_ni1_01]       Re-Recognition :         If the change you'd like to make is for your       OWN benefit or payment, say 'Yes' or press 1.       Revelopment is the payment is the payment |                                                                                            |                                                 |                  |  |
| noinput 2                       | ٨                     | Sorry. If you' payments that                       | Prompt : [dd0260_ni2_01]<br>Sorry. If you're calling about benefits of<br>payments that YOU receive, press 1. If you're<br>calling on behalf of someone else, press 2.                                                                                                    |                                                                                            | Re-Recognition :                                |                  |  |
| noinput 3                       | Always                | Assign : tran                                      | Assign : transfer_reason =error                                                                                                    |                                                                                            |                                                 |                  |  |
| noinput 3                       | Always                | Prompt : [gl_<br>Sorry, we see                     | <b>Prompt</b> : [gl_ni3_01]<br>Sorry, we seem to be having trouble.                                                                                                    |                                                                                            |                                                 |                  |  |
| Commands: St                    | ate-Specific Behavior |                                                    |                                                                                                    |                                                                                            |                                                 |                  |  |
| See 1.2 Global Co               | ommands               |                                                    |                                                                                                    |                                                                                            |                                                 |                  |  |
| Commands: Di                    | isabled Globals       |                                                    |                                                                                                    |                                                                                            |                                                 |                  |  |
| repeat                          |                       |                                                    |                                                                                                    |                                                                                            |                                                 |                  |  |
| Commands: Co                    | onfirmations          |                                                    |                                                                                                    |                                                                                            |                                                 |                  |  |
| See 1.2 Global Co               | ommands               |                                                    |                                                                                                    |                                                                                            |                                                 |                  |  |

SSA\_ATT\_Care2020\_N8NN

| Config Parameters |       |  |  |  |  |
|-------------------|-------|--|--|--|--|
| Parameter         | Value |  |  |  |  |
|                   |       |  |  |  |  |
| Developer Notes   |       |  |  |  |  |
|                   |       |  |  |  |  |

### dd0300\_KBAuthentication\_SD

| Subdialog Call                                                                                                    |                                                                        |                    |                                                              |   |  |  |  |
|----------------------------------------------------------------------------------------------------|------------------------------------------------------------------------|--------------------|--------------------------------------------------------------|---|--|--|--|
| Sub dialogue call to the Knowledge Based Authentication module to collect: SSN, name, DOB, POB, and last payment. |                                                                        |                    |                                                              |   |  |  |  |
| Entering From                                                                                                    |                                                                        |                    |                                                              |   |  |  |  |
| dd0260_CallingAboutSelf_DM                                                                                        |                                                                        |                    |                                                              |   |  |  |  |
| Dialog called                                                                                                    |                                                                        |                    |                                                              |   |  |  |  |
| Proceed to initial node in: KnowledgeBased                                                                        | dAuthentication                                                        |                    |                                                              |   |  |  |  |
| Input parameters                                                                                                  |                                                                        |                    |                                                              |   |  |  |  |
| Parameter                                                                                                    |                                                                        | Value              |                                                              |   |  |  |  |
|                                                                                                    |                                                                        |                    |                                                              |   |  |  |  |
| Output parameters                                                                                                 |                                                                        |                    |                                                              |   |  |  |  |
| Variable                                                                                                    |                                                                        | Subdialog Variable |                                                              |   |  |  |  |
|                                                                                                    |                                                                        |                    |                                                              |   |  |  |  |
| Actions                                                                                                    |                                                                        |                    |                                                              |   |  |  |  |
| Condition                                                                                                    | Action                                                                 |                    | Transition                                                   |   |  |  |  |
| If kba_transaction_status=success                                                                                 | <b>Prompt :</b> [dd0300_out]<br>Let's move on to your d<br>information |                    | goto : dd0400_DDEffectiveASAP_DN                             | Л |  |  |  |
| Elseif kba_transaction_status=account_blocked                                                                     | Assign : dd_transactio                                                 | n_status =failure  | Return to calling dialog :<br>main [mm0330_DirectDeposit_SD] |   |  |  |  |
| Elseif<br>kba_transaction_status=attestation_declined                                                             | Assign : dd_transactio                                                 | n_status =failure  | Return to calling dialog :<br>main [mm0330_DirectDeposit_SD] |   |  |  |  |
| Else (kba_transaction_status=failure) Assign : dd_transaction_status =failure                                     |                                                                        |                    | Return to calling dialog :<br>main [mm0330_DirectDeposit_SD] |   |  |  |  |
| Recovery Behavior                                                                                                 |                                                                        |                    |                                                              |   |  |  |  |
| See 1.1 Global Recovery Behavior                                                                                  |                                                                        |                    |                                                              |   |  |  |  |
| Developer Notes                                                                                                   |                                                                        |                    |                                                              |   |  |  |  |
|                                                                                                    |                                                                        |                    |                                                              |   |  |  |  |

### dd0400\_DDEffectiveASAP\_DM

| Date Recognition |                                                                         |               |                                                             |   |  |
|------------------|-------------------------------------------------------------------------|---------------|-------------------------------------------------------------|---|--|
| Asks caller if t | Asks caller if they would like the direct deposit to be effective asap. |               |                                                             |   |  |
| Entering From    | m                                                                       |               |                                                             |   |  |
| dd0300_KBAu      | uthentication_SD                                                        |               |                                                             |   |  |
| Initial Prom     | pts                                                                     |               |                                                             |   |  |
| Туре             | Condition                                                               | Name          | Wording                                                     |   |  |
| initial          | Always                                                                  | dd0400_ini_01 | Would you like direct deposit to start as soon as possible? | ? |  |

SSA\_ATT\_Care2020\_N8NN

December 5, 2011

| Grammar            |                        |                                           |                                                                                                    |                                                                              |                    |              |
|--------------------|------------------------|-------------------------------------------|----------------------------------------------------------------------------------------------------|------------------------------------------------------------------------------|--------------------|--------------|
| Sample Expressions |                        |                                           | DTMF                                                                                                    | Reco Var/O                                                                   | otion              | Confirm      |
| yes, yeah          |                        |                                           | 1                                                                                                    | <cd_effectiv< th=""><th>ve_asap_yesno &gt;</th><th>Never</th></cd_effectiv<> | ve_asap_yesno >    | Never        |
| no                 |                        |                                           | 2                                                                                                    | <cd_effectiv< th=""><th>ve_asap_yesno &gt;</th><th>Never</th></cd_effectiv<> | ve_asap_yesno >    | Never        |
| Actions            |                        |                                           |                                                                                                    | ·                                                                            |                    |              |
| Option             | Condition              | Action                                    |                                                                                                    |                                                                              | Transition         |              |
| no                 | Always                 | Prompt : [do<br>Okay.                     | 10400_out_01]                                                                                                    |                                                                              | goto : dd0410_Effe | ctiveMonth_D |
| yes                | Always                 | Assign : effe                             | ctive_month =                                                                                                    | <current_date></current_date>                                                |                    |              |
| ٨                  | ^                      | <b>Prompt</b> : [do<br>Okay.              | 10400_out_02]                                                                                                    |                                                                              | goto : dd0430_Acc  | ountType_DM  |
| Recovery Beha      | avior                  |                                           |                                                                                                    |                                                                              |                    |              |
| Туре               | Condition              | Action                                    |                                                                                                    |                                                                              | Transition         |              |
| nomatch 1          | Always                 |                                           |                                                                                                    | .]<br>ike direct deposit to                                                  | Re-Recognition :   |              |
| nomatch 2          | ^                      | Sorry. If you effect as soon press 2, and | <b>Prompt</b> : [dd0400_nm2_01]<br>Sorry. If you want the direct deposit to take<br>effect as soon as possible, press 1. Otherwise,<br>press 2, and I'll get the month you would like<br>them to go into effect. |                                                                              |                    |              |
| nomatch 3          | Always                 | Assign : trar                             | sfer_reason =                                                                                                    | error                                                                        |                    |              |
| nomatch 3          | Always                 |                                           | <b>Prompt :</b> [gl_nm3_01]<br>Sorry, we seem to be having trouble.                                                                                                    |                                                                              |                    |              |
| noinput 1          | ٨                      | If you want th<br>soon as poss            | <b>Prompt</b> : [dd0400_ni1_01]<br>If you want the direct deposit to take effect as<br>soon as possible say 'Yes' or press 1. If not,<br>say 'No' or press 2.                                                    |                                                                              |                    |              |
| noinput 2          | ^ ^                    | Sorry. If you effect as soo               | <b>Prompt</b> : [dd0400_ni2_01]<br>Sorry. If you want the direct deposit to take<br>effect as soon as possible, press 1. Otherwise,<br>press 2, and I'll get the month you would like                            |                                                                              |                    |              |
| noinput 3          | Always                 | Assign : trar                             | sfer_reason =                                                                                                    | error                                                                        |                    |              |
| noinput 3          | Always                 | Prompt : [gl<br>Sorry, we see             | _ni3_01]<br>em to be having                                                                                                    | g trouble.                                                                   |                    |              |
| Commands: St       | tate-Specific Behavior |                                           |                                                                                                    |                                                                              |                    |              |
| See 1.2 Global Co  | ommands                |                                           |                                                                                                    |                                                                              |                    |              |
| Commands: Co       | onfirmations           |                                           |                                                                                                    |                                                                              |                    |              |
| See 1.2 Global Co  | ommands                |                                           |                                                                                                    |                                                                              |                    |              |
| Config Parame      | eters                  |                                           |                                                                                                    |                                                                              |                    |              |
| Parameter          |                        |                                           | Value                                                                                                    |                                                                              |                    |              |
|                    |                        |                                           |                                                                                                    |                                                                              |                    |              |
| Developer Notes    |                        |                                           |                                                                                                    |                                                                              |                    |              |
|                    |                        |                                           |                                                                                                    |                                                                              |                    |              |

### dd0410\_EffectiveMonth\_DM

CustomContext Recognition

After the caller indicates that they don't want their direct deposit to start as soon as possible, asks what month they want their direct deposit to take effect. Entering From

# dd0400\_DDEffectiveASAP\_DM

### Initial Prompts

| Туре    | Condition                         | Name          | Wording                                                                |
|---------|-----------------------------------|---------------|------------------------------------------------------------------------|
| initial | Always                            | dd0410_ini_01 | What month would you like your direct deposit to start? You can choose |
| initial | If current date = (january)       | dd0410_ini_02 | 'February', 'March' or 'April.'                                        |
| initial | Elseif current date = (february)  | dd0410_ini_03 | 'March', 'April' or 'May.'                                             |
| initial | Elseif current date = (march)     | dd0410_ini_04 | 'April', 'May' or 'June.'                                              |
| initial | Elseif current date = (april)     | dd0410_ini_05 | 'May', 'June' or 'July.'                                               |
| initial | Elseif current date = (may)       | dd0410_ini_06 | 'June', 'July' or 'August.'                                            |
| initial | Elseif current date = (june)      | dd0410_ini_07 | 'July', 'August' or 'September.'                                       |
| initial | Elseif current date = (july)      | dd0410_ini_08 | 'August', 'September' or 'October.'                                    |
| initial | Elseif current date = (august)    | dd0410_ini_09 | 'September', 'October' or 'November.'                                  |
| initial | Elseif current date = (september) | dd0410_ini_10 | 'October', 'November' or 'December.'                                   |
| initial | Elseif current date = (october)   | dd0410_ini_11 | 'November', 'December' or 'January.'                                   |
| initial | Elseif current date = (november)  | dd0410_ini_12 | 'December', 'January' or 'February.'                                   |
| initial | Else (current date = (december))  | dd0410 ini 13 | 'January', 'February' or 'March.'                                      |

| Sample Expressions                                                                                                    | DTMF   | Reco Var/Option                                                        | Confirm      |
|----------------------------------------------------------------------------------------------------|--------|------------------------------------------------------------------------|--------------|
| January, February, March, April, May, June, July, August, September, October, November, December, this month, next month | 1,2, 3 | <cd_effective_month></cd_effective_month>                              | If Necessary |
| as soon as possible                                                                                                    |        | <cd_effective_month< td=""><td>If Necessary</td></cd_effective_month<> | If Necessary |

#### Actions

| Option              | Condition | Action                                                            | Transition                   |
|---------------------|-----------|-------------------------------------------------------------------|------------------------------|
| <month_1></month_1> | Always    | Assign : effective_month = <current +="" 1="" month=""></current> |                              |
| <month_2></month_2> | Always    | Assign : effective_month = <current +="" 2="" month=""></current> |                              |
| <month_3></month_3> | Always    | Assign : effective_month = <current +="" 3="" month=""></current> |                              |
| soon_as_possible    | Always    | Assign : effective_month = <current_date></current_date>          |                              |
| Always              | Always    | Prompt : [dd0410_out_01]<br>Sure.                                 | goto : dd0430_AccountType_DM |

## **Confirmation Prompts**

| Option                 | Condition | Name                  | Wording                                        |
|------------------------|-----------|-----------------------|------------------------------------------------|
| as soon as<br>possible |           | dd0410_cnf_ini_1<br>4 | You want deposits to start as soon as possible |
| <month></month>        | Always    | dd0410_cnf_ini_1<br>3 | You want deposits to start in                  |
| january                | Always    | dd0410_cnf_ini_0<br>1 | 'January.'                                     |
| february               | Always    | dd0410_cnf_ini_0<br>2 | 'February.'                                    |
| march                  | Always    | dd0410_cnf_ini_0<br>3 | March.'                                        |

|              | _                                                        |                               |                                                                                                    |                                             |                                               |  |                  |  |
|--------------|----------------------------------------------------------|-------------------------------|----------------------------------------------------------------------------------------------------|---------------------------------------------|-----------------------------------------------|--|------------------|--|
| april        | Always                                                   |                               | dd0410_cnf_ini_0 'April.'<br>4                                                                       |                                             |                                               |  |                  |  |
| may          | Always                                                   |                               | dd0410_cnf_ini_0<br>5                                                                                | 'May.'                                      |                                               |  |                  |  |
| june         | Always                                                   |                               | dd0410_cnf_ini_0<br>6                                                                                | 'June.'                                     |                                               |  |                  |  |
| july         | Always                                                   |                               | dd0410_cnf_ini_0<br>7                                                                                | 'July.'                                     |                                               |  |                  |  |
| august       | Always                                                   |                               | dd0410_cnf_ini_0<br>8                                                                                | 'August.'                                   |                                               |  |                  |  |
| september    | Always                                                   |                               | dd0410_cnf_ini_0<br>9                                                                                | 'September.'                                |                                               |  |                  |  |
| october      | Always                                                   |                               | dd0410_cnf_ini_1<br>0                                                                                | 'October.'                                  |                                               |  |                  |  |
| november     | Always                                                   |                               | dd0410_cnf_ini_1                                                                                     | 'November.'                                 |                                               |  |                  |  |
| december     | Always                                                   |                               | dd0410_cnf_ini_1<br>2                                                                                | 'December.'                                 |                                               |  |                  |  |
|              | Always                                                   |                               | gl_cnf_ini_02                                                                                        | Right?                                      |                                               |  |                  |  |
| Confirmatio  | on Recov                                                 | very Behavior                 |                                                                                                    | · · · · · · · · · · · · · · · · · · ·       |                                               |  |                  |  |
| See 1.3 Glob |                                                          | -                             |                                                                                                    |                                             |                                               |  |                  |  |
| Recovery E   | Behavior                                                 |                               |                                                                                                    |                                             |                                               |  |                  |  |
| Туре         |                                                          | Condition                     | Action                                                                                               |                                             | Transition                                    |  |                  |  |
| nomatch 1    |                                                          | Always                        | Prompt : [dd0410<br>Let's try again Y                                                                |                                             | Re-Recognition :                              |  |                  |  |
| nomatch 1    |                                                          | If current date = (january)   | Prompt : [dd0410<br>'February' or press<br>'April' or press 3.                                       | )_nm1_02]<br>s 1, 'March' or press 2, OR    | Re-Recognition :                              |  |                  |  |
| nomatch 1    |                                                          | If current date = (february)  | Prompt : [dd0410_nm1_13]<br>'March' or press 1, 'April' or press 2, OR 'May'<br>or press 3.          |                                             | Re-Recognition :                              |  |                  |  |
| nomatch 1    |                                                          | If current date = (march)     | Prompt : [dd0410<br>'April' or press 1, 'h<br>press 3.                                               | )_nm1_12]<br>May' or press 2, OR 'June' or  | Re-Recognition :                              |  |                  |  |
| nomatch 1    |                                                          | If current date = (april)     | Prompt : [dd0410<br>'May' or press 1, 'J<br>press 3.                                                 | )_nm1_11]<br>June' or press 2, OR 'July' or | Re-Recognition :                              |  |                  |  |
| nomatch 1    |                                                          | If current date = (may)       | Prompt : [dd0410<br>'June' or press 1, '<br>or press 3.                                              | )_nm1_10]<br>July' or press 2, OR 'August'  | Re-Recognition :                              |  |                  |  |
| nomatch 1    |                                                          | If current date = (june)      | Prompt : [dd0410<br>'July' or press 1, 'A<br>'September' or pre                                      | August' or press 2, OR                      | Re-Recognition :                              |  |                  |  |
| nomatch 1    |                                                          | If current date = (july)      | Prompt : [dd0410_nm1_08]<br>'August' or press 1, 'September' or press 2, OR<br>'October' or press 3. |                                             | Re-Recognition :                              |  |                  |  |
| nomatch 1    |                                                          | If current date = (august)    |                                                                                                    |                                             | 'September' or press 1, 'October' or press 2, |  | Re-Recognition : |  |
| nomatch 1    |                                                          | If current date = (september) | Prompt : [dd0410<br>'October' or press<br>'December' or press                                        | 1, 'November' or press 2, OR                | Re-Recognition :                              |  |                  |  |
| nomatch 1    |                                                          | If current date = (october)   | Prompt : [dd0410                                                                                     | )_nm1_05]                                   | Re-Recognition :                              |  |                  |  |
| L            | e Communications Social Security Administration Page 217 |                               |                                                                                                    |                                             |                                               |  |                  |  |

|           |                                  | 'November' or press 1, 'December' or press 2,                                                                                       |                  |
|-----------|----------------------------------|----------------------------------------------------------------------------------------------------|------------------|
| nomatch 1 | If current date = (november)     | OR 'January' or press 3.<br><b>Prompt :</b> [dd0410_nm1_04]<br>'December' or press 1, 'January' or press 2, OR                      | Re-Recognition : |
| nomatch 1 | Else (current date = (december)) | 'February' or press 3.<br><b>Prompt</b> : [dd0410_nm1_03]<br>'January' or press 1, 'February' or press 2, OR<br>'March' or press 3. | Re-Recognition : |
| nomatch 2 | Always                           | Prompt : [dd0410_nm2_01]<br>Sorry. To start direct deposit in                                                                       | Re-Recognition : |
| nomatch 2 | If current date = (january)      | <b>Prompt</b> : [dd0410_nm2_02]<br>February press 1, March press 2, or for April,<br>press 3.                                       | Re-Recognition : |
| nomatch 2 | If current date = (february)     | <b>Prompt :</b> [dd0410_nm2_03]<br>March press 1, April press 2, or for May, press<br>3.                                            | Re-Recognition : |
| nomatch 2 | If current date = (march)        | <b>Prompt :</b> [dd0410_nm2_04]<br>April press 1, May press 2, or for June, press 3.                                                | Re-Recognition : |
| nomatch 2 | If current date = (april)        | <b>Prompt :</b> [dd0410_nm2_05]<br>May press 1, June press 2, or for July, press 3.                                                 | Re-Recognition : |
| nomatch 2 | If current date = (may)          | <b>Prompt :</b> [dd0410_nm2_06]<br>June press 1, July press 2, or for August, press<br>3.                                           | Re-Recognition : |
| nomatch 2 | If current date = (june)         | <b>Prompt :</b> [dd0410_nm2_07]<br>July press 1, August press 2, or for September,<br>press 3.                                      | Re-Recognition : |
| nomatch 2 | If current date = (july)         | Prompt : [dd0410_nm2_08]<br>August press 1, September press 2, or for<br>October, press 3.                                          | Re-Recognition : |
| nomatch 2 | If current date = (august)       | <b>Prompt :</b> [dd0410_nm2_09]<br>September press 1, October press 2, or for<br>November, press 3.                                 | Re-Recognition : |
| nomatch 2 | If current date = (september)    | Prompt : [dd0410_nm2_10]<br>October press 1, November press 2, or for<br>December, press 3.                                         | Re-Recognition : |
| nomatch 2 | If current date = (october)      | <b>Prompt :</b> [dd0410_nm2_11]<br>November press 1, December press 2, or for<br>January, press 3.                                  | Re-Recognition : |
| nomatch 2 | If current date = (november)     | <b>Prompt</b> : [dd0410_nm2_12]<br>December press 1, January press 2, or for<br>February, press 3.                                  | Re-Recognition : |
| nomatch 2 | Else (current date = (december)) | <b>Prompt :</b> [dd0410_nm2_13]<br>January press 1, February press 2, or for<br>March, press 3.                                     | Re-Recognition : |
| nomatch 3 | Always                           | Assign : effective_month = <current +="" 1="" month=""></current>                                                                   |                  |
| nomatch 3 | ^ ^                              | <b>Prompt :</b> [dd0410_nm3_01]<br>Sorry, I'm having trouble. I'll go ahead and start<br>them as soon as possible                   |                  |
| noinput 1 | Always                           | <b>Prompt :</b> [dd0410_ni1_01]<br>You can say                                                                                      | Re-Recognition : |
| noinput 1 | If current date = (january)      | Prompt : [dd0410_ni1_02]       Re-Recognition :         'February' or press 1, 'March' or press 2, OR       'April' or press 3.     |                  |
| noinput 1 | If current date = (february)     | Prompt : [dd0410_ni1_03]<br>'March' or press 1, 'April' or press 2, OR 'May'                                                        | Re-Recognition : |
|           |                                  |                                                                                                    |                  |

SSA\_ATT\_Care2020\_N8NN

|                                                                                                    |                                                                                                    | or press 3.                                                                                                    |                                                                                                    |  |  |  |
|----------------------------------------------------------------------------------------------------|----------------------------------------------------------------------------------------------------|----------------------------------------------------------------------------------------------------|----------------------------------------------------------------------------------------------------|--|--|--|
| noinput 1                                                                                                    | If current date = (march)                                                                                                    | <b>Prompt :</b> [dd0410_ni1_04]<br>'April' or press 1, 'May' or press 2, OR 'June' or<br>press 3.                                                                                                    | Re-Recognition :                                                                                                    |  |  |  |
| noinput 1                                                                                                    | If current date = (april)                                                                                                    | Prompt : [dd0410_ni1_05]<br>'May' or press 1, 'June' or press 2, OR 'July' or<br>press 3.                                                                                                    | Re-Recognition :                                                                                                    |  |  |  |
| noinput 1                                                                                                    | If current date = (may)                                                                                                    | Prompt : [dd0410_ni1_06]<br>'June' or press 1, 'July' or press 2, OR 'August'<br>or press 3.                                                                                                    | Re-Recognition :                                                                                                    |  |  |  |
| noinput 1                                                                                                    | If current date = (june)                                                                                                    | Prompt : [dd0410_ni1_07]<br>'July' or press 1, 'August' or press 2, OR<br>'September' or press 3.                                                                                                    | Re-Recognition :                                                                                                    |  |  |  |
| noinput 1                                                                                                    | If current date = (july)                                                                                                    | Prompt : [dd0410_ni1_08]<br>'August' or press 1, 'September' or press 2, OR<br>'October' or press 3.                                                                                                    | Re-Recognition :                                                                                                    |  |  |  |
| noinput 1                                                                                                    | If current date = (august)                                                                                                    | Prompt : [dd0410_ni1_09]<br>'September' or press 1, 'October' or press 2,<br>OR 'November' or press 3.                                                                                                    | Re-Recognition :                                                                                                    |  |  |  |
| noinput 1                                                                                                    | If current date = (september)                                                                                                    | Prompt : [dd0410_ni1_10]<br>'October' or press 1, 'November' or press 2, OF<br>'December' or press 3.                                                                                                    | Re-Recognition :                                                                                                    |  |  |  |
| noinput 1                                                                                                    | If current date = (october)                                                                                                    | <b>Prompt :</b> [dd0410_ni1_11]<br>'November' or press 1, 'December' or press 2,<br>OR 'January' or press 3.                                                                                                    | Re-Recognition :                                                                                                    |  |  |  |
| noinput 1                                                                                                    | If current date = (november)                                                                                                    | <b>Prompt :</b> [dd0410_ni1_12]<br>'December' or press 1, 'January' or press 2, OF<br>'February' or press 3.                                                                                                    | Re-Recognition :                                                                                                    |  |  |  |
| noinput 1                                                                                                    | Else (current date = (december))                                                                                                    | <b>Prompt :</b> [dd0410_ni1_13]<br>'January' or press 1, 'February' or press 2, OR<br>'March' or press 3.                                                                                                    | Re-Recognition :                                                                                                    |  |  |  |
| noinput 2                                                                                                    | Always                                                                                                    | Assign : effective_month = <current +="" 1<="" month="" td=""><td>&gt;</td></current>                                                                                                    | >                                                                                                    |  |  |  |
| noinput 2                                                                                                    | ٨                                                                                                    | <b>Prompt :</b> [dd0410_ni2_01]<br>Let's move on. I'll go ahead and start them as<br>soon as possible                                                                                                    |                                                                                                    |  |  |  |
| Commands: St                                                                                                    | tate-Specific Behavior                                                                                                    |                                                                                                    |                                                                                                    |  |  |  |
| See 1.2 Global Co                                                                                                    | ommands                                                                                                    |                                                                                                    |                                                                                                    |  |  |  |
| Commands: Co                                                                                                    | onfirmations                                                                                                    |                                                                                                    |                                                                                                    |  |  |  |
| See 1.2 Global Co                                                                                                    | ommands                                                                                                    |                                                                                                    |                                                                                                    |  |  |  |
| Config Parame                                                                                                    | eters                                                                                                    |                                                                                                    |                                                                                                    |  |  |  |
| Parameter                                                                                                    |                                                                                                    | Value                                                                                                    | Value                                                                                                    |  |  |  |
|                                                                                                    |                                                                                                    |                                                                                                    |                                                                                                    |  |  |  |
| Developer Notes                                                                                                    |                                                                                                    |                                                                                                    |                                                                                                    |  |  |  |
| The prompt Month<br>"One Step Correct<br>confirmation gram<br>The grammar that<br>any additional mo<br>September, the va | hChoices is then the concatenation of th<br>tion" strategy should be available to the<br>mar are active during the confirmation p<br>t should be accepted includes "as soon a<br>nths between the current month and the<br>alid months are October, November and | current date and SSA business practices.<br>e first and second month in medial inflection, an<br>Caller (e.g., "No, February") This means both<br>ohase. (This can be done as a parallel grammar.<br>as possible" (ASAP) and its synonyms, the three<br>first of the calculated months. For example, if a<br>December, but the grammar should include Sep<br>October should be mapped the same as ASAP | the collection grammar and the<br>)<br>e specific months calculated above, and<br>call is received toward the end of<br>otember, October, November, |  |  |  |

December, and the ASAP synonyms, and September and October should be mapped the same as ASAP. The current month is not prompted, but it should be recognized and handled the same as ASAP.

# dd0430\_AccountType\_DM

|                                                                                                |             | Cus                           | stomContext R                                 | eco                                                                                                    | gnition                                                                 |                                                                                                |                                                          |                 |
|------------------------------------------------------------------------------------------------|-------------|-------------------------------|-----------------------------------------------|----------------------------------------------------------------------------------------------------|-------------------------------------------------------------------------|------------------------------------------------------------------------------------------------|----------------------------------------------------------|-----------------|
| Asks callers f                                                                                 | or the type | of account for direct deposit | setup.                                        |                                                                                                    |                                                                         |                                                                                                |                                                          |                 |
| Entering Fro                                                                                   | т           |                               |                                               |                                                                                                    |                                                                         |                                                                                                |                                                          |                 |
| dd0410_Effec                                                                                   | ctiveMonth  | _DM, dd0400_DDEffectiveA      | SAP_DM                                        |                                                                                                    |                                                                         |                                                                                                |                                                          |                 |
| Initial Prom                                                                                   | pts         |                               |                                               |                                                                                                    |                                                                         |                                                                                                |                                                          |                 |
| Туре                                                                                           | Conditio    | n                             | Name                                          |                                                                                                    | Wording                                                                 |                                                                                                |                                                          |                 |
| initial                                                                                        | Always      |                               | dd0430_ini_0                                  | 1                                                                                                    |                                                                         |                                                                                                | int you'd like to use: 'Che<br>r say 'l Don't Have One.' | cking,'         |
| reprompt                                                                                       | (after rep  | eat or disconfirmation)       | dd0430_ree_0                                  | 01                                                                                                    |                                                                         | pe of account y<br>t.' Or say 'I Dor                                                           | you'd like to use: 'Checki<br>n't Have One.'             | ng,' 'Savings,' |
| Grammar                                                                                        |             |                               |                                               |                                                                                                    |                                                                         |                                                                                                |                                                          |                 |
| Sample Expi                                                                                    | ressions    |                               |                                               | DTN                                                                                                    | 1F                                                                      | Reco Var/Op                                                                                    | tion                                                     | Confirm         |
| checking, che<br>// checking                                                                   | ecking acc  | ount                          |                                               | 1                                                                                                    |                                                                         | <cd_account< td=""><td>t_<b>type_menu</b> checking&gt;</td><td>If Necessary</td></cd_account<> | t_ <b>type_menu</b> checking>                            | If Necessary    |
| savings, saviı<br>// savings                                                                   | ngs accoui  | nt                            |                                               | 2                                                                                                    |                                                                         | <cd_account< td=""><td>t_<b>type_menu</b> savings&gt;</td><td>If Necessary</td></cd_account<>  | t_ <b>type_menu</b> savings>                             | If Necessary    |
| investment, ir<br>// investment                                                                | nvestment   | account                       |                                               | 3                                                                                                    |                                                                         | <cd_account_type_menu<br>investment&gt;</cd_account_type_menu<br>                              |                                                          | If Necessary    |
| i don't have o<br>// dont_have                                                                 | ne, i don't | have an account               |                                               | 4                                                                                                    |                                                                         | <cd_account_type_menu<br>dont_have&gt;</cd_account_type_menu<br>                               |                                                          | If Necessary    |
| repeat, repea<br>// repeat                                                                     | t that      |                               |                                               | 9 <cd_account< td=""><td>t_<b>type_menu</b> repeat&gt;</td><td>Never</td></cd_account<>                                                                                              |                                                                         | t_ <b>type_menu</b> repeat>                                                                    | Never                                                    |                 |
| Actions                                                                                        |             |                               |                                               |                                                                                                    |                                                                         |                                                                                                |                                                          |                 |
| Option                                                                                         |             | Condition                     | Action                                        |                                                                                                    |                                                                         |                                                                                                | Transition                                               |                 |
| checking                                                                                       |             | Always                        | Assign : ban                                  | k_aco                                                                                                    | count_type =ch                                                          | necking                                                                                        |                                                          |                 |
| ٨                                                                                              |             | ^                             | <b>Prompt :</b> [dd<br>Okay.                  | 0430                                                                                                    | _out_01]                                                                |                                                                                                | goto :<br>dd0440_CollectRouting                          | Number_DM       |
| dont_have                                                                                      |             | Always                        | Assign : dd_t<br>=dont_have_i                 |                                                                                                    | action_status                                                           | ; <b></b>                                                                                      |                                                          |                 |
| ۸                                                                                              |             | ^                             | I'm afraid we<br>bank account<br>have one and | Prompt : [dd0430_out_02]<br>I'm afraid we can't go on if you dor<br>bank account. Please call back as<br>have one and I'll be glad to help yo<br>I'll take you back to the main menu |                                                                         | s soon as you<br>/ou.  For now                                                                 |                                                          |                 |
| investment                                                                                     |             | Always                        | Assign : banl                                 | k_aco                                                                                                    | count_type =in                                                          | vestment                                                                                       |                                                          |                 |
| ٨                                                                                              |             | ۸                             | <b>Prompt :</b> [dd<br>Okay.                  | 0430                                                                                                    | _out_03]                                                                |                                                                                                | goto :<br>dd0440_CollectRouting                          | Number_DM       |
| savings                                                                                        |             | Always                        | Assign : ban                                  | k_aco                                                                                                    | count_type =sa                                                          | avings                                                                                         |                                                          |                 |
| ٨                                                                                              |             | ۸                             | Prompt : [dd<br>Okay.                         | Prompt : [dd0430_out_04]                                                                                                    |                                                                         |                                                                                                | goto:<br>dd0440_CollectRoutingNumber_E                   |                 |
| repeat                                                                                         |             | Always                        | ways Prompt : [dd04<br>Sure.                  |                                                                                                    | .0430_out_05]                                                           |                                                                                                | Re-Recognition : Reprompt                                |                 |
| Confirmatio                                                                                    | on Prom     | ots                           |                                               |                                                                                                    |                                                                         |                                                                                                |                                                          |                 |
| Option                                                                                         | Conditio    | n                             | Name                                          |                                                                                                    | Wording                                                                 |                                                                                                |                                                          |                 |
| checking                                                                                       | Always      |                               | dd0430_cnf_i<br>1                             | ni_0                                                                                                    | _0 You'd like to set up direct deposits into a CHECKING account, right? |                                                                                                |                                                          |                 |
| dont_have Always dd0430_cnf_ini_0 You don't have a checking, savings, or investment account fo |             |                               |                                               |                                                                                                    | You don't hav                                                           | e a checking, s                                                                                | savings, or investment a                                 | count for       |

Version: 4.9

|              |                                                                            |                   | 2                                                                                                    | direct deposit, right?                                                                                                    |                                       |  |
|--------------|----------------------------------------------------------------------------|-------------------|----------------------------------------------------------------------------------------------------|----------------------------------------------------------------------------------------------------|---------------------------------------|--|
| investment   | Always                                                                     |                   | dd0430_cnf_ini_0<br>3                                                                                                    | You'd like to set up direct de right?                                                                                                    | posits into an INVESTMENT account     |  |
| savings      | Always                                                                     |                   | dd0430_cnf_ini_0<br>4                                                                                                    | You'd like to set up direct de                                                                                                    | posits into a SAVINGS account, right? |  |
| Confirmatio  | on Recov                                                                   | ery Behavior      |                                                                                                    |                                                                                                    |                                       |  |
| See 1.3 Glob | al Confirm                                                                 | ation             |                                                                                                    |                                                                                                    |                                       |  |
| Recovery E   | Behavior                                                                   |                   |                                                                                                    |                                                                                                    |                                       |  |
| Туре         |                                                                            | Condition         | Action                                                                                                    |                                                                                                    | Transition                            |  |
| nomatch 1    |                                                                            | Always            | press 1, 'Savings'                                                                                                    | )_nm1_01]<br>vu can say 'Checking' or<br>or press 2, 'Investment' or 3,<br>ve One' or press 4.                                                                                                    | Re-Recognition :                      |  |
| nomatch 2    |                                                                            | ^                 | CHÉCKING, SAVI<br>account (with a BA<br>an ACCOUNT nun<br>and from which yo<br>up direct deposit ir<br>1. To set up a sav<br>an investment acc                            | )_nm2_01]<br>leposit, you'll need a<br>NGS, or INVESTMENT<br>NK ROUTING number and<br>nber) that belongs to YOU<br>u can withdraw funds. To set<br>nto a checking account, press<br>rings account, press 2. For<br>ount, press 3. Or, if you don't<br>types of bank accounts,                                   |                                       |  |
| nomatch 3    |                                                                            | Always            | Assign : transfer_                                                                                                    | reason =error                                                                                                    |                                       |  |
| nomatch 3    |                                                                            | Always            | <b>Prompt :</b> [gl_nm3<br>Sorry, we seem to                                                                                                    | _01]<br>be having trouble.                                                                                                    |                                       |  |
| noinput 1    |                                                                            | ^                 | SAVINGS, or INVE<br>BANK ROUTING r<br>number) that belor<br>you can withdraw<br>deposit into a cheo<br>(or press 1). To se<br>'Savings' (or 2). F<br>'Investment' (or 3). | )_ni1_01]<br>you'll need a CHECKING,<br>ESTMENT account (with a<br>number and an ACCOUNT<br>ngs to YOU and from which<br>funds. To set up direct<br>cking account, say 'Checking'<br>et up a savings account, say<br>or an investment account,<br>Or, if you don't have any of<br>k accounts, say 'I Don't Have | Re-Recognition :                      |  |
| noinput 2    |                                                                            | ^                 | account, press 1.<br>press 2. For an in                                                                                                    | Trect deposit into a checking<br>To set up a savings account,<br>vestment account, press 3.<br>re any of those types of bank                                                                                                    | Re-Recognition :                      |  |
| noinput 3    |                                                                            | Always            | Assign : transfer_                                                                                                    | reason =error                                                                                                    |                                       |  |
| noinput 3    | Always <b>Prompt</b> : [gl_ni3_01]<br>Sorry, we seem to be having trouble. |                   |                                                                                                    |                                                                                                    |                                       |  |
| Commands     | s: State-S                                                                 | Specific Behavior |                                                                                                    |                                                                                                    |                                       |  |
| See 1.2 Glob | al Comma                                                                   | nds               |                                                                                                    |                                                                                                    |                                       |  |
| Commands     | s: Disable                                                                 | ed Globals        |                                                                                                    |                                                                                                    |                                       |  |
| repeat       |                                                                            |                   |                                                                                                    |                                                                                                    |                                       |  |
| Commands     | s: Confirr                                                                 | nations           |                                                                                                    |                                                                                                    |                                       |  |
| See 1.2 Glob | al Comma                                                                   | nds               |                                                                                                    |                                                                                                    |                                       |  |

December 5, 2011

| SSA  | ATT | Care2020 | N8NN    |
|------|-----|----------|---------|
| 00/1 | / \ | 00102020 | 1101111 |

| Config Parameters |  |  |  |  |
|-------------------|--|--|--|--|
| Parameter Value   |  |  |  |  |
|                   |  |  |  |  |
| Developer Notes   |  |  |  |  |
|                   |  |  |  |  |

## dd0440\_CollectRoutingNumber\_DM

| Digits Recognition                                                                                                    |                                                                               |                         |                         |                                                                                                    |                                |                                                                                               |                                                            | <u>}</u>       |
|----------------------------------------------------------------------------------------------------|-------------------------------------------------------------------------------|-------------------------|-------------------------|----------------------------------------------------------------------------------------------------|--------------------------------|-----------------------------------------------------------------------------------------------|------------------------------------------------------------|----------------|
| Asks callers                                                                                                    | or a nine-o                                                                   | ligit routing number.   |                         | _                                                                                                    |                                |                                                                                               |                                                            |                |
| Entering Fro                                                                                                    | m                                                                             |                         |                         |                                                                                                    |                                |                                                                                               |                                                            |                |
| dd0430_Acco                                                                                                    | ountType_                                                                     | DM                      |                         |                                                                                                    |                                |                                                                                               |                                                            |                |
| Initial Pron                                                                                                    | npts                                                                          |                         |                         |                                                                                                    |                                |                                                                                               |                                                            |                |
| Туре                                                                                                    | Conditio                                                                      | n                       | Name                    |                                                                                                    | Wording                        |                                                                                               |                                                            |                |
| initial                                                                                                    | Always                                                                        |                         | dd0440_ini_0            | 1                                                                                                    | Next, say or e                 | enter the 9-digit                                                                             | ROUTING number.                                            |                |
| reprompt                                                                                                    | (after rep                                                                    | eat or disconfirmation) | dd0440_ree_             | 01                                                                                                    | Tell me the 9-<br>your phone's |                                                                                               | imber for your account,                                    | or enter it on |
| Grammar                                                                                                    |                                                                               |                         |                         |                                                                                                    |                                |                                                                                               |                                                            |                |
| Sample Exp                                                                                                    | ressions                                                                      |                         |                         | DTI                                                                                                    | ИF                             | Reco Var/Op                                                                                   | tion                                                       | Confirm        |
| <routing num<="" td=""><td>ber&gt;</td><td></td><td></td><td>&lt;9-0</td><td>digit string&gt;</td><td>&lt;<b>cd_routing</b>_<br/>number&gt;&gt;</td><td>_<b>number</b> <routing< td=""><td>Always</td></routing<></td></routing>        | ber>                                                                          |                         |                         | <9-0                                                                                                    | digit string>                  | < <b>cd_routing</b> _<br>number>>                                                             | _ <b>number</b> <routing< td=""><td>Always</td></routing<> | Always         |
| i don't know,                                                                                                    | don't know                                                                    | 1                       |                         |                                                                                                    |                                | <cd_routing_< td=""><td>_<b>number</b> dont_know&gt;</td><td>If Necessary</td></cd_routing_<> | _ <b>number</b> dont_know>                                 | If Necessary   |
| repeat, repea                                                                                                    | t that                                                                        |                         |                         | 9                                                                                                    |                                | <cd_routing_< td=""><td>_<b>number</b> repeat&gt;</td><td>Never</td></cd_routing_<>           | _ <b>number</b> repeat>                                    | Never          |
| Actions                                                                                                    |                                                                               |                         |                         |                                                                                                    |                                |                                                                                               |                                                            |                |
| Option                                                                                                    |                                                                               | Condition               | Action                  |                                                                                                    |                                |                                                                                               | Transition                                                 |                |
| <routing num<="" td=""><td>ber&gt;</td><td>Always</td><td>Assign : ban<br/>number&gt;</td><td colspan="2">&lt;_routing_number =<routing< td=""><td colspan="2">goto :<br/>dd0450_CollectAccountNumber_DM</td></routing<></td></routing> | ber>                                                                          | Always                  | Assign : ban<br>number> | <_routing_number = <routing< td=""><td colspan="2">goto :<br/>dd0450_CollectAccountNumber_DM</td></routing<>                                                                       |                                | goto :<br>dd0450_CollectAccountNumber_DM                                                      |                                                            |                |
| dont_know                                                                                                    |                                                                               | Always                  |                         | Assign : dd_transaction_status<br>=dont_know_info                                                                                                    |                                |                                                                                               |                                                            |                |
| ^                                                                                                    | A     Prompt : [dd044 I'm sorry, but with I won't be able to Please call back |                         |                         | without your bank routing number main [mm0330_DirectDeposit_SD<br>e to help you set up direct deposit.<br>ack as soon as you have it and I'll<br>p you. For now I'll take you back |                                |                                                                                               |                                                            |                |
| repeat                                                                                                    |                                                                               | Always                  | Prompt : [dd<br>Sure.   | 10440                                                                                                    | _out_02]                       |                                                                                               | Re-Recognition : Reprompt                                  |                |
| Confirmati                                                                                                    | on Prom                                                                       | ots                     |                         |                                                                                                    |                                |                                                                                               |                                                            |                |
| Option                                                                                                    | Conditio                                                                      | n                       | Name                    |                                                                                                    | Wording                        |                                                                                               |                                                            |                |
| <routing<br>number&gt;</routing<br>                                                                                                    | Always                                                                        |                         | dd0440_cnf_i<br>1       | ini_0                                                                                                    | Just to confirr                | n, the routing r                                                                              | umber is                                                   |                |
| ^                                                                                                    | Always                                                                        |                         | dd0440_cnf_i<br>2       | dd0440_cnf_ini_0 <routing number="">.</routing>                                                                                                    |                                |                                                                                               |                                                            |                |
| ^                                                                                                    | Always                                                                        |                         | dd0440_cnf_i<br>3       | ini_0                                                                                                    | Right?                         |                                                                                               |                                                            |                |
| dont_know                                                                                                    | Always                                                                        |                         | dd0440_cnf_i<br>4       | dd0440_cnf_ini_0 You don't know your banks routing number, is that right?                                                                                                    |                                |                                                                                               | ight?                                                      |                |
| Confirmati                                                                                                    | on Recov                                                                      | very Behavior           | •                       |                                                                                                    |                                |                                                                                               |                                                            |                |
| Nuance Com                                                                                                    | :                                                                             |                         | 0                       |                                                                                                    | Administration                 |                                                                                               | _                                                          | Page 222 of 36 |

SSA\_ATT\_Care2020\_N8NN

See 1.3 Global Confirmation

| Recovery Behavior |                       |                                |                                                                                                    |                  |  |  |  |
|-------------------|-----------------------|--------------------------------|----------------------------------------------------------------------------------------------------|------------------|--|--|--|
| Туре              | Condition             | Action                         |                                                                                                    | Transition       |  |  |  |
| nomatch 1         | Always                |                                | 0440_nm1_01]<br>n. Say or enter your banks nine-<br>umber.                                                             | Re-Recognition : |  |  |  |
| nomatch 2         | ^                     | Sorry. In orden                | 0440_nm2_01]<br>er to set up your direct deposit I<br>nks routing number. Please enter<br>ne digit routing number now. | Re-Recognition : |  |  |  |
| nomatch 3         | Always                | Assign : tran                  | sfer_reason =error                                                                                                    |                  |  |  |  |
| nomatch 3         | Always                | Prompt : [gl_<br>Sorry, we see | _nm3_01]<br>m to be having trouble.                                                                                    |                  |  |  |  |
| noinput 1         | ^                     |                                | 0440_ni1_01]<br>he nine-digit routing number.                                                                          | Re-Recognition : |  |  |  |
| noinput 2         | ^                     | Sorry. In orden need your bar  | 0440_ni2_01]<br>er to set up your direct deposit I<br>nks routing number. Please enter<br>ne digit routing number now. | Re-Recognition : |  |  |  |
| noinput 3         | Always                | Assign : tran                  | sfer_reason =error                                                                                                    |                  |  |  |  |
| noinput 3         | Always                | Prompt : [gl_<br>Sorry, we see | _ni3_01]<br>m to be having trouble.                                                                                    |                  |  |  |  |
| Commands: Sta     | ate-Specific Behavior | ·                              |                                                                                                    |                  |  |  |  |
| See 1.2 Global Co | mmands                |                                |                                                                                                    |                  |  |  |  |
| Commands: Dis     | sabled Globals        |                                |                                                                                                    |                  |  |  |  |
| repeat            |                       |                                |                                                                                                    |                  |  |  |  |
| Commands: Co      | nfirmations           |                                |                                                                                                    |                  |  |  |  |
| See 1.2 Global Co | mmands                |                                |                                                                                                    |                  |  |  |  |
| Config Paramet    | ers                   |                                |                                                                                                    |                  |  |  |  |
| Parameter Value   |                       |                                |                                                                                                    |                  |  |  |  |
|                   |                       |                                |                                                                                                    |                  |  |  |  |
| Developer Notes   |                       |                                |                                                                                                    |                  |  |  |  |
|                   |                       |                                |                                                                                                    |                  |  |  |  |
| Parameter Value   |                       |                                |                                                                                                    |                  |  |  |  |

## dd0450\_CollectAccountNumber\_DM

| Digits Recognition            |                                   |              |       |                                                                           |                                                          |                |  |
|-------------------------------|-----------------------------------|--------------|-------|---------------------------------------------------------------------------|----------------------------------------------------------|----------------|--|
| Asks callers                  | for their bank account number.    |              |       |                                                                           |                                                          |                |  |
| Entering Fi                   | rom                               |              |       |                                                                           |                                                          |                |  |
| dd0440_Co                     | llectRoutingNumber_DM             |              |       |                                                                           |                                                          |                |  |
| Initial Pro                   | mpts                              |              |       |                                                                           |                                                          |                |  |
| Туре                          | Condition                         | Name         |       | Wording                                                                   |                                                          |                |  |
| initial                       | Always                            | dd0450_ini_0 | 1     | And what's yo                                                             | our ACCOUNT number?                                      |                |  |
| reprompt                      | (after repeat or disconfirmation) | dd0450_ree_( | 01    | Tell me your a                                                            | your account number, or enter it on your phone's keypad. |                |  |
| Grammar                       |                                   |              |       |                                                                           |                                                          |                |  |
| Sample Expressions            |                                   |              | DTN   | 1F                                                                        | Reco Var/Option                                          | Confirm        |  |
| <account number=""></account> |                                   |              |       | <cd_account_number <account<="" td=""><td>Always</td></cd_account_number> | Always                                                   |                |  |
|                               |                                   | 0 1 1 0      | · · · | duciusiaturation                                                          |                                                          | Dama 222 of 20 |  |

|                                                                                                    |            |                        |                                                       |                                                                                                    |                                                                       | number>>                                        |                              |               |
|----------------------------------------------------------------------------------------------------|------------|------------------------|-------------------------------------------------------|----------------------------------------------------------------------------------------------------|-----------------------------------------------------------------------|-------------------------------------------------|------------------------------|---------------|
| repeat, repeat that<br>// repeat                                                                                                    |            |                        | 9                                                     |                                                                                                    | <cd_account_number repeat=""></cd_account_number>                     |                                                 | Never                        |               |
| Actions                                                                                                    |            |                        |                                                       |                                                                                                    |                                                                       |                                                 |                              |               |
| Option                                                                                                    |            | Condition              | Action                                                |                                                                                                    |                                                                       |                                                 | Transition                   |               |
| <account nur<="" td=""><td>nber&gt;</td><td>Always</td><td>Assign : ban<br/>number&gt;</td><td>k_aco</td><td>count_number</td><td>=<account< td=""><td></td><td></td></account<></td></account>                                | nber>      | Always                 | Assign : ban<br>number>                               | k_aco                                                                                                    | count_number                                                          | = <account< td=""><td></td><td></td></account<> |                              |               |
| ٨                                                                                                    |            | ^                      | <b>Prompt :</b> [dd<br>Great. Hold o<br>a few seconds | n whi                                                                                                    | _out_01]<br>le I submit this                                          | . (It may take                                  | goto :<br>dd0460_SendDirectD | epositInfo_DB |
| repeat                                                                                                    |            | Always                 | Prompt : [dd<br>Sure.                                 | 0450                                                                                                    | _out_02]                                                              |                                                 | Re-Recognition : Re          | prompt        |
| Confirmati                                                                                                    | on Prom    | pts                    |                                                       |                                                                                                    | _                                                                     |                                                 |                              |               |
| Option                                                                                                    | Conditio   | on                     | Name                                                  |                                                                                                    | Wording                                                               |                                                 |                              |               |
| <account<br>number&gt;</account<br>                                                                                                    | Always     |                        | dd0450_cnf_i<br>1                                     | ni_0                                                                                                    | Your account                                                          | number is                                       |                              |               |
| ۸                                                                                                    | Always     |                        | dd0450_cnf_i<br>2                                     | ni_0                                                                                                    | <account nu<="" td=""><td>umber&gt;.</td><td></td><td></td></account> | umber>.                                         |                              |               |
|                                                                                                    | Always     |                        | gl_cnf_ini_02                                         |                                                                                                    | Right?                                                                |                                                 |                              |               |
| Confirmati                                                                                                    | on Reco    | very Behavior          |                                                       |                                                                                                    |                                                                       |                                                 |                              |               |
| See 1.3 Glob                                                                                                    | al Confirm | ation                  |                                                       |                                                                                                    |                                                                       |                                                 |                              |               |
| Recovery B                                                                                                    | Behavior   |                        |                                                       |                                                                                                    |                                                                       |                                                 |                              |               |
| Туре                                                                                                    |            | Condition              | Action                                                | Action                                                                                                    |                                                                       |                                                 | Transition                   |               |
| nomatch 1                                                                                                    |            | Always                 | Let's try again                                       | <b>Prompt :</b> [dd0450_nm1_01]<br>Let's try again Say or enter your bank<br>account number one more time. |                                                                       |                                                 | Re-Recognition :             |               |
| nomatch 2                                                                                                    |            |                        | necking<br>eck, to the                                | Re-Recognition :                                                                                           |                                                                       |                                                 |                              |               |
| nomatch 3                                                                                                    |            | Always                 | Assign : trans                                        | sfer_                                                                                                    | reason =error                                                         |                                                 |                              |               |
| nomatch 3                                                                                                    |            | Always                 | Prompt : [gl_<br>Sorry, we see                        | _nm3<br>m to                                                                                               | _01]<br>be having trou                                                | ble.                                            |                              |               |
| noinput 1                                                                                                    |            | ^                      | <b>Prompt</b> : [dd<br>Go ahead an<br>number.         |                                                                                                    | _ni1_01]<br>or enter your ba                                          | ank account                                     | nt Re-Recognition :          |               |
| noinput 2 ^ Prompt : [dd0450_ni2_01]<br>Sorry. You can find your account nu<br>your bank statement or, if it's a chec<br>account, at the bottom of your checl<br>right of the routing number. Please of<br>account number now. |            | necking<br>eck, to the | Re-Recognition :                                      |                                                                                                    |                                                                       |                                                 |                              |               |
| noinput 3                                                                                                    |            | Always                 | Assign : trans                                        | Assign : transfer_reason =error                                                                            |                                                                       |                                                 |                              |               |
| noinput 3                                                                                                    |            | Always                 | Prompt : [gl_<br>Sorry, we see                        |                                                                                                    | 01]<br>be having trou                                                 | ble.                                            |                              |               |
| Commands                                                                                                    | s: State-S | Specific Behavior      |                                                       |                                                                                                    |                                                                       |                                                 |                              |               |
|                                                                                                    |            | inde                   |                                                       |                                                                                                    |                                                                       |                                                 |                              |               |
| See 1.2 Glob                                                                                                    | al Comma   | illus                  |                                                       |                                                                                                    |                                                                       |                                                 |                              |               |

December 5, 2011

| repeat                  |       |  |  |  |  |
|-------------------------|-------|--|--|--|--|
| Commands: Confirmations |       |  |  |  |  |
| See 1.2 Global Commands |       |  |  |  |  |
| Config Parameters       |       |  |  |  |  |
| Parameter               | Value |  |  |  |  |
|                         |       |  |  |  |  |
| Developer Notes         |       |  |  |  |  |
|                         |       |  |  |  |  |

## dd0460\_SendDirectDepositInfo\_DB

|                  |                         | Data Acc                                                                                                    | ess                                                                                                    |                                                            |                       |
|------------------|-------------------------|----------------------------------------------------------------------------------------------------|----------------------------------------------------------------------------------------------------|------------------------------------------------------------|-----------------------|
| Sends direct dep | osit info to the backen | d database.                                                                                                    |                                                                                                    |                                                            |                       |
| Entering From    |                         |                                                                                                    |                                                                                                    |                                                            |                       |
| dd0450_CollectA  | AccountNumber_DM        |                                                                                                    |                                                                                                    |                                                            |                       |
| Input paramet    | ters                    |                                                                                                    |                                                                                                    |                                                            |                       |
| Parameter        |                         |                                                                                                    | Value                                                                                                    |                                                            |                       |
| processID        |                         |                                                                                                    | Which process to pas<br>AUTHINFO, MI, END                                                                         | ss the request to. Values are: PING, AUT<br>SESSION, NONE. | <sup>-</sup> H, INFO, |
| requestID        |                         |                                                                                                    | Unique 10 digit ID for                                                                                            | the request. 10 zeros, if not used.                        |                       |
| timestamp        |                         |                                                                                                    | Transaction timestam                                                                                              | ıp.                                                        |                       |
| version          |                         |                                                                                                    | Version of the xml sc                                                                                             | hema used.                                                 |                       |
| actionType       |                         |                                                                                                    |                                                                                                    |                                                            |                       |
| ui               |                         |                                                                                                    | Type of user, T for Te                                                                                            | elephone                                                   |                       |
| accountType      |                         |                                                                                                    | 1 character account type. The available choices are C (for checking), S (for savings), and I (for investment).    |                                                            |                       |
| routingNumber    |                         |                                                                                                    | Bank routing number                                                                                               |                                                            |                       |
| accountNumber    |                         |                                                                                                    | Account Number                                                                                                    |                                                            |                       |
| effective        |                         |                                                                                                    | 2-digit string representing the effective month in the format MM. The months (MM) are in the range of 01 to 12 $$ |                                                            |                       |
| ani              |                         |                                                                                                    | Caller's 10 digit ANI. All zeros if unavailable.                                                                  |                                                            |                       |
| Output param     | eters                   |                                                                                                    |                                                                                                    |                                                            |                       |
| Variable         |                         |                                                                                                    | Description                                                                                                    |                                                            |                       |
| dd_statusCode    |                         | Possible values that can be returned are: 0000=Success, 0001=Data is valid and processed and the user already has direct deposit, 0002=Data is valid and processed and the user does not have direct deposit, 0150=System Failure-connected but failed for other reasons, 0151=System Failure, 0152=Off hour request, 0508=Block Access, 7777=Validation failure, 8888=Not authenticated/authorized, and 9999=Data is invalid. |                                                                                                    | 0002=Data<br>osit,<br>cess,                                |                       |
| dd_statusDescri  | ption                   |                                                                                                    | Status code text desc                                                                                             | cription.                                                  |                       |
| Actions          |                         |                                                                                                    |                                                                                                    |                                                            |                       |
| Condition        |                         | Action                                                                                                    |                                                                                                    | Transition                                                 |                       |
| If success       | Always                  | Assign : dd_transaction                                                                                                    | _status =success                                                                                                  |                                                            |                       |
| ^                | ^                       | Prompt : [dd0460_out_<br>All set! Your direct depos<br>processing which may ta                                                                                                    | sit has been sent for                                                                                             |                                                            |                       |

| Developer Notes    |                                                       |                                                                                                    |                                                              |
|--------------------|-------------------------------------------------------|----------------------------------------------------------------------------------------------------|--------------------------------------------------------------|
| See 1.1 Global Rec | covery Behavior                                       |                                                                                                    |                                                              |
| Recovery Behav     | vior                                                  |                                                                                                    |                                                              |
| ۸                  | Else                                                  | <b>Prompt :</b> [dd0460_out_07]<br>Sorry, but I'm having trouble processing this<br>request.                                                                                                    | Return to calling dialog :<br>main [mm0330_DirectDeposit_SD] |
| ۸                  | If<br>dd_statusCode=0152<br>(off hours request)       | <b>Prompt :</b> [dd0460_out_06]<br>Sorry, our system is undergoing routine<br>maintenance and I'm unable to access your<br>records at this time. Please try back in the<br>morning. If you'd like to speak with someone | Return to calling dialog :<br>main [mm0330_DirectDeposit_SD] |
| Else (failure      | Always                                                | Assign : dd_transaction_status =failure                                                                                                    |                                                              |
| ۸                  | Always                                                | <b>Prompt :</b> [dd0460_out_05]<br>You will receive a confirmation letter in the mail.<br>Now, if you're finished, feel free to hang up.<br>Otherwise                                                                   | Return to calling dialog :<br>main [mm0330_DirectDeposit_SD] |
| ^                  | ^                                                     | <b>Prompt :</b> [dd0460_out_04]<br><effective_month></effective_month>                                                                                                    |                                                              |
| ^                  | Else                                                  | <b>Prompt :</b> [dd0460_out_03]<br>this change will go into effect in                                                                                                    |                                                              |
| ۸                  | If effective_month =<br><current_date></current_date> | <b>Prompt :</b> [dd0460_out_02]<br>this change will be effective as soon as<br>possible.                                                                                                    |                                                              |
|                    |                                                       | business days. As requested                                                                                                    |                                                              |

## 2.7 FieldOfficeLocator Dialog

This application provides Social Security field office and card center locations based on a zip code entered by the caller.

Spanish Notes: -Spanish functionality is DTMF-only

-Please see the main Spanish application for global behavior -If the Spanish application is transferring (e.g., due to max nomatch), the application will go to mm0400\_ProcessTransfer\_DS in the main Spanish application.

## fl0100\_GetZipCode\_DM

|                     |                             | Cust                              | omContext R                     | eco                                               | gnition                        |                  |                                                        | <u>}</u>       |
|---------------------|-----------------------------|-----------------------------------|---------------------------------|---------------------------------------------------|--------------------------------|------------------|--------------------------------------------------------|----------------|
| Asks the ca         | Iller for the z             | ip code where they'd like to find | l a Social Security             | / field                                           | l office.                      |                  |                                                        |                |
| Entering F          | rom                         |                                   |                                 |                                                   |                                |                  |                                                        |                |
|                     | ieldOfficeLo<br>sicalZipCod | cator_SD, fl0120_OfficeLocatio    | onInfo_DM, fl0140               | )_Zip                                             | FailedFirstTim                 | eMsg_PP, fl0     | 125_CardCenterInfo_DI                                  | М,             |
| Initial Pro         | mpts                        |                                   |                                 |                                                   |                                |                  |                                                        |                |
| Туре                | Conditio                    | on                                | Name                            |                                                   | Wording                        |                  |                                                        |                |
| initial             | If fol_zip                  | _code_entry=first                 | fl0100_ini_01                   |                                                   | Go ahead and<br>you want to fi |                  | the five-digit zip code of                             | the area where |
| initial             | Elseif fol                  | _zip_code_entry=change            | fl0100_ini_02                   |                                                   | What's the zip                 | o code?          |                                                        |                |
| initial             | Elseif fol                  | _zip_code_entry=sacramento        | fl0100_ini_03                   |                                                   | What's the zip                 | code of your     | PHYSICAL address?                                      |                |
| initial             | Else (fol                   | _zip_code_entry=not_found):       | fl0100_ini_04                   |                                                   | Go ahead and<br>I should searc |                  | the five-digit zip code of                             | the area where |
| reprompt            | Always                      |                                   | fl0100_ree_01                   | 1                                                 | WHAT's the f                   | ive-digit zip co | de?                                                    |                |
| Grammar             |                             |                                   |                                 |                                                   |                                |                  |                                                        |                |
| Sample Ex           | pressions                   |                                   |                                 | DTN                                               | DTMF Reco Var/Oµ               |                  | tion                                                   | Confirm        |
| <zip code=""></zip> |                             |                                   |                                 | <fol_zip_c<br>code&gt;&gt;</fol_zip_c<br>         |                                |                  | le_collection <zip< td=""><td>If Necessary</td></zip<> | If Necessary   |
| I don't knov        | <i>ı</i> , I'm not su       | re                                |                                 | <pre><fol_zip_co dont_know=""></fol_zip_co></pre> |                                | le_collection    | If Necessary                                           |                |
| Actions             |                             |                                   |                                 |                                                   |                                |                  |                                                        |                |
| Option              |                             | Condition                         | Action                          |                                                   |                                |                  | Transition                                             |                |
| <zip code=""></zip> |                             |                                   | Assign : fol_z                  | zip_code = <zip code=""></zip>                    |                                | e>               |                                                        |                |
| ^                   |                             |                                   | <b>Prompt :</b> [fl0<br>Thanks. | 100_                                              | out_09]                        |                  | goto : fl0102_EvaluateZipCode_DB                       |                |
| dont_know           |                             |                                   | Assign : fol_t<br>=dont_know_2  |                                                   | action_status                  |                  |                                                        |                |
| ^ Prompt<br>Okay.   |                             |                                   |                                 | Dkay. main                                        |                                |                  | Return to calling dial<br>main<br>[mm0320_FieldOfficeL | •              |
| Confirma            | tion Prom                   | pts                               |                                 |                                                   |                                |                  |                                                        |                |
| Option              | Conditio                    | on                                | Name                            |                                                   | Wording                        |                  |                                                        |                |
| <ssn></ssn>         | Always                      |                                   | fl0100_cnf_ini                  | _01                                               | That zip code                  | is               |                                                        |                |
| ^                   | Always                      |                                   | fl0100_cnf_ini                  | _02                                               | <ssn></ssn>                    |                  |                                                        |                |
| ^                   | Always                      |                                   | fl0100_cnf_ini                  | _03                                               | Right?                         |                  |                                                        |                |

| dont_know     | Always                          | fl0100_cnf_ini_0                            | Sounds like you don't know                                                                     | the zip code, right? |
|---------------|---------------------------------|---------------------------------------------|------------------------------------------------------------------------------------------------|----------------------|
| Confirmatio   | on Recovery Behavior            |                                             |                                                                                                |                      |
| See 1.3 Globa | al Confirmation                 |                                             |                                                                                                |                      |
| Recovery B    | Sehavior                        |                                             |                                                                                                |                      |
| Туре          | Condition                       | Action                                      |                                                                                                | Transition           |
| nomatch 1     | Always                          |                                             | Please say the five-digit zip<br>I like me to search like this: 1 2                            | Re-Recognition :     |
| nomatch 2     | ٨                               | like me to search                           | know the zip code where you'd<br>for a local Social Security<br>Ir telephone keypad, enter the | Re-Recognition :     |
| noinput 1     | Λ                               |                                             | )_ni1_01]<br>ve-digit zip code where you'd<br>like this: 1 2 3 0 0, or enter it                | Re-Recognition :     |
| noinput 2     | ^                               | like me to search                           | know the zip code where you'd<br>for a local Social Security<br>Ir telephone keypad, enter the | Re-Recognition :     |
| nomatch 3     | Always                          | Assign : transfer                           | _reason =error                                                                                 |                      |
| nomatch 3     | Always                          | Prompt : [gl_nm<br>Sorry, we seem t         | 13_01]<br>o be having trouble.                                                                 |                      |
| noinput 3     | Always                          | Assign : transfer                           | _reason =error                                                                                 |                      |
| noinput 3     | Always                          | <b>Prompt</b> : [gl_ni3<br>Sorry, we seem t | 6_01]<br>o be having trouble.                                                                  |                      |
| Commands      | : State-Specific Behavior       | •                                           |                                                                                                | •                    |
| See 1.2 Globa | al Commands                     |                                             |                                                                                                |                      |
| Commands      | : Confirmations                 |                                             |                                                                                                |                      |
| See 1.2 Globa | al Commands                     |                                             |                                                                                                |                      |
| Config Para   | ameters                         |                                             |                                                                                                |                      |
| Parameter     |                                 | Vá                                          | lue                                                                                            |                      |
|               |                                 |                                             |                                                                                                |                      |
| Developer No  |                                 |                                             |                                                                                                |                      |
| The Spanish a | application will never confirm. |                                             |                                                                                                |                      |

## fl0102\_EvaluateZipCode\_DB

| Data Access                                                                      |                                                                |               |  |  |  |  |  |
|----------------------------------------------------------------------------------|----------------------------------------------------------------|---------------|--|--|--|--|--|
| Evaluates provided zip code to determine whether card center handling is needed. |                                                                |               |  |  |  |  |  |
| Entering From                                                                    |                                                                |               |  |  |  |  |  |
| fl0100_GetZipCode_DM                                                             |                                                                |               |  |  |  |  |  |
| Input parameters                                                                 |                                                                |               |  |  |  |  |  |
| Parameter                                                                        | Value                                                          |               |  |  |  |  |  |
| fol_zip_code                                                                     | The five digit zip code where the caller would like to search. |               |  |  |  |  |  |
| Output parameters                                                                |                                                                |               |  |  |  |  |  |
| Nuance Communications                                                            | Social Security Administration Pa                              | de 228 of 363 |  |  |  |  |  |

#### December 5, 2011

| Variable         |                                                                                                    |                   | Description              |                                                                                                    |  |  |
|------------------|----------------------------------------------------------------------------------------------------|-------------------|--------------------------|----------------------------------------------------------------------------------------------------|--|--|
| card_center      |                                                                                                    |                   | code ('dptsscc,' 'nps    | center, if any, is associated with the provided zip<br>scc,' 'lvsscc,' 'ssscc,' 'osscc,' 'psscc', 'brooklyn,'<br>lis,' or if none apply, the value is 'none') |  |  |
| Actions          |                                                                                                    |                   |                          |                                                                                                    |  |  |
| Condition        |                                                                                                    | Action            |                          | Transition                                                                                                    |  |  |
| success          | If card_center=none                                                                                                    |                   |                          | goto : fl0135_FindFOFromZip_DB                                                                                                    |  |  |
| ٨                | Else<br>(card_center=dptsscc<br>OR npsscc OR lvsscc<br>OR ssscc OR osscc<br>OR brooklyn OR<br>queens OR<br>minneapolis OR psscc) |                   |                          | goto : fl0105_CardCenterNeededQuestion_DM                                                                                                    |  |  |
| failure          |                                                                                                    | Assign : fol_trar | nsaction_status =failure | Return to calling dialog :<br>main [mm0320_FieldOfficeLocator_SD]                                                                                             |  |  |
| Recovery Beh     | navior                                                                                                    |                   |                          |                                                                                                    |  |  |
| See 1.1 Global F | Recovery Behavior                                                                                                    |                   |                          |                                                                                                    |  |  |
| Developer Note   | ?S                                                                                                    |                   |                          |                                                                                                    |  |  |
|                  |                                                                                                    |                   |                          |                                                                                                    |  |  |

## fl0105\_CardCenterNeededQuestion\_DM

|                |              | Custon                                                                                                    | nContext R                              | eco                                        | gnition                    |                                                                                  |                                | <b>M</b> |
|----------------|--------------|----------------------------------------------------------------------------------------------------|-----------------------------------------|--------------------------------------------|----------------------------|----------------------------------------------------------------------------------|--------------------------------|----------|
| Asks the calle | er if they n | eed to get a Social Security card.                                                                              | If yes, they'll n                       | eed t                                      | o visit the card           | center instead                                                                   | of the field office in thei    | r area.  |
| Entering Fro   | т            |                                                                                                    |                                         |                                            |                            |                                                                                  |                                |          |
| fl0102_Evalu   | ateZipCod    | e_DB                                                                                                    |                                         |                                            |                            |                                                                                  |                                |          |
| Initial Prom   | pts          |                                                                                                    |                                         |                                            |                            |                                                                                  |                                |          |
| Туре           | Conditio     | n                                                                                                    | Name                                    |                                            | Wording                    |                                                                                  |                                |          |
| initial        | Always       |                                                                                                    | fl0105_ini_01                           |                                            | Do you need                | to get a Social                                                                  | Security card?                 |          |
| Grammar        |              |                                                                                                    |                                         |                                            | •                          |                                                                                  |                                |          |
| Sample Expl    | ressions     |                                                                                                    |                                         | DTI                                        | ИF                         | Reco Var/Op                                                                      | tion                           | Confirm  |
| yes, yeah      |              |                                                                                                    |                                         | 1                                          |                            | <card_center< td=""><td>r_needed_yesno yes&gt;</td><td>Never</td></card_center<> | r_needed_yesno yes>            | Never    |
| no             |              |                                                                                                    |                                         | 2                                          |                            | <card_center_needed_yesno no=""> Neve</card_center_needed_yesno>                 |                                | Never    |
| Actions        |              |                                                                                                    |                                         |                                            |                            |                                                                                  |                                |          |
| Option         |              | Condition                                                                                                    | Action                                  |                                            |                            | Transition                                                                       |                                |          |
| yes            |              | If card_center = ssscc                                                                                          | Prompt : [fl0<br>All right.             | <b>rompt:</b> [fl0105_out_04]<br>Il right. |                            | goto : fl0115_PhysicalZipCode_DM                                                 |                                |          |
| ٨              |              | Else (card_center =dptsscc OR<br>npsscc OR lvsscc OR osscc OR<br>brooklyn OR queens OR<br>minneapolis OR psscc) | Prompt : [fl0105_out_02]                |                                            |                            | goto : fl0125_CardCen                                                            | terInfo_DM                     |          |
| no             |              | Always                                                                                                    | Assign : card                           | l_cer                                      | ter =Undefined             | ł                                                                                |                                |          |
| ٨              |              | ^                                                                                                    |                                         |                                            |                            |                                                                                  | goto : fl0135_FindFOFromZip_DB |          |
| Recovery E     | Behavior     | •                                                                                                    | -                                       |                                            |                            |                                                                                  | •                              |          |
| Туре           |              | Condition                                                                                                    | Action                                  |                                            |                            |                                                                                  | Transition                     |          |
| nomatch 1      |              | Always                                                                                                    | <b>Prompt :</b> [fl0<br>Let's try again |                                            | nm1_01]<br>) you need to g | jet a Social                                                                     | Re-Recognition :               |          |

|                   |                       | Security card?                            |                                                                                 |                  |  |
|-------------------|-----------------------|-------------------------------------------|---------------------------------------------------------------------------------|------------------|--|
| nomatch 2         | ^                     | office, I need to kno                     | irect you to the correct<br>w if you'll be getting a<br>d. If you need a Social | Re-Recognition : |  |
| noinput 1         | Λ                     |                                           | i1_01]<br>Social Security card say<br>not, say 'No', or press 2.                | Re-Recognition : |  |
| noinput 2         | ^                     | office, I need to kno                     | irect you to the correct<br>w if you'll be getting a<br>d. If you need a Social | Re-Recognition : |  |
| nomatch 3         | Always                | Assign : transfer_r                       | eason =error                                                                    |                  |  |
| nomatch 3         | Always                | Prompt : [gl_nm3_<br>Sorry, we seem to b  |                                                                                 |                  |  |
| noinput 3         | Always                | Assign : transfer_r                       | eason =error                                                                    |                  |  |
| noinput 3         | Always                | Prompt : [gl_ni3_0<br>Sorry, we seem to b |                                                                                 |                  |  |
| Commands: St      | ate-Specific Behavior | ·                                         |                                                                                 |                  |  |
| See 1.2 Global Co | ommands               |                                           |                                                                                 |                  |  |
| Commands: Co      | onfirmations          |                                           |                                                                                 |                  |  |
| See 1.2 Global Co | ommands               |                                           |                                                                                 |                  |  |
| Config Parame     | ters                  |                                           |                                                                                 |                  |  |
| Parameter         |                       |                                           | Value                                                                           |                  |  |
|                   |                       |                                           |                                                                                 |                  |  |
| Developer Notes   |                       |                                           |                                                                                 |                  |  |
|                   |                       |                                           |                                                                                 |                  |  |

## fl0115\_PhysicalZipCode\_DM

|                      | CustomContext Recognition     |                  |                 |                                                                                 |                                                                        |                                                                             |         |
|----------------------|-------------------------------|------------------|-----------------|---------------------------------------------------------------------------------|------------------------------------------------------------------------|-----------------------------------------------------------------------------|---------|
| Asks callers         | that entered a Sacramento zip | code, if the zip | code is for the | eir ph                                                                          | nysical address                                                        | (as opposed to mailing address).                                            |         |
| Entering Fi          | rom                           |                  |                 |                                                                                 |                                                                        |                                                                             |         |
| fl0105_Card          | CenterNeededQuestion_DM       |                  |                 |                                                                                 |                                                                        |                                                                             |         |
| Initial Pro          | mpts                          |                  |                 |                                                                                 |                                                                        |                                                                             |         |
| Туре                 | Condition                     |                  | Name            |                                                                                 | Wording                                                                |                                                                             |         |
| initial              | Always                        | 1                | fl0115_ini_01   |                                                                                 | And is this the zip code for your PHYSICAL address?                    |                                                                             |         |
| reprompt             | (after repeat)                | 1                | fl0115_ree_01   |                                                                                 | Is this the zip code for your PHYSICAL address, where you actual live? |                                                                             |         |
| Grammar              | •                             |                  |                 |                                                                                 | •                                                                      |                                                                             |         |
| Sample Ex            | pressions                     |                  |                 | DTN                                                                             | ΛF                                                                     | Reco Var/Option                                                             | Confirm |
| no, no it's n        | ot                            |                  |                 | 2                                                                               |                                                                        | <fol_physicalzipquestion_yesno<br>no&gt;</fol_physicalzipquestion_yesno<br> | Never   |
| yes, yeah, yes it is |                               | 1                |                 | <fol_physicalzipquestion_yesno<br>yes&gt;</fol_physicalzipquestion_yesno<br>    | Never                                                                  |                                                                             |         |
| repeat, repeat that  |                               | 9                |                 | <fol_physicalzipquestion_yesno<br>repeat&gt;</fol_physicalzipquestion_yesno<br> | Never                                                                  |                                                                             |         |

SSA\_ATT\_Care2020\_N8NN

| Actions           |                       |                                                                                                    |                                 |
|-------------------|-----------------------|----------------------------------------------------------------------------------------------------|---------------------------------|
| Option            | Condition             | Action                                                                                                    | Transition                      |
| yes               | Always                |                                                                                                    | goto : fl0125_CardCenterInfo_DM |
| no                | Always                | Assign : fol_zip_code_entry =sacramento                                                                                                    |                                 |
| ^                 | ^                     | <b>Prompt :</b> [fl0115_out_01]<br>In order to get a new Social Security card you'll<br>need to visit the Card Center servicing your<br>physical address. So     | goto : fl0100_GetZipCode_DM     |
| repeat            | Always                | <b>Prompt :</b> [fl0115_out_02]<br>Sure.                                                                                                    | Re-Recognition : Reprompt       |
| Recovery Beha     | vior                  |                                                                                                    |                                 |
| Туре              | Condition             | Action                                                                                                    | Transition                      |
| nomatch 1         | Always                | <b>Prompt :</b> [fl0115_nm1_01]<br>Let's try againIS this the zip code for the<br>address where you actually live?                                               |                                 |
| nomatch 2         | ^                     | <b>Prompt :</b> [fl0115_nm2_01]<br>Sorry. If you gave me the zip code of your<br>physical address, where you actually reside,<br>press 1. If not, press 2.       |                                 |
| noinput 1         | ٨                     | <b>Prompt :</b> [fl0115_ni1_01]<br>If you entered the zip code for the address<br>where you actually live, say 'Yes' or press 1. If<br>not, say 'No' or press 2. |                                 |
| noinput 2         | ٨                     | <b>Prompt :</b> [fl0115_ni2_01]<br>Sorry. If you gave me the zip code of your<br>physical address, where you actually reside,<br>press 1. If not, press 2.       |                                 |
| nomatch 3         | Always                | Assign : transfer_reason =error                                                                                                    |                                 |
| nomatch 3         | Always                | <b>Prompt :</b> [gl_nm3_01]<br>Sorry, we seem to be having trouble.                                                                                              |                                 |
| noinput 3         | Always                | Assign : transfer_reason =error                                                                                                    |                                 |
| noinput 3         | Always                | <b>Prompt :</b> [gl_ni3_01]<br>Sorry, we seem to be having trouble.                                                                                              |                                 |
| Commands: St      | ate-Specific Behavior |                                                                                                    |                                 |
| See 1.2 Global Co | ommands               |                                                                                                    |                                 |
| Commands: Di      | sabled Globals        |                                                                                                    |                                 |
| repeat            |                       |                                                                                                    |                                 |
| Commands: Co      | onfirmations          |                                                                                                    |                                 |
| See 1.2 Global Co | ommands               |                                                                                                    |                                 |
| Config Parame     | ters                  |                                                                                                    |                                 |
| Parameter         |                       | Value                                                                                                    |                                 |
|                   |                       |                                                                                                    |                                 |
| Developer Notes   |                       |                                                                                                    |                                 |

## fl0120\_OfficeLocationInfo\_DM

**CustomContext Recognition** 

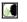

Plays back the address and phone number of the closest field office correlating to the zip code given and then gives the options to repeat, search

December 5, 2011

#### another zip code, or return to the main menu (finished).

#### Entering From

## fl0135\_FindFOFromZip\_DB, fl0125\_CardCenterInfo\_DM

| Initial Pro | mpts                                                                                                    |                                                                                                    |               |                                                                                  |
|-------------|----------------------------------------------------------------------------------------------------|----------------------------------------------------------------------------------------------------|---------------|----------------------------------------------------------------------------------|
| Туре        | Condition                                                                                                    |                                                                                                    | Name          | Wording                                                                          |
| initial     |                                                                                                    |                                                                                                    | fl0120_ini_01 | Okay, here's information for the servicing office in the zip code you gave me.   |
| initial     | Elseif<br>office_location_entry                                                                                                    | office_location_entry=from_card_center                                                                                                    |               | Okay, here's information for the local office in your zip code.                  |
| initial     | Else (office_location_                                                                                                    | _entry=reentry)                                                                                                    | fl0120_ini_03 | Sure, here's that information again.                                             |
| initial     | Always                                                                                                    |                                                                                                    | fl0120_ini_04 | The street address is                                                            |
| initial     | ٨                                                                                                    |                                                                                                    | fl0120_ini_05 | <addrln_1> (plays silence instead of "Social Security")</addrln_1>               |
| initial     | ٨                                                                                                    |                                                                                                    | fl0120_ini_36 | <addrln_3></addrln_3>                                                            |
| initial     | ^                                                                                                    |                                                                                                    | fl0120_ini_37 | <addrln_2></addrln_2>                                                            |
| initial     | ٨                                                                                                    |                                                                                                    | fl0120_ini_38 | <addrln_4></addrln_4>                                                            |
| initial     | ^                                                                                                    |                                                                                                    | fl0120_ini_39 | <city28></city28>                                                                |
| initial     | ^                                                                                                    |                                                                                                    | fl0120_ini_40 | <st></st>                                                                        |
| initial     | ^                                                                                                    |                                                                                                    | fl0120_ini_41 | <zip5></zip5>                                                                    |
| initial     | ^                                                                                                    |                                                                                                    | fl0120_ini_06 | <1000ms slience>                                                                 |
| initial     | Begin hours playbac                                                                                                    | ĸ                                                                                                    | Note          | [NOTE: If fo_hours_of_operation is NOT null, play the following hours prompts:]  |
| initial     | Always                                                                                                    |                                                                                                    | fl0120_ini_07 | The hours of operation are                                                       |
| initial     | ^                                                                                                    |                                                                                                    | fl0120_ini_08 | <100ms slience>                                                                  |
| initial     | ^                                                                                                    |                                                                                                    | Note          | NOTE: Cycle through for all day ranges.                                          |
| initial     | If playing more than<br>two consecutive<br>weekdays with the<br>same operational<br>hours                                                                                                  | lf Weekdays are<br>Monday through<br>Friday                                                                                               | fl0120_ini_17 | Monday through Friday                                                            |
| initial     | ^                                                                                                    | Else                                                                                                    | fl0120_ini_18 | <from_start_day_of_week_mid> (e.g., "Monday")</from_start_day_of_week_mid>       |
| initial     | ^                                                                                                    | ^                                                                                                    | fl0120_ini_19 | <100ms slience>                                                                  |
| initial     | ^                                                                                                    | ^                                                                                                    | fl0120_ini_20 | <to_end_day_of_week_comma> (e.g., "through Thursday")</to_end_day_of_week_comma> |
| initial     | ^                                                                                                    | Always                                                                                                    | fl0120_ini_21 | <200ms silence>                                                                  |
| initial     | Else If playing two<br>weekdays with the<br>same operational<br>hours (consecutive<br>or not)<br>OR<br>More than two non-<br>consecutive<br>weekdays with the<br>same operational<br>hours | If playing last set of<br>hours when there is<br>more than 1 set<br>(e.g, not when we<br>*only* say Monday<br>and Friday from<br>9am-5pm) | fl0120_ini_22 | <and_start_day_of_week_mid> (e.g., "and monday")</and_start_day_of_week_mid>     |
| initial     | ^                                                                                                    | Else (Only one set of<br>hours, OR not last<br>set of hours OR Not<br>last day in set)                                                    | fl0120_ini_23 | <start_day_of_week_mid> (e.g., "Monday")</start_day_of_week_mid>                 |
|             |                                                                                                    | (cycle through until                                                                                                    |               |                                                                                  |

|                   |                                                                              | the last day in the set, including the pause)                                                                                        |               |           |                                                                                                |                                                                                                    |                  |  |
|-------------------|------------------------------------------------------------------------------|----------------------------------------------------------------------------------------------------|---------------|-----------|------------------------------------------------------------------------------------------------|----------------------------------------------------------------------------------------------------|------------------|--|
| initial           | ^                                                                            | Always                                                                                                    | fl0120_ini_24 |           | <100ms sliend                                                                                  | <u>حم</u>                                                                                                    |                  |  |
| initial           | ^                                                                            | Always<br>Always if last day in<br>set                                                                                               | fl0120_ini_24 |           |                                                                                                | day_of_week_comma> (e.g., "and Friday")                                                                                      |                  |  |
| initial           | ^                                                                            | Always                                                                                                    | fl0120_ini_26 |           | <200ms silend                                                                                  | ce>                                                                                                    |                  |  |
| initial           | Else (playing<br>weekdays one by<br>one with different<br>operational hours) | If NOT playing the<br>last single day of the<br>week.<br>(cycle through until<br>the last day in the<br>set, including the<br>pause) | fl0120_ini_27 |           | <start_day_of_week_mid> (e.g., "Saturday")</start_day_of_week_mid>                             |                                                                                                    |                  |  |
| initial           | ^                                                                            | ^                                                                                                    | fl0120_ini_28 |           | <100ms sliend                                                                                  | ce>                                                                                                    |                  |  |
| initial           | ^                                                                            | If last single day of the week                                                                                                    | fl0120_ini_29 |           | <and_start_da< td=""><td>ay_of_week_mid&gt; (e.g., "and Sunday")</td><td></td></and_start_da<> | ay_of_week_mid> (e.g., "and Sunday")                                                                                         |                  |  |
| initial           | ^                                                                            | Always                                                                                                    | fl0120_ini_30 |           | <200ms sliend                                                                                  | ce>                                                                                                    |                  |  |
| initial           | If playing time                                                              | Always                                                                                                    | fl0120_ini_31 |           | <from_time_n< td=""><td>nid&gt; (e.g., "from 7am")</td><td></td></from_time_n<>                | nid> (e.g., "from 7am")                                                                                                    |                  |  |
| initial           | ^                                                                            | ^                                                                                                    | fl0120_ini_32 |           | <100ms sliend                                                                                  | ce>                                                                                                    |                  |  |
| initial           | ^                                                                            | ^                                                                                                    | fl0120_ini_33 |           | <to_time_fin></to_time_fin>                                                                    | (e.g., to "7pm")                                                                                                    |                  |  |
| initial           | ^                                                                            | ^                                                                                                    | fl0120_ini_34 |           | <200ms sliend                                                                                  | ce>                                                                                                    |                  |  |
| initial           | If played closed time<br>weekdays                                            | for last group or                                                                                                    | fl0120_ini_35 |           | Except Federal holidays.                                                                       |                                                                                                    |                  |  |
| initial           | ^                                                                            |                                                                                                    | fl0120_ini_09 |           | <1000ms slier                                                                                  | nce>                                                                                                    |                  |  |
| initial           | End hours playback                                                           |                                                                                                    | Note          |           | [NOTE: End hours playback]                                                                     |                                                                                                    |                  |  |
| initial           | If fo_phone_ number 18007721213                                              | = undefined OR                                                                                                    | fl0120_ini_10 |           | There is no direct phone number for this office.                                               |                                                                                                    |                  |  |
| initial           | ^                                                                            |                                                                                                    | fl0120_ini_11 |           | <1000ms slience>                                                                               |                                                                                                    |                  |  |
| initial           | Else                                                                         |                                                                                                    | fl0120_ini_12 |           | And the phone number is                                                                        |                                                                                                    |                  |  |
| initial           | ^                                                                            |                                                                                                    | fl0120_ini_13 |           | <fo number="" phone=""></fo>                                                                   |                                                                                                    |                  |  |
| initial           | ^                                                                            |                                                                                                    | fl0120_ini_14 |           | <1000ms slience>                                                                               |                                                                                                    |                  |  |
| initial           | If office_location_ent                                                       | ry= =reentry                                                                                                    | fl0120_ini_15 |           |                                                                                                | again, say 'Repeat that.' Otherwise, to search in a<br>zip code, say 'Change Zip Code.' Or, if you're finished,<br>inished.' |                  |  |
| initial           | Else (office_location_                                                       | _entry=reentry)                                                                                                    | fl0120_ini_16 |           |                                                                                                | a DIFFERENT zip code, say 'Change Z<br>d, just say 'I'm finished.'                                                           | ip Code.' Or, if |  |
| reprompt          | If office_location_ent                                                       | ry= =reentry                                                                                                    | fl0120_ree_02 | 1         | My mistake. `<br>Finished'.                                                                    | You can say 'Repeat That', 'Change Zip Code', or 'I'm                                                                        |                  |  |
| reprompt          | Else (office_location_                                                       | _entry=reentry)                                                                                                    | fl0120_ree_02 | 2         | My mistake. `                                                                                  | You can say 'Change Zip Code' or 'I'm                                                                                        | Finished'.       |  |
| Grammar           |                                                                              |                                                                                                    |               |           |                                                                                                |                                                                                                    |                  |  |
| Sample Expr       | essions                                                                      |                                                                                                    |               | DTN       | 1F                                                                                             | Reco Var/Option                                                                                                    | Confirm          |  |
| i'm finished, i'r | m done                                                                       |                                                                                                    |               | En-u<br>3 | us: 2,3; Es-us:                                                                                | <office_location_info_menu@impo<br>rt finished&gt;</office_location_info_menu@impo<br>                                       | If Necessary     |  |
| change zip co     | de, different zip code                                                       |                                                                                                    |               | En-u<br>2 | us: 1,2; Es-us:                                                                                | <office_location_info_menu@impo<br>rt change&gt;</office_location_info_menu@impo<br>                                         | If Necessary     |  |
| repeat, repeat    | t that                                                                       |                                                                                                    |               | En-ι      | us: 1; Es-us: 1                                                                                | <office_location_info_menu@impo<br>rt repeat&gt;</office_location_info_menu@impo<br>                                         | Never            |  |
| Actions           |                                                                              |                                                                                                    |               |           |                                                                                                |                                                                                                    |                  |  |

| Option                                                                                                    |                                                      | Condition                                                                                                    |                                                                                                    |                                                            | Transition                                                                                     |  |                                                                                               |  |                  |
|----------------------------------------------------------------------------------------------------|------------------------------------------------------|----------------------------------------------------------------------------------------------------|----------------------------------------------------------------------------------------------------|------------------------------------------------------------|------------------------------------------------------------------------------------------------|--|-----------------------------------------------------------------------------------------------|--|------------------|
| change                                                                                                    |                                                      | Always                                                                                                    | Assign : fol_first_zip =true                                                                                                    |                                                            |                                                                                                |  |                                                                                               |  |                  |
| ^                                                                                                    |                                                      | ٨                                                                                                    | Prompt : [fl0120_<br>All right. Let's look                                                                                                    |                                                            | goto : fl0100_GetZipCode_DM                                                                    |  |                                                                                               |  |                  |
| finished                                                                                                    | shed Always Assign : fol_transaction_status =success |                                                                                                    | action_status =success                                                                                                    |                                                            |                                                                                                |  |                                                                                               |  |                  |
| ٨                                                                                                    |                                                      | ٨                                                                                                    | Prompt : [fl0120_<br>All right.                                                                                                    | _out_03]                                                   | Return to calling dialog :<br>main<br>[mm0320_FieldOfficeLocator_SD]                           |  |                                                                                               |  |                  |
| Confirmati                                                                                                    | on Prom                                              | pts                                                                                                    | -                                                                                                    |                                                            | 1                                                                                              |  |                                                                                               |  |                  |
| Option                                                                                                    | Conditio                                             | n                                                                                                    | Name Wording                                                                                                    |                                                            |                                                                                                |  |                                                                                               |  |                  |
| change                                                                                                    | Always                                               |                                                                                                    | fl0120_cnf_ini_02                                                                                                    | You'd like to search a differe                             | ent zip code, right?                                                                           |  |                                                                                               |  |                  |
| finished                                                                                                    | Always                                               |                                                                                                    | fl0120_cnf_ini_03                                                                                                    | You're finished, right?                                    |                                                                                                |  |                                                                                               |  |                  |
| Confirmati                                                                                                    | on Recov                                             | very Behavior                                                                                                    |                                                                                                    |                                                            |                                                                                                |  |                                                                                               |  |                  |
| See 1.3 Glob                                                                                                    |                                                      | -                                                                                                    |                                                                                                    |                                                            |                                                                                                |  |                                                                                               |  |                  |
| Recovery E                                                                                                    | Behavior                                             |                                                                                                    |                                                                                                    |                                                            |                                                                                                |  |                                                                                               |  |                  |
| Туре                                                                                                    |                                                      | Condition                                                                                                    | Action                                                                                                    |                                                            | Transition                                                                                     |  |                                                                                               |  |                  |
| nomatch 1                                                                                                    |                                                      | If office_location_entry=reentry<br>//If this is not the first time<br>through, e.g., after the caller<br>says repeat |                                                                                                    |                                                            | Re-Recognition :                                                                               |  |                                                                                               |  |                  |
| nomatch 1                                                                                                    |                                                      | Else (office_location_entry= <br>=reentry)<br>//If this is the first time through                                     |                                                                                                    | bu can say 'Repeat That' or<br>Zip Code' or 2, OR say 'I'm | Re-Recognition :                                                                               |  |                                                                                               |  |                  |
| nomatch 2       If office_location_entry=reentry       Prompt : [fl0120_nm2_01]         //If this is not the first time       Sorry. To search for a local offidifferent zip code, press 1. Or, press 2. |                                                      | for a local office using a                                                                                            | Re-Recognition :                                                                                                    |                                                            |                                                                                                |  |                                                                                               |  |                  |
| nomatch 2                                                                                                    |                                                      | Else (office_location_entry= <br>=reentry)<br>//If this is the first time through                                     | <b>Prompt :</b> [fl0120_nm2_02]<br>Sorry. If you'd like to hear that information<br>again, press 1. Otherwise, to search for a local<br>office using a different zip code, press 2. Or, if<br>your finished, press 3.                                    |                                                            | Re-Recognition :                                                                               |  |                                                                                               |  |                  |
| noinput 1                                                                                                    |                                                      | If office_location_entry=reentry<br>//If this is not the first time<br>through, e.g., after the caller<br>says repeat | Prompt : [fl0120_<br>Sorry. You can sa<br>1, OR say 'I'm Fini                                                                                                    | y 'Change Zip Code' or press                               | Re-Recognition :                                                                               |  |                                                                                               |  |                  |
| noinput 1                                                                                                    |                                                      | Else (office_location_entry= <br>=reentry)<br>//If this is the first time through                                     | <b>Prompt :</b> [fl0120_ni1_02]<br>You can say 'Repeat That' or press 1, 'Change<br>Zip Code' or 2, OR say 'I'm Finished' or press 3.                                                                                                    |                                                            |                                                                                                |  |                                                                                               |  |                  |
| noinput 2                                                                                                    |                                                      | If office_location_entry=reentry<br>//If this is not the first time<br>through, e.g., after the caller<br>says repeat | <b>Prompt :</b> [fl0120_ni2_01]<br>Sorry. To search for a local office using a<br>different zip code, press 1. Or, if your finished,<br>press 2.                                                                                                    |                                                            | Sorry. To search for a local office using a different zip code, press 1. Or, if your finished, |  | Sorry. To search for a local office using a different zip code, press 1. Or, if your finished |  | Re-Recognition : |
| noinput 2                                                                                                    |                                                      | Else (office_location_entry= <br>=reentry)<br>//If this is the first time through                                     | Prompt : [fl0120_ni2_02]       Re-Recognition :         Sorry. If you'd like to hear that information again, press 1. Otherwise, to search for a local office using a different zip code, press 2. Or, if your finished, press 3.       Re-Recognition : |                                                            |                                                                                                |  |                                                                                               |  |                  |
| nomatch 3                                                                                                    |                                                      | Always                                                                                                    | Assign : transfer_                                                                                                    | reason =error                                              |                                                                                                |  |                                                                                               |  |                  |
| nomatch 3                                                                                                    |                                                      | Always                                                                                                    | Prompt : [gl_nm3<br>Sorry, we seem to                                                                                                    | 8_01]<br>be having trouble.                                |                                                                                                |  |                                                                                               |  |                  |
| noinput 3                                                                                                    |                                                      | Always                                                                                                    | Assign : transfer                                                                                                    | reason =error                                              |                                                                                                |  |                                                                                               |  |                  |

SSA\_ATT\_Care2020\_N8NN

()

| noinput 3         | Always                       | Prompt : [gl_r<br>Sorry, we seen | Prompt : [gl_ni3_01]         -           Sorry, we seem to be having trouble.         - |      |         |                           |         |
|-------------------|------------------------------|----------------------------------|-----------------------------------------------------------------------------------------|------|---------|---------------------------|---------|
| Commands: S       | tate-Specific Behavior       |                                  |                                                                                         |      |         |                           |         |
| Туре              | Condition                    | Action                           | Action                                                                                  |      |         | Transition                |         |
| repeat            |                              | Assign : office                  | Assign : office_location_entry =reentry                                                 |      |         | Re-Recognition : Reprompt |         |
| Commands: C       | Confirmations                |                                  |                                                                                         |      |         | •                         |         |
| See 1.2 Global C  | Commands                     |                                  |                                                                                         |      |         |                           |         |
| Commands: G       | Grammar                      |                                  |                                                                                         |      |         |                           |         |
| Sample Express    | sions                        |                                  |                                                                                         | DTMF | Command |                           | Confirm |
| repeat that, repe | at                           |                                  |                                                                                         | 9    | repeat  |                           | Never   |
| Config Param      | eters                        |                                  |                                                                                         |      |         |                           |         |
| Parameter         |                              |                                  | Value                                                                                   |      |         |                           |         |
|                   |                              |                                  |                                                                                         |      |         |                           |         |
| Developer Note    | s                            |                                  |                                                                                         |      |         |                           |         |
| The Spanish app   | lication will never confirm. |                                  |                                                                                         |      |         |                           |         |

#### fl0125\_CardCenterInfo\_DM

## **CustomContext Recognition**

Callers that indicated they needed a new Social Security card are given the address and phone number of the nearest card center correlating to the zip code they entered. They are then given the options to repeat, find a field office, search another zip code, or return to the main menu (finished).

#### Entering From

#### fl0105\_CardCenterNeededQuestion\_DM, fl0115\_PhysicalZipCode\_DM

#### Initial Prompts

| Туре    | Condition                                        |                                                         | Name          | Wording                                                                                                    |  |
|---------|--------------------------------------------------|---------------------------------------------------------|---------------|----------------------------------------------------------------------------------------------------|--|
| initial | If<br>card_center_info_firs<br>t_entry=true      | If<br>card_center=brookly<br>n OR<br>card_center=queens |               | To apply for a new or replacement Social Security card, you'll need<br>to visit one of the following card centers in your area. The Brookly<br>Card Center is located at |  |
| initial | ٨                                                | Else                                                    | fl0125_ini_02 | To apply for a new or replacement social security card, you'll need to visit the Card Center in your area, which is located at                                           |  |
| initial | Else<br>(card_center_info_fir<br>st_entry=false) | lf<br>card_center=brookly<br>n OR<br>card_center=queens | fl0125_ini_03 | Sure. The Brooklyn Card Center is located at                                                                                                    |  |
| initial | ^                                                | Else                                                    | fl0125_ini_04 | Sure. The Card Center is located at                                                                                                    |  |
| initial | Always                                           | Always                                                  |               | <addrln_1> (plays silence instead of "Social Security")</addrln_1>                                                                                                    |  |
| initial | ^                                                |                                                         | fl0125_ini_63 | <addrln_3></addrln_3>                                                                                                    |  |
| initial | ^                                                |                                                         | fl0125_ini_64 | <addrln_2></addrln_2>                                                                                                    |  |
| initial | ٨                                                |                                                         | fl0125_ini_65 | <addrln_4></addrln_4>                                                                                                    |  |
| initial | ^                                                |                                                         | fl0125_ini_66 | <city28></city28>                                                                                                    |  |
| initial | ٨                                                |                                                         | fl0125_ini_67 | <st></st>                                                                                                    |  |
| initial | ٨                                                |                                                         | fl0125_ini_68 | <zip5></zip5>                                                                                                    |  |
| initial | Begin hours playback                             | Begin hours playback                                    |               | [NOTE: If fo_hours_of_operation is NOT null, play the following hours prompts:]                                                                                          |  |
| initial | Always                                           | Always                                                  |               | <1000ms slience>                                                                                                    |  |

## SSA\_ATT\_Care2020\_N8NN

| initial | ^                                                                                                    |                                                                                                    | fl0125 ini 08 | The hours of operation are                                                       |
|---------|----------------------------------------------------------------------------------------------------|----------------------------------------------------------------------------------------------------|---------------|----------------------------------------------------------------------------------|
| initial | ^                                                                                                    |                                                                                                    | fl0125_ini_09 | <100ms slience>                                                                  |
| initial | ^                                                                                                    |                                                                                                    | fl0125_ini_10 | NOTE: Cycle through for all day ranges.                                          |
| initial | If playing more than<br>two consecutive<br>weekdays with the<br>same operational<br>hours                                                                                                  | If Weekdays are<br>Monday through<br>Friday                                                                                                    |               | Monday through Friday                                                            |
| initial | ^                                                                                                    | Else                                                                                                    | fl0125_ini_12 | <from_start_day_of_week_mid> (e.g., "Monday")</from_start_day_of_week_mid>       |
| initial | ^                                                                                                    | ^                                                                                                    | fl0125_ini_16 | <100ms slience>                                                                  |
| initial | ^                                                                                                    | ^                                                                                                    | fl0125_ini_17 | <to_end_day_of_week_comma> (e.g., "through Thursday")</to_end_day_of_week_comma> |
| initial | ^                                                                                                    | Always                                                                                                    | fl0125_ini_18 | <200ms silence>                                                                  |
| initial | Else If playing two<br>weekdays with the<br>same operational<br>hours (consecutive<br>or not)<br>OR<br>More than two non-<br>consecutive<br>weekdays with the<br>same operational<br>hours | If playing last set of<br>hours when there is<br>more than 1 set<br>(e.g, not when we<br>*only* say Monday<br>and Friday from<br>9am-5pm)                             | fl0125_ini_19 | <and_start_day_of_week_mid> (e.g., "and monday")</and_start_day_of_week_mid>     |
| initial | ^                                                                                                    | Else (Only one set of<br>hours, OR not last<br>set of hours OR Not<br>last day in set)<br>(cycle through until<br>the last day in the<br>set, including the<br>pause) | fl0125_ini_20 | <start_day_of_week_mid> (e.g., "Monday")</start_day_of_week_mid>                 |
| initial | ^                                                                                                    | Always                                                                                                    | fl0125_ini_21 | <100ms slience>                                                                  |
| initial | ^                                                                                                    | Always if last day in set                                                                                                    | fl0125_ini_22 | <and_end_day_of_week_comma> (e.g., "and Friday")</and_end_day_of_week_comma>     |
| initial | ^                                                                                                    | Always                                                                                                    | fl0125_ini_23 | <200ms silence>                                                                  |
| initial | Else (playing<br>weekdays one by<br>one with different<br>operational hours)                                                                                                    | If NOT playing the<br>last single day of the<br>week.<br>(cycle through until<br>the last day in the<br>set, including the<br>pause)                                  | fl0125_ini_26 | <start_day_of_week_mid> (e.g., "Saturday")</start_day_of_week_mid>               |
| initial | ^                                                                                                    | ^                                                                                                    | fl0125_ini_27 | <100ms slience>                                                                  |
| initial | ^                                                                                                    | If last single day of the week                                                                                                    | fl0125_ini_28 | <and_start_day_of_week_mid> (e.g., "and Sunday")</and_start_day_of_week_mid>     |
| initial | ^                                                                                                    | Always                                                                                                    | fl0125_ini_29 | <200ms slience>                                                                  |
| initial | If playing time                                                                                                    | Always                                                                                                    | fl0125_ini_30 | <from_time_mid> (e.g., "from 7am")</from_time_mid>                               |
| initial | ^                                                                                                    | ^                                                                                                    | fl0125_ini_31 | <100ms slience>                                                                  |
| initial | ^                                                                                                    | ^                                                                                                    | fl0125_ini_32 | <to_time_fin> (e.g., to "7pm")</to_time_fin>                                     |
| initial | ^                                                                                                    | ^                                                                                                    | fl0125_ini_33 | <200ms slience>                                                                  |
| initial | If played closed time weekdays                                                                                                    | for last group or                                                                                                    | fl0125_ini_34 | Except Federal holidays.                                                         |

## SSA\_ATT\_Care2020\_N8NN

| initial | ^                                                                                                    |                                                                                                    | fl0125_ini_35 | <1000ms slience>                                                                 |
|---------|----------------------------------------------------------------------------------------------------|----------------------------------------------------------------------------------------------------|---------------|----------------------------------------------------------------------------------|
| initial | End hours playback                                                                                                    |                                                                                                    | fl0125_ini_36 | [NOTE: End hours playback]                                                       |
| initial | If card_center=brook<br>card_center=queens                                                                                                    | If card_center=brooklyn OR<br>card_center=queens                                                                                                    |               | <1000 ms silence>                                                                |
| initial | ^                                                                                                    |                                                                                                    | fl0125_ini_14 | The Queens Card Center is located at                                             |
| initial | ^                                                                                                    |                                                                                                    | fl0125_ini_15 | <addrln_1> (plays silence instead of "Social Security")</addrln_1>               |
| initial | ^                                                                                                    |                                                                                                    | fl0125_ini_69 | <addrln_3></addrln_3>                                                            |
| initial | ^                                                                                                    |                                                                                                    | fl0125_ini_70 | <addrln_2></addrln_2>                                                            |
| initial | ^                                                                                                    |                                                                                                    | fl0125_ini_71 | <addrln_4></addrln_4>                                                            |
| initial | ^                                                                                                    |                                                                                                    | fl0125_ini_72 | <city28></city28>                                                                |
| initial | ^                                                                                                    |                                                                                                    | fl0125_ini_73 | <st></st>                                                                        |
| initial | ^                                                                                                    |                                                                                                    | fl0125_ini_74 | <zip5></zip5>                                                                    |
| initial | Begin hours playback                                                                                                    | K                                                                                                    | fl0125_ini_37 | [NOTE: If fo_hours_of_operation is NOT null, play the following hours prompts:]  |
| initial | Always                                                                                                    |                                                                                                    | fl0125_ini_38 | <1000ms slience>                                                                 |
| initial | ^                                                                                                    |                                                                                                    | fl0125_ini_39 | The hours of operation are                                                       |
| initial | ^                                                                                                    |                                                                                                    | fl0125_ini_40 | <100ms slience>                                                                  |
| initial | ^                                                                                                    |                                                                                                    | fl0125_ini_41 | NOTE: Cycle through for all day ranges.                                          |
| initial | If playing more than<br>two consecutive<br>weekdays with the<br>same operational<br>hours                                                                                                  | If Weekdays are<br>Monday through<br>Friday                                                                                                    | fl0125_ini_42 | Monday through Friday                                                            |
| initial | ^                                                                                                    | Else                                                                                                    | fl0125_ini_43 | <from_start_day_of_week_mid> (e.g., "Monday")</from_start_day_of_week_mid>       |
| initial | ^                                                                                                    | ^                                                                                                    | fl0125_ini_44 | <100ms slience>                                                                  |
| initial | ^                                                                                                    | ^                                                                                                    | fl0125_ini_45 | <to_end_day_of_week_comma> (e.g., "through Thursday")</to_end_day_of_week_comma> |
| initial | ^                                                                                                    | Always                                                                                                    | fl0125_ini_46 | <200ms silence>                                                                  |
| initial | Else If playing two<br>weekdays with the<br>same operational<br>hours (consecutive<br>or not)<br>OR<br>More than two non-<br>consecutive<br>weekdays with the<br>same operational<br>hours | If playing last set of<br>hours when there is<br>more than 1 set<br>(e.g, not when we<br>*only* say Monday<br>and Friday from<br>9am-5pm)                             | fl0125_ini_47 | <and_start_day_of_week_mid> (e.g., "and monday")</and_start_day_of_week_mid>     |
| initial | ^                                                                                                    | Else (Only one set of<br>hours, OR not last<br>set of hours OR Not<br>last day in set)<br>(cycle through until<br>the last day in the<br>set, including the<br>pause) | fl0125_ini_48 | <start_day_of_week_mid> (e.g., "Monday")</start_day_of_week_mid>                 |
| initial | ^                                                                                                    | Always                                                                                                    | fl0125_ini_49 | <100ms slience>                                                                  |
| initial | ^                                                                                                    | Always if last day in set                                                                                                    | fl0125_ini_50 | <and_end_day_of_week_comma> (e.g., "and Friday")</and_end_day_of_week_comma>     |
| initial | ^                                                                                                    | Always                                                                                                    | fl0125_ini_51 | <200ms silence>                                                                  |
| initial | Else (playing                                                                                                    | If NOT playing the                                                                                                    | fl0125_ini_52 | <start_day_of_week_mid> (e.g., "Saturday")</start_day_of_week_mid>               |

| ^<br>finished   | ^<br>Always                                                 |                                                                             | Prompt :         [fl0125_out_01]           All right.         Let's look somewil           Assign :         fol_transaction_st |                                                                                                    |                                                                                                    |                                                        | goto : fl0100_GetZipCo                                                            | ode_DM       |
|-----------------|-------------------------------------------------------------|-----------------------------------------------------------------------------|----------------------------------------------------------------------------------------------------|----------------------------------------------------------------------------------------------------|----------------------------------------------------------------------------------------------------|--------------------------------------------------------|-----------------------------------------------------------------------------------|--------------|
| change          | card_cente<br>Always                                        | er_info_first_entry=true                                                    |                                                                                                    |                                                                                                    |                                                                                                    |                                                        |                                                                                   |              |
|                 | lf                                                          |                                                                             | Assign : card                                                                                                    | l_cen                                                                                                    | ter_info_first_e                                                                                                    | entry =false                                           |                                                                                   |              |
| Option          | Condition                                                   |                                                                             | Action                                                                                                    |                                                                                                    |                                                                                                    |                                                        | Transition                                                                        |              |
| Actions         |                                                             |                                                                             |                                                                                                    |                                                                                                    |                                                                                                    | Sumport rept                                           |                                                                                   | l            |
| repeat, repea   | at that                                                     |                                                                             |                                                                                                    |                                                                                                    | ıs:1; ES-us:1                                                                                                    |                                                        | <br>r_location_info_menu                                                          | Never        |
| local office, l | ocal Social Security of                                     | ice                                                                         |                                                                                                    |                                                                                                    | ıs: 1,2; Es-us:                                                                                                    |                                                        |                                                                                   | If Necessary |
| i'm finished, i | 'm done                                                     |                                                                             |                                                                                                    | En-us: 3,4; Es-us: <card_< td=""><td><pre><card_center< pre=""></card_center<></pre></td><td colspan="2"><pre>Dimport change&gt; card_center_location_info_menu Dimport finished&gt;</pre></td></card_<> |                                                                                                    | <pre><card_center< pre=""></card_center<></pre>        | <pre>Dimport change&gt; card_center_location_info_menu Dimport finished&gt;</pre> |              |
| change zip c    | ode, different zip code                                     |                                                                             |                                                                                                    |                                                                                                    | ıs: 2,3; Es-us:                                                                                                    |                                                        | r_location_info_menu                                                              | If Necessary |
| Sample Exp      | ressions                                                    |                                                                             |                                                                                                    | DTN                                                                                                    | 1F                                                                                                    | Reco Var/Op                                            | tion                                                                              | Confirm      |
| Grammar         |                                                             |                                                                             |                                                                                                    |                                                                                                    | Finished'.                                                                                                    |                                                        |                                                                                   |              |
| reprompt        | Else (card_center_in                                        | fo_first_entry=false)                                                       | fl0125_ree_02                                                                                                    | 2                                                                                                    | My mistake. You can say 'Local Office', 'Change Zip Code', or 'I'm                                                                                                    |                                                        |                                                                                   |              |
| reprompt        | If card_center_info_f                                       | irst_entry=true                                                             | fl0125_ree_0                                                                                                    | 1                                                                                                    | -                                                                                                    | You can say 'Repeat That', 'Local Office', 'Change Zip |                                                                                   |              |
| initial         | Else (card_center_in                                        | fo_first_entry=false)                                                       | fl0125_ini_25                                                                                                    |                                                                                                    | Now, for information about a local Social Security office, s<br>Office.' To search in a DIFFERENT zip code, say 'Change<br>Code.' Or, if you're finished, just say 'I'm Finished.'                                                              |                                                        |                                                                                   |              |
| initial         | If card_center_info_first_entry=true                        |                                                                             |                                                                                                    |                                                                                                    | To hear that again, say 'Repeat that.' Otherwise, for information<br>about a local Social Security office, say 'Local Office.' To search in<br>a DIFFERENT zip code, say 'Change Zip Code.' Or, if you're<br>finished, just say 'I'm Finished.' |                                                        |                                                                                   |              |
| initial         | End hours playback                                          |                                                                             | fl0125_ini_62                                                                                                    |                                                                                                    | [NOTE: End h                                                                                                    | ours playback                                          |                                                                                   |              |
| initial         | ^                                                           |                                                                             | fl0125_ini_61                                                                                                    |                                                                                                    | <1000ms slie                                                                                                    | nce>                                                   |                                                                                   |              |
| initial         | If played closed time weekdays                              | for last group or                                                           | fl0125_ini_60                                                                                                    |                                                                                                    | Except Feder                                                                                                    | al holidays.                                           |                                                                                   |              |
| initial         | ^                                                           | ^                                                                           |                                                                                                    |                                                                                                    | <200ms slien                                                                                                    |                                                        |                                                                                   |              |
| initial         | ^                                                           | ^                                                                           |                                                                                                    |                                                                                                    | <to_time_fin></to_time_fin>                                                                                                    | (e.g., to "7pm'                                        | ')                                                                                |              |
| initial         | ^ ^                                                         | ^                                                                           | fl0125_ini_57                                                                                                    |                                                                                                    | <100ms slien                                                                                                    |                                                        | ·                                                                                 |              |
| initial         | If playing time                                             | Always                                                                      | fl0125 ini 56                                                                                                    |                                                                                                    |                                                                                                    | nid> (e.g., "fror                                      | n 7am")                                                                           |              |
| initial         | ^                                                           | the week<br>Always                                                          | fl0125_ini_55                                                                                                    |                                                                                                    | <200ms slien                                                                                                    | ce>                                                    |                                                                                   |              |
| initial         | ^                                                           | If last single day of                                                       | fl0125_ini_54                                                                                                    |                                                                                                    |                                                                                                    |                                                        | id> (e.g., "and Sunday")                                                          |              |
| initial         | ∧                                                           | (cycle through until<br>the last day in the<br>set, including the<br>pause) | fl0125_ini_53                                                                                                    |                                                                                                    | <100ms slien                                                                                                    | ce>                                                    |                                                                                   |              |
|                 | weekdays one by<br>one with different<br>operational hours) | last single day of the week.                                                |                                                                                                    |                                                                                                    |                                                                                                    |                                                        |                                                                                   |              |

Version: 4.9

| field_office |            | Always                                                                                                    | Assign : office_loo<br>=from_card_cente                                                                                                    | cation_entry<br>r                                                                               | goto : fl0120_OfficeLocationInfo_DM                                                                                                    |  |                                                                                                    |  |                                                                                                    |  |                                                                                                    |  |                                                                                                   |  |                                                                                                   |  |                                                                                                   |  |                                                                                                   |  |                                                                                                   |  |                  |
|--------------|------------|----------------------------------------------------------------------------------------------------|----------------------------------------------------------------------------------------------------|-------------------------------------------------------------------------------------------------|----------------------------------------------------------------------------------------------------|--|----------------------------------------------------------------------------------------------------|--|----------------------------------------------------------------------------------------------------|--|----------------------------------------------------------------------------------------------------|--|---------------------------------------------------------------------------------------------------|--|---------------------------------------------------------------------------------------------------|--|---------------------------------------------------------------------------------------------------|--|---------------------------------------------------------------------------------------------------|--|---------------------------------------------------------------------------------------------------|--|------------------|
| Confirmatio  | on Prom    | pts                                                                                                    |                                                                                                    |                                                                                                 |                                                                                                    |  |                                                                                                    |  |                                                                                                    |  |                                                                                                    |  |                                                                                                   |  |                                                                                                   |  |                                                                                                   |  |                                                                                                   |  |                                                                                                   |  |                  |
| Option       | Conditio   | n                                                                                                    | Name                                                                                                    | Wording                                                                                         |                                                                                                    |  |                                                                                                    |  |                                                                                                    |  |                                                                                                    |  |                                                                                                   |  |                                                                                                   |  |                                                                                                   |  |                                                                                                   |  |                                                                                                   |  |                  |
| field_office | Always     |                                                                                                    | fl0125_cnf_ini_02                                                                                                    | You'd like information about area, right?                                                       | a local Social Security office in your                                                                                                    |  |                                                                                                    |  |                                                                                                    |  |                                                                                                    |  |                                                                                                   |  |                                                                                                   |  |                                                                                                   |  |                                                                                                   |  |                                                                                                   |  |                  |
| change       | Always     |                                                                                                    | fl0125_cnf_ini_03                                                                                                    | You'd like to search a differe                                                                  | nt zip code, right?                                                                                                    |  |                                                                                                    |  |                                                                                                    |  |                                                                                                    |  |                                                                                                   |  |                                                                                                   |  |                                                                                                   |  |                                                                                                   |  |                                                                                                   |  |                  |
| finished     | Always     |                                                                                                    | fl0125_cnf_ini_04                                                                                                    | You're finished, right?                                                                         |                                                                                                    |  |                                                                                                    |  |                                                                                                    |  |                                                                                                    |  |                                                                                                   |  |                                                                                                   |  |                                                                                                   |  |                                                                                                   |  |                                                                                                   |  |                  |
| Confirmatio  | on Recov   | very Behavior                                                                                                    |                                                                                                    | ·                                                                                               |                                                                                                    |  |                                                                                                    |  |                                                                                                    |  |                                                                                                    |  |                                                                                                   |  |                                                                                                   |  |                                                                                                   |  |                                                                                                   |  |                                                                                                   |  |                  |
| See 1.3 Glob | al Confirm | ation                                                                                                    |                                                                                                    |                                                                                                 |                                                                                                    |  |                                                                                                    |  |                                                                                                    |  |                                                                                                    |  |                                                                                                   |  |                                                                                                   |  |                                                                                                   |  |                                                                                                   |  |                                                                                                   |  |                  |
| Recovery E   | Behavior   |                                                                                                    |                                                                                                    |                                                                                                 |                                                                                                    |  |                                                                                                    |  |                                                                                                    |  |                                                                                                    |  |                                                                                                   |  |                                                                                                   |  |                                                                                                   |  |                                                                                                   |  |                                                                                                   |  |                  |
| Туре         |            | Condition                                                                                                    | Action                                                                                                    |                                                                                                 | Transition                                                                                                    |  |                                                                                                    |  |                                                                                                    |  |                                                                                                    |  |                                                                                                   |  |                                                                                                   |  |                                                                                                   |  |                                                                                                   |  |                                                                                                   |  |                  |
| nomatch 1    |            | If<br>card_center_info_first_entry=true<br>//If this is the first time through                                                        | press 1. 'Local Of                                                                                                    | nm1_01]<br>u can say 'Repeat That' or<br>fice' or 2, 'Change Zip Code'<br>'inished' or press 4. | Re-Recognition :                                                                                                    |  |                                                                                                    |  |                                                                                                    |  |                                                                                                    |  |                                                                                                   |  |                                                                                                   |  |                                                                                                   |  |                                                                                                   |  |                                                                                                   |  |                  |
| nomatch 1    |            | Else<br>(card_center_info_first_entry=fal<br>se)<br>//If this is not the first time<br>through, e.g., after the caller<br>says repeat |                                                                                                    |                                                                                                 | Prompt : [fl0125_nm1_02]<br>Let's try again. You can say 'Local Office' or<br>press 1, 'Change Zip Code' or press 2, OR say                                                                        |  | Re-Recognition :                                                                                                    |  |                                                                                                    |  |                                                                                                    |  |                                                                                                   |  |                                                                                                   |  |                                                                                                   |  |                                                                                                   |  |                                                                                                   |  |                  |
| nomatch 2    |            | If<br>card_center_info_first_entry=true<br>//If this is the first time through                                                        | Prompt : [fl0125_nm2_01]       Re-Recognition :         Sorry. For information about a local Social       Security office in your area, press 1. To search using a different zip code, press 2. Or, if your finished, press 3. |                                                                                                 | Re-Recognition :                                                                                                    |  |                                                                                                    |  |                                                                                                    |  |                                                                                                    |  |                                                                                                   |  |                                                                                                   |  |                                                                                                   |  |                                                                                                   |  |                                                                                                   |  |                  |
| nomatch 2    |            | Else<br>(card_center_info_first_entry=fal<br>se)<br>//If this is not the first time<br>through, e.g., after the caller<br>says repeat |                                                                                                    |                                                                                                 | Sorry. For information about a local Social<br>Security office in your area, press 1. To search<br>using a different zip code, press 2. Or, if your                                                |  | Re-Recognition :                                                                                                    |  |                                                                                                    |  |                                                                                                    |  |                                                                                                   |  |                                                                                                   |  |                                                                                                   |  |                                                                                                   |  |                                                                                                   |  |                  |
| noinput 1    |            | If<br>card_center_info_first_entry=true<br>//If this is the first time through                                                        | <b>Prompt :</b> [fl0125_ni1_01]<br>You can say 'Repeat That' or press 1, 'Local<br>Office' or 2, 'Change Zip Code' or3, OR say 'I'm<br>Finished' or press 4.                                                                   |                                                                                                 | You can say 'Repeat That' or press 1, 'Local<br>Office' or 2, 'Change Zip Code' or3, OR say 'I'm                                                                                                   |  | Re-Recognition :                                                                                                    |  |                                                                                                    |  |                                                                                                    |  |                                                                                                   |  |                                                                                                   |  |                                                                                                   |  |                                                                                                   |  |                                                                                                   |  |                  |
| noinput 1    |            | Else<br>(card_center_info_first_entry=fal<br>se)<br>//If this is not the first time<br>through, e.g., after the caller<br>says repeat |                                                                                                    |                                                                                                 | <b>Prompt :</b> [fl0125_ni1_02]<br>You can say 'Local Office' or press 1, 'Change<br>Zip Code' or press 2, OR say 'I'm Finished', or                                                               |  | You can say 'Local Office' or press 1, 'Change<br>Zip Code' or press 2, OR say 'I'm Finished', or                                                |  | You can say 'Local Office' or press 1, 'Change<br>Zip Code' or press 2, OR say 'I'm Finished', or                                                                                                    |  | You can say 'Local Office' or press 1, 'Change<br>Zip Code' or press 2, OR say 'I'm Finished', or                                                                                                  |  | You can say 'Local Office' or press 1, 'Change<br>Zip Code' or press 2, OR say 'I'm Finished', or |  | You can say 'Local Office' or press 1, 'Change<br>Zip Code' or press 2, OR say 'I'm Finished', or |  | You can say 'Local Office' or press 1, 'Change<br>Zip Code' or press 2, OR say 'I'm Finished', or |  | You can say 'Local Office' or press 1, 'Change<br>Zip Code' or press 2, OR say 'I'm Finished', or |  | You can say 'Local Office' or press 1, 'Change<br>Zip Code' or press 2, OR say 'I'm Finished', or |  | Re-Recognition : |
| noinput 2    |            | If<br>card_center_info_first_entry=true<br>//If this is the first time through                                                        | again, press 1. Otherwise, for information<br>about a local Social Security office in your area,<br>press 2. To search using a different zip code,                                                                             |                                                                                                 | Sorry. If you'd like to hear that information<br>again, press 1. Otherwise, for information<br>about a local Social Security office in your area<br>press 2. To search using a different zip code, |  | Sorry. If you'd like to hear that information<br>again, press 1. Otherwise, for information<br>about a local Social Security office in your area |  | rue Sorry. If you'd like to hear that information<br>again, press 1. Otherwise, for information<br>about a local Social Security office in your area<br>press 2. To search using a different zip code, |  | Sorry. If you'd like to hear that information<br>again, press 1. Otherwise, for information<br>about a local Social Security office in your area<br>press 2. To search using a different zip code, |  | Re-Recognition :                                                                                  |  |                                                                                                   |  |                                                                                                   |  |                                                                                                   |  |                                                                                                   |  |                  |
| noinput 2    |            | Else<br>(card_center_info_first_entry=fal<br>se)<br>//If this is not the first time<br>through, e.g., after the caller<br>says repeat |                                                                                                    |                                                                                                 | Sorry. For information about a local Social<br>Security office in your area, press 1. To search<br>using a different zip code, press 2. Or, if your                                                |  | Re-Recognition :                                                                                                    |  |                                                                                                    |  |                                                                                                    |  |                                                                                                   |  |                                                                                                   |  |                                                                                                   |  |                                                                                                   |  |                                                                                                   |  |                  |
| nomatch 3    |            | Always                                                                                                    | Assign : transfer_                                                                                                    | reason =error                                                                                   |                                                                                                    |  |                                                                                                    |  |                                                                                                    |  |                                                                                                    |  |                                                                                                   |  |                                                                                                   |  |                                                                                                   |  |                                                                                                   |  |                                                                                                   |  |                  |

| nomatch 3         | Always                        |                           | <b>Prompt :</b> [gl_nm3_01]<br>Sorry, we seem to be having trouble. |            |  |                           |  |
|-------------------|-------------------------------|---------------------------|---------------------------------------------------------------------|------------|--|---------------------------|--|
| noinput 3         | Always                        | Assign : transfer         | Assign : transfer_reason =error                                     |            |  |                           |  |
| noinput 3         | Always                        |                           | Prompt : [gl_ni3_01]<br>Sorry, we seem to be having trouble.        |            |  |                           |  |
| Commands: S       | State-Specific Behavior       | ·                         |                                                                     |            |  |                           |  |
| Туре              | Condition                     |                           |                                                                     | Transition |  |                           |  |
| repeat            |                               | Prompt : [fl0125<br>Sure. | Prompt : [fl0125_repeat_01]<br>Sure.                                |            |  | Re-Recognition : Reprompt |  |
| Commands: C       | Confirmations                 |                           |                                                                     |            |  |                           |  |
| See 1.2 Global C  | Commands                      |                           |                                                                     |            |  |                           |  |
| Commands: C       | Grammar                       |                           |                                                                     |            |  |                           |  |
| Sample Expres     | sions                         |                           | DTMF                                                                | Command    |  | Confirm                   |  |
| repeat that, repe | at                            |                           | 9                                                                   | repeat     |  | Never                     |  |
| Config Param      | eters                         |                           | •                                                                   |            |  |                           |  |
| Parameter         |                               | Va                        | Value                                                               |            |  |                           |  |
|                   |                               |                           |                                                                     |            |  |                           |  |
| Developer Note    | s                             | ·                         |                                                                     |            |  |                           |  |
| The Spanish app   | blication will never confirm. |                           |                                                                     |            |  |                           |  |

## fl0135\_FindFOFromZip\_DB

| Data Access                                                                              |                                                                |  |  |  |  |  |
|------------------------------------------------------------------------------------------|----------------------------------------------------------------|--|--|--|--|--|
| Database hit to retrieve the closest field office based on the zip code the caller gave. |                                                                |  |  |  |  |  |
| Entering From                                                                            |                                                                |  |  |  |  |  |
| fl0105_CardCenterNeededQuestion_DM, fl0102_EvaluateZipCode_E                             | DB                                                             |  |  |  |  |  |
| Input parameters                                                                         |                                                                |  |  |  |  |  |
| Parameter Value                                                                          |                                                                |  |  |  |  |  |
| zipCode                                                                                  | The five digit zip code where the caller would like to search. |  |  |  |  |  |
| Output parameters                                                                        |                                                                |  |  |  |  |  |
| Variable                                                                                 | Description                                                    |  |  |  |  |  |
| fl_hoursOfOperation                                                                      | The field office hours of operation.                           |  |  |  |  |  |
| fl_drivingDirections                                                                     | Driving directions to the field office.                        |  |  |  |  |  |
| fl_phoneNumber                                                                           | The field office phone number.                                 |  |  |  |  |  |
| fl_serviceProvided                                                                       | Services provided by the field office.                         |  |  |  |  |  |
| fl_officeName                                                                            | The name of the field office.                                  |  |  |  |  |  |
| fl_officeType                                                                            | The type of field office.                                      |  |  |  |  |  |
| fl_officeTypeText                                                                        |                                                                |  |  |  |  |  |
| fl_regionalOfficeNumber                                                                  |                                                                |  |  |  |  |  |
| fl_officeOpenCloseSwitch                                                                 |                                                                |  |  |  |  |  |
| fl_officeAddress                                                                         | The field office's physical address.                           |  |  |  |  |  |
| fl_addressType                                                                           |                                                                |  |  |  |  |  |
| fl_streeAddressLine1                                                                     |                                                                |  |  |  |  |  |

December 5, 2011

| fl_streetAddressLine2              |  |
|------------------------------------|--|
| fl_streetAddressLine3              |  |
| fl_streetAddressLine4              |  |
| fl_city                            |  |
| fl_state                           |  |
| fl_zip5                            |  |
| fl_zip4                            |  |
| fl_officeTelephone                 |  |
| fl_telephoneNumber                 |  |
| fl_telephoneExtension              |  |
| fl_faxNumber                       |  |
| fl_faxNumberExtension              |  |
| fl_fieldOfficeStateAndCountyCode   |  |
| fl_openAndCloseDayOfWeek           |  |
| fl_openingTime24HourTime           |  |
| fl_closingTime24HourTime           |  |
| fl_wrapperForGeneralDirectionLines |  |
| fl_generalDirectionLine            |  |
| Actions                            |  |

|                         | Assign : office_location_entry =first<br>Assign : fol_first_zip =false | goto : fl0120_OfficeLocationInfo_DM           goto : fl0140_ZipFailedFirstTimeMsg_PP |
|-------------------------|------------------------------------------------------------------------|--------------------------------------------------------------------------------------|
|                         | Assign : fol_first_zip =false                                          | goto : fl0140_ZipFailedFirstTimeMsg_PP                                               |
|                         |                                                                        |                                                                                      |
| ND fol_first_zip=false) |                                                                        | goto : fl0150_NoFOMsg_PP                                                             |
|                         | Assign : fol_transaction_status =failure                               | Return to calling dialog :<br>main [mm0320_FieldOfficeLocator_SD]                    |
|                         |                                                                        |                                                                                      |
| / Behavior              |                                                                        |                                                                                      |
| /                       | Behavior                                                               |                                                                                      |

#### Developer Notes

If no field office is mapped to the zip code provided, we need to log the zipcode and send it to SSA

### fl0140\_ZipFailedFirstTimeMsg\_PP

| Simple Play Prompt      |                                         |          |                                      |                                                   |                          |  |  |
|-------------------------|-----------------------------------------|----------|--------------------------------------|---------------------------------------------------|--------------------------|--|--|
| Informs the             | caller that a field office was not foun | d (based | on the zip code that                 | t was given), but we                              | 'll try searching again. |  |  |
| Entering F              | rom                                     |          |                                      |                                                   |                          |  |  |
| fl0135_FindFOFromZip_DB |                                         |          |                                      |                                                   |                          |  |  |
| Initial Pro             | ompts                                   |          |                                      |                                                   |                          |  |  |
| Туре                    | Condition                               |          | Name                                 | Wording                                           |                          |  |  |
| initial                 | Always                                  |          | fl0140_out_01                        | Hmm I didn't find anything. Let's try this again. |                          |  |  |
| Actions                 |                                         |          |                                      |                                                   |                          |  |  |
| Condition Action        |                                         | Action   |                                      |                                                   | Transition               |  |  |
| Always                  |                                         | Assign : | sign : fol_zip_code_entry =not_found |                                                   |                          |  |  |

December 5, 2011

| Always          |  | goto : fl0100_GetZipCode_DM |  |  |  |
|-----------------|--|-----------------------------|--|--|--|
| Developer Notes |  |                             |  |  |  |
| -               |  |                             |  |  |  |

## fl0150\_NoFOMsg\_PP

| Simple Play Prompt |                                     |                 |                      |                                                                                 |                            | <b>(</b> ) |
|--------------------|-------------------------------------|-----------------|----------------------|---------------------------------------------------------------------------------|----------------------------|------------|
| Informs the        | e caller that a field office was no | ot found (based | on the zip code give | en), before transfer                                                            | ring the call to an agent. |            |
| Entering F         | From                                |                 |                      |                                                                                 |                            |            |
| fl0135_Fin         | dFOFromZip_DB                       |                 |                      |                                                                                 |                            |            |
| Initial Pro        | ompts                               |                 |                      |                                                                                 |                            |            |
| Туре               | Condition                           |                 | Name                 | Wording                                                                         |                            |            |
| initial            | Always                              |                 | fl0150_out_01        | I'm sorry, but I can't seem to find a local office for the zip code you gave me |                            | code you   |
| Actions            | ·                                   |                 | •                    |                                                                                 |                            |            |
| Condition          |                                     | Action          | tion                 |                                                                                 | Transition                 |            |
| Always             |                                     | Assign :        | fol_transaction_sta  | atus =failure                                                                   |                            |            |
| Always             |                                     |                 |                      | Return to calling dialog :<br>main [mm0320_FieldOfficeLocator_SI                | D]                         |            |
| Developer Notes    |                                     |                 |                      |                                                                                 |                            |            |
|                    |                                     |                 |                      |                                                                                 |                            |            |

## 2.8 KnowledgeBasedAuthentication Dialog

Knowledge Based Authentication will authenticate the caller by asking them a series of questions regarding their identity.

### ka0100\_ElementsCheck\_DB

|                    |                                                                                                    | Data Acce         | ess                                                                                                   |                                                  |            |
|--------------------|----------------------------------------------------------------------------------------------------|-------------------|----------------------------------------------------------------------------------------------------|--------------------------------------------------|------------|
| checks backend to  | determine which data eleme                                                                         | nts are required. |                                                                                                    |                                                  |            |
| Entering From      |                                                                                                    |                   |                                                                                                    |                                                  |            |
| _                  | ntication_SD, mr0130_KBAuth                                                                        |                   |                                                                                                    | , ca0300_KBAuthentication_SD,                    |            |
| Input parameter    | 'S                                                                                                 |                   |                                                                                                    |                                                  |            |
| Parameter          |                                                                                                    |                   | Value                                                                                                 |                                                  |            |
| applicationName    |                                                                                                    |                   | The application mappe                                                                                 | d to this DNIS                                   |            |
| Output paramete    | ers                                                                                                |                   |                                                                                                    |                                                  |            |
| Variable           |                                                                                                    |                   | Description                                                                                           |                                                  |            |
| ka_collectSSN      |                                                                                                    |                   | Boolean to determine if the social security num                                                       | f the application requires the caller to au ber. | thenticate |
| ka_collectName     |                                                                                                    |                   | Boolean to determine it the first name.                                                               | f the application requires the caller to au      | thenticate |
| ka_collectDateOfBi | rth                                                                                                |                   | Boolean to determine it the date of birth.                                                            | f the application requires the caller to au      | thenticate |
| ka_collectPlaceOfB | Birth                                                                                              |                   | Boolean to determine if the application requires the caller to authentica the place of birth.         |                                                  |            |
| ka_collectMothersN | /laidenName                                                                                        |                   | Boolean to determine if the application requires the caller to authenticate the mother's maiden name. |                                                  |            |
| ka_collectPayment  | Amount                                                                                             |                   | Boolean to determine if the application requires the caller to authentication the payment amount.     |                                                  | thenticate |
| Actions            |                                                                                                    |                   |                                                                                                    |                                                  |            |
| Condition          |                                                                                                    | Action            |                                                                                                    | Transition                                       |            |
| success            | If ka_collectSSN=true<br>AND caller_ssn=NULL                                                       |                   |                                                                                                    | goto : ka0105AttestFlagCheck_DS                  |            |
| ^                  | Elseif<br>ka_collectName=true<br>AND<br>caller_first_name=NUL<br>L OR<br>caller_last_name=NUL<br>L |                   |                                                                                                    | goto : ka0105AttestFlagCheck_DS                  |            |
| ^                  | Elseif<br>ka_collectDateOfBirth=t<br>rue AND<br>caller_dob=NULL                                    |                   |                                                                                                    | goto : ka0105AttestFlagCheck_DS                  |            |
| ٨                  | Elseif<br>ka_collectMothersMaid<br>enName=true AND<br>caller_maiden_name=<br>NULL                  |                   |                                                                                                    | goto : ka0105AttestFlagCheck_DS                  |            |
| ^                  | Elseif<br>ka_collectPlaceOfBirth                                                                   |                   |                                                                                                    | goto : ka0105AttestFlagCheck_DS                  |            |

December 5, 2011

|                                                                         | =true AND<br>caller pob=NULL                                                   |                                          |                                                                                                    |  |  |  |  |
|-------------------------------------------------------------------------|--------------------------------------------------------------------------------|------------------------------------------|----------------------------------------------------------------------------------------------------|--|--|--|--|
| ^                                                                       | Elseif<br>ka_collectPaymentAmo<br>unt=true AND<br>caller_last_payment=N<br>ULL |                                          | goto : ka0105AttestFlagCheck_DS                                                                                                    |  |  |  |  |
| ^                                                                       | Else (no information<br>need to be collected)                                  | Assign : kba_transaction_status =success | Return to calling dialog :<br>BenefitsVerification<br>[bv0130_KBAuthentication_SD]<br>ChangeOfAddress<br>[ca0300_KBAuthentication_SD]<br>ClaimStatusRequests<br>[cs0110_KBAuthentication_SD]<br>DirectDeposit [dd0300_KBAuthentication_SD]<br>MedicareReplacementCard<br>[mr0130_KBAuthentication_SD]<br>ReplacementBenefitStatement<br>[rb0300_KBAuthentication_SD]<br>main [mm3005_KBAuthentication_SD] |  |  |  |  |
| failure                                                                 |                                                                                | Assign : kba_transaction_status =failure | Return to calling dialog :<br>BenefitsVerification<br>[bv0130_KBAuthentication_SD]<br>ChangeOfAddress<br>[ca0300_KBAuthentication_SD]<br>ClaimStatusRequests<br>[cs0110_KBAuthentication_SD]<br>DirectDeposit [dd0300_KBAuthentication_SD]<br>MedicareReplacementCard<br>[mr0130_KBAuthentication_SD]<br>ReplacementBenefitStatement<br>[rb0300_KBAuthentication_SD]<br>main [mm3005_KBAuthentication_SD] |  |  |  |  |
| Recovery Behavior                                                       |                                                                                |                                          |                                                                                                    |  |  |  |  |
| See 1.1 Global Recove                                                   | ry Behavior                                                                    |                                          |                                                                                                    |  |  |  |  |
| Developer Notes                                                         |                                                                                |                                          |                                                                                                    |  |  |  |  |
| The data elements that need to be collected for each ann is as follows: |                                                                                |                                          |                                                                                                    |  |  |  |  |

The data elements that need to be collected for each app is as follows:

Screen Pop (abr = 2): SSN

Claim Status: SSN, DOB

BEVE, MRC, or ReplacementBenefitStatement: SSN, Name, DOB

COA, DD, or Screen Splash (abr = 3) need all data elements: SSN, Name, DOB, POB, Mother's Maiden, PaymentAmount

### ka0105\_\_AttestFlagCheck\_DS

| Decision                                          |                                                            |                                                                                                    |                              |  |  |
|---------------------------------------------------|------------------------------------------------------------|----------------------------------------------------------------------------------------------------|------------------------------|--|--|
| Checks whether the cal                            | ler should hear the attes                                  | tation, perjury, and O.M.B. messages and transit                                                                                                    | ions accordingly.            |  |  |
| Entering From                                     |                                                            |                                                                                                    |                              |  |  |
| ka0100_ElementsChec                               | k_DB                                                       |                                                                                                    |                              |  |  |
| Actions                                           |                                                            |                                                                                                    |                              |  |  |
| Condition                                         |                                                            | Action                                                                                                    | Transition                   |  |  |
| If play_attestation_flag                          | = true                                                     |                                                                                                    | goto : ka0110_AttestCheck_DS |  |  |
| Else<br>\\ if<br>play_attestation_flag =<br>false | If<br>current_task=change_a<br>ddress OR<br>direct_deposit | <b>Prompt :</b> [ka0105_out_01]<br>Before I can access your records, I'll need to<br>ask a question or two to verify who you are,<br>including the EXACT dollar amount of your last<br>benefit payment. |                              |  |  |
| ^                                                 | Else                                                       | Prompt : [ka0105_out_02]                                                                                                    |                              |  |  |

December 5, 2011

|                 |        | Before I can access your records, I'll need to ask a question or two to verify who you are. |                          |  |  |  |
|-----------------|--------|---------------------------------------------------------------------------------------------|--------------------------|--|--|--|
| ^               | Always |                                                                                             | goto : ka0300_SSNNull_DS |  |  |  |
| Developer Notes |        |                                                                                             |                          |  |  |  |
|                 |        |                                                                                             |                          |  |  |  |

## ka0110\_AttestCheck\_DS

| Decision                         |                                                                                            |                                |                                    |  |  |  |  |
|----------------------------------|--------------------------------------------------------------------------------------------|--------------------------------|------------------------------------|--|--|--|--|
| Determine transition ba          | sed on whether or not th                                                                   | e attestation message has been | heard by the caller.               |  |  |  |  |
| Entering From                    | Entering From                                                                              |                                |                                    |  |  |  |  |
| ka0105AttestFlagCh               | eck_DS                                                                                     |                                |                                    |  |  |  |  |
| Actions                          |                                                                                            |                                |                                    |  |  |  |  |
| Condition                        |                                                                                            | Action                         | Transition                         |  |  |  |  |
| If attestation_heard=fals        | se                                                                                         |                                | goto : ka0200_PreAttestationMsg_PP |  |  |  |  |
| Elseif<br>attestation_heard=true | If<br>current_task=applicatio<br>n_status AND<br>application_status_OM<br>B_heard=false    |                                | goto : ka0220_OMBNumber_PP         |  |  |  |  |
| ^                                | Elseif<br>current_task=applicatio<br>n_status AND<br>application_status_OM<br>B_heard=true |                                | goto : ka0300_SSNNull_DS           |  |  |  |  |
| ٨                                | Elseif current_task= <br>=application_status<br>AND<br>kba_OMB_heard=false                 | -                              | goto : ka0220_OMBNumber_PP         |  |  |  |  |
| ٨                                | Else (current_task= <br>=application_status<br>AND<br>kba_OMB_heard=true)                  |                                | goto : ka0300_SSNNull_DS           |  |  |  |  |
| Developer Notes                  |                                                                                            |                                |                                    |  |  |  |  |
|                                  |                                                                                            |                                |                                    |  |  |  |  |

### ka0200\_PreAttestationMsg\_PP

| Simple Play Prompt |                                                     |               |                                                                                                    |  |  |  |
|--------------------|-----------------------------------------------------|---------------|----------------------------------------------------------------------------------------------------|--|--|--|
| Informs ca         | llers that they will be asked some questions.       |               |                                                                                                    |  |  |  |
| Entering I         | From                                                |               |                                                                                                    |  |  |  |
| ka0110_A           | ttestCheck_DS                                       |               |                                                                                                    |  |  |  |
| Initial Pr         | ompts                                               |               |                                                                                                    |  |  |  |
| Туре               | Condition                                           | Name          | Wording                                                                                                    |  |  |  |
| initial            | If current_task=change_address OR<br>direct_deposit | ka0200_out_01 | Before I can access your records, I'll need to ask a question or two<br>to verify who you are, including the EXACT dollar amount of your<br>last benefit payment. |  |  |  |
| initial            | Elseif current_task=screen_pop OR<br>screen_splash  | ka0200_out_02 | I'm going to get someone to help you, but first I need to get some information.                                                                                   |  |  |  |
| initial            | Else                                                | ka0200_out_03 | Before I can access your records, I'll need to ask a question or two to verify who you are.                                                                       |  |  |  |

SSA\_ATT\_Care2020\_N8NN

December 5, 2011

| Actions         |        |                                      |  |  |  |
|-----------------|--------|--------------------------------------|--|--|--|
| Condition       | Action | Transition                           |  |  |  |
| Always          |        | goto : ka0210_AttestationQuestion_DM |  |  |  |
| Developer Notes |        |                                      |  |  |  |
|                 |        |                                      |  |  |  |

## ka0210\_AttestationQuestion\_DM

|            | Y                                              | esNo Recog   | nition                                                                                                    |                                                                                                    |                                        |
|------------|------------------------------------------------|--------------|----------------------------------------------------------------------------------------------------|----------------------------------------------------------------------------------------------------|----------------------------------------|
| Plays the  | attestation message and asks callers to agree. |              |                                                                                                    |                                                                                                    |                                        |
| Entering   | From                                           |              |                                                                                                    |                                                                                                    |                                        |
| ka0200_P   | reAttestationMsg_PP                            |              |                                                                                                    |                                                                                                    |                                        |
| Initial Pr | ompts                                          |              |                                                                                                    |                                                                                                    |                                        |
| Туре       | Condition                                      | Name         | Wording                                                                                                    |                                                                                                    |                                        |
| initial    | If current_task=benefits_verification          | ka0210_ini_0 | Social Secur<br>the Paperwo                                                                                                    | ty is allowed to collect this information<br>ty Act, and the collection meets the<br>rk Reduction Act under O.M.B. number<br>0 0 5 9 5.' The whole process should                                                                             | requirements of<br>bers '0 9 6 0 0 5 9 |
| initial    | Elseif current_task=application_status         | ka0210_ini_0 | Social Secur<br>the Paperwo                                                                                                    | ity is allowed to collect this information<br>ity Act, and the collection meets the<br>rk Reduction Act under O.M.B. number<br>process should take about 2 minute                                                                             | requirements of ber '0 9 6 0 0 7 6     |
| initial    | Elseif current_task=change_address             | ka0210_ini_0 | Social Secur<br>the Paperwo                                                                                                    | ty is allowed to collect this information<br>ty Act, and the collection meets the<br>rk Reduction Act under O.M.B. number<br>process should take about 5 minute                                                                               | requirements of ber '0 9 6 0 0 5 9     |
| initial    | Elseif current_task=direct_deposit             | ka0210_ini_0 | Social Secur<br>the Paperwo                                                                                                    | ty is allowed to collect this information<br>ity Act, and the collection meets the<br>rk Reduction Act under O.M.B. number<br>process should take about 5 minute                                                                              | requirements of<br>ber '0 9 6 0 0 5 9  |
| initial    | Elseif current_task=card_medicare              | ka0210_ini_0 | Social Secur<br>the Paperwo                                                                                                    | Social Security is allowed to collect this information under the Social Security Act, and the collection meets the requirements the Paperwork Reduction Act under O.M.B. number '0 9 6 0 0 6.' The whole process should take about 4 minutes. |                                        |
| initial    | Elseif current_task=screen_pop                 | ka0210_ini_0 | O6 Social Security is allowed to collect this information under<br>Social Security Act, and the collection meets the requirem<br>the Paperwork Reduction Act under O.M.B. number '0 9 6<br>6.' The whole process should take about one minute.            |                                                                                                    | requirements of ber '0 9 6 0 0 5 9     |
| initial    | Elseif current_task=screen_splash              | ka0210_ini_0 | <ul> <li>Social Security is allowed to collect this information und<br/>Social Security Act, and the collection meets the requir<br/>the Paperwork Reduction Act under O.M.B. number '0<br/>6.' The whole process should take about 4 minutes.</li> </ul> |                                                                                                    | requirements of<br>ber '0 9 6 0 0 5 9  |
| initial    | Else (current_task=benefits_statement)         | ka0210_ini_0 | Social Security is allowed to collect this information under the Social Security Act, and the collection meets the requirement the Paperwork Reduction Act under O.M.B. number '0 9 6 (6.' The whole process should take about 4 minutes.                 |                                                                                                    | requirements of ber '0 9 6 0 0 5 9     |
| initial    | Always                                         | ka0210_ini_0 |                                                                                                    |                                                                                                    |                                        |
| initial    | ^                                              | ka0210_ini_1 | 0 To hear deta<br>Reduction Ad                                                                                                    | To hear detailed information about the Privacy Act or Paperwork<br>Reduction Act, say 'More Information.' Otherwise, say 'Continue.'                                                                                                    |                                        |
| Gramma     | ur                                             |              |                                                                                                    |                                                                                                    |                                        |
| Sample E   | xpressions                                     |              | DTMF                                                                                                    | Reco Var/Option                                                                                                    | Confirm                                |
| more infor | mation                                         |              | 1                                                                                                    | <attestation_question< td=""><td>If Necessary</td></attestation_question<>                                                                                                    | If Necessary                           |

Nuance Communications

Page 246 of 363

## SSA\_ATT\_Care2020\_N8NN

#### Version: 4.9

|                      |           |                                              |                                                                     |                       |                                                                   | more informa  | tion>                   |                 |
|----------------------|-----------|----------------------------------------------|---------------------------------------------------------------------|-----------------------|-------------------------------------------------------------------|---------------|-------------------------|-----------------|
| continue             | continue  |                                              |                                                                     | 2                     |                                                                   |               |                         | Never           |
| Actions              |           |                                              |                                                                     | -                     |                                                                   |               |                         |                 |
| Option               |           | Condition                                    | Action                                                              |                       |                                                                   |               | Transition              |                 |
| Always               |           | If<br>current_task=application_status        | Assign : app                                                        | licatio               | on_status_OME                                                     | 3_heard =true |                         |                 |
| ^                    |           | Else (current_task= <br>=application_status) | Assign : kba                                                        | OMI                   | 3_heard =true                                                     |               |                         |                 |
| more_informat        | ion       | Always                                       |                                                                     |                       |                                                                   |               | goto : ka0225_WhichA    | ctDetails_DM    |
| continue             |           | Always                                       |                                                                     |                       |                                                                   |               | goto : ka0270_Perjury   | Message_DM      |
| Confirmation         | n Prom    | ots                                          |                                                                     |                       |                                                                   |               |                         |                 |
| Option               | Conditio  | n                                            | Name                                                                |                       | Wording                                                           |               |                         |                 |
| more_informa<br>tion | Always    |                                              | ka0210_cnf_i<br>1                                                   | ni_0                  | You want to h<br>Reduction Act                                    |               | nation on the Privacy A | ct or Paperwork |
| Confirmation         | n Recov   | very Behavior                                |                                                                     |                       |                                                                   |               |                         |                 |
| See 1.3 Globa        | l Confirm | ation                                        |                                                                     |                       |                                                                   |               |                         |                 |
| Recovery Be          | ehavior   |                                              |                                                                     |                       |                                                                   |               |                         |                 |
| Туре                 |           | Condition                                    | Action                                                              |                       |                                                                   |               | Transition              |                 |
| nomatch 1            |           | Always                                       |                                                                     | ıYo                   | _nm1_01]<br>u can say 'Mor<br>' 'Continue', or                    |               | Re-Recognition :        |                 |
| nomatch 2            |           | ٨                                            | about the Priv                                                      | l like<br>/acy /      | _nm2_01]<br>to hear detailed<br>Act or Paperwo<br>rwise, press 2. |               | Re-Recognition :        |                 |
| nomatch 3            |           | Always                                       | Assign : tran                                                       | sfer_                 | reason =error                                                     |               |                         |                 |
| nomatch 3            |           | Always                                       | Prompt : [gl_<br>Sorry, we see                                      |                       | _01]<br>be having troul                                           | ble.          |                         |                 |
| noinput 1            |           | ٨                                            | Privacy Act of                                                      | hear<br>Pap<br>ition' | more informat<br>erwork Reducti<br>or press 1. Oth                | ion Act say   | Re-Recognition :        |                 |
| noinput 2            |           | ٨                                            | Sorry. If you'd<br>about the Priv                                   |                       |                                                                   |               |                         |                 |
| noinput 3            |           | Always                                       | Assign : tran                                                       | sfer_                 | reason =error                                                     |               |                         |                 |
| noinput 3            |           | Always                                       | <b>Prompt :</b> [gl_ni3_01]<br>Sorry, we seem to be having trouble. |                       | ble.                                                              |               |                         |                 |
| Commands:            | State-S   | Specific Behavior                            |                                                                     |                       |                                                                   |               |                         |                 |
| See 1.2 Globa        | l Comma   | nds                                          |                                                                     |                       |                                                                   |               |                         |                 |
| Commands:            | Confir    | mations                                      |                                                                     |                       |                                                                   |               |                         |                 |
| See 1.2 Globa        | l Comma   | nds                                          |                                                                     |                       |                                                                   |               |                         |                 |
| Config Para          | meters    |                                              |                                                                     |                       |                                                                   |               |                         |                 |
| Parameter            |           |                                              |                                                                     | Valu                  | ıe                                                                |               |                         |                 |
|                      |           |                                              |                                                                     |                       |                                                                   |               |                         |                 |
| Developer No         | tes       |                                              |                                                                     |                       |                                                                   |               |                         |                 |

-

#### ka0220\_OMBNumber\_PP

### **Simple Play Prompt**

Reads back the Office of Management and Budget (O.M.B.) clearance numbers and the process time for the requested application.

Entering From

ka0110\_AttestCheck\_DS

| Initial Prompts                        |                                                                                                    |                                                                                                    |                                                                                                    |                                                                                                    |  |  |
|----------------------------------------|----------------------------------------------------------------------------------------------------|----------------------------------------------------------------------------------------------------|----------------------------------------------------------------------------------------------------|----------------------------------------------------------------------------------------------------|--|--|
| Condition                              |                                                                                                    | Name                                                                                                    | Wording                                                                                                    |                                                                                                    |  |  |
| If current_task=benefits_verificati    | on                                                                                                    | ka0220_out_01                                                                                                    | Paperwork Reduct                                                                                                    | collection meets the requirements of the<br>ion Act under O.M.B. numbers '0 9 6 0 0 5 9 6'<br>5' The process should take about 4 minutes.                                                                                                    |  |  |
| Elseif current_task=application_s      | tatus                                                                                                    | ka0220_out_02                                                                                                    | So you know, this collection meets the requirements of the Paperwork Reduction Act under O.M.B. number '0 9 6 0 0 ' The whole process should take about 2 minutes.                                                                                                    |                                                                                                    |  |  |
| Elseif current_task=change_address     |                                                                                                    | ka0220_out_03                                                                                                    | Paperwork Reduct                                                                                                    | collection meets the requirements of the<br>ion Act under O.M.B. number '0 9 6 0 0 5 9 6.'<br>d take about 5 minutes.                                                                                                    |  |  |
| Elseif current_task=direct_deposit     |                                                                                                    | ka0220_out_04                                                                                                    | So you know, this collection meets the requirements of the Paperwork Reduction Act under O.M.B. number '0 9 6 0 0 5 9 The process should take about 5 minutes.                                                                                                    |                                                                                                    |  |  |
| Elseif current_task=card_medicare      |                                                                                                    | ka0220_out_05                                                                                                    | So you know, this collection meets the requirements of the Paperwork Reduction Act under O.M.B. number '0 9 6 0 0 5 9 6.' The process should take about 4 minutes.                                                                                                    |                                                                                                    |  |  |
| Elseif current_task=screen_pop         |                                                                                                    | ka0220_out_06                                                                                                    | Paperwork Reduct                                                                                                    | collection meets the requirements of the<br>ion Act under O.M.B. number '0 9 6 0 0 5 9 6.'<br>d take about one minute.                                                                                                    |  |  |
| Elseif current_task=screen_splash ka   |                                                                                                    | ka0220_out_07                                                                                                    | So you know, this collection meets the requirements of the Paperwork Reduction Act under O.M.B. number '0 9 6 0 0 5 9 6. The process should take about 4 minutes.                                                                                                    |                                                                                                    |  |  |
| Else (current_task=benefits_statement) |                                                                                                    | ka0220_out_08                                                                                                    | So you know, this collection meets the requirements of the Paperwork Reduction Act under O.M.B. number '0 9 6 0 0 5 9 6.' The process should take about 4 minutes.                                                                                                    |                                                                                                    |  |  |
| Actions                                |                                                                                                    |                                                                                                    |                                                                                                    |                                                                                                    |  |  |
|                                        | Action                                                                                                    |                                                                                                    |                                                                                                    | Transition                                                                                                    |  |  |
| sk=benefits_verification               | Assign :                                                                                                    | i <b>gn</b> : kba_OMB_heard =true                                                                                                    |                                                                                                    |                                                                                                    |  |  |
|                                        | Condition         If current_task=benefits_verification_s         Elseif current_task=application_s         Elseif current_task=change_addr         Elseif current_task=change_addr         Elseif current_task=direct_depose         Elseif current_task=card_medica         Elseif current_task=screen_pop         Elseif current_task=screen_splase         Elseif current_task=benefits_state | Condition         If current_task=benefits_verification         Elseif current_task=application_status         Elseif current_task=change_address         Elseif current_task=change_address         Elseif current_task=direct_deposit         Elseif current_task=card_medicare         Elseif current_task=screen_pop         Elseif current_task=screen_splash         Else (current_task=benefits_statement)         Else (current_task=benefits_statement) | Condition       Name         If current_task=benefits_verification       ka0220_out_01         Elseif current_task=application_status       ka0220_out_02         Elseif current_task=change_address       ka0220_out_03         Elseif current_task=change_address       ka0220_out_04         Elseif current_task=direct_deposit       ka0220_out_04         Elseif current_task=card_medicare       ka0220_out_05         Elseif current_task=screen_pop       ka0220_out_06         Elseif current_task=benefits_statement)       ka0220_out_08 | Condition       Name       Wording         If current_task=benefits_verification       ka0220_out_01       So you know, this Paperwork Reduct and '0 9 6 0 0 5 9 st         Elseif current_task=application_status       ka0220_out_02       So you know, this Paperwork Reduct The whole process         Elseif current_task=change_address       ka0220_out_03       So you know, this Paperwork Reduct The process shoul         Elseif current_task=direct_deposit       ka0220_out_04       So you know, this Paperwork Reduct The process shoul         Elseif current_task=card_medicare       ka0220_out_04       So you know, this Paperwork Reduct The process shoul         Elseif current_task=screen_pop       ka0220_out_05       So you know, this Paperwork Reduct The process shoul         Elseif current_task=screen_splash       ka0220_out_06       So you know, this Paperwork Reduct The process shoul         Elseif current_task=benefits_statement)       ka0220_out_07       So you know, this Paperwork Reduct The process shoul |  |  |

| Condition                              | Action                                      | Transition               |
|----------------------------------------|---------------------------------------------|--------------------------|
| If current_task=benefits_verification  | Assign : kba_OMB_heard =true                |                          |
| Elseif current_task=application_status | Assign : application_status_OMB_heard =true |                          |
| Elseif current_task=change_address     | Assign : kba_OMB_heard =true                |                          |
| Elseif current_task=direct_deposit     | Assign : kba_OMB_heard =true                |                          |
| Elseif current_task=card_medicare      | Assign : kba_OMB_heard =true                |                          |
| Elseif current_task=screen_pop         | Assign : kba_OMB_heard =true                |                          |
| Elseif current_task=screen_splash      | Assign : kba_OMB_heard =true                |                          |
| Else (current_task=benefits_statement) | Assign : kba_OMB_heard =true                |                          |
| Always                                 |                                             | goto : ka0300_SSNNull_DS |
| Developer Notes                        |                                             |                          |

#### Developer Notes

Prompt ka0220\_out\_06 should never actually be reached in this state because if they've already gone through kba once then the SSN should have already been collected and a caller with task = screen pop would not reach this state. Same with prompt ka0220\_out\_06 and second time through main menu because all other elements already collect SSN and DOB.

**(**)

#### December 5, 2011

## ka0225\_WhichActDetails\_DM

|                   |            |                          | CustomContext R                        | eco                                                                             | gnition                                       |                                                                                          |                                         | <u>)</u>      |
|-------------------|------------|--------------------------|----------------------------------------|---------------------------------------------------------------------------------|-----------------------------------------------|------------------------------------------------------------------------------------------|-----------------------------------------|---------------|
| Disambiguate      | s to deter | mine if the caller wants | to hear the Privacy Act, P             | Paper                                                                           | work Reduction                                | n Act, or both.                                                                          |                                         |               |
| Entering Fro      | m          |                          |                                        |                                                                                 |                                               |                                                                                          |                                         |               |
| ka0210_Attes      | tationQue  | estion_DM                |                                        |                                                                                 |                                               |                                                                                          |                                         |               |
| Initial Prom      | pts        |                          |                                        |                                                                                 |                                               |                                                                                          |                                         |               |
| Туре              | Conditio   | on                       | Name                                   |                                                                                 | Wording                                       |                                                                                          |                                         |               |
| initial           | Always     |                          | ka0225_ini_0.                          | 1                                                                               |                                               | e to hear a det<br>eduction Act, o                                                       | ailed statement of the Pr<br>r Both?    | ivacy Act,    |
| Grammar           |            |                          |                                        |                                                                                 |                                               |                                                                                          |                                         |               |
| Sample Expr       | essions    |                          |                                        | DTN                                                                             | ЛF                                            | Reco Var/Op                                                                              | tion                                    | Confirm       |
| privacy act       |            |                          |                                        | 1                                                                               |                                               | <which_act_< td=""><td>details privacy_act&gt;</td><td>If Necessary</td></which_act_<>   | details privacy_act>                    | If Necessary  |
| paperwork red     | duction ac | st                       |                                        | 2                                                                               |                                               | <which_act_< td=""><td>details paperwork_act&gt;</td><td>If Necessary</td></which_act_<> | details paperwork_act>                  | If Necessary  |
| both              |            |                          |                                        | 3                                                                               |                                               | <which_act_< td=""><td>details both&gt;</td><td>If Necessary</td></which_act_<>          | details both>                           | If Necessary  |
| neither           |            |                          |                                        | 4                                                                               |                                               | <which_act_< td=""><td>details neither&gt;</td><td>If Necessary</td></which_act_<>       | details neither>                        | If Necessary  |
| Actions           |            |                          |                                        |                                                                                 |                                               |                                                                                          |                                         |               |
| Option            |            | Condition                | Action                                 |                                                                                 |                                               |                                                                                          | Transition                              |               |
| privacy_act       |            | Always                   | <b>Prompt :</b> [ka<br>All right.      | 0225                                                                            | _out_01]                                      |                                                                                          | goto : ka0230_Privacy/                  | ActDetails_DI |
| paperwork_ac      | t          | Always                   | <b>Prompt :</b> [ka<br>All right.      | 0225                                                                            | _out_02]                                      |                                                                                          | goto :<br>ka0240_PaperworkActDetails_DM |               |
| both              |            | Always                   | Assign : attes                         | statio                                                                          | n_act_details =                               | =both                                                                                    |                                         |               |
| ٨                 |            | ^                        | <b>Prompt :</b> [ka<br>All right. We'l | <b>Prompt :</b> [ka0225_out_03]<br>All right. We'll start with the Privacy Act. |                                               | goto : ka0230_PrivacyActDetails_DI                                                       |                                         |               |
| neither           |            | Always                   | <b>Prompt :</b> [ka<br>All right.      | <b>Prompt :</b> [ka0225_out_04]<br>All right.                                   |                                               |                                                                                          | goto : ka0270_PerjuryMessage_DM         |               |
| Confirmatio       | on Prom    | pts                      |                                        |                                                                                 |                                               |                                                                                          |                                         |               |
| Option            | Conditio   | on                       | Name                                   |                                                                                 | Wording                                       |                                                                                          |                                         |               |
| privacy_act       | Always     |                          | ka0225_cnf_i<br>1                      | ni_0                                                                            | You'd like to h                               | near details of t                                                                        | the Privacy Act, right?                 |               |
| paperwork_a<br>ct | Always     |                          | ka0225_cnf_i<br>2                      | ni_0                                                                            | You'd like to h                               | near details of t                                                                        | the Paperwork Reduction                 | Act, right?   |
| both              | Always     |                          | ka0225_cnf_i<br>3                      | ni_0                                                                            | You want to h                                 | ear the details                                                                          | of both, right?                         |               |
| neither           | Always     |                          | ka0225_cnf_i<br>4                      | ni_0                                                                            | You don't war                                 | nt to hear eithe                                                                         | r, is that right?                       |               |
| Confirmatio       | on Reco    | very Behavior            |                                        |                                                                                 |                                               |                                                                                          |                                         |               |
| See 1.3 Globa     | al Confirm | ation                    |                                        |                                                                                 |                                               |                                                                                          |                                         |               |
| Recovery B        | ehavior    |                          |                                        |                                                                                 |                                               |                                                                                          |                                         |               |
| Туре              |            | Condition                | Action                                 |                                                                                 |                                               |                                                                                          | Transition                              |               |
| nomatch 1         |            | Always                   |                                        | nYo<br>erwor                                                                    | u can say 'Priv<br>k Reduction A              |                                                                                          | Re-Recognition :                        |               |
| nomatch 2         |            | ^                        |                                        | want                                                                            | _nm2_01]<br>to hear a detai<br>press 1. To he |                                                                                          | Re-Recognition :                        |               |
| Nuance Comr       | nunication | 26                       | Social Soci                            | urity /                                                                         | Administration                                |                                                                                          | D                                       | age 249 of 3  |

|                  |                        | Paperwork Reduction Act, press 2. To hear<br>both, press 3. Or, if you don't want to hear<br>either, press 4. |                                                                                                    |                  |  |
|------------------|------------------------|----------------------------------------------------------------------------------------------------|----------------------------------------------------------------------------------------------------|------------------|--|
| nomatch 3        | Always                 | Assign : trans                                                                                                | sfer_reason =error                                                                                                    |                  |  |
| nomatch 3        | Always                 | Prompt : [gl_<br>Sorry, we see                                                                                | nm3_01]<br>m to be having trouble.                                                                                                |                  |  |
| noinput 1        | ^                      |                                                                                                    | 0225_ni1_01]<br>Privacy Act' or press 1,<br>eduction Act' press 2, 'Both' 3, OF                                                   | Re-Recognition : |  |
| noinput 2        | ^                      | of the Privacy<br>Paperwork Re                                                                                | want to hear a detailed statement<br>Act, press 1. To hear the<br>eduction Act, press 2. To hear<br>Or, if you don't want to hear | Re-Recognition : |  |
| noinput 3        | Always                 | Assign : tran                                                                                                 | sfer_reason =error                                                                                                    |                  |  |
| noinput 3        | Always                 | Prompt : [gl_<br>Sorry, we see                                                                                | ni3_01]<br>m to be having trouble.                                                                                                |                  |  |
| Commands: S      | tate-Specific Behavior |                                                                                                    |                                                                                                    |                  |  |
| See 1.2 Global C | ommands                |                                                                                                    |                                                                                                    |                  |  |
| Commands: C      | onfirmations           |                                                                                                    |                                                                                                    |                  |  |
| See 1.2 Global C | ommands                |                                                                                                    |                                                                                                    |                  |  |
| Config Parame    | eters                  |                                                                                                    |                                                                                                    |                  |  |
| Parameter        |                        |                                                                                                    | Value                                                                                                    |                  |  |
|                  |                        |                                                                                                    |                                                                                                    |                  |  |
| Developer Notes  | 5                      |                                                                                                    |                                                                                                    |                  |  |
|                  |                        |                                                                                                    |                                                                                                    |                  |  |

## ka0230\_PrivacyActDetails\_DM

|  | Recognition |
|--|-------------|
|  |             |
|  |             |

| Plays the deta | Plays the details of the Privacy Act, with the option to skip the message at anytime during the playback. |               |                                                                                                    |  |  |  |  |  |  |
|----------------|----------------------------------------------------------------------------------------------------|---------------|----------------------------------------------------------------------------------------------------|--|--|--|--|--|--|
| Entering Fro   | Entering From                                                                                             |               |                                                                                                    |  |  |  |  |  |  |
| ka0225_Whic    | hActDetails_DM, ka0260_PaperworkEndl                                                                      | Menu_DM       |                                                                                                    |  |  |  |  |  |  |
| Initial Prom   | pts                                                                                                    |               |                                                                                                    |  |  |  |  |  |  |
| Туре           | Condition                                                                                                 | Name          | Wording                                                                                                    |  |  |  |  |  |  |
| initial        | Always                                                                                                    | ka0230_ini_01 | To skip to the end of the message, at any time, just say 'Skip It'.                                                                                                    |  |  |  |  |  |  |
| initial        | ^                                                                                                    | ka0230_ini_02 | <500ms slience>                                                                                                    |  |  |  |  |  |  |
| initial        | ^                                                                                                    | ka0230_ini_03 | Privacy Act Statement.                                                                                                    |  |  |  |  |  |  |
| initial        | ^                                                                                                    | ka0230_ini_04 | <500ms slience>                                                                                                    |  |  |  |  |  |  |
| initial        | ^                                                                                                    | ka0230_ini_05 | Collection and Use of Personal Information.                                                                                                    |  |  |  |  |  |  |
| initial        | ^                                                                                                    | ka0230_ini_06 | <500ms slience>                                                                                                    |  |  |  |  |  |  |
| initial        | ^                                                                                                    | ka0230_ini_07 | Sections 'two zero five A' and 'one one zero six' of the Social<br>Security Act, as amended, authorize us to collect certain<br>information to permit access to our automated telephone<br>applications to report, use, or submit claims related information to<br>us. You do not have to use our telephone services and your<br>responses to the questions we ask are voluntary. Failure to |  |  |  |  |  |  |

()

^

initial

| Initial          |                             |               | ka0230_III | _08                                                            | < 500ms silen                                                                                                    |                                                                                                    |                                 |                                                                 |  |
|------------------|-----------------------------|---------------|------------|----------------------------------------------------------------|----------------------------------------------------------------------------------------------------|----------------------------------------------------------------------------------------------------|---------------------------------|-----------------------------------------------------------------|--|
| initial          | ^                           |               | ka0230_ini | i_09                                                           | We rarely use the information you give us for any purpose of<br>than to grant access to our automated telephone services ar<br>claims related business transactions. However, we may use<br>information you give us for the administration and integrity of<br>programs. We may also disclose information to another pers<br>to another agency in accordance with approved routine uses<br>include, but are not limited to, the following: first, to comply w<br>Federal laws requiring the release of information from Social<br>Security records (e.g. to the Government Accountability Offic<br>Department of Veterans Affairs); second, to facilitate statistic<br>research, audit , or investigative activities necessary to assu<br>integrity and improvement of Social Security programs; third,<br>respond to a request on your behalf from a Congressional of<br>the Office of the President; and fourth, to other Federal agen<br>and our contractors, including external data sources, to assis<br>efficiently administering our programs. |                                                                                                    |                                 |                                                                 |  |
| initial          | ^                           |               | ka0230_ini | i_10                                                           | <500ms slien                                                                                                    | ce>                                                                                                    |                                 |                                                                 |  |
| initial          | ^                           |               | ka0230_ini | i_11                                                           | programs. M<br>kept by other<br>use the inforr<br>person's eligi<br>programs and                                                                                                    | We may also use the information you give us in comp<br>programs. Matching programs compare our records<br>kept by other Federal, State, or local government age<br>use the information from these programs to establish<br>person's eligibility for federal-funded or administered<br>programs and for repayment of incorrect payments or<br>debts under these programs.                                     |                                 | ds with records<br>agencies. We<br>sh or verify a<br>ed benefit |  |
| initial          | ٨                           |               | ka0230_ini | i_12                                                           | <500ms slien                                                                                                    | ce>                                                                                                    |                                 |                                                                 |  |
| initial          | ^                           |               | ka0230_ini | i_13                                                           | Privacy Act S<br>System numb<br>information re<br>information, a<br>our website a                                                                                                    | A complete list of routine uses for this information is availa<br>Privacy Act System of Records Notice entitled, Claims Fol<br>System number 'six zero dash zero zero eight nine.' Addit<br>information regarding this information collection, routine us<br>information, and other Social Security programs are availa<br>our website at 'social security dot G O V' or at your local S<br>Security office. |                                 | ims Folder<br>.' Additional<br>utine uses of<br>e available on  |  |
| initial          | ^                           |               | ka0230_ini | i_14                                                           | <500ms slience>                                                                                                    |                                                                                                    |                                 |                                                                 |  |
| Grammar          |                             |               |            |                                                                |                                                                                                    |                                                                                                    |                                 |                                                                 |  |
| Sample Expr      | ressions                    |               |            | DTI                                                            | ИF                                                                                                    | Reco Var/Op                                                                                                    | tion                            | Confirm                                                         |  |
| skip it, skip    |                             |               |            | 1                                                              | 1 <privacy_de< td=""><td colspan="2">tails skip_it&gt; If Necessary</td></privacy_de<>                                                                                                    |                                                                                                    | tails skip_it> If Necessary     |                                                                 |  |
| Actions          |                             |               |            |                                                                |                                                                                                    |                                                                                                    |                                 |                                                                 |  |
| Option           |                             | Condition     | Action     |                                                                |                                                                                                    |                                                                                                    | Transition                      |                                                                 |  |
| skip_it          |                             | Always        |            |                                                                |                                                                                                    |                                                                                                    | goto : ka0250_PrivacyEndMenu_DM |                                                                 |  |
| Confirmatio      | on Prom                     | ots           |            |                                                                |                                                                                                    |                                                                                                    |                                 |                                                                 |  |
| Option           | Conditio                    | n             | Name       |                                                                | Wording                                                                                                    |                                                                                                    |                                 |                                                                 |  |
| skip_it          | Always ka0230_cnf_ini_<br>1 |               | nf_ini_0   | You want to skip to the end of the Privacy Act details, right? |                                                                                                    |                                                                                                    |                                 |                                                                 |  |
| Confirmatio      | on Recov                    | very Behavior |            |                                                                |                                                                                                    |                                                                                                    |                                 |                                                                 |  |
| See 1.3 Globa    | al Confirm                  | ation         |            |                                                                |                                                                                                    |                                                                                                    |                                 |                                                                 |  |
| Recovery B       | Behavior                    |               |            |                                                                |                                                                                                    |                                                                                                    |                                 |                                                                 |  |
| Туре             |                             | Condition     | Action     |                                                                |                                                                                                    |                                                                                                    | Transition                      |                                                                 |  |
| nomatch 1 Always |                             | say 'Skip It  | one liste  | ning to the me                                                 | ssage you can<br>e Under the<br>facts needed                                                                                                    | Re-Recognition :                                                                                                    |                                 |                                                                 |  |

ka0230\_ini\_08

<500ms slience>

provide the information, however, will prevent you from using our automated telephone services.

#### December 5, 2011

|                   |                        | information yo<br>facts is volunt<br>may not be at<br>you want. The | tify who you are and provide the<br>ou requested. Giving us these<br>ary. However, without them we<br>ble to give you the information that<br>a Social Security Administration<br>e information for any other |                                 |  |  |
|-------------------|------------------------|---------------------------------------------------------------------|----------------------------------------------------------------------------------------------------|---------------------------------|--|--|
| nomatch 2         | Always                 | <b>Prompt :</b> [ka<br>Let's continue                               | 0230_nm2_01]<br>                                                                                                    | goto : ka0250_PrivacyEndMenu_DM |  |  |
| noinput 1         | Always                 | Prompt : [ka<br>Let's continue                                      |                                                                                                    | goto : ka0250_PrivacyEndMenu_DM |  |  |
| Commands: St      | tate-Specific Behavior | •                                                                   |                                                                                                    |                                 |  |  |
| See 1.2 Global Co | ommands                |                                                                     |                                                                                                    |                                 |  |  |
| Commands: Co      | onfirmations           |                                                                     |                                                                                                    |                                 |  |  |
| See 1.2 Global Co | ommands                |                                                                     |                                                                                                    |                                 |  |  |
| Config Parame     | eters                  |                                                                     |                                                                                                    |                                 |  |  |
| Parameter         |                        |                                                                     | Value                                                                                                    |                                 |  |  |
| maxnoinputstotal  |                        |                                                                     | 0                                                                                                    |                                 |  |  |
| Developer Notes   |                        |                                                                     |                                                                                                    |                                 |  |  |
|                   |                        |                                                                     |                                                                                                    |                                 |  |  |

## ka0240\_PaperworkActDetails\_DM

| CustomContext Recognition                                                                                             |               |                            |                                 |                                                                                                    |                 |                                                               |                            |               |  |  |
|----------------------------------------------------------------------------------------------------|---------------|----------------------------|---------------------------------|----------------------------------------------------------------------------------------------------|-----------------|---------------------------------------------------------------|----------------------------|---------------|--|--|
| Plays the details of the Paperwork Reduction Act, with the option to skip the message at anytime during the playback. |               |                            |                                 |                                                                                                    |                 |                                                               |                            |               |  |  |
| Entering Fro                                                                                                    | Entering From |                            |                                 |                                                                                                    |                 |                                                               |                            |               |  |  |
| ka0225_Whic                                                                                                    | hActDetai     | ls_DM, ka0250_PrivacyEndMe | enu_DM                          |                                                                                                    |                 |                                                               |                            |               |  |  |
| Initial Prom                                                                                                    | pts           |                            |                                 |                                                                                                    |                 |                                                               |                            |               |  |  |
| Туре                                                                                                    | Conditio      | n                          | Name                            |                                                                                                    | Wording         |                                                               |                            |               |  |  |
| initial                                                                                                    | Always        |                            | ka0240_ini_0:                   | 1                                                                                                    | To skip to the  | end of the me                                                 | ssage, at any time, just s | ay 'Skip It'. |  |  |
| initial                                                                                                    | ^             |                            | ka0240_ini_02                   | 2                                                                                                    | <500ms sliend   | ce>                                                           |                            |               |  |  |
| initial                                                                                                    | ^             |                            | ka0240_ini_0                    | 3                                                                                                    | Paperwork Re    | eduction Act St                                               | atement:                   |               |  |  |
| initial                                                                                                    | ^             |                            | ka0240_ini_04                   | 4                                                                                                    | <500ms sliend   | ce>                                                           |                            |               |  |  |
| initial ^                                                                                                    |               | ka0240_ini_0!              | ō                               | This information collection meets the requirements of 44 U.S<br>Section three five zero seven, as amended by section 2 of th<br>Paperwork Reduction Act of 1995. You do not need to answ<br>these questions unless we present a valid Office of Manager<br>and Budget control number. Send comments relating to our<br>estimate to: SSA, 6401 Security Boulevard, Baltimore, Mary<br>21235-6401. |                 | n 2 of the<br>to answer<br>lanagement<br>g to our time        |                            |               |  |  |
| initial                                                                                                    | ^             |                            | ka0240_ini_0                    | 6                                                                                                    | <500ms slience> |                                                               |                            |               |  |  |
| Grammar                                                                                                    |               |                            |                                 |                                                                                                    |                 |                                                               |                            |               |  |  |
| Sample Expr                                                                                                    | ressions      |                            |                                 | DTN                                                                                                    | ИF              | Reco Var/Option Conf                                          |                            | Confirm       |  |  |
| skip it, skip                                                                                                    |               |                            |                                 | 1                                                                                                    |                 | <pre><paperwork_details skip_it=""></paperwork_details></pre> |                            | If Necessary  |  |  |
| Actions                                                                                                    |               |                            |                                 |                                                                                                    |                 |                                                               |                            |               |  |  |
| Option                                                                                                    |               | Condition                  | Action                          |                                                                                                    |                 |                                                               | Transition                 |               |  |  |
| skip_it                                                                                                    |               | Always                     | goto :<br>ka0260_PaperworkEndMe |                                                                                                    |                 |                                                               | Menu_DM                    |               |  |  |

| Confirmati   | on Prom    | pts               |                                                                                                    |                                                                                                    |                                      |  |
|--------------|------------|-------------------|----------------------------------------------------------------------------------------------------|----------------------------------------------------------------------------------------------------|--------------------------------------|--|
| Option       | Conditio   | on                | Name                                                                                                    | Wording                                                                                                    |                                      |  |
| skip_it      | Always     |                   | ka0240_cnf_ini_0<br>1                                                                                                    | You want to skip to the end of the Paperwork Reduction Act or right?                                                                                                    |                                      |  |
| Confirmati   | on Recov   | ery Behavior      |                                                                                                    |                                                                                                    |                                      |  |
| See 1.3 Glob | al Confirm | ation             |                                                                                                    |                                                                                                    |                                      |  |
| Recovery     | Behavior   | _                 |                                                                                                    |                                                                                                    |                                      |  |
| Туре         |            | Condition         | Action                                                                                                    |                                                                                                    | Transition                           |  |
| nomatch 1    |            |                   | say 'Skip It' or pres<br>Paperwork Reduct<br>information collect<br>of 44 U.S.C. Section<br>amended by section<br>Reduction Act of 1<br>answer these quest<br>valid Office of Mar<br>number. Send con | ning to the message you can<br>as 1. OtherwiseThe<br>tion Act Statement<br>ion meets the requirements<br>on three five zero seven, as<br>on 2 of the Paperwork<br>.995. You do not need to<br>stions unless we present a<br>nagement and Budget control<br>mments relating to our time<br>6401 Security Boulevard, | Re-Recognition :                     |  |
| nomatch 2    |            |                   | <b>Prompt :</b> [ka0240<br>Let's continue                                                                                                    | )_nm2_01]                                                                                                    | goto :<br>ka0260_PaperworkEndMenu_DM |  |
| noinput 1    |            | Always            |                                                                                                    |                                                                                                    | goto :<br>ka0260_PaperworkEndMenu_DM |  |
| Command      | s: State-S | Specific Behavior |                                                                                                    |                                                                                                    |                                      |  |
| See 1.2 Glob | oal Comma  | nds               |                                                                                                    |                                                                                                    |                                      |  |
| Command      | s: Confiri | mations           |                                                                                                    |                                                                                                    |                                      |  |
| See 1.2 Glob | oal Comma  | nds               |                                                                                                    |                                                                                                    |                                      |  |
| Config Par   | ameters    |                   |                                                                                                    |                                                                                                    |                                      |  |
| Parameter    |            |                   | Val                                                                                                    | ue                                                                                                    |                                      |  |
| maxnoinputs  | total      |                   | 0                                                                                                    |                                                                                                    |                                      |  |
| Developer N  | lotes      |                   |                                                                                                    |                                                                                                    |                                      |  |
|              |            |                   |                                                                                                    |                                                                                                    |                                      |  |

# ka0250\_PrivacyEndMenu\_DM

|             | Cus                                                                                                    | stomContext Rec           | ognition                                                                                                    |
|-------------|----------------------------------------------------------------------------------------------------|---------------------------|----------------------------------------------------------------------------------------------------|
| After the F | Privacy Act details are heard this end menu                                                                                                    | u gives the options to re | epeat, hear the Paperwork Reduction Act, or continue.                                                                                            |
| Entering    | From                                                                                                    |                           |                                                                                                    |
| ka0230_P    | rivacyActDetails_DM                                                                                                    |                           |                                                                                                    |
| Initial Pr  | ompts                                                                                                    |                           |                                                                                                    |
| Туре        | Condition                                                                                                    | Name                      | Wording                                                                                                    |
| initial     | If attestation_act_details = both                                                                                                    | ka0250_ini_01             | To hear that again, say 'Repeat That.' To go ahead and hear the<br>'Paperwork Reduction' Act now, say 'Paperwork.' Otherwise, say<br>'Continue.' |
| initial     | Else                                                                                                    | ka0250_ini_02             | To hear that again, say 'Repeat That.' To hear the 'Paperwork<br>Reduction' Act, say 'Paperwork.' Otherwise, say 'Continue.'                     |
| Gramma      | ur internet internet |                           |                                                                                                    |

| Sample Expr       | ressions   |                   |                               | DTN          | //F                                | Reco Var/Op                                                                               | tion                                | Confirm         |
|-------------------|------------|-------------------|-------------------------------|--------------|------------------------------------|-------------------------------------------------------------------------------------------|-------------------------------------|-----------------|
| repeat that, re   | epeat      |                   |                               | 1            |                                    | <privacy_end< td=""><td><b>d_menu</b> repeat&gt;</td><td>If Necessary</td></privacy_end<> | <b>d_menu</b> repeat>               | If Necessary    |
| paperwork red     | duction ac | t                 |                               | 2            |                                    | <privacy_end<br>paperwork_ad</privacy_end<br>                                             |                                     | If Necessary    |
| continue          |            |                   |                               | 3            |                                    | <privacy_end< td=""><td><b>menu</b> continue&gt;</td><td>If Necessary</td></privacy_end<> | <b>menu</b> continue>               | If Necessary    |
| Actions           |            |                   |                               |              |                                    |                                                                                           |                                     |                 |
| Option            |            | Condition         | Action                        |              |                                    |                                                                                           | Transition                          |                 |
| continue          |            | Always            |                               |              |                                    |                                                                                           | goto : ka0270_Perju                 | ryMessage_DM    |
| paperwork_ad      | ct         | Always            |                               |              |                                    |                                                                                           | <b>goto :</b><br>ka0240_PaperworkA  | ctDetails_DM    |
| Confirmatio       | on Prom    | pts               |                               |              |                                    |                                                                                           |                                     |                 |
| Option            | Conditio   | on                | Name                          |              | Wording                            |                                                                                           |                                     |                 |
| repeat            | Always     |                   | ka0250_cnf_i<br>1             | ni_0         | You want to he                     | ar the Privacy                                                                            | / Act details again, rig            | ht?             |
| paperwork_a<br>ct | Always     |                   | ka0250_cnf_i<br>2             | ni_0         | You'd like to he                   | ear details of t                                                                          | the Paperwork Reduction Act, right? |                 |
| continue          | Always     |                   | ka0250_cnf_i<br>3             | ni_0         | You want to co                     | ntinue, right?                                                                            |                                     |                 |
| Confirmatio       | on Reco    | very Behavior     | ·                             |              | •                                  |                                                                                           |                                     |                 |
| See 1.3 Globa     | al Confirm | ation             |                               |              |                                    |                                                                                           |                                     |                 |
| Recovery B        | Behavior   |                   |                               |              |                                    |                                                                                           |                                     |                 |
| Туре              |            | Condition         | Action                        |              |                                    |                                                                                           | Transition                          |                 |
| nomatch 1         |            | Always            |                               | n Y<br>erwor | ou can say 'Rep<br>k Reduction Act |                                                                                           | Re-Recognition :                    |                 |
| nomatch 2         |            | Always            | Prompt : [ka<br>Let's keep go |              | _nm2_01]                           |                                                                                           | goto : ka0270_Perju                 | ryMessage_DM    |
| noinput 1         |            | Always            | Prompt : [ka<br>Let's keep go |              | _ni1_01]                           |                                                                                           | goto : ka0270_Perju                 | ryMessage_DM    |
| Commands          | : State-S  | Specific Behavior | ·                             |              |                                    |                                                                                           |                                     |                 |
| Туре              |            | Condition         | Action                        |              |                                    |                                                                                           | Transition                          |                 |
| repeat            |            |                   | Prompt : [ka<br>Sure.         | 0250         | _repeat_01]                        |                                                                                           | goto : ka0230_Priva                 | cyActDetails_DM |
| Commands          | : Confir   | mations           |                               |              |                                    |                                                                                           |                                     |                 |
| See 1.2 Globa     | al Comma   | inds              |                               |              |                                    |                                                                                           |                                     |                 |
| Config Para       | ameters    |                   |                               |              |                                    |                                                                                           |                                     |                 |
| Parameter         |            |                   |                               | Valu         | le                                 |                                                                                           |                                     |                 |
|                   |            |                   |                               |              |                                    |                                                                                           |                                     |                 |
|                   |            |                   |                               |              |                                    |                                                                                           |                                     |                 |
| <br>Developer Ne  | otes       |                   |                               |              |                                    |                                                                                           |                                     |                 |

### ka0260\_PaperworkEndMenu\_DM

| CustomContext Recognition                                                                                                    |  |
|----------------------------------------------------------------------------------------------------|--|
| After the Paperwork Reduction Act details are heard this end menu gives the options to repeat, hear the Privacy Act, or continue. |  |
| Entering From                                                                                                    |  |
|                                                                                                    |  |

December 5, 2011

| ka0240_Pape    | erworkAct  | Details_DM        |                                      |              |                                                                                                    |                                                                                      |                                      |                 |
|----------------|------------|-------------------|--------------------------------------|--------------|----------------------------------------------------------------------------------------------------|--------------------------------------------------------------------------------------|--------------------------------------|-----------------|
| Initial Prom   | npts       |                   |                                      |              |                                                                                                    |                                                                                      |                                      |                 |
| Туре           | Conditio   | on                | Name                                 |              | Wording                                                                                                  |                                                                                      |                                      |                 |
| initial        | Always     |                   | ka0260_ini_0                         | 1            | To hear that again, say 'Repeat That.' To hear the 'Privacy' Ac<br>'Privacy.' Otherwise, say 'Continue.' |                                                                                      |                                      | Privacy' Act, s |
| Grammar        |            |                   |                                      |              |                                                                                                    |                                                                                      |                                      |                 |
| Sample Expl    | ressions   |                   |                                      | DTI          | ЛF                                                                                                    | Reco Var/Op                                                                          | tion                                 | Confirm         |
| repeat that, r | epeat      |                   |                                      | 1            |                                                                                                    | <paperwork_< td=""><td>_end_menu repeat&gt;</td><td>If Necessar</td></paperwork_<>   | _end_menu repeat>                    | If Necessar     |
| privacy act    |            |                   |                                      | 2            |                                                                                                    | <paperwork_<br>privacy_act&gt;</paperwork_<br>                                       | _end_menu                            | If Necessar     |
| continue       |            |                   |                                      | 3            |                                                                                                    | <paperwork_< td=""><td>_end_menu continue&gt;</td><td>If Necessar</td></paperwork_<> | _end_menu continue>                  | If Necessar     |
| Actions        |            |                   |                                      |              |                                                                                                    |                                                                                      |                                      |                 |
| Option         |            | Condition         | Action                               |              |                                                                                                    |                                                                                      | Transition                           |                 |
| continue       |            |                   |                                      |              |                                                                                                    |                                                                                      | goto : ka0270_Perjury                | Message_DM      |
| privacy        |            |                   |                                      |              |                                                                                                    |                                                                                      | goto : ka0230_Privacy                | ActDetails_D    |
| Confirmatio    | on Prom    | pts               |                                      |              |                                                                                                    |                                                                                      |                                      |                 |
| Option         | Conditio   | on                | Name                                 |              | Wording                                                                                                  |                                                                                      |                                      |                 |
| repeat         | Always     |                   | ka0260_cnf_i<br>1                    | ni_0         | You want to h                                                                                            | ear the Paper                                                                        | vork Reduction Act deta              | ils again, righ |
| privacy_act    | Always     |                   | ka0260_cnf_i<br>2                    | ni_0         | You'd like to h                                                                                          | near details of t                                                                    | he Privacy Act, right?               |                 |
| continue       | Always     |                   | ka0260_cnf_i<br>3                    | ni_0         | You want to c                                                                                            | ontinue, right?                                                                      |                                      |                 |
| Confirmatio    | on Recov   | very Behavior     |                                      |              | •                                                                                                    |                                                                                      |                                      |                 |
| See 1.3 Glob   | al Confirm | ation             |                                      |              |                                                                                                    |                                                                                      |                                      |                 |
| Recovery E     | Behavior   |                   |                                      |              |                                                                                                    |                                                                                      |                                      |                 |
| Туре           |            | Condition         | Action                               |              |                                                                                                    |                                                                                      | Transition                           |                 |
| nomatch 1      |            | Always            |                                      | n Y<br>acy A | ou can say 'Re<br>ct' or press 2, 0                                                                      |                                                                                      | Re-Recognition :                     |                 |
| nomatch 2      |            | Always            | <b>Prompt :</b> [ka<br>Let's keep go |              | _nm2_01]                                                                                                 |                                                                                      | goto : ka0270_Perjury                | Message_DN      |
| noinput 1      |            | Always            | <b>Prompt :</b> [ka<br>Let's keep go |              |                                                                                                    |                                                                                      | goto : ka0270_Perjury                | Message_DN      |
| Commands       | s: State-S | Specific Behavior |                                      |              |                                                                                                    |                                                                                      |                                      |                 |
| Туре           |            | Condition         | Action                               |              |                                                                                                    |                                                                                      | Transition                           |                 |
| repeat         |            |                   | Prompt : [ka<br>Sure.                | 0260         | _repeat_01]                                                                                              |                                                                                      | <b>goto :</b><br>ka0240_PaperworkAct | Details_DM      |
| Commands       | s: Confiri | mations           |                                      |              |                                                                                                    |                                                                                      |                                      |                 |
| See 1.2 Glob   | al Comma   | nds               |                                      |              |                                                                                                    |                                                                                      |                                      |                 |
| Config Para    | ameters    |                   |                                      |              |                                                                                                    |                                                                                      |                                      |                 |
| Parameter      |            |                   |                                      | Valu         | ue                                                                                                    |                                                                                      |                                      |                 |
|                |            |                   |                                      |              |                                                                                                    |                                                                                      |                                      |                 |
| Developer N    | otes       |                   |                                      |              |                                                                                                    |                                                                                      |                                      |                 |
| -              |            |                   |                                      |              |                                                                                                    |                                                                                      |                                      |                 |

# ka0270\_PerjuryMessage\_DM

|                  |                                        | YesNo Recog                    | Inition                                                                                                    |                                                                                                    |                                                                                 | <b>(</b>    |
|------------------|----------------------------------------|--------------------------------|----------------------------------------------------------------------------------------------------|----------------------------------------------------------------------------------------------------|---------------------------------------------------------------------------------|-------------|
| Plays the pe     | erjury disclaimer to the caller and ve | rifies they understand an      | d agree to the                                                                                                    | terms.                                                                                                    |                                                                                 |             |
| Entering Fr      | rom                                    |                                |                                                                                                    |                                                                                                    |                                                                                 |             |
| ka0210_Atte      | estationQuestion_DM,ka0225_Wh          | ichActDetails_DM, ka02         | 50_PrivacyEndl                                                                                                    | Menu_DM,ka0260                                                                                                    |                                                                                 | DM          |
| Initial Pro      | mpts                                   |                                |                                                                                                    |                                                                                                    |                                                                                 |             |
| Туре             | Condition                              | Name                           | Wording                                                                                                    | ,                                                                                                    |                                                                                 |             |
| initial          | Always                                 | ka0270_ini_0                   | ka0270_ini_01 Please note that any person w<br>an effort to alter or obtain infor<br>Administration may be punishe<br>Do you understand and agree |                                                                                                    | formation from the Socia<br>shed by a fine or impriso                           | al Security |
| Grammar          |                                        |                                | i                                                                                                    |                                                                                                    |                                                                                 | -1          |
| Sample Ex        | pressions                              |                                | DTMF                                                                                                    | Reco Var/Op                                                                                                    | tion                                                                            | Confirm     |
| yes              |                                        |                                | 1                                                                                                    | <perjury_me< td=""><td>ssage_yesno yes&gt;</td><td>Never</td></perjury_me<>                                                                                                    | ssage_yesno yes>                                                                | Never       |
| no               |                                        |                                | 2                                                                                                    | <perjury_me< td=""><td>ssage_yesno no&gt;</td><td>Never</td></perjury_me<>                                                                                                    | ssage_yesno no>                                                                 | Never       |
| Actions          |                                        |                                |                                                                                                    |                                                                                                    |                                                                                 |             |
| Option           | Condition                              | Action                         |                                                                                                    |                                                                                                    | Transition                                                                      |             |
| yes              | Always                                 | Assign : atte                  | station_confirm                                                                                                    | ed =true                                                                                                    |                                                                                 |             |
| ٨                | ^                                      |                                | .0270_out_01]<br>s. Let's keep ge                                                                                                    | oing.                                                                                                    | goto : ka0300_SSNN                                                              | ull_DS      |
| no               | Always                                 | Assign : atte                  | station_confirm                                                                                                    | ed =declined                                                                                                    |                                                                                 |             |
| ٨                | ^                                      | Assign : kba<br>=attestation_c | _transaction_st<br>declined                                                                                                    | atus                                                                                                    |                                                                                 |             |
| ^                |                                        | Without your                   | 0270_out_02]<br>agreement, I w<br>hing that require<br>mation.                                                                                    | Return to calling dial<br>BenefitsVerification<br>[bv0130_KBAuthentica<br>ChangeOfAddress<br>[ca0300_KBAuthentica<br>ClaimStatusRequests<br>[cs0110_KBAuthentica<br>DirectDeposit<br>[dd0300_KBAuthentica<br>MedicareReplacement<br>[mr0130_KBAuthentica<br>ReplacementBenefitSt<br>[rb0300_KBAuthentica<br>main<br>[mm3005_KBAuthentica | ation_SD]<br>ation_SD]<br>ation_SD]<br>Card<br>ation_SD]<br>atement<br>tion_SD] |             |
| Recovery<br>Type | Behavior                               | Action                         |                                                                                                    |                                                                                                    | Transition                                                                      |             |
| nomatch 1        | Always                                 | Prompt : [ka                   |                                                                                                    | rstand and agree                                                                                                    | Re-Recognition :                                                                |             |
| nomatch 2        | ٨                                      | Sorry. To hea<br>DO understar  |                                                                                                    | in, press 9. If you the terms, press 1                                                                                                    | Re-Recognition :                                                                |             |
| nomatch 3        | Always                                 | Assign : tran                  | sfer_reason =e                                                                                                    | rror                                                                                                    |                                                                                 |             |
| nomatch 3        | Always                                 | Prompt : [gl_<br>Sorry, we see | _nm3_01]<br>em to be having                                                                                                    | trouble.                                                                                                    |                                                                                 |             |

| noinput 1        | Λ                      | say 'Yes' or p                 | 0270_ni1_01]<br>lerstand and agree to the terms,<br>ress 1. If you DON'T understand<br>em, say 'No' or press 2.               | Re-Recognition : |  |
|------------------|------------------------|--------------------------------|----------------------------------------------------------------------------------------------------|------------------|--|
| noinput 2        | ^                      | understand a                   | 0270_ni2_01]<br>r the terms again, press 9. If you<br>nd agree to the terms, press 1. If<br>nderstand or agree to them, press | Re-Recognition : |  |
| noinput 3        | Always                 | Assign : tran                  | sfer_reason =error                                                                                                    |                  |  |
| noinput 3        | Always                 | Prompt : [gl_<br>Sorry, we see | _ni3_01]<br>m to be having trouble.                                                                                           |                  |  |
| Commands: S      | tate-Specific Behavior |                                |                                                                                                    | •                |  |
| See 1.2 Global C | commands               |                                |                                                                                                    |                  |  |
| Commands: C      | confirmations          |                                |                                                                                                    |                  |  |
| See 1.2 Global C | commands               |                                |                                                                                                    |                  |  |
| Config Param     | eters                  |                                |                                                                                                    |                  |  |
| Parameter        |                        |                                | Value                                                                                                    |                  |  |
|                  |                        |                                |                                                                                                    |                  |  |
| Developer Note   | S                      |                                |                                                                                                    |                  |  |
|                  |                        |                                |                                                                                                    |                  |  |

### ka0300\_SSNNull\_DS

| Decision                                                              |                              |                                          |                           |  |  |  |
|-----------------------------------------------------------------------|------------------------------|------------------------------------------|---------------------------|--|--|--|
| Determines transition, based on the value of the caller_ssn variable. |                              |                                          |                           |  |  |  |
| Entering From                                                         |                              |                                          |                           |  |  |  |
| ka0110_AttestCheck_E                                                  | DS, ka0220_OMBNum            | ber_PP, ka0270_PerjuryMessage_DM, ka0105 | AttestFlagCheck_DS        |  |  |  |
| Actions                                                               |                              |                                          |                           |  |  |  |
| Condition                                                             |                              | Action                                   | Transition                |  |  |  |
| If ka_collectSSN=true                                                 | If caller_ssn=NULL           |                                          | goto : ka0310_GetSSN_DM   |  |  |  |
| ٨                                                                     | Else (caller_ssn= <br>=NULL) |                                          | goto : ka0320_NameNull_DS |  |  |  |
| Else                                                                  | Always                       |                                          | goto : ka0320_NameNull_DS |  |  |  |
| Developer Notes                                                       |                              | ·                                        | •                         |  |  |  |
|                                                                       |                              |                                          |                           |  |  |  |

### ka0310\_GetSSN\_DM

|                                               | SocialSecurity Recognition       |               |                                            |  |  |  |
|-----------------------------------------------|----------------------------------|---------------|--------------------------------------------|--|--|--|
| Collects the caller's Social Security number. |                                  |               |                                            |  |  |  |
| Entering I                                    | From                             |               |                                            |  |  |  |
| ka0300_SSNNull_DS                             |                                  |               |                                            |  |  |  |
| Initial Pr                                    | ompts                            |               |                                            |  |  |  |
| Туре                                          | Condition                        | Name          | Wording                                    |  |  |  |
| initial                                       | If current_task=screen_pop       | ka0310_ini_01 | What's your Social Security Number?        |  |  |  |
| initial                                       | Else (current_task= =screen_pop) | ka0310_ini_02 | First, what's your Social Security number? |  |  |  |
|                                               |                                  |               |                                            |  |  |  |

SSA\_ATT\_Care2020\_N8NN

#### December 5, 2011

| reprompt                                                                                       | (after repeat or disconfirmation)                                                                                                    | ka0310_ree_01                                                                                                    | Tell me you<br>keypad.                                                                                                    | r Social Security                                                                                  | number or enter it on                                        | your phone's |
|------------------------------------------------------------------------------------------------|----------------------------------------------------------------------------------------------------|----------------------------------------------------------------------------------------------------|----------------------------------------------------------------------------------------------------|----------------------------------------------------------------------------------------------------|--------------------------------------------------------------|--------------|
| Grammar                                                                                        |                                                                                                    |                                                                                                    |                                                                                                    |                                                                                                    |                                                              |              |
| Sample Ex                                                                                      | pressions                                                                                                    | DT                                                                                                    | MF                                                                                                    | Reco Var/Op                                                                                        | tion                                                         | Confirm      |
| [9-digits]                                                                                     |                                                                                                    | [9-                                                                                                    | digits]                                                                                                    | <get_ssn <ss<="" td=""><td>sn&gt;&gt;</td><td>Always</td></get_ssn>                                | sn>>                                                         | Always       |
| repeat, repe<br>// repeat                                                                      | eat that                                                                                                    | 9                                                                                                    |                                                                                                    | <get_ssn rep<="" td=""><td>eat&gt;</td><td>Never</td></get_ssn>                                    | eat>                                                         | Never        |
| Actions                                                                                        |                                                                                                    |                                                                                                    |                                                                                                    |                                                                                                    |                                                              |              |
| Option                                                                                         | Condition                                                                                                    | Action                                                                                                    |                                                                                                    |                                                                                                    | Transition                                                   |              |
| [9-digit strin                                                                                 | g] Always                                                                                                    | Assign : caller_s                                                                                                    | sn = <ssn></ssn>                                                                                                    |                                                                                                    |                                                              |              |
| ^                                                                                              | ^                                                                                                    | <b>Prompt :</b> [ka031<br>Thanks.                                                                                                    | 0_out_01]                                                                                                    |                                                                                                    | goto : ka0320_Nam                                            | eNull_DS     |
| repeat                                                                                         | Always                                                                                                    | <b>Prompt :</b> [ka031<br>Sure.                                                                                                    | 0_out_02]                                                                                                    |                                                                                                    | Re-Recognition : R                                           | eprompt      |
| Confirmat                                                                                      | tion Prompts                                                                                                    |                                                                                                    |                                                                                                    |                                                                                                    |                                                              |              |
| Option                                                                                         | Condition                                                                                                    | Name                                                                                                    | Wording                                                                                                    |                                                                                                    |                                                              |              |
| ssn                                                                                            |                                                                                                    | ka0310_cnf_ini_0<br>1                                                                                                    | Just to mak                                                                                                    | e sure, your Soc                                                                                   | ial Security number is                                       | ·            |
|                                                                                                |                                                                                                    | ka0310_cnf_ini_0<br>2                                                                                                    | [ssn]                                                                                                    |                                                                                                    |                                                              |              |
|                                                                                                | Always                                                                                                    | gl_cnf_ini_02                                                                                                    | Right?                                                                                                    |                                                                                                    |                                                              |              |
| Confirmat                                                                                      | tion Recovery Behavior                                                                                                    |                                                                                                    |                                                                                                    |                                                                                                    |                                                              |              |
| See 1.3 Glo                                                                                    | bal Confirmation                                                                                                    |                                                                                                    |                                                                                                    |                                                                                                    |                                                              |              |
| Recovery                                                                                       | Behavior                                                                                                    |                                                                                                    |                                                                                                    |                                                                                                    |                                                              |              |
| Туре                                                                                           | Condition                                                                                                    | Action                                                                                                    |                                                                                                    |                                                                                                    | Transition                                                   |              |
| nomatch 1                                                                                      | Always                                                                                                    | Prompt : [ka031                                                                                                    | 10_nm1_01]<br>Please say or enter your nine-<br>urity number, one digit at a time.                                                                                                    |                                                                                                    |                                                              |              |
|                                                                                                |                                                                                                    | Let's try again                                                                                                    | Please say or                                                                                                    |                                                                                                    | Re-Recognition :                                             |              |
| nomatch 2                                                                                      | ^                                                                                                    | Let's try again                                                                                                    | Please say or<br>ity number, or<br>0_nm2_01]<br>er the nine dig                                                                                                    | ne digit at a time.                                                                                | Re-Recognition :<br>Re-Recognition :                         |              |
|                                                                                                | ^<br>Always                                                                                                    | Let's try again I<br>digit Social Secur<br>Prompt : [ka031<br>Sorry. Please ent                                                                                                    | Please say or<br>ity number, or<br>0_nm2_01]<br>er the nine dig<br>umber now.                                                                                                    | ne digit at a time.<br>gits of your                                                                |                                                              |              |
| nomatch 3                                                                                      |                                                                                                    | Let's try again I<br>digit Social Secur<br>Prompt : [ka031<br>Sorry. Please ent<br>Social Security nu                                                                                                    | Please say or<br>ity number, or<br>0_nm2_01]<br>er the nine dig<br>umber now.<br>_reason =errc<br>3_01]                                                                                                    | ne digit at a time.<br>gits of your<br>or                                                          | Re-Recognition :                                             |              |
| nomatch 3<br>nomatch 3                                                                         | Always                                                                                                    | Let's try again I<br>digit Social Secur<br>Prompt : [ka031<br>Sorry. Please ent<br>Social Security nu<br>Assign : transfer<br>Prompt : [gl_nm                                                                                                    | Please say or<br>ity number, or<br>0_nm2_01]<br>er the nine dig<br>umber now.<br>_reason =erro<br>3_01]<br>o be having tro<br>0_ni1_01]<br>say your nine-<br>like this: five                                                                                    | ne digit at a time.<br>gits of your<br>or<br>ouble.<br>digit Social                                | Re-Recognition :                                             |              |
| nomatch 3<br>nomatch 3<br>noinput 1                                                            | Always<br>Always                                                                                                    | Let's try again I<br>digit Social Secur<br>Sorry. Please ent<br>Social Security nu<br>Assign : transfer<br>Prompt : [gl_nm<br>Sorry, we seem to<br>Prompt : [ka031<br>Please key-in or s<br>Security number,                                                                                                    | Please say or<br>ity number, or<br>0_nm2_01]<br>er the nine dig<br>umber now.<br>_reason =errc<br>3_01]<br>o be having tro<br>0_ni1_01]<br>say your nine-<br>like this: five<br>o three.<br>0_ni2_01]<br>ter the nine di                                        | ne digit at a time.<br>gits of your<br>or<br>ouble.<br>digit Social<br>six seven, eight            | Re-Recognition :                                             |              |
| nomatch 3<br>nomatch 3<br>noinput 1<br>noinput 2                                               | Always<br>Always                                                                                                    | Let's try again I<br>digit Social Secur<br>Sorry. Please ent<br>Social Security nu<br>Assign : transfer<br>Prompt : [gl_nm<br>Sorry, we seem to<br>Prompt : [ka031<br>Please key-in or s<br>Security number,<br>nine, zero one two<br>Prompt : [ka031<br>Sorry. Please ent                                                                                                    | Please say or<br>ity number, or<br>0_nm2_01]<br>er the nine dig<br>umber now.<br>_reason =erro<br>3_01]<br>b be having tro<br>0_ni1_01]<br>say your nine-<br>like this: five<br>o three.<br>0_ni2_01]<br>ter the nine di<br>umber now.                          | ne digit at a time.<br>gits of your<br>ouble.<br>digit Social<br>six seven, eight<br>igits of your | Re-Recognition :<br><br><br>Re-Recognition :                 |              |
| nomatch 3<br>nomatch 3<br>noinput 1<br>noinput 2<br>noinput 3                                  | Always       Always       ^       ^                                                                                                    | Let's try again         digit Social Secur         Prompt : [ka031         Sorry. Please ent         Social Security nu         Assign : transfer         Prompt : [gl_nm         Sorry, we seem to         Prompt : [ka031         Prompt : [ka031         Please key-in or s         Security number,         nine, zero one tww         Prompt : [ka031         Sorry. Please en         Social Security number                                                                                                    | Please say or<br>ity number, or<br>0_nm2_01]<br>er the nine dig<br>umber now.<br>_reason =erro<br>3_01]<br>o be having tro<br>0_ni1_01]<br>say your nine-<br>like this: five<br>o three.<br>0_ni2_01]<br>ter the nine di<br>umber now.<br>_reason =erro<br>_01] | ne digit at a time.<br>gits of your<br>ouble.<br>digit Social<br>six seven, eight<br>gits of your  | Re-Recognition :<br><br>Re-Recognition :<br>Re-Recognition : |              |
| nomatch 3<br>nomatch 3<br>noinput 1<br>noinput 2<br>noinput 3<br>noinput 3                     | Always       Always       ^       ^       Always                                                                                                    | Let's try again         digit Social Secur         Prompt : [ka031         Sorry. Please ent         Social Security nu         Assign : transfer         Prompt : [gl_nm         Sorry, we seem to         Prompt : [ka031         Please key-in or s         Security number,         nine, zero one two         Prompt : [ka031         Sorry. Please en         Social Security number,         nine, zero one two         Prompt : [ka031         Sorry. Please en         Social Security nu         Assign : transfer         Prompt : [gl_ni3 | Please say or<br>ity number, or<br>0_nm2_01]<br>er the nine dig<br>umber now.<br>_reason =erro<br>3_01]<br>o be having tro<br>0_ni1_01]<br>say your nine-<br>like this: five<br>o three.<br>0_ni2_01]<br>ter the nine di<br>umber now.<br>_reason =erro<br>_01] | ne digit at a time.<br>gits of your<br>ouble.<br>digit Social<br>six seven, eight<br>gits of your  | Re-Recognition :<br><br>Re-Recognition :<br>Re-Recognition : |              |
| nomatch 3<br>nomatch 3<br>noinput 1<br>noinput 2<br>noinput 3<br>noinput 3<br><b>Commanc</b>   | Always       Always       Always       ^       Always       Always       Always       Always       Always                                                                                                    | Let's try again         digit Social Secur         Prompt : [ka031         Sorry. Please ent         Social Security nu         Assign : transfer         Prompt : [gl_nm         Sorry, we seem to         Prompt : [ka031         Please key-in or s         Security number,         nine, zero one two         Prompt : [ka031         Sorry. Please en         Social Security number,         nine, zero one two         Prompt : [ka031         Sorry. Please en         Social Security nu         Assign : transfer         Prompt : [gl_ni3 | Please say or<br>ity number, or<br>0_nm2_01]<br>er the nine dig<br>umber now.<br>_reason =erro<br>3_01]<br>o be having tro<br>0_ni1_01]<br>say your nine-<br>like this: five<br>o three.<br>0_ni2_01]<br>ter the nine di<br>umber now.<br>_reason =erro<br>_01] | ne digit at a time.<br>gits of your<br>ouble.<br>digit Social<br>six seven, eight<br>gits of your  | Re-Recognition :<br><br>Re-Recognition :<br>Re-Recognition : |              |
| nomatch 3<br>noinput 1<br>noinput 2<br>noinput 3<br>noinput 3<br><b>Commanc</b><br>See 1.2 Glo | Always         Always         Always         Always         Always         Always         Always         Always         Always         Always         Always         Always         Always         Always         Always | Let's try again         digit Social Secur         Prompt : [ka031         Sorry. Please ent         Social Security nu         Assign : transfer         Prompt : [gl_nm         Sorry, we seem to         Prompt : [ka031         Please key-in or s         Security number,         nine, zero one two         Prompt : [ka031         Sorry. Please en         Social Security number,         nine, zero one two         Prompt : [ka031         Sorry. Please en         Social Security nu         Assign : transfer         Prompt : [gl_ni3 | Please say or<br>ity number, or<br>0_nm2_01]<br>er the nine dig<br>umber now.<br>_reason =erro<br>3_01]<br>o be having tro<br>0_ni1_01]<br>say your nine-<br>like this: five<br>o three.<br>0_ni2_01]<br>ter the nine di<br>umber now.<br>_reason =erro<br>_01] | ne digit at a time.<br>gits of your<br>ouble.<br>digit Social<br>six seven, eight<br>gits of your  | Re-Recognition :<br><br>Re-Recognition :<br>Re-Recognition : |              |

December 5, 2011

| Commands: Confirmations |       |  |  |  |
|-------------------------|-------|--|--|--|
| See 1.2 Global Commands |       |  |  |  |
| Config Parameters       |       |  |  |  |
| Parameter               | Value |  |  |  |
|                         |       |  |  |  |
| Developer Notes         |       |  |  |  |
|                         |       |  |  |  |

#### ka0320\_NameNull\_DS

|                        |                                        | Decision                                                                                                    |                               | $\bigcirc$ |
|------------------------|----------------------------------------|----------------------------------------------------------------------------------------------------|-------------------------------|------------|
| Determines tra         | ansition, based on the value of the    | caller_first_name variable.                                                                                                    |                               |            |
| Entering Fron          | n                                      |                                                                                                    |                               |            |
| ka0300_SSNN            | lull_DS, ka0310_GetSSN_DM              |                                                                                                    |                               |            |
| Actions                |                                        |                                                                                                    |                               |            |
| Condition              |                                        | Action                                                                                                    | Transition                    |            |
| If ka_collectName=true |                                        | <b>Comment :</b> In practice, if the caller reaches this state, kba_collectName will ALWAYS be true; the Else condition is included in the interest of completeness | ;                             |            |
| ٨                      | If<br>caller_first_name=NUL<br>L       |                                                                                                    | goto : ka0325_TNRSLocation_DS |            |
| ٨                      | Else<br>(caller_first_name= <br>=NULL) |                                                                                                    | goto : ka0500_DOBNull_DS      |            |
| Else                   | Always                                 |                                                                                                    | goto : ka0500_DOBNull_DS      |            |
| Developer No           | tes                                    |                                                                                                    | •                             |            |
|                        |                                        |                                                                                                    |                               |            |

#### ka0325\_TNRSLocation\_DS

| Decision                                               |                                       |                                          |  |  |  |
|--------------------------------------------------------|---------------------------------------|------------------------------------------|--|--|--|
| This decision state determines if the TN               | RS database hit will be done before o | or after the first name collection.      |  |  |  |
| Entering From                                          |                                       |                                          |  |  |  |
| ka0320_NameNull_DS                                     |                                       |                                          |  |  |  |
| Actions                                                |                                       |                                          |  |  |  |
| Condition                                              | Action                                | Transition                               |  |  |  |
| If tnrs_db_upfront = false                             |                                       | goto : ka0330_SetCallerNameParameters_DS |  |  |  |
| Else (If thrs_db_upfront = true) goto : ka0350_TNRS_DB |                                       |                                          |  |  |  |
| Developer Notes                                        |                                       |                                          |  |  |  |
|                                                        |                                       |                                          |  |  |  |

# ka0330\_SetCallerNameParameters\_DS

| Decision                                                      | $\diamond$ |  |  |  |  |  |
|---------------------------------------------------------------|------------|--|--|--|--|--|
| Sets parameter values that are needed by the NameOSDM dialog. |            |  |  |  |  |  |
|                                                               |            |  |  |  |  |  |

| ka0350_TNRSLocation_DS, ka0352_CollectFullName_DS         Actions         Transition         Always       Comment : set parameters before entering NameOSDM       ··         ^       Assign : collectname_alwaysakspelling = FALSE'       ··         ^       Assign : collectname_confirmationapologyprompt = 'defaul_name_confirmationapology'       ··         ^       Assign : collectname_entryprompt = 'defaul_name_confirmationapology'       ··         ^       Assign : collectname_exitfailureprompt = 'defaul_name_exitfailureprompt = 'defaul_name_exitfailureprompt = | Entering From                                                     |                       |                                           |                                   |                     |             |  |  |
|----------------------------------------------------------------------------------------------------|-------------------------------------------------------------------|-----------------------|-------------------------------------------|-----------------------------------|---------------------|-------------|--|--|
| Condition       Action       Transition         Always       Comment : set parameters before entering<br>NameOSDM       -         ^       Assign : collectname_alwaysaskspelling<br>=rFALSE'       -         ^       Assign : collectname_confirmationapologyprompt<br>='default_name_confirmationapology/       -         ^       Assign : collectname_entryprompt<br>='default_name_confirmationapology/       -         ^       Assign : collectname_entryprompt<br>='default_name_exittailureprompt       -         ^       Assign : collectname_exittailureprompt       -         ^       Assign : collectname_exittailureprompt       -         ^       Assign : collectname_exittailureprompt       -         ^       Assign : collectname_exittailureprompt       -         ^       Assign : collectname_fistnamehighconfidencelevel<br>='tot'(default =0.85f)       -         ^       Assign : collectname_maxcorrections =1       -         ^       Assign : collectname_maxnoninputstotal =2       -         ^       Assign : collectname_name_names_to_collect       -         ^       Assign : collectname_names_to_collect       -         ^       Assign : collectname_overallconfirmation<br>='ALWAYS'       -         ^       Assign : collectname_overallconfirmation<br>='ALWAYS'       -         ^       Assig                                                                                                    | ka0350_TNRS_DB, ka0325_TNRSLocation_DS, ka0352_CollectFullName_DS |                       |                                           |                                   |                     |             |  |  |
| Always       Comment : set parameters before entering<br>NameOSDM                                                                                                    | Actions                                                           |                       |                                           |                                   |                     |             |  |  |
| NameOSDM         Assign : collectname_alwaysaskspelling<br>='FALSE'       -         Assign :<br>collectname_confirmationapologyprompt<br>='default_name_confirmationapology'       -         Assign : collectname_confirmationapology       -         Assign : collectname_entryprompt<br>='default_name_entryprompt       -         -       Assign : collectname_exitalureprompt       -         -       Assign : collectname_exitalureprompt       -         -       Assign : collectname_exitalureprompt       -         -       Assign : collectname_exitsuccessprompt       -         -       -       -         -       Assign : collectname_exitsuccessprompt       -         -       -       -       -         -       -       -       -         -       -       -       -         -       -       -       -         -       -       -       -         -       -       -       -         -       -       -       -       -         -       -       -       -       -         -       -       -       -       -         -       -       -       -       - <td< th=""><th>Condition</th><th></th><th colspan="3">Transition</th></td<>                                                                                                    | Condition                                                         |                       | Transition                                |                                   |                     |             |  |  |
| - FALSE                                                                                                    | Always                                                            |                       |                                           | ters before entering              |                     |             |  |  |
| Image: Collectname_confirmationapologyprompt                                                                                                    | ^                                                                 |                       |                                           | alwaysaskspelling                 |                     |             |  |  |
| Assign : collectname_entryprompt_firstname_lastna                                                                                                    | ^                                                                 |                       | collectname_confirmati                    | onapologyprompt<br>nationapology' |                     |             |  |  |
| Assign : collectname_exitfailureprompt          Assign : collectname_exitfailureprompt          Assign : collectname_exitfailureprompt          Assign : collectname_exitfailureprompt          Assign : collectname_exitfailureprompt          Assign : collectname_firstnamehighconfidencelevel<br>='tbd' (default = 0.875)          Assign : collectname_lastnamehighconfidencelevel<br>='tbd' (default = 0.875f)          Assign : collectname_maxcorrections =1          Assign : collectname_maxnoinputstotal =2          Assign : collectname_maxnomatchestotal =2          Assign : collectname_name_to_collect          Assign : collectname_overallconfirmation<br>='ALWAYS'          Assign : collectname_spellingonly ='FALSE'          Assign : name_collect_task =caller          -           Assign : name_collect_task =caller                                                                                                    | ^                                                                 |                       | ='default_name_entryp                     |                                   |                     |             |  |  |
| Assign : collectname_girstatucessprompt'          Assign : collectname_firstnamehighconfidencelevel ='tbd' (default =0.85f)          Assign : collectname_lastnamehighconfidencelevel ='tbd' (default = 0.87f)          Assign : collectname_lastnamehighconfidencelevel ='tbd' (default = 0.87f)          Assign : collectname_maxcorrections =1          Assign : collectname_maxcorrections =1          Assign : collectname_maxnoinputstotal =2          Assign : collectname_names_to_collect          Assign : collectname_overallconfirmation          Assign : collectname_overallconfirmation          Assign : collectname_spellingonly ='FALSE'          Assign : name_collect_task =caller                                                                                                    | ^                                                                 |                       |                                           |                                   |                     |             |  |  |
| Assign:       collectname_firstnamehighconfidencelevel          -       Assign:          collectname_lastnamehighconfidencelevel          -       Collectname_lastnamehighconfidencelevel          -       Assign:          -       Assign: collectname_maxcorrections =1          -       Assign: collectname_maxnoinputstotal =2          -       Assign: collectname_names_to_collect          -       Assign: collectname_overallconfirmation          -       Assign: collectname_spellingonly ='FALSE'          -       Assign: collectname_spellingonly ='FALSE'          -       Assign: collectname_spellingonly ='FALSE'          -            -            -                                                                                                    | ^                                                                 |                       |                                           |                                   |                     |             |  |  |
| Assign:                                                                                                    | ^                                                                 |                       | collectname_firstnamehighconfidencelevel  |                                   |                     |             |  |  |
| ^       Assign : collectname_maxnoinputstotal =2          ^       Assign : collectname_maxnomatchestotal =2          ^       Assign : collectname_names_to_collect<br>='FIRST_LAST'          ^       Assign : collectname_overallconfirmation<br>='ALWAYS'          ^       Assign : collectname_spellingonly ='FALSE'          ^       Assign : collect_task =caller          ^        goto : ka0340_GetCallerName_SD                                                                                                    | ^                                                                 |                       | collectname lastnamehighconfidencelevel   |                                   |                     |             |  |  |
| Assign : collectname_maxnomatchestotal =2          Assign : collectname_maxnomatchestotal =2          Assign : collectname_names_to_collect          -       Assign : collectname_overallconfirmation          -       Assign : collectname_overallconfirmation          -       Assign : collectname_spellingonly ='FALSE'          -       Assign : collectname_spellingonly ='FALSE'          -       Assign : name_collect_task =caller          -        goto : ka0340_GetCallerName_SD                                                                                                    | ٨                                                                 |                       | Assign : collectname_maxcorrections =1    |                                   |                     |             |  |  |
| Assign: collectname_names_to_collect          Assign: collectname_names_to_collect          Assign: collectname_overallconfirmation          Assign: collectname_overallconfirmation          Assign: collectname_spellingonly ='FALSE'          Assign: name_collect_task =caller           goto: ka0340_GetCallerName_SD                                                                                                    | ٨                                                                 |                       | Assign : collectname_r                    | maxnoinputstotal =2               |                     |             |  |  |
| Assign: collectname_name_name_name_notice                                                                                                    | ^                                                                 |                       | Assign : collectname_maxnomatchestotal =2 |                                   |                     |             |  |  |
| Assign::collectname_overaliconinimation        Assign::collectname_spellingonly ='FALSE'        Assign::name_collect_task =caller         goto : ka0340_GetCallerName_SD                                                                                                    | ^                                                                 |                       |                                           |                                   |                     |             |  |  |
| Assign : collect_task =caller        goto : ka0340_GetCallerName_SD                                                                                                    | ^                                                                 | ^                     |                                           |                                   |                     |             |  |  |
| ^      goto:ka0340_GetCallerName_SD                                                                                                    | ٨                                                                 |                       | Assign : collectname_s                    | spellingonly ='FALSE'             |                     |             |  |  |
|                                                                                                    | ^                                                                 | Assign : name_collect | task =caller                              |                                   |                     |             |  |  |
| Developer Notes                                                                                                    | ^                                                                 | 1                     |                                           | 1                                 | goto : ka0340_GetCa | llerName_SD |  |  |
|                                                                                                    | Developer Notes                                                   |                       |                                           |                                   | •                   |             |  |  |
|                                                                                                    |                                                                   |                       |                                           |                                   |                     |             |  |  |

# ka0340\_GetCallerName\_SD

| Subdialog Call                       |       |  |  |  |
|--------------------------------------|-------|--|--|--|
| Calls the NameOSDM module.           |       |  |  |  |
| Entering From                        |       |  |  |  |
| ka0330_SetCallerNameParameters_DS    |       |  |  |  |
| Dialog called                        |       |  |  |  |
| Proceed to initial node in: NameOSDM |       |  |  |  |
| Input parameters                     |       |  |  |  |
| Parameter                            | Value |  |  |  |

| Output parameters             |                                                                                                    |                                                                   | •                           |                                                                                                    |  |
|-------------------------------|----------------------------------------------------------------------------------------------------|-------------------------------------------------------------------|-----------------------------|----------------------------------------------------------------------------------------------------|--|
| Variable                      |                                                                                                    |                                                                   | Subdialog Variable          |                                                                                                    |  |
|                               |                                                                                                    |                                                                   |                             |                                                                                                    |  |
| Actions                       |                                                                                                    |                                                                   |                             |                                                                                                    |  |
| Condition                     |                                                                                                    | Action                                                            |                             | Transition                                                                                                    |  |
| If<br>name_status=success     | Always                                                                                                    | Assign : caller_first_nam                                         | e = <first name=""></first> |                                                                                                    |  |
| ^                             | ^                                                                                                    | Assign : caller_last_nam                                          | e = <last name=""></last>   |                                                                                                    |  |
| ^                             | If tnrs_checked =<br>true and<br>caller_first_name =<br>tnrsfirstname and<br>(caller_last_name =<br>tnrslastname or<br>caller_last_name =<br>tnrsotherlastname) |                                                                   |                             | goto : ka0500_DOBNull_DS                                                                                                    |  |
| ^                             | Else                                                                                                    |                                                                   |                             | goto : ka0400_AltNameNull_DS                                                                                                    |  |
| Else<br>(name_status=failure) | If<br>transfer_reason=erro<br>r                                                                                                    | Assign : kba_transaction_status =failure                          |                             | Return to calling dialog :<br>BenefitsVerification<br>[bv0130_KBAuthentication_SD]<br>ChangeOfAddress<br>[ca0300_KBAuthentication_SD]<br>ClaimStatusRequests<br>[cs0110_KBAuthentication_SD]<br>DirectDeposit [dd0300_KBAuthentication_SD]<br>MedicareReplacementCard<br>[mr0130_KBAuthentication_SD]<br>ReplacementBenefitStatement<br>[rb0300_KBAuthentication_SD]<br>main [mm3005_KBAuthentication_SD] |  |
| ^                             | Else<br>(transfer_reason= <br>=error)                                                                                                    | Assign : spell_name =true                                         |                             |                                                                                                    |  |
| ^                             | ^                                                                                                    | Assign : name_status =L                                           | Jndefined                   |                                                                                                    |  |
| ٨                             | Else<br>(transfer_reason= <br>=error) AND<br>tnrs_checked=false                                                                                                 |                                                                   |                             | goto : ka0350_TNRS_DB                                                                                                    |  |
| ^                             | Else<br>(transfer_reason= <br>=error) AND                                                                                                    | <b>Comment :</b> If TNRS DB I<br>proceeds to the NameOS<br>match. |                             | goto :<br>ka0360_SetCallerNameRetryParameters_DS                                                                                                    |  |

ka0350\_TNRS\_DB

**Recovery Behavior** 

Developer Notes

See 1.1 Global Recovery Behavior

Accesses the TNRS DB if name collection fails Entering From

tnrs checked=true

#### December 5, 2011

December 5, 2011

| ka0340_GetCallerN   | lame_SD, ka0325_TNRSLo              | cation_DS                                                                             |                                                                                                    |                                                  |  |  |
|---------------------|-------------------------------------|---------------------------------------------------------------------------------------|----------------------------------------------------------------------------------------------------|--------------------------------------------------|--|--|
| Input parameter     | S                                   |                                                                                       |                                                                                                    |                                                  |  |  |
| Parameter           |                                     |                                                                                       | Value                                                                                              | Value                                            |  |  |
| wsse:Username       |                                     |                                                                                       | Username                                                                                           |                                                  |  |  |
| wsse:Password       |                                     |                                                                                       | Password                                                                                           |                                                  |  |  |
| wsse:Nonce          |                                     |                                                                                       |                                                                                                    |                                                  |  |  |
| wsu:Created         |                                     |                                                                                       | Transaction creation tin                                                                           | nestamp.                                         |  |  |
| wsu:Expired         |                                     |                                                                                       | Transaction expiration t                                                                           | imestamp.                                        |  |  |
| ssn                 |                                     |                                                                                       | 9 digis SSN                                                                                        |                                                  |  |  |
| associatedAppID     |                                     |                                                                                       | 8 Characters max. App                                                                              | lication ID calling the service.                 |  |  |
| ani                 |                                     |                                                                                       | 10 digit caller ANI. If un                                                                         | available, value should be 10 zeros.             |  |  |
| Output paramet      | ers                                 |                                                                                       | •                                                                                                  |                                                  |  |  |
| Variable            |                                     |                                                                                       | Description                                                                                        |                                                  |  |  |
| tnrs_statusCode     |                                     |                                                                                       | Possible values that can be returned are: 0000=Success, 0151=System Failure, or 9999=Unsuccessful. |                                                  |  |  |
| tnrs_firstName      |                                     |                                                                                       | First name, max length 10                                                                          |                                                  |  |  |
| tnrs_lastName       |                                     |                                                                                       | Last name, max length 13                                                                           |                                                  |  |  |
| tnrs_otherLastNam   | e                                   |                                                                                       | Other last name, max length 13                                                                     |                                                  |  |  |
| Actions             |                                     |                                                                                       | 1                                                                                                  |                                                  |  |  |
| Condition           |                                     | Action                                                                                |                                                                                                    | Transition                                       |  |  |
| If tnrs_statusCode= | =0000 (success)                     | Assign : tnrs_checked                                                                 | =true                                                                                              |                                                  |  |  |
| ^                   | If tnrs_db_upfront =<br>false       |                                                                                       |                                                                                                    | goto :<br>ka0360_SetCallerNameRetryParameters_DS |  |  |
| ٨                   | Else (If tnrs_db_upfront<br>= true) |                                                                                       |                                                                                                    | goto : ka0352_CollectFullName_DS                 |  |  |
| Else                | If tnrs_db_upfront =<br>false       | <b>Comment :</b> If thrs_db_<br>condition can only be re<br>and Spell collection in N | eached if the initial Say                                                                          | goto :<br>ka0360_SetCallerNameRetryParameters_DS |  |  |
| ٨                   | Else (If tnrs_db_upfront<br>= true) | <b>Comment :</b> If TNRS DI<br>proceeds to the NameC<br>match.                        |                                                                                                    | goto : ka0330_SetCallerNameParameters_DS         |  |  |
|                     |                                     |                                                                                       |                                                                                                    | goto : ka0352_CollectFullName_DS                 |  |  |
| Recovery Behav      | vior                                |                                                                                       |                                                                                                    |                                                  |  |  |
| See 1.1 Global Red  | covery Behavior                     |                                                                                       |                                                                                                    |                                                  |  |  |
| Developer Notes     |                                     |                                                                                       |                                                                                                    |                                                  |  |  |
| If last name matche | es on 'alternative' name we ca      | an accept it but we need                                                              | to pass both last and alt                                                                          | ernative name to backend                         |  |  |

#### ka0352\_CollectFullName\_DS

| Decision                                                                  |                            |                            |  |  |  |  |
|---------------------------------------------------------------------------|----------------------------|----------------------------|--|--|--|--|
| Determines if using the TNRS grammar (true) of if using NameOSDM (false). |                            |                            |  |  |  |  |
| Entering From                                                             |                            |                            |  |  |  |  |
| ka0350_TNRS_DB                                                            |                            |                            |  |  |  |  |
| Actions                                                                   |                            |                            |  |  |  |  |
| Action                                                                    | Transition                 |                            |  |  |  |  |
|                                                                           | if using NameOSDM (false). | if using NameOSDM (false). |  |  |  |  |

| If collect_full_name=true         |  | goto : ka0355_TNRSGetName_DM             |  |  |  |  |
|-----------------------------------|--|------------------------------------------|--|--|--|--|
| Else (if collect_full_name=false) |  | goto : ka0330_SetCallerNameParameters_DS |  |  |  |  |
| Developer Notes                   |  |                                          |  |  |  |  |
|                                   |  |                                          |  |  |  |  |

# ka0355\_TNRSGetName\_DM

|                             |             | Custon                                                                                                    | nContext R                                                                                     | eco                  | gnition                                                                |                                                                              |                                            |              |
|-----------------------------|-------------|----------------------------------------------------------------------------------------------------|------------------------------------------------------------------------------------------------|----------------------|------------------------------------------------------------------------|------------------------------------------------------------------------------|--------------------------------------------|--------------|
| If tnrs_db_upf              | ront = true | e, this DM gathers the caller's first                                                                                          | and last name                                                                                  | toge                 | ther.                                                                  |                                                                              |                                            |              |
| Entering Fro                | m           |                                                                                                    |                                                                                                |                      |                                                                        |                                                                              |                                            |              |
| ka0352_Colle                | ctFullNam   | ne_DS                                                                                                    |                                                                                                |                      |                                                                        |                                                                              |                                            |              |
| Initial Prom                | pts         |                                                                                                    |                                                                                                |                      |                                                                        |                                                                              |                                            |              |
| Туре                        | Conditio    | on                                                                                                    | Name                                                                                           |                      | Wording                                                                |                                                                              |                                            |              |
| initial                     | Always      |                                                                                                    | ka0355_ini_0                                                                                   | 1                    | Now, tell me y                                                         | /our full name,                                                              | first then last.                           |              |
| reprompt                    | (after rep  | peat)                                                                                                    | ka0355_ree_0                                                                                   | 01                   | Please tell me                                                         | e your full nam                                                              | e, both first and last.                    |              |
| Grammar                     |             |                                                                                                    |                                                                                                |                      | •                                                                      |                                                                              |                                            |              |
| Sample Expr                 | essions     |                                                                                                    |                                                                                                | DTN                  | ЛF                                                                     | Reco Var/Op                                                                  | otion                                      | Confirm      |
| <name></name>               |             |                                                                                                    |                                                                                                |                      |                                                                        | <tnrs_get_< td=""><td>name <name>&gt;</name></td><td>Never</td></tnrs_get_<> | name <name>&gt;</name>                     | Never        |
| repeat, repeat<br>// repeat | that        |                                                                                                    |                                                                                                | 9                    |                                                                        | <tnrs_get_< td=""><td>name repeat&gt;</td><td>Never</td></tnrs_get_<>        | name repeat>                               | Never        |
| Actions                     |             |                                                                                                    |                                                                                                | •                    |                                                                        |                                                                              |                                            |              |
| Option                      |             | Condition                                                                                                    | Action                                                                                         |                      |                                                                        |                                                                              | Transition                                 |              |
| <name></name>               |             | Always                                                                                                    | Assign : calle<br>name>                                                                        | er_firs              | st_name = <cal< td=""><td>ler's first</td><td colspan="2"></td></cal<> | ler's first                                                                  |                                            |              |
| ^                           |             | ^                                                                                                    | Assign : calle<br>name>                                                                        | er_las               | st_name = <call< td=""><td>er's last</td><td colspan="2"></td></call<> | er's last                                                                    |                                            |              |
| ^                           |             | ٨                                                                                                    | <b>Prompt :</b> [ka<br>Thanks.                                                                 | 0355                 | _out_01]                                                               |                                                                              | Go to Previous Node                        |              |
| ^                           |             | If caller_first_name =<br>tnrsfirstname and<br>(caller_last_name = tnrslastname<br>or caller_last_name =<br>tnrsotherlastname) |                                                                                                | goto : ka0500_DOBNul |                                                                        | III_DS                                                                       |                                            |              |
| ^                           |             | Else                                                                                                    |                                                                                                |                      |                                                                        |                                                                              | goto : ka0400_AltNam                       | eNull_DS     |
| repeat                      |             | Always                                                                                                    | <b>Prompt :</b> [ka<br>Sure.                                                                   | 0355                 | _out_02]                                                               |                                                                              | Re-Recognition : Reprompt                  |              |
| Recovery B                  | ehavior     |                                                                                                    |                                                                                                |                      |                                                                        |                                                                              | •                                          |              |
| Туре                        |             | Condition                                                                                                    | Action                                                                                         |                      |                                                                        |                                                                              | Transition                                 |              |
| nomatch 1                   |             | Always                                                                                                    | <b>Prompt :</b> [ka0355_nm1_01]<br>Let's try again Please tell me your first AND<br>last name. |                      | Re-Recognition :                                                       |                                                                              |                                            |              |
| nomatch 2                   |             | ٨                                                                                                    | Prompt : [ka0355_nm2_01]<br>Sorry.                                                             |                      |                                                                        | goto :<br>ka0330_SetCallerNam<br>DS                                          | eParameters_                               |              |
| noinput 1                   |             | Always                                                                                                    | <b>Prompt :</b> [ka0355_ni1_01]<br>Please tell me your first AND last name.                    |                      | Re-Recognition :                                                       |                                                                              |                                            |              |
| noinput 2                   |             | ^                                                                                                    |                                                                                                |                      |                                                                        |                                                                              | <b>goto :</b><br>ka0330_SetCallerNam<br>DS | eParameters_ |

December 5, 2011

| Commands: State-Specific Behavior                                                                                                    |                         |  |  |  |  |  |
|----------------------------------------------------------------------------------------------------|-------------------------|--|--|--|--|--|
| See 1.2 Global Commands                                                                                                    | See 1.2 Global Commands |  |  |  |  |  |
| Commands: Disabled Globals                                                                                                    |                         |  |  |  |  |  |
| repeat                                                                                                    |                         |  |  |  |  |  |
| Commands: Confirmations                                                                                                    |                         |  |  |  |  |  |
| See 1.2 Global Commands                                                                                                    |                         |  |  |  |  |  |
| Config Parameters                                                                                                    |                         |  |  |  |  |  |
| Parameter                                                                                                    | Value                   |  |  |  |  |  |
|                                                                                                    |                         |  |  |  |  |  |
| Developer Notes                                                                                                    |                         |  |  |  |  |  |
| NOTE that. TNRS returns the caller's name on the basis of SSN, then a grammar is constructed that allows the caller to match against the name |                         |  |  |  |  |  |

NOTE that, TNRS returns the caller's name on the basis of SSN, then a grammar is constructed that allows the caller to match against the name from the DB

### ka0360\_SetCallerNameRetryParameters\_DS

| Decision                       |                                                                                          |            |  |  |  |
|--------------------------------|------------------------------------------------------------------------------------------|------------|--|--|--|
| Sets parameter values that are | e needed by the NameOSDM dialog.                                                         |            |  |  |  |
| Entering From                  |                                                                                          |            |  |  |  |
| ka0340_GetCallerName_SD,       | ka0350_TNRS_DB                                                                           |            |  |  |  |
| Actions                        |                                                                                          |            |  |  |  |
| Condition                      | Action                                                                                   | Transition |  |  |  |
| Always                         | <b>Comment :</b> set parameters before entering NameOSDM                                 |            |  |  |  |
| ٨                              | <b>Assign :</b> collectname_alwaysaskspelling<br>='FALSE'                                |            |  |  |  |
| ٨                              | Assign :<br>collectname_confirmationapologyprompt<br>='default_name_confirmationapology' |            |  |  |  |
| ^                              | Assign : collectname_entryprompt<br>='post_tnrs_entryprompt'                             |            |  |  |  |
| ٨                              | Assign : collectname_exitfailureprompt<br>='default_name_exitfailureprompt'              |            |  |  |  |
| ٨                              | Assign : collectname_exitsuccessprompt<br>='default_name_exitsuccessprompt'              |            |  |  |  |
| ٨                              | Assign :<br>collectname_firstnamehighconfidencelevel<br>='tbd' (default =0.85f)          |            |  |  |  |
| ٨                              | Assign :<br>collectname_lastnamehighconfidencelevel<br>='tbd' (default = 0.875f)         |            |  |  |  |
| ^                              | Assign : collectname_maxcorrections =1                                                   |            |  |  |  |
| ^                              | Assign : collectname_maxnoinputstotal =2                                                 |            |  |  |  |
| ^                              | Assign : collectname_maxnomatchestotal =2                                                |            |  |  |  |
| If caller_first_name = NULL    | Assign : collectname_names_to_collect<br>='FIRST_LAST'                                   |            |  |  |  |
| Else                           | Assign : collectname_names_to_collect<br>='LAST'                                         |            |  |  |  |
| ^                              | Assign : collectname_overallconfirmation                                                 |            |  |  |  |

December 5, 2011

|                              |  | ='ALWAYS'                                 |  |                       |                |
|------------------------------|--|-------------------------------------------|--|-----------------------|----------------|
| ^                            |  | Assign : collectname_spellingonly ='TRUE' |  |                       |                |
| Always Assign : name_collect |  | _task =caller                             |  |                       |                |
| ^                            |  |                                           |  | goto : ka0370_GetCall | erNameRetry_SD |
| Developer Notes              |  |                                           |  |                       |                |
|                              |  |                                           |  |                       |                |

# ka0370\_GetCallerNameRetry\_SD

|                               |                                                                                                    | Subdialog                     | Call                          |                                                                                                    | 4          |
|-------------------------------|----------------------------------------------------------------------------------------------------|-------------------------------|-------------------------------|----------------------------------------------------------------------------------------------------|------------|
| Calls the NameOSDM            | module.                                                                                                    |                               |                               |                                                                                                    |            |
| Entering From                 |                                                                                                    |                               |                               |                                                                                                    |            |
| ka0360_SetCallerNam           | eRetryParameters_DS                                                                                                    |                               |                               |                                                                                                    |            |
| Dialog called                 |                                                                                                    |                               |                               |                                                                                                    |            |
| Proceed to initial node       | in: NameOSDM                                                                                                    |                               |                               |                                                                                                    |            |
| Input parameters              |                                                                                                    |                               |                               |                                                                                                    |            |
| Parameter                     |                                                                                                    |                               | Value                         |                                                                                                    |            |
|                               |                                                                                                    |                               |                               |                                                                                                    |            |
| Output parameters             |                                                                                                    |                               |                               |                                                                                                    |            |
| Variable                      |                                                                                                    |                               | Subdialog Variable            |                                                                                                    |            |
|                               |                                                                                                    |                               |                               |                                                                                                    |            |
| Actions                       |                                                                                                    |                               |                               |                                                                                                    |            |
| Condition                     |                                                                                                    | Action                        |                               | Transition                                                                                                    |            |
| If<br>name_status=success     | Always                                                                                                    | Assign : caller_first_na      | ame = <first name=""></first> |                                                                                                    |            |
| ^                             |                                                                                                    | Assign : caller_last_na       | ame = <last name=""></last>   |                                                                                                    |            |
| Λ                             | If tnrs_checked = true<br>and caller_first_name =<br>tnrsfirstname and<br>(caller_last_name =<br>tnrslastname or<br>caller_last_name =<br>tnrsotherlastname) |                               |                               | goto : ka0500_DOBNull_DS                                                                                                    |            |
| ^                             | Else                                                                                                    |                               |                               | goto : ka0400_AltNameNull_DS                                                                                                    |            |
| Else<br>(name_status=failure) | Always                                                                                                    | <b>Assign :</b> kba_transacti | on_status =failure            | Return to calling dialog :         Benefits/Verification         [bv0130_KBAuthentication_SD]         ChangeOfAddress         [ca0300_KBAuthentication_SD]         ClaimStatusRequests         [cs0110_KBAuthentication_SD]         DirectDeposit [dd0300_KBAuthentication_SD]         DirectDeposit [dd0300_KBAuthentication_SD]         ReplacementBenefitStatement         [rb0300_KBAuthentication_SD]         main [mm3005_KBAuthentication_SI] |            |
| Recovery Behavior             |                                                                                                    |                               |                               |                                                                                                    |            |
| See 1.1 Global Recove         | ery Behavior                                                                                                    |                               |                               |                                                                                                    |            |
| Developer Notes               |                                                                                                    |                               |                               |                                                                                                    |            |
| Nuanco Communicatio           | nc                                                                                                    | Social Soci                   | urity Administration          | Bago                                                                                                    | 265 of 262 |

---

#### ka0400\_AltNameNull\_DS

| Decision                                                                           |        |                                  |  |  |  |
|------------------------------------------------------------------------------------|--------|----------------------------------|--|--|--|
| Determines transition, based on the value of the caller_alternative_name variable. |        |                                  |  |  |  |
| Entering From                                                                      |        |                                  |  |  |  |
| ka0340_GetCallerName_SD, ka0370_GetCallerNameRetry_SD, ka0355_TNRSGetName_DM       |        |                                  |  |  |  |
| Actions                                                                            |        |                                  |  |  |  |
| Condition                                                                          | Action | Transition                       |  |  |  |
| If caller_alternative_name=NULL                                                    |        | goto : ka0410_AltNameQuestion_DM |  |  |  |
| Elseif (caller_alternative_name= =NULL) goto : ka0500_DOBNull_DS                   |        |                                  |  |  |  |
| Developer Notes                                                                    |        |                                  |  |  |  |
|                                                                                    |        |                                  |  |  |  |

### ka0410\_AltNameQuestion\_DM

| Entering Fre                        | whether or not they have an altern |                                                |                                                                                                    | on                         |                |                                                                        | <u>()</u>  |  |
|-------------------------------------|------------------------------------|------------------------------------------------|----------------------------------------------------------------------------------------------------|----------------------------|----------------|------------------------------------------------------------------------|------------|--|
| ka0400_AltN<br>Initial Pror<br>Type |                                    | native last name.                              |                                                                                                    |                            |                |                                                                        |            |  |
| Initial Pror<br>Type                | от                                 |                                                |                                                                                                    |                            |                |                                                                        |            |  |
| Туре                                | lameNull_DS                        |                                                |                                                                                                    |                            |                |                                                                        |            |  |
|                                     | npts                               |                                                |                                                                                                    |                            |                |                                                                        |            |  |
| nitial                              | Condition Name Wording             |                                                |                                                                                                    |                            |                |                                                                        |            |  |
|                                     | Always ka041                       |                                                | 1                                                                                                    | their social se            | ecurity number | ER last name that might<br>(a professional or maid<br>other last name? |            |  |
| Grammar                             |                                    | •                                              |                                                                                                    |                            |                |                                                                        |            |  |
| Sample Expressions                  |                                    |                                                | DTI                                                                                                    | ИF                         | Reco Var/Op    | tion                                                                   | Confirm    |  |
| yes ?(i do)                         |                                    |                                                | 1 <alt_name_y< td=""><td>esno yes&gt;</td><td>Never</td></alt_name_y<>                                                                                                    |                            | esno yes>      | Never                                                                  |            |  |
| no ?(i don't) 2                     |                                    |                                                | <alt_name_yesno no=""> Neve</alt_name_yesno>                                                                                                    |                            | Never          |                                                                        |            |  |
| Actions                             |                                    |                                                |                                                                                                    |                            |                |                                                                        |            |  |
| Option                              | Condition                          | Action                                         |                                                                                                    |                            |                | Transition                                                             |            |  |
| no                                  | Always                             | Assign : calle                                 | er_alt                                                                                                    | ernative_name              | e =none        |                                                                        |            |  |
| ^                                   | ^                                  | <b>Prompt :</b> [ka<br>Alright.                | 0410                                                                                                    | _out_01]                   |                | goto : ka0500_DOBNull_DS                                               |            |  |
| yes                                 | Always                             |                                                |                                                                                                    |                            |                | goto :<br>ka0420_SetAlternative<br>ers_DS                              | NameParame |  |
| Recovery                            | Behavior                           | ·                                              |                                                                                                    |                            |                |                                                                        |            |  |
| Туре                                | Condition                          | Action                                         |                                                                                                    |                            |                | Transition                                                             |            |  |
| nomatch 1                           | Always                             | Prompt : [ka<br>Let's try agair<br>name?       |                                                                                                    | _nm1_01]<br>D you have and | other last     | Re-Recognition :                                                       |            |  |
| nomatch 2                           | ^                                  | Sorry. If you<br>might be asso<br>number, pres | name?         Prompt : [ka0410_nm2_01]         Sorry. If you DO have another last name that<br>might be associated with your social security<br>number, press 1. If you DON'T have another<br>last name, press 2. |                            |                | Re-Recognition :                                                       |            |  |

Nuance Communications

December 5, 2011

| nomatch 3        | Always                 | Assign : transfe                         | r reason =error                                                                                                    |                  |  |
|------------------|------------------------|------------------------------------------|----------------------------------------------------------------------------------------------------|------------------|--|
|                  | ,                      | <b>~</b>                                 |                                                                                                    |                  |  |
| nomatch 3        | Always                 | <b>Prompt</b> : [gl_nn<br>Sorry, we seem | n3_01]<br>to be having trouble.                                                                                                    |                  |  |
| noinput 1        | ^                      | associated with                          | 10_ni1_01]<br>another last name that might be<br>your social security number,<br>is 1. If not, say 'No' or press 2.                         | Re-Recognition : |  |
| noinput 2        | ^                      | professional or n<br>associated with     | 10_ni2_01]<br>ve another last name, such as a<br>naiden name that might be<br>your social security number,<br>DON'T have another last name, | Re-Recognition : |  |
| noinput 3        | Always                 | Assign : transfe                         | r_reason =error                                                                                                    |                  |  |
| noinput 3        | Always                 | Prompt : [gl_ni:<br>Sorry, we seem       | 3_01]<br>to be having trouble.                                                                                                    |                  |  |
| Commands: S      | tate-Specific Behavior |                                          |                                                                                                    |                  |  |
| See 1.2 Global C | ommands                |                                          |                                                                                                    |                  |  |
| Commands: C      | onfirmations           |                                          |                                                                                                    |                  |  |
| See 1.2 Global C | ommands                |                                          |                                                                                                    |                  |  |
| Config Parame    | eters                  |                                          |                                                                                                    |                  |  |
| Parameter        |                        | V                                        | Value                                                                                                    |                  |  |
|                  |                        |                                          |                                                                                                    |                  |  |
| Developer Notes  | 5                      |                                          |                                                                                                    |                  |  |
|                  |                        |                                          |                                                                                                    |                  |  |
|                  |                        |                                          |                                                                                                    |                  |  |

# ka0420\_SetAlternativeNameParameters\_DS

| Decision                                     |                                                                                          |  |  |  |  |  |  |  |
|----------------------------------------------|------------------------------------------------------------------------------------------|--|--|--|--|--|--|--|
| Sets parameter values that are needed by the | Sets parameter values that are needed by the NameOSDM dialog.                            |  |  |  |  |  |  |  |
| Entering From                                | Entering From                                                                            |  |  |  |  |  |  |  |
| ka0410_AltNameQuestion_DM                    |                                                                                          |  |  |  |  |  |  |  |
| Actions                                      |                                                                                          |  |  |  |  |  |  |  |
| Condition Action Transition                  |                                                                                          |  |  |  |  |  |  |  |
| If spell_name=true                           | <b>Comment :</b> set 'spell' parameter before entering NameOSDM                          |  |  |  |  |  |  |  |
| Always                                       | <b>Comment :</b> set parameters before entering NameOSDM                                 |  |  |  |  |  |  |  |
| ۸                                            | Assign : collectname_alwaysaskspelling<br>='FALSE'                                       |  |  |  |  |  |  |  |
| ^                                            | Assign :<br>collectname_confirmationapologyprompt<br>='default_name_confirmationapology' |  |  |  |  |  |  |  |
| ۸.                                           | Assign : collectname_entryprompt<br>='alt_name_entryprompt'                              |  |  |  |  |  |  |  |
| ^                                            | Assign : collectname_exitfailureprompt<br>='default_name_exitfailureprompt'              |  |  |  |  |  |  |  |
| ^                                            | Assign : collectname_exitsuccessprompt<br>='default_name_exitsuccessprompt'              |  |  |  |  |  |  |  |
| ^                                            | Assign :                                                                                 |  |  |  |  |  |  |  |

|                 |                        | collectname_firstnameh<br>='tbd' (default =0.85f)              | nighconfidencelevel   |                        |                |  |
|-----------------|------------------------|----------------------------------------------------------------|-----------------------|------------------------|----------------|--|
| ^               |                        | Assign :<br>collectname_lastnamer<br>='tbd' (default = 0.875f) |                       |                        |                |  |
| ^               |                        | Assign : collectname_r                                         | maxcorrections =1     |                        |                |  |
| ^               |                        | Assign : collectname_r                                         | maxnoinputstotal =2   |                        |                |  |
| ^               |                        | Assign : collectname_maxnomatchestotal =2                      |                       |                        |                |  |
| ٨               |                        | Assign : collectname_names_to_collect<br>='LAST'               |                       |                        |                |  |
|                 |                        | Assign : collectname_overallconfirmation<br>='ALWAYS'          |                       |                        |                |  |
| ^               |                        | Assign : collectname_s                                         | spellingonly ='FALSE' |                        |                |  |
| Always          | Assign : name_collect_ | _task =alternative                                             |                       |                        |                |  |
| ^               |                        |                                                                |                       | goto : ka0430_GetAlter | rnativeName_SD |  |
| Developer Notes |                        |                                                                |                       |                        |                |  |
|                 |                        |                                                                |                       |                        |                |  |

# ka0430\_GetAlternativeName\_SD

|                                        | Subdialog               | Call                      |                          | 1 |
|----------------------------------------|-------------------------|---------------------------|--------------------------|---|
| Calls the NameOSDM module.             |                         |                           |                          |   |
| Entering From                          |                         |                           |                          |   |
| ka0420_SetAlternativeNameParameters_DS |                         |                           |                          |   |
| Dialog called                          |                         |                           |                          |   |
| Proceed to initial node in: NameOSDM   |                         |                           |                          |   |
| Input parameters                       |                         |                           |                          |   |
| Parameter                              |                         | Value                     |                          |   |
|                                        |                         |                           |                          |   |
| Output parameters                      |                         |                           |                          |   |
| Variable                               |                         | Subdialog Variable        |                          |   |
|                                        |                         |                           |                          |   |
| Actions                                |                         |                           |                          |   |
| Condition                              | Action                  |                           | Transition               |   |
| If name_status=success                 | Assign : caller_alterna | tive_name = <name></name> | goto : ka0500_DOBNull_DS |   |
| Else (name_status=failure)             |                         |                           | goto : ka0500_DOBNull_DS |   |
| Recovery Behavior                      |                         |                           |                          |   |
| See 1.1 Global Recovery Behavior       |                         |                           |                          |   |
| Developer Notes                        |                         |                           |                          |   |
|                                        |                         |                           |                          |   |

#### ka0500\_DOBNull\_DS

| Decision                                                              | $\bigcirc$ |  |  |  |
|-----------------------------------------------------------------------|------------|--|--|--|
| Determines transition, based on the value of the caller_dob variable. |            |  |  |  |
|                                                                       |            |  |  |  |

| Entering From                             |                              |                         |                                 |
|-------------------------------------------|------------------------------|-------------------------|---------------------------------|
|                                           | -                            | I_DS, ka0410_AltNameQue | <br>_ /                         |
| Actions                                   |                              |                         |                                 |
| Condition                                 |                              | Action                  | Transition                      |
| If<br>ka_collectDateOfBirth=<br>true      | If caller_dob=NULL           |                         | goto : ka0510_GetDOB_DM         |
| ٨                                         | Else (caller_dob= <br>=NULL) |                         | goto : ka0600_MaidenNameNull_DS |
| Else<br>(ka_collectDateOfBirth<br>=false) | Always                       |                         | goto : ka0600_MaidenNameNull_DS |
| Developer Notes                           |                              | •                       |                                 |
|                                           |                              |                         |                                 |
| -                                         |                              |                         |                                 |

### ka0510\_GetDOB\_DM

|              |                                                                 |                               | Date Recogr                                                   | nitio | n                            |                                      |                                                   |                         |
|--------------|-----------------------------------------------------------------|-------------------------------|---------------------------------------------------------------|-------|------------------------------|--------------------------------------|---------------------------------------------------|-------------------------|
| Collects cal | ler's date of                                                   | birth.                        |                                                               |       |                              |                                      |                                                   |                         |
| Entering F   | rom                                                             |                               |                                                               |       |                              |                                      |                                                   |                         |
| ka0500_DC    | BNull_DS                                                        |                               |                                                               |       |                              |                                      |                                                   |                         |
| Initial Pro  | mpts                                                            |                               |                                                               |       |                              |                                      |                                                   |                         |
| Туре         | Conditio                                                        | on                            | Name                                                          |       | Wording                      |                                      |                                                   |                         |
| initial      | Always                                                          |                               | ka0510_ini_0:                                                 | 1     | Now, what's                  | your date of bir                     | th?                                               |                         |
| reprompt     | Else (afte                                                      | er repeat or disconfirmation) | ka0510_ree_0                                                  | 01    | Please say o<br>example, say | r enter the mon<br>/ 'May fifth, 194 | th, day, and year you<br>5' or enter '0 5 0 5 1 9 | were born. For<br>4 5.' |
| Grammar      |                                                                 |                               |                                                               |       | •                            |                                      |                                                   |                         |
| Sample Ex    | pressions                                                       |                               |                                                               | DTN   | ИF                           | Reco Var/Op                          | tion                                              | Confirm                 |
| may fifth 19 | 037<br><6 or 8 digit<br>string><br><br><br><br><br><br><br><br> |                               | <get_dob do<="" td=""><td>b&gt;</td><td>Always</td></get_dob> | b>    | Always                       |                                      |                                                   |                         |
| Actions      |                                                                 |                               |                                                               |       |                              | -                                    |                                                   |                         |
| Option       |                                                                 | Condition                     | Action                                                        |       |                              |                                      | Transition                                        |                         |
| dob          |                                                                 |                               | Assign : calle                                                | er_do | b = <date></date>            |                                      |                                                   |                         |
| ^            |                                                                 |                               | <b>Prompt :</b> [kat<br>Thank you.                            | 0510  | _out_01]                     |                                      | goto : ka0600_MaidenNameNull_DS                   |                         |
| Confirma     | tion Prom                                                       | pts                           |                                                               |       |                              |                                      | •                                                 |                         |
| Option       | Conditio                                                        | on                            | Name                                                          |       | Wording                      |                                      |                                                   |                         |
|              |                                                                 |                               | ka0510_cnf_ii<br>1                                            | ni_0  | That was                     |                                      |                                                   |                         |
| dob          |                                                                 |                               | ka0510_cnf_ini_0<br>2                                         |       | [dob]                        |                                      |                                                   |                         |
|              | Always                                                          |                               | gl_cnf_ini_02                                                 |       | Right?                       |                                      |                                                   |                         |
| Confirma     | tion Reco                                                       | very Behavior                 |                                                               |       |                              |                                      |                                                   |                         |
| See 1.3 Glo  | bal Confirm                                                     | ation                         |                                                               |       |                              |                                      |                                                   |                         |
| Recovery     | Behavior                                                        |                               |                                                               |       |                              |                                      |                                                   |                         |

#### December 5, 2011

| Туре             | Condition                        | Action                                                                                                    | Transition       |
|------------------|----------------------------------|----------------------------------------------------------------------------------------------------|------------------|
| nomatch 1        | Always                           | <b>Prompt :</b> [ka0510_nm1_01]<br>Let's try again Please say the month, day,<br>and year that you were born, or enter it on your<br>keypad. For example, if you were born on 'May<br>fifth 1945', you'd enter' zero 5 zero 5 1 9 4 5.'                      | Re-Recognition : |
| nomatch 2        | ^                                | Prompt : [ka0510_nm2_01]<br>Sorry. Please enter your birth date using two<br>digits for the month, two for the day, and four<br>digits for the year. For example, if you were<br>born on 'November second 1942', you'd enter' 1<br>1 zero 2 1 9 4 2.'        | Re-Recognition : |
| nomatch 3        | Always                           | Assign : transfer_reason =error                                                                                                    |                  |
| nomatch 3        | Always                           | <b>Prompt :</b> [gl_nm3_01]<br>Sorry, we seem to be having trouble.                                                                                                    |                  |
| noinput 1        | ^                                | <b>Prompt</b> : [ka0510_ni1_01]<br>Please say the month, day, and year that you<br>were born, or enter it on your keypad. For<br>example, if you were born on 'May fifth 1945',<br>you'd enter' zero 5 zero 5 1 9 4 5.'                                      | Re-Recognition : |
| noinput 2        | ^                                | <b>Prompt</b> : [ka0510_ni2_01]<br>Sorry. Please enter your birth date using two<br>digits for the month, two for the day, and four<br>digits for the year. For example, if you were<br>born on 'November second 1942', you'd enter' 1<br>1 zero 2 1 9 4 2.' | Re-Recognition : |
| noinput 3        | Always                           | Assign : transfer_reason =error                                                                                                    |                  |
| noinput 3        | Always                           | <b>Prompt :</b> [gl_ni3_01]<br>Sorry, we seem to be having trouble.                                                                                                    |                  |
| Commands: S      | tate-Specific Behavior           |                                                                                                    |                  |
| See 1.2 Global C | ommands                          |                                                                                                    |                  |
| Commands: C      | onfirmations                     |                                                                                                    |                  |
| See 1.2 Global C | ommands                          |                                                                                                    |                  |
| Config Parame    | eters                            |                                                                                                    |                  |
| Parameter        |                                  | Value                                                                                                    |                  |
|                  |                                  |                                                                                                    |                  |
| Developer Notes  | 3                                |                                                                                                    |                  |
| NOTE: the gramm  | nar will accept a rolling 115 ye | ear range - projecteing into the past (i.e. back) - relative to th                                                                                                    | ne current date  |

#### ka0600\_MaidenNameNull\_DS

| Decision                                   |                                   |                          |                                   |          |  |
|--------------------------------------------|-----------------------------------|--------------------------|-----------------------------------|----------|--|
| Determines transition, b                   | based on the value of th          | ne maiden_name variable. |                                   |          |  |
| Entering From                              |                                   |                          |                                   |          |  |
| ka0500_DOBNull_DS, ka0510_GetDOB_DM        |                                   |                          |                                   |          |  |
| Actions                                    |                                   |                          |                                   |          |  |
| Condition                                  |                                   | Action                   | Transition                        |          |  |
| If<br>ka_collectMothersMaid<br>enName=true | lf<br>caller_maiden_name<br>=NULL |                          | goto : ka0610_SetMaidenNameParame | eters_DS |  |
| ^                                          | Else                              |                          | goto : ka0700_POBNull_DS          |          |  |

|                                                 | (caller_maiden_nam<br>e= =NULL) |  |                          |  |
|-------------------------------------------------|---------------------------------|--|--------------------------|--|
| Else<br>(ka_collectMothersMai<br>denName=false) | Always                          |  | goto : ka0700_POBNull_DS |  |
| Developer Notes                                 | •                               |  |                          |  |
|                                                 |                                 |  |                          |  |

# ka0610\_SetMaidenNameParameters\_DS

| Decision                                                      |                        |                                                                                  |                       |                      | $\bigcirc$ |  |
|---------------------------------------------------------------|------------------------|----------------------------------------------------------------------------------|-----------------------|----------------------|------------|--|
| Sets parameter values that are needed by the NameOSDM dialog. |                        |                                                                                  |                       |                      |            |  |
| Entering From                                                 |                        |                                                                                  |                       |                      |            |  |
| ka0600_MaidenNameNu                                           | II_DS                  |                                                                                  |                       |                      |            |  |
| Actions                                                       |                        |                                                                                  |                       |                      |            |  |
| Condition                                                     |                        | Action                                                                           |                       | Transition           |            |  |
| If spell_name=true                                            |                        | <b>Comment :</b> set 'spell' p<br>entering NameOSDM                              | arameter before       |                      |            |  |
| Always                                                        |                        | <b>Comment :</b> set parame<br>NameOSDM                                          | eters before entering |                      |            |  |
| ٨                                                             |                        | Assign : collectname_a<br>='FALSE'                                               | alwaysaskspelling     |                      |            |  |
| ٨                                                             |                        | Assign :<br>collectname_confirmati<br>='default_name_confirm                     |                       |                      |            |  |
| ٨                                                             |                        | Assign : collectname_entryprompt<br>='maiden_name_entryprompt'                   |                       |                      |            |  |
| ٨                                                             |                        | Assign : collectname_exitfailureprompt<br>='default_name_exitfailureprompt'      |                       |                      |            |  |
| ۸                                                             |                        | Assign : collectname_exitsuccessprompt<br>='default_name_exitsuccessprompt'      |                       |                      |            |  |
| ٨                                                             |                        | Assign :<br>collectname_firstnamehighconfidencelevel<br>='tbd' (default =0.85f)  |                       |                      |            |  |
| ٨                                                             |                        | Assign :<br>collectname_lastnamehighconfidencelevel<br>='tbd' (default = 0.875f) |                       |                      |            |  |
| ^                                                             |                        | Assign : collectname_maxcorrections =1                                           |                       |                      |            |  |
| ^                                                             |                        | Assign : collectname_maxnoinputstotal =2                                         |                       |                      |            |  |
| ^                                                             |                        | Assign : collectname_maxnomatchestotal =2                                        |                       |                      |            |  |
| ٨                                                             |                        | Assign : collectname_names_to_collect<br>='LAST'                                 |                       |                      |            |  |
| ٨                                                             |                        | Assign : collectname_overallconfirmation ='ALWAYS'                               |                       |                      |            |  |
| ^                                                             |                        | Assign : collectname_spellingonly ='FALSE'                                       |                       |                      |            |  |
| Always 4                                                      | Assign : name_collect_ |                                                                                  |                       |                      |            |  |
| ^                                                             |                        |                                                                                  |                       | goto : ka0620_GetMai | denName_SD |  |
| Developer Notes                                               |                        |                                                                                  |                       |                      |            |  |
|                                                               |                        |                                                                                  |                       |                      |            |  |

# ka0620\_GetMaidenName\_SD

|                                    | Subdialog C              | all                  | r                                                                                                    |
|------------------------------------|--------------------------|----------------------|----------------------------------------------------------------------------------------------------|
| Calls the NameOSDM module.         |                          |                      |                                                                                                    |
| Entering From                      |                          |                      |                                                                                                    |
| ka0610_SetMaidenNameParameters_    | DS                       |                      |                                                                                                    |
| Dialog called                      |                          |                      |                                                                                                    |
| Proceed to initial node in: NameOS | DM                       |                      |                                                                                                    |
| Input parameters                   |                          |                      |                                                                                                    |
| Parameter                          | ١                        | Value                |                                                                                                    |
| -                                  | -                        | -                    |                                                                                                    |
| Output parameters                  |                          |                      |                                                                                                    |
| Variable                           | 5                        | Subdialog Variable   |                                                                                                    |
|                                    | -                        |                      |                                                                                                    |
| Actions                            |                          |                      |                                                                                                    |
| Condition                          | Action                   |                      | Transition                                                                                                    |
| If name_status=success             | Assign : caller_maiden_  | name = <name></name> | goto : ka0700_POBNull_DS                                                                                                    |
| Else (name_status=failure)         | Assign : kba_transactior | n_status =failure    | Return to calling dialog :         BenefitsVerification         [bv0130_KBAuthentication_SD]         ChangeOfAddress         [ca0300_KBAuthentication_SD]         ClaimStatusRequests         [cs0110_KBAuthentication_SD]         DirectDeposit [dd0300_KBAuthentication_SD]         DirectDeposit [dd0300_KBAuthentication_SD]         ReplacementCard         [mr0130_KBAuthentication_SD]         ReplacementBenefitStatement         [rb0300_KBAuthentication_SD]         main [mm3005_KBAuthentication_SD] |
| Recovery Behavior                  | 1                        |                      | •                                                                                                    |
|                                    |                          |                      |                                                                                                    |
| See 1.1 Global Recovery Behavior   |                          |                      |                                                                                                    |

# ka0700\_POBNull\_DS

| Decision                                                              |                              |                                |                                  |            |
|-----------------------------------------------------------------------|------------------------------|--------------------------------|----------------------------------|------------|
| Determines transition, based on the value of the pob_needed variable. |                              |                                |                                  |            |
| Entering From                                                         |                              |                                |                                  |            |
| ka0600_MaidenNameN                                                    | Iull_DS, ka0620_GetM         | /aidenName_SD                  |                                  |            |
| Actions                                                               |                              |                                |                                  |            |
| Condition                                                             |                              | Action                         | Transition                       |            |
| lf<br>ka_collectPlaceOfBirth<br>=true                                 | If caller_pob=NULL           |                                | goto : ka0710_GetPlaceOfBirth_DM |            |
| ^                                                                     | Else (caller_pob= <br>=NULL) |                                | goto : ka0800_LastPaymentNull_DS |            |
| Else                                                                  | Always                       |                                | goto : ka0800_LastPaymentNull_DS |            |
| Nuonoo Communication                                                  |                              | Social Socurity Administration | Dogo (                           | 272 of 262 |

December 5, 2011

| (ka_collectPlaceOfBirth<br>=false) |                 |  |  |  |  |  |
|------------------------------------|-----------------|--|--|--|--|--|
| Developer Notes                    | Developer Notes |  |  |  |  |  |
| -                                  |                 |  |  |  |  |  |

# ka0710\_GetPlaceOfBirth\_DM

|                | Cus                                           | stomContext R | ecognitic | on                        |                                                               | <b>M</b>                 |
|----------------|-----------------------------------------------|---------------|-----------|---------------------------|---------------------------------------------------------------|--------------------------|
| Collects the   | e state or U.S. territory where the caller wa | as born.      |           |                           |                                                               |                          |
| Entering F     | rom                                           |               |           |                           |                                                               |                          |
| ka0700_PC      | BNull_DS                                      |               |           |                           |                                                               |                          |
| Initial Pro    | mpts                                          |               |           |                           |                                                               |                          |
| Туре           | Condition                                     | Name          | Word      | ing                       |                                                               |                          |
| initial        | Always                                        | ka0710_ini_0  |           |                           | ne U.S. STATE or TERRITORY<br>orn somewhere else, just say 'O |                          |
| reprompt       | (after repeat or disconfirmation)             | ka0710_ree_0  |           |                           | S. STATE or TERRITORY when somewhere else, say 'Other.'       | ere you were born or, if |
| Grammar        | •                                             |               |           |                           |                                                               |                          |
| Sample Ex      | pressions                                     |               | DTMF      |                           | Reco Var/Option                                               | Confirm                  |
| alaska         |                                               |               | n/a       |                           | <get_pob ak=""></get_pob>                                     | Always                   |
| alabama        |                                               |               | n/a       |                           | <get_pob al=""></get_pob>                                     | Always                   |
| arkansas       |                                               |               | n/a       |                           | <get_pob ar=""></get_pob>                                     | Always                   |
| [american]     | samoa                                         |               | n/a       |                           | <get_pob as=""></get_pob>                                     | Always                   |
| arizona        |                                               |               | n/a       |                           | <get_pob ar=""></get_pob>                                     | Always                   |
| armed force    | es africa                                     |               | n/a       |                           | <get_pob af_af=""></get_pob>                                  | Always                   |
| armed force    | es americas                                   |               | n/a       |                           | < <b>get_pob</b> af_am>                                       | Always                   |
| armed force    | es canada                                     |               | n/a       |                           | <get_pob af_ca=""></get_pob>                                  | Always                   |
| armed force    | es europe                                     |               | n/a       |                           | <get_pob af_eu=""></get_pob>                                  | Always                   |
| armed force    | es middle east                                |               | n/a       |                           | < <b>get_pob</b> af_me>                                       | Always                   |
| armed force    | es pacific                                    |               | n/a       |                           | < <b>get_pob</b> af_pa>                                       | Always                   |
| california     |                                               |               | n/a       |                           | <get_pob ca=""></get_pob>                                     | Always                   |
| colorado       |                                               |               | n/a       |                           | <get_pob co=""></get_pob>                                     | Always                   |
| connecticut    |                                               |               | n/a       |                           | <get_pob ct=""></get_pob>                                     | Always                   |
| delaware       |                                               |               | n/a       |                           | <get_pob de=""></get_pob>                                     | Always                   |
| [the] district | of columbia, washington d c                   |               | n/a       |                           | <get_pob dc=""></get_pob>                                     | Always                   |
| florida        |                                               |               | n/a       |                           | <get_pob fl=""></get_pob>                                     | Always                   |
| georgia        |                                               |               | n/a       |                           | < <b>get_pob</b> ga>                                          | Always                   |
| guam           |                                               |               | n/a       |                           | < <b>get_pob</b> gu>                                          | Always                   |
| hawaii         |                                               | n/a           |           | <get_pob hi=""></get_pob> | Always                                                        |                          |
| idaho          |                                               |               | n/a       |                           | <get_pob id=""></get_pob>                                     | Always                   |
| illinois       |                                               | n/a           |           | <get_pob il=""></get_pob> | Always                                                        |                          |
| indiana        |                                               |               | n/a       |                           | <get_pob in=""></get_pob>                                     | Always                   |
| iowa           |                                               |               | n/a       |                           | < <b>get_pob</b> ia>                                          | Always                   |
| kansas         |                                               |               | n/a       |                           | <get_pob ks=""></get_pob>                                     | Always                   |
|                |                                               |               |           |                           |                                                               |                          |

|                                                                                                    |     |                                      | · · · · · · · · · · · · · · · · · · · |
|----------------------------------------------------------------------------------------------------|-----|--------------------------------------|---------------------------------------|
| kentucky                                                                                                   | n/a | <get_pob ky=""></get_pob>            | Always                                |
| louisiana                                                                                                  | n/a | <get_pob la=""></get_pob>            | Always                                |
| maine                                                                                                    | n/a | <get_pob me=""></get_pob>            | Always                                |
| [the] marshall islands                                                                                     | n/a | <get_pob mh=""></get_pob>            | Always                                |
| maryland                                                                                                   | n/a | <get_pob md=""></get_pob>            | Always                                |
| massachusetts                                                                                              | n/a | < <b>get_pob</b> ma>                 | Always                                |
| michigan                                                                                                   | n/a | < <b>get_pob</b> mi>                 | Always                                |
| minnesota                                                                                                  | n/a | <get_pob mn=""></get_pob>            | Always                                |
| missouri                                                                                                   | n/a | <get_pob mo=""></get_pob>            | Always                                |
| mississippi                                                                                                | n/a | <get_pob ms=""></get_pob>            | Always                                |
| montana                                                                                                    | n/a | <get_pob mt=""></get_pob>            | Always                                |
| nebraska                                                                                                   | n/a | <get_pob ne=""></get_pob>            | Always                                |
| nevada                                                                                                    | n/a | <get_pob nv=""></get_pob>            | Always                                |
| new hampshire                                                                                              | n/a | <get_pob nh=""></get_pob>            | Always                                |
| new jersey                                                                                                 | n/a | <get_pob nj=""></get_pob>            | Always                                |
| new mexico                                                                                                 | n/a | <get_pob nm=""></get_pob>            | Always                                |
| new york                                                                                                   | n/a | <get_pob ny=""></get_pob>            | Always                                |
| north carolina                                                                                             | n/a | <get_pob nc=""></get_pob>            | Always                                |
| north dakota                                                                                               | n/a | <get_pob nd=""></get_pob>            | Always                                |
| [the] [northern] marianas islands                                                                          | n/a | <get_pob mp=""></get_pob>            | Always                                |
| ohio                                                                                                    | n/a | <get_pob oh=""></get_pob>            | Always                                |
| oklahoma                                                                                                   | n/a | <get_pob ok=""></get_pob>            | Always                                |
| oregon                                                                                                    | n/a | <get_pob or=""></get_pob>            | Always                                |
| palau                                                                                                    | n/a | <get_pob pw=""></get_pob>            | Always                                |
| pennsylvania                                                                                               | n/a | <get_pob pa=""></get_pob>            | Always                                |
| puerto rico                                                                                                | n/a | <get_pob pr=""></get_pob>            | Always                                |
| rhode island                                                                                               | n/a | <get_pob ri=""></get_pob>            | Always                                |
| south carolina                                                                                             | n/a | <get_pob sc=""></get_pob>            | Always                                |
| south dakota                                                                                               | n/a | <get_pob sd=""></get_pob>            | Always                                |
| tennessee                                                                                                  | n/a | <get_pob tn=""></get_pob>            | Always                                |
| texas                                                                                                    | n/a | <get_pob tx=""></get_pob>            | Always                                |
| utah                                                                                                    | n/a | <get_pob ut=""></get_pob>            | Always                                |
| vermont                                                                                                    | n/a | <get_pob vt=""></get_pob>            | Always                                |
| [the] virgin islands                                                                                       | n/a | <pre>c</pre>                         | Always                                |
| virginia                                                                                                   | n/a | <get_pob va=""></get_pob>            | Always                                |
| washington                                                                                                 | n/a | <pre>c</pre>                         | Always                                |
| west virginia                                                                                              | n/a | <pre><get_pob wv=""></get_pob></pre> | Always                                |
| wisconsin                                                                                                  | n/a | <pre>c</pre>                         | Always                                |
| wyoming                                                                                                    | n/a | <pre>c</pre>                         | Always                                |
| other, neither, none of them, none of those, ?(i was born) [(somewhere else) (out side the united states)] | n/a | <get_pob other=""></get_pob>         | Always                                |
| ?(US) state                                                                                                | n/a | <get_pob state=""></get_pob>         | Never                                 |

User Interface Specification

SSA\_ATT\_Care2020\_N8NN

| ?(US) territor                                                                                                    | у        |           |                                       | n/a     |                                                                      | <get_pob ter<="" th=""><th>ritory&gt;</th><th>Never</th></get_pob> | ritory>            | Never          |
|----------------------------------------------------------------------------------------------------|----------|-----------|---------------------------------------|---------|----------------------------------------------------------------------|--------------------------------------------------------------------|--------------------|----------------|
| repeat, repea<br>// repeat                                                                                                    | at that  |           |                                       | 9       |                                                                      | <get_pob rep<="" td=""><td>eat&gt;</td><td>Never</td></get_pob>    | eat>               | Never          |
| Actions                                                                                                    |          |           |                                       |         |                                                                      |                                                                    |                    |                |
| Option                                                                                                    |          | Condition | Action                                |         |                                                                      |                                                                    | Transition         |                |
| <state td="" territo<=""><td>ry&gt;</td><td>Always</td><td>Assign : call</td><td>er_pob</td><td>=<state td="" territ<=""><td>ory&gt;</td><td></td><td></td></state></td></state> | ry>      | Always    | Assign : call                         | er_pob  | = <state td="" territ<=""><td>ory&gt;</td><td></td><td></td></state> | ory>                                                               |                    |                |
| ^                                                                                                    |          | ^         | <b>Prompt :</b> [ka<br>Thanks.        | a0710_  | out_01]                                                              |                                                                    | goto : ka0800_Last | PaymentNull_DS |
| other                                                                                                    |          | Always    | Assign : call                         | er_pob  | =other                                                               |                                                                    |                    |                |
| ^                                                                                                    |          | ^         | <b>Prompt :</b> [ka<br>Okay, thanks   |         | out_02]                                                              |                                                                    | goto : ka0800_Last | PaymentNull_DS |
| state                                                                                                    |          | Always    | <b>Prompt :</b> [ka<br>What state w   |         |                                                                      |                                                                    | Re-Recognition :   |                |
| territory                                                                                                    |          | Always    | <b>Prompt :</b> [ka<br>What territory |         |                                                                      |                                                                    | Re-Recognition :   |                |
| repeat                                                                                                    |          | Always    | Prompt : [ka<br>Sure.                 | a0710_  | out_05]                                                              |                                                                    | Re-Recognition : R | eprompt        |
| Confirmati                                                                                                    | on Prom  | ots       |                                       |         |                                                                      |                                                                    |                    |                |
| Option                                                                                                    | Conditio | n         | Name                                  | ١       | Wording                                                              |                                                                    |                    |                |
| <state<br>territory&gt;</state<br>                                                                                                    | Always   |           | ka0710_cnf_i<br>1                     | ini_0   | You were bori                                                        | n in                                                               |                    |                |
| af_af                                                                                                    | Always   |           | ka0710_cnf_i<br>2_af_af               | ini_0   | Armed Forces Africa                                                  |                                                                    |                    |                |
| af_am                                                                                                    | Always   |           | ka0710_cnf_i<br>2_af_am               | ini_0   | Armed forces Americas                                                |                                                                    |                    |                |
| af_ca                                                                                                    | Always   |           | ka0710_cnf_i<br>2_af_ca               | ini_0   | Armed Forces Canada                                                  |                                                                    |                    |                |
| af_ca                                                                                                    | Always   |           | ka0710_cnf_i<br>2                     | ini_0   | Armed Forces Canada                                                  |                                                                    |                    |                |
| af_eu                                                                                                    | Always   |           | ka0710_cnf_i<br>2_af_eu               | ini_0   | Armed forces                                                         | Europe                                                             |                    |                |
| af_me                                                                                                    | Always   |           | ka0710_cnf_i<br>2_af_me               | ini_0   | Armed Forces                                                         | Middle East                                                        |                    |                |
| af_pa                                                                                                    | Always   |           | ka0710_cnf_i<br>2_af_pa               | ini_0   | Armed Forces Pacific                                                 |                                                                    |                    |                |
| ak                                                                                                    | Always   |           | ka0710_cnf_i<br>2_ak                  | ini_0   | ) Alaska                                                             |                                                                    |                    |                |
| al                                                                                                    | Always   |           | ka0710_cnf_i<br>2_al                  | ini_0   | Alabama                                                              |                                                                    |                    |                |
| ar                                                                                                    | Always   |           | ka0710_cnf_i<br>2_ar                  | ini_0   | Arkansas                                                             |                                                                    |                    |                |
| as                                                                                                    | Always   |           | ka0710_cnf_i<br>2_as                  | ini_0   | American Samoa                                                       |                                                                    |                    |                |
| az                                                                                                    | Always   |           | ka0710_cnf_i<br>2_az                  | ini_0   | Arizona                                                              |                                                                    |                    |                |
| са                                                                                                    | Always   |           | ka0710_cnf_i<br>2_ca                  | ini_0 ( | California                                                           |                                                                    |                    |                |
| со                                                                                                    | Always   |           | ka0710_cnf_i<br>2_co                  | ini_0   | Colorado                                                             |                                                                    |                    |                |
| ct                                                                                                    | Always   |           | ka0710_cnf_i                          | ini_0   | Connecticut                                                          |                                                                    |                    |                |

Version: 4.9 December 5, 2011

|    |        | 2_ct                     |                               |
|----|--------|--------------------------|-------------------------------|
| dc | Always | ka0710_cnf_ini_0<br>2_dc | the District of Columbia      |
| de | Always | ka0710_cnf_ini_0<br>2_de | Delaware                      |
| fl | Always | ka0710_cnf_ini_0<br>2_fl | Florida                       |
| ga | Always | ka0710_cnf_ini_0<br>2_ga | Georgia                       |
| gu | Always | ka0710_cnf_ini_0<br>2_gu | Guam                          |
| hi | Always | ka0710_cnf_ini_0<br>2_hi | Hawaii                        |
| ia | Always | ka0710_cnf_ini_0<br>2_ia | Iowa                          |
| id | Always | ka0710_cnf_ini_0<br>2_id | Idaho                         |
| il | Always | ka0710_cnf_ini_0<br>2_il | Illinois                      |
| in | Always | ka0710_cnf_ini_0<br>2_in | Indiana                       |
| ks | Always | ka0710_cnf_ini_0<br>2_ks | Kansas                        |
| ky | Always | ka0710_cnf_ini_0<br>2_ky | Kentucky                      |
| la | Always | ka0710_cnf_ini_0<br>2_la | Louisiana                     |
| ma | Always | ka0710_cnf_ini_0<br>2_ma | Massachusetts                 |
| md | Always | ka0710_cnf_ini_0<br>2_md | Maryland                      |
| me | Always | ka0710_cnf_ini_0<br>2_me | Maine                         |
| mh | Always | ka0710_cnf_ini_0<br>2_mh | the Marshall Islands          |
| mi | Always | ka0710_cnf_ini_0<br>2_mi | Michigan                      |
| mn | Always | ka0710_cnf_ini_0<br>2_mn | Minnesota                     |
| mo | Always | ka0710_cnf_ini_0<br>2_mo | Missouri                      |
| mp | Always | ka0710_cnf_ini_0<br>2_mp | the Northern Marianas Islands |
| ms | Always | ka0710_cnf_ini_0<br>2_ms | Mississippi                   |
| mt | Always | ka0710_cnf_ini_0<br>2_mt | Montana                       |
| nc | Always | ka0710_cnf_ini_0<br>2_nc | North Carolina                |
| nd | Always | ka0710_cnf_ini_0<br>2_nd | North Dakota                  |
| ne | Always | ka0710_cnf_ini_0         | Nebraska                      |

Version: 4.9 December 5, 2011

|       |        | 2_ne                     |                                                                   |
|-------|--------|--------------------------|-------------------------------------------------------------------|
| nh    | Always | ka0710_cnf_ini_0<br>2_nh | New Hampshire                                                     |
| nj    | Always | ka0710_cnf_ini_0<br>2_nj | New Jersey                                                        |
| nm    | Always | ka0710_cnf_ini_0<br>2_nm | New Mexico                                                        |
| nv    | Always | ka0710_cnf_ini_0<br>2_nv | Nevada                                                            |
| ny    | Always | ka0710_cnf_ini_0<br>2_ny | New York                                                          |
| oh    | Always | ka0710_cnf_ini_0<br>2_oh | Ohio                                                              |
| ok    | Always | ka0710_cnf_ini_0<br>2_ok | Oklahoma                                                          |
| or    | Always | ka0710_cnf_ini_0<br>2_or | Oregon                                                            |
| ра    | Always | ka0710_cnf_ini_0<br>2_pa | Pennsylvania                                                      |
| pr    | Always | ka0710_cnf_ini_0<br>2_pr | Puerto Rico                                                       |
| pw    | Always | ka0710_cnf_ini_0<br>2_pw | Palau                                                             |
| ri    | Always | ka0710_cnf_ini_0<br>2_ri | Rhode Island                                                      |
| SC    | Always | ka0710_cnf_ini_0<br>2_sc | South Carolina                                                    |
| sd    | Always | ka0710_cnf_ini_0<br>2_sd | South Dakota                                                      |
| tn    | Always | ka0710_cnf_ini_0<br>2_tn | Tennessee                                                         |
| tx    | Always | ka0710_cnf_ini_0<br>2_tx | Texas                                                             |
| ut    | Always | ka0710_cnf_ini_0<br>2_ut | Utah                                                              |
| va    | Always | ka0710_cnf_ini_0<br>2_va | Virginia                                                          |
| vi    | Always | ka0710_cnf_ini_0<br>2_vi | the Virgin Islands                                                |
| vt    | Always | ka0710_cnf_ini_0<br>2_vt | Vermont                                                           |
| wa    | Always | ka0710_cnf_ini_0<br>2_wa | Washington                                                        |
| wi    | Always | ka0710_cnf_ini_0<br>2_wi | Wisconsin                                                         |
| wv    | Always | ka0710_cnf_ini_0<br>2_wv | West Virginia                                                     |
| wy    | Always | ka0710_cnf_ini_0<br>2_wy | Wyoming                                                           |
| other | Always | ka0710_cnf_ini_0<br>3    | So you were NOT born in the United States or in a U.S. territory. |
|       |        | 3                        |                                                                   |

Version: 4.9

#### **Confirmation Recovery Behavior** See 1.3 Global Confirmation **Recovery Behavior** Condition Action Transition Туре Prompt: [ka0710 nm1 01] nomatch 1 Always **Re-Recognition :** Let's try again... Please say the name of the U.S. state or territory where you were born. Or say, 'somewhere else'. Λ nomatch 2 Prompt: [ka0710 nm2 01] **Re-Recognition :** Sorry. If you were NOT born in the U.S. or one of its territories, say 'somewhere else'. Otherwise, tell me the name of the state or territory where you were born. nomatch 3 Assign : transfer reason =error Always -nomatch 3 Always Prompt: [gl nm3 01] Sorry, we seem to be having trouble. Λ Prompt : [ka0710\_ni1\_01] noinput 1 **Re-Recognition :** If you were born in a U.S. state or territory, tell me which one. Otherwise, say 'somewhere else'. Λ Prompt : [ka0710\_ni2\_01] **Re-Recognition :** noinput 2 Sorry. If you were NOT born in the U.S. or one of its territories, say 'somewhere else'. Otherwise, tell me the name of the state or territory where you were born. noinput 3 Always Assign : transfer reason =error --noinput 3 Always Prompt : [gl\_ni3\_01] Sorry, we seem to be having trouble. Commands: State-Specific Behavior See 1.2 Global Commands **Commands: Disabled Globals** repeat **Commands: Confirmations** See 1.2 Global Commands **Config Parameters** Value Parameter **Developer Notes**

#### ka0800\_LastPaymentNull\_DS

| Decision                                                                      |                                              |            |  |  |  |  |
|-------------------------------------------------------------------------------|----------------------------------------------|------------|--|--|--|--|
| Determines transition based on the value of the last_payment_needed variable. |                                              |            |  |  |  |  |
| Entering From                                                                 | Entering From                                |            |  |  |  |  |
| ka0700_POBNull_DS, ka0710_GetPlaceOfBirth                                     | ka0700_POBNull_DS, ka0710_GetPlaceOfBirth_DM |            |  |  |  |  |
| Actions                                                                       |                                              |            |  |  |  |  |
| Condition                                                                     | Action                                       | Transition |  |  |  |  |

| If<br>current_task=screen_p<br>op           | Always                                   | <br>goto : ka0830_ScreenPopSplashReturn_PP |
|---------------------------------------------|------------------------------------------|--------------------------------------------|
| Elseif current_task=scre                    | een_splash                               | <br>goto : ka0900_CheckingInfoMsg_PP       |
| Elseif<br>ka_collectPaymentAmo<br>unt=true  | lf<br>caller_last_payment=N<br>ULL       | <br>goto : ka0810_GetLastPaymentAmount_DM  |
| ^                                           | Else<br>(caller_last_payment= <br>=NULL) | <br>goto : ka0900_CheckingInfoMsg_PP       |
| Else<br>(ka_collectPaymentAm<br>ount=false) | Always                                   | <br>goto : ka0900_CheckingInfoMsg_PP       |
| Developer Notes                             | •                                        |                                            |
|                                             |                                          |                                            |

# ka0810\_GetLastPaymentAmount\_DM

|                                |                       | C                                 | urrency Reco                      | gni                                            | tion                                                                              |                                                                                         |                                 | <u>()(</u>   |
|--------------------------------|-----------------------|-----------------------------------|-----------------------------------|------------------------------------------------|-----------------------------------------------------------------------------------|-----------------------------------------------------------------------------------------|---------------------------------|--------------|
| Asks callers f                 | or the amo            | ount of the last benefit check th | at they received.                 |                                                |                                                                                   |                                                                                         |                                 |              |
| Entering Fro                   | т                     |                                   |                                   |                                                |                                                                                   |                                                                                         |                                 |              |
| ka0800_Last                    | PaymentN              | ull_DS                            |                                   |                                                |                                                                                   |                                                                                         |                                 |              |
| Initial Prom                   | pts                   |                                   |                                   |                                                |                                                                                   |                                                                                         |                                 |              |
| Туре                           | Conditio              | n                                 | Name                              |                                                | Wording                                                                           |                                                                                         |                                 |              |
| initial                        | Always                |                                   | ka0810_ini_0                      | 1                                              | Last question                                                                     | - what was the                                                                          | e amount of your last ber       | efit check?  |
| reprompt                       | (after rep            | eat or disconfirmation)           | ka0810_ree_0                      | )1                                             | What was the                                                                      | amount of you                                                                           | Ir last benefit check?          |              |
| Grammar                        |                       |                                   | ·                                 |                                                |                                                                                   |                                                                                         |                                 |              |
| Sample Expi                    | ressions              |                                   |                                   | DTN                                            | 1F                                                                                | Reco Var/Op                                                                             | tion                            | Confirm      |
| three hundred                  | l twenty si           | x dollars and eighty two cents    |                                   | 32                                             | 6 * 8 2                                                                           | <get_last_pa< td=""><td>yment_amount<br/>_amount&gt;</td><td>Always</td></get_last_pa<> | yment_amount<br>_amount>        | Always       |
| i don't know, i don't remember |                       |                                   | 1                                 | <get_last_pa<br>dont_know&gt;</get_last_pa<br> |                                                                                   | yment_amount                                                                            | If Necessary                    |              |
| repeat, repea                  | t that                |                                   |                                   | 9                                              | <get_last_pa< td=""><td>yment_amount repeat&gt;</td><td>Never</td></get_last_pa<> |                                                                                         | yment_amount repeat>            | Never        |
| Actions                        |                       |                                   |                                   |                                                |                                                                                   | •                                                                                       |                                 | •            |
| Option                         |                       | Condition                         | Action                            |                                                |                                                                                   |                                                                                         | Transition                      |              |
| last_payment                   | _amount               | Always                            | Assign : calle                    | er_las                                         | st_payment =<                                                                     | amount>                                                                                 |                                 |              |
| ٨                              |                       | ^                                 |                                   |                                                |                                                                                   | goto : ka0900_CheckingInfoMs                                                            |                                 | igInfoMsg_PP |
| dont_know                      |                       | Always                            | Assign : calle                    | er_las                                         | st_payment =dont_know                                                             |                                                                                         | goto : ka0820_CantProceedMsg_PF |              |
| repeat Always                  |                       | Prompt : [kal<br>Sure.            | Prompt : [ka0810_out_01]<br>Sure. |                                                |                                                                                   | Re-Recognition : Reprompt                                                               |                                 |              |
| Confirmatio                    | on Prom               | ots                               | ·                                 |                                                |                                                                                   |                                                                                         | •                               |              |
| Option                         | Conditio              | n                                 | Name                              |                                                | Wording                                                                           |                                                                                         |                                 |              |
| last_payment ka08<br>_amount 1 |                       | ka0810_cnf_ii<br>1                | ni_0                              | Just to make sure, the amount was              |                                                                                   |                                                                                         |                                 |              |
| ٨                              | ka0810_cnf_ini_(<br>2 |                                   | ni_0                              | [last_payment_amount]                          |                                                                                   |                                                                                         |                                 |              |
| dont_know                      |                       |                                   | ka0810_cnf_ii<br>3                | ni_0                                           | You don't know the amount of your last benefit check.                             |                                                                                         | ζ.                              |              |

Version: 4.9

| Lefs fry again Please say the exact amount of your last benefit check or enter it on your phone, using the 'star' key for the decimal point. For example, if you received 'one hundred seventy five dollars and ten cents,', you'd press       Re-Recogni Sorry. If you don't know the exact amount of your last payment, press 1. Otherwise, tell me the amount, in dollars AND cents, or enter it on your keypad. For example, if you received 'two hundred thirty five dollars and in cents,' you'd press 2.3 S star zero zero.'       Re-Recogni Sorry. If you don't know the exact amount of your last payment, press 1. Otherwise, tell me the amount, in dollars AND cents, or enter it on your keypad. For example, if you received 'two hundred thirty five dollars and in cents,' you'd press 2.3 S star zero zero.'       Re-Recogni Sorry. If you don't know the exact amount of your last benefit check or enter it on your press 1. Otherwise, tell me the 'star' key for the docimal point. For example, if you received 'two hundred thirty for the docimal point. For example, if you received 'two hundred thirty for the docimal point. For example, if you received 'two hundred thirty for the docimal point. For example, if you received 'two hundred thirty for the docimal point. For example, if you received 'two hundred thirty for the docimal point. For example, if you received 'two hundred thirty for dollars and no cents', you'd press 1.7 S star 1.2 Sorry. If you don't know the exact amount of your last payment, press 1. Otherwise, tell me the amount, in dollars AND cents, received 'two hundred thirty five dollars and no cents', you'd press 2.4 S star zero.         noinput 1       ^       Prompt : [ko0810_nt2_01]<br>Sorry. If you received 'two hundred thirty five dollars and no cents', you'd press 1.7 S star 1.7 S star 1.2 Sorry. If you don't know the exact amount of your last payment, press 1. Otherwise, tell me the amount, in dollars AND cents,                                                                   |          |                  | Right?                                                                                                    | gl_cnf_ini_02                                                                                               |                    | Always                 |
|----------------------------------------------------------------------------------------------------|----------|------------------|----------------------------------------------------------------------------------------------------|----------------------------------------------------------------------------------------------------|--------------------|------------------------|
| Recovery Behavior         Transition         Transition           Type         Condition         Action         Transition           nomatch 1         Always         Prompt: [ka0810_nm1_01]<br>Let's try againPlease say the exact amount<br>of your last benefit check or enter it on your<br>phone, using the 'star key for the decimal point.<br>For example, if you received 'non hundred<br>seventy live dollars and ten cents.', you'd press<br>1.7 5 star 1 zero.'         Re-Recognit<br>Prompt: [ka0810_nm2_01]           nomatch 2         ^         Prompt: [ka0810_nm2_01]         Re-Recognit<br>you last payment, press 1. Otherwise, tell me<br>the amount, in dollars AND cents, or enter it on<br>you respand. For example, if you received 'non<br>hundred thirty five dollars and no cents, 'you'd<br>press 2.3 5 star zero zero.'         -           nomatch 3         Always         Assign: transfer_reason =error         -           nomatch 3         Always         Prompt: [ka0810_ni1_01]         -           noinput 1         ^         Prompt: [ka0810_ni1_01]         Re-Recognit<br>be star key for the decimal point. For example, if you received 'non<br>hundred thirty five dollars and to cents,' you'd press '1.7 5 star 1<br>zero.'         Re-Recognit<br>be star key for the decimal point. For example, if you received 'non<br>hundred thirty five dollars and no cents,' you'd press '1.7 5 star 1<br>zero.'           noinput 2         ^         Prompt: [ka0810_ni2_01]<br>Sorry, we seem to be having trouble.         Re-Recognit<br>your last payment, press 1. Oherwise, tell me<br>the amount, in dollars AND cents, or enteri it on<br>your keypad. For example, if you center of you                                                                                                    |          |                  |                                                                                                    |                                                                                                    | overy Behavior     | Confirmation Reco      |
| Type         Condition         Action         Transition           nomatch 1         Always         Prompt : [ka0810_nm1_01]<br>Let's try again Please say the exact amount<br>of your last benefit check or enter it on your<br>phone, using the 'star key for the decimal point.<br>For example, if you received 'non hundred<br>seventy five dollars and ten cents.', you'd press<br>1 7 5 star 1 zero'.         Re-Recogni           nomatch 2         ^         Prompt : [ka0810_nm2_01]<br>Sorry. If you don't know the exact amount of<br>your last payment, press 1. Otherwise, tell me<br>the amount, in dollars AND cents, or enter it no<br>your keypad. Prevample, if you received 'non<br>hundred thirty five dollars and no cents, 'you'd<br>press? 2 3 5 star zero zero.'         Re-Recogni           nomatch 3         Always         Assign : transfer_reason =error         -           nomatch 3         Always         Prompt : [gl_nm3_01]<br>Sorry, we seem to be having trouble.         -           noinput 1         ^         Prompt : [ka0810_ni1_01]<br>Please say the exact amount of your last<br>benefit check or enteri to nyour last<br>benefit check or one hundred sevenny five<br>dollars and ten cents.', you'd press '1 7 5 star 1<br>zero.'         Re-Recogni           noinput 2         ^         Prompt : [ka0810_ni2_01]<br>Sorry, we seem to be having trouble.         -           noinput 3         Always         Assign : transfer_reason =error         -           noinput 3         Always         Assign : transfer_reason =error         -           noinput 3         Always         A                                                                                                    |          |                  |                                                                                                    |                                                                                                    | mation             | See 1.3 Global Confirn |
| nomatch 1       Always       Prompt : [ka0810_nm1_01]<br>Let's try againPlease say the exact amount<br>of your last benefit check or enter it on your<br>phone, using the 'star' key for the decimal point.<br>For example, if your received 'one hundred<br>seventy five dollars and ten cents,', you'd press<br>'1 7 5 star 1 zero.'       Re-Recognit         nomatch 2       ^       Prompt : [ka0810_nm2_01]<br>Sorry. If you don't know the exact amount of<br>your last payment, press 1. Otherwise, tell ne<br>the amount, in dollars AND cents, or enter it on<br>your keypad. For example, if you received two<br>hundred thirty five dollars and no cents,' you'd<br>press '2 3 5 star zero zero.'       Re-Recognit         nomatch 3       Always       Assign : transfer_reason =error       -         nomatch 3       Always       Prompt : [ka0810_nit_01]       -         noinput 1       ^       Prompt : [ka0810_nit_01]       -         noinput 2       ^       Prompt : [ka0810_nit_01]       Re-Recognit<br>your received 'one hundred seventy five<br>dollars and ten cents,', you'd press '1 7 5 star 1<br>zero.'       Re-Recognit<br>your last payment, press 1. Otherwise, tell me<br>the amount, in dollars AND cents, you'd press '1 7 5 star 1<br>zero.'         noinput 2       ^       Prompt : [ka0810_nit_01]       Re-Recognit<br>your last payment, press 1. Otherwise, tell me<br>the amount, in dollars AND cents, you'd<br>press '2 3 5 star zero zero.'       Re-Recognit<br>your keypad.For example, if you received two<br>hundred thirty five dollars and no cents; you'd<br>press '2 3 5 star zero zero.'       Re-Recognit<br>your keypad.For example, if you received two<br>hundred thirty five dollars and no cents; you'd<br>press '2 3                                                                                                    |          |                  |                                                                                                    |                                                                                                    | or                 | Recovery Behavior      |
| Left Siry again Please Say the exact amount of your last benefit check or enter it on your phone, using the 'star' key for the decimal point. For example, if you received 'one hundred seventy five dollars and ten cents,', you'd press 1 7 5 star 1 zero.'       Re-Recognit Sorry, if you don't know the exact amount of your last payment, press 1. Otherwise, tell me the amount, in dollars AND cents, or enter it on your press 2 3 5 star zero zero.'       Re-Recognit press 1. Otherwise, tell me the amount, in dollars AND cents, you'd press 2 3 5 star zero zero.'       Re-Recognit press 1. Otherwise, tell me the amount, in dollars AND cents, you'd press 2 3 5 star zero zero.'       Re-Recognit press 1. Otherwise, tell me the amount, in dollars AND cents, you'd press 2 3 5 star zero zero.'       Re-Recognit press 1. Otherwise, tell me the amount, in dollars AND cents, you'd press 1. The prompt 1 [gl.nm3 01] Sorry, we seem to be having trouble.       Re-Recognit press 1. Otherwise, tell me the 'star' key for the decimal point. For example, if you received 'one hundred brint, for example, if you received 'one hundred point. For example, if you received 'one hundred seventy five dollars and ten cents,', you'd press 1. 7 5 star 1 zero.'         noinput 1       Always       Prompt : [k00810_nt1_01]       Re-Recognit be star' key for the decimal point. For example, if you received 'one hundred seventy five dollars and ten cents,', you'd press 1. 7 5 star 1 zero.'       Re-Recognit press 1. Otherwise, tell me the amount, in dollars AND cents, or enter it on your keypad. For example, if you received 'one hundred thirt, five dollars and no cents', you'd press 1. 7 5 star 1 zero.'         noinput 2       Always       Assign : transfer_reason = error       -         noinput 3       Always                                                                                                    |          | Transition       | Т                                                                                                    | Action                                                                                                    | Condition          | Туре                   |
| Instruction       Prompt : [you don't know the exact amount of your last payment, press 1. Otherwise, tell me the amount, in dollars AND cents, or enter it on your keypad. For example, if you received 'two hundred thirty five dollars and no cents,' you'd press '2 3 5 star zero zero.'         nomatch 3       Always       Assign : transfer_reason =error          nomatch 3       Always       Prompt : [g_1m3_01]          noinput 1       ^       Prompt : [Rob10_n11_01]       Re-Recogni the 'sact amount of your last benefit check or enter it on your phone, using the 'star key for the decimal point. For example, if you cerviced 'two hundred there's wey for the decimal point. For example, if you don't know the exact amount of your last payment, press 1. Otherwise, tell me the amount, in dollars and no cents, 'you'd press '2 3 5 star zero zero.'         noinput 2       ^       Prompt : [ka0810_ni2_01]       Re-Recogni you don't know the exact amount of your last payment, press 1. Otherwise, tell me the amount, in dollars AND cents, or enter it on your keypad. For example, if you cents, or enter it on your keypad. For example, if you cents, or enter it on your keypad. For example, if you cents, or enter it on your keypad. For example, if you cents, or enter it on your keypad. For example, if you cents, or enter it on your keypad. For example, if you cents, or enter it on your keypad. For example, if you cents, or enter it on your keypad. For example, if you cents, or enter it on your keypad. For example, if you cents, or enter it on your keypad. For example, if you cents, or enter it on your keypad. For example, if you cents, or enter it on your keypad. For example, if you cents, or enter it on your keypad. For example, if you cents, or enterit on your keypa                                                                                                    | nition : |                  | Please say the exact amount<br>it check or enter it on your<br>'star' key for the decimal point.<br>bu received 'one hundred<br>rs and ten cents,', you'd press                                                                                                    | Let's try again F<br>of your last benef<br>phone, using the<br>For example, if yo<br>seventy five dolla     | Always             | nomatch 1              |
| nomatch 3       Always       Prompt : [gl_m3_01]<br>Sorry, we seem to be having trouble.          noinput 1       ^       Prompt : [ka0810_ni1_01]<br>Please say the exact amount of your last<br>benefit check or enter it on your phone, using<br>the 'star key for the decimal point. For example,<br>if you received 'one hundred seventy five<br>dollars and ten cents,', you'd press '1 7 5 star 1       Re-Recogni         noinput 2       ^       Prompt : [ka0810_ni2_01]<br>Sorry, if you don't know the exact amount of<br>your last payment, press '1. Otherwise, tell me<br>the amount, in dollars AND cents, or enter it on<br>your keypad. For example, if you received 'two<br>hundred thirty five dollars and no cents,' you'd<br>press '2 3 5 star zero zero.'       Re-Recogni         noinput 3       Always       Assign : transfer_reason =error       -         noinput 3       Always       Prompt : [gl_ni3_01]<br>Sorry, we seem to be having trouble.       -         Commands: State-Specific Behavior       -       -       -         See 1.2 Global Commands       Commands:<br>Config Parameters       -       -                                                                                                    | nition : | Re-Recognition : | Prompt : [ka0810_nm2_01]       R         Sorry. If you don't know the exact amount of your last payment, press 1. Otherwise, tell me the amount, in dollars AND cents, or enter it on your keypad. For example, if you received 'two hundred thirty five dollars and no cents,' you'd |                                                                                                    | ^                  | nomatch 2              |
| Noinput 1       Normation       Prompt : [ka0810_ni1_01]       Re-Recogni         Please say the exact amount of your last benefit check or enter it on your phone, using the 'star' key for the decimal point. For example, if you received 'one hundred seventy five dollars and ten cents,', you'd press '1 7 5 star 1 zero.'       Re-Recogni         noinput 2       N       Prompt : [ka0810_ni2_01]       Re-Recogni         noinput 3       Always       Assign : transfer_reason =error       -         noinput 3       Always       Assign : transfer_reason =error       -         noinput 3       Always       Prompt : [gl_ni3_01]       -         Sorry, we seem to be having trouble.       -       -         Remodel       -       -         noinput 4       Always       Assign : transfer_reason =error       -         noinput 3       Always       Prompt : [gl_ni3_01]       -         Sorry, we seem to be having trouble.       -       -         Commands: State-Specific Behavior       -       -         See 1.2 Global Commands       -       -         See 1.2 Global Commands       -       -         See 1.2 Global Commands       -       -         See 1.2 Global Commands       -       -         See 1.2 Global Commands       -       - <td></td> <td></td> <td>reason =error</td> <td>Assign : transfer</td> <td>Always</td> <td>nomatch 3</td>                                                                                                    |          |                  | reason =error                                                                                                    | Assign : transfer                                                                                           | Always             | nomatch 3              |
| Interfection       Prompt : [ka0810_ni2_01]       Interfection         Please sy the exact amount of your last<br>benefit check or enter it on your phone, using<br>the 'star' key for the decimal point. For example,<br>if you received 'one hundred seventy five<br>dollars and ten cents,', you'd press '1 7 5 star 1<br>zero.'       Re-Recogni         noinput 2       ^       Prompt : [ka0810_ni2_01]<br>Sorry. If you don't know the exact amount of<br>your last payment, press 1. Otherwise, tell me<br>the amount, in dollars AND cents, or enter it on<br>your keypad. For example, if you received 'two<br>hundred thirty five dollars and no cents,' you'd<br>press '2 3 5 star zero zero.'       Re-Recogni         noinput 3       Always       Assign : transfer_reason =error       -         noinput 3       Always       Prompt : [gl_ni3_01]<br>Sorry, we seem to be having trouble.       -         Commands: State-Specific Behavior       Sorry. we seem to be having trouble.       -         See 1.2 Global Commands       Commands: Disabled Globals       -         repeat       Commands: Confirmations       See 1.2 Global Commands                                                                                                    |          |                  |                                                                                                    |                                                                                                    | Always             | nomatch 3              |
| Interfectors       From Provide Table 1, Record 1, Record 1, Recor | nition : |                  | kact amount of your last<br>enter it on your phone, using<br>he decimal point. For example,<br>ne hundred seventy five                                                                                                    | Please say the ex<br>benefit check or e<br>the 'star' key for t<br>if you received 'o<br>dollars and ten ce | ^                  | noinput 1              |
| noinput 3 Always Prompt : [gl_ni3_01]<br>Sorry, we seem to be having trouble<br>Commands: State-Specific Behavior<br>See 1.2 Global Commands<br>Commands: Disabled Globals<br>repeat<br>Commands: Confirmations<br>See 1.2 Global Commands<br>Config Parameters                                                                                                    | nition : | Re-Recognition : | know the exact amount of<br>t, press 1. Otherwise, tell me<br>llars AND cents, or enter it on<br>example, if you received 'two<br>e dollars and no cents,' you'd                                                                                                    | Sorry. If you don't<br>your last paymen<br>the amount, in do<br>your keypad. For<br>hundred thirty five     | ^                  | noinput 2              |
| Sorry, we seem to be having trouble.         Commands: State-Specific Behavior         See 1.2 Global Commands         Commands: Disabled Globals         repeat         Commands: Confirmations         See 1.2 Global Commands         Config Parameters                                                                                                    |          |                  | _reason =error                                                                                                    | Assign : transfer                                                                                           | Always             | noinput 3              |
| See 1.2 Global Commands Commands: Disabled Globals repeat Commands: Confirmations See 1.2 Global Commands Config Parameters                                                                                                    |          |                  |                                                                                                    |                                                                                                    | Always             | noinput 3              |
| Commands: Disabled Globals repeat Commands: Confirmations See 1.2 Global Commands Config Parameters                                                                                                    |          |                  |                                                                                                    |                                                                                                    | -Specific Behavior | Commands: State-       |
| repeat Commands: Confirmations See 1.2 Global Commands Config Parameters                                                                                                    |          |                  |                                                                                                    |                                                                                                    | nands              | See 1.2 Global Comma   |
| Commands: Confirmations See 1.2 Global Commands Config Parameters                                                                                                    |          |                  |                                                                                                    |                                                                                                    | oled Globals       | Commands: Disabl       |
| See 1.2 Global Commands Config Parameters                                                                                                    |          |                  |                                                                                                    |                                                                                                    |                    | repeat                 |
| Config Parameters                                                                                                    |          |                  |                                                                                                    |                                                                                                    | irmations          | Commands: Confir       |
|                                                                                                    |          |                  |                                                                                                    |                                                                                                    | nands              | See 1.2 Global Comma   |
| Darameter Victor                                                                                                    |          |                  |                                                                                                    |                                                                                                    | S                  | Config Parameters      |
| Parameter Value                                                                                                    |          |                  | lue                                                                                                    | Va                                                                                                    |                    | Parameter              |
|                                                                                                    |          |                  |                                                                                                    |                                                                                                    |                    |                        |
| Developer Notes                                                                                                    |          |                  |                                                                                                    |                                                                                                    |                    | Developer Notes        |

# ka0820\_CantProceedMsg\_PP

|              |                                      | Sir        | nple Play Pror    | npt             | <b>₹</b> 0                                                                                                    |
|--------------|--------------------------------------|------------|-------------------|-----------------|----------------------------------------------------------------------------------------------------|
| Tells caller | s that the IVR cannot help them with | out a chec | k amount.         |                 |                                                                                                    |
| Entering F   | rom                                  |            |                   |                 |                                                                                                    |
| ka0810_Ge    | etLastPaymentAmount_DM               |            |                   |                 |                                                                                                    |
| Initial Pro  | ompts                                |            |                   |                 |                                                                                                    |
| Туре         | Condition                            |            | Name              | Wording         |                                                                                                    |
| initial      | Always                               |            | ka0820_out_01     | Without the amo | ount of your last payment I can't help you.                                                                                                    |
| Actions      |                                      |            |                   |                 |                                                                                                    |
| Condition    |                                      | Action     |                   |                 | Transition                                                                                                    |
| Always       |                                      | Assign :   | kba_transaction_s | tatus =failure  |                                                                                                    |
| Always       |                                      |            |                   |                 | Return to calling dialog :         Benefits/Verification         [bv0130_KBAuthentication_SD]         ChangeOfAddress         [ca0300_KBAuthentication_SD]         ClaimStatusRequests         [cs0110_KBAuthentication_SD]         DirectDeposit [dd0300_KBAuthentication_SD]         DirectDeposit [dd0300_KBAuthentication_SD]         ReplacementCard         [mr0130_KBAuthentication_SD]         ReplacementBenefitStatement         [rb0300_KBAuthentication_SD]         main [mm3005_KBAuthentication_SD] |
| Developer    | Notes                                |            |                   |                 |                                                                                                    |
|              |                                      |            |                   |                 |                                                                                                    |

# ka0830\_ScreenPopSplashReturn\_PP

| Simple Play Prompt |                                        |            |                    |                |                                                                                                    |  |
|--------------------|----------------------------------------|------------|--------------------|----------------|----------------------------------------------------------------------------------------------------|--|
| Determines         | route of caller based on if current ta | sk is scre | en splash or scree | n pop.         |                                                                                                    |  |
| Entering F         | rom                                    |            |                    |                |                                                                                                    |  |
| ka0800_La          | stPaymentNull_DS, ka0905_Screen        | SplashKB   | B_DB               |                |                                                                                                    |  |
| Initial Pro        | mpts                                   |            |                    |                |                                                                                                    |  |
| Туре               | Condition                              |            | Name               | Wording        |                                                                                                    |  |
| initial            | Else (current_task=screen_splas        | h)         | ka0830_out_01      | We're all set. |                                                                                                    |  |
| Actions            |                                        |            |                    |                |                                                                                                    |  |
| Condition          |                                        | Action     |                    |                | Transition                                                                                                    |  |
| If current_ta      | ask=screen_pop                         |            |                    |                | Return to calling dialog :<br>BenefitsVerification<br>[bv0130_KBAuthentication_SD]<br>ChangeOfAddress<br>[ca0300_KBAuthentication_SD]<br>ClaimStatusRequests<br>[cs0110_KBAuthentication_SD]<br>DirectDeposit [dd0300_KBAuthentication_MedicareReplacementCard<br>[mr0130_KBAuthentication_SD]<br>ReplacementBenefitStatement<br>[rb0300_KBAuthentication_SD]<br>main [mm3005_KBAuthentication_SD] |  |

Version: 4.9 December 5, 2011

| Return to calling dialog :                 |
|--------------------------------------------|
| BenefitsVerification                       |
| [bv0130 KBAuthentication SD]               |
| ChangeOfAddress                            |
| [ca0300 KBAuthentication SD]               |
| ClaimStatusRequests                        |
| [cs0110 KBAuthentication SD]               |
| DirectDeposit [dd0300 KBAuthentication SD] |
| MedicareReplacementCard                    |
| [mr0130 KBAuthentication SD]               |
| ReplacementBenefitStatement                |
| [rb0300 KBAuthentication SD]               |
| main [mm3005_KBAuthentication_SD]          |
|                                            |
|                                            |

--

# ka0900\_CheckingInfoMsg\_PP

|              | Simple Play Prompt                                                                                                    |              |                              |                   |                                           |       |
|--------------|----------------------------------------------------------------------------------------------------|--------------|------------------------------|-------------------|-------------------------------------------|-------|
| Tells caller | rs that there may be a delay (while the                                                                                          | e backend    | database is acces            | sed).             |                                           |       |
| Entering F   | From                                                                                                    |              |                              |                   |                                           |       |
| ka0800_La    | astPaymentNull_DS, ka0810_GetLas                                                                                                 | tPayment     | Amount_DM                    |                   |                                           |       |
| Initial Pro  | ompts                                                                                                    |              |                              |                   |                                           |       |
| Туре         | Condition                                                                                                    | Name Wording |                              |                   |                                           |       |
| initial      | If current_task=screen_splash                                                                                                    |              | ka0900_out_01 Please hold on |                   |                                           |       |
| initial      | Elseif current_task=card_medicare OR ka0900_out_03 I've got everything I need. Hold on while I submit this benefits_verification |              |                              |                   |                                           |       |
| initial      | Else                                                                                                    |              | ka0900_out_02                | Please hold on wh | ile I look this up. It may take a few sec | conds |
| Actions      |                                                                                                    |              | ·                            |                   |                                           |       |
| Condition    | Condition Action Transition                                                                                                    |              |                              |                   |                                           |       |
| If current_t | f current_task=screen_splash goto : ka0905_ScreenSplashKB_DB                                                                     |              |                              |                   | 3                                         |       |
| Else         | Else goto : ka0910_QueryKB_DB                                                                                                    |              |                              |                   |                                           |       |
| Developer    | r Notes                                                                                                    | -            |                              |                   |                                           |       |
|              |                                                                                                    |              |                              |                   |                                           |       |

# ka0905\_ScreenSplashKB\_DB

| Data Access                                                          |                                                                                                    |  |  |
|----------------------------------------------------------------------|----------------------------------------------------------------------------------------------------|--|--|
| Submits query to backend database to verify au                       | hentication data for screen splash.                                                                         |  |  |
| Entering From                                                        |                                                                                                    |  |  |
| ka0900_CheckingInfoMsg_PP                                            |                                                                                                    |  |  |
| Input parameters                                                     |                                                                                                    |  |  |
| Parameter                                                            | Value                                                                                                    |  |  |
| processID                                                            | rocessID Which process to pass the request to. Values are: PING, AUTH, INFO AUTHINFO, MI, ENDSESSION, NONE. |  |  |
| requestID Unique 10 digit ID for the request. 10 zeros, if not used. |                                                                                                    |  |  |
| timestamp Transaction timestamp.                                     |                                                                                                    |  |  |
| version Version of the xml schema used.                              |                                                                                                    |  |  |
| Output parameters                                                    | · · · · · · · · · · · · · · · · · · ·                                                                       |  |  |
| Nuence Communications                                                | Cosicl Coouvity Administration Dags 20                                                                      |  |  |

#### December 5, 2011

| Variable                         |        | Description                                                                                                    |                                        |  |  |
|----------------------------------|--------|----------------------------------------------------------------------------------------------------|----------------------------------------|--|--|
| -                                |        | Possible values that can be returned are: 0000=Success, 0150=System<br>Failure-connected but failed for other reasons, 0151=System Failure,<br>0152=Off hour request, and 7777=Validation failure. |                                        |  |  |
| ss_statusDescription             |        | Status code text descrip                                                                                                    | otion                                  |  |  |
| Actions                          |        |                                                                                                    |                                        |  |  |
| Condition                        | Action |                                                                                                    | Transition                             |  |  |
| Always                           |        |                                                                                                    | goto : ka0830_ScreenPopSplashReturn_PP |  |  |
| Recovery Behavior                |        |                                                                                                    |                                        |  |  |
| See 1.1 Global Recovery Behavior |        |                                                                                                    |                                        |  |  |
| Developer Notes                  |        |                                                                                                    |                                        |  |  |
|                                  | -      |                                                                                                    |                                        |  |  |

# ka0910\_QueryKB\_DB

| Data Access                                                      |                                                                                                    |  |
|------------------------------------------------------------------|----------------------------------------------------------------------------------------------------|--|
| Submits query to backend database to verify authentication data. |                                                                                                    |  |
| Entering From                                                    |                                                                                                    |  |
| ka0900_CheckingInfoMsg_PP                                        |                                                                                                    |  |
| Input parameters                                                 |                                                                                                    |  |
| Parameter                                                        | Value                                                                                               |  |
| processID                                                        | Which process to pass the request to. Values are: PING, AUTH, INFO, AUTHINFO, MI, ENDSESSION, NONE. |  |
| requestID                                                        | Unique 10 digit ID for the request. 10 zeros, if not used.                                          |  |
| timestamp                                                        | Transaction timestamp.                                                                              |  |
| version                                                          | Version of the xml schema used.                                                                     |  |
| actionType                                                       |                                                                                                    |  |
| ui                                                               | Type of user, T for Telephone                                                                       |  |
| ssn                                                              | Employee 9 digit Social Security Number                                                             |  |
| firstName                                                        | 15 character First Name, upper case                                                                 |  |
| lastName                                                         | 20 character Last Name, upper case                                                                  |  |
| otherLastName                                                    | Other last name, max length 20                                                                      |  |
| dobMonth                                                         | Month of Birth in the format of MM                                                                  |  |
| dobDay                                                           | Day of Birth in the format of DD                                                                    |  |
| dobYear                                                          | Year of Birth in the format of CCYY                                                                 |  |
| attemptedAppID                                                   | Application making the request, 8 characters max.                                                   |  |
| mothersMaidenName                                                | Mothers maiden name, 20 characters max, upper case                                                  |  |
| placeOfBirth                                                     | 2 character state abbreviation for birth place. FF for foreign born.                                |  |
| currentPassword                                                  | 7 digit password                                                                                    |  |
| bornInUS                                                         | Y or N                                                                                              |  |
| paymentAmount                                                    | Payment amount, right justified, zero padded to 4 digits. For example, for \$234.00, send 0234      |  |
| wagesSsn                                                         | 9 digit SSN for wage earner if caller is not the wage earner                                        |  |
| Ani                                                              | Caller's 10 digit ANI. All zeros if unavailable.                                                    |  |

SSA\_ATT\_Care2020\_N8NN

#### December 5, 2011

| Output parameters        |                                                                                                    |
|--------------------------|----------------------------------------------------------------------------------------------------|
| Variable                 | Description                                                                                                    |
| ka_statusCode            | Possible values that can be returned are: 0000=Success, 0001 = Data is<br>valid and processed and the user already has direct deposit, 0002 =<br>Data is valid and processed and the user does not have direct deposit,<br>0108=cannot match the information provided (unable to authenticate),<br>0150=System Failure-connected but failed for other reasons,<br>0151=System Failure, 0152=Off hour request, 0226=Survivor is not a<br>spouse, parent or child on MBR, 0508=Block Access, 1111=Application<br>is in off season (Dec. 15-Jan. 31), 7777=Validation failure, 8888=Not<br>authenticated/authorized and 9999=Data Invalid. |
| ka_statusDescription     | Status code text description                                                                                                    |
| ka_firstNameMbr          | MBR authentication status for first name: $01 =$ Element verified, $02 =$ Element on database-not verified, $03 =$ Element not on database, $04 =$ Unable to access database, $05 =$ Element not received                                                                                                    |
| ka_firstNameSsr          | SSR authentication status for first name: 01 = Element verified, 02 = Element on database-not verified, 03 = Element not on database, 04 = Unable to access database, 05 = Element not received                                                                                                    |
| ka_firstNameNumi         | Numident authentication status for first name: 01 = Element verified, 02 = Element on database-not verified, 03 = Element not on database, 04 = Unable to access database, 05 = Element not received                                                                                                    |
| ka_lastNameMbr           | MBR authentication status for last name: 01 = Element verified, 02 = Element on database-not verified, 03 = Element not on database, 04 = Unable to access database, 05 = Element not received                                                                                                    |
| ka_lastNameSsr           | SSR authentication status for last name: 01 = Element verified, 02 = Element on database-not verified, 03 = Element not on database, 04 = Unable to access database, 05 = Element not received                                                                                                    |
| ka_lastNameNumi          | Numident authentication status for last name: 01 = Element verified, 02<br>= Element on database-not verified, 03 = Element not on database, 04 =<br>Unable to access database, 05 = Element not received                                                                                                    |
| ka_dobMbr                | MBR authentication status for date of birth: 01 = Element verified, 02 = Element on database-not verified, 03 = Element not on database, 04 = Unable to access database, 05 = Element not received, 06 = Non numeric DOB received, 07 = Non numeric DOB on database.                                                                                                    |
| ka_dobSsr                | SSR authentication status for date of birth: 01 = Element verified, 02 = Element on database-not verified, 03 = Element not on database, 04 = Unable to access database, 05 = Element not received, 06 = Non numeric DOB received, 07 = Non numeric DOB on database.                                                                                                    |
| ka_dobNumi               | Numident authentication status for date of birth: 01 = Element verified,<br>02 = Element on database-not verified, 03 = Element not on database,<br>04 = Unable to access database, 05 = Element not received, 06 = Non<br>numeric DOB received, 07 = Non numeric DOB on database.                                                                                                    |
| ka_mothersMaidenNameNumi | Numident authentication status for mothers maiden name: 01 = Element verified, 02 = Element on database-not verified, 03 = Element not on database, 04 = Unable to access database, 05 = Element not received                                                                                                    |
| ka_placeOfBirthNumi      | Numident authentication status for mothers maiden name: 01 = Element verified, 02 = Element on database-not verified, 03 = Element not on database, 04 = Unable to access database, 05 = Element not received                                                                                                    |
| ka_nhSsnFirstName        | 9 digit Social Security Number (SSN). This tag will be returned when<br>the user's first name is verified using an SSN other than the SSN<br>entered.                                                                                                    |
| ka_bicFirstName          | 1 or 2-digit alpha or alpha-numeric string representing the Beneficiary<br>Identification Code (BIC). This tag will be returned when the user's first<br>name is verified using an SSN other than the SSN entered.                                                                                                    |
| ka_nhSsnLastName         | 9 digit Social Security Number (SSN). This tag will be returned when<br>the user's last name is verified using an SSN other than the SSN<br>entered.                                                                                                    |

SSA\_ATT\_Care2020\_N8NN

December 5, 2011

| ka_bicLastName | 1 or 2-digit alpha or alpha-numeric string representing the BIC. This tag<br>will be returned when the user's last name is verified using an SSN<br>other than the SSN entered. |
|----------------|----------------------------------------------------------------------------------------------------|
|                | 9 digit Social Security Number (SSN). This tag will be returned when<br>the user's date of birth is verified using an SSN other than the SSN<br>entered.                        |
| ka_bicDob      | 1 or 2-digit alpha or alpha-numeric string representing the BIC. This tag will be returned when the user's date of birth is verified using an SSN other than the SSN entered.   |

### Actions

| Condition          |                       | Action                                                                                                    | Transition                                                                                                    |  |
|--------------------|-----------------------|----------------------------------------------------------------------------------------------------|----------------------------------------------------------------------------------------------------|--|
| If success         |                       |                                                                                                    | goto : ka0920_SuccessMsg_PP                                                                                                    |  |
| Else (failure)     | If ka_statusCode=0108 |                                                                                                    | goto : ka0930_FailureMsg_PP                                                                                                    |  |
| ٨                  | If ka_statusCode=0508 |                                                                                                    | goto : ka0940_AccountBlockedMsg_PP                                                                                                    |  |
| ^                  | If ka_statusCode=0152 | Assign : kba_transaction_status =failure                                                                                                    |                                                                                                    |  |
| Λ                  | ^ ^                   | <b>Prompt</b> : [ka0910_out_01]<br>Sorry, our system is undergoing routine<br>maintenance and I'm unable to access your<br>records at this time. Please try back in the<br>morning. If you'd like to speak with someone | Return to calling dialog :<br>BenefitsVerification<br>[bv0130_KBAuthentication_SD]<br>ChangeOfAddress<br>[ca0300_KBAuthentication_SD]<br>ClaimStatusRequests<br>[cs0110_KBAuthentication_SD]<br>DirectDeposit [dd0300_KBAuthentication_SD]<br>MedicareReplacementCard<br>[mr0130_KBAuthentication_SD]<br>ReplacementBenefitStatement<br>[rb0300_KBAuthentication_SD]<br>main [mm3005_KBAuthentication_SD] |  |
| ٨                  | Else                  | Assign : kba_transaction_status =failure                                                                                                    |                                                                                                    |  |
| ^                  | ^ ^                   | <b>Prompt</b> : [ka0910_out_02]<br>Sorry, I'm having trouble getting access to your<br>records                                                                                                    | Return to calling dialog :<br>BenefitsVerification<br>[bv0130_KBAuthentication_SD]<br>ChangeOfAddress<br>[ca0300_KBAuthentication_SD]<br>ClaimStatusRequests<br>[cs0110_KBAuthentication_SD]<br>DirectDeposit [dd0300_KBAuthentication_SD<br>MedicareReplacementCard<br>[mr0130_KBAuthentication_SD]<br>ReplacementBenefitStatement<br>[rb0300_KBAuthentication_SD]<br>main [mm3005_KBAuthentication_SD]  |  |
| Recovery Beha      | vior                  |                                                                                                    |                                                                                                    |  |
|                    | covery Rehavior       |                                                                                                    |                                                                                                    |  |
| See 1.1 Global Red | covery Denavior       |                                                                                                    |                                                                                                    |  |

#### ka0920\_SuccessMsg\_PP

 Simple Play Prompt
 Image: Conveys to callers that the information they have provided matched what is in the backend database.

 Entering From
 Image: Conveys KB\_DB

 Initial Prompts
 Image: Conveys KB\_DB

SSA\_ATT\_Care2020\_N8NN

December 5, 2011

| initial A<br>Actions<br>Condition<br>Always<br>Always | Always |                                          | ka0920_out_01 | All right. We're al | l set.                                                                                                    |  |
|-------------------------------------------------------|--------|------------------------------------------|---------------|---------------------|----------------------------------------------------------------------------------------------------|--|
| <b>Condition</b><br>Always                            |        |                                          |               |                     |                                                                                                    |  |
| Always                                                |        |                                          |               |                     |                                                                                                    |  |
|                                                       |        | Action                                   |               |                     | Transition                                                                                                    |  |
| Always                                                |        | Assign : kba_transaction_status =success |               |                     |                                                                                                    |  |
|                                                       |        |                                          |               |                     | Return to calling dialog :         Benefits/Verification         [bv0130_KBAuthentication_SD]         ChangeOfAddress         [ca0300_KBAuthentication_SD]         ClaimStatusRequests         [cs0110_KBAuthentication_SD]         DirectDeposit [dd0300_KBAuthentication_SD]         MedicareReplacementCard         [mr0130_KBAuthentication_SD]         ReplacementBenefitStatement         [rb0300_KBAuthentication_SD]         main [mm3005_KBAuthentication_SD] |  |
| Developer Not                                         | tes    |                                          |               |                     |                                                                                                    |  |

#### ka0930\_FailureMsg\_PP

| Simple Play Prompt |                                   |              |                    |                     |                                                                                                    | <b>(</b> ) |
|--------------------|-----------------------------------|--------------|--------------------|---------------------|----------------------------------------------------------------------------------------------------|------------|
| Tells callers      | some of the information they have | provided o   | did not match what | is in the backend d | atabase.                                                                                                    |            |
| Entering F         | rom                               |              |                    |                     |                                                                                                    |            |
| ka0910_Qu          | eryKB_DB                          |              |                    |                     |                                                                                                    |            |
| Initial Pro        | mpts                              |              |                    |                     |                                                                                                    |            |
| Туре               | Condition                         | Name Wording |                    |                     |                                                                                                    |            |
| initial            | al Always                         |              | ka0930_out_01      | Sorry, I'm having   | 'm having trouble processing this                                                                                                    |            |
| Actions            | ·                                 |              |                    | •                   |                                                                                                    |            |
| Condition          |                                   | Action       | Action             |                     | Transition                                                                                                    |            |
| Always             |                                   | Assign :     | kba_transaction_s  | status =failure     |                                                                                                    |            |
| Always             |                                   |              |                    |                     | Return to calling dialog :<br>Benefits/Verification[bv0130_KBAuthentication_SD]<br>ChangeOfAddress[ca0300_KBAuthentication_SD]<br>ClaimStatusRequests[cs0110_KBAuthentication_SD]<br>DirectDeposit [dd0300_KBAuthentication<br>MedicareReplacementCard<br>[mr0130_KBAuthentication_SD]<br>ReplacementBenefitStatement<br>[rb0300_KBAuthentication_SD]<br>main [mm3005_KBAuthentication_SD] | _SD]       |
| Developer          | Notes                             |              |                    |                     |                                                                                                    |            |
|                    |                                   |              |                    |                     |                                                                                                    |            |

### ka0940\_AccountBlockedMsg\_PP

Simple Play Prompt

Tells callers that there is a block on access to their account via IVR and web.

**(**)

#### December 5, 2011

| Entering F  | From      |                                                     |               |                                                                                                    |                                                                                                    |  |
|-------------|-----------|-----------------------------------------------------|---------------|----------------------------------------------------------------------------------------------------|----------------------------------------------------------------------------------------------------|--|
| ka0910_Q    | ueryKB_DB |                                                     |               |                                                                                                    |                                                                                                    |  |
| Initial Pro | ompts     |                                                     |               |                                                                                                    |                                                                                                    |  |
| Туре        | Condition |                                                     | Name Wording  |                                                                                                    |                                                                                                    |  |
| initial     | Always    |                                                     | ka0940_out_01 | According to our records, you asked that this automated syste<br>and our website block access to your account, so you'll need to<br>speak to someone. By the way, if you want to unblock your<br>account, the agent can help you do that as well. |                                                                                                    |  |
| Actions     | •         |                                                     | •             | •                                                                                                    |                                                                                                    |  |
| Condition   |           | Action                                              | Action        |                                                                                                    | Transition                                                                                                    |  |
| Always      |           | Assign : kba_transaction_status<br>=account_blocked |               |                                                                                                    |                                                                                                    |  |
| Always      |           |                                                     |               |                                                                                                    | Return to calling dialog :<br>BenefitsVerification<br>[bv0130_KBAuthentication_SD]<br>ChangeOfAddress<br>[ca0300_KBAuthentication_SD]<br>ClaimStatusRequests<br>[cs0110_KBAuthentication_SD]<br>DirectDeposit [dd0300_KBAuthentication_SD]<br>MedicareReplacementCard<br>[mr0130_KBAuthentication_SD]<br>ReplacementBenefitStatement<br>[rb0300_KBAuthentication_SD]<br>main [mm3005_KBAuthentication_SD] |  |
| Develope    | r Notes   |                                                     |               |                                                                                                    |                                                                                                    |  |
|             |           |                                                     |               |                                                                                                    |                                                                                                    |  |

### 2.9 MedicareReplacementCard Dialog

This application allows callers who are currently enrolled in Medicare to order a replacement Medicare Card.

#### mr0100\_PingHost\_DB

|                         |                                              | Data Acce                                                                                                    | ess                                                                                                    |                                                    |   |
|-------------------------|----------------------------------------------|----------------------------------------------------------------------------------------------------|----------------------------------------------------------------------------------------------------|----------------------------------------------------|---|
| Pings the host database | e to ensure the host is av                   | ailable.                                                                                                    |                                                                                                    |                                                    |   |
| Entering From           |                                              |                                                                                                    |                                                                                                    |                                                    |   |
| mm0565_MRC_SD           |                                              |                                                                                                    |                                                                                                    |                                                    |   |
| Input parameters        |                                              |                                                                                                    |                                                                                                    |                                                    |   |
| Parameter               |                                              |                                                                                                    | Value                                                                                                    |                                                    |   |
| processID               |                                              |                                                                                                    | Which process to pass the request to. Values are: PING, AUTH, INFO, AUTHINFO, MI, ENDSESSION, NONE.                                                                                                    |                                                    |   |
| requestID               |                                              |                                                                                                    | Unique 10 digit ID for th                                                                                                    | e request. 10 zeros, if not used.                  |   |
| timestamp               |                                              |                                                                                                    | Transaction timestamp.                                                                                                    |                                                    |   |
| version                 |                                              |                                                                                                    | Version of the xml sche                                                                                                    | ma used.                                           |   |
| Output parameters       |                                              |                                                                                                    |                                                                                                    |                                                    |   |
| Variable                |                                              |                                                                                                    | Description                                                                                                    |                                                    |   |
| mr_statusCode           |                                              |                                                                                                    | Determines if the backend system is available. Possible values that can be returned are: 0000=Success, 0150=System Failure-connected but failed for other reasons, 0151=System Failure, 0152=Off hour request, and 7777=Validation failure. |                                                    |   |
| mr_statusDescription    |                                              |                                                                                                    | Status code text description.                                                                                                    |                                                    |   |
| Actions                 |                                              |                                                                                                    |                                                                                                    |                                                    |   |
| Condition               |                                              | Action                                                                                                    |                                                                                                    | Transition                                         |   |
| If mr_statusCode=0000   | (success)                                    |                                                                                                    |                                                                                                    | goto : mr0130_KBAuthentication_SD                  | 1 |
| Else (failure)          | Always                                       | Assign : mrc_transacti                                                                                                    | on_status =failure                                                                                                    |                                                    |   |
| ٨                       | If mr_statusCode=0152<br>(off hours request) | <b>Prompt :</b> [mr0100_out_01]<br>Sorry, our system is undergoing routine<br>maintenance and I'm unable to access your<br>records at this time. Please try back in the<br>morning. If you'd like to speak with someone |                                                                                                    | Return to calling dialog :<br>main [mm0565_MRC_SD] |   |
| ۸                       | Else                                         | <b>Prompt :</b> [mr0100_out_02]<br>Sorry, I'm having trouble getting access to your<br>records                                                                                                    |                                                                                                    | Return to calling dialog :<br>main [mm0565_MRC_SD] |   |
| Recovery Behavior       |                                              |                                                                                                    |                                                                                                    |                                                    |   |
| See 1.1 Global Recove   | ry Behavior                                  |                                                                                                    |                                                                                                    |                                                    |   |
| Developer Notes         |                                              |                                                                                                    |                                                                                                    |                                                    |   |
|                         |                                              |                                                                                                    |                                                                                                    |                                                    |   |

#### mr0130\_KBAuthentication\_SD

|                                                        | Subdialog Call                 | ٢               |  |  |
|--------------------------------------------------------|--------------------------------|-----------------|--|--|
| Sub dialogue call to 'Knowledge Based Authentication'. |                                |                 |  |  |
| Entering From                                          |                                |                 |  |  |
| mr0100_PingHost_DB                                     |                                |                 |  |  |
| Nuanco Communications                                  | Social Socurity Administration | Page 299 of 262 |  |  |

| Dialog called                                         |                           |                        |                                                    |  |
|-------------------------------------------------------|---------------------------|------------------------|----------------------------------------------------|--|
| Proceed to initial node in: KnowledgeBased            | dAuthentication           |                        |                                                    |  |
| Input parameters                                      |                           |                        |                                                    |  |
| Parameter                                             |                           | Value                  |                                                    |  |
|                                                       |                           |                        |                                                    |  |
| Output parameters                                     |                           |                        |                                                    |  |
| Variable                                              |                           | Subdialog Variable     |                                                    |  |
|                                                       |                           |                        |                                                    |  |
| Actions                                               |                           |                        |                                                    |  |
| Condition                                             | Action                    |                        | Transition                                         |  |
| If kba_transaction_status=success                     |                           |                        | goto : mr0210_MRCSuccess_PP                        |  |
| Elseif kba_transaction_status=account_blocked         | Assign : mrc_transacti    | on_status =failure     | Return to calling dialog :<br>main [mm0565_MRC_SD] |  |
| Elseif<br>kba_transaction_status=attestation_declined | Assign : mrc_transacti    | on_status =failure     | Return to calling dialog :<br>main [mm0565_MRC_SD] |  |
| Else (kba_transaction_status=failure)                 | Assign : mrc_transacti    | on_status =failure     | Return to calling dialog :<br>main [mm0565_MRC_SD] |  |
| Recovery Behavior                                     | •                         |                        |                                                    |  |
| See 1.1 Global Recovery Behavior                      |                           |                        |                                                    |  |
| Developer Notes                                       |                           |                        |                                                    |  |
| The request for the replacement medicare card         | is processed in authentio | cation (ka0910_QueryKl | B_DB).                                             |  |

### mr0210\_MRCSuccess\_PP

|             | Simple Play Prompt                      |           |                       |                                       |                                        |        |  |  |
|-------------|-----------------------------------------|-----------|-----------------------|---------------------------------------|----------------------------------------|--------|--|--|
| Informs the | caller how long it will take to receive | the reque | est and that it was s | ubmitted successful                   | lly.                                   |        |  |  |
| Entering F  | rom                                     |           |                       |                                       |                                        |        |  |  |
| mr0130_KE   | Authentication_SD                       |           |                       |                                       |                                        |        |  |  |
| Initial Pro | mpts                                    |           |                       |                                       |                                        |        |  |  |
| Туре        | Condition                               |           | Name                  | Wording                               |                                        |        |  |  |
| initial     | Always                                  |           | mr0210_out_01         | You should receive within four weeks. | e your Replacement Medicare Card in th | e mail |  |  |
| Actions     | •                                       |           |                       | •                                     |                                        |        |  |  |
| Condition   |                                         | Action    |                       |                                       | Transition                             |        |  |  |
| Always      |                                         |           |                       |                                       | goto : mr0220_TransactionEnd_PP        |        |  |  |
| Developer   | Notes                                   |           |                       |                                       |                                        |        |  |  |
|             |                                         |           |                       |                                       |                                        |        |  |  |

### mr0220\_TransactionEnd\_PP

|                                              | Simple Play Prompt             | <b>(</b> 1)     |
|----------------------------------------------|--------------------------------|-----------------|
| Gives the caller the option to hang up if th | ney're finished.               |                 |
| Entering From                                |                                |                 |
| mr0210_MRCSuccess_PP                         |                                |                 |
| Initial Prompts                              |                                |                 |
| Nuance Communications                        | Social Security Administration | Page 289 of 363 |

### December 5, 2011

| Туре             | Condition I |          | Name                                    | Wording                                            |                                 |  |
|------------------|-------------|----------|-----------------------------------------|----------------------------------------------------|---------------------------------|--|
| initial          | Always      |          | mr0220_out_01                           | If you're finished, fe                             | eel free to hang up. Otherwise, |  |
| Actions          | ·           |          | •                                       | •                                                  |                                 |  |
| Condition Action |             | Action   | Action                                  |                                                    | Transition                      |  |
| Always           |             | Assign : | ssign : mrc_transaction_status =success |                                                    |                                 |  |
| Always           |             |          |                                         | Return to calling dialog :<br>main [mm0565_MRC_SD] |                                 |  |
| Developer N      | lotes       |          |                                         |                                                    | •                               |  |
|                  |             |          |                                         |                                                    |                                 |  |

**(**)

### 2.10 NameOSDM Dialog

This module collects a name from the caller (first, last, alternate, and/or mother's maiden name).

### na0110\_PlayEntryPrompt\_PP

# Simple Play Prompt

Plays an introduction message letting the caller know what name will be collected [first].

### Entering From

ka0340\_GetCallerName\_SD, ka0430\_GetAlternativeName\_SD, ka0620\_GetMaidenName\_SD, ka0370\_GetCallerNameRetry\_SD

### *Initial Prompts* [Barge-in is OFF]

| Туре                                       | Conditio                               | on                     |                                     |                      | Name          | Wording              |                                   |  |
|--------------------------------------------|----------------------------------------|------------------------|-------------------------------------|----------------------|---------------|----------------------|-----------------------------------|--|
| initial                                    | If names<br>== 'FIRS<br>'FIRST_I       |                        | entrypror<br>'default_r<br>yprompt' | npt ==<br>name_entr  | na0110_out_01 | Now                  | Now                               |  |
| initial                                    | ^                                      |                        | entrypror<br>'post_TN<br>prompt'    | npt ==<br>RS'_entry  | na0110_out_02 | Let's try this       |                                   |  |
| initial                                    | Else<br>(names_<br>== 'LAST<br>'LAST_F |                        | entrypror<br>'default_r<br>yprompt' | npt ==<br>name_entr  | na0110_out_03 | Now                  |                                   |  |
| initial                                    | ^                                      |                        | entrypror<br>'post_TN<br>prompt'    | npt ==<br>RS'_entry  | na0110_out_04 | Let's try this agair | n.                                |  |
| initial                                    | ^                                      |                        | entrypror<br>'alt_name<br>mpt'      | npt ==<br>e_entrypro | na0110_out_05 | Okay.                |                                   |  |
| initial                                    | ^                                      |                        | entrypror<br>'maiden_<br>ryprompt   | name_ent             | na0110_out_06 | Next                 |                                   |  |
| Actions                                    |                                        |                        |                                     |                      |               |                      |                                   |  |
| Condition                                  |                                        | _                      |                                     | Action               |               |                      | Transition                        |  |
| If names_to_<br>'FIRST' or<br>'FIRST_LAS'  |                                        | spelling_on<br>'false' | ly ==                               |                      |               |                      | goto : na0120_SayAndSpellFirst_DM |  |
| ^                                          |                                        | spelling_on<br>'true'  | ly ==                               |                      |               |                      | goto : na0140_SpellFirst_DM       |  |
| Else (names<br>== 'LAST' or<br>'LAST_FIRS' |                                        | spelling_on<br>'false' | ly ==                               |                      |               |                      | goto : na0130_SayAndSpellLast_DM  |  |
| ^                                          |                                        | spelling_on<br>'true'  | ly ==                               |                      |               |                      | goto : na0150_SpellLast_DM        |  |
| Developer N                                | otes                                   |                        |                                     |                      |               |                      |                                   |  |
| Disable barg<br>Check confir               |                                        | r settng of e          | ntrypromp                           | t paramete           | er            |                      |                                   |  |

Check confirguration for settng of entryprompt parameter

### na0120\_SayAndSpellFirst\_DM

**CustomContext Recognition** 

Asks the caller to say and spell their first name.

Nuance Communications

()

| Entering Fro                                                        | m         |                                    |                                |                                                                                                    |                                                                                                    |                                                        |                                                                                                    |                                                                                                    |                                                                                            |
|---------------------------------------------------------------------|-----------|------------------------------------|--------------------------------|----------------------------------------------------------------------------------------------------|----------------------------------------------------------------------------------------------------|--------------------------------------------------------|----------------------------------------------------------------------------------------------------|----------------------------------------------------------------------------------------------------|--------------------------------------------------------------------------------------------|
| na0110_Play                                                         | EntryProm | pt_PP                              |                                |                                                                                                    |                                                                                                    |                                                        |                                                                                                    |                                                                                                    |                                                                                            |
| Initial Prom                                                        | npts      |                                    |                                |                                                                                                    |                                                                                                    |                                                        |                                                                                                    |                                                                                                    |                                                                                            |
| Туре                                                                | Conditio  | n                                  |                                | Name Wording                                                                                                    |                                                                                                    |                                                        |                                                                                                    |                                                                                                    |                                                                                            |
| initial                                                             | Always    |                                    |                                | na0120_ini_0                                                                                                    | 1                                                                                                    |                                                        |                                                                                                    | our first name.  For exa<br>say "Robin:  R O B I N.                                                                                                    |                                                                                            |
| Grammar                                                             |           |                                    |                                |                                                                                                    |                                                                                                    |                                                        |                                                                                                    |                                                                                                    |                                                                                            |
| Sample Expl                                                         | ressions  |                                    |                                |                                                                                                    | DTI                                                                                                    | ИF                                                     | Reco Var/Op                                                                                                    | tion                                                                                                    | Confirm                                                                                    |
| robin r o b i n<br>// if name matches generic say and spell grammar |           |                                    | grammar                        |                                                                                                    | n/a                                                                                                    |                                                        | <sayandspel< td=""><td>lfirst <name>&gt;</name></td><td>Never</td></sayandspel<>                                                                                                    | lfirst <name>&gt;</name>                                                                                                    | Never                                                                                      |
| robin r o b i n<br>// if name pro                                   |           | ched grammar co                    | mpiled from TNR                | S                                                                                                    | n/a                                                                                                    |                                                        | < <b>sayandspel</b><br><name_tnrs)></name_tnrs)>                                                                                                    |                                                                                                    | Never                                                                                      |
| Actions                                                             |           |                                    |                                |                                                                                                    |                                                                                                    |                                                        |                                                                                                    |                                                                                                    |                                                                                            |
| Option                                                              |           | Condition                          |                                | Action                                                                                                    |                                                                                                    |                                                        |                                                                                                    | Transition                                                                                                    |                                                                                            |
| <name></name>                                                       |           | Always                             |                                | Prompt : [na<br>All right.                                                                                                    | .0120                                                                                                    | )_out_01]                                              |                                                                                                    | goto : na0130_SayAn                                                                                                    | dSpellLast_DM                                                                              |
| <name_tnrs></name_tnrs>                                             |           | Always                             |                                | Prompt : [na<br>All right.                                                                                                    | 0120                                                                                                    | )_out_02]                                              |                                                                                                    | goto : na0130_SayAn                                                                                                    | dSpellLast_DM                                                                              |
| Recovery E                                                          | Behavior  |                                    |                                |                                                                                                    |                                                                                                    |                                                        |                                                                                                    |                                                                                                    |                                                                                            |
| Туре                                                                |           | Condition                          |                                | Action                                                                                                    |                                                                                                    |                                                        |                                                                                                    | Transition                                                                                                    |                                                                                            |
| nomatch 1                                                           |           | lf<br>name_collect_ta<br>sk=caller | lf<br>tnrs_checked=f<br>alse   | name was be                                                                                                    | ing c                                                                                                    | ith flag to indica<br>ollected (this w<br>the NameOSDI | ill be used                                                                                                    |                                                                                                    |                                                                                            |
| nomatch 1                                                           |           |                                    | ^                              | Assign : name_status =failure                                                                                                    |                                                                                                    |                                                        | Return to calling dialog :<br>KnowledgeBasedAuthentication<br>[ka0340_GetCallerName_SD]<br>KnowledgeBasedAuthentication<br>[ka0370_GetCallerNameRetry_SD]<br>KnowledgeBasedAuthentication<br>[ka0430_GetAlternativeName_SD]<br>KnowledgeBasedAuthentication<br>[ka0620_GetMaidenName_SD] |                                                                                                    |                                                                                            |
| nomatch 1                                                           |           | ^                                  | Else<br>(tnrs_checked=t<br>rue |                                                                                                    | ı pl                                                                                                    | )_nm1_01]<br>ease SAY, ther<br>- 'John, J O H          |                                                                                                    |                                                                                                    |                                                                                            |
| nomatch 1                                                           |           | Else (name_colle<br>=caller)       | ect_task=                      | name_collect<br>be 'tkwr' (sinc                                                                                                    | ent : From a practical standpoint, if<br>collect_task is NOT 'caller,' it will always<br>r' (since alternative and maiden names<br>only last name) |                                                        |                                                                                                    |                                                                                                    |                                                                                            |
| nomatch 1                                                           |           | ^                                  |                                |                                                                                                    | ı pl                                                                                                    | )_nm1_02]<br>ease SAY, ther<br>- 'John, J O H          |                                                                                                    | Re-Recognition :                                                                                                    |                                                                                            |
| nomatch 2                                                           |           | If tnrs_checked=                   | false                          | <b>Comment :</b> exit with flag to indicate that first<br>name was being collected (this will be used<br>when returning to the NameOSDM) |                                                                                                    |                                                        |                                                                                                    |                                                                                                    |                                                                                            |
| nomatch 2                                                           |           | ^                                  |                                | Assign : nam                                                                                                    | ie_st                                                                                                    | atus =failure                                          |                                                                                                    | Return to calling dial<br>KnowledgeBasedAuth<br>[ka0340_GetCallerNar<br>KnowledgeBasedAuth<br>[ka0370_GetCallerNar<br>KnowledgeBasedAuth<br>[ka0430_GetAlternativ<br>KnowledgeBasedAuth<br>[ka0620_GetMaidenN | entication<br>me_SD]<br>entication<br>meRetry_SD]<br>entication<br>eName_SD]<br>entication |

December 5, 2011

| nomatch 2        | Else                   | Assign : collec                             | tname_spellingonly =true                                                                                                    |                                                                                                    |
|------------------|------------------------|---------------------------------------------|----------------------------------------------------------------------------------------------------|----------------------------------------------------------------------------------------------------|
| nomatch 2        | ۸                      | <b>Prompt :</b> [na02<br>Let's try this a d |                                                                                                    | goto : na0140_SpellFirst_DM                                                                                                    |
| noinput 1        | Always                 | say, then spell,<br>your name was           | 120_ni1_01]<br>at your account, I need you to<br>your first name. For example, if<br>'Nick,' you'd say 'Nick, N I C K.'<br>nd say, then spell just your | Re-Recognition :                                                                                                    |
| noinput 2        | If tnrs_checked=false  | name was bein                               | t with flag to indicate that first<br>g collected (this will be used<br>to the NameOSDM)                                                                |                                                                                                    |
| noinput 2        | ^                      | Assign : name                               | _status =failure                                                                                                    | Return to calling dialog :<br>KnowledgeBasedAuthentication<br>[ka0340_GetCallerName_SD]<br>KnowledgeBasedAuthentication<br>[ka0370_GetCallerNameRetry_SD]<br>KnowledgeBasedAuthentication<br>[ka0430_GetAlternativeName_SD]<br>KnowledgeBasedAuthentication<br>[ka0620_GetMaidenName_SD] |
| noinput 2        | Else                   | Assign : collect                            | tname_spellingonly =true                                                                                                    |                                                                                                    |
| noinput 2        | ^                      | <b>Prompt :</b> [na02<br>Let's try this a d |                                                                                                    | goto : na0140_SpellFirst_DM                                                                                                    |
| Commands: S      | tate-Specific Behavior |                                             |                                                                                                    | •                                                                                                    |
| See 1.2 Global C | ommands                |                                             |                                                                                                    |                                                                                                    |
| Commands: C      | onfirmations           |                                             |                                                                                                    |                                                                                                    |
| See 1.2 Global C | ommands                |                                             |                                                                                                    |                                                                                                    |
| Config Parame    | eters                  |                                             |                                                                                                    |                                                                                                    |
| Parameter        |                        | ١                                           | /alue                                                                                                    |                                                                                                    |
|                  |                        | -                                           | -                                                                                                    |                                                                                                    |
| Developer Notes  | 3                      |                                             |                                                                                                    |                                                                                                    |
|                  |                        |                                             |                                                                                                    |                                                                                                    |

# na0130\_SayAndSpellLast\_DM

|            | Custo                                                                                              | omContext R   | ecognition         |                                                  | <u>()</u>          |
|------------|----------------------------------------------------------------------------------------------------|---------------|--------------------|--------------------------------------------------|--------------------|
|            | ollect_task=caller or tkwr, asks the caller to so<br>or, if name_collect_task=maiden, collects cal |               |                    | ne_collect_task=alternative, collects o          | aller's alternativ |
| Entering   | From                                                                                               |               |                    |                                                  |                    |
| na0110_F   | PlayEntryPrompt_PP, na0120_SayAndSpellF                                                            | irst_DM       |                    |                                                  |                    |
| Initial Pr | rompts                                                                                             |               |                    |                                                  |                    |
| Туре       | Condition                                                                                          | Name          | Wording            |                                                  |                    |
| initial    | If name_collect_task=caller OR<br>name_collect_task=tkwr                                           | na0130_ini_0: | 1 Now let me       | get your LAST name, including the s              | pelling.           |
| initial    | Elseif name_collect_task=alternative                                                               | na0130_ini_02 | 2 Please say       | , then spell, your OTHER LAST NAM                | E.                 |
| initial    | Else (name_collect_task=maiden)                                                                    | na0130_ini_03 | 3 Please say       | , then spell, your mother's MAIDEN N             | IAME.              |
| Gramma     | ar                                                                                                 |               |                    |                                                  |                    |
| Sample E   | Expressions                                                                                        |               | DTMF               | Reco Var/Option                                  | Confirm            |
| kusack K   | USACK                                                                                              |               | n/a                | <sayandspelllast <name="">&gt;</sayandspelllast> | Never              |
| Nuonoo C   | communications                                                                                     | Cooiol Coou   | rity Administratio |                                                  | Page 203 of 1      |

|                         | s generic say and spe            | in gramma                                     |                                                  |                                                                                                    |                                                                                                    |                                                                                                    |             |  |
|-------------------------|----------------------------------|-----------------------------------------------|--------------------------------------------------|----------------------------------------------------------------------------------------------------|----------------------------------------------------------------------------------------------------|----------------------------------------------------------------------------------------------------|-------------|--|
| •                       | K<br>I matched grammar c         | copmiled from TNR                             | S                                                | n/a                                                                                                    | <sayandspel<br><name_tnrs>:</name_tnrs></sayandspel<br>                                                                                                    |                                                                                                    | Never       |  |
| Actions                 | 1                                |                                               |                                                  |                                                                                                    |                                                                                                    |                                                                                                    |             |  |
| Option                  | Condition                        |                                               | Action                                           |                                                                                                    |                                                                                                    | Transition                                                                                                    |             |  |
| <name></name>           | Always                           |                                               | <b>Prompt :</b> [na<br>Thanks.                   | .0130_out_01]                                                                                                    |                                                                                                    | goto : na0200_Con                                                                                                    | firmName_DM |  |
| <name_tnrs></name_tnrs> | Always                           |                                               |                                                  |                                                                                                    |                                                                                                    | goto :<br>na0210_ExitSucces                                                                                                    | sPrompts_PP |  |
| Recovery Beha           | vior                             |                                               |                                                  |                                                                                                    |                                                                                                    |                                                                                                    |             |  |
| Туре                    | Condition                        |                                               | Action                                           |                                                                                                    |                                                                                                    | Transition                                                                                                    |             |  |
| nomatch 1               | If tnrs_checked<br>name_collect_ |                                               | name was be                                      | exit with flag to indic<br>ing collected (this v<br>ig to the NameOSE                                                                                                    | vill be used                                                                                                    |                                                                                                    |             |  |
| nomatch 1               | ^                                |                                               | Assign : nam                                     | ne_status =failure                                                                                                    | Return to calling dialog :<br>KnowledgeBasedAuthentication<br>[ka0340_GetCallerName_SD]<br>KnowledgeBasedAuthentication<br>[ka0370_GetCallerNameRetry_SD<br>KnowledgeBasedAuthentication<br>[ka0430_GetAlternativeName_SD]<br>KnowledgeBasedAuthentication<br>[ka0620_GetMaidenName_SD] |                                                                                                    |             |  |
| nomatch 1               | Else                             | If<br>name_collect_t<br>ask=caller OR<br>tkwr | Let's try agair                                  | 0130_nm1_01]<br>n please SAY, the<br>e this - 'Miller, M I L                                                                                                    | Re-Recognition :                                                                                                    |                                                                                                    |             |  |
| nomatch 1               | ^                                | Elseif<br>name_collect_t<br>ask=alternative   | Let's try agair                                  | .0130_nm1_02]<br>n please SAY, the<br>ne like this - 'Miller,                                                                                                    | Re-Recognition :                                                                                                    |                                                                                                    |             |  |
| nomatch 1               | ^                                | Else<br>(name_collect_t<br>ask=maiden)        | Let's try agair                                  | 0130_nm1_03]<br>n please SAY, the<br>den last name like t<br>ahead.                                                                                                    |                                                                                                    | Re-Recognition :                                                                                                    |             |  |
| nomatch 2               | If tnrs_checked<br>name_collect_ |                                               | name was be                                      |                                                                                                    | vith flag to indicate that first<br>collected (this will be used<br>the NameOSDM)                                                                                                    |                                                                                                    |             |  |
| nomatch 2               | ^                                |                                               | Assign : nam                                     | ne_status =failure                                                                                                    | Return to calling d<br>KnowledgeBasedAu<br>[ka0340_GetCallerN<br>KnowledgeBasedAu<br>[ka0370_GetCallerN<br>KnowledgeBasedAu<br>[ka0430_GetAlterna<br>KnowledgeBasedAu<br>[ka0620_GetMaider                                                                                              | Ithentication<br>Iame_SD]<br>Ithentication<br>IameRetry_SE<br>Ithentication<br>ItiveName_SD<br>Ithentication                                                                                           |             |  |
| nomatch 2               | Else                             |                                               | Assign : colle                                   | ectname_spellingor                                                                                                    | nly =true                                                                                                    |                                                                                                    |             |  |
| nomatch 2               | ^                                |                                               |                                                  | 0130_nm2_01]<br>a different way                                                                                                    |                                                                                                    | goto : na0150_Spe                                                                                                    | llLast_DM   |  |
| noinput 1               | If name_collec<br>tkwr           | t_task=caller OR                              | In order to loc<br>say, then spe<br>your name wa | ha0130_ni1_01]<br>bok at your account, I need you to<br>ell, your last name. For example, if<br>vas 'O'Neal,' you'd say 'O'Neal, O<br>, go ahead and say, then spell just |                                                                                                    | pt: [na0130_ni1_01]<br>er to look at your account, I need you to<br>nen spell, your last name. For example, if<br>name was 'O'Neal,' you'd say 'O'Neal, O<br>L.' So, go ahead and say, then spell just |             |  |

December 5, 2011

| noinput 1          | Elseif<br>name_collect_task=alternative                          | In order to loc                                 | 0130_ni1_02]<br>k at your account, I need you to                                                                                                    | Re-Recognition :                                                                                                    |
|--------------------|------------------------------------------------------------------|-------------------------------------------------|----------------------------------------------------------------------------------------------------|----------------------------------------------------------------------------------------------------|
|                    |                                                                  | example, if yo<br>'O'Neal, O N                  | II, your OTHER last name. For<br>our name was 'O'Neal,' you'd say<br>E A L.' So, go ahead and say,<br>your other LAST name.                                                             |                                                                                                    |
| noinput 1          | Else<br>(name_collect_task=maiden)                               | say, then spe<br>For example,<br>you'd say 'O'N | 0130_ni1_03]<br>k at your account, I need you to<br>II, your mother's maiden name.<br>if her maiden name was 'O'Neal,'<br>Jeal, ONEAL.' So, go ahead<br>spell just your mother's maiden | Re-Recognition :                                                                                                    |
| noinput 2          | If tnrs_checked=false AND<br>name_collect_task=caller OR<br>tkwr | name was be                                     | xit with flag to indicate that first<br>ing collected (this will be used<br>g to the NameOSDM)                                                                                          |                                                                                                    |
| noinput 2          | ^                                                                | Assign : nam                                    | e_status =failure                                                                                                    | Return to calling dialog :<br>KnowledgeBasedAuthentication<br>[ka0340_GetCallerName_SD]<br>KnowledgeBasedAuthentication<br>[ka0370_GetCallerNameRetry_SD]<br>KnowledgeBasedAuthentication<br>[ka0430_GetAlternativeName_SD]<br>KnowledgeBasedAuthentication<br>[ka0620_GetMaidenName_SD] |
| noinput 2          | Else                                                             | Assign : colle                                  | ectname_spellingonly =true                                                                                                    |                                                                                                    |
| noinput 2          | ^                                                                | Prompt : [na<br>Let's try this a                | 0130_ni2_01]<br>different way                                                                                                    | goto : na0150_SpellLast_DM                                                                                                    |
| Commands: State    | e-Specific Behavior                                              |                                                 |                                                                                                    |                                                                                                    |
| See 1.2 Global Com | mands                                                            |                                                 |                                                                                                    |                                                                                                    |
| Commands: Con      | firmations                                                       |                                                 |                                                                                                    |                                                                                                    |
| See 1.2 Global Com | mands                                                            |                                                 |                                                                                                    |                                                                                                    |
| Config Paramete    | rs                                                               |                                                 |                                                                                                    |                                                                                                    |
| Parameter          |                                                                  |                                                 | Value                                                                                                    |                                                                                                    |
|                    |                                                                  |                                                 |                                                                                                    |                                                                                                    |
| Developer Notes    |                                                                  |                                                 |                                                                                                    |                                                                                                    |
|                    |                                                                  |                                                 |                                                                                                    |                                                                                                    |

# na0140\_SpellFirst\_DM

|                           |                                       | CustomContext R | eco | gnition        |                                       |         |
|---------------------------|---------------------------------------|-----------------|-----|----------------|---------------------------------------|---------|
| Asks the c                | aller to just spell their first name. |                 |     |                |                                       |         |
| Entering F                | From                                  |                 |     |                |                                       |         |
| na0110_P                  | layEntryPrompt_PP                     |                 |     |                |                                       |         |
| Initial Pro               | ompts                                 |                 |     |                |                                       |         |
| Туре                      | Condition                             | Name            |     | Wording        |                                       |         |
| initial                   | Always                                | na0140_ini_0    | )1  | This time, jus | SPELL your first name for me          |         |
| Gramma                    | r                                     |                 |     |                |                                       |         |
| Sample E                  | xpressions                            |                 | DTN | ΛF             | Reco Var/Option                       | Confirn |
| R O B I N<br>// if name r | natches generic say and spell gram    | mar             | n/a |                | < <b>spellfirst</b> <name>&gt;</name> | Never   |

SSA\_ATT\_Care2020\_N8NN

|                         |                       | I from TNRS                |                                                                             |                                                                                                    |                                                                                                    |                                                                                                   |
|-------------------------|-----------------------|----------------------------|-----------------------------------------------------------------------------|----------------------------------------------------------------------------------------------------|----------------------------------------------------------------------------------------------------|---------------------------------------------------------------------------------------------------|
| Actions                 |                       |                            |                                                                             |                                                                                                    | 1                                                                                                    |                                                                                                   |
| Option                  | Condition             | Action                     |                                                                             | Transition                                                                                                    |                                                                                                    |                                                                                                   |
|                         |                       |                            | If the caller has erro<br>will continue, for la<br>th spell only            |                                                                                                    |                                                                                                    |                                                                                                   |
| <name></name>           | Always                | Prompt : [na<br>All right. | a0140_out_01]                                                               |                                                                                                    | goto : na0150_Spell                                                                                                    | Last_DM                                                                                           |
| <name_tnrs></name_tnrs> | Always                | Prompt : [na<br>All right. | a0140_out_02]                                                               |                                                                                                    | goto : na0150_Spell                                                                                                    | Last_DM                                                                                           |
| Recovery Beha           | vior                  |                            |                                                                             |                                                                                                    |                                                                                                    |                                                                                                   |
| Туре                    | Condition             | Action                     |                                                                             |                                                                                                    | Transition                                                                                                    |                                                                                                   |
| nomatch 1               | Always                |                            | a0140_nm1_01]<br>n Go ahead and s<br>again.                                 | pell your first                                                                                                    | Re-Recognition :                                                                                                    |                                                                                                   |
| nomatch 2               | ^                     | Sorry. Please              | a0140_nm2_01]<br>e spell your first nan<br>Imple, if your name<br>O B I N." | Re-Recognition :                                                                                                    |                                                                                                    |                                                                                                   |
| nomatch 3               | Always                | Assign : trar              | nsfer_reason =error                                                         |                                                                                                    |                                                                                                    |                                                                                                   |
| nomatch 3               | ^                     | Assign : nar               | ne_status =failure                                                          | -                                                                                                    |                                                                                                    |                                                                                                   |
| nomatch 3               | ^                     |                            | a0140_nm3_01]<br>em to be having trou                                       | Return to calling dialog :<br>KnowledgeBasedAuthentication<br>[ka0340_GetCallerName_SD]<br>KnowledgeBasedAuthentication<br>[ka0370_GetCallerNameRetry_SE<br>KnowledgeBasedAuthentication<br>[ka0430_GetAlternativeName_SD]<br>KnowledgeBasedAuthentication<br>[ka0620_GetMaidenName_SD] |                                                                                                    |                                                                                                   |
| noinput 1               | Always                |                            | a0140_ni1_01]<br>Id spell your first nai<br>I N.'                           | me for me, like                                                                                                    | Re-Recognition :                                                                                                    |                                                                                                   |
| noinput 2               | ^                     | Sorry. Please              | a0140_ni2_01]<br>e spell your first nan<br>Imple, if your name<br>O B I N." |                                                                                                    | Re-Recognition :                                                                                                    |                                                                                                   |
| noinput 3               | Always                | Assign : trar              | nsfer_reason =error                                                         |                                                                                                    |                                                                                                    |                                                                                                   |
| noinput 3               | ٨                     | Assign : nar               | ne_status =failure                                                          |                                                                                                    |                                                                                                    |                                                                                                   |
| noinput 3               | ^                     |                            | a0140_ni3_01]<br>em to be having trou                                       | uble.                                                                                                    | Return to calling dia<br>KnowledgeBasedAut<br>[ka0340_GetCallerNa<br>KnowledgeBasedAut<br>[ka0370_GetCallerNa<br>KnowledgeBasedAut<br>[ka0430_GetAlternat<br>KnowledgeBasedAut<br>[ka0620_GetMaiden] | hentication<br>ame_SD]<br>hentication<br>ameRetry_SD<br>hentication<br>iveName_SD]<br>hentication |
| Commands: Sta           | ate-Specific Behavior |                            |                                                                             |                                                                                                    |                                                                                                    |                                                                                                   |
| See 1.2 Global Co       | ommands               |                            |                                                                             |                                                                                                    |                                                                                                    |                                                                                                   |
| Commands: Co            | onfirmations          |                            |                                                                             |                                                                                                    |                                                                                                    |                                                                                                   |
| See 1.2 Global Co       | ommands               |                            |                                                                             |                                                                                                    |                                                                                                    |                                                                                                   |
|                         |                       |                            |                                                                             |                                                                                                    |                                                                                                    |                                                                                                   |

()

SSA\_ATT\_Care2020\_N8NN

December 5, 2011

| Parameter       | Value |
|-----------------|-------|
|                 | -     |
| Developer Notes |       |
|                 |       |

### na0150\_SpellLast\_DM

# **CustomContext Recognition**

If name\_collect\_task=caller or tkwr, asks the caller to spell their last name. If name\_collect\_task=alternative, collects caller's alternative last name or, if name\_collect\_task=maiden, collects caller's mother's maiden name.

### Entering From

na0110\_PlayEntryPrompt\_PP, na0140\_SpellFirst\_DM

| Initial Pro                                                                                                    | ompts                           |                      |                                                  |                                                                                                    |                                                           |                                                                            |                                        |                              |         |
|----------------------------------------------------------------------------------------------------|---------------------------------|----------------------|--------------------------------------------------|----------------------------------------------------------------------------------------------------|-----------------------------------------------------------|----------------------------------------------------------------------------|----------------------------------------|------------------------------|---------|
| Туре                                                                                                    | Condition Name                  |                      |                                                  | Wording                                                                                                    |                                                           |                                                                            |                                        |                              |         |
| initial                                                                                                    | If<br>name_co<br>aller OR       |                      | If entering from<br>na0110PlayEntryP<br>rompt_PP | na0150_ini_0:                                                                                                    | 1                                                         | This time, just                                                            | t SPELL your la                        | ast name for me.             |         |
| initial                                                                                                    | ^                               |                      | Else                                             | na0150_ini_02                                                                                                    | 2                                                         | Now spell just                                                             | t your LAST na                         | me.                          |         |
| initial                                                                                                    | Elseif<br>name_co<br>Iternative | ollect_task=a        | Always                                           | na0150_ini_03                                                                                                    | 3                                                         | This time, just                                                            | t SPELL your o                         | ther last name for me.       |         |
| initial                                                                                                    | Else<br>(name_c<br>maiden)      | ollect_task=         | Always                                           | na0150_ini_04                                                                                                    | 4 This time, just SPELL your mo                           |                                                                            | nother's maiden last na                | ame for me.                  |         |
| Grammaı                                                                                                    | r                               |                      |                                                  |                                                                                                    |                                                           | •                                                                          |                                        |                              |         |
| Sample Ex                                                                                                    | pressions                       |                      |                                                  |                                                                                                    | DTN                                                       | ΛF                                                                         | Reco Var/Op                            | tion                         | Confirm |
| S M I T H<br>// if name n                                                                                                    | natches gene                    | eric say and         | spell grammar                                    |                                                                                                    | n/a                                                       | n/a < <b>spelllast</b> <na< td=""><td>ame&gt;&gt;</td><td>Never</td></na<> |                                        | ame>>                        | Never   |
| S M I T H<br>// if name provided matched grammar copmiled from TNR                                                                                   |                                 |                      |                                                  |                                                                                                    | <spelllast_tnrs <name_tnrs="">&gt; Neve</spelllast_tnrs>  |                                                                            | Never                                  |                              |         |
| Actions                                                                                                    |                                 |                      |                                                  |                                                                                                    |                                                           |                                                                            |                                        |                              |         |
| Option                                                                                                    |                                 | Condition            |                                                  | Action                                                                                                    |                                                           |                                                                            |                                        | Transition                   |         |
| <name></name>                                                                                                    |                                 | Always               |                                                  | <b>Prompt :</b> [nat<br>Thanks.                                                                                                    | a0150_out_01]                                             |                                                                            |                                        | goto : na0200_ConfirmName_DM |         |
| <name_tnr< td=""><td>s&gt;</td><td>Always</td><td></td><td colspan="3"></td><td colspan="2">goto :<br/>na0210_ExitSuccessPrompts_PP</td></name_tnr<> | s>                              | Always               |                                                  |                                                                                                    |                                                           |                                                                            | goto :<br>na0210_ExitSuccessPrompts_PP |                              |         |
| Recovery                                                                                                    | / Behavior                      |                      |                                                  |                                                                                                    |                                                           |                                                                            |                                        |                              |         |
| Туре                                                                                                    |                                 | Condition            |                                                  | Action                                                                                                    |                                                           |                                                                            | Transition                             |                              |         |
| nomatch 1                                                                                                    |                                 |                      |                                                  |                                                                                                    | a0150_nm1_01]<br>n Go ahead and spell your last<br>again. |                                                                            | Re-Recognition :                       |                              |         |
| nomatch 1                                                                                                    |                                 | Elseif<br>name_colle | ct_task=alternative                              |                                                                                                    |                                                           | a0150_nm1_02]<br>n Go ahead and spell your other<br>r me again.            |                                        | Re-Recognition :             |         |
| nomatch 1                                                                                                    |                                 | Else<br>(name_colle  | ect_task=maiden)                                 | Prompt : [na0150_nm1_03]       Re-Recognition :         Let's try again Go ahead and spell your mother's maiden last name for me again.       Re-Recognition : |                                                           |                                                                            | Re-Recognition :                       |                              |         |
| nomatch 2                                                                                                    |                                 | lf name_col<br>tkwr  | lect_task=caller OR                              |                                                                                                    | spell                                                     | _nm2_01]<br>I your last nam<br>if your name v                              |                                        | Re-Recognition :             |         |

December 5, 2011

|                    |                                         | you'd say 'S M I T H.'                                                                                                    |                                                                                                    |
|--------------------|-----------------------------------------|----------------------------------------------------------------------------------------------------|----------------------------------------------------------------------------------------------------|
| nomatch 2          | Elseif<br>name_collect_task=alternative | <b>Prompt :</b> [na0150_nm2_02]<br>Sorry. Please spell your other last name one<br>more time. For example, if your name was<br>Smith, you'd say 'S M I T H.'     | Re-Recognition :                                                                                                    |
| nomatch 2          | Else<br>(name_collect_task=maiden)      | <b>Prompt :</b> [na0150_nm2_03]<br>Sorry. Please spell your mother's maiden name<br>one more time. For example, if her name was<br>Smith, you'd say 'S M I T H.' | Re-Recognition :                                                                                                    |
| nomatch 3          | Always                                  | Assign : transfer_reason =error                                                                                                    |                                                                                                    |
| nomatch 3          | ٨                                       | Assign : name_status =failure                                                                                                    |                                                                                                    |
| nomatch 3          | ^                                       | <b>Prompt :</b> [na0150_nm3_01]<br>Sorry, we seem to be having trouble.                                                                                          | Return to calling dialog :<br>KnowledgeBasedAuthentication<br>[ka0340_GetCallerName_SD]<br>KnowledgeBasedAuthentication<br>[ka0370_GetCallerNameRetry_SD]<br>KnowledgeBasedAuthentication<br>[ka0430_GetAlternativeName_SD]<br>KnowledgeBasedAuthentication<br>[ka0620_GetMaidenName_SD] |
| noinput 1          | If name_collect_task=caller OR<br>tkwr  | <b>Prompt :</b> [na0150_ni1_01]<br>Go ahead and spell your last name for me, like<br>this - 'S M I T H.'                                                         | Re-Recognition :                                                                                                    |
| noinput 1          | Elseif<br>name_collect_task=alternative | <b>Prompt :</b> [na0150_ni1_02]<br>Go ahead and spell your other last name for<br>me, like this - 'S M I T H.'                                                   | Re-Recognition :                                                                                                    |
| noinput 1          | Else<br>(name_collect_task=maiden)      | Prompt : [na0150_ni1_03]<br>Go ahead and spell your mother's maiden last<br>name for me, like this - 'S M I T H.'                                                | Re-Recognition :                                                                                                    |
| noinput 2          | If name_collect_task=caller OR<br>tkwr  | <b>Prompt :</b> [na0150_ni2_01]<br>Sorry. Please spell your last name one more<br>time. For example, if your name was Smith,<br>you'd say 'S M I T H.'           | Re-Recognition :                                                                                                    |
| noinput 2          | Elseif<br>name_collect_task=alternative | <b>Prompt :</b> [na0150_ni2_02]<br>Sorry. Please spell your other last name one<br>more time. For example, if your name was<br>Smith, you'd say 'S M I T H.'     | Re-Recognition :                                                                                                    |
| noinput 2          | Else<br>(name_collect_task=maiden)      | <b>Prompt :</b> [na0150_ni2_03]<br>Sorry. Please spell your mother's maiden name<br>one more time. For example, if her name was<br>Smith, you'd say 'S M I T H.' | Re-Recognition :                                                                                                    |
| noinput 3          | Always                                  | Assign : transfer_reason =error                                                                                                    |                                                                                                    |
| noinput 3          | ٨                                       | Assign : name_status =failure                                                                                                    |                                                                                                    |
| noinput 3          |                                         | <b>Prompt :</b> [na0150_ni3_01]<br>Sorry, we seem to be having trouble.                                                                                          | Return to calling dialog :<br>KnowledgeBasedAuthentication<br>[ka0340_GetCallerName_SD]<br>KnowledgeBasedAuthentication<br>[ka0370_GetCallerNameRetry_SD]<br>KnowledgeBasedAuthentication<br>[ka0430_GetAlternativeName_SD]<br>KnowledgeBasedAuthentication<br>[ka0620_GetMaidenName_SD] |
| Commands: Stat     | te-Specific Behavior                    |                                                                                                    |                                                                                                    |
| See 1.2 Global Com | nmands                                  |                                                                                                    |                                                                                                    |
| Commands: Con      | nfirmations                             |                                                                                                    |                                                                                                    |
| See 1.2 Global Com | nmands                                  |                                                                                                    |                                                                                                    |

December 5, 2011

| SSA_ATT_Care2020_N8NN |  |
|-----------------------|--|
|                       |  |

| Config Parameters |                 |  |  |  |  |  |  |
|-------------------|-----------------|--|--|--|--|--|--|
| Parameter         | Value           |  |  |  |  |  |  |
|                   |                 |  |  |  |  |  |  |
| Developer Notes   | Developer Notes |  |  |  |  |  |  |
|                   |                 |  |  |  |  |  |  |

# na0200\_ConfirmName\_DM

|                             |                                                                                                    | Ye                                       | sNo Recogniti                   | on                                             | <u>()</u> |  |  |  |  |
|-----------------------------|----------------------------------------------------------------------------------------------------|------------------------------------------|---------------------------------|------------------------------------------------|-----------|--|--|--|--|
| Asks the ca                 | aller to confirm the name                                                                           | collected is correct.                    |                                 |                                                | _         |  |  |  |  |
| Entering F                  | From                                                                                                |                                          |                                 |                                                |           |  |  |  |  |
| na0130_Sa                   | ayAndSpellLast_DM, nat                                                                              | )150_SpellLast_DM                        |                                 |                                                |           |  |  |  |  |
| Initial Pro                 | ompts                                                                                               |                                          |                                 |                                                |           |  |  |  |  |
| Type Condition Name Wording |                                                                                                    |                                          |                                 |                                                |           |  |  |  |  |
| initial                     | Always                                                                                              |                                          | na0200_ini_01                   | Let me read that back.                         |           |  |  |  |  |
| initial                     | name_collect_task=c<br>aller OR<br>name_collect_task=t<br>kwr and<br>names_to_collect ==<br>'FIRST' | collectname_spelling<br>_only == 'false' | na0200_ini_02                   | Your first name is                             |           |  |  |  |  |
| initial                     | ^                                                                                                   | ^                                        | TTS Prompt :<br>[na0200_ini_03] | { firstname /medial /say-as=other }            |           |  |  |  |  |
| initial                     | ^                                                                                                   | ^                                        | na0200_ini_04                   | spelled:                                       |           |  |  |  |  |
| initial                     | ٨                                                                                                   | ٨                                        | TTS Prompt :<br>[na0200_ini_05] | { firstnamespelling /final /say_as=alpha num } |           |  |  |  |  |
| initial                     | ٨                                                                                                   | collectname_spelling<br>_only == 'true'  | na0200_ini_06                   | Your first name is spelled                     |           |  |  |  |  |
| initial                     | ٨                                                                                                   | ٨                                        | TTS Prompt :<br>[na0200_ini_07] | { firstnamespelling /final /say_as=alpha num } |           |  |  |  |  |
| initial                     | name_collect_task=c<br>aller OR<br>name_collect_task=t<br>kwr and<br>names_to_collect ==<br>'FIRST' | collectname_spelling<br>_only == 'false' | na0200_ini_08                   | And last name:                                 |           |  |  |  |  |
| initial                     | ^                                                                                                   | ^                                        | TTS Prompt :<br>[na0200_ini_09] | { lastname /medial /say-as=other }             |           |  |  |  |  |
| initial                     | ^                                                                                                   | ^                                        | na0200_ini_10                   | spelled:                                       |           |  |  |  |  |
| initial                     | ٨                                                                                                   | ٨                                        | TTS Prompt :<br>[na0200_ini_11] | { lastnamespelling /final /say_as=alpha num }  |           |  |  |  |  |
| initial                     | ^                                                                                                   | collectname_spelling<br>_only == 'true'  | na0200_ini_12                   | And last name spelled                          |           |  |  |  |  |
| initial                     | ٨                                                                                                   | ٨                                        | TTS Prompt :<br>[na0200_ini_13] | { lastnamespelling /final /say_as=alpha num }  |           |  |  |  |  |
| initial                     | names_to_collect ==<br>'LAST' AND<br>name_collect_task=a<br>Iternative                              | collectname_spelling<br>_only == 'false' | na0200_ini_14                   | Your other last name is                        |           |  |  |  |  |
| initial                     | ^                                                                                                   | ٨                                        | TTS Prompt :<br>[na0200_ini_15] | { lastname /medial /say-as=other }             |           |  |  |  |  |

Version: 4.9 December 5, 2011

|             |                                                   | Always                          |                                                 | Assign : trans                                                                                                    | for                                                                   | roocon =orror                         |                    |                                       |            |
|-------------|---------------------------------------------------|---------------------------------|-------------------------------------------------|----------------------------------------------------------------------------------------------------|-----------------------------------------------------------------------|---------------------------------------|--------------------|---------------------------------------|------------|
| nomatch 2   |                                                   | Else<br>(name_colle             | ect_task=maiden)                                |                                                                                                    | your<br>ot it V                                                       | mother's maide<br>VRONG, press        |                    | Re-Recognition :                      |            |
| nomatch 2   |                                                   | If name_col<br>tkwr OR alte     |                                                 | <b>Prompt :</b> [na0200_nm2_01]<br>Sorry. If I got your name right, press 1. If I got it<br>WRONG, press 2. Or, to hear the name I got<br>AGAIN, press 3. |                                                                       |                                       | Re-Recognition :   |                                       |            |
| nomatch 1   |                                                   | · _                             | ect_task=maiden)                                | name right?                                                                                                    | DII                                                                   | D I get your mo                       | ther's maiden      | Re-Recognition :                      |            |
| nomatch 1   |                                                   | If name_col<br>tkwr OR alte     | lect_task=caller OR<br>ernative                 |                                                                                                    | <b>mpt :</b> [na0200_nm1_01]<br>s try againDID I get your name right? |                                       |                    | Re-Recognition :                      |            |
| Туре        |                                                   | Condition                       |                                                 | Action                                                                                                    |                                                                       |                                       |                    | Transition                            |            |
| Recovery E  | Behavior                                          |                                 |                                                 |                                                                                                    |                                                                       |                                       |                    |                                       |            |
| repeat      |                                                   |                                 |                                                 | <b>Prompt</b> : [na<br>Sure                                                                                                    | 0200                                                                  | _out_01]                              |                    | Re-Recognition : Reprompt             |            |
| no          |                                                   |                                 |                                                 |                                                                                                    |                                                                       |                                       |                    | <b>goto :</b><br>na0220_ConfirmationA | vpology_PP |
| yes         |                                                   |                                 |                                                 |                                                                                                    |                                                                       |                                       |                    | goto :<br>na0210_ExitSuccessP         | rompts_PP  |
| Option      |                                                   | Condition                       |                                                 | Action                                                                                                    |                                                                       |                                       |                    | Transition                            |            |
| Actions     |                                                   |                                 |                                                 |                                                                                                    |                                                                       |                                       |                    |                                       | •          |
| repeat      |                                                   |                                 |                                                 | 3 <confirmnan< td=""><td>e repeat&gt;</td><td>Never</td></confirmnan<>                                                                                    |                                                                       |                                       | e repeat>          | Never                                 |            |
| no          |                                                   |                                 |                                                 | 2                                                                                                    |                                                                       | <confirmname no=""> New</confirmname> |                    | Never                                 |            |
| yes         |                                                   |                                 |                                                 |                                                                                                    | 1                                                                     | <pre>confirmnam</pre>                 |                    |                                       |            |
| Sample Expr | ressions                                          |                                 |                                                 |                                                                                                    | DTI                                                                   | ΛF                                    | Reco Var/Op        | tion                                  | Confirm    |
| Grammar     | ,                                                 |                                 |                                                 | 1140200_1111_21                                                                                                    | -                                                                     | Bid i get tildt i                     | ignit.             |                                       |            |
| initial     | Always                                            |                                 |                                                 | [na0200_ini_2<br>na0200_ini_2                                                                                                    |                                                                       | Did I get that i                      |                    | _ , _ ,                               |            |
| initial     | ^                                                 |                                 | _only == 'true'                                 | TTS Prompt :                                                                                                    |                                                                       |                                       |                    | as=alpha num }                        |            |
| initial     | ^                                                 |                                 | collectname_spelling                            | [na0200_ini_2<br>na0200 ini 24                                                                                                    | -                                                                     | Your mother's                         | maiden name        | is spelled                            |            |
| initial     | ^                                                 |                                 | ٨                                               | TTS Prompt :                                                                                                    |                                                                       |                                       | elling /final /say | _as=alpha num }                       |            |
| initial     | ^                                                 |                                 | ٨                                               | [na0200_ini_2<br>na0200_ini_2                                                                                                    | -                                                                     | spelled:                              |                    |                                       |            |
| initial     | maiden                                            |                                 | ۸                                               | TTS Prompt :                                                                                                    |                                                                       | { lastname /m                         | edial /say-as=c    | other }                               |            |
| initial     | 'LAST' AN                                         | _collect ==<br>ID<br>lect_task= | collectname_spelling<br>_only == 'false'        | na0200_ini_20                                                                                                    | 0                                                                     | Your mother's                         | maiden name        | is                                    |            |
| initial     | ^                                                 |                                 | ٨                                               | TTS Prompt :<br>[na0200_ini_1                                                                                                    | .9]                                                                   | { lastnamespe                         | elling /final /say | _as=alpha num }                       |            |
| initial     | <pre>^ collectname_spelling _only == 'true'</pre> |                                 | g na0200_ini_18 Your other last name is speller |                                                                                                    | ed                                                                    |                                       |                    |                                       |            |
| initial     | ^                                                 |                                 | ٨                                               | TTS Prompt : { lastnamespel<br>[na0200_ini_17]                                                                                                    |                                                                       | lling /final /say_as=alpha num }      |                    |                                       |            |
|             |                                                   |                                 |                                                 | na0200_ini_16spelled:                                                                                                    |                                                                       |                                       |                    |                                       |            |

| nomatch 3                | ^                                                     | Assign : name                   | e_status =failure                                                                                                    |                                                                                                    |  |  |
|--------------------------|-------------------------------------------------------|---------------------------------|----------------------------------------------------------------------------------------------------|----------------------------------------------------------------------------------------------------|--|--|
| nomatch 3                | ^                                                     | Prompt : [nat<br>Sorry, we seer | 0200_nm3_01]<br>n to be having trouble.                                                                                   | Return to calling dialog :<br>KnowledgeBasedAuthentication<br>[ka0340_GetCallerName_SD]<br>KnowledgeBasedAuthentication<br>[ka0370_GetCallerNameRetry_SD]<br>KnowledgeBasedAuthentication<br>[ka0430_GetAlternativeName_SD]<br>KnowledgeBasedAuthentication<br>[ka0620_GetMaidenName_SD] |  |  |
| noinput 1                | If name_collect_task=caller OR<br>tkwr OR alternative |                                 | me right, say 'Yes' or press 1. If<br>r press 2. Or, to hear it again, say                                                | Re-Recognition :                                                                                                    |  |  |
| noinput 1                | Else<br>(name_collect_task=maiden)                    | 'Yes' or press :                | 0200_ni1_02]<br>other's maiden name right, say<br>1. If not, say 'No' or press 2. Or,<br>n, say 'Repeat That' or press 3. | Re-Recognition :                                                                                                    |  |  |
| noinput 2                | If name_collect_task=caller OR<br>tkwr OR alternative |                                 | our name right, press 1. If I got it s 2. Or, to hear the name I got                                                      | Re-Recognition :                                                                                                    |  |  |
| noinput 2                | Else<br>(name_collect_task=maiden)                    | press 1. If I got               | 200_ni2_02]<br>our mother's maiden name right,<br>t it WRONG, press 2. Or, to hear<br>AGAIN, press 3.                     | Re-Recognition :                                                                                                    |  |  |
| noinput 3                | Always                                                | Assign : trans                  | fer_reason =error                                                                                                    |                                                                                                    |  |  |
| noinput 3                | ^                                                     | Assign : name                   | e_status =failure                                                                                                    |                                                                                                    |  |  |
| noinput 3                | ^                                                     | Prompt : [nat<br>Sorry, we seer | 0200_ni3_01]<br>n to be having trouble.                                                                                   | Return to calling dialog :<br>KnowledgeBasedAuthentication<br>[ka0340_GetCallerName_SD]<br>KnowledgeBasedAuthentication<br>[ka0370_GetCallerNameRetry_SD]<br>KnowledgeBasedAuthentication<br>[ka0430_GetAlternativeName_SD]<br>KnowledgeBasedAuthentication<br>[ka0620_GetMaidenName_SD] |  |  |
| Commands: State-         | Specific Behavior                                     |                                 |                                                                                                    |                                                                                                    |  |  |
| See 1.2 Global Comm      | ands                                                  |                                 |                                                                                                    |                                                                                                    |  |  |
| Commands: Disab          | led Globals                                           |                                 |                                                                                                    |                                                                                                    |  |  |
| repeat                   |                                                       |                                 |                                                                                                    |                                                                                                    |  |  |
| Commands: Confi          | rmations                                              |                                 |                                                                                                    |                                                                                                    |  |  |
| See 1.2 Global Comm      | ands                                                  |                                 |                                                                                                    |                                                                                                    |  |  |
|                          |                                                       |                                 |                                                                                                    |                                                                                                    |  |  |
| <b>Config Parameters</b> |                                                       |                                 | Value                                                                                                    |                                                                                                    |  |  |
| Parameter                |                                                       |                                 |                                                                                                    |                                                                                                    |  |  |
|                          |                                                       |                                 | -                                                                                                    |                                                                                                    |  |  |

### na0210\_ExitSuccessPrompts\_PP

| Sim | ple | Plav | Prompt |
|-----|-----|------|--------|
|     |     |      |        |

**(**)

Informs the caller that the name was successfully collected.

| Entering From |                                                                       |                               |               |                |                                                                                                    |  |  |  |
|---------------|-----------------------------------------------------------------------|-------------------------------|---------------|----------------|----------------------------------------------------------------------------------------------------|--|--|--|
| na0130_SayA   | na0130_SayAndSpellLast_DM, na0150_SpellLast_DM, na0200_ConfirmName_DM |                               |               |                |                                                                                                    |  |  |  |
| Initial Prom  | pts                                                                   |                               |               |                |                                                                                                    |  |  |  |
| Туре          | Condition                                                             |                               | Name          | Wording        |                                                                                                    |  |  |  |
| initial       | Always                                                                |                               | na0210_out_01 | Great. Thanks. |                                                                                                    |  |  |  |
| Actions       |                                                                       |                               |               |                |                                                                                                    |  |  |  |
| Condition     |                                                                       | Action                        |               |                | Transition                                                                                                    |  |  |  |
| Always        |                                                                       | Assign : name_status =success |               |                |                                                                                                    |  |  |  |
| Always        |                                                                       |                               |               |                | Return to calling dialog :<br>KnowledgeBasedAuthentication<br>[ka0340_GetCallerName_SD]<br>KnowledgeBasedAuthentication<br>[ka0370_GetCallerNameRetry_SD]<br>KnowledgeBasedAuthentication<br>[ka0430_GetAlternativeName_SD]<br>KnowledgeBasedAuthentication<br>[ka0620_GetMaidenName_SD] |  |  |  |
| Developer No  | otes                                                                  |                               |               |                |                                                                                                    |  |  |  |
|               |                                                                       |                               |               |                |                                                                                                    |  |  |  |

# na0220\_ConfirmationApology\_PP

| Simple Play Prompt |                              |                                 |               |                   |                                                                                                    |  |  |
|--------------------|------------------------------|---------------------------------|---------------|-------------------|----------------------------------------------------------------------------------------------------|--|--|
| Plays an ap        | ology message to the caller. |                                 |               |                   |                                                                                                    |  |  |
| Entering Fr        | rom                          |                                 |               |                   |                                                                                                    |  |  |
| na0200_Co          | nfirmName_DM                 |                                 |               |                   |                                                                                                    |  |  |
| Initial Pro        | mpts                         |                                 |               |                   |                                                                                                    |  |  |
| Туре               | Condition                    |                                 | Name          | Wording           |                                                                                                    |  |  |
| initial            | Always                       |                                 | na0220_out_01 | Sorry about that. |                                                                                                    |  |  |
| Actions            |                              |                                 |               | •                 |                                                                                                    |  |  |
| Condition          |                              | Action                          |               |                   | Transition                                                                                                    |  |  |
| Always             |                              | Assign : name_status =failure   |               |                   |                                                                                                    |  |  |
| ۸                  |                              | Assign : transfer_reason =error |               |                   |                                                                                                    |  |  |
| Always             |                              |                                 |               |                   | Return to calling dialog :<br>KnowledgeBasedAuthentication<br>[ka0340_GetCallerName_SD]<br>KnowledgeBasedAuthentication<br>[ka0370_GetCallerNameRetry_SD]<br>KnowledgeBasedAuthentication<br>[ka0430_GetAlternativeName_SD]<br>KnowledgeBasedAuthentication<br>[ka0620_GetMaidenName_SD] |  |  |
| Developer l        | Notes                        | 1                               |               |                   | 1                                                                                                    |  |  |
|                    |                              |                                 |               |                   |                                                                                                    |  |  |

December 5, 2011

### 2.11 ReplacementBenefitStatement Dialog

This application allows callers to request a replacement 1099 from the previous year.

### rb0110\_CurrentYearQuestion\_DM

|              |              |                                                     | Custon                                                                                                    | nContext R                                                                                                    | eco                                                        | gnition                                                                        |                                                                                     |                        |         |
|--------------|--------------|-----------------------------------------------------|----------------------------------------------------------------------------------------------------|----------------------------------------------------------------------------------------------------|------------------------------------------------------------|--------------------------------------------------------------------------------|-------------------------------------------------------------------------------------|------------------------|---------|
| Determines   | what year t  | he caller wants th                                  | e replacement 10                                                                                                    | )99 for.                                                                                                    |                                                            |                                                                                |                                                                                     |                        |         |
| Entering Fr  | от           |                                                     |                                                                                                    |                                                                                                    |                                                            |                                                                                |                                                                                     |                        |         |
| mm0530_Be    | enefitsState | ment_SD                                             |                                                                                                    |                                                                                                    |                                                            |                                                                                |                                                                                     |                        |         |
| Initial Pror | npts         |                                                     |                                                                                                    |                                                                                                    |                                                            |                                                                                |                                                                                     |                        |         |
| Туре         | Conditio     | on                                                  |                                                                                                    | Name                                                                                                    |                                                            | Wording                                                                        |                                                                                     |                        |         |
| initial      | Always       |                                                     |                                                                                                    | rb0110_ini_01                                                                                                 | L                                                          | Are you callin                                                                 | g to get a repla                                                                    | acement '1099' for the |         |
| initial      | If current   | date is Dec 15-3                                    | 1                                                                                                    | rb0110_ini_02                                                                                                 | 2                                                          | <current_year< td=""><td>r&gt;</td><td></td><td></td></current_year<>          | r>                                                                                  |                        |         |
| initial      | Else curr    | ent date is NOT [                                   | Dec 15-31                                                                                                    | rb0110_ini_03                                                                                                 | 3                                                          | <current_year< td=""><td>_minus_one&gt;</td><td></td><td></td></current_year<> | _minus_one>                                                                         |                        |         |
| initial      | Always       |                                                     |                                                                                                    | rb0110_ini_04                                                                                                 | 1                                                          | tax year?                                                                      |                                                                                     |                        |         |
| Grammar      |              |                                                     |                                                                                                    |                                                                                                    |                                                            |                                                                                |                                                                                     |                        |         |
| Sample Exp   | pressions    |                                                     |                                                                                                    |                                                                                                    | DTI                                                        | ИF                                                                             | Reco Var/Op                                                                         | tion                   | Confirm |
| yes, yeah    |              |                                                     |                                                                                                    |                                                                                                    | 1                                                          |                                                                                | < <b>current_yea</b><br>yes>                                                        | ar_question_yesno      | Never   |
| no           |              |                                                     |                                                                                                    |                                                                                                    | 2                                                          |                                                                                | <current_yea< td=""><td>ar_question_yesno no</td><td>&gt; Never</td></current_yea<> | ar_question_yesno no   | > Never |
| Actions      |              |                                                     |                                                                                                    |                                                                                                    |                                                            |                                                                                |                                                                                     |                        |         |
| Option       |              | Condition                                           |                                                                                                    | Action                                                                                                    |                                                            |                                                                                | Transition                                                                          |                        |         |
| yes          |              | If <current_date<br>15 and Jan 31</current_date<br> | > is between Dec                                                                                                    |                                                                                                    |                                                            |                                                                                | goto : rb0130_1099JanuaryEnd_DM                                                     |                        |         |
| ^            |              | Else                                                |                                                                                                    | Prompt : [rb0110_out_01]<br>All right.                                                                        |                                                            |                                                                                | goto : rb0200_PingHo                                                                | st_DB                  |         |
| no           |              | Always                                              |                                                                                                    | Assign :<br>benefits_statement_transaction_status<br>=previous_year                                           |                                                            |                                                                                |                                                                                     |                        |         |
| ^            |              | ٨                                                   |                                                                                                    | <b>Prompt :</b> [rb0110_out_02]<br>To get a '1099' for a previous year you'll need<br>to speak with an agent. |                                                            |                                                                                | Return to calling dialog :<br>main<br>[mm0530_BenefitsStatement_SD]                 |                        |         |
| Recovery     | Behavior     |                                                     |                                                                                                    |                                                                                                    |                                                            |                                                                                |                                                                                     |                        |         |
| Туре         |              | Condition                                           |                                                                                                    | Action                                                                                                    |                                                            |                                                                                |                                                                                     | Transition             |         |
| nomatch 1    |              | Always                                              |                                                                                                    | Let's try again                                                                                               | 0110_nm1_01]<br>n ARE you calling to get a<br>1099 for the |                                                                                | to get a                                                                            |                        |         |
|              |              |                                                     | Prompt : [rb0<br><current_yea< td=""><td colspan="2">pmpt : [rb0110_nm1_02]<br/>irrent_year&gt;</td><td></td><td colspan="2"></td></current_yea<> | pmpt : [rb0110_nm1_02]<br>irrent_year>                                                                        |                                                            |                                                                                |                                                                                     |                        |         |
| · · · · · ·  |              |                                                     |                                                                                                    | Prompt : [rb0110_nm1_03]<br>ccurrent_year_minus_one>                                                          |                                                            |                                                                                |                                                                                     |                        |         |
| nomatch 1    |              | Always                                              |                                                                                                    | Prompt : [rb0110_nm1_04]<br>tax year?                                                                         |                                                            |                                                                                |                                                                                     | Re-Recognition :       |         |
| nomatch 2    |              | ^                                                   | Always                                                                                                    | Prompt : [rb0<br>Sorry. If you'd                                                                              |                                                            | _nm2_01]<br>a replacement                                                      | 1099 for the                                                                        |                        |         |
| nomatch 2    |              | ^                                                   | If current date                                                                                                    | Prompt : [rb0                                                                                                 | 0110                                                       | _nm2_02]                                                                       |                                                                                     |                        |         |
|              |              |                                                     |                                                                                                    |                                                                                                    |                                                            |                                                                                |                                                                                     |                        |         |

|                    |                              | is Dec 15-31                                  | <current_year< th=""><th>&gt;</th><th></th></current_year<>                                                    | >                                                    |                  |  |  |
|--------------------|------------------------------|-----------------------------------------------|----------------------------------------------------------------------------------------------------|------------------------------------------------------|------------------|--|--|
| nomatch 2          | ^                            | Else if current<br>date is NOT<br>Dec 15 - 31 | <b>Prompt</b> : [rb0<br><current_year< td=""><td>0110_nm2_03]<br/>_minus_one&gt;</td><td></td></current_year<> | 0110_nm2_03]<br>_minus_one>                          |                  |  |  |
| nomatch 2          | ^                            | Always                                        |                                                                                                    | 0110_nm2_04]<br>ess 1. For any OTHER year, press     | Re-Recognition : |  |  |
| nomatch 3          | Always                       |                                               | Assign : trans                                                                                                 | sfer_reason =error                                   |                  |  |  |
| nomatch 3          | Always                       |                                               | Prompt : [gl_<br>Sorry, we see                                                                                 | nm3_01]<br>m to be having trouble.                   |                  |  |  |
| noinput 1          | Always                       |                                               | <b>Prompt :</b> [rb0<br>If you're calling<br>the                                                               | )110_ni1_01]<br>g to get a replacement 1099 for      |                  |  |  |
| noinput 1          | If current date is           | 5 Dec 15-31                                   | <b>Prompt</b> : [rb0<br><current_year< td=""><td></td><td></td></current_year<>                                |                                                      |                  |  |  |
| noinput 1          | Else if current d<br>15 - 31 | ate is NOT Dec                                | Prompt : [rb0<br><current_year< td=""><td></td><td></td></current_year<>                                       |                                                      |                  |  |  |
| noinput 1          | Always                       | Always                                        |                                                                                                    | )110_ni1_04]<br>y 'Yes' or press 1. If not, say 'No' | Re-Recognition : |  |  |
| noinput 2          | Always                       | Always                                        |                                                                                                    | 0110_ni2_01]<br>I like a replacement 1099 for        |                  |  |  |
| noinput 2          | If current date is           | If current date is Dec 15-31                  |                                                                                                    | )110_ni2_02]<br>>                                    |                  |  |  |
| noinput 2          | Else if current d<br>15 - 31 | ate is NOT Dec                                | <pre>Prompt : [rb0110_ni2_03] <current_year_minus_one></current_year_minus_one></pre>                          |                                                      |                  |  |  |
| noinput 2          | Always                       |                                               | <b>Prompt :</b> [rb0110_ni2_04]<br>tax year, press 1. For any OTHER year, press<br>2.                          |                                                      | Re-Recognition : |  |  |
| noinput 3          | Always                       |                                               | Assign : trans                                                                                                 | sfer_reason =error                                   |                  |  |  |
| noinput 3          |                              |                                               |                                                                                                    | t: [gl_ni3_01]                                       |                  |  |  |
| Commands: Sta      | te-Specific Behav            | vior                                          |                                                                                                    |                                                      |                  |  |  |
| See 1.2 Global Con | nmands                       |                                               |                                                                                                    |                                                      |                  |  |  |
| Commands: Cor      | nfirmations                  |                                               |                                                                                                    |                                                      |                  |  |  |
| See 1.2 Global Con | nmands                       |                                               |                                                                                                    |                                                      |                  |  |  |
| Config Paramete    | ers                          |                                               |                                                                                                    |                                                      |                  |  |  |
| Parameter          |                              |                                               |                                                                                                    | Value                                                |                  |  |  |
|                    |                              |                                               |                                                                                                    |                                                      |                  |  |  |
| -                  |                              |                                               |                                                                                                    |                                                      |                  |  |  |

# rb0130\_1099JanuaryEnd\_DM

| CustomContext Recognition                                                       |  |  |  |  |  |
|---------------------------------------------------------------------------------|--|--|--|--|--|
| Advises the caller to continue to wait until the end of January for their 1099. |  |  |  |  |  |
| Entering From                                                                   |  |  |  |  |  |
| rb0200_PingHost_DB, rb0400_SendStatement_DB, rb0110_CurrentYearQuestion_DM      |  |  |  |  |  |
|                                                                                 |  |  |  |  |  |

December 5, 2011

| Initial Pro | mpts                 |                   |                                        |                                                                                                    |                                                                          |                                          |                                                                                 |         |
|-------------|----------------------|-------------------|----------------------------------------|----------------------------------------------------------------------------------------------------|--------------------------------------------------------------------------|------------------------------------------|---------------------------------------------------------------------------------|---------|
| Туре        | Conditio             | n                 | Name                                   |                                                                                                    | Wording                                                                  |                                          |                                                                                 |         |
| initial     | Always               |                   | rb0130_ini_01                          |                                                                                                    |                                                                          |                                          | s will receive their '1099' statement in ary showing benefits, they received in |         |
| initial     | If current           | date is Dec 15-31 | rb0130_ini_02                          | 2                                                                                                    | <current td="" year<=""><td>&gt;</td><td></td><td></td></current>        | >                                        |                                                                                 |         |
| initial     | Else                 |                   | rb0130_ini_03                          | 3                                                                                                    | <current td="" year<=""><td>minus 1&gt;</td><td></td><td></td></current> | minus 1>                                 |                                                                                 |         |
| initial     | ^                    |                   | rb0130_ini_04                          | 1                                                                                                    | <500ms slien                                                             | ce>                                      |                                                                                 |         |
| initial     | ^                    |                   | rb0130_ini_05                          | 5                                                                                                    | Would you like                                                           | e to hear that a                         | igain?                                                                          |         |
| Grammar     |                      |                   |                                        |                                                                                                    |                                                                          |                                          |                                                                                 |         |
| Sample Ex   | pressions            |                   |                                        | DTN                                                                                                    | ΛF                                                                       | Reco Var/Op                              | tion                                                                            | Confirm |
| no          |                      |                   |                                        | 2                                                                                                    |                                                                          | <replacemen<br>u no&gt;</replacemen<br>  | t_statement_end_men                                                             | Never   |
| yes         |                      |                   |                                        | 1                                                                                                    |                                                                          | <replacemen<br>u yes&gt;</replacemen<br> | t_statement_end_men                                                             | Never   |
| Actions     |                      |                   |                                        |                                                                                                    |                                                                          |                                          |                                                                                 |         |
| Option      |                      | Condition         | Action                                 |                                                                                                    |                                                                          |                                          | Transition                                                                      |         |
| no          |                      | Always            | Assign :<br>benefits_state<br>=success | emen                                                                                                    | t_transaction_s                                                          | status                                   |                                                                                 |         |
| ٨           |                      | ٨                 | <b>Prompt</b> : [rb0<br>Okay.          | Prompt : [rb0130_out_01]                                                                                                    |                                                                          |                                          | Return to calling dialog :<br>main<br>[mm0530_BenefitsStatement_SD]             |         |
| yes         |                      | Always            | Prompt : [rb0<br>Sure.                 | Prompt : [rb0130_out_02]<br>Sure.                                                                                                    |                                                                          |                                          | Re-Recognition : Repr                                                           | ompt    |
| Recovery    | Behavior             |                   |                                        |                                                                                                    |                                                                          |                                          | •                                                                               |         |
| Туре        | vpe Condition Action |                   |                                        |                                                                                                    | Transition                                                               |                                          |                                                                                 |         |
| nomatch 1   |                      | Always            |                                        | Let's try again Would you like to hear that                                                                                                    |                                                                          | Re-Recognition :                         |                                                                                 |         |
| nomatch 2   |                      | ^                 |                                        | r abo                                                                                                    |                                                                          | an expect your<br>ress 2.                | Re-Recognition :                                                                |         |
| nomatch 3   |                      | Always            | Assign : trans                         | sfer_                                                                                                    | reason =error                                                            |                                          |                                                                                 |         |
| nomatch 3   |                      | Always            | Prompt : [gl_<br>Sorry, we see         |                                                                                                    | _01]<br>be having trou                                                   | ble.                                     |                                                                                 |         |
| noinput 1   |                      | ٨                 | If you'd like to<br>your 1099 aga      | Prompt : [rb0130_ni1_01]       Re-Recognition :         If you'd like to hear when you expect to receive your 1099 again, say 'yes' or press 1. If not, say 'no' or press 2. |                                                                          |                                          |                                                                                 |         |
| noinput 2   |                      | ٨                 | Sorry. To hea                          | Prompt : [rb0130_ni2_01]<br>Sorry. To hear about when you can expect your<br>1099 again, press 1.Otherwise, press 2.                                                         |                                                                          |                                          | Re-Recognition :                                                                |         |
| noinput 3   |                      | Always            | Assign : tran                          | Assign : transfer_reason =error                                                                                                    |                                                                          |                                          |                                                                                 |         |
| noinput 3   |                      | Always            |                                        | Prompt : [gl_ni3_01]        Sorry, we seem to be having trouble.                                                                                                    |                                                                          |                                          |                                                                                 |         |
| Command     | ds: State-S          | Specific Behavior |                                        |                                                                                                    |                                                                          |                                          |                                                                                 |         |
| See 1.2 Glo | bal Comma            | nds               |                                        |                                                                                                    |                                                                          |                                          |                                                                                 |         |
| Command     | ds: Confiri          | nations           |                                        |                                                                                                    |                                                                          |                                          |                                                                                 |         |
| See 1.2 Glo | bal Comma            | nds               |                                        |                                                                                                    |                                                                          |                                          |                                                                                 |         |

SSA\_ATT\_Care2020\_N8NN

| Config Parameters |       |  |  |  |
|-------------------|-------|--|--|--|
| Parameter         | Value |  |  |  |
|                   |       |  |  |  |
| Developer Notes   |       |  |  |  |
|                   |       |  |  |  |

# rb0200\_PingHost\_DB

| http://parameters Parameters Parameter Parameter Value Value Value Value Value Value Value Value Value Value Value Value Value Value Value Value Value Value Value Value Value Unique 10 digit ID for the request to. Values are: PING, AUTH, INFO, AUTHINFO, MI, ENDSESSION, NONE.  requestID Unique 10 digit ID for the request. 10 zeros, if not used. Transaction timestamp. Version Version Version of the xml schema used. Output parameters Variable Value Value Value Value Value Value Value Version of the xml schema used. Output parameters Variable Value Value Value Value Value Value Value Value Value Value Value Value Value Version of the xml schema used. Output parameters Variable Value Value Va | Data Access                                                                                |                                              |                                                                                                    |                                                                         |                                   |           |  |
|----------------------------------------------------------------------------------------------------|--------------------------------------------------------------------------------------------|----------------------------------------------|----------------------------------------------------------------------------------------------------|-------------------------------------------------------------------------|-----------------------------------|-----------|--|
| http://parameters Parameters Parameter Parameter Value Value Value Value Value Value Value Value Value Value Value Value Value Value Value Value Value Value Value Value Value Unique 10 digit ID for the request to. Values are: PING, AUTH, INFO, AUTHINFO, MI, ENDSESSION, NONE.  requestID Unique 10 digit ID for the request. 10 zeros, if not used. Transaction timestamp. Version Version Version of the xml schema used. Output parameters Variable Value Value Value Value Value Value Value Version of the xml schema used. Output parameters Variable Value Value Value Value Value Value Value Value Value Value Value Value Value Version of the xml schema used. Output parameters Variable Value Value Va | Pings the host database                                                                    | e to ensure the host is av                   | vailable.                                                                                                    |                                                                         |                                   |           |  |
| Imput parameters       Value         Parameter       Value         Parameters       Which process to pass the request to. Values are: PING, AUTH, INFO, AUTHINFO, MI, ENDSESSION, NONE.         requestID       Unique 10 digit ID for the request. 10 zeros, if not used.         timestamp       Transaction timestamp.         version       Version of the xml schema used.         Output parameters       Possible values that can be returned are: 0000–Success, 0151=System Failure, 0152=Off hour request, 1111=Application is in off season (Dec. 15-Jan. 31) and 7777+Validation failure.         Variable       Description         StatusCode       Action       Transition         Gondition       Action       Transition         If nb_statusCode=0000 (success)       -       goto : rb0300_KBAuthentication_SD       goto : rb0300_KBAuthentication_SD         Assign :<br>benefits_statement_transaction_status =failure       Prompt : (rb0200_out, 01)       Sort, our system is undergoing routine maintenance and I'm unable to access your records at this time. Please try back in the more.       Return to calling dialog : maintenance and I'm unable to access your records at this time. Please try back in the more.         ^       Else       Prompt : (rb0200_out, 02]<br>Sorry, run waing trouble getting access to our records       Return to calling dialog : main (mm0530_BenefitsStatement_SD)         Action       Return to calling dialog : main (mm0530_BenefitsStatement_SD)                                                                                                    | Entering From                                                                              |                                              |                                                                                                    |                                                                         |                                   |           |  |
| Parameter         Value           processID         Which process to pass the request to. Values are: PING, AUTH, INFO, AUTHINFO, MI, ENDSESSION, NONE.           requestID         Unique 10 digit D for the request. 10 zeros, if not used.           timestamp         Transaction timestamp.           version         Version of the xml schema used.           Output parameters         Version of the xml schema used.           Variable         Description           vb_statusCode         Possible values that can be returned are: 0000=Success, 0151=System Failure, 0152=Off hour request, 1111=Application is in off season (Dec. 15-3an. 31) and 7777=Validation failure.           vb_statusDescription         Status code text description           Actions         ransaction timestamp.           Condition         Action         Transition           ft rb_statusCode=0000 (success)         -         goto : rb0130_K8Authentication_SD           if rb_statusCode=1111 (off season)         -         goto : rb0130_I099JanuaryEnd_DM           effic_statusCode=0152 (off hours request)         Prompt : [rb0200_out_01]         maindergoing routine maintenance and I'm unable to access you records at this time. Please try back in the morting. If you'd like to speak with someone           A         If rb_statusCode=0152 (off hours request)         Prompt : [rb020_out_02] sort, records to in the someone           A         Else <td< td=""><td>rb0110_CurrentYearQu</td><td>estion_DM</td><td></td><td></td><td></td><td></td></td<>                                                                                                    | rb0110_CurrentYearQu                                                                       | estion_DM                                    |                                                                                                    |                                                                         |                                   |           |  |
| processID       Which process to pass the request to. Values are: PING, AUTH, INFO, AUTHINFO, MI, ENDSESSION, NONE.         requestID       Unique 10 digit ID for the request. 10 zeros, if not used.         timestamp       Transaction timestamp.         version       Version of the xml schema used.         Output parameters         Variable         Ossible values that can be returned are: 0000=Success, 0151=System Failure, 0152=Off hour request, 1111=Application is in off season (Dec. 15-3an. 31) and 7777=Validation tailure.         rh statusCode         Condition         Action         Condition         Action         Framework (Failure)         Action         Condition         Action         Framework (Failure)         Action         Framework (Failure)         Action         If h_statusCode=0000 (success)                                                                                                    | Input parameters                                                                           |                                              |                                                                                                    |                                                                         |                                   |           |  |
| AUTHINFO, MI, ENDSESSION, NONE.         requestID       Unique 10 digit ID for the request. 10 zeros, if not used.         timestamp       Transaction timestamp.         version       Version of the xml schema used.         Output parameters         Version of the xml schema used.         Output parameters         Variable         Description         Mossible values that can be returned are: 0000=Success, 0151=System Failure, 0152=Off hour request, 1111=Application is in off season (Dec. 15-Jan. 31) and 7777=Validation failure.         fastausDescription         Action         Transition         Action         Condition         If rb_statusCode=0000 (success)         -       goto : rb0300_KBAuthentication_SD         If rb_statusCode=01111 (off season)         -       goto : rb0130_1099JanuaryEnd_DM         ^       Minestite_statement_transaction_status =failure internet_statement_SD]         ^       Minestite_statement_transaction_status =failure internet_statement_SD]         ^       Minestite_statement_transaction_status =failure internet_statement_SD]         ^       BenefitsStatement_SD]         Set : 11 Global Recovery Behavior                                                                                                    | Parameter                                                                                  |                                              |                                                                                                    | Value                                                                   |                                   |           |  |
| Transaction timestamp.         version       Version of the xml schema used.         Output parameters         Variable         Variable       Description         rb_statusCode         Possible values that can be returned are: 0000=Success, 0151=System Failure, 0152=Off hour request, 1111=Application is in off season (Dec. 15-Jan. 31) and 7777=Validation failure.         rb_statusDescription         Actions         Condition         Action         If rb_statusCode=0000 (success)            goto : rb0300_KBAuthentication_SD         If rb_statusCode=01111 (off season)            Goto : rb0300_KBAuthentication_SD         If rb_statusCode=0152 (off hours request)         (off hours request)         Assign :<br>benefits_statement_transaction_status =failure         ^                                                                                                    | processID                                                                                  |                                              |                                                                                                    |                                                                         | •                                 | TH, INFO, |  |
| Version of the xml schema used.         Output parameters         Variable         Description         Possible values that can be returned are: 0000=Success, 0151=System Failure, 0152=Off hour request, 1111=Application is in off season (Dec. 15-Jan. 31) and 7777=Validation failure.         StatusDescription         Actions         Gondition         Action         If ho_statusCode=0000 (success)         If ho_statusCode=0000 (success)         -       goto : rb0300_KBAuthentication_SD         goto : rb0300_KBAuthentication_SD         If ho_statusCode=0111 (off season)       -       goto : rb0300_KBAuthentication_SD         Always       Assign :<br>benefits_statement_transaction_status =failure       -         ^       goto : rb0300_KBAuthentication_SD         -       goto : rb0300_CKBAuthentication_SD         -       goto : rb0300_KBAuthentication_SD         -       goto : rb0300_KBAuthentication_SD         -       goto : rb0300_CKBAuthentication_SD         -       goto : rb0300_CKBAuthentication_SD <td>requestID</td> <td></td> <td></td> <td>Unique 10 digit ID for th</td> <td>e request. 10 zeros, if not used.</td> <td></td>                                                                                                    | requestID                                                                                  |                                              |                                                                                                    | Unique 10 digit ID for th                                               | e request. 10 zeros, if not used. |           |  |
| Output parameters         Variable         Variable         Possible values that can be returned are: 0000=Success, 0151=System<br>Failure, 0152=Off hour request, 1111=Application is in off season (Dec.<br>15-Jan. 31) and 7777=Validation failure.         StatusDescription         Action         Action         Action         Action         Action         Action         Action         Action         Action         Action         Transition         If hour request, 1111=Application is in off season (Dec.<br>15-Jan. 31) and 7777=Validation failure.         Action         Transition         Action         Transition         If hour request, 1111=Application is in off season (Dec.<br>15-Jan. 31) and 7777=Validation failure.         Action         Transition         Transition         If boot (Success)        goto : rb0300_KBAuthentication_SD         If hours request)       Assign :<br>benefits_statement_transaction_status =failure <th colsp<="" td=""><td>timestamp</td><td></td><td></td><td>Transaction timestamp.</td><td></td><td></td></th>                                                                                                    | <td>timestamp</td> <td></td> <td></td> <td>Transaction timestamp.</td> <td></td> <td></td> | timestamp                                    |                                                                                                    |                                                                         | Transaction timestamp.            |           |  |
| Variable       Description         rb_statusCode       Possible values that can be returned are: 0000=Success, 0151=System<br>Failure, 0152=Off hour request, 1111=Application is in off season (Dec.<br>15-Jan. 31) and 7777=Validation failure.         rb_statusDescription       Status code text description         Actions       Transition         Gondition       Action         If rb_statusCode=0000 (success)          goto : rb0300_KBAuthentication_SD       goto : rb0300_KBAuthentication_SD         If rb_statusCode=1111 (off season)          Else (failure)       Always         Assign :<br>benefits_statement_transaction_status =failure          ^       [off hours request]         Sorry, our system is undergoing routine<br>maintenance and I'm unable to access your<br>records at this time. Please try back in the<br>morning. If you'd like to speak with someone       Return to calling dialog :<br>main [mm0530_BenefitsStatement_SD]         ^       Else       Prompt : [rb0200_out_02]<br>Sorry, ur system is undergoing access to our<br>records       Return to calling dialog :<br>main [mm0530_BenefitsStatement_SD]         *       Else       Prompt : [rb0200_out_02]<br>Sorry, I'm having trouble getting access to our       Return to calling dialog :<br>main [mm0530_BenefitsStatement_SD]         *       See 1.1 Global Recovery Behavior       Return to calling dialog :<br>main [mm0530_BenefitsStatement_SD]                                                                                                    | version                                                                                    |                                              |                                                                                                    | Version of the xml sche                                                 | ma used.                          |           |  |
| rb_statusCode       Possible values that can be returned are: 0000=Success, 0151=System Failure, 0152=Off hour request, 1111=Application is in off season (Dec. 15-Jan. 31) and 7777=Validation failure.         rb_statusDescription       Status code text description         Actions         Condition         Action         Action         Condition         Action         Transition         goto : rb0300_KBAuthentication_SD         If rb_statusCode=1000 (success)         if rb_statusCode=1111 (off season)        goto : rb0130_1099JanuaryEnd_DM         Else (failure)       Always       Assign :<br>benefits_statement_transaction_status =failure       -         ^       If rb_statusCode=0152<br>(off hours request)       Prompt : [rb0200_out_01]<br>Sorry, our system is undergoing routine<br>maintenance and I'm unable to access your<br>records at this time. Please try back in the<br>morning. If you'd like to speak with someone       Return to calling dialog :<br>main [mm0530_BenefitsStatement_SD]         ^       Else       Prompt : [rb0200_out_02]<br>Sorry, I'm having trouble getting access to our<br>records       Return to calling dialog :<br>main [mm0530_BenefitsStatement_SD]         Return to calling dialog :<br>main [mm0530_BenefitsStatement_SD]         Return to calling dialog :<br>main [mm0530_BenefitsStatement_SD] <td colsp<="" td=""><td>Output parameters</td><td></td><td></td><td>•</td><td></td><td></td></td>                                                                                                    | <td>Output parameters</td> <td></td> <td></td> <td>•</td> <td></td> <td></td>              | Output parameters                            |                                                                                                    |                                                                         | •                                 |           |  |
| Failure, 0152=Off hour request, 1111=Application is in off season (Dec. 15-Jan. 31) and 7777=Validation failure.         rb_statusDescription       Status code text description         Actions       Action         Condition       Action         If rb_statusCode=0000 (success)          fr b_statusCode=1111 (off season)          Else (failure)       Always         Assign :<br>benefits_statement_transaction_status =failure          ^       If rb_statusCode=0152<br>(off hours request)       Prompt : [rb0200_out_01]<br>Sorry, our system is undergoing routine<br>                                                                                                    | Variable                                                                                   |                                              |                                                                                                    | Description                                                             |                                   |           |  |
| Actions       Action       Transition         fr b_statusCode=0000 (success)        goto : rb0300_KBAuthentication_SD         if rb_statusCode=1111 (off season)        goto : rb0130_1099JanuaryEnd_DM         Else (failure)       Always       Assign :<br>benefits_statement_transaction_status =failure          ^       If rb_statusCode=0152<br>(off hours request)       Prompt : [rb0200_out_01]<br>Sorry, our system is undergoing routine<br>maintenance and I'm unable to access your<br>records at this time. Please try back in the<br>morning. If you'd like to speak with someone       Return to calling dialog :<br>main [mm0530_BenefitsStatement_SD]         ^       Else       Prompt : [rb0200_out_02]<br>Sorry, I'm having trouble getting access to our<br>records       Return to calling dialog :<br>main [mm0530_BenefitsStatement_SD]         Recovery Behavior       See 1.1 Global Recovery Behavior       See 1.1 Global Recovery Behavior                                                                                                    | rb_statusCode                                                                              |                                              |                                                                                                    | Failure, 0152=Off hour request, 1111=Application is in off season (Dec. |                                   |           |  |
| Condition       Action       Transition         If rb_statusCode=0000 (success)        goto : rb0300_KBAuthentication_SD         If rb_statusCode=1111 (off season)        goto : rb0130_1099JanuaryEnd_DM         Else (failure)       Always       Assign :<br>benefits_statement_transaction_status =failure          ^       If rb_statusCode=0152<br>(off hours request)       Prompt : [rb0200_out_01]<br>Sorry, our system is undergoing routine<br>maintenance and I'm unable to access your<br>records at this time. Please try back in the<br>morning. If you'd like to speak with someone       Return to calling dialog :<br>main [mm0530_BenefitsStatement_SD]         ^       Else       Prompt : [rb0200_out_02]<br>Sorry, I'm having trouble getting access to our<br>sorry, I'm having trouble getting access to our       Return to calling dialog :<br>main [mm0530_BenefitsStatement_SD]         Recovery Behavior       See 1.1 Global Recovery Behavior       See 1.1 Global Recovery Behavior                                                                                                    | rb_statusDescription                                                                       |                                              |                                                                                                    | Status code text description                                            |                                   |           |  |
| If rb_statusCode=0000 (success)        goto : rb0300_KBAuthentication_SD         If rb_statusCode=1111 (off season)        goto : rb0130_1099JanuaryEnd_DM         Else (failure)       Always       Assign :<br>benefits_statement_transaction_status =failure          ^       If rb_statusCode=0152<br>(off hours request)       Prompt : [rb0200_out_01]<br>Sorry, our system is undergoing routine<br>maintenance and I'm unable to access your<br>records at this time. Please try back in the<br>morning. If you'd like to speak with someone       Return to calling dialog :<br>main [mm0530_BenefitsStatement_SD]         ^       Else       Prompt : [rb0200_out_02]<br>Sorry, I'm having trouble getting access to our<br>records       Return to calling dialog :<br>main [mm0530_BenefitsStatement_SD]         Recovery Behavior       See 1.1 Global Recovery Behavior       See 1.1 Global Recovery Behavior                                                                                                    | Actions                                                                                    |                                              |                                                                                                    | •                                                                       |                                   |           |  |
| If rb_statusCode=1111 (off season)        goto : rb0130_1099JanuaryEnd_DM         Else (failure)       Always       Assign :<br>benefits_statement_transaction_status =failure          ^       If rb_statusCode=0152<br>(off hours request)       Prompt : [rb0200_out_01]<br>Sorry, our system is undergoing routine<br>maintenance and I'm unable to access your<br>records at this time. Please try back in the<br>morning. If you'd like to speak with someone       Return to calling dialog :<br>main [mm0530_BenefitsStatement_SD]         ^       Else       Prompt : [rb0200_out_02]<br>Sorry, I'm having trouble getting access to our<br>records       Return to calling dialog :<br>main [mm0530_BenefitsStatement_SD]         Recovery Behavior       See 1.1 Global Recovery Behavior       Else                                                                                                    | Condition                                                                                  |                                              | Action                                                                                                    |                                                                         | Transition                        |           |  |
| Else (failure)       Always       Assign :<br>benefits_statement_transaction_status =failure          ^       If rb_statusCode=0152<br>(off hours request)       Prompt : [rb0200_out_01]<br>Sorry, our system is undergoing routine<br>maintenance and I'm unable to access your<br>records at this time. Please try back in the<br>morning. If you'd like to speak with someone       Return to calling dialog :<br>main [mm0530_BenefitsStatement_SD]         ^       Else       Prompt : [rb0200_out_02]<br>Sorry, I'm having trouble getting access to our<br>records       Return to calling dialog :<br>main [mm0530_BenefitsStatement_SD]         Recovery Behavior       See 1.1 Global Recovery Behavior       See 1.1 Global Recovery Behavior                                                                                                    | If rb_statusCode=0000                                                                      | (success)                                    |                                                                                                    |                                                                         | goto : rb0300_KBAuthentication_SD |           |  |
| Image: Secore ry Behavior       Prompt : [rb0200_out_01]       Return to calling dialog : main [mm0530_BenefitsStatement_SD]         Recovery Behavior       Frompt : [rb0200_out_02]       Sorry, our system is undergoing access to our records at this time. Please try back in the morning. If you'd like to speak with someone       Return to calling dialog : main [mm0530_BenefitsStatement_SD]         Recovery Behavior       Sorry, I'm having trouble getting access to our records       Return to calling dialog : main [mm0530_BenefitsStatement_SD]                                                                                                    | If rb_statusCode=1111                                                                      | (off season)                                 |                                                                                                    |                                                                         | goto : rb0130_1099JanuaryEnd_DM   |           |  |
| In Hig_statuseoue=0132       Prompt : [hb2c0_out_o1]       main [mm0530_BenefitsStatement_SD]         Sorry, our system is undergoing routine<br>main tenance and I'm unable to access your<br>records at this time. Please try back in the<br>morning. If you'd like to speak with someone       main [mm0530_BenefitsStatement_SD]         A       Else       Prompt : [rb0200_out_02]<br>Sorry, I'm having trouble getting access to our<br>records       Return to calling dialog :<br>main [mm0530_BenefitsStatement_SD]         Recovery Behavior       See 1.1 Global Recovery Behavior                                                                                                    | Else (failure)                                                                             | Always                                       |                                                                                                    | nsaction_status =failure                                                |                                   |           |  |
| Sorry, I'm having trouble getting access to our records       main [mm0530_BenefitsStatement_SD]         Recovery Behavior       See 1.1 Global Recovery Behavior                                                                                                    | ^                                                                                          | If rb_statusCode=0152<br>(off hours request) | Sorry, our system is undergoing routine<br>maintenance and I'm unable to access your<br>records at this time. Please try back in the |                                                                         |                                   | D]        |  |
| See 1.1 Global Recovery Behavior                                                                                                    | ^                                                                                          | Else                                         | Sorry, I'm having trouble getting access to our                                                                                      |                                                                         |                                   | D]        |  |
|                                                                                                    | Recovery Behavior                                                                          |                                              |                                                                                                    |                                                                         |                                   |           |  |
|                                                                                                    | See 1.1 Global Recovery Behavior                                                           |                                              |                                                                                                    |                                                                         |                                   |           |  |
| Developer Notes                                                                                                    | Developer Notes                                                                            |                                              |                                                                                                    |                                                                         |                                   |           |  |
|                                                                                                    |                                                                                            |                                              |                                                                                                    |                                                                         |                                   |           |  |

# rb0300\_KBAuthentication\_SD

Subdialog Call

| Sub dialogue call to Knowledge Based Authentic                                                                                                    | cation to collect the calle         | r's SSN, first name, last | name, other name, and DOB.                                       |  |
|----------------------------------------------------------------------------------------------------|-------------------------------------|---------------------------|------------------------------------------------------------------|--|
| Entering From                                                                                                    |                                     |                           |                                                                  |  |
| rb0200_PingHost_DB                                                                                                    |                                     |                           |                                                                  |  |
| Dialog called                                                                                                    |                                     |                           |                                                                  |  |
| Proceed to initial node in: KnowledgeBased                                                                                                    | Authentication                      |                           |                                                                  |  |
| Input parameters                                                                                                    |                                     |                           |                                                                  |  |
| Parameter                                                                                                    |                                     | Value                     |                                                                  |  |
|                                                                                                    |                                     |                           |                                                                  |  |
| Output parameters                                                                                                    |                                     |                           |                                                                  |  |
| Variable                                                                                                    |                                     | Subdialog Variable        |                                                                  |  |
|                                                                                                    |                                     |                           |                                                                  |  |
| Actions                                                                                                    |                                     |                           |                                                                  |  |
| Condition                                                                                                    | Action                              |                           | Transition                                                       |  |
| If kba_transaction_status=success                                                                                                    |                                     |                           | goto : rb0310_FormForSelf_DM                                     |  |
| Elseif kba_transaction_status=account_blocked                                                                                                    | Assign :<br>benefits_statement_trai | nsaction_status =failure  | Return to calling dialog :<br>main [mm0530_BenefitsStatement_SD] |  |
| Elseif<br>kba_transaction_status=attestation_declined                                                                                                    | Assign :<br>benefits_statement_trai | nsaction_status =failure  | Return to calling dialog :<br>main [mm0530_BenefitsStatement_SD] |  |
| Else (kba_transaction_status=failure)       Assign :<br>benefits_statement_transaction_status =failure       Return to calling dialog :<br>main [mm0530_BenefitsStatement_SD] |                                     |                           |                                                                  |  |
| Recovery Behavior                                                                                                    |                                     |                           |                                                                  |  |
| See 1.1 Global Recovery Behavior                                                                                                    |                                     |                           |                                                                  |  |
| Developer Notes                                                                                                    |                                     |                           |                                                                  |  |
|                                                                                                    |                                     |                           |                                                                  |  |

## rb0310\_FormForSelf\_DM

| CustomContext Recognition                                           |              |             |  |                                                                                                    |    |                   |                                                                          |                      |               |
|---------------------------------------------------------------------|--------------|-------------|--|----------------------------------------------------------------------------------------------------|----|-------------------|--------------------------------------------------------------------------|----------------------|---------------|
| Asks the caller if they are calling for their own replacement 1099. |              |             |  |                                                                                                    |    |                   |                                                                          |                      |               |
| Entering Fr                                                         | om           |             |  |                                                                                                    |    |                   |                                                                          |                      |               |
| rb0300_KBA                                                          | Authenticati | on_SD       |  |                                                                                                    |    |                   |                                                                          |                      |               |
| Initial Pro                                                         | mpts         |             |  |                                                                                                    |    |                   |                                                                          |                      |               |
| Туре                                                                | Conditio     | on          |  | Name                                                                                                    |    | Wording           |                                                                          |                      |               |
| initial                                                             | Always       |             |  | rb0310_ini_01                                                                                                    | L  | Do you need       | a replacement                                                            | 1099 for YOURSELF    | -?            |
| reprompt                                                            | Always       |             |  | rb0310_ree_0                                                                                                    | )1 | Are you callin    | g to get a repla                                                         | acement 1099 for you | irself?       |
| Grammar                                                             |              |             |  |                                                                                                    |    |                   |                                                                          |                      |               |
| Sample Exp                                                          | oressions    |             |  | DTMF                                                                                                    |    | Reco Var/Option   |                                                                          | Confirm              |               |
| no, ?for [sor                                                       | neone som    | ebody] else |  | 2                                                                                                    |    |                   | <form_for_s< td=""><td>elf_yesno no&gt;</td><td>Never</td></form_for_s<> | elf_yesno no>        | Never         |
| yes, yeah, (1                                                       | for myself)  |             |  | 1                                                                                                    |    |                   | <form_for_self_yesno yes=""></form_for_self_yesno>                       |                      | Never         |
| Actions                                                             |              |             |  |                                                                                                    |    |                   |                                                                          |                      |               |
| Option                                                              |              | Condition   |  | Action Transition                                                                                                    |    |                   |                                                                          |                      |               |
| no                                                                  |              | Always      |  | goto : rb0320_PersonLiving_DI                                                                                                    |    |                   | onLiving_DM                                                              |                      |               |
| yes                                                                 |              | Always      |  | Prompt : [rb0310_out_01]         goto : rb0400_SendStatement_I           Just a moment while I process your request         goto : rb0400_SendStatement_I |    |                   | dStatement_DB                                                            |                      |               |
|                                                                     |              | •           |  |                                                                                                    |    | duciusiaturatious |                                                                          | •                    | Dama 207 of ( |

SSA\_ATT\_Care2020\_N8NN

| Recovery Beha     | avior                  |                                               |                                                                                       |                  |  |
|-------------------|------------------------|-----------------------------------------------|---------------------------------------------------------------------------------------|------------------|--|
| Туре              | Condition              | Action                                        |                                                                                       | Transition       |  |
| nomatch 1         | Always                 | Prompt : [rb0<br>Let's try again<br>YOURSELF? | 310_nm1_01]<br>Is the replacement 1099 for                                            | Re-Recognition : |  |
| nomatch 2         | ^                      | Sorry. If the r                               | 310_nm2_01]<br>eplacement 1099 is for YOU,<br>for someone else, press 2.              | Re-Recognition : |  |
| nomatch 3         | Always                 | Assign : trans                                | sfer_reason =error                                                                    |                  |  |
| nomatch 3         | Always                 | Prompt : [gl_<br>Sorry, we see                | nm3_01]<br>m to be having trouble.                                                    |                  |  |
| noinput 1         | ^                      |                                               | 0310_ni1_01]<br>replacement 1099 for yourself sa<br>1. Otherwise, say 'No' or press 2 |                  |  |
| noinput 2         | ^                      |                                               | 310_ni2_01]<br>eplacement 1099 is for YOU,<br>for someone else, press 2.              | Re-Recognition : |  |
| noinput 3         | Always                 | Assign : trans                                | sfer_reason =error                                                                    |                  |  |
| noinput 3         | Always                 | Prompt : [gl_<br>Sorry, we see                | ni3_01]<br>m to be having trouble.                                                    |                  |  |
| Commands: St      | tate-Specific Behavior | ·                                             |                                                                                       |                  |  |
| See 1.2 Global Co | ommands                |                                               |                                                                                       |                  |  |
| Commands: Co      | onfirmations           |                                               |                                                                                       |                  |  |
| See 1.2 Global Co | ommands                |                                               |                                                                                       |                  |  |
| Config Parame     | eters                  |                                               |                                                                                       |                  |  |
| Parameter         |                        |                                               | Value                                                                                 |                  |  |
|                   |                        |                                               |                                                                                       |                  |  |
| Developer Notes   |                        |                                               |                                                                                       |                  |  |
|                   |                        |                                               |                                                                                       |                  |  |

# rb0320\_PersonLiving\_DM

| CustomContext Recognition                         |                                           |                        |       |                                                    |                                                       |          |
|---------------------------------------------------|-------------------------------------------|------------------------|-------|----------------------------------------------------|-------------------------------------------------------|----------|
| Asks the cal                                      | er if the replacement 1099 is for a perso | n that is alive, after | the c | aller said that                                    | the replacement 1099 was for somec                    | ne else. |
| Entering Fr                                       | om                                        |                        |       |                                                    |                                                       |          |
| rb0310_Forr                                       | nForSelf_DM                               |                        |       |                                                    |                                                       |          |
| Initial Pror                                      | npts                                      |                        |       |                                                    |                                                       |          |
| Туре                                              | Condition                                 | Name                   |       | Wording                                            |                                                       |          |
| initial                                           | Always                                    | rb0320_ini_01          | L     | Is the person                                      | it's for LIVING?                                      |          |
| reprompt                                          | (after repeat or disconfirmation)         | rb0320_ree_0           | )1    | Is the replacement 1099 for a person who's LIVING? |                                                       |          |
| Grammar                                           | ·                                         | ·                      |       |                                                    |                                                       |          |
| Sample Exp                                        | ressions                                  |                        | DTN   | ЛF                                                 | Reco Var/Option                                       | Confirm  |
| no, (?they're [dead deceased (not [alive living]) |                                           |                        | 2     |                                                    | <person_living_yesno no=""></person_living_yesno>     | Never    |
| yes, yeah, (?they're [living alive])              |                                           | 1                      |       | <person_living_yesno yes=""></person_living_yesno> | Never                                                 |          |
| repeat, repeat that                               |                                           |                        | 9     |                                                    | <person_living_yesno repeat=""></person_living_yesno> | Never    |
| Actions                                           |                                           |                        |       |                                                    |                                                       |          |

| Option              | Condition           | Action                                                                                                    | Transition                                                          |
|---------------------|---------------------|----------------------------------------------------------------------------------------------------|---------------------------------------------------------------------|
| no                  | Always              | Assign : replacement_statement_deceased<br>=true                                                                                                    |                                                                     |
| ٨                   | ^                   | Prompt : [rb0320_out_01]<br>Okay.                                                                                                    | goto : rb0330_DeceasedSocial_DM                                     |
| yes                 | Always              | Assign :<br>benefits_statement_transaction_status<br>=replacement                                                                                    |                                                                     |
| ^                   | ^                   | <b>Prompt :</b> [rb0320_out_02]<br>To request a statement for someone else you'll<br>need to speak to an agent.                                      | Return to calling dialog :<br>main<br>[mm0530_BenefitsStatement_SD] |
| repeat              | Always              | Prompt : [rb0320_out_03]<br>Sure.                                                                                                    | Re-Recognition : Reprompt                                           |
| Recovery Behavio    | or                  |                                                                                                    | •                                                                   |
| Туре                | Condition           | Action                                                                                                    | Transition                                                          |
| nomatch 1           | Always              | Prompt : [rb0320_nm1_01]<br>Let's try againIs the person who needs the<br>1099 ALIVE?                                                                | Re-Recognition :                                                    |
| nomatch 2           | ^                   | <b>Prompt :</b> [rb0320_nm2_01]<br>Sorry. If the replacement 1099 is for a person<br>that's LIVING, press 1. If the person's<br>DECEASED, press 2.   | Re-Recognition :                                                    |
| nomatch 3           | Always              | Assign : transfer_reason =error                                                                                                    |                                                                     |
| nomatch 3           | Always              | <b>Prompt :</b> [gl_nm3_01]<br>Sorry, we seem to be having trouble.                                                                                  |                                                                     |
| noinput 1           | ^                   | <b>Prompt</b> : [rb0320_ni1_01]<br>If the replacement 1099 is for someone that is<br>alive, say 'Yes' or press 1. Otherwise, say 'No'<br>or press 2. | Re-Recognition :                                                    |
| noinput 2           | ^                   | <b>Prompt :</b> [rb0320_ni2_01]<br>Sorry. If the replacement 1099 is for a person<br>that's LIVING, press 1. If the person's<br>DECEASED, press 2.   | Re-Recognition :                                                    |
| noinput 3           | Always              | Assign : transfer_reason =error                                                                                                    |                                                                     |
| noinput 3           | Always              | <b>Prompt :</b> [gl_ni3_01]<br>Sorry, we seem to be having trouble.                                                                                  |                                                                     |
| Commands: State     | e-Specific Behavior |                                                                                                    |                                                                     |
| See 1.2 Global Comr | mands               |                                                                                                    |                                                                     |
| Commands: Disa      | bled Globals        |                                                                                                    |                                                                     |
| repeat              |                     |                                                                                                    |                                                                     |
| Commands: Conf      | firmations          |                                                                                                    |                                                                     |
| See 1.2 Global Comr | mands               |                                                                                                    |                                                                     |
| Config Parameter    | rs                  |                                                                                                    |                                                                     |
| Parameter           |                     | Value                                                                                                    |                                                                     |
|                     |                     |                                                                                                    |                                                                     |
| Developer Notes     |                     |                                                                                                    |                                                                     |
|                     |                     |                                                                                                    |                                                                     |

#### Version: 4.9

December 5, 2011

### rb0330\_DeceasedSocial\_DM

#### **CustomContext Recognition** () Asks for the deceased person's Social Security number after the caller indicated they are requesting the replacement 1099 for someone that is not alive. **Entering From** rb0320 PersonLiving DM Initial Prompts Туре Condition Name Wording Please tell me the deceased person's Social Security number, or initial rb0330 ini 01 Always enter it on your keypad. Grammar DTMF **Reco Var/Option** Confirm Sample Expressions i don't know it 1 <deceased\_ssn\_collection Always dont know> <deceased\_ssn\_collection <ssn>> Always <ssn> Actions Option Condition Action Transition <ssn> Always Prompt : [rb0330 out 01] goto: rb0400 SendStatement DB Great. Just a moment while I process your request... dont know Always Assign : \_\_\_ benefits statement transaction status =replacement Prompt: [rb0330 out 02] Λ л Return to calling dialog : If you don't know the Social Security number, main you'll need to speak with an agent. [mm0530 BenefitsStatement SD] **Confirmation Prompts** Name Option Condition Wording Always rb0330 cnf ini 01 Just to confirm, that Social Security number is... <ssn> Always rb0330\_cnf\_ini\_02 <ssn> Always rb0330 cnf ini 03 Right? dont know Always rb0330 cnf ini 04 Sounds like you don't know their Social Security number. Is that right? **Confirmation Recovery Behavior** See 1.3 Global Confirmation **Recovery Behavior** Condition Action Transition Type Prompt: [rb0330 nm1 01] nomatch 1 **Re-Recognition :** Always Let's try again ... Please say or enter the ninedigit Social Security number, one digit at a time or say 'I Don't Know' or press 1. nomatch 2 Λ Prompt: [rb0330 nm2 01] **Re-Recognition** : Sorry. Enter the deceased person's nine digit Social Security number on your keypad or, if you don't know it, press 1. Assign : transfer\_reason =error nomatch 3 Always -nomatch 3 Always Prompt : [gl nm3 01] ---Sorry, we seem to be having trouble.

| noinput 1         | ^                      | number, say '<br>Otherwise, sa | 0330_ni1_01]<br>NOW the person's Social Security<br>I Don't Know' or press 1.<br>y or enter the nine-digit Social<br>per, one digit at a time. | Re-Recognition : |  |
|-------------------|------------------------|--------------------------------|----------------------------------------------------------------------------------------------------|------------------|--|
| noinput 2         | ٨                      |                                | he deceased person's nine digit<br>y number on your keypad or, if                                                                              | Re-Recognition : |  |
| noinput 3         | Always                 | Assign : tran                  | sfer_reason =error                                                                                                    |                  |  |
| noinput 3         | Always                 | Prompt : [gl_<br>Sorry, we see | _ni3_01]<br>m to be having trouble.                                                                                                    |                  |  |
| Commands: S       | tate-Specific Behavior | •                              |                                                                                                    | •                |  |
| See 1.2 Global C  | Commands               |                                |                                                                                                    |                  |  |
| Commands: C       | Confirmations          |                                |                                                                                                    |                  |  |
| See 1.2 Global C  | Commands               |                                |                                                                                                    |                  |  |
| Config Parameters |                        |                                |                                                                                                    |                  |  |
| Parameter         |                        |                                | Value                                                                                                    |                  |  |
|                   |                        |                                |                                                                                                    |                  |  |
| Developer Notes   |                        |                                |                                                                                                    |                  |  |
|                   |                        |                                |                                                                                                    |                  |  |

## rb0400\_SendStatement\_DB

| Data Access                                           |                                                                                                    |  |  |  |
|-------------------------------------------------------|----------------------------------------------------------------------------------------------------|--|--|--|
| Database hit to process the replacement 1099 request. |                                                                                                    |  |  |  |
| Entering From                                         |                                                                                                    |  |  |  |
| rb0310_FormForSelf_DM, rb0330_DeceasedSocial_DM       |                                                                                                    |  |  |  |
| Input parameters                                      |                                                                                                    |  |  |  |
| Parameter                                             | Value                                                                                                    |  |  |  |
| processID                                             | Which process to pass the request to. Values are: PING, AUTH, INFO, AUTHINFO, MI, ENDSESSION, NONE.                                                                                                    |  |  |  |
| requestID                                             | Unique 10 digit ID for the request. 10 zeros, if not used.                                                                                                    |  |  |  |
| timestamp                                             | Transaction timestamp.                                                                                                    |  |  |  |
| version                                               | Version of the xml schema used.                                                                                                    |  |  |  |
| actionType                                            |                                                                                                    |  |  |  |
| ui                                                    | Type of user, T for Telephone                                                                                                    |  |  |  |
| deceasedSSN                                           | The deceased individual's SSN. Sent only if the caller is requesting a replacement form on the behalf of a deceased person, 9 digits.                                                                                                    |  |  |  |
| ani                                                   | Caller's 10 digit ANI. All zeros if unavailable.                                                                                                    |  |  |  |
| Output parameters                                     |                                                                                                    |  |  |  |
| Variable                                              | Description                                                                                                    |  |  |  |
| rb_statusCode                                         | Possible values that can be returned are: 0000=Success, 0108= Cannot match the information provided (unable to authenticate), 0151=System Failure, 0152=Off hour request, 0226=Survivor is not a spouse, parent or child on MBR, 0508=Block Access, 111=Application is in off season (Dec. 15-Jan. 31), 7777=Validation failure, 8888=Not authenticated/authorized, and 9999=Data is Invalid. |  |  |  |

SSA\_ATT\_Care2020\_N8NN

| rb_statusDescription                      | Status code text                                                                                                    | Status code text description                                     |  |  |  |  |  |
|-------------------------------------------|----------------------------------------------------------------------------------------------------|------------------------------------------------------------------|--|--|--|--|--|
| Actions                                   | Actions                                                                                                    |                                                                  |  |  |  |  |  |
| Condition                                 | Action                                                                                                    | Transition                                                       |  |  |  |  |  |
| Always (rb_statusCode=0000)               | Prompt : [rb0400_out_01]<br>All set!                                                                                                    | goto : rb0410_SuccessMsg_PP                                      |  |  |  |  |  |
| If rb_statusCode=0226                     | Prompt : [rb0400_out_02]<br>Sorry                                                                                                    | goto : rb0420_NoRelationshipEnd_DM                               |  |  |  |  |  |
| lf rb_statusCode=1111                     |                                                                                                    | goto : rb0130_1099JanuaryEnd_DM                                  |  |  |  |  |  |
| If rb_statusCode=0152 (off hours request) | Assign :<br>benefits_statement_transaction_status =                                                                                                    | failure                                                          |  |  |  |  |  |
| ^                                         | <b>Prompt :</b> [rb0400_out_03]<br>Sorry, our system is undergoing routine<br>maintenance and I'm unable to access yo<br>records at this time. Please try back in th<br>morning. If you'd like to speak with some | ne                                                               |  |  |  |  |  |
| Else                                      | Assign :<br>benefits_statement_transaction_status =                                                                                                    | failure                                                          |  |  |  |  |  |
| ٨                                         | <b>Prompt :</b> [rb0400_out_04]<br>I'm having trouble submitting your reques                                                                                                    | Return to calling dialog :<br>main [mm0530_BenefitsStatement_SD] |  |  |  |  |  |
| Recovery Behavior                         |                                                                                                    |                                                                  |  |  |  |  |  |
| See 1.1 Global Recovery Behavior          |                                                                                                    |                                                                  |  |  |  |  |  |
| Developer Notes                           |                                                                                                    |                                                                  |  |  |  |  |  |

# rb0410\_SuccessMsg\_PP

|                                                                                  | Simple Play Prompt                                                                                                    |                                                                            |                                                |  |  |  |  |  |  |
|----------------------------------------------------------------------------------|----------------------------------------------------------------------------------------------------|----------------------------------------------------------------------------|------------------------------------------------|--|--|--|--|--|--|
| Informs the                                                                      | nforms the caller the replacement 1099 was processed successfully and when it should be expected.                                                      |                                                                            |                                                |  |  |  |  |  |  |
| Entering Fi                                                                      | rom                                                                                                    |                                                                            |                                                |  |  |  |  |  |  |
| rb0400_Ser                                                                       | ndStatement_DB, rb0440_BenefitsStatemen                                                                                                    | tEndMenu_DM                                                                |                                                |  |  |  |  |  |  |
| Initial Pro                                                                      | mpts                                                                                                    |                                                                            |                                                |  |  |  |  |  |  |
| Туре                                                                             | Condition                                                                                                    | Name                                                                       | Wording                                        |  |  |  |  |  |  |
| initial                                                                          | If replacement_statement_deceased=true                                                                                                    | rb0410_out_01                                                              | The deceased's replacement 1099 for            |  |  |  |  |  |  |
| initial                                                                          | Else<br>(replacement_statement_deceased=false                                                                                                    | rb0410_out_02                                                              | Your replacement 1099 for                      |  |  |  |  |  |  |
| initial                                                                          | Always                                                                                                    | rb0410_out_03                                                              | <current minus="" one="" year=""></current>    |  |  |  |  |  |  |
| initial                                                                          | If replacement_statement_deceased=true rb0410_out_04 will be sent to YOUR address on record. If you live in the Unite States, you should receive it by |                                                                            |                                                |  |  |  |  |  |  |
| initial                                                                          | Else rb0410_out_05 will be sent to the address we have on record for you. If you live the United States or a U.S. territory, you should receive it by  |                                                                            |                                                |  |  |  |  |  |  |
| initial                                                                          | Always                                                                                                    | rb0410_out_06                                                              | <current +="" 14="" date="" days=""></current> |  |  |  |  |  |  |
| initial                                                                          | ^                                                                                                    | Otherwise, if you live outside the United States, you should receive it by |                                                |  |  |  |  |  |  |
| initial                                                                          | nitial ^ rb0410_out_08 <current +="" 40="" date="" days=""></current>                                                                                  |                                                                            |                                                |  |  |  |  |  |  |
| initial ^ rb0410_out_09 If you haven't received it by then, please call us back. |                                                                                                    |                                                                            |                                                |  |  |  |  |  |  |
| Actions                                                                          |                                                                                                    |                                                                            |                                                |  |  |  |  |  |  |
| Condition                                                                        | Action                                                                                                    |                                                                            | Transition                                     |  |  |  |  |  |  |

### SSA\_ATT\_Care2020\_N8NN

| Always          |  | goto : rb0440_BenefitsStatementEndMenu_DM |  |  |  |  |  |
|-----------------|--|-------------------------------------------|--|--|--|--|--|
| Developer Notes |  |                                           |  |  |  |  |  |
|                 |  |                                           |  |  |  |  |  |

# rb0420\_NoRelationshipEnd\_DM

|             |             | -                                                  | CustomContext R                                                        | ecognitio                                                                                                    | n        |                                                                                 |                                                                     |              |
|-------------|-------------|----------------------------------------------------|------------------------------------------------------------------------|----------------------------------------------------------------------------------------------------|----------|---------------------------------------------------------------------------------|---------------------------------------------------------------------|--------------|
|             |             | match (of caller and d<br>a an office in their are | eceased person) the caller<br>a.                                       | will be told                                                                                                    | they nee | ed to contact a                                                                 | Social Security field offi                                          | ce and be    |
| Entering F  | rom         |                                                    |                                                                        |                                                                                                    |          |                                                                                 |                                                                     |              |
| rb0400_Se   | ndStatement | _DB                                                |                                                                        |                                                                                                    |          |                                                                                 |                                                                     |              |
| Initial Pro | ompts       |                                                    |                                                                        |                                                                                                    |          |                                                                                 |                                                                     |              |
| Туре        | Conditio    | n                                                  | Name                                                                   | Word                                                                                                    | ing      |                                                                                 |                                                                     |              |
| initial     | Always      |                                                    | rb0420_ini_01                                                          |                                                                                                    |          |                                                                                 | equest in writing to a Soc<br>o find an office now?                 | ial Security |
| Grammar     |             |                                                    |                                                                        |                                                                                                    |          |                                                                                 |                                                                     |              |
| Sample Ex   | pressions   |                                                    |                                                                        | DTMF                                                                                                    |          | Reco Var/Op                                                                     | tion                                                                | Confirm      |
| yes, yeah   |             |                                                    |                                                                        | 1                                                                                                    |          | <no_relation< td=""><td>ship_end_menu yes&gt;</td><td>Never</td></no_relation<> | ship_end_menu yes>                                                  | Never        |
| no, no than | iks         |                                                    |                                                                        | 2                                                                                                    |          | <no_relation< td=""><td>ship_end_menu no&gt;</td><td>Never</td></no_relation<>  | ship_end_menu no>                                                   | Never        |
| Actions     |             |                                                    |                                                                        |                                                                                                    |          |                                                                                 |                                                                     |              |
| Option      |             | Condition                                          | Action                                                                 |                                                                                                    |          |                                                                                 | Transition                                                          |              |
| yes         |             | Always                                             | Assign :<br>benefits_state<br>=field_office                            | benefits_statement_transaction_status                                                                                                    |          |                                                                                 |                                                                     |              |
| ۸           |             | ^                                                  | <b>Prompt :</b> [rb(<br>Okay.                                          | Prompt : [rb0420_out_01] F<br>Okay. r                                                                                                    |          |                                                                                 | Return to calling dialog :<br>main<br>[mm0530_BenefitsStatement_SD] |              |
| no          |             | Always                                             | Assign :<br>benefits_state<br>=success                                 | benefits_statement_transaction_status                                                                                                    |          |                                                                                 |                                                                     |              |
| ٨           |             | ٨                                                  | <b>Prompt :</b> [rb0<br>Okay.                                          | )420_out_0;                                                                                                    | 2]       |                                                                                 | Return to calling dialo<br>main<br>[mm0530_BenefitsStat             |              |
| Recovery    | Behavior    |                                                    |                                                                        |                                                                                                    |          |                                                                                 | I                                                                   |              |
| Туре        |             | Condition                                          | Action                                                                 |                                                                                                    |          |                                                                                 | Transition                                                          |              |
| nomatch 1   |             | Always                                             | Prompt : [rb0<br>Let's try again<br>Security field                     | Do you w                                                                                                    |          | nd a Social                                                                     | Re-Recognition :                                                    |              |
| nomatch 2   |             | ^                                                  | Sorry. You'll n<br>replacement 2<br>field office. To<br>office in your | Prompt:       [rb0420_nm2_01]       Re-I         Sorry.       You'll need to submit your request for a replacement 1099 in writing to a Social Security field office. To find the mailing address of an office in your area, press 1. For help with anything else, press 2.       Re-I |          |                                                                                 |                                                                     |              |
| nomatch 3   |             | Always                                             | Assign : trans                                                         | sfer_reason                                                                                                    | =error   |                                                                                 |                                                                     |              |
| nomatch 3   |             | Always                                             |                                                                        | Prompt : [gl_nm3_01]          Sorry, we seem to be having trouble.                                                                                                    |          |                                                                                 |                                                                     |              |
| noinput 1   |             | ٨                                                  | Prompt : [rb0<br>Let's try again<br>Security field                     | Do you w                                                                                                    |          | nd a Social                                                                     | Re-Recognition :                                                    |              |

-

| noinput 2        | ^                      | replacement 1<br>field office. To | eed to submit your request for a<br>.099 in writing to a Social Security<br>o find the mailing address of an<br>area, press 1. For help with | Re-Recognition : |  |  |  |  |
|------------------|------------------------|-----------------------------------|----------------------------------------------------------------------------------------------------|------------------|--|--|--|--|
| noinput 3        | Always                 | Assign : trans                    | sfer_reason =error                                                                                                    |                  |  |  |  |  |
| noinput 3        | Always                 | Prompt : [gl_<br>Sorry, we see    | ni3_01]<br>m to be having trouble.                                                                                                    |                  |  |  |  |  |
| Commands: S      | tate-Specific Behavior |                                   |                                                                                                    |                  |  |  |  |  |
| See 1.2 Global C | commands               |                                   |                                                                                                    |                  |  |  |  |  |
| Commands: C      | onfirmations           |                                   |                                                                                                    |                  |  |  |  |  |
| See 1.2 Global C | ommands                |                                   |                                                                                                    |                  |  |  |  |  |
| Config Parame    | eters                  |                                   |                                                                                                    |                  |  |  |  |  |
| Parameter        |                        |                                   | Value                                                                                                    |                  |  |  |  |  |
|                  |                        |                                   | -                                                                                                    |                  |  |  |  |  |
| Developer Notes  | Developer Notes        |                                   |                                                                                                    |                  |  |  |  |  |
|                  |                        |                                   |                                                                                                    |                  |  |  |  |  |

# $rb0440\_BenefitsStatementEndMenu\_DM$

|               |                                     | CustomContext R                        | eco                                                                                                    | gnition       |                                        |                                                                     | <u>()</u> |
|---------------|-------------------------------------|----------------------------------------|----------------------------------------------------------------------------------------------------|---------------|----------------------------------------|---------------------------------------------------------------------|-----------|
| Caller is giv | en the option to hear the success n | nessage again.                         |                                                                                                    |               |                                        |                                                                     |           |
| Entering Fi   | rom                                 |                                        |                                                                                                    |               |                                        |                                                                     |           |
| rb0410_Suc    | ccessMsg_PP                         |                                        |                                                                                                    |               |                                        |                                                                     |           |
| Initial Pro   | mpts                                |                                        |                                                                                                    |               |                                        |                                                                     |           |
| Туре          | Condition                           | Name                                   |                                                                                                    | Wording       |                                        |                                                                     |           |
| initial       | Always                              | rb0440_ini_0:                          | 1                                                                                                    | Now, would y  | ou like to hear                        | that again?                                                         |           |
| reprompt      | (after repeat)                      | rb0440_ree_0                           | )1                                                                                                    | Would you lik | e to hear that a                       | again?                                                              |           |
| Grammar       |                                     |                                        |                                                                                                    |               |                                        |                                                                     |           |
| Sample Ex     | pressions                           |                                        | DTN                                                                                                    | ЛF            | Reco Var/Op                            | tion                                                                | Confirm   |
| yes           |                                     | 1                                      | <br><br> |               | atement_end_menu                       | Never                                                               |           |
| no            |                                     |                                        | 2                                                                                                    |               | <br>benefits_statement_end_menu<br>no> |                                                                     | Never     |
| repeat, repe  | eat that                            |                                        | 9<br><br><br>penefits_state repeat>                                                                                                    |               | atement_end_menu                       | Never                                                               |           |
| Actions       |                                     |                                        |                                                                                                    |               |                                        |                                                                     | •         |
| Option        | Condition                           | Action                                 |                                                                                                    |               |                                        | Transition                                                          |           |
| no            | Always                              | Assign :<br>benefits_state<br>=success | benefits_statement_transaction_status                                                                                                    |               |                                        |                                                                     |           |
| ^             | Λ                                   | <b>Prompt :</b> [rbi<br>All right.     | All right.                                                                                                    |               |                                        | Return to calling dialog :<br>main<br>[mm0530_BenefitsStatement_SD] |           |
| yes           | Always                              | Prompt : [rb                           |                                                                                                    |               |                                        | goto : rb0410_SuccessMsg_PP                                         |           |
| repeat        | Always                              | Prompt : [rb                           | 0440                                                                                                    | _out_03]      |                                        | Re-Recognition : Rep                                                | rompt     |

|                   |                       | Sure.                                                                                                    |                                                                     |
|-------------------|-----------------------|----------------------------------------------------------------------------------------------------|---------------------------------------------------------------------|
| Recovery Beha     | vior                  |                                                                                                    |                                                                     |
| Туре              | Condition             | Action                                                                                                    | Transition                                                          |
| nomatch 1         | Always                | <b>Prompt :</b> [rb0440_nm1_01]<br>Let's try again Would you like to hear when<br>you can expect to receive the 1099 AGAIN?                                                                                      | Re-Recognition :                                                    |
| nomatch 2         | ^                     | <b>Prompt :</b> [rb0440_nm2_01]<br>Sorry. I've processed your request for a<br>replacement 1099. If you'd like to hear the<br>details about when to expect it in the mail<br>AGAIN, press 1. Otherwise, press 2. | Re-Recognition :                                                    |
| nomatch 3         | Always                | Assign :<br>benefits_statement_transaction_status<br>=success                                                                                                    |                                                                     |
| nomatch 3         | ٨                     | Prompt : [rb0440_nm3_01]<br>Sorry. Let's keep going                                                                                                    | Return to calling dialog :<br>main<br>[mm0530_BenefitsStatement_SD] |
| noinput 1         | Always                | <b>Prompt :</b> [rb0440_ni1_01]<br>If you'd like to hear when you can expect to<br>receive the replacement 1099 AGAIN, say 'yes<br>or press 1. If not, say 'no' or press 2.                                      | Re-Recognition :                                                    |
| noinput 2         | ^                     | <b>Prompt :</b> [rb0440_ni2_01]<br>Sorry. I've processed your request for a<br>replacement 1099. If you'd like to hear the<br>details about when to expect it in the mail<br>AGAIN, press 1. Otherwise, press 2. | Re-Recognition :                                                    |
| noinput 3         | Always                | Assign :<br>benefits_statement_transaction_status<br>=success                                                                                                    |                                                                     |
| noinput 3         | ^                     | Prompt : [rb0440_ni3_01]<br>Let's keep going                                                                                                    | Return to calling dialog :<br>main<br>[mm0530_BenefitsStatement_SD] |
| Commands: Sta     | ate-Specific Behavior |                                                                                                    |                                                                     |
| See 1.2 Global Co | mmands                |                                                                                                    |                                                                     |
| Commands: Dis     | sabled Globals        |                                                                                                    |                                                                     |
| repeat            |                       |                                                                                                    |                                                                     |
| Commands: Co      | onfirmations          |                                                                                                    |                                                                     |
| See 1.2 Global Co | mmands                |                                                                                                    |                                                                     |
| Config Parame     | ters                  |                                                                                                    |                                                                     |
|                   |                       | Value                                                                                                    |                                                                     |
| Parameter         |                       |                                                                                                    |                                                                     |

Version: 4.9

### 2.12 Transcription Dialog

This application allows callers to order Social Security forms (SS-5, SSA-1020, and SSA-7004) and pamphlets.

### tr0105\_PlayTransIntro\_PP

**(**)

Plays an introduction and prepares the caller for the information that will need to be collected in subsequent states (message is specific to caller's task, specified before entering this module).

### **Entering From**

mm0550\_Transcription\_SD

| Initial Prompts                        |                                        |               |                                                            |                                                                                                    |                                                    |  |  |  |
|----------------------------------------|----------------------------------------|---------------|------------------------------------------------------------|----------------------------------------------------------------------------------------------------|----------------------------------------------------|--|--|--|
| Туре                                   | Condition                              |               | Name                                                       | Wording                                                                                                    |                                                    |  |  |  |
| initial                                | If current_task=transcription_pamphlet |               | tr0105_out_01                                              | There are several pamphlet topics to choose from. I'll take you<br>through the list and you can select the ones you want. To skip<br>ahead to the next topic, just say 'Skip Topic'. To hear it again, s<br>'Repeat That.' Or, for more information about a topic, say 'Help<br>And, at any time, you can say 'I'm Done' and I'll take you back to<br>the Main Menu. |                                                    |  |  |  |
| initial                                | Elseif current_task=transcription_     | _ss5          | tr0105_out_02                                              | To begin, we'll nee to.                                                                                                    | ed to get the address that the form will be mailed |  |  |  |
| initial                                | Elseif current_task=transcription_7004 |               | tr0105_out_03                                              | To request a Social Security Statement, or to calculate your<br>benefits using a different estimate of future earnings, you'll need to<br>fill out form 'S S A 7004.' We can send you the form in the mail.<br>To do that, I need to get some information from you first.                                                                                            |                                                    |  |  |  |
| initial                                | Else (current_task=transcription_      | tr0105_out_04 | To do that, I need to get some information from you first. |                                                                                                    |                                                    |  |  |  |
| Actions                                |                                        |               |                                                            | •                                                                                                    |                                                    |  |  |  |
| Condition                              |                                        | Action        |                                                            |                                                                                                    | Transition                                         |  |  |  |
| If current_tas                         | sk=transcription_pamphlet              |               |                                                            |                                                                                                    | goto : tr0310_UnderstandingSS_DM                   |  |  |  |
| Elseif current_task=transcription_ss5  |                                        |               |                                                            |                                                                                                    | goto : tr0110_ReverseANILookup_DB                  |  |  |  |
| Elseif current_task=transcription_7004 |                                        |               |                                                            |                                                                                                    | goto : tr0110_ReverseANILookup_DB                  |  |  |  |
| Else (current_task=transcription_1020) |                                        |               |                                                            |                                                                                                    | goto : tr0110_ReverseANILookup_DB                  |  |  |  |
| Developer N                            | lotes                                  |               |                                                            |                                                                                                    |                                                    |  |  |  |
|                                        |                                        |               |                                                            |                                                                                                    |                                                    |  |  |  |

### tr0110\_ReverseANILookup\_DB

| Data Access                                     |                                                     |                 |  |  |  |  |
|-------------------------------------------------|-----------------------------------------------------|-----------------|--|--|--|--|
| Database hit to determine if address can be for | bund using the ANI.                                 |                 |  |  |  |  |
| Entering From                                   |                                                     |                 |  |  |  |  |
| tr0105_PlayTransIntro_PP, tr0550_Conclude       | tr0105_PlayTransIntro_PP, tr0550_ConcludeChoices_PP |                 |  |  |  |  |
| Input parameters                                |                                                     |                 |  |  |  |  |
| Parameter                                       | Value                                               |                 |  |  |  |  |
| ani                                             |                                                     |                 |  |  |  |  |
| Output parameters                               |                                                     |                 |  |  |  |  |
| Variable                                        | Description                                         |                 |  |  |  |  |
| tr_firstName                                    | tr_firstName                                        |                 |  |  |  |  |
| Nuance Communications                           | Social Security Administration                      | Page 316 of 363 |  |  |  |  |

| tr_lastName                      |            |                                     |                                 |  |  |
|----------------------------------|------------|-------------------------------------|---------------------------------|--|--|
| tr_streetAddress                 |            |                                     |                                 |  |  |
| tr_city                          |            |                                     |                                 |  |  |
| tr_state                         |            |                                     |                                 |  |  |
| tr_zipCode                       | tr_zipCode |                                     |                                 |  |  |
| Actions                          |            |                                     |                                 |  |  |
| Condition                        | Action     |                                     | Transition                      |  |  |
| If address_returned=true         |            |                                     | goto : tr0120_ConfirmAddress_DM |  |  |
| Else if address_returned=false   |            | goto : tr0130_SetAddressParameters_ |                                 |  |  |
| Recovery Behavior                |            |                                     |                                 |  |  |
| See 1.1 Global Recovery Behavior |            |                                     |                                 |  |  |
| Developer Notes                  |            |                                     |                                 |  |  |
|                                  |            |                                     |                                 |  |  |

# tr0120\_ConfirmAddress\_DM

| CustomContext Recognition                                                                                                    |           |
|----------------------------------------------------------------------------------------------------|-----------|
| If address was found in the previous state, the caller is provided the address associated with the ANI and asked if this is where they we their form/pamphlet to go. | ould like |
| Entering From                                                                                                    |           |

### tr0110\_ReverseANILookup\_DB

| · · · <u> </u>                    |                               |                                                                                       |                                 |                                           |                                                                                   |                                                    |                                                                 |                              |         |  |
|-----------------------------------|-------------------------------|---------------------------------------------------------------------------------------|---------------------------------|-------------------------------------------|-----------------------------------------------------------------------------------|----------------------------------------------------|-----------------------------------------------------------------|------------------------------|---------|--|
| Initial Pro                       | ompts                         |                                                                                       |                                 |                                           |                                                                                   |                                                    |                                                                 |                              |         |  |
| Туре                              | Conditio                      | n                                                                                     |                                 | Name                                      |                                                                                   | Wording                                            |                                                                 |                              |         |  |
| initial                           | Always                        |                                                                                       |                                 | tr0120_ini_01                             |                                                                                   | It looks like th                                   | e address for t                                                 | is telephone number is       |         |  |
| initial                           | ^                             | ٨                                                                                     |                                 |                                           | <u>2]</u>                                                                         | [street addres                                     | s only]                                                         |                              |         |  |
| initial                           | ^                             |                                                                                       |                                 | tr0120_ini_03                             |                                                                                   | <1000ms slier                                      | nce>                                                            |                              |         |  |
| initial                           | If<br>current_ta<br>ption_par |                                                                                       | lf<br>pamphlet_get_numb<br>er=1 | tr0120_ini_04                             |                                                                                   | Is that where you'd like me to send your pamphlet? |                                                                 |                              |         |  |
| initial                           | ^                             |                                                                                       | Else                            | tr0120_ini_05                             |                                                                                   | Is that where                                      | you'd like me t                                                 | o send your pamphlets?       |         |  |
| initial                           | Else                          |                                                                                       |                                 | tr0120_ini_06                             |                                                                                   | Is that where                                      | you'd like me t                                                 | o send your form?            |         |  |
| Gramma                            | r                             |                                                                                       |                                 |                                           |                                                                                   |                                                    |                                                                 |                              |         |  |
| Sample Ex                         | pressions                     |                                                                                       |                                 | DTMF Reco Var/Op                          |                                                                                   | tion                                               | Confirm                                                         |                              |         |  |
| yes                               |                               |                                                                                       |                                 |                                           | 1 <tr_confirm_< td=""><td>address_yesno yes&gt;</td><td>Never</td></tr_confirm_<> |                                                    | address_yesno yes>                                              | Never                        |         |  |
| no, (somev                        | vhere else), (                | different add                                                                         | lress)                          |                                           | 2                                                                                 |                                                    | <tr_confirm_address_yesno no=""> Nev</tr_confirm_address_yesno> |                              | Never   |  |
| Actions                           |                               |                                                                                       |                                 |                                           |                                                                                   |                                                    |                                                                 |                              |         |  |
| Option                            |                               | Condition                                                                             |                                 | Action                                    |                                                                                   |                                                    |                                                                 | Transition                   |         |  |
| no                                |                               | Always                                                                                |                                 | Prompt : [tr0120_out_01]<br>Okay.         |                                                                                   | goto:<br>tr0130_SetAddressParameters_DS            |                                                                 |                              |         |  |
| yes                               |                               | Always                                                                                |                                 | Assign : transcription_address =[address] |                                                                                   | [address]                                          |                                                                 |                              |         |  |
| current_task=transcription_pamp ( |                               | <b>Prompt :</b> [tr0120_out_02]<br>Okay. Just a moment while I submit this<br>request |                                 | goto : tr0210_SubmitRequest_DB            |                                                                                   |                                                    |                                                                 |                              |         |  |
| ^                                 |                               | Else                                                                                  |                                 |                                           |                                                                                   |                                                    |                                                                 | goto :<br>tr0200_AskHowManyF | orms_DM |  |

SSA\_ATT\_Care2020\_N8NN

| Recovery Beha     | vior                                              |        |                                                                                                    |                  |
|-------------------|---------------------------------------------------|--------|----------------------------------------------------------------------------------------------------|------------------|
| Туре              | Condition                                         |        | Action                                                                                                    | Transition       |
| nomatch 1         | If<br>current_task=tra<br>nscription_pamp<br>hlet |        | <b>Prompt :</b> [tr0120_nm1_01]<br>Let's try again IS where you'd like me to send<br>the pamphlet?                                                           | Re-Recognition : |
| nomatch 1         | ^                                                 | Else   | <b>Prompt :</b> [tr0120_nm1_02]<br>Let's try again IS where you'd like me to send<br>the pamphlets?                                                          | Re-Recognition : |
| nomatch 1         | Else                                              | Always | <b>Prompt :</b> [tr0120_nm1_03]<br>Let's try again IS where you'd like me to send<br>the form?                                                               | Re-Recognition : |
| nomatch 2         | Always                                            |        | <b>Prompt :</b> [tr0120_nm2_01]<br>Sorry. The address for this telephone number<br>is                                                                        | Re-Recognition : |
| nomatch 2         | ^                                                 |        | Prompt : [tr0120_nm2_02]<br><address></address>                                                                                                    | Re-Recognition : |
| nomatch 2         | ^                                                 |        | <b>Prompt :</b> [tr0120_nm2_03]<br>If that's where you'd like me to send your order,<br>press 1. Otherwise, press 2.                                         | Re-Recognition : |
| nomatch 3         | Always                                            |        | Assign : transfer_reason =error                                                                                                    |                  |
| nomatch 3         | Always                                            |        | <b>Prompt :</b> [gl_nm3_01]<br>Sorry, we seem to be having trouble.                                                                                          |                  |
| noinput 1         | If<br>current_task=tra<br>nscription_pamp<br>hlet |        | <b>Prompt</b> : [tr0120_ni1_01]<br>If that's the address where you'd like me to<br>send the pamphlet, say 'Yes' or press 1. If not,<br>say 'No' or press 2.  | Re-Recognition : |
| noinput 1         | ^                                                 | Else   | <b>Prompt :</b> [tr0120_ni1_02]<br>If that's the address where you'd like me to<br>send the pamphlets, say 'Yes' or press 1. If not,<br>say 'No' or press 2. | Re-Recognition : |
| noinput 1         | Else                                              | Always | <b>Prompt :</b> [tr0120_ni1_03]<br>If that's the address where you'd like me to<br>send the form, say 'Yes' or press 1. If not, say<br>'No' or press 2.      | Re-Recognition : |
| noinput 2         | Always                                            |        | <b>Prompt :</b> [tr0120_ni2_01]<br>Sorry. The address for this telephone number<br>is                                                                        | Re-Recognition : |
| noinput 2         | ^                                                 |        | Prompt : [tr0120_ni2_02]<br><address></address>                                                                                                    | Re-Recognition : |
| noinput 2         | ^                                                 |        | <b>Prompt :</b> [tr0120_ni2_03]<br>If that's where you'd like me to send your order,<br>press 1. Otherwise, press 2.                                         | Re-Recognition : |
| noinput 3         | Always                                            |        | Assign : transfer_reason =error                                                                                                    |                  |
| noinput 3         | Always                                            |        | Prompt : [gl_ni3_01]<br>Sorry, we seem to be having trouble.                                                                                                 |                  |
| Commands: St      | ate-Specific Behav                                | ior    |                                                                                                    |                  |
| See 1.2 Global Co | ommands                                           |        |                                                                                                    |                  |
| Commands: Co      | onfirmations                                      |        |                                                                                                    |                  |
| See 1.2 Global Co | ommands                                           |        |                                                                                                    |                  |
| Config Parame     | ters                                              |        |                                                                                                    |                  |
| Parameter         |                                                   |        | Value                                                                                                    |                  |

December 5, 2011

Developer Notes

NOTE: when confirming the address, we read back the street address only - e.g. 123 main street - excluding city, state, and zip code

---

### tr0130\_SetAddressParameters\_DS

|                                | Decision                                                                                             |                              |
|--------------------------------|----------------------------------------------------------------------------------------------------|------------------------------|
| Sets parameter values that are | e needed by the AddressOSDM dialog.                                                                  |                              |
| Entering From                  |                                                                                                    |                              |
| tr0110_ReverseANILookup_DI     | B, tr0120_ConfirmAddress_DM                                                                          |                              |
| Actions                        |                                                                                                    |                              |
| Condition                      | Action                                                                                               | Transition                   |
| Always                         | <b>Comment :</b> set parameters before entering AddressOSDM                                          |                              |
| ٨                              | Assign : collectaddress_entryprompt ='empty'                                                         |                              |
| ٨                              | Assign : collectaddress_collectedzipcode<br>='FALSE'                                                 |                              |
| ٨                              | Assign : collectaddress_overallconfirmation<br>='ALWAYS'                                             |                              |
| ٨                              | Assign : collectaddress_collectfortranscription<br>='FALSE'                                          |                              |
| ٨                              | Assign : collectaddress_ziplookuperrorprompt<br>=default_address_ziplookuperrorprompt                |                              |
| ٨                              | Assign :<br>collectaddress_citystatelookuperrorprompt<br>=default_address_citystatelookuperrorprompt |                              |
| ٨                              | Assign : collectaddress_exitsuccessprompt<br>=default_address_exitsuccessprompt                      |                              |
| ٨                              |                                                                                                    | goto : tr0140_AddressOSDM_SD |
| Developer Notes                |                                                                                                    |                              |

### tr0140\_AddressOSDM\_SD

| Subdialog                                                             | Call               | 1 |
|-----------------------------------------------------------------------|--------------------|---|
| Sub dialogue call to the AddressOSDM to collect the caller's address. |                    |   |
| Entering From                                                         |                    |   |
| tr0130_SetAddressParameters_DS                                        |                    |   |
| Dialog called                                                         |                    |   |
| Proceed to initial node in: AddressOSDM                               |                    |   |
| Input parameters                                                      |                    |   |
| Parameter                                                             | Value              |   |
|                                                                       |                    |   |
| Output parameters                                                     |                    |   |
| Variable                                                              | Subdialog Variable |   |
|                                                                       |                    |   |

1

December 5, 2011

Version: 4.9

| Actions             |                                               |                                                                                   |                                                              |
|---------------------|-----------------------------------------------|-----------------------------------------------------------------------------------|--------------------------------------------------------------|
| Condition           |                                               | Action                                                                            | Transition                                                   |
| Success             | Always                                        | Assign : transcription_address =[address]                                         |                                                              |
| ٨                   | If<br>current_task=transcripti<br>on_pamphlet |                                                                                   | goto : tr0210_SubmitRequest_DB                               |
| ^                   | Else                                          |                                                                                   | goto : tr0200_AskHowManyForms_DM                             |
| Failure             |                                               | Assign : transcription_transaction_status<br>=failure                             |                                                              |
| ^                   |                                               | <b>Prompt :</b> [tr0140_out_01]<br>I won't be able to go on without your address. | Return to calling dialog :<br>main [mm0550_Transcription_SD] |
| Recovery Behavi     | ior                                           |                                                                                   |                                                              |
| See 1.1 Global Reco | overy Behavior                                |                                                                                   |                                                              |
| Developer Notes     |                                               |                                                                                   |                                                              |
|                     |                                               |                                                                                   |                                                              |

# tr0200\_AskHowManyForms\_DM

|                           |              | Cus                           | stomContext R     | eco    | gnition                                                                          |                                                                          |                      | <u>)</u>     |
|---------------------------|--------------|-------------------------------|-------------------|--------|----------------------------------------------------------------------------------|--------------------------------------------------------------------------|----------------------|--------------|
| Asks the ca               | ller how ma  | ny forms they would like sent | to them. They can | not c  | order more thar                                                                  | n 10 forms.                                                              |                      |              |
| Entering Fr               | om           |                               |                   |        |                                                                                  |                                                                          |                      |              |
| tr0120_Con                | firmAddress  | s_DM, tr0140_AddressOSDM      | 1_SD              |        |                                                                                  |                                                                          |                      |              |
| Initial Pro               | mpts         |                               |                   |        |                                                                                  |                                                                          |                      |              |
| Туре                      | Conditio     | on                            | Name              |        | Wording                                                                          |                                                                          |                      |              |
| initial                   | Always       |                               | tr0200_ini_01     | _      | And how man                                                                      | ly copies of the                                                         | form would you like? |              |
| reprompt                  | (after rep   | peat or disconfirmation)      | tr0200_ree_0      | 1      | HOW many fo                                                                      | orms would you                                                           | ı like?              |              |
| Grammar                   |              |                               |                   |        | •                                                                                |                                                                          |                      |              |
| Sample Exp                | pressions    |                               |                   | DTN    | ΛF                                                                               | Reco Var/Op                                                              | tion                 | Confirm      |
| nine                      |              |                               |                   | 9      | <tr_how_ma< td=""><td>ny_forms_menu 9&gt;</td><td>If Necessary</td></tr_how_ma<> |                                                                          | ny_forms_menu 9>     | If Necessary |
| eight                     |              |                               |                   | 8      |                                                                                  | <tr_how_many_forms_m< td=""><td>If Necessary</td></tr_how_many_forms_m<> |                      | If Necessary |
| seven                     |              |                               |                   | 7      |                                                                                  | <tr_how_many_forms_< td=""><td>If Necessary</td></tr_how_many_forms_<>   |                      | If Necessary |
| six                       |              |                               |                   | 6      |                                                                                  | <tr_how_many_forms_menu 6=""></tr_how_many_forms_menu>                   |                      | If Necessary |
| five                      |              |                               |                   | 5      | <tr_how_many_forms_menu 5=""></tr_how_many_forms_menu>                           |                                                                          | If Necessary         |              |
| four                      |              |                               |                   | 4      | <tr_how_many_forms_menu 4=""></tr_how_many_forms_menu>                           |                                                                          | If Necessary         |              |
| three                     |              |                               |                   | 3      |                                                                                  | <tr_how_many_forms_menu 3=""></tr_how_many_forms_menu>                   |                      | If Necessary |
| two                       |              |                               |                   | 2      |                                                                                  | <tr_how_many_forms_menu 2=""></tr_how_many_forms_menu>                   |                      | If Necessary |
| one                       |              |                               |                   | 1      |                                                                                  | <tr_how_many_forms_menu 1=""></tr_how_many_forms_menu>                   |                      | If Necessary |
| eleven, twel              | ve, thirteen | , fourteen, fifteen           |                   | 11,    | 12, 13, 14, 15                                                                   | <tr_how_many_forms_menu></tr_how_many_forms_menu>                        |                      | Never        |
| ten                       |              |                               |                   | 10     |                                                                                  | <tr_how_many_forms_menu 10=""></tr_how_many_forms_menu>                  |                      | If Necessary |
| repeat, repeat that       |              |                               |                   |        | < <b>tr_how_ma</b><br>repeat>                                                    | ny_forms_menu                                                            | Never                |              |
| Actions                   |              |                               |                   |        |                                                                                  |                                                                          |                      |              |
| Option                    |              | Condition                     | Action            |        |                                                                                  |                                                                          | Transition           |              |
| over_10 (11<br>14, or 15) | , 12, 13,    | Always                        | Assign : tran     | script | tion_form_quar                                                                   | ntity =10                                                                |                      |              |

| ^                                   |                                                                                                    | ٨                 |                                            | nd is ten copies, but I'll go<br>ne maximum. Just a moment               | goto : tr0210_SubmitRequest_DB |
|-------------------------------------|----------------------------------------------------------------------------------------------------|-------------------|--------------------------------------------|--------------------------------------------------------------------------|--------------------------------|
| Else ( <numb<br>under_10)</numb<br> | er>                                                                                                    | Always            | Assign : transcript<br>= <number></number> | tion_form_quantity                                                       |                                |
| ^                                   | Okay, just a moment while I submit that<br>request     Re-Recognit       at     Always     Prompt : [tr0200_out_03]     Re-Recognit |                   | goto : tr0210_SubmitRequest_DB             |                                                                          |                                |
| repeat                              |                                                                                                    | Always            | Prompt : [tr0200_<br>Sure.                 | _out_03]                                                                 | Re-Recognition : Reprompt      |
| Confirmati                          | on Prom                                                                                                    | pts               |                                            |                                                                          |                                |
| Option                              | Conditio                                                                                                    | on                | Name                                       | Wording                                                                  |                                |
| <number></number>                   | Always                                                                                                    |                   | tr0200_cnf_ini_01                          | You'd like us to send                                                    |                                |
| ^                                   | ^                                                                                                    |                   | tr0200_cnf_ini_02                          | [number_forms]                                                           |                                |
| ٨                                   | lf >1                                                                                                    |                   | tr0200_cnf_ini_03                          | copies. Right?                                                           |                                |
| ^                                   | Else (= 1                                                                                                    | .)                | tr0200_cnf_ini_04                          | copy. Right?                                                             |                                |
| Confirmati                          | on Reco                                                                                                    | very Behavior     | · ·                                        | •                                                                        |                                |
| See 1.3 Glob                        | al Confirm                                                                                                    | ation             |                                            |                                                                          |                                |
| Recovery E                          | Behavior                                                                                                    |                   |                                            |                                                                          |                                |
| Туре                                |                                                                                                    | Condition         | Action                                     |                                                                          | Transition                     |
| nomatch 1                           |                                                                                                    | Always            |                                            | he most I can send it ten<br>y or enter the number of                    | Re-Recognition :               |
| nomatch 2                           |                                                                                                    | ٨                 |                                            | nm2_01]<br>you up to 10 copies of the<br>mber of copies you'd like on    | Re-Recognition :               |
| nomatch 3                           |                                                                                                    | Always            | Assign : transfer_                         | reason =error                                                            |                                |
| nomatch 3                           |                                                                                                    | Always            | Prompt : [gl_nm3<br>Sorry, we seem to      |                                                                          |                                |
| noinput 1                           |                                                                                                    | ٨                 |                                            | ni1_01]<br>nd is ten copies. Please say<br>er of copies you'd like me to | Re-Recognition :               |
| noinput 2                           |                                                                                                    | ٨                 |                                            | ni2_01]<br>you up to 10 copies of the<br>mber of copies you'd like on    | Re-Recognition :               |
| noinput 3                           |                                                                                                    | Always            | Assign : transfer_                         | reason =error                                                            |                                |
| noinput 3                           |                                                                                                    | Always            | Prompt : [gl_ni3_<br>Sorry, we seem to     |                                                                          |                                |
| Commands                            | s: State-S                                                                                                    | Specific Behavior |                                            |                                                                          |                                |
| See 1.2 Glob                        | al Comma                                                                                                    | inds              |                                            |                                                                          |                                |
| Commands                            | s: Disabl                                                                                                    | ed Globals        |                                            |                                                                          |                                |
| repeat                              |                                                                                                    |                   |                                            |                                                                          |                                |
| Commands                            | s: Confir                                                                                                    | mations           |                                            |                                                                          |                                |
| See 1.2 Glob                        | al Comma                                                                                                    | inds              |                                            |                                                                          |                                |
| Config Par                          | ameters                                                                                                    |                   |                                            |                                                                          |                                |
| -                                   |                                                                                                    |                   |                                            |                                                                          |                                |

SSA\_ATT\_Care2020\_N8NN

December 5, 2011

| Parameter       | Value |
|-----------------|-------|
|                 |       |
| Developer Notes |       |

The grammar is constrained to only accept 11 through 15 as 'over\_10'; anything else will get an error and hear no match 1.

### tr0210\_SubmitRequest\_DB

| Data Access                                    |                                   |                 |                             |  |  |  |
|------------------------------------------------|-----------------------------------|-----------------|-----------------------------|--|--|--|
| Database call to submit form/pamphlet request. |                                   |                 |                             |  |  |  |
| Entering From                                  |                                   |                 |                             |  |  |  |
| tr0120_ConfirmAddress_DM, tr0140_Address       | OSDM_SD, tr0200_Ask⊦              | lowManyForms_DM |                             |  |  |  |
| Input parameters                               |                                   |                 |                             |  |  |  |
| Parameter                                      |                                   | Value           |                             |  |  |  |
|                                                |                                   |                 |                             |  |  |  |
| Output parameters                              |                                   |                 |                             |  |  |  |
| Variable                                       |                                   | Description     |                             |  |  |  |
|                                                |                                   |                 |                             |  |  |  |
| Actions                                        |                                   |                 |                             |  |  |  |
| Condition                                      | Action                            |                 | Transition                  |  |  |  |
| Success                                        | Prompt : [tr0210_out_<br>All set! | 01]             | goto : tr0220_SuccessMsg_PP |  |  |  |
| Failure                                        |                                   |                 | goto : tr0240_FailureMsg_PP |  |  |  |
| Recovery Behavior                              |                                   |                 |                             |  |  |  |
| See 1.1 Global Recovery Behavior               |                                   |                 |                             |  |  |  |
| Developer Notes                                |                                   |                 |                             |  |  |  |
|                                                |                                   |                 |                             |  |  |  |

### tr0220\_SuccessMsg\_PP

|               |                                               | S                                             | imple Play Pro       | mpt                                                           | D)    |
|---------------|-----------------------------------------------|-----------------------------------------------|----------------------|---------------------------------------------------------------|-------|
| Informs the o | caller that their order wa                    | as successful and given                       | ves an estimate of v | when they should recieve their forms or pamphlets.            |       |
| Entering Fre  | om                                            |                                               |                      |                                                               |       |
| tr0210_Subr   | nitRequest_DB                                 |                                               |                      |                                                               |       |
| Initial Pror  | npts                                          |                                               |                      |                                                               |       |
| Туре          | Condition                                     |                                               | Name                 | Wording                                                       |       |
| initial       | If<br>current_task=transcri<br>ption_pamphlet | lf<br>pamphlet_get_nu<br>mber=1               | tr0220_out_01        | I've put your order through and you should receive the pamphi | let:  |
| initial       | ^                                             | Else<br>(pamphlet_get_nu<br>mber>1)           | tr0220_out_02        | I've put your order through and you should receive the pamphi | lets: |
| initial       | ^                                             | If<br>pamphlet_get_und<br>erstanding_ss=true  |                      | Understanding Social Security                                 |       |
| initial       | ٨                                             | lf<br>pamphlet_get_retir<br>ement_benefits=tr | tr0220_out_04        | Retirement Benefits                                           |       |

Version: 4.9

| Developer | r Notes |                                                            |                                    |                                       |                                                                         |
|-----------|---------|------------------------------------------------------------|------------------------------------|---------------------------------------|-------------------------------------------------------------------------|
| Always    |         |                                                            |                                    |                                       | Return to calling dialog :<br>main [mm0550_Transcription_SD]            |
| Always    |         | Assign<br>=succe                                           | <b>1</b> : transcription_tr<br>ess | ansaction_status                      |                                                                         |
| Condition |         | Action                                                     |                                    |                                       | Transition                                                              |
| Actions   |         |                                                            |                                    |                                       |                                                                         |
| initial   | ^       | Always                                                     | tr0220_out_15                      |                                       | tions, in the mail within 2 weeks. Now, if you're b hang up. Otherwise, |
| initial   | ^       | Else<br>(current_task=tran<br>scription_1020)              | tr0220_out_14                      | S S A 1 0 2 0                         |                                                                         |
| initial   | ^       | Elseif<br>current_task=trans<br>cription_7004              | tr0220_out_13                      | S S A 7 0 0 4                         |                                                                         |
| initial   | ^       | Elseif<br>current_task=trans<br>cription_ss5               | tr0220_out_12                      | S S 5                                 |                                                                         |
| initial   | Else    | Always                                                     | tr0220_out_11                      | I've put this through                 | and you should receive form                                             |
| initial   | ^       | Always                                                     | tr0220_out_10                      | in the mail within hang up. Otherwise | 2 weeks. Now, if you're finished, feel free to                          |
| initial   | ^       | If<br>pamphlet_get_wo<br>man_ss=true                       | tr0220_out_09                      | What Every Woma                       | n Should Know About Social Security                                     |
| initial   | ^       | lf<br>pamphlet_get_disa<br>bled_children_ben<br>efits=true | tr0220_out_08                      | Benefits For Childre                  | en With Disabilities                                                    |
| initial   | ^       | If<br>pamphlet_get_wor<br>k_affects_benefits<br>=true      | tr0220_out_07                      | How Work Affects E                    | Benefits                                                                |
| initial   | ^       | If<br>pamphlet_get_surv<br>ivor_benefits=true              | tr0220_out_06                      | Survivor Benefits                     |                                                                         |
| initial   | ^       | If<br>pamphlet_get_disa<br>bility_benefits=true            |                                    | Disability Benefits                   |                                                                         |
|           |         | ue                                                         |                                    |                                       |                                                                         |

# tr0240\_FailureMsg\_PP

| Simple Play Prompt |                                                                                         |               |                                               |  |  |  |  |
|--------------------|-----------------------------------------------------------------------------------------|---------------|-----------------------------------------------|--|--|--|--|
| Informs th         | nforms the caller that their request was not processed before transferring to an agent. |               |                                               |  |  |  |  |
| Entering           | Entering From                                                                           |               |                                               |  |  |  |  |
| tr0210_St          | ubmitRequest_DB                                                                         |               |                                               |  |  |  |  |
| Initial Pi         | rompts                                                                                  |               |                                               |  |  |  |  |
| Туре               | Condition                                                                               | Name          | Wording                                       |  |  |  |  |
| initial            | Always                                                                                  | tr0240_out_01 | Sorry. I wasn't able to process your request. |  |  |  |  |
| Actions            | •                                                                                       |               |                                               |  |  |  |  |

| Condition       | Action                                                | Transition                                                   |
|-----------------|-------------------------------------------------------|--------------------------------------------------------------|
| Always          | Assign : transcription_transaction_status<br>=failure |                                                              |
| Always          |                                                       | Return to calling dialog :<br>main [mm0550_Transcription_SD] |
| Developer Notes |                                                       |                                                              |
|                 |                                                       |                                                              |

# tr0310\_UnderstandingSS\_DM

| Entering From          | r if they want the 'Understanding Socia<br><b>n</b>                     | I Security' pamphle           |                                                 |                                                                                   |                                                                                                    |                                                     |                     |  |
|------------------------|-------------------------------------------------------------------------|-------------------------------|-------------------------------------------------|-----------------------------------------------------------------------------------|----------------------------------------------------------------------------------------------------|-----------------------------------------------------|---------------------|--|
| -                      | n                                                                       |                               | t.                                              |                                                                                   |                                                                                                    |                                                     |                     |  |
| tr0105 PlavTr          |                                                                         |                               |                                                 |                                                                                   |                                                                                                    |                                                     |                     |  |
|                        | ansIntro_PP, tr0545_PamphletCheck                                       | _DS                           |                                                 |                                                                                   |                                                                                                    |                                                     |                     |  |
| Initial Prom           | ots                                                                     |                               |                                                 |                                                                                   |                                                                                                    |                                                     |                     |  |
| Туре                   | Condition Name                                                          |                               |                                                 | Wording                                                                           |                                                                                                    |                                                     |                     |  |
| initial                | Always                                                                  | tr0310_ini_01                 | L                                               | Now, to get started, do you want the pamphlet on 'Understanding Social Security'? |                                                                                                    |                                                     |                     |  |
| reprompt               | (after repeat or disconfirmation or if<br>pamphlets_first_time = false) | tr0310_ree_0                  | )1                                              | Do you want                                                                       | ant the pamphlet on 'Understanding Social Security'?                                                      |                                                     |                     |  |
| Grammar                |                                                                         |                               |                                                 | •                                                                                 |                                                                                                    |                                                     |                     |  |
| Sample Expressions     |                                                                         |                               | DTI                                             | ИF                                                                                | Reco Var/Op                                                                                               | tion                                                | Confirm             |  |
| yes                    |                                                                         |                               | 1                                               |                                                                                   | <tr_get_pam< td=""><td>phlet_menu yes&gt;</td><td>Never</td></tr_get_pam<>                                | phlet_menu yes>                                     | Never               |  |
| no                     |                                                                         |                               | 2                                               |                                                                                   | <tr_get_pam< td=""><td colspan="2"><tr_get_pamphlet_menu no=""></tr_get_pamphlet_menu></td></tr_get_pam<> | <tr_get_pamphlet_menu no=""></tr_get_pamphlet_menu> |                     |  |
| skip                   |                                                                         |                               | 3                                               |                                                                                   | <tr_get_pam< td=""><td>phlet_menu skip&gt;</td><td>If Necessary</td></tr_get_pam<>                        | phlet_menu skip>                                    | If Necessary        |  |
| i'm finished, i'm done |                                                                         |                               | 4                                               |                                                                                   | <tr_get_pamphlet_menu finished=""></tr_get_pamphlet_menu>                                                 |                                                     | If Necessary        |  |
| repeat, repeat that    |                                                                         |                               | 9                                               | 9 <tr_get_pam< td=""><td>phlet_menu repeat&gt;</td><td>Never</td></tr_get_pam<>   |                                                                                                    | phlet_menu repeat>                                  | Never               |  |
| Actions                |                                                                         |                               |                                                 |                                                                                   |                                                                                                    |                                                     |                     |  |
| Option                 | Condition                                                               | Action                        | Action                                          |                                                                                   |                                                                                                    | Transition                                          |                     |  |
| Always                 |                                                                         | Assign : nex                  | Assign : next_pamphlet =retirement_benefits     |                                                                                   |                                                                                                    |                                                     |                     |  |
| no                     | If pamphlets_first_time=true                                            |                               | <b>3</b>                                        |                                                                                   |                                                                                                    |                                                     | tirementBenefits_DM |  |
| ٨                      | Else                                                                    | <b>Prompt :</b> [tr0<br>Okay. | Prompt : [tr0310_out_01]<br>Okay.               |                                                                                   |                                                                                                    | goto : tr0540_MoreChoices_DM                        |                     |  |
| yes                    | Always                                                                  | Assign : par<br>=true         | Assign : pamphlet_get_understanding_ss<br>=true |                                                                                   |                                                                                                    |                                                     |                     |  |
| ٨                      | ۸                                                                       | Assign : par                  | Assign : pamphlet_get_number =increment+1       |                                                                                   |                                                                                                    |                                                     |                     |  |
| ٨                      | ^                                                                       | Prompt : [tr0<br>All right.   | Prompt : [tr0310_out_02]<br>All right.          |                                                                                   |                                                                                                    | goto : tr0540_MoreChoices_DM                        |                     |  |
| skip                   | Always                                                                  |                               |                                                 |                                                                                   |                                                                                                    | goto :<br>tr0320_RetirementBenefits_DM              |                     |  |
| finished               | Always                                                                  | Assign : par                  | Assign : pamphlet_finished =true                |                                                                                   |                                                                                                    |                                                     |                     |  |
| ٨                      | ^                                                                       | Prompt : [tr0<br>Okay.        | Prompt : [tr0310_out_03]<br>Okay.               |                                                                                   |                                                                                                    | goto : tr0550_ConcludeChoices_PP                    |                     |  |
| repeat                 | Always                                                                  | Prompt : [tr0<br>Sure.        | Prompt : [tr0310_out_04]<br>Sure.               |                                                                                   |                                                                                                    | Re-Recognition : Reprompt                           |                     |  |
| Confirmatio            | n Prompts                                                               | 1                             |                                                 |                                                                                   |                                                                                                    |                                                     |                     |  |

SSA\_ATT\_Care2020\_N8NN

#### December 5, 2011

| Option      | Condition                   | Name                                                               | Wording                                                                  |                  |
|-------------|-----------------------------|--------------------------------------------------------------------|--------------------------------------------------------------------------|------------------|
| skip        | Always                      | tr0310_cnf_ini_01                                                  | You'd like to skip to the next                                           | topic, right?    |
| finished    | Always                      | tr0310_cnf_ini_02                                                  | Sounds like you're finished.                                             | Is that right?   |
| Confirmat   | ion Recovery Behavior       |                                                                    | •                                                                        |                  |
| See 1.3 Glo | bal Confirmation            |                                                                    |                                                                          |                  |
| Recovery    | Behavior                    |                                                                    |                                                                          |                  |
| Туре        | Condition                   | Action                                                             |                                                                          | Transition       |
| nomatch 1   |                             | <b>Prompt :</b> [tr0310_<br>Let's try again D<br>'Understanding So | o you want the pamphlet on                                               | Re-Recognition : |
| nomatch 2   |                             |                                                                    | _nm2_01]<br>e me to send the pamphlet<br>ling Social Security', press 1. | Re-Recognition : |
| nomatch 3   | Always                      | Assign : transfer_                                                 | reason =error                                                            |                  |
| nomatch 3   | Always                      | <b>Prompt :</b> [gl_nm3<br>Sorry, we seem to                       | 3_01]<br>be having trouble.                                              |                  |
| noinput 1   |                             |                                                                    | _ni1_01]<br>mphlet on 'Understanding<br>ay 'Yes' or press 1. If not, say | Re-Recognition : |
| noinput 2   |                             |                                                                    | _ni2_01]<br>9 me to send the pamphlet<br>ling Social Security', press 1. | Re-Recognition : |
| noinput 3   | Always                      | Assign : transfer_                                                 | reason =error                                                            |                  |
| noinput 3   | Always                      | Prompt : [gl_ni3_<br>Sorry, we seem to                             | 01]<br>be having trouble.                                                |                  |
| Command     | ls: State-Specific Behavior |                                                                    |                                                                          |                  |
| See 1.2 Glo | bal Commands                |                                                                    |                                                                          |                  |
| Command     | ls: Disabled Globals        |                                                                    |                                                                          |                  |
| repeat      |                             |                                                                    |                                                                          |                  |
| Command     | ls: Confirmations           |                                                                    |                                                                          |                  |
| See 1.2 Glo | bal Commands                |                                                                    |                                                                          |                  |
| Config Pa   | rameters                    |                                                                    |                                                                          |                  |
| Parameter   |                             | Val                                                                | ue                                                                       |                  |
|             |                             |                                                                    |                                                                          |                  |
| Developer l | Notes                       |                                                                    |                                                                          |                  |

# tr0320\_RetirementBenefits\_DM

| Asks the caller if they want the 'Retirement Benefits' pamphlet. |  |
|------------------------------------------------------------------|--|
| Entering From                                                    |  |
| tr0310_UnderstandingSS_DM, tr0545_PamphletCheck_DS               |  |
| Initial Prompts                                                  |  |

SSA\_ATT\_Care2020\_N8NN

December 5, 2011

| Туре          | Conditio              | on                                                      | Name Wording                                                                       |               |                                                    |                                                                                        |                                   |              |  |
|---------------|-----------------------|---------------------------------------------------------|------------------------------------------------------------------------------------|---------------|----------------------------------------------------|----------------------------------------------------------------------------------------|-----------------------------------|--------------|--|
| initial       | Always                |                                                         | tr0320_ini_01                                                                      |               | Next, do you                                       | want the pamp                                                                          | hlet on 'Retirement Ben           | efits'?      |  |
| reprompt      | (after rep<br>pamphle | peat or disconfirmation or if<br>ts_first_time = false) | tr0320_ree_01                                                                      |               | Do you want the pamphlet on 'Retirement Benefits'? |                                                                                        |                                   |              |  |
| Grammar       | •                     |                                                         |                                                                                    |               |                                                    |                                                                                        |                                   |              |  |
| Sample Ex     | oressions             |                                                         |                                                                                    | DTN           | 1F                                                 | Reco Var/Op                                                                            | tion                              | Confirm      |  |
| yes           |                       |                                                         |                                                                                    | 1             |                                                    | <tr_get_pam< td=""><td>phlet_menu yes&gt;</td><td>Never</td></tr_get_pam<>             | phlet_menu yes>                   | Never        |  |
| no            |                       |                                                         |                                                                                    | 2             |                                                    | <tr_get_pam< td=""><td>phlet_menu no&gt;</td><td>Never</td></tr_get_pam<>              | phlet_menu no>                    | Never        |  |
| skip          |                       |                                                         | :                                                                                  | 3             |                                                    | <tr_get_pam< td=""><td>phlet_menu skip&gt;</td><td>If Necessary</td></tr_get_pam<>     | phlet_menu skip>                  | If Necessary |  |
| i'm finished, | i'm done              |                                                         |                                                                                    | 4             |                                                    | <tr_get_pam< td=""><td>phlet_menu finished&gt;</td><td>If Necessary</td></tr_get_pam<> | phlet_menu finished>              | If Necessary |  |
| repeat, repe  | at that               |                                                         | !                                                                                  | 9             |                                                    | <tr_get_pam< td=""><td>phlet_menu repeat&gt;</td><td>Never</td></tr_get_pam<>          | phlet_menu repeat>                | Never        |  |
| Actions       |                       |                                                         |                                                                                    |               |                                                    |                                                                                        |                                   |              |  |
| Option        |                       | Condition                                               | Action                                                                             |               |                                                    |                                                                                        | Transition                        |              |  |
| Always        |                       |                                                         | Assign : next_                                                                     | pam           | nphlet =disabili                                   | ty_benefits                                                                            |                                   |              |  |
| no            |                       | If pamphlets_first_time=true                            |                                                                                    |               |                                                    |                                                                                        | goto : tr0330_Disabilit           | yBenefits_DM |  |
| ٨             |                       | Else                                                    | Prompt : [tr03<br>Okay.                                                            | 320_          | out_01]                                            |                                                                                        | goto : tr0540_MoreCh              | oices_DM     |  |
| yes           |                       | Always                                                  | Assign : pamphlet_get_retirement_benefits =true                                    |               |                                                    |                                                                                        |                                   |              |  |
| ^             |                       | ٨                                                       | Assign : pamp                                                                      | ohlet         | _get_number                                        | =increment=1                                                                           |                                   |              |  |
| ٨             |                       | ^                                                       | Prompt : [tr0320_out_02]<br>All right.                                             |               |                                                    | goto : tr0540_MoreChoices_DM                                                           |                                   |              |  |
| skip          |                       | Always                                                  |                                                                                    |               |                                                    |                                                                                        | goto:tr0330_DisabilityBenefits_DN |              |  |
| finished      |                       | Always                                                  | Assign : pamp                                                                      | bhlet <u></u> | _finished =true                                    | 9                                                                                      |                                   |              |  |
| ^             |                       | ^                                                       | Prompt : [tr03<br>Okay.                                                            | 320_          | out_03]                                            |                                                                                        | goto : tr0550_ConcludeChoices_PF  |              |  |
| repeat        |                       | Always                                                  | Prompt : [tr03<br>Sure.                                                            | 320_          | out_04]                                            |                                                                                        | Re-Recognition : Rep              | rompt        |  |
| Confirmat     | ion Prom              | pts                                                     |                                                                                    |               |                                                    |                                                                                        |                                   |              |  |
| Option        | Conditio              | on                                                      | Name                                                                               |               | Wording                                            |                                                                                        |                                   |              |  |
| skip          | Always                |                                                         | tr0320_cnf_ini_                                                                    | _01           | You'd like to s                                    | kip to the next                                                                        | topic, right?                     |              |  |
| finished      | Always                |                                                         | tr0320_cnf_ini_                                                                    | _02           | Sounds like y                                      | ou're finished.                                                                        | Is that right?                    |              |  |
| Confirmat     | ion Reco              | very Behavior                                           |                                                                                    |               |                                                    |                                                                                        |                                   |              |  |
| See 1.3 Glo   | bal Confirm           | ation                                                   |                                                                                    |               |                                                    |                                                                                        |                                   |              |  |
| Recovery      | Behavior              |                                                         |                                                                                    |               |                                                    |                                                                                        |                                   |              |  |
| Туре          |                       | Condition                                               | Action                                                                             |               |                                                    |                                                                                        | Transition                        |              |  |
| nomatch 1     |                       |                                                         | Prompt : [tr0320_nm1_01]<br>Let's try again Do you want the 'Retirement Benefits?' |               | you want the                                       | pamphlet on                                                                            | Re-Recognition :                  |              |  |
| nomatch 2     |                       |                                                         | Prompt : [tr03<br>Sorry. If you'd<br>about 'Retirem<br>press 2.                    | like          | me to send th                                      |                                                                                        | Re-Recognition :                  |              |  |
| nomatch 3     |                       | Always                                                  | Assign : trans                                                                     | fer_r         | reason =error                                      |                                                                                        |                                   |              |  |
| nomatch 3     |                       | Always                                                  | Prompt : [gl_r<br>Sorry, we seen                                                   |               |                                                    | ble.                                                                                   |                                   |              |  |

| noinput 1        |                                                                                      |                                                                | 320_ni1_01]<br>e pamphlet on 'Retirement<br>'Yes' or press 1. If not, say 'No'    | Re-Recognition : |
|------------------|--------------------------------------------------------------------------------------|----------------------------------------------------------------|-----------------------------------------------------------------------------------|------------------|
| noinput 2        |                                                                                      | Prompt : [tr0<br>Sorry. If you'c<br>about 'Retiren<br>press 2. | 320_ni2_01]<br>I like me to send the pamphlet<br>nent Benefits,' press 1. If not, | Re-Recognition : |
| noinput 3        | Always                                                                               | Assign : trans                                                 | sfer_reason =error                                                                |                  |
| noinput 3        | noinput 3 Always <b>Prompt</b> : [gl_ni3_01]<br>Sorry, we seem to be having trouble. |                                                                |                                                                                   |                  |
| Commands: S      | tate-Specific Behavior                                                               |                                                                |                                                                                   |                  |
| See 1.2 Global C | Commands                                                                             |                                                                |                                                                                   |                  |
| Commands: D      | isabled Globals                                                                      |                                                                |                                                                                   |                  |
| repeat           |                                                                                      |                                                                |                                                                                   |                  |
| Commands: C      | Confirmations                                                                        |                                                                |                                                                                   |                  |
| See 1.2 Global C | Commands                                                                             |                                                                |                                                                                   |                  |
| Config Param     | eters                                                                                |                                                                |                                                                                   |                  |
| Parameter        |                                                                                      |                                                                | Value                                                                             |                  |
|                  |                                                                                      |                                                                |                                                                                   |                  |
| Developer Note   | s                                                                                    |                                                                |                                                                                   |                  |
|                  |                                                                                      |                                                                |                                                                                   |                  |

# tr0330\_DisabilityBenefits\_DM

|               |               | Y                                                     | 'esNo Recog   | Initi                                                            | on                                                                                   |                                                                                    |                               | <u>()</u>     |
|---------------|---------------|-------------------------------------------------------|---------------|------------------------------------------------------------------|--------------------------------------------------------------------------------------|------------------------------------------------------------------------------------|-------------------------------|---------------|
| Asks the call | er if they wa | ant the 'Disability Benefits' pamp                    | ohlet.        | _                                                                |                                                                                      |                                                                                    |                               |               |
| Entering Fro  | om            |                                                       |               |                                                                  |                                                                                      |                                                                                    |                               |               |
| tr0320_Retir  | ementBene     | fits_DM                                               |               |                                                                  |                                                                                      |                                                                                    |                               |               |
| Initial Pron  | npts          |                                                       |               |                                                                  |                                                                                      |                                                                                    |                               |               |
| Туре          | Conditio      | n                                                     | Name          |                                                                  | Wording                                                                              |                                                                                    |                               |               |
| initial       | Always        |                                                       | tr0330_ini_01 |                                                                  | Do you want t                                                                        | he pamphlet o                                                                      | n 'Disability Benefits?'      |               |
| reprompt      |               | eat or disconfirmation or if<br>s_first_time = false) | tr0330_ree_0  | tr0330_ree_01 Do you want the pamphlet on 'Disability Benefits'? |                                                                                      |                                                                                    |                               |               |
| Grammar       |               |                                                       |               |                                                                  |                                                                                      |                                                                                    |                               |               |
| Sample Exp    | ressions      |                                                       |               | DTN                                                              | ЛF                                                                                   | Reco Var/Op                                                                        | tion                          | Confirm       |
| yes           |               |                                                       |               | 1                                                                |                                                                                      | <tr_get_pam< td=""><td>phlet_menu yes&gt;</td><td>Never</td></tr_get_pam<>         | phlet_menu yes>               | Never         |
| no            |               |                                                       |               | 2                                                                |                                                                                      | <tr_get_pam< td=""><td>phlet_menu no&gt;</td><td>Never</td></tr_get_pam<>          | phlet_menu no>                | Never         |
| skip          |               |                                                       |               | 3                                                                |                                                                                      | <tr_get_pam< td=""><td>phlet_menu skip&gt;</td><td>If Necessary</td></tr_get_pam<> | phlet_menu skip>              | If Necessary  |
| i'm finished, | i'm done      |                                                       |               | 4                                                                | <tr_get_pa< td=""><td colspan="2">r_get_pamphlet_menu finished&gt;</td></tr_get_pa<> |                                                                                    | r_get_pamphlet_menu finished> |               |
| repeat, repea | at that       |                                                       |               | 9                                                                |                                                                                      | <tr_get_pamphlet_menu repeat=""></tr_get_pamphlet_menu>                            |                               | Never         |
| Actions       |               |                                                       |               |                                                                  |                                                                                      |                                                                                    |                               |               |
| Option        |               | Condition                                             | Action        |                                                                  |                                                                                      |                                                                                    | Transition                    |               |
| Always        |               |                                                       | Assign : next | t_pan                                                            | nphlet =survivo                                                                      | or_benefits                                                                        |                               |               |
| no            |               | If pamphlets_first_time=true                          |               |                                                                  |                                                                                      |                                                                                    | goto : tr0340_Survivor        | Benefits_DM   |
| ^             |               | Else                                                  | Prompt : [tr0 | 330_                                                             | _out_01]                                                                             |                                                                                    | goto : tr0540_MoreCh          | oices_DM      |
| Nuance Com    | munication    | 2                                                     | Social Secu   | irity /                                                          | Administration                                                                       |                                                                                    | ·<br>F                        | age 327 of 36 |

|                         |            |                   | Okay.                                                                   |                                                                                |                                   |
|-------------------------|------------|-------------------|-------------------------------------------------------------------------|--------------------------------------------------------------------------------|-----------------------------------|
| yes                     |            | Always            | Assign : pamphlet<br>=true                                              | t_get_disability_benefits                                                      |                                   |
| ^                       |            | ٨                 | Assign : pamphlet                                                       | t_get_number =increment+1                                                      | -                                 |
| ٨                       |            | ^                 | Prompt : [tr0330_<br>All right.                                         | _out_02]                                                                       | goto : tr0540_MoreChoices_DM      |
| skip                    |            | Always            |                                                                         |                                                                                | goto : tr0340_SurvivorBenefits_DM |
| finished                |            | Always            | Assign : pamphlet                                                       | t_finished =true                                                               | -                                 |
| ٨                       |            | ^                 | Prompt : [tr0330_<br>Okay.                                              | _out_03]                                                                       | goto : tr0550_ConcludeChoices_PP  |
| repeat                  |            | Always            | Prompt : [tr0330_<br>Sure.                                              | _out_04]                                                                       | Re-Recognition : Reprompt         |
| Confirmation            | on Prom    | pts               |                                                                         |                                                                                |                                   |
| Option                  | Conditio   | on                | Name                                                                    | Wording                                                                        |                                   |
| skip                    | Always     |                   | tr0330_cnf_ini_01                                                       | You'd like to skip to the next                                                 | topic, right?                     |
| finished                | Always     |                   | tr0330_cnf_ini_02                                                       | Sounds like you're finished.                                                   | Is that right?                    |
| Confirmati              | on Reco    | very Behavior     |                                                                         |                                                                                |                                   |
| See 1.3 Glob            | al Confirm | ation             |                                                                         |                                                                                |                                   |
| Recovery E              | Behavior   |                   |                                                                         |                                                                                |                                   |
| Туре                    |            | Condition         | Action                                                                  |                                                                                | Transition                        |
| nomatch 1               |            |                   | <b>Prompt :</b> [tr0330_<br>Let's try again Do<br>'Disability Benefits' | o you want the pamphlet on                                                     | Re-Recognition :                  |
| nomatch 2               |            |                   | Prompt : [tr0330_<br>Sorry. If you'd like<br>about 'Disability Be<br>2. | nm2_01]<br>me to send the pamphlet<br>enefits,' press 1. If not, press         | Re-Recognition :                  |
| nomatch 3               |            | Always            | Assign : transfer_                                                      | reason =error                                                                  |                                   |
| nomatch 3               |            | Always            | Prompt : [gl_nm3<br>Sorry, we seem to                                   | _01]                                                                           |                                   |
| noinput 1               |            |                   | Prompt : [tr0330_<br>If you want the par<br>say 'Yes' or press          | _ni1_01]<br>nphlet on 'Disability Benefits'<br>1. If not, say 'No' or press 2. | Re-Recognition :                  |
| noinput 2               |            |                   |                                                                         | ni2_01]<br>me to send the pamphlet<br>enefits,' press 1. If not, press         | Re-Recognition :                  |
| noinput 3               |            | Always            | Assign : transfer_                                                      | reason =error                                                                  |                                   |
| noinput 3               |            | Always            | <b>Prompt :</b> [gl_ni3_<br>Sorry, we seem to                           | 01]<br>be having trouble.                                                      |                                   |
| Commands                | s: State-S | Specific Behavior |                                                                         |                                                                                |                                   |
| See 1.2 Glob            | al Comma   | inds              |                                                                         |                                                                                |                                   |
| Commands                | s: Disable | ed Globals        |                                                                         |                                                                                |                                   |
| repeat                  |            |                   |                                                                         |                                                                                |                                   |
| Commands                | s: Confiri | mations           |                                                                         |                                                                                |                                   |
| See 1.2 Glob            | al Comma   | inds              |                                                                         |                                                                                |                                   |
|                         |            |                   |                                                                         |                                                                                |                                   |
| Config Par              | ameters    |                   |                                                                         |                                                                                |                                   |
| Config Par<br>Parameter | ameters    |                   | Valu                                                                    | ue                                                                             |                                   |

Social Security Administration CONFIDENTIAL

SSA\_ATT\_Care2020\_N8NN

December 5, 2011

--Developer Notes

#### ---

# tr0340\_SurvivorBenefits\_DM

|                  |                | ١                                                       | YesNo Recog                       | niti  | on                   |                                                                                        |                                         | <u>)</u>     |
|------------------|----------------|---------------------------------------------------------|-----------------------------------|-------|----------------------|----------------------------------------------------------------------------------------|-----------------------------------------|--------------|
| Asks the ca      | ller if they w | ant the 'Survivor's Benefits' par                       | nphlet.                           |       |                      |                                                                                        |                                         |              |
| Entering F       | rom            | · · ·                                                   | •                                 |       |                      |                                                                                        |                                         |              |
| tr0330_Disa      | abilityBenefi  | ts_DM, tr0545_PamphletCheck                             | DS                                |       |                      |                                                                                        |                                         |              |
| _<br>Initial Pro |                |                                                         |                                   |       |                      |                                                                                        |                                         |              |
| Туре             | Conditio       | on                                                      | Name                              |       | Wording              |                                                                                        |                                         |              |
| initial          | Always         |                                                         | tr0340_ini_01                     |       | -                    | want the pamp                                                                          | hlet on 'Survivor's Bene                | fits?'       |
| reprompt         |                | peat or disconfirmation or if<br>ts_first_time = false) | tr0340_ree_01                     | L     | Do you want t        | he pamphlet o                                                                          | n 'Survivor's Benefits'?                |              |
| Grammar          |                |                                                         |                                   |       | •                    |                                                                                        |                                         |              |
| Sample Ex        | pressions      |                                                         |                                   | DTN   | ΛF                   | Reco Var/Op                                                                            | tion                                    | Confirm      |
| yes              |                |                                                         |                                   | 1     |                      | <tr_get_pam< td=""><td>phlet_menu yes&gt;</td><td>Never</td></tr_get_pam<>             | phlet_menu yes>                         | Never        |
| no               |                |                                                         |                                   | 2     |                      | <tr_get_pam< td=""><td>phlet_menu no&gt;</td><td>Never</td></tr_get_pam<>              | phlet_menu no>                          | Never        |
| skip             |                |                                                         |                                   | 3     |                      | <tr_get_pam< td=""><td>phlet_menu skip&gt;</td><td>If Necessary</td></tr_get_pam<>     | phlet_menu skip>                        | If Necessary |
| i'm finished     | i'm done       |                                                         |                                   | 4     |                      | <tr_get_pam< td=""><td>phlet_menu finished&gt;</td><td>If Necessary</td></tr_get_pam<> | phlet_menu finished>                    | If Necessary |
| repeat, repe     | eat that       |                                                         |                                   | 9     |                      | <tr_get_pamphlet_menu repeat=""></tr_get_pamphlet_menu>                                |                                         | Never        |
| Actions          |                |                                                         |                                   |       |                      |                                                                                        |                                         |              |
| Option           |                | Condition                                               | Action                            |       |                      |                                                                                        | Transition                              |              |
| Always           |                |                                                         | Assign : next<br>=work_affects    |       |                      |                                                                                        |                                         |              |
| no               |                | If pamphlets_first_time=true                            |                                   |       |                      |                                                                                        | goto :<br>tr0410_WorkAffectsBenefits_DM |              |
| ^                |                | Else                                                    | <b>Prompt :</b> [tr03<br>Okay.    | 340_  | out_01]              |                                                                                        | goto : tr0540_MoreChoices_DM            |              |
| yes              |                | Always                                                  | Assign : pam                      | phlet | _get_survivor_       | _benefits =true                                                                        | ·                                       |              |
| ٨                |                | ^                                                       | Assign : pam                      | phlet | t_get_number :       | =increment+1                                                                           |                                         |              |
| ^                |                | ^                                                       | Prompt : [tr03<br>All right.      | 340_  | out_02]              |                                                                                        | goto : tr0540_MoreChoices_DM            |              |
| skip             |                | Always                                                  |                                   |       |                      |                                                                                        | goto:<br>tr0410_WorkAffectsBenefits_DM  |              |
| finished         |                | Always                                                  | Assign : pam                      | phlet | t_finished =true     | 9                                                                                      | -                                       |              |
| ^                |                | ^                                                       | Prompt : [tr0340_out_(<br>Okay.   |       | out_03]              |                                                                                        | goto : tr0550_ConcludeChoices_PP        |              |
| repeat           |                | Always                                                  | Prompt : [tr0340_out_04]<br>Sure. |       | Re-Recognition : Rep | rompt                                                                                  |                                         |              |
| Confirma         | tion Prom      | pts                                                     |                                   |       |                      |                                                                                        |                                         |              |
| Option           | Conditio       | on                                                      | Name                              |       | Wording              |                                                                                        |                                         |              |
| skip             | Always         |                                                         | tr0340_cnf_ini                    | _01   | You'd like to s      | skip to the next                                                                       | topic, right?                           |              |
| finished         | Always         |                                                         | tr0340_cnf_ini                    | _02   | Sounds like y        | ou're finished.                                                                        | Is that right?                          |              |

--

| Confirmation H   | Recovery Behavior      |                                                                                                    |                  |
|------------------|------------------------|----------------------------------------------------------------------------------------------------|------------------|
| See 1.3 Global C | onfirmation            |                                                                                                    |                  |
| Recovery Beh     | avior                  |                                                                                                    |                  |
| Туре             | Condition              | Action                                                                                                    | Transition       |
| nomatch 1        |                        | <b>Prompt :</b> [tr0340_nm1_01]<br>Let's try again Do you want the pamphlet on<br>'Survivor Benefits?'                                     | Re-Recognition : |
| nomatch 2        |                        | <b>Prompt :</b> [tr0340_nm2_01]<br>Sorry. If you'd like me to send the pamphlet<br>about 'Survivor Benefits,' press 1. If not, press<br>2. | Re-Recognition : |
| nomatch 3        | Always                 | Assign : transfer_reason =error                                                                                                    |                  |
| nomatch 3        | Always                 | <b>Prompt</b> : [gl_nm3_01]<br>Sorry, we seem to be having trouble.                                                                        |                  |
| noinput 1        |                        | <b>Prompt :</b> [tr0340_ni1_01]<br>If you want the pamphlet on 'Survivor Benefits',<br>say 'Yes' or press 1. If not, say 'No' or press 2.  | Re-Recognition : |
| noinput 2        |                        | <b>Prompt</b> : [tr0340_ni2_01]<br>Sorry. If you'd like me to send the pamphlet<br>about 'Survivor Benefits,' press 1. If not, press<br>2. | Re-Recognition : |
| noinput 3        | Always                 | Assign : transfer_reason =error                                                                                                    |                  |
| noinput 3        | Always                 | <b>Prompt</b> : [gl_ni3_01]<br>Sorry, we seem to be having trouble.                                                                        |                  |
| Commands: S      | tate-Specific Behavior | · · · ·                                                                                                    |                  |
| See 1.2 Global C | ommands                |                                                                                                    |                  |
| Commands: D      | isabled Globals        |                                                                                                    |                  |
| repeat           |                        |                                                                                                    |                  |
| Commands: C      | onfirmations           |                                                                                                    |                  |
| See 1.2 Global C | ommands                |                                                                                                    |                  |
| Config Parame    | eters                  |                                                                                                    |                  |
| Parameter        |                        | Value                                                                                                    |                  |
|                  |                        |                                                                                                    |                  |
| Developer Notes  | ;<br>;                 |                                                                                                    |                  |
|                  |                        |                                                                                                    |                  |

# tr0410\_WorkAffectsBenefits\_DM

|             | YesNo Recognition                                                       |                  |                                                          |  |  |  |  |  |
|-------------|-------------------------------------------------------------------------|------------------|----------------------------------------------------------|--|--|--|--|--|
| Asks the ca | ller if they want the 'How Work Affects Ben                             | efits' pamphlet. |                                                          |  |  |  |  |  |
| Entering Fr | rom                                                                     |                  |                                                          |  |  |  |  |  |
| tr0340_Surv | vivorBenefits_DM, tr0545_PamphletCheck                                  | _DS              |                                                          |  |  |  |  |  |
| Initial Pro | mpts                                                                    |                  |                                                          |  |  |  |  |  |
| Туре        | Condition                                                               | Name             | Wording                                                  |  |  |  |  |  |
| initial     | Always                                                                  | tr0410_ini_01    | Do you want the pamphlet on 'How Work Affects Benefits'? |  |  |  |  |  |
| reprompt    | (after repeat or disconfirmation or if<br>pamphlets_first_time = false) | tr0410_ree_01    | Do you want the pamphlet on 'How Work Affects Benefits'? |  |  |  |  |  |

SSA\_ATT\_Care2020\_N8NN

December 5, 2011

| Grammar       |                                                                          |                              |                                                                                                    |                   |                                                                                        |                                         |               |
|---------------|--------------------------------------------------------------------------|------------------------------|----------------------------------------------------------------------------------------------------|-------------------|----------------------------------------------------------------------------------------|-----------------------------------------|---------------|
| Sample Exp    | oressions                                                                |                              | D                                                                                                    | TMF               | Reco Var/Op                                                                            | tion                                    | Confirm       |
| yes           |                                                                          |                              | 1                                                                                                    |                   | <tr_get_pam< td=""><td>phlet_menu yes&gt;</td><td>Never</td></tr_get_pam<>             | phlet_menu yes>                         | Never         |
| no            |                                                                          |                              | 2                                                                                                    |                   | <tr_get_pam< td=""><td colspan="2">r_get_pamphlet_menu no&gt; Nev</td></tr_get_pam<>   | r_get_pamphlet_menu no> Nev             |               |
| skip          |                                                                          |                              | 3                                                                                                    |                   | <tr_get_pam< td=""><td>phlet_menu skip&gt;</td><td>If Necessary</td></tr_get_pam<>     | phlet_menu skip>                        | If Necessary  |
| i'm finished, | i'm done                                                                 |                              | 4                                                                                                    |                   | <tr_get_pam< td=""><td>phlet_menu finished&gt;</td><td>If Necessary</td></tr_get_pam<> | phlet_menu finished>                    | If Necessary  |
| repeat, repe  | at that                                                                  |                              | 9                                                                                                    |                   | <tr_get_pam< td=""><td>phlet_menu repeat&gt;</td><td>Never</td></tr_get_pam<>          | phlet_menu repeat>                      | Never         |
| Actions       |                                                                          |                              |                                                                                                    |                   |                                                                                        |                                         |               |
| Option        |                                                                          | Condition                    | Action                                                                                                    |                   |                                                                                        | Transition                              |               |
| Always        |                                                                          |                              | Assign : next_pa<br>=disabled_childr                                                                                                    |                   |                                                                                        |                                         |               |
| no            |                                                                          | If pamphlets_first_time=true |                                                                                                    |                   |                                                                                        | <b>goto :</b><br>tr0420_DisabledChildre | enBenefits_DM |
| ^             |                                                                          | Else                         | Prompt : [tr041<br>Okay.                                                                                                    | 0_out_01]         |                                                                                        | goto : tr0540_MoreCh                    | oices_DM      |
| yes           |                                                                          | Always                       | Assign : pamph<br>=true                                                                                                    | let_get_work_af   | fects_benefits                                                                         |                                         |               |
| ۸             |                                                                          | ^                            | Assign : pamph                                                                                                    | let_get_number    | =increment+1                                                                           |                                         |               |
| ^             | Prompt :         [tr0410_out_02]           All right.         All right. |                              |                                                                                                    |                   | goto : tr0540_MoreChoices_DM                                                           |                                         |               |
| skip          | Always                                                                   |                              | goto:<br>tr0420_DisabledChildrenBenefits_DM                                                                                                    |                   |                                                                                        |                                         |               |
| finished      |                                                                          | Always                       | Assign : pamph                                                                                                    | let_finished =tru | е                                                                                      |                                         |               |
| ^             |                                                                          | ^                            | Prompt : [tr041<br>Okay.                                                                                                    | 0_out_03]         |                                                                                        | goto : tr0550_ConcludeChoices_PP        |               |
| repeat        |                                                                          | Always                       | Prompt : [tr041)<br>Sure.                                                                                                    | 0_out_04]         |                                                                                        | Re-Recognition : Reprompt               |               |
| Confirmat     | ion Prom                                                                 | pts                          |                                                                                                    |                   |                                                                                        | •                                       |               |
| Option        | Conditio                                                                 | on                           | Name                                                                                                    | Wording           |                                                                                        |                                         |               |
| skip          | Always                                                                   |                              | tr0410_cnf_ini_0                                                                                                    | 1 You'd like to   | skip to the next                                                                       | t topic, right?                         |               |
| finished      | Always                                                                   |                              | tr0410_cnf_ini_0                                                                                                    | 2 Sounds like y   | ou're finished.                                                                        | Is that right?                          |               |
| Confirmat     | ion Reco                                                                 | very Behavior                |                                                                                                    | •                 |                                                                                        |                                         |               |
| See 1.3 Glo   | bal Confirm                                                              | ation                        |                                                                                                    |                   |                                                                                        |                                         |               |
| Recovery      | Behavior                                                                 |                              |                                                                                                    |                   |                                                                                        |                                         |               |
| Туре          |                                                                          | Condition                    | Action                                                                                                    |                   |                                                                                        | Transition                              |               |
| nomatch 1     |                                                                          |                              | Prompt : [tr041<br>Let's try again<br>'How Work Affec                                                                                              | Do you want the   | pamphlet on                                                                            | Re-Recognition :                        |               |
| nomatch 2     |                                                                          |                              | <b>Prompt :</b> [tr0410_nm2_01]<br>Sorry. If you'd like me to send the pamphlet<br>about 'How Work Affects Benefits,' press 1. If<br>not, press 2. |                   | Re-Recognition :                                                                       |                                         |               |
| nomatch 3     |                                                                          | Always                       | Assign : transfe                                                                                                    | r_reason =error   |                                                                                        |                                         |               |
| nomatch 3     |                                                                          | Always                       | Prompt : [gl_nn<br>Sorry, we seem                                                                                                    |                   | ıble.                                                                                  |                                         |               |
| noinput 1     |                                                                          |                              | <b>Prompt :</b> [tr041]<br>If you want the p<br>Benefits,' say 'Ye                                                                                 | amphlet on 'Hov   |                                                                                        | Re-Recognition :                        |               |

December 5, 2011

|                  |                         | or press 2.                          |                                                                            |                  |
|------------------|-------------------------|--------------------------------------|----------------------------------------------------------------------------|------------------|
| noinput 2        |                         |                                      | D_ni2_01]<br>æ me to send the pamphlet<br>& Affects Benefits,' press 1. If | Re-Recognition : |
| noinput 3        | Always                  | Assign : transfer                    | _reason =error                                                             |                  |
| noinput 3        | Always                  | Prompt : [gl_ni3<br>Sorry, we seem t | 9_01]<br>o be having trouble.                                              |                  |
| Commands: S      | State-Specific Behavior |                                      |                                                                            |                  |
| See 1.2 Global C | Commands                |                                      |                                                                            |                  |
| Commands: D      | isabled Globals         |                                      |                                                                            |                  |
| repeat           |                         |                                      |                                                                            |                  |
| Commands: C      | Confirmations           |                                      |                                                                            |                  |
| See 1.2 Global C | Commands                |                                      |                                                                            |                  |
| Config Param     | eters                   |                                      |                                                                            |                  |
| Parameter        |                         | Va                                   | alue                                                                       |                  |
|                  |                         |                                      |                                                                            |                  |
| Developer Note   | S                       | •                                    |                                                                            |                  |
|                  |                         |                                      |                                                                            |                  |

# tr0420\_DisabledChildrenBenefits\_DM

|               |                |                                                         | YesNo Recoo            | gniti                                                                                    | on            |                                                                            |                       |              |
|---------------|----------------|---------------------------------------------------------|------------------------|------------------------------------------------------------------------------------------|---------------|----------------------------------------------------------------------------|-----------------------|--------------|
| Asks the ca   | ller if they w | ant the 'Benefits for Children w                        | ith Disabilities' pa   | mphle                                                                                    | et.           |                                                                            |                       | _            |
| Entering Fi   | rom            |                                                         |                        |                                                                                          |               |                                                                            |                       |              |
| tr0410_Wor    | kAffectsBen    | nefits_DM, tr0545_PamphletCh                            | eck_DS                 |                                                                                          |               |                                                                            |                       |              |
| Initial Pro   | mpts           |                                                         |                        |                                                                                          |               |                                                                            |                       |              |
| Туре          | Conditio       | on                                                      | Name                   |                                                                                          | Wording       |                                                                            |                       |              |
| initial       | Always         |                                                         | tr0420_ini_01          | tr0420_ini_01 Next. Do you want the pamphlet on 'Benefits for Children<br>Disabilities'? |               |                                                                            |                       | dren with    |
| reprompt      |                | peat or disconfirmation or if<br>ts_first_time = false) | tr0420_ree_0           | tr0420_ree_01 Do you want the pamphlet on 'Benefits for Children with Disabilities'?     |               |                                                                            |                       |              |
| Grammar       | •              |                                                         |                        |                                                                                          | •             |                                                                            |                       |              |
| Sample Ex     | pressions      |                                                         |                        | DTN                                                                                      | ΛF            | Reco Var/Op                                                                | tion                  | Confirm      |
| yes           |                |                                                         |                        | 1                                                                                        |               | <tr_get_pam< td=""><td>phlet_menu yes&gt;</td><td>Never</td></tr_get_pam<> | phlet_menu yes>       | Never        |
| no            |                |                                                         |                        | 2                                                                                        |               | <tr_get_pam< td=""><td>phlet_menu no&gt;</td><td>Never</td></tr_get_pam<>  | phlet_menu no>        | Never        |
| skip          |                |                                                         |                        | 3                                                                                        |               | <tr_get_pamphlet_menu skip=""></tr_get_pamphlet_menu>                      |                       | If Necessary |
| i'm finished, | i'm done       |                                                         |                        | 4                                                                                        |               | <tr_get_pamphlet_menu finished=""></tr_get_pamphlet_menu>                  |                       | If Necessary |
| repeat, repe  | eat that       |                                                         |                        | 9                                                                                        |               | <tr_get_pamphlet_menu repeat=""></tr_get_pamphlet_menu>                    |                       | Never        |
| Actions       |                |                                                         |                        |                                                                                          |               |                                                                            |                       |              |
| Option        |                | Condition                                               | Action                 |                                                                                          |               |                                                                            | Transition            |              |
| Always        |                |                                                         | Assign : nex           | t_pan                                                                                    | nphlet =womar | 1_SS                                                                       |                       |              |
| no            |                | If pamphlets_first_time=true                            |                        |                                                                                          |               |                                                                            | goto : tr0430_Womans  | SS_DM        |
| ٨             |                | Else                                                    | Prompt : [tr(<br>Okay. | 0420_                                                                                    | out_01]       |                                                                            | goto : tr0540_MoreCho | pices_DM     |

|               |            | A                 | <b>A</b> = = 1                                                          |                                                                 | 1                                |
|---------------|------------|-------------------|-------------------------------------------------------------------------|-----------------------------------------------------------------|----------------------------------|
| yes           |            | Always            | Assign :<br>pamphlet_get_disa                                           | abled_children_benefits =true                                   |                                  |
| ۸             |            | ^                 | Assign : pamphlet                                                       | get_number =increment+1                                         |                                  |
| ^             |            | ^                 | <b>Prompt :</b> [tr0420_<br>All right.                                  | out_02]                                                         | goto : tr0540_MoreChoices_DM     |
| skip          |            | Always            |                                                                         |                                                                 | goto : tr0430_WomanSS_DM         |
| finished      |            | Always            | Assign : pamphlet                                                       | _finished =true                                                 |                                  |
| ^             |            | ^                 | <b>Prompt :</b> [tr0420_<br>Okay.                                       | out_03]                                                         | goto : tr0550_ConcludeChoices_PP |
| repeat        |            | Always            | Prompt : [tr0420_<br>Sure.                                              | out_04]                                                         | Re-Recognition : Reprompt        |
| Confirmatio   | on Prom    | ots               |                                                                         |                                                                 |                                  |
| Option        | Conditio   | on                | Name                                                                    | Wording                                                         |                                  |
| skip          | Always     |                   | tr0420_cnf_ini_01                                                       | You'd like to skip to the next                                  | topic, right?                    |
| finished      | Always     |                   | tr0420_cnf_ini_02                                                       | Sounds like you're finished.                                    | Is that right?                   |
| Confirmatio   | on Recov   | very Behavior     |                                                                         |                                                                 |                                  |
| See 1.3 Globa | al Confirm | ation             |                                                                         |                                                                 |                                  |
| Recovery E    | Behavior   |                   |                                                                         |                                                                 |                                  |
| Туре          |            | Condition         | Action                                                                  |                                                                 | Transition                       |
| nomatch 1     |            |                   | <b>Prompt :</b> [tr0420_<br>Let's try again Do<br>'Benefits for Childro | nm1_01]<br>o you want the pamphlet on<br>en with Disabilities?' | Re-Recognition :                 |
| nomatch 2     |            |                   |                                                                         | me to send the pamphlet<br>Children with Disabilities,'         | Re-Recognition :                 |
| nomatch 3     |            | Always            | Assign : transfer_                                                      | reason =error                                                   |                                  |
| nomatch 3     |            | Always            | Prompt : [gl_nm3]<br>Sorry, we seem to                                  |                                                                 |                                  |
| noinput 1     |            |                   |                                                                         | nphlet on 'Benefits for<br>pilities,' say 'Yes' or press 1.     | Re-Recognition :                 |
| noinput 2     |            |                   |                                                                         | me to send the pamphlet<br>Children with Disabilities,'         | Re-Recognition :                 |
| noinput 3     |            | Always            | Assign : transfer_                                                      | reason =error                                                   |                                  |
| noinput 3     |            | Always            | Prompt : [gl_ni3_<br>Sorry, we seem to                                  | 01]<br>be having trouble.                                       |                                  |
| Commands      | : State-S  | Specific Behavior |                                                                         |                                                                 |                                  |
| See 1.2 Globa | al Comma   | nds               |                                                                         |                                                                 |                                  |
| Commands      | : Disable  | ed Globals        |                                                                         |                                                                 |                                  |
| repeat        |            |                   |                                                                         |                                                                 |                                  |
| Commands      | : Confiri  | mations           |                                                                         |                                                                 |                                  |
| See 1.2 Globa |            |                   |                                                                         |                                                                 |                                  |
|               |            |                   |                                                                         |                                                                 |                                  |
| Config Para   | ameters    | Config Parameters |                                                                         |                                                                 |                                  |

SSA\_ATT\_Care2020\_N8NN

December 5, 2011

--Developer Notes

|--

## tr0430\_WomanSS\_DM

|               |               | ١                                                       | YesNo Recog                                       | Initi            | on                                                                                   |                                                                                    |                                  | <u>()</u>    |
|---------------|---------------|---------------------------------------------------------|---------------------------------------------------|------------------|--------------------------------------------------------------------------------------|------------------------------------------------------------------------------------|----------------------------------|--------------|
| Asks the cal  | ler if they w | vant the 'What Every Woman Sh                           | ould Know about                                   | Soci             | al Security' par                                                                     | mphlet.                                                                            |                                  |              |
| Entering Fr   | om            |                                                         |                                                   |                  |                                                                                      |                                                                                    |                                  |              |
| tr0420_Disa   | bledChildre   | enBenefits_DM, tr0545_Pamphl                            | etCheck_DS                                        |                  |                                                                                      |                                                                                    |                                  |              |
| Initial Pro   | mpts          |                                                         |                                                   |                  |                                                                                      |                                                                                    |                                  |              |
| Туре          | Conditio      | วท                                                      | Name                                              |                  | Wording                                                                              |                                                                                    |                                  |              |
| initial       | Always        |                                                         | tr0430_ini_01                                     |                  | Do you want t<br>About Social S                                                      |                                                                                    | n 'What Every Woman S            | Should Know  |
| reprompt      |               | peat or disconfirmation or if<br>ts_first_time = false) | tr0430_ree_0                                      | 1                | Do you want t<br>About Social S                                                      |                                                                                    | n 'What Every Woman S            | Should Know  |
| Grammar       |               |                                                         |                                                   |                  |                                                                                      |                                                                                    |                                  |              |
| Sample Exp    | oressions     |                                                         |                                                   | DTI              | ЛF                                                                                   | Reco Var/Op                                                                        | tion                             | Confirm      |
| yes           |               |                                                         |                                                   | 1                |                                                                                      | <tr_get_pam< td=""><td>phlet_menu yes&gt;</td><td>Never</td></tr_get_pam<>         | phlet_menu yes>                  | Never        |
| no            |               |                                                         |                                                   | 2                |                                                                                      | <tr_get_pam< td=""><td>phlet_menu no&gt;</td><td>Never</td></tr_get_pam<>          | phlet_menu no>                   | Never        |
| skip          |               |                                                         |                                                   | 3                |                                                                                      | <tr_get_pam< td=""><td>phlet_menu skip&gt;</td><td>If Necessary</td></tr_get_pam<> | phlet_menu skip>                 | If Necessary |
| i'm finished, | i'm done      |                                                         |                                                   | 4                | <tr_get_pa< td=""><td>phlet_menu finished&gt;</td><td>If Necessary</td></tr_get_pa<> |                                                                                    | phlet_menu finished>             | If Necessary |
| repeat, repe  | at that       |                                                         |                                                   | 9                |                                                                                      | <tr_get_pamphlet_menu repeat=""></tr_get_pamphlet_menu>                            |                                  | Never        |
| Actions       |               |                                                         |                                                   |                  |                                                                                      |                                                                                    |                                  |              |
| Option        |               | Condition                                               | Action                                            |                  |                                                                                      |                                                                                    | Transition                       |              |
| Always        |               |                                                         | Assign : next                                     | t_par            | nphlet =unders                                                                       | tanding_ss                                                                         |                                  |              |
| ^             |               |                                                         | Assign : parr                                     | phle             | ts_first_time =f                                                                     | alse                                                                               |                                  |              |
| no            |               | Always                                                  | <b>Prompt :</b> [tr0<br>Okay.                     | 430_             | _out_01]                                                                             |                                                                                    | goto : tr0540_MoreCh             | oices_DM     |
| yes           |               | Always                                                  | Assign : par                                      | phle             | t_get_woman_                                                                         | ss =true                                                                           |                                  |              |
| ^             |               | ٨                                                       | Assign : parr                                     | phle             | t_get_number :                                                                       | =increment+1                                                                       |                                  |              |
| ^             |               | If pamphlet_get_number=7                                | <b>Prompt :</b> [tr0<br>All right. That<br>offer. | )430_<br>t's all | out_02]<br>the pamphlets                                                             | I have to                                                                          | goto : tr0550_ConcludeChoices_PP |              |
| ^             |               | Else                                                    | Prompt : [tr0<br>All right.                       | 430_             | _out_03]                                                                             |                                                                                    | goto : tr0540_MoreCh             | oices_DM     |
| skip          |               | Always                                                  |                                                   |                  |                                                                                      |                                                                                    | goto : tr0540_MoreCh             | oices_DM     |
| finished      |               | Always                                                  | Assign : parr                                     | phle             | t_finished =true                                                                     | è                                                                                  |                                  |              |
| ^             |               | ^                                                       | Prompt : [tr0430_out_04]<br>Okay.                 |                  |                                                                                      | goto : tr0550_Conclud                                                              | eChoices_PP                      |              |
| repeat        |               | Always                                                  | <b>Prompt</b> : [tr0<br>Sure.                     | 430_             | _out_05]                                                                             |                                                                                    | Re-Recognition : Rep             | rompt        |
| Confirmat     | ion Prom      | pts                                                     |                                                   |                  |                                                                                      |                                                                                    |                                  |              |
| Option        | Conditio      | on                                                      | Name                                              |                  | Wording                                                                              |                                                                                    |                                  |              |
| skip          | Always        |                                                         | tr0430_cnf_in                                     | i_01             | You'd like to s                                                                      | skip to the next                                                                   | topic, right?                    |              |

--

|               | n Recovery Behavior       |                                                                                                    |                  |
|---------------|---------------------------|----------------------------------------------------------------------------------------------------|------------------|
| Soo 1 2 Clobs | The covery bellavior      |                                                                                                    |                  |
| See T'S Ginne | l Confirmation            |                                                                                                    |                  |
| Recovery B    | ehavior                   |                                                                                                    |                  |
| Туре          | Condition                 | Action                                                                                                    | Transition       |
| nomatch 1     |                           | <b>Prompt :</b> [tr0430_nm1_01]<br>Let's try again Do you want the pamphlet on<br>'What Every Woman Should Know About Social<br>Security?'                                    | Re-Recognition : |
| nomatch 2     |                           | <b>Prompt :</b> [tr0430_nm2_01]<br>Sorry. If you'd like me to send the pamphlet<br>about 'What Every Woman Should Know About<br>Social Security,' press 1. If not, press 2.   | Re-Recognition : |
| nomatch 3     | Always                    | Assign : transfer_reason =error                                                                                                    |                  |
| nomatch 3     | Always                    | <b>Prompt :</b> [gl_nm3_01]<br>Sorry, we seem to be having trouble.                                                                                                    |                  |
| noinput 1     |                           | <b>Prompt :</b> [tr0430_ni1_01]<br>If you want the pamphlet on 'What Every<br>Woman Should Know About Social Security,'<br>say 'Yes' or press 1. If not, say 'No' or press 2. | Re-Recognition : |
| noinput 2     |                           | <b>Prompt :</b> [tr0430_ni2_01]<br>Sorry. If you'd like me to send the pamphlet<br>about 'What Every Woman Should Know About<br>Social Security,' press 1. If not, press 2.   | Re-Recognition : |
| noinput 3     | Always                    | Assign : transfer_reason =error                                                                                                    |                  |
| noinput 3     | Always                    | <b>Prompt :</b> [gl_ni3_01]<br>Sorry, we seem to be having trouble.                                                                                                    |                  |
| Commands      | : State-Specific Behavior |                                                                                                    |                  |
| See 1.2 Globa | Il Commands               |                                                                                                    |                  |
| Commands      | : Disabled Globals        |                                                                                                    |                  |
| repeat        |                           |                                                                                                    |                  |
| Commands      | : Confirmations           |                                                                                                    |                  |
| See 1.2 Globa | I Commands                |                                                                                                    |                  |
| Config Para   | meters                    |                                                                                                    |                  |
| Parameter     |                           | Value                                                                                                    |                  |
|               |                           |                                                                                                    |                  |
| Developer No  | otes                      |                                                                                                    |                  |

#### tr0540\_MoreChoices\_DM

**YesNo Recognition** 

If the caller enters this state after all pamphlet options have been given they will be asked if they want to hear all of their choices again. If the caller enters this state after indicating that they want to order a pamphlet then they will be asked if they want to hear more pamphlet options before collecting their address.

#### Entering From

tr0310\_UnderstandingSS\_DM, tr0320\_RetirementBenefits\_DM, tr0330\_DisabilityBenefits\_DM, tr0420\_DisabledChildrenBenefits\_DM, tr0430\_WomanSS\_DM, tr0410\_WorkAffectsBenefits\_DM, tr0340\_SurvivorBenefits\_DM

Nuance Communications

()

# SSA\_ATT\_Care2020\_N8NN

| Initial Pron  | npts                        |                       |                                          |                                                          |                                                                                                    |                                  |                                            |                                                                                   |             |
|---------------|-----------------------------|-----------------------|------------------------------------------|----------------------------------------------------------|----------------------------------------------------------------------------------------------------|----------------------------------|--------------------------------------------|-----------------------------------------------------------------------------------|-------------|
| Туре          |                             |                       |                                          | Name                                                     |                                                                                                    | Wording                          |                                            |                                                                                   |             |
| initial       | lf<br>next_pan<br>rstanding | nphlet=unde<br>I_ss   | lf<br>pamphlet_get_numb<br>er=0          | tr0540_ini_01                                            |                                                                                                    | That was the last one. Would     |                                            | d you like to hear those choices again?                                           |             |
| initial       | ^                           |                       | Else<br>(pamphlet_get_num<br>ber>0)      | tr0540_ini_02                                            |                                                                                                    | Before I get ye<br>choices again |                                            | fress, would you like to h                                                        | near the    |
| initial       | Else                        |                       | lf<br>pamphlet_get_numb<br>er=0          | tr0540_ini_03                                            |                                                                                                    | Would you like                   | e to hear more                             | choices?                                                                          |             |
| initial       | ^                           |                       | Else<br>(pamphlet_get_num<br>ber>0)      | tr0540_ini_04                                            |                                                                                                    | Before I get ye<br>choices?      | our mailing add                            | tress, would you like to h                                                        | near more   |
| reprompt      | (after rep                  | eat)                  | If<br>next_pamphlet=unde<br>rstanding_ss | tr0540_ree_03                                            | 1                                                                                                    | Would you like                   | e to hear those                            | choices again?                                                                    |             |
| reprompt      | ^                           |                       | Else                                     | tr0540_ree_02                                            | 2                                                                                                    | Would you like                   | e to hear more                             | choices?                                                                          |             |
| Grammar       | •                           |                       |                                          |                                                          |                                                                                                    |                                  |                                            |                                                                                   |             |
| Sample Exp    | ressions                    |                       |                                          |                                                          | DTI                                                                                                    | ЛF                               | Reco Var/Op                                | tion                                                                              | Confirm     |
| yes, ([more c | other] choic                | es)                   |                                          |                                                          | 1                                                                                                    |                                  | <tr_pamphles<br>o yes&gt;</tr_pamphles<br> | t_more_choices_yesn                                                               | Never       |
| no            |                             |                       |                                          |                                                          |                                                                                                    |                                  | <tr_pamphle<br>o no&gt;</tr_pamphle<br>    | <tr_pamphlet_more_choices_yesn new<br="">p no&gt;</tr_pamphlet_more_choices_yesn> |             |
| repeat, repea | at that                     |                       |                                          | 9 <tr_pamph<br>o repeat&gt;</tr_pamph<br>                |                                                                                                    |                                  | et_more_choices_yesn Never                 |                                                                                   |             |
| Actions       |                             |                       |                                          |                                                          |                                                                                                    |                                  |                                            |                                                                                   |             |
| Option        |                             | Condition             |                                          | Action                                                   |                                                                                                    |                                  |                                            | Transition                                                                        |             |
| no            |                             | Always                |                                          | Assign : pam                                             | phle                                                                                                    | t_finished =true                 | e                                          |                                                                                   |             |
| ^             |                             | If pamphlet           | _get_number=0                            | Assign : trans<br>=success                               | scrip                                                                                                    | tion_transaction                 | n_status                                   |                                                                                   |             |
| ^             |                             | ^                     |                                          | <b>Prompt :</b> [tr0<br>No problem. In<br>free to hang u | n tha                                                                                                    | t case, if you're                | e finished, feel                           | Return to calling dialog :<br>main [mm0550_Transcription_SD]                      |             |
| ^             |                             | Else                  |                                          | Prompt : [tr0<br>All right.                              | 540_                                                                                                    | _out_02]                         |                                            | goto : tr0550_Conclude                                                            | eChoices_PP |
| yes           |                             | If pamphlet           | _get_number = 7                          | <b>Prompt :</b> [tr0<br>That's all the p                 |                                                                                                    | out_04]<br>bhlets I have to      | offer.                                     | goto : tr0550_Conclude                                                            | eChoices_PP |
| ٨             |                             | Else                  |                                          |                                                          |                                                                                                    |                                  |                                            | goto : tr0545_Pamphle                                                             | tCheck_DS   |
| repeat        |                             | Always                |                                          | Prompt : [tr0<br>Sure.                                   | 540_                                                                                                    | _out_03]                         |                                            | Re-Recognition : Repr                                                             | ompt        |
| Recovery I    | Behavior                    |                       |                                          |                                                          |                                                                                                    |                                  |                                            |                                                                                   |             |
| Туре          |                             | Condition             |                                          | Action                                                   |                                                                                                    |                                  |                                            | Transition                                                                        |             |
| nomatch 1     |                             | lf<br>next_pampl<br>s | nlet=understanding_s                     | Let's try again                                          | Prompt : [tr0540_nm1_01]       Re-F         Let's try again Would you like to hear those choices again?       Re-F |                                  | Re-Recognition :                           |                                                                                   |             |
| nomatch 1     |                             | Else                  |                                          | <b>Prompt :</b> [tr0<br>Let's try again<br>choices?      |                                                                                                    | _nm1_02]<br>′ould you like to    | o hear more                                | Re-Recognition :                                                                  |             |
| nomatch 2     |                             | lf<br>next_pampl      | hlet= lf<br>pamphlet_get_                | <b>Prompt :</b> [tr0<br>Sorry. That wa                   |                                                                                                    | _nm2_01]<br>e last pamphle       | t I had to offer.                          | Re-Recognition :                                                                  |             |

|                     | understanding_<br>ss                         | number=0                            | If you'd like to he press 1. Otherw | ear all of the choices again,<br>vise, press 2.                                                    |                  |
|---------------------|----------------------------------------------|-------------------------------------|-------------------------------------|----------------------------------------------------------------------------------------------------|------------------|
| nomatch 2           | ^                                            | Else<br>(pamphlet_get_<br>number>0) | pamphlets and y                     | I0_nm2_02]<br>nterested in receiving more<br>you'd like to hear the choices<br>Otherwise, press 2. | Re-Recognition : |
| nomatch 2           | Else                                         |                                     |                                     | nterested in receiving more you'd like to hear more choices,                                       | Re-Recognition : |
| nomatch 3           | Always                                       |                                     | Assign : transfe                    | er_reason =error                                                                                   |                  |
| nomatch 3           | Always                                       |                                     | Prompt : [gl_nr<br>Sorry, we seem   | n3_01]<br>to be having trouble.                                                                    |                  |
| noinput 1           | If<br>next_pamphlet=i<br>s                   | understanding_s                     |                                     | l0_ni1_01]<br>ear those choices again, say<br>Otherwise, say 'No' or press 2.                      | Re-Recognition : |
| noinput 1           | Else                                         |                                     |                                     | l0_ni1_02]<br>ear more choices, say 'Yes' or<br>say 'No' or press 2.                               | Re-Recognition : |
| noinput 2           | If<br>next_pamphlet=<br>understanding_<br>ss | lf<br>pamphlet_get_<br>number=0     |                                     | the last pamphlet I had to offer.<br>ear all of the choices again,                                 | Re-Recognition : |
| noinput 2           | ^                                            | Else<br>(pamphlet_get_<br>number>0) | pamphlets and y                     | 0_ni2_02]<br>nterested in receiving more<br>you'd like to hear the choices<br>Otherwise, press 2.  | Re-Recognition : |
| noinput 2           | Else                                         |                                     |                                     | nterested in receiving more you'd like to hear more choices,                                       | Re-Recognition : |
| noinput 3           | Always                                       |                                     | Assign : transfe                    | er_reason =error                                                                                   |                  |
| noinput 3           | Always                                       |                                     | Prompt : [gl_ni<br>Sorry, we seem   | 3_01]<br>to be having trouble.                                                                     | -                |
| Commands: State     | e-Specific Behav                             | ior                                 |                                     |                                                                                                    |                  |
| See 1.2 Global Comr | mands                                        |                                     |                                     |                                                                                                    |                  |
| Commands: Disa      | bled Globals                                 |                                     |                                     |                                                                                                    |                  |
| repeat              |                                              |                                     |                                     |                                                                                                    |                  |
| Commands: Conf      | irmations                                    |                                     |                                     |                                                                                                    |                  |
| See 1.2 Global Comr | nands                                        |                                     |                                     |                                                                                                    |                  |
| Config Parameter    | S                                            |                                     |                                     |                                                                                                    |                  |
| Parameter           |                                              |                                     | V                                   | alue                                                                                               |                  |
|                     |                                              |                                     |                                     |                                                                                                    |                  |
|                     |                                              |                                     |                                     |                                                                                                    |                  |

# tr0545\_PamphletCheck\_DS

| Decision                                                                                                    | $\diamond$ |  |  |  |  |
|----------------------------------------------------------------------------------------------------|------------|--|--|--|--|
| Determines which pamphlet needs to be spoken next based on the last pamphlet heard and which pamphlet's have already been ordered. |            |  |  |  |  |
| Entering From                                                                                                    |            |  |  |  |  |
|                                                                                                    |            |  |  |  |  |

SSA\_ATT\_Care2020\_N8NN

Г

December 5, 2011

| tr0540_MoreChoices_D                                   | M, tr0545_PamphletC                                                | Check_DS                                              |                                           |
|--------------------------------------------------------|--------------------------------------------------------------------|-------------------------------------------------------|-------------------------------------------|
| Actions                                                |                                                                    |                                                       |                                           |
| Condition                                              |                                                                    | Action                                                | Transition                                |
| If<br>next_pamphlet=unders<br>tanding_ss               | lf<br>pamphlet_get_under<br>standing_ss=false                      |                                                       | goto : tr0310_UnderstandingSS_DM          |
| ٨                                                      | Else (if<br>pamphlet_get_under<br>standing = true)                 | Assign : next_pamphlet =retirement_benefits           | goto : tr0545_PamphletCheck_DS            |
| Elseif<br>next_pamphlet=retirem<br>ent_benefits        | lf<br>pamphlet_get_retire<br>ment_benefits=false                   |                                                       | goto : tr0320_RetirementBenefits_DM       |
| ٨                                                      | Else (if<br>pamphlet_get_retire<br>ment_benefits = true)           | Assign : next_pamphlet =disability_benefits           | goto : tr0545_PamphletCheck_DS            |
| Elseif<br>next_pamphlet=disabili<br>ty_benefits        | lf<br>pamphlet_get_disabil<br>ity_benefits=false                   |                                                       | goto : tr0310_UnderstandingSS_DM          |
| ٨                                                      | Else (if<br>pamphlet_get_disabil<br>ity_benefits = true)           | Assign : next_pamphlet =survivor_benefits             | goto : tr0545_PamphletCheck_DS            |
| Elseif<br>next_pamphlet=survivo<br>r_benefits          | If<br>pamphlet_get_surviv<br>or_benefits=false                     |                                                       | goto : tr0340_SurvivorBenefits_DM         |
| ٨                                                      | Else (if<br>pamphlet_get_surviv<br>or_benefits = true)             | Assign : next_pamphlet<br>=work_affects_benefits      | goto : tr0545_PamphletCheck_DS            |
| Elseif<br>next_pamphlet=work_a<br>ffects_benefits      | If<br>pamphlet_get_work_<br>affects_benefits=fals<br>e             |                                                       | goto : tr0410_WorkAffectsBenefits_DM      |
| ٨                                                      | Else (if<br>pamphlet_get_work_<br>affects_benefits =<br>true)      | Assign : next_pamphlet<br>=disabled_children_benefits | goto : tr0545_PamphletCheck_DS            |
| Elseif<br>next_pamphlet=disable<br>d_children_benefits | If<br>pamphlet_get_disabl<br>ed_children_benefits<br>=false        |                                                       | goto : tr0420_DisabledChildrenBenefits_DM |
| ٨                                                      | Else (if<br>pamphlet_get_disabl<br>ed_children_benefits<br>= true) | Assign : next_pamphlet =woman_ss                      | goto : tr0545_PamphletCheck_DS            |
| Elseif<br>next_pamphlet=woman<br>_ <sup>SS</sup>       | lf<br>pamphlet_get_woma<br>n_ss = false                            |                                                       | goto : tr0430_WomanSS_DM                  |
| ٨                                                      | Else (if<br>pamphlet_get_woma<br>n_ss = true)                      | Assign : next_pamphlet =understanding_ss              | goto : tr0545_PamphletCheck_DS            |
| Developer Notes                                        |                                                                    |                                                       |                                           |
|                                                        |                                                                    |                                                       |                                           |
|                                                        |                                                                    |                                                       |                                           |

# tr0550\_ConcludeChoices\_PP

Simple Play Prompt

**(**)

December 5, 2011

| Thanks the caller for their order and prepares the caller for address collection. |                                                                  |        |               |                                                     |                                                              |  |  |
|-----------------------------------------------------------------------------------|------------------------------------------------------------------|--------|---------------|-----------------------------------------------------|--------------------------------------------------------------|--|--|
| Entering F                                                                        | rom                                                              |        |               |                                                     |                                                              |  |  |
| _                                                                                 | derstandingSS_DM,tr0320_Retirem<br>manSS_DM,tr0410_WorkAffectsBe |        |               |                                                     | tr0420_DisabledChildrenBenefits_DM,<br>)_MoreChoices_DM      |  |  |
| Initial Pro                                                                       | ompts                                                            |        |               |                                                     |                                                              |  |  |
| Туре                                                                              | Condition                                                        |        | Name          | Wording                                             |                                                              |  |  |
| initial                                                                           | If pamphlet_get_number = 0                                       |        | tr0550_out_02 | If you're finished, feel free to hang up. Otherwise |                                                              |  |  |
| initial                                                                           | Else                                                             |        | tr0550_out_01 | Thanks for your order. Now, let's get your address  |                                                              |  |  |
| Actions                                                                           |                                                                  |        | •             |                                                     |                                                              |  |  |
| Condition                                                                         |                                                                  | Action | Action        |                                                     | Transition                                                   |  |  |
| If pamphlet                                                                       | t_get_number = 0                                                 |        |               |                                                     | Return to calling dialog :<br>main [mm0550_Transcription_SD] |  |  |
| Else                                                                              |                                                                  |        |               |                                                     | goto : tr0110_ReverseANILookup_DB                            |  |  |
| Developer                                                                         | Notes                                                            | •      |               |                                                     | ·                                                            |  |  |
|                                                                                   |                                                                  |        |               |                                                     |                                                              |  |  |

# Appendix A: Variable Table

## Variables

| Variable Name                             | Description                                                                                                    | Possible Values                             | Initial Value | Туре                    | Configurable |
|-------------------------------------------|----------------------------------------------------------------------------------------------------|---------------------------------------------|---------------|-------------------------|--------------|
| abr                                       | 'Agent Busy Rate,' determines<br>agent routing logic: 0==default,<br>1==no agents, 2==screen pop,<br>3==screen splash, 4==immediate<br>transfer | 0, 1, 2, 3, 4                               | Undefined     |                         | N            |
| activeFlag1                               | indicator that determines if<br>emergency message 1 is active<br>or not                                                                         | true, false                                 | Undefined     |                         | N            |
| activeFlag2                               | indicator that determines if<br>emergency message 2 is active<br>or not                                                                         | true, false                                 | Undefined     |                         | N            |
| activeFlag3                               | indicator that determines if<br>emergency message 3 is active<br>or not                                                                         | true, false                                 | Undefined     |                         | N            |
| address_returned                          | Determines if an address is<br>returned from the reverse ANI<br>lookup (true=it was returned and<br>false=it was not returned)                  |                                             | Undefined     | boolean<br>(true/false) | N            |
| alternative_name_need<br>ed               | indicates whether or not the<br>alternative name needs to be<br>collected                                                                       | true, false                                 | true          |                         | N            |
| application_status_OM<br>B_heard          | tracks whether the OMB number<br>for application_status has or has<br>not been heard                                                            | true, false                                 | false         |                         | N            |
| applicationtag                            | variable passed from OCO for transfer routing                                                                                                   | order_ssn_card,<br>earnings_statement       | Undefined     |                         | N            |
| attestation_confirmed                     | indicates whether the perjury<br>message (in attestation flow) has<br>been confirmed (yes), declined<br>(declined), or not yet heard (no)       | true, false, declined                       | true          |                         | N            |
| attestation_heard                         | tracks whether the attestation<br>message (including OMB #,<br>estimated time, etc) has been<br>heard                                           | true, false                                 | true          |                         | N            |
| backoff_menu_go_bac<br>k                  | tracks whether caller siad 'go<br>back' in backoff other options<br>menu                                                                        | true, false                                 | true          |                         | N            |
| bank_account_number                       | holds the caller's bank account number                                                                                                    | <account number=""></account>               | Undefined     |                         | N            |
| bank_account_type                         | indicates what type of the account the caller wants to use for direct deposit                                                                   | checking, savings, investment               | Undefined     |                         | N            |
| bank_routing_number                       | holds the caller's bank routing number                                                                                                    | <routing number=""></routing>               | Undefined     |                         | N            |
| benefits_statement_O<br>MB_heard          | tracks whether the OMB number<br>for benefits statement has or has<br>not been heard                                                            | true, false                                 | false         |                         | N            |
| benefits_statement_tra<br>nsaction_status | indicates status of the<br>replacement benefits statement<br>(1099) dialog                                                                      | success, failure, replacement, field_office | Undefined     |                         | N            |

| beve_transaction_statu           | indicates the status of the task in the benefits verifcation dialog                     | success, failure,<br>change_address                                             | Undefined |        | Ν |
|----------------------------------|-----------------------------------------------------------------------------------------|---------------------------------------------------------------------------------|-----------|--------|---|
| bevemrc_OMB_heard                | tracks whether the OMB number<br>for bevemrc has or has not been<br>heard               | true, false                                                                     | false     |        | N |
| broadcastPrompt1                 | name of emergency broadcast<br>wav file                                                 |                                                                                 | Undefined |        | N |
| broadcastPrompt2                 | name of emergency broadcast<br>wav file                                                 |                                                                                 | Undefined |        | N |
| broadcastPrompt3                 | name of emergency broadcast<br>wav file                                                 |                                                                                 | Undefined |        | N |
| bv_statusCode                    | Variable returned determines if the host backend system is available.                   | 0000, 0150, 0151, 0152, 7777                                                    | Undefined | string | N |
| bv_statusDescription             | Status code text description for<br>Benefits Verification.                              |                                                                                 | Undefined | string | N |
| ca_statusCode                    | Variable returned determines if the host backend system is available.                   | 0000, 0150, 0151, 0152, 7777,<br>0226, 0508, 1111, 8888                         | Undefined | string | N |
| ca_statusDescription             | Status code text description for<br>Change of Address and Direct<br>Deposit.            |                                                                                 | Undefined | string | N |
| caller_alternative_nam<br>e      | holds the caller's collected alternative name                                           | <name></name>                                                                   | Undefined |        | N |
| caller_dob                       | holds the caller's collected date of birth                                              | <date></date>                                                                   | Undefined |        | N |
| caller_first_name                | holds the caller's collected first name                                                 | <name></name>                                                                   | Undefined |        | N |
| caller_last_name                 | holds the caller's collected last name                                                  | <name></name>                                                                   | Undefined |        | N |
| caller_last_payment              | holds the caller's collected last payment amount                                        | <amount>, dont_know</amount>                                                    | Undefined |        | N |
| caller_maiden_name               | holds the caller's collected mother's maiden name                                       | <name></name>                                                                   | Undefined |        | N |
| caller_pob                       | holds the caller's collected place of birth (state or US territory)                     | <state territory="">, other</state>                                             | Undefined |        | N |
| caller_ssn                       | holds the caller's collected Social<br>Security number                                  | <ssn></ssn>                                                                     | Undefined |        | N |
| card_action                      | indicates whether the caller<br>needs a new or replacement<br>card                      | new, replacement                                                                | Undefined |        | N |
| card_center                      | indicates which card center is<br>covered by a particular<br>recognized zip code in FOL | dtpssc, npsscc, lvsscc,<br>minneapolis, brooklyn, queens,<br>ssscc, osscc, none | Undefined |        | N |
| card_center_info_first_<br>entry | indicates whether this is the first<br>entry into the card center<br>information state  | true, false                                                                     | Undefined |        | N |
| card_type                        | indicates what type of card the caller is interested in                                 | social_security, medicare, both                                                 | Undefined |        | N |
| cd_statusCode                    | Variable returned determines if the host backend system is available.                   | 0000, 0150, 0151, 0152, 7777,<br>0226, 0508, 1111, 8888                         | Undefined | string | N |
| cd_statusDescription             | Status code text description for<br>Change of Address and Direct                        |                                                                                 | Undefined | string | N |

|                                               | Deposit.                                                                         |                                                                                     |           |       |
|-----------------------------------------------|----------------------------------------------------------------------------------|-------------------------------------------------------------------------------------|-----------|-------|
| change what                                   | indicates what stored information                                                | address, phone, both                                                                | Undefined | <br>N |
|                                               | the caller wants to change                                                       |                                                                                     |           |       |
| citystate_collectaddres<br>s_zipcode          | holds the zip code for address collection                                        |                                                                                     | Undefined | <br>N |
| claims_transaction_stat<br>us                 | indicates the status of the task in the claims status dialog                     | success, failure,<br>no_confirmation_number,<br>no_application                      | Undefined | <br>Ν |
| coa_transaction_status                        | indicates status of the task in the change address dialog                        | success, failure, receiving_ssi,<br>not_eligible, non_resident,<br>not_self, no_zip | Undefined | <br>N |
| coadd_OMB_heard                               | tracks whether the OMB number<br>for coadd has or has not been<br>heard          | true, false                                                                         | false     | <br>N |
| colaBroadcastPrompt                           | The name of the cost of living adjustment broadcast wav file                     |                                                                                     | Undefined | <br>N |
| colaMsgEndTime                                | end time when cost of living<br>adjustment broadcast message<br>should be played |                                                                                     | Undefined | <br>N |
| colaMsgStartTime                              | start time when cola broadcast<br>message should be played                       |                                                                                     | Undefined | <br>N |
| collect_full_name                             | if true, collect full name (using<br>TNRS grammar); if false, use<br>NameOSDM    | true, false                                                                         | Undefined | <br>N |
| collectaddress_citystat<br>elookuperrorprompt | indicates prompt to play                                                         |                                                                                     | Undefined | <br>N |
| collectaddress_collecte<br>dzipcode           | indicates whether to collect zip code first in Address                           | true, false                                                                         | Undefined | <br>N |
| collectaddress_collectf<br>ortranscription    | indicates whether to collect recording fro transcription                         | true, false                                                                         | Undefined | <br>N |
| collectaddress_correcti<br>ons_counter        | tracks the number of corrections made in address collection                      | 0, 1, 2, 3, 4, 5                                                                    | 0         | <br>N |
| collectaddress_entrypr<br>ompt                | indicates prompt to play?                                                        |                                                                                     | Undefined | <br>Y |
| collectaddress_exit_re<br>ason                | indicates reason for exiting the<br>Address collection dialog                    | failure                                                                             | Undefined | <br>N |
| collectaddress_exitsuc<br>cessprompt          | indicates the prompt to play                                                     |                                                                                     | Undefined | <br>N |
| collectaddress_overallc<br>onfirmation        | indicates whether or not to confirm                                              | always, if_necessary, never                                                         | Undefined | <br>N |
| collectaddress_ziplook<br>uperrorprompt       | indicates prompt to play                                                         |                                                                                     | Undefined | <br>N |
| collectname_alwaysas<br>kspelling             | indicates whether to always ask for name spelling                                | true, false                                                                         | Undefined | <br>Y |
| collectname_confirmati<br>onapologyprompt     | indicates prompt to play                                                         |                                                                                     | Undefined | <br>N |
| collectname_entryprom<br>pt                   | indicates prompt to play                                                         |                                                                                     | Undefined | <br>N |
| collectname_exitfailure<br>prompt             | indicates prompt to paly                                                         |                                                                                     | Undefined | <br>Y |
| collectname_exitsucce<br>ssprompt             | indicates prompt to play                                                         |                                                                                     | Undefined | <br>N |
| collectname_firstname                         | first name high confidence                                                       |                                                                                     | Undefined | <br>N |

December 5, 2011

| highconfidencelevel                         | threshhold                                                                                                    |             |           |                            |   |
|---------------------------------------------|----------------------------------------------------------------------------------------------------|-------------|-----------|----------------------------|---|
| collectname_lastname<br>highconfidencelevel | last name high confidence<br>threshhold                                                                                                    |             | Undefined |                            | N |
| collectname_maxcorre<br>ctions              | maximum number od corrections<br>(based on disconfirmation) to<br>allow                                                                         |             | Undefined |                            | N |
| collectname_maxnoinp<br>utstotal            | indicates maximum noinputs in<br>Name dialog                                                                                                    |             | Undefined |                            | N |
| collectname_maxnoma<br>tchestotal           | maximum nomatches allowed                                                                                                    |             | Undefined |                            | Ν |
| collectname_names_to<br>_collect            | inidcates names to collect (las,<br>first, etc)                                                                                                 |             | Undefined |                            | N |
| collectname_overallcon<br>firmation         | indicates whether to confirm (always, never, if_necessary)                                                                                      |             | Undefined |                            | N |
| collectname_spellingon<br>ly                | indicates whether to use spelling only to collect name                                                                                          |             | Undefined |                            | Ν |
| confirmation_number                         | holds the collected confirmation number                                                                                                    |             | Undefined |                            | N |
| confirmation_number_fi<br>rst_entry         | indicates whether this is the first<br>time confirmation number<br>collection is attempted                                                      | true, false | Undefined |                            | N |
| cs_age                                      | Proof of age pending.                                                                                                    |             | Undefined | string                     | N |
| cs_ammendedApp                              | Amended application pending.                                                                                                    |             | Undefined | string                     | N |
| cs_attorneyRep                              | Proof of attorney representation pending.                                                                                                    |             | Undefined | double (decimal<br>number) | N |
| cs_cause                                    | Proof of good cause for filing late appeal request pending.                                                                                     |             | Undefined | string                     | N |
| cs_citizen                                  | Proof of citizenship pending.                                                                                                    |             | Undefined | string                     | N |
| cs_claimantNameChan<br>ge                   | Proof of claimant name change pending.                                                                                                    |             | Undefined | string                     | Ν |
| cs_claimStatus                              | 1 character status:<br>A=Adjudicated or P=Pending.                                                                                              |             | Undefined | string                     | Ν |
| cs_claimType                                | 2 character claim type.                                                                                                    |             | Undefined | string                     | Ν |
| cs_death                                    | Proof of death pending.                                                                                                    |             | Undefined | string                     | Ν |
| cs_earnings                                 | Proof of earnings pending.                                                                                                    |             | Undefined | string                     | Ν |
| cs_endStateRenal                            | Proof of End Stage Renal<br>Disease pending.                                                                                                    |             | Undefined | string                     | Ν |
| cs_fedRevDec                                | Claim status pending issue: As of<br>today's date, a decision has not<br>been made on your request for<br>Federal Reviewing Official<br>Review. |             | Undefined | string                     | N |
| cs_fedRevReq                                | Request for Federal Reviewing<br>Official Review pending.                                                                                       |             | Undefined | string                     | Ν |
| cs_foreignBenefits                          | Application for benefits under a U.S. International Social Security agreement pending.                                                          |             | Undefined | string                     | N |
| cs_hearingRequest                           | Request for hearing pending.                                                                                                    |             | Undefined | string                     | N |
| cs_inOHA                                    | Claim status issue: As of today's<br>date, the Office of Disability<br>Adjudication and Review has not<br>made a decision on your appeal        |             | Undefined | string                     | N |

|                      | request.                                                                                                    |                                                                                                    |           |        |   |
|----------------------|----------------------------------------------------------------------------------------------------|----------------------------------------------------------------------------------------------------|-----------|--------|---|
| cs_lawfulPresence    | Proof of lawful presence pending.                                                                                                    |                                                                                                    | Undefined | string | N |
| cs_marriage          | Proof of marriage pending.                                                                                                    |                                                                                                    | Undefined | string | N |
| cs_medicalHearing    | Medical information for your<br>hearing request (Form SSA-<br>3441) pending.                                                              |                                                                                                    | Undefined | string | N |
| cs_medicalRecon      | Medical information for your reconsideration request (Form SSA-3441) pending.                                                             |                                                                                                    | Undefined | string | N |
| cs_military          | Proof of military service pending.                                                                                                    |                                                                                                    | Undefined | string | Ν |
| cs_nhNameChange      | Proof of number holder name change pending.                                                                                               |                                                                                                    | Undefined | string | N |
| cs_pendingIssues     | Y (if issues pending other than<br><todds1>, <recondecreq1>,<br/><fedrevdec1>, or <inoha1>)</inoha1></fedrevdec1></recondecreq1></todds1> |                                                                                                    | Undefined | string | N |
| cs_reconDecReq       | Claim status pending issue: As of<br>today's date, a decision has not<br>been made on your<br>reconsideration request.                    | 1                                                                                                    | Undefined | string | N |
| cs_reconRequest      | Request for reconsideration pending.                                                                                                    |                                                                                                    | Undefined | string | N |
| cs_relationship      | Proof of relationship pending.                                                                                                    |                                                                                                    | Undefined | string | N |
| cs_schoolAttend      | Proof of full-time school attendance pending.                                                                                             |                                                                                                    | Undefined | string | N |
| cs_specialWage       | Proof of special wages pending.                                                                                                    |                                                                                                    | Undefined | string | N |
| cs_statusCode        | Variable returned determines if the host backend system is available.                                                                     | 0000, 0150, 0151, 0152, 7777,<br>0226, 0508, 1111, 8888                                                                                                    | Undefined | string | N |
| cs_statusDescription | Status code text description for<br>Claims Status.                                                                                        |                                                                                                    | Undefined | string | N |
| cs_sttorneyRep       | Proof of attorney representation pending.                                                                                                 |                                                                                                    | Undefined | string | N |
| cs_support           | Proof that you provided at least<br>one-half support to your parents<br>pending.                                                          |                                                                                                    | Undefined | string | N |
| cs_toDDS             | Claim status pending issue: The<br>Disability Determination Service<br>in your state is processing the<br>medical portion of your claim.  |                                                                                                    | Undefined | string | N |
| current_claim        | indicates which of the three<br>claims returned by the DB is<br>currently being addressed                                                 | 1, 2, 3                                                                                                    | Undefined |        | N |
| current_task         | keeps track of the current task                                                                                                    | change_address, checks,<br>direct_deposit,<br>field_office_locator,<br>application_status,<br>transcription_ss5, late_payment,<br>transcription_pamphlet,<br>benefits_statement,<br>transcription_7004,<br>transcription_1020 | Undefined |        | N |
| dd_statusCode        |                                                                                                    |                                                                                                    | Undefined |        | N |
| dd_statusDescription |                                                                                                    |                                                                                                    | Undefined |        | Ν |

| dd_transaction_status                | indicates the status of the task in the dirst deposit dialog         | success, failure, receiving_ssi,<br>not_eligible, non_resident,<br>not_self, dont_know_info | Undefined |                         | N |
|--------------------------------------|----------------------------------------------------------------------|---------------------------------------------------------------------------------------------|-----------|-------------------------|---|
| dob_needed                           | indicates whether we need to collect the caller's date of birth      | true, false                                                                                 | true      |                         | N |
| effective_date                       | keeps track of the date when<br>change is supposed to take<br>place  | <date></date>                                                                               | Undefined |                         | N |
| effective_month                      | indicates the monthy when direct deposit shopuld start               | <month></month>                                                                             | Undefined |                         | N |
| endTime1                             | time when emergency broadcast<br>message 1 should be played          | <time></time>                                                                               | Undefined |                         | N |
| endTime2                             | time when emergency broadcast<br>message 2 should be played          | <time></time>                                                                               | Undefined |                         | N |
| endTime3                             | time when emergency broadcast<br>message 3 should be played          | <time></time>                                                                               | Undefined |                         | N |
| first_entry                          | indicates whether the caller is<br>entering state for the first time | true, false                                                                                 | Undefined | boolean<br>(true/false) | N |
| fl_addressType                       |                                                                      |                                                                                             | Undefined | string                  | N |
| fl_city                              |                                                                      |                                                                                             | Undefined | string                  | N |
| fl_closingTime24HourT<br>ime         |                                                                      |                                                                                             | Undefined | string                  | N |
| fl_drivingDirections                 | Driving directions to the field office.                              |                                                                                             | Undefined | string                  | N |
| fl_faxNumber                         |                                                                      |                                                                                             | Undefined | string                  | N |
| fl_faxNumberExtension                |                                                                      |                                                                                             | Undefined | string                  | N |
| fl_fieldOfficeStateAndC<br>ountyCode |                                                                      |                                                                                             | Undefined | string                  | N |
| fl_generalDirectionLine              |                                                                      |                                                                                             | Undefined | string                  | N |
| fl_hoursOfOperation                  | The field office hours of operation.                                 |                                                                                             | Undefined |                         | N |
| fl_officeAddress                     | The field office's physical address.                                 |                                                                                             | Undefined | string                  | N |
| fl_officeName                        | The name of the field office.                                        |                                                                                             | Undefined | string                  | N |
| fl_officeOpenCloseSwit<br>ch         |                                                                      |                                                                                             | Undefined | string                  | N |
| fl_officeTelephone                   |                                                                      |                                                                                             | Undefined | string                  | N |
| fl_officeType                        | The type of field office.                                            |                                                                                             | Undefined | string                  | N |
| fl_officeTypeText                    |                                                                      |                                                                                             | Undefined | string                  | N |
| fl_openAndCloseDayOf<br>Week         |                                                                      |                                                                                             | Undefined | string                  | N |
| fl_openingTime24Hour<br>Time         |                                                                      |                                                                                             | Undefined | string                  | N |
| fl_phoneNumber                       | The field office phone number.                                       |                                                                                             | Undefined | string                  | N |
| fl_regionalOfficeNumbe<br>r          |                                                                      |                                                                                             | Undefined | string                  | N |
| fl_serviceProvided                   | Services provided by the field office.                               |                                                                                             | Undefined | string                  | N |
| fl_state                             |                                                                      |                                                                                             | Undefined | string                  | N |
| fl streeAddressLine1                 |                                                                      |                                                                                             | Undefined | string                  | N |

Nuance Communications

Page 345 of 363

#### December 5, 2011

| fl_streetAddressLine2                  |                                                                                                    |                                 | Undefined | string                  | N |
|----------------------------------------|----------------------------------------------------------------------------------------------------|---------------------------------|-----------|-------------------------|---|
| fl_streetAddressLine3                  |                                                                                                    |                                 | Undefined | string                  | N |
| fl_streetAddressLine4                  |                                                                                                    |                                 | Undefined | string                  | Ν |
| fl_telephoneExtension                  |                                                                                                    |                                 | Undefined | string                  | N |
| fl_telephoneNumber                     |                                                                                                    |                                 | Undefined | string                  | N |
| fl_wrapperForGeneralD<br>irectionLines |                                                                                                    |                                 | Undefined | string                  | N |
| fl_zip4                                |                                                                                                    |                                 | Undefined | string                  | N |
| fl_zip5                                |                                                                                                    |                                 | Undefined | string                  | N |
| fol_cardcenter_directio                | Determines if the caller asked for<br>card center directions                                                                                                    |                                 | Undefined | boolean<br>(true/false) | N |
| fol_first_zip                          | indicates whether this is the first zip code searched by the caller                                                                                                    | true, false                     | Undefined |                         | N |
| fol_transaction_status                 | indicates the status of the task in the field office locator dialog                                                                                                    | success, failure, dont_know_zip | Undefined |                         | Ν |
| fol_zip_code                           | holds the zip code in which field offices should be found                                                                                                    | <zip code=""></zip>             | Undefined |                         | N |
| fol_zip_code_entry                     | tracks the status of entry to zip code collection                                                                                                    | first, change, not_found        | Undefined |                         | N |
| form_7004_delivery                     | toggle that indicates whether,<br>due to budgetary constraints,<br>7004 forms will (true) or will not<br>(false) be delivered                                                                                                   | true, false                     | Undefined |                         | N |
| initial_abr_transfer                   | set outside IVR, determines<br>whether abr 'immediate transfer'<br>is toggled on (true) or off (false)                                                                                                    | true, false                     | true      |                         | N |
| ka_bicDob                              | 1 or 2-digit alpha or alpha-<br>numeric string representing the<br>BIC. This tag will be returned<br>when the user's date of birth is<br>verified using an SSN other than<br>the SSN entered.                                   |                                 | Undefined | string                  | N |
| ka_bicFirstName                        | 1 or 2-digit alpha or alpha-<br>numeric string representing the<br>Beneficiary Identification Code<br>(BIC). This tag will be returned<br>when the user's first name is<br>verified using an SSN other than<br>the SSN entered. |                                 | Undefined | string                  | N |
| ka_bicLastName                         | 1 or 2-digit alpha or alpha-<br>numeric string representing the<br>BIC. This tag will be returned<br>when the user's last name is<br>verified using an SSN other than<br>the SSN entered.                                       |                                 | Undefined | string                  | N |
| ka_collectDateOfBirth                  | Boolean to determine if the application requires the caller to authenticate the date of birth.                                                                                                    | true, false                     | Undefined | boolean<br>(true/false) | N |
| ka_collectMothersMaid<br>enName        | Boolean to determine if the<br>application requires the caller to<br>authenticate the mother's maiden<br>name.                                                                                                    | true, false                     | Undefined | string                  | N |
| ka_collectName                         | Boolean to determine if the application requires the caller to authenticate the first name.                                                                                                    | true, false                     | Undefined | boolean<br>(true/false) | N |

| ka_collectPaymentAmo<br>unt  | Boolean to determine if the application requires the caller to authenticate the payment amount.                                                                                                    | true, false                                             | Undefined | boolean<br>(true/false) | N |
|------------------------------|----------------------------------------------------------------------------------------------------|---------------------------------------------------------|-----------|-------------------------|---|
| ka_collectPlaceOfBirth       | Boolean to determine if the application requires the caller to authenticate the place of birth.                                                                                                    | true, false                                             | Undefined | boolean<br>(true/false) | N |
| ka_collectSSN                | Boolean to determine if the<br>application requires the caller to<br>authenticate the social security<br>number.                                                                                                  | true, false                                             | Undefined | boolean<br>(true/false) | N |
| ka_dobMbr                    |                                                                                                    | 01, 02, 03, 04, 05, 06, 07                              | Undefined | string                  | N |
| ka_dobNumi                   |                                                                                                    | 01, 02, 03, 04, 05, 06, 07                              | Undefined | string                  | N |
| ka_dobSsr                    |                                                                                                    | 01, 02, 03, 04, 05, 06, 07                              | Undefined | string                  | N |
| ka_firstNameMbr              | MBR authentication status for<br>first name: 01 = Element verified,<br>02 = Element on database-not<br>verified, 03 = Element not on<br>database, 04 = Unable to access<br>database, 05 = Element not<br>received | 01, 02, 03, 04, 05                                      | Undefined | string                  | N |
| ka_firstNameNumi             | Numident authentication status for first name.                                                                                                    | 01, 02, 03, 04, 05                                      | Undefined | string                  | Ν |
| ka_firstNameSsr              | SSR authentication status for first name.                                                                                                    | 01, 02, 03, 04, 05                                      | Undefined | string                  | Ν |
| ka_lastNameMbr               | MBR authentication status for last name.                                                                                                    | 01, 02, 03, 04, 05                                      | Undefined | string                  | N |
| ka_lastNameNumi              | Numident authentication status for last name.                                                                                                    | 01, 02, 03, 04, 05                                      | Undefined | string                  | N |
| ka_lastNameSsr               | SSR authentication status for last name.                                                                                                    | 01, 02, 03, 04, 05                                      | Undefined | string                  | N |
| ka_mothersMaidenNa<br>meNumi | Numident authentication status for mothers maiden name.                                                                                                    | 01, 02, 03, 04, 05                                      | Undefined | string                  | N |
| ka_nhSsnDob                  | 9 digit Social Security Number<br>(SSN). This tag will be returned<br>when the user's date of birth is<br>verified using an SSN other than<br>the SSN entered.                                                    |                                                         | Undefined | string                  | N |
| ka_nhSsnFirstName            | 9 digit Social Security Number<br>(SSN). This tag will be returned<br>when the user's first name is<br>verified using an SSN other than<br>the SSN entered.                                                       |                                                         | Undefined | string                  | N |
| ka_nhSsnLastName             | 9 digit Social Security Number<br>(SSN). This tag will be returned<br>when the user's last name is<br>verified using an SSN other than<br>the SSN entered.                                                        |                                                         | Undefined | string                  | N |
| ka_placeOfBirthNumi          | Numident authentication status for mothers maiden name.                                                                                                    | 01, 02, 03, 04, 05                                      | Undefined | string                  | N |
| ka_statusCode                | Variable returned determines if the host backend system is available.                                                                                                    | 0000, 0150, 0151, 0152, 0226,<br>0508, 1111, 7777, 8888 | Undefined | string                  | N |
| ka_statusDescription         | Status code text description for<br>Benefits Verification.                                                                                                    |                                                         | Undefined | string                  | N |
| kba OMB heard                | tracks whether the OMB number                                                                                                    | true, false                                             | false     |                         | N |

|                                             | for kba (right now, used for<br>everything BUT claim status) has<br>or has not been heard                                                                                                    |                                                                                                    |           |        |   |
|---------------------------------------------|----------------------------------------------------------------------------------------------------|----------------------------------------------------------------------------------------------------|-----------|--------|---|
| kba_transaction_status                      | indicates the status of the task in the KBA dialog                                                                                                    | success, failure,<br>account_blocked,<br>attestation_declined                                                                                                | Undefined |        | N |
| last_payment_needed                         | indicates whether we need to collect the caller's last payment amount                                                                                                    | true, false                                                                                                    | true      |        | N |
| maiden_name_needed                          | indicates whether we need to<br>collect the caller's mother's<br>maiden name                                                                                                    | true, false                                                                                                    | Undefined |        | N |
| mm_statusCode                               | Variable returned determines if the host backend system is available.                                                                                                    | 0000, 0150, 0151, 0152, 7777                                                                                                    | Undefined |        | N |
| mm_statusDescription                        | Status code text description for Benefits Verification.                                                                                                    |                                                                                                    | Undefined |        | N |
| mr_statusCode                               | Variable returned determines if the host backend system is available.                                                                                                    | 0000, 0150, 0151, 0152, 7777                                                                                                    | Undefined | string | N |
| mr_statusDescription                        | Status code text description for<br>Medicare Replacement Card.                                                                                                    |                                                                                                    | Undefined | string | N |
| mrc_transaction_status                      | indicates status of the task in the medicare replacement card dialog                                                                                                    | success, failure,<br>change_address                                                                                                    | Undefined |        | N |
| name_collect_task                           | indicates the type of name being<br>collected - 'caller' = caller's first<br>and last names; 'alternative' =<br>caller's alternative name (if any);<br>'maiden' = mother's maiden<br>name; 'tkwr' = caller's name from<br>TKWR (wage reporting app) | caller, alternative, maiden, tkwr                                                                                                    | Undefined |        | N |
| name_status                                 | indicates the status - success or fialure - of name collection                                                                                                    | success, failure                                                                                                    | Undefined |        | N |
| next_pamphlet                               | indicates the next pamphlet on<br>the list in the Transcription dialog<br>allowing caller's to choose<br>pamphlets by title                                                                                                    | understanding_ss,<br>retirement_benefits,<br>disability_benefits,<br>survivor_benefits,<br>work_affects_benefits,<br>disabled_children_benefits,<br>woman_ss | Undefined |        | N |
| non_national_transfer                       | for OCO transfers, controls<br>OCO-specific prompting                                                                                                    | true, false                                                                                                    | true      |        | N |
| num_claims                                  | indicates the number of claims returned by the DB                                                                                                    | 1, 2, 3                                                                                                    | Undefined |        | N |
| office_hours                                | 'true' means the offices are open,<br>'false' means they're closed                                                                                                    | true, false                                                                                                    | Undefined |        | N |
| office_location_entry                       | indicates the origin of a call to the Field Office Locator dialog                                                                                                    | first, from_card_center, reentry                                                                                                    | Undefined |        | N |
| pamphlet_finished                           | indicates whether the caller has<br>indicated they are finished<br>choosing pamphlets                                                                                                    | true, false                                                                                                    | true      |        | N |
| pamphlet_get_disability<br>_benefits        | indicates whether the caller wants the receive the pamphlet                                                                                                    | true, false                                                                                                    | false     |        | N |
| pamphlet_get_disabled<br>_children_benefits | pamphlet_get_understanding_ss                                                                                                    | true, false                                                                                                    | false     |        | Ν |

## SSA\_ATT\_Care2020\_N8NN

| pamphlet_get_number                    | indicates the number of different<br>pamphlets the caller has<br>requested                          | 0, 1, 2, 3, 4, 5, 6, 7                                  | Undefined |                         | N |
|----------------------------------------|----------------------------------------------------------------------------------------------------|---------------------------------------------------------|-----------|-------------------------|---|
| pamphlet_get_retireme<br>nt_benefits   | indicates whether the caller<br>wants the receive the pamphlet                                      | true, false                                             | false     |                         | N |
| pamphlet_get_survivor<br>benefits      |                                                                                                    | true, false                                             | false     |                         | N |
| pamphlet_get_underst<br>anding ss      |                                                                                                    | true, false                                             | false     |                         | N |
| pamphlet_get_woman_<br>ss              | pamphlet_get_understanding_ss                                                                       | true, false                                             | false     |                         | N |
| pamphlet_get_work_aff<br>ects_benefits | indicates whether the caller wants the receive the pamphlet                                         | true, false                                             | false     |                         | N |
| pamphlets_first_time                   | tracks whether this is the first or second time through the list                                    | true, false                                             | Undefined |                         | N |
| payment_method                         | indicates how the caller is<br>expecting to receive their<br>payment                                | mail, direct_deposit                                    | Undefined |                         | N |
| phone_type                             | indicates what type of phone the caller wants to change                                             | home, work, mobile, attorney,<br>other                  | Undefined |                         | N |
| play_attestation_flag                  | Identifies if the attestation<br>/OMB /perjury messages need to<br>be heard. Y = true and N = false | true, false                                             | Undefined | boolean<br>(true/false) | Ν |
| pob_needed                             | indicates whether we need to collect the caller's place of birth                                    | true, false                                             | true      |                         | N |
| rb_statusCode                          | Variable returned determines if the host backend system is available.                               | 0000, 0150, 0151, 0152, 0226,<br>0508, 1111, 7777, 8888 | Undefined | string                  | Ν |
| rb_statusDescription                   | Status code text description for Replacement 1099.                                                  |                                                         | Undefined | string                  | N |
| replacement_statement<br>_deceased     | indicates whether the<br>replacement 1099 requested is<br>for a deceased person                     | true, false                                             | true      |                         | Ν |
| SPEAK_FREELY_ACT                       | toggle - set by administrator - to control whether NLU is on or off                                 | true, false                                             | Undefined |                         | N |
| spell_name                             | indicates whether name<br>collection should be attempted<br>using spell-only                        | true, false                                             | true      |                         | N |
| ss_statusCode                          |                                                                                                    | 0000, 0150, 0151, 0152, 7777                            | Undefined |                         | N |
| ss_statusDescription                   |                                                                                                    |                                                         | Undefined |                         | Ν |
| startTime1                             | start time when emergency<br>broadcast message 1 should be<br>played                                | <time></time>                                           | Undefined |                         | N |
| startTime2                             | start time when emergency<br>broadcast message 2 should be<br>played                                | <time></time>                                           | Undefined |                         | Ν |
| startTime3                             | start time when emergency<br>broadcast message 3 should be<br>played                                | <time></time>                                           | Undefined |                         | N |
| status_collectaddress_<br>zipcode      | indicates whether zip code is a valid, USPS zip code                                                | valid                                                   | Undefined |                         | N |
| taxActiveFlag                          | indicator to determine if the tax<br>information broadcast message<br>is active or not              |                                                         | Undefined |                         | N |

| taxBroadcastPrompt                   | The name of the tax information broadcast wav file                                                                      |                  | Undefined |                         | N |
|--------------------------------------|----------------------------------------------------------------------------------------------------|------------------|-----------|-------------------------|---|
| tnrs_checked                         | keeps track of whether or not the TNRS database has been checked                                                        | true, false      | false     |                         | N |
| tnrs_db_upfront                      | Determines if the TNRS<br>database should be called prior<br>to (true), or after (false), the first<br>name collection. | true, false      | Undefined | boolean<br>(true/false) | N |
| tnrs_firstName                       | First name, max length 10                                                                                               |                  | Undefined | string                  | N |
| tnrs_lastName                        | Last name, max length 13                                                                                                |                  | Undefined | string                  | N |
| tnrs_otherLastName                   | Other last name, max length 13                                                                                          |                  | Undefined | string                  | N |
| tnrs_statusCode                      | Variable returned determines if the host backend system is available.                                                   | 0000, 0151, 9999 | Undefined | string                  | N |
| tr_city                              |                                                                                                    |                  | Undefined | string                  | N |
| tr_firstName                         |                                                                                                    |                  | Undefined | string                  | N |
| tr_lastName                          |                                                                                                    |                  | Undefined | string                  | N |
| tr_state                             |                                                                                                    |                  | Undefined | string                  | N |
| tr_streetAddress                     |                                                                                                    |                  | Undefined | string                  | N |
| tr_zipCode                           |                                                                                                    |                  | Undefined | string                  | N |
| transcription_address                | holds the collected address to<br>which material should be sent<br>from the Transcription dialog                        |                  | Undefined |                         | N |
| transcription_form_qua<br>ntity      | holds the number of forms requested by the caller                                                                       |                  | Undefined |                         | N |
| transcription_transactio<br>n_status | indictaes the status of the task in the Transcription dialog                                                            | success, failure | Undefined |                         | N |
| transfer_reason                      | indicates the reason for caller transfer                                                                                | error, failure   | Undefined |                         | N |

# **Recognition Variables**

| Variable Name                             | Description                                                                                                    | Possible Values                                                                                                    | Initial Value | Туре                 | Configurable |
|-------------------------------------------|----------------------------------------------------------------------------------------------------|----------------------------------------------------------------------------------------------------|---------------|----------------------|--------------|
| 1100_zip@CollectAddr<br>ess_ZipCode       |                                                                                                    | zip                                                                                                    | Undefined     |                      | N            |
| 1300_cmd@CollectAd<br>dress_ZipCode       |                                                                                                    | help                                                                                                    | Undefined     |                      | Ν            |
| 1300_street@CollectA<br>ddress_ZipCode    |                                                                                                    | streetnamenumber,<br>ruralroutenumber                                                                                                    | Undefined     |                      | N            |
| 1350_apartment@Coll<br>ectAddress_ZipCode |                                                                                                    | apt_ <number>, bldg_<number>,<br/>fl_<number>, msc_<number>,<br/>no_apt, ste_<number>,<br/>unit_<number></number></number></number></number></number></number> | Undefined     |                      | N            |
| 1500_cmd@CollectAd<br>dress_ZipCode       |                                                                                                    | help                                                                                                    | Undefined     |                      | N            |
| 1500_yesno@CollectA<br>ddress_ZipCode     |                                                                                                    | yes, no                                                                                                    | Undefined     |                      | N            |
| address_disambig_me<br>nu                 | Identifies what the caller chooses<br>in the address disambiguation<br>menu (update personal address<br>or find a SS office) | office, update_address                                                                                                    | Undefined     | ECMAScript<br>object | N            |
| alt_name_yesno                            |                                                                                                    | no, yes                                                                                                    | Undefined     |                      | Ν            |

|                                           | <br>                                                                                                    |           | <br>  |
|-------------------------------------------|----------------------------------------------------------------------------------------------------|-----------|-------|
| application_status_yes<br>no              | <br>no, yes                                                                                                    | Undefined | <br>N |
| ask_partd_enrolled_ye<br>sno              | <br>no, repeat, yes                                                                                                    | Undefined | <br>N |
| attestation_act_details                   | <br>                                                                                                    | Undefined | <br>N |
| attestation_question                      | <br>continue, more_information                                                                                          | Undefined | <br>N |
| backoff_main_menu                         | <br>application_status, cards,<br>medicare, office_locations,<br>other_options, repeat, update                          | Undefined | <br>N |
| backoff_other_options_<br>menu            | <br>application, benefits_statement,<br>direct_deposit, go_back,<br>proof_of_income, repeat,<br>something_else, spanish | Undefined | <br>N |
| benefits_application_m<br>enu             | <br>medicare, repeat,<br>social_security, something_else                                                                | Undefined | <br>N |
| benefits_earnings_men<br>u                | <br>benefits_statement,<br>proof_of_income,<br>something_else                                                           | Undefined | <br>N |
| benefits_menu                             | <br>application_status, apply,<br>direct_deposit, other_options,<br>payment                                             | Undefined | <br>N |
| benefits_other_options<br>_menu           | <br>earnings_statement, forms,<br>pamphlets, proof_of_income,<br>repeat, something_else, update                         | Undefined | <br>N |
| benefits_statement_en<br>d_menu           | <br>no, repeat, yes                                                                                                    | Undefined | <br>N |
| benefits_update_inform<br>ation_menu      | <br>address, direct_deposit, name, something_else                                                                       | Undefined | <br>N |
| card_center_location_i<br>nfo_menu        | <br>change, directions, field_office, finished, repeat                                                                  | Undefined | <br>N |
| card_center_location_i<br>nfo_menu@import | <br>change, field_office, finished, repeat                                                                              | Undefined | <br>N |
| card_center_location_i<br>nfo_menu@import | <br>change, field_office, finished, repeat                                                                              | Undefined | <br>N |
| card_center_location_i<br>nfo_menu@import | <br>change, field_office, finished, repeat                                                                              | Undefined | <br>N |
| card_center_location_i<br>nfo_menu@import | <br>change, field_office, finished, repeat                                                                              | Undefined | <br>N |
| card_center_needed_y<br>esno              | <br>no, yes                                                                                                    | Undefined | <br>N |
| card_menu_medicare                        | <br>new_card, replacement_card, something_else                                                                          | Undefined | <br>N |
| card_menu_social_sec<br>urity             | <br>new_card, replacement_card, something_else, update                                                                  | Undefined | <br>N |
| cards_update_informati<br>on_menu         | <br>address, name, something_else                                                                                       | Undefined | <br>N |
| cd_account_number                         | <br><account number="">, repeat</account>                                                                               | Undefined | <br>N |
| cd_account_type_men<br>u                  | <br>checking, dont_have,<br>investment, repeat, savings                                                                 | Undefined | <br>N |
| cd_calling_about_self_<br>yesno           | <br>no, repeat, yes                                                                                                    | Undefined | <br>N |
| cd_effective_asap_yes<br>no               | <br>no, yes                                                                                                    | Undefined | <br>N |

| cd_effective_date_men<br>u             |                                                        | <effective_date></effective_date>                                                                                           | Undefined | <br>N |
|----------------------------------------|--------------------------------------------------------|----------------------------------------------------------------------------------------------------|-----------|-------|
| cd_effective_month                     |                                                        | april, august, december,<br>february, january, july, june,<br>march, may, november, october,<br>september, soon_as_possible | Undefined | <br>N |
| cd_not_eligible_menu                   |                                                        | more_information                                                                                                    | Undefined | <br>N |
| cd_phone_number                        |                                                        | phone_number, repeat                                                                                                    | Undefined | <br>N |
| cd_phone_type_menu                     |                                                        | attorney, cell, home,<br>something_else, work                                                                               | Undefined | <br>N |
| cd_receiving_benefits_<br>yesno        |                                                        | no, yes                                                                                                    | Undefined | <br>N |
| cd_routing_number                      |                                                        | <routing number="">, dont_know, repeat</routing>                                                                            | Undefined | <br>N |
| cd_type_of_change_m<br>enu             |                                                        | address, both, phone                                                                                                    | Undefined | <br>N |
| check_late_yesno                       |                                                        | no, yes                                                                                                    | Undefined | <br>Ν |
| checks_repeat_yesno                    |                                                        | no, repeat, yes                                                                                                    | Undefined | <br>Ν |
| citizenship_msg_yesno                  |                                                        | no, yes                                                                                                    | Undefined | <br>N |
| citizenship_question_y<br>esno         |                                                        | no, yes                                                                                                    | Undefined | <br>N |
| cityState@CollectAddr<br>ess_ZipCode   |                                                        |                                                                                                    | Undefined | <br>N |
| cola_msg_yesno                         |                                                        | no, yes                                                                                                    | Undefined | <br>N |
| colaActiveFlag                         | indicator to determine if the message is active or not |                                                                                                    | Undefined | <br>N |
| collectaddress_apartm<br>ent_number    |                                                        |                                                                                                    | Undefined | <br>N |
| collectaddress_confirm<br>_address     |                                                        | yes, no                                                                                                    | Undefined | <br>N |
| collectaddress_street_<br>address      |                                                        | streetnamenumber,<br>ruralroutenumber                                                                                       | Undefined | <br>N |
| collectaddress_zip                     | holds collected zip code for<br>address collection     | zip                                                                                                    | Undefined | <br>N |
| confirmname                            |                                                        | no, repeat, yes                                                                                                    | Undefined | <br>N |
| corrections@CollectAd<br>dress_ZipCode |                                                        |                                                                                                    | Undefined | <br>N |
| cs_multi_claim_end_m<br>enu            |                                                        | different_number, finished,<br>next_claim                                                                                   | Undefined | <br>N |
| cs_multi_last_claim_en<br>d_menu       |                                                        | different_number, finished, repeat_claims                                                                                   | Undefined | <br>N |
| cs_no_status_end_me<br>nu              |                                                        | different_number, finished, repeat                                                                                          | Undefined | <br>N |
| cs_one_claim_end_me<br>nu              |                                                        | different_number, finished                                                                                                  | Undefined | <br>N |
| cs_repeat_status_yesn<br>o             |                                                        | no, yes                                                                                                    | Undefined | <br>N |
| cs_which_claim_yesno                   |                                                        | no, yes                                                                                                    | Undefined | <br>N |
| current_year_question<br>_yesno        |                                                        | no, yes                                                                                                    | Undefined | <br>N |

# SSA\_ATT\_Care2020\_N8NN

| deceased_ssn_collecti                 |                                                                                                    | <ssn>, dont_know</ssn>                                                                                                    | Undefined |                         | N |
|---------------------------------------|----------------------------------------------------------------------------------------------------|----------------------------------------------------------------------------------------------------|-----------|-------------------------|---|
| -                                     | Identifies what the caller chooses<br>in the disability disambiguation<br>menu (apply for benefits, claim<br>status, or benefit check) | apply, check, claim_status, else                                                                                                    | Undefined | ECMAScript<br>object    | N |
| earnings_menu                         |                                                                                                    | benefits_statement,<br>earnings_statement,<br>proof_of_income,<br>something_else                                                                                                    | Undefined |                         | N |
| employment_disambig<br>_menu_yesno    | Identifies if the caller needs a<br>copy of their work history (yes) or<br>not (no)                                                    | no, yes                                                                                                    | Undefined | boolean<br>(true/false) | N |
| ExitReason@CollectAd<br>dress_ZipCode |                                                                                                    | Failure, Success                                                                                                    | Undefined |                         | N |
| fol_physicalzipquestion<br>_yesno     | If a Sacramento zip code is<br>entered in FOL determines if the<br>zip code is for the caller's<br>physical address.                   | no, repeat, yes                                                                                                    | Undefined | boolean<br>(true/false) | N |
| fol_zip_code_collection               |                                                                                                    | <zip code="">, dont_know</zip>                                                                                                    | Undefined |                         | Ν |
| form_for_self_yesno                   |                                                                                                    | no, yes                                                                                                    | Undefined |                         | N |
| forms_general_menu                    |                                                                                                    | benefits_statement,<br>earnings_statement,<br>proof_of_income,<br>something_else                                                                                                    | Undefined |                         | N |
| future_benefits_menu                  |                                                                                                    | order_form, other_questions, repeat                                                                                                    | Undefined |                         | N |
| future_benefits_yesno                 |                                                                                                    | no, yes                                                                                                    | Undefined |                         | Ν |
| get_confirmation_numb<br>er           |                                                                                                    | <confirmation number="">,<br/>dont_have, repeat</confirmation>                                                                                                    | Undefined |                         | N |
| get_dob                               |                                                                                                    | dob                                                                                                    | Undefined |                         | Ν |
| get_form_menu                         |                                                                                                    | main_menu, office, order_form, website                                                                                                    | Undefined |                         | N |
| get_last_payment_amo<br>unt           |                                                                                                    | dont_know,<br>last_payment_amount, repeat                                                                                                    | Undefined |                         | N |
| get_pob                               |                                                                                                    | af_af, af_am, af_ca, af_eu,<br>af_me, af_pa, ak, al, ar, as, az,<br>ca, co, ct, dc, de, fl, ga, gu, hi, ia,<br>id, il, in, ks, ky, la, ma, md, me,<br>mh, mi, mn, mo, mp, ms, mt, nc,<br>nd, ne, nh, nj, nm, nv, ny, oh, ok,<br>or, other, pa, pr, pw, repeat, ri,<br>sc, sd, state, territory, tn, tx, ut,<br>va, vi, vt, wa, wi, wv, wy | Undefined |                         | N |
| get_ssn                               |                                                                                                    | <ssn>, repeat</ssn>                                                                                                    | Undefined |                         | N |
| help_with_drug_costs_<br>yesno        |                                                                                                    | no, yes                                                                                                    | Undefined |                         | N |
| internet_address_men<br>u             |                                                                                                    | details, problem, repeat                                                                                                    | Undefined |                         | N |
| internet_information_ye<br>sno        |                                                                                                    | no, yes                                                                                                    | Undefined |                         | N |
| language_selection                    |                                                                                                    | spanish                                                                                                    | Undefined |                         | N |
| late_payment_exit_yes<br>no           |                                                                                                    | no, yes                                                                                                    | Undefined |                         | N |

| late_payment_menu              | <br>direct_deposit, mail, not_sure, repeat                                                                                                    | Undefined | <br>N      |
|--------------------------------|----------------------------------------------------------------------------------------------------|-----------|------------|
| late_payment_menu<br>main_menu | repeat<br>1099_benefits_statement,<br>address_general, agent,<br>benefits_application,<br>benefits_general,<br>benefits_verification,<br>cards_general,<br>change_of_address, checks,<br>citizenship_general,<br>claims_status_general,<br>claims_status_general,<br>claims_status_new,<br>cost_of_living_adjustment,<br>direct_deposit,<br>disability_benefits_general,<br>earnings_statement,<br>employment_general,<br>field_office_locator,<br>forms_general, general,<br>internet_general, main_menu,<br>medicare,<br>medicare_replacement_card,<br>name_or_address_verify,<br>payment_late, repeat,<br>replacement_general,<br>social_security_number_verificat<br>on, spanish,<br>supplemental_security_income,<br>tax_general,<br>transfer_appeal_new,<br>transfer_balance,<br>transfer_balance,<br>transfer_billing, transfer_birth,                  | Undefined | <br>N<br>N |
|                                | transfer_cancel,<br>transfer_case_change,<br>transfer_check_deductions,<br>transfer_check_replacement,<br>transfer_child_support,<br>transfer_child_support,<br>transfer_claims_medicare,<br>transfer_claims_medicare,<br>transfer_claims_new,<br>transfer_complaint,<br>transfer_death,<br>transfer_debit_card,<br>transfer_debit_card,<br>transfer_debit_card,<br>transfer_disability,<br>transfer_disability,<br>transfer_earnings_general,<br>transfer_eligibility,<br>transfer_employment_change,<br>transfer_fax,<br>transfer_fax,<br>transfer_forms_w2,<br>transfer_forms_w2,<br>transfer_insurance,<br>transfer_license, transfer_loans,<br>transfer_marriage,<br>transfer_military_service,<br>transfer_marriage,<br>transfer_marriage,<br>transfer_marriage,<br>transfer_marriage,<br>transfer_marriage,<br>transfer_marriage,<br>transfer_marriage, |           |            |

## December 5, 2011

| medicare_apply_menu                  |                                                         | transfer_payment_arrangement,<br>transfer_payment_over,<br>transfer_payment_stop,<br>transfer_pension,<br>transfer_refund,<br>transfer_retirement,<br>transfer_return_call,<br>transfer_ssi_change,<br>transfer_tax_withholding,<br>update_information<br>no, yes | Undefined |                         | N |
|--------------------------------------|---------------------------------------------------------|----------------------------------------------------------------------------------------------------|-----------|-------------------------|---|
| medicare_enroll_msg_<br>yesno        |                                                         | no, yes                                                                                                    | Undefined |                         | N |
| medicare_information_<br>yesno       |                                                         | no, yes                                                                                                    | Undefined |                         | N |
| medicare_subsidy_ms<br>g_yesno       |                                                         | no, yes                                                                                                    | Undefined |                         | N |
| no_relationship_end_m<br>enu         |                                                         | no, yes                                                                                                    | Undefined |                         | N |
| not_eligible_details_ye<br>sno       |                                                         | no, yes                                                                                                    | Undefined |                         | N |
| office_directions_menu               |                                                         | change, finished, repeat                                                                                                    | Undefined |                         | Ν |
| office_location_info_m<br>enu        |                                                         | change, directions, finished,<br>repeat                                                                                                    | Undefined |                         | N |
| office_location_info_m<br>enu@import |                                                         | change, finished, repeat                                                                                                    | Undefined |                         | Ν |
| office_location_info_m<br>enu@import |                                                         | change, finished, repeat                                                                                                    | Undefined |                         | Ν |
| office_location_info_m<br>enu@import |                                                         | change, finished, repeat                                                                                                    | Undefined |                         | N |
| office_location_info_m<br>enu@import |                                                         | change, finished, repeat                                                                                                    | Undefined |                         | N |
| order_drug_help_form_<br>yesno       |                                                         | no, yes                                                                                                    | Undefined |                         | N |
| paperwork_details                    |                                                         | skip_it                                                                                                    | Undefined |                         | N |
| paperwork_end_menu                   |                                                         | continue, privacy_act, repeat                                                                                                    | Undefined |                         | N |
| payee_become_menu                    |                                                         | finished, office, payee_options, repeat                                                                                                    | Undefined |                         | N |
| payee_change_menu                    |                                                         | office, payee_options, repeat                                                                                                    | Undefined |                         | Ν |
| payee_misuse_menu                    |                                                         | finished, payee_options, repeat                                                                                                    | Undefined |                         | N |
| payee_program_menu                   |                                                         | payee_options, repeat                                                                                                    | Undefined |                         | N |
| perjury_message_yesn<br>o            | Determines if the caller agrees to the perjury message. | no, yes                                                                                                    | Undefined | boolean<br>(true/false) | N |
| person_living_yesno                  |                                                         | no, repeat, yes                                                                                                    | Undefined |                         | N |
| privacy_details                      |                                                         | skip_it                                                                                                    | Undefined |                         | N |
| privacy_end_menu                     |                                                         | continue, paperwork_act, repeat                                                                                                    | Undefined |                         | N |
| receiving_benefits_yes<br>no         |                                                         | no, yes                                                                                                    | Undefined |                         | N |
| remove_phone_menu                    |                                                         | change, remove                                                                                                    | Undefined |                         | N |
| rep_payee_menu                       |                                                         | become, change, misuse,<br>program, report, something_else                                                                                                    | Undefined |                         | N |

| replacement_disambig<br>_menu          | Identifies what the caller chooses<br>in the replacement<br>disambiguation menu (1099,<br>card, something_else) | 1099, card, else                                                                       | Undefined | ECMAScript<br>object | N |
|----------------------------------------|----------------------------------------------------------------------------------------------------|----------------------------------------------------------------------------------------|-----------|----------------------|---|
| replacement_medicare<br>_card_yesno    |                                                                                                    | no, yes                                                                                | Undefined |                      | N |
| replacement_statement<br>_end_menu     |                                                                                                    | no, yes                                                                                | Undefined |                      | N |
| sayandspellfirst                       |                                                                                                    | <name></name>                                                                          | Undefined |                      | N |
| sayandspellfirst_tnrs                  | grammar compiled from tnrs hit                                                                                  | <name_tnrs)< td=""><td>Undefined</td><td></td><td>N</td></name_tnrs)<>                 | Undefined |                      | N |
| sayandspelllast                        |                                                                                                    | <name></name>                                                                          | Undefined |                      | Ν |
| sayandspelllast_tnrs                   | grammar compiled from tnrs hit                                                                                  | <name_tnrs></name_tnrs>                                                                | Undefined |                      | N |
| social_security_card_m<br>enu          |                                                                                                    | documents, get_form,<br>help_with_form, office, repeat,<br>something_else, submit_form | Undefined |                      | N |
| spellfirst                             |                                                                                                    | <name></name>                                                                          | Undefined |                      | Ν |
| spellfirst_tnrs                        | grammar compiled from tnrs hit                                                                                  | <name_tnrs></name_tnrs>                                                                | Undefined |                      | N |
| spelllast                              |                                                                                                    | <name></name>                                                                          | Undefined |                      | Ν |
| spelllast_tnrs                         | grammar compiled from tnrs hit                                                                                  | <name_tnrs></name_tnrs>                                                                | Undefined |                      | Ν |
| ss5verify_msg_yesno                    |                                                                                                    | no, yes                                                                                | Undefined |                      | Ν |
| ssi_menu                               |                                                                                                    | apply, citizenship, problem,<br>repeat                                                 | Undefined |                      | N |
| ssn_verify_menu                        | Identifies the caller option in the Social Security verification menu.                                          | finished, office, repeat                                                               | Undefined | ECMAScript<br>object | Ν |
| Status@CollectAddres<br>s_ZipCode      |                                                                                                    | Valid                                                                                  | Undefined |                      | N |
| submit_form_yesno                      |                                                                                                    | no, yes                                                                                | Undefined |                      | N |
| supporting_documents<br>_final_yesno   |                                                                                                    | no, yes                                                                                | Undefined |                      | N |
| supporting_documents<br>_nonfinal_menu | menu of options for supporting<br>dox message, NOT last message                                                 | finished, keep_going, repeat                                                           | Undefined |                      | N |
| taxes_msd_yesno                        |                                                                                                    | no, yes                                                                                | Undefined |                      | N |
| taxMsgEndTime                          | end time when tax information<br>broadcast message should be<br>played                                          |                                                                                        | Undefined |                      | N |
| taxMsgStartTime                        | start time when tax information<br>broadcast message should be<br>played                                        |                                                                                        | Undefined |                      | N |
| TNRS_get_name                          | grammar, constructed from<br>TNRS DB hit, collects caller's full<br>name                                        | <name>, repeat</name>                                                                  | Undefined |                      | N |
| tr_confirm_address_ye<br>sno           |                                                                                                    | no, yes                                                                                | Undefined |                      | N |
| tr_get_pamphlet_menu                   |                                                                                                    | finished, no, repeat, skip, yes                                                        | Undefined |                      | N |
| tr_how_many_forms_m<br>enu             |                                                                                                    | 1, 10, 11, 12, 13, 14, 15, 2, 3, 4,<br>5, 6, 7, 8, 9, repeat                           | Undefined |                      | N |
| tr_pamphlet_more_cho<br>ices_yesno     |                                                                                                    | no, repeat, yes                                                                        | Undefined |                      | N |
| web_instructions_yesn<br>o             |                                                                                                    | no, yes                                                                                | Undefined |                      | N |

| which_act_details | both, neither, paperwork_act,<br>privacy_act    | Undefined | <br>Ν |
|-------------------|-------------------------------------------------|-----------|-------|
| which_card_menu   | both, medicare, social_security, something_else | Undefined | <br>Ν |

# Appendix B: Grammar Mapping Table

### main

| Node Name                       | Recognition Variable  | Possible Values                                                                                                    | Key     | Grammar Slot |
|---------------------------------|-----------------------|----------------------------------------------------------------------------------------------------|---------|--------------|
| mm0110_LanguageSelection_<br>DM | language_selection    | spanish                                                                                                    | result  | dm_root      |
| mm0120_RecordingMsg_DM          | language_selection    | spanish                                                                                                    | result  | dm_root      |
| mm0210_SFMainMenu_DM            | main_menu             | address_general, benefits_application,<br>claims_status_general, transfer_appeal_new,<br>benefits_general, transfer_appointment,<br>transfer_back_payment, transfer_balance,<br>transfer_benefits_problem, transfer_birth,<br>transfer_cancel, cards_general,<br>medicare_replacement_card,<br>social_security_card_general, change_of_address,<br>checks, transfer_case_change,<br>transfer_check_replacement, transfer_ssi_change,<br>cost_of_living_adjustment, general,<br>transfer_check_deductions, transfer_college,<br>transfer_check_deductions, transfer_college,<br>transfer_claims_medicare, transfer_college,<br>transfer_debit_card, direct_deposit,<br>disability_benefits_general, earnings_statement,<br>transfer_dependent, transfer_death,<br>transfer_dependent, transfer_disability,<br>transfer_divorce, transfer_earnings_general,<br>1099_benefits_statement, employment_general,<br>field_office_locator, forms_general,<br>transfer_fax, transfer_food_stamps, transfer_fraud,<br>transfer_laus, transfer_letter, transfer_fraud,<br>transfer_lousing, internet_general, medicare,<br>payment_late, tax_general,<br>transfer_loans, transfer_marriage, agent,<br>benefits_verification, claims_status_new,<br>name_or_address_verify, transfer_insurance,<br>transfer_loans, transfer_marriage, agent,<br>benefits_verification, claims_status_new,<br>name_or_address_verify, transfer_marinage, agent,<br>transfer_payment_arrangement,<br>transfer_payment_arrangement,<br>transfer_payment_arrangement,<br>transfer_payment_arrangement,<br>transfer_payment_arrangement,<br>transfer_payment_arrangement,<br>transfer_pension, replacement_general,<br>representative_payee,<br>social_security_number_verification,<br>supplemental_security_income, transfer_refund,<br>transfer_forms_w2, update_information,<br>transfer_forms_w2, update_information,<br>transfer_claims_new, citizenship_general,<br>transfer_billing, repeat, main_menu | result  | dm_root      |
| mm0303_AskRepeatCola_DM         | cola_msg_yesno        | no, yes                                                                                                    | result  | dm_root      |
| mm0420_AddressVerifyMsg_<br>DM  | ss5verify_msg_yesno   | no, yes                                                                                                    | result1 | dm_root      |
| mm0430_AddressDisambig_D<br>M   | address_disambig_menu | office, update_address                                                                                                    | result  | dm_root      |

| mm0450_EmploymentDisamb<br>ig_DM          | employment_disambig_<br>menu_yesno     | no, yes                                                                                                    | result  | dm_root         |
|-------------------------------------------|----------------------------------------|----------------------------------------------------------------------------------------------------|---------|-----------------|
| mm0460_SSNVerification_DM                 | ssn_verify_menu                        | office, finished, repeat                                                                                         | result  | dm_root         |
| mm0440_DisabilityDisambig_<br>DM          | disability_disambig_men<br>u           | apply, check, claim_status, else                                                                                 | result  | dm_root         |
| mm0470_ReplacementDisam<br>big_DM         | replacement_disambig_<br>menu          | 1099, card, else                                                                                                 | result  | dm_root         |
| mm0410_AskRepeatTaxes_D<br>M              | cola_msg_yesno                         | no, yes                                                                                                    | result  | dm_root         |
| mm0600_BackoffMainMenu_<br>DM             | backoff_main_menu                      | cards, medicare, application_status,<br>office_locations, other_options, update, repeat                          | result  | dm_root         |
| mm0610_BackoffOtherOption<br>sMenu_DM     | backoff_other_options_m<br>enu         | application, benefits_statement, direct_deposit,<br>proof_of_income, something_else, go_back,<br>spanish, repeat | result  | dm_root         |
| mm0700_Benefits_DM                        | benefits_menu                          | apply, application_status, direct_deposit, payment, other_options                                                | result  | dm_root         |
| mm0800_BenefitsApplication<br>Menu_DM     | benefits_application_me<br>nu          | medicare, social_security, something_else, repeat                                                                | result  | dm_root         |
| mm0810_ApplicationStatusQu<br>estion_DM   | application_status_yesno               | no, yes                                                                                                    | result  | dm_root         |
| mm0900_BenefitsMoreOption<br>s_DM         | benefits_other_options_<br>menu        | something_else, update, earnings_statement,<br>forms, pamphlets, proof_of_income, repeat                         | result  | dm_root         |
| mm0910_UpdatePersonalInfo<br>_DM          | benefits_update_informa<br>tion_menu   | address, name, something_else, direct_deposit                                                                    | result  | dm_root         |
| mm1100_SocialSecurityCards<br>Menu_DM     | card_menu_social_secur<br>ity          | new_card, replacement_card, something_else,<br>update                                                            | result  | dm_root         |
| mm1110_UpdatePersonalInfo<br>_DM          | cards_update_informatio<br>n_menu      | address, name, something_else                                                                                    | result  | dm_root         |
| mm1105_MedicareCardsMen<br>u_DM           | card_menu_medicare                     | new_card, replacement_card, something_else                                                                       | result  | dm_root         |
| mm1210_InternetAddress_D<br>M             | internet_address_menu                  | details, problem, repeat                                                                                         | result  | dm_root         |
| mm1220_InternetInformation_<br>DM         | internet_information_yes<br>no         | no, yes                                                                                                    | result  | dm_root         |
| mm1300_WhichCard_DM                       | which_card_menu                        | both, medicare, social_security, something_else                                                                  | result1 | dm_root         |
| mm1430_SocialSecurityCard<br>Menu_DM      | social_security_card_me<br>nu          | documents, get_form, help_with_form,<br>submit_form, office, something_else, repeat                              | result  | dm_root         |
| mm1500_CitizenshipQuestion<br>_DM         | citizenship_question_yes<br>no         | no, yes                                                                                                    | result  | dm_root         |
| mm1520_GetForm_DM                         | get_form_menu                          | office, order_form, main_menu, website                                                                           | result  | dm_root         |
| mm1510_CitizenDocumentsM<br>sgPart1_DM    | supporting_documents_n<br>onfinal_menu | finished, keep_going, repeat                                                                                     | result  | dm_root         |
| mm1512_CitizenDocumentsM<br>sgPart2_DM    | supporting_documents_fi<br>nal_yesno   | no, yes                                                                                                    | result  | dm_root         |
| mm1515_NonCitizenDocume<br>ntsMsgPart1_DM | supporting_documents_n<br>onfinal_menu | finished, keep_going, repeat                                                                                     | result  | dm_root         |
| mm1517_NonCitizenDocume<br>ntsMsgPart2_DM | supporting_documents_n<br>onfinal_menu | finished, keep_going, repeat                                                                                     | result  | dm_root         |
| mm1519_NonCitizenDocume<br>ntsMsgPart3_DM | supporting_documents_fi<br>nal_yesno   | no, yes                                                                                                    | result  | dm_root         |
| mm1530_WebsiteInstructions<br>_DM         | web_instructions_yesno                 | no, yes                                                                                                    | result  | dm_root         |
| Nuance Communications                     | •                                      | Social Security Administration                                                                                   | •       | Page 358 of 363 |

| mm1600_SubmitForm_DM                  | submit_form_yesno                   | no, yes                                                                    | result  | dm_root |
|---------------------------------------|-------------------------------------|----------------------------------------------------------------------------|---------|---------|
| mm1700_MedicareApplyMenu<br>_DM       | medicare_apply_menu                 | no, yes                                                                    | result  | dm_root |
| mm1720_MedicareEnrollMsg_<br>DM       | medicare_enroll_msg_ye<br>sno       | no, yes                                                                    | result  | dm_root |
| mm1730_MedicareDrugQuest<br>ion_DM    | medicare_information_ye             | no, yes                                                                    | result  | dm_root |
| mm1740_MedicareSusidyMsg<br>_DM       | medicare_subsidy_msg_<br>yesno      | no, yes                                                                    | result1 | dm_root |
| mm1750_AskPartD_DM                    | ask_partd_enrolled_yesn<br>o        | no, yes, repeat                                                            | result  | dm_root |
| mm1760_HelpWithDrugCosts<br>_DM       | help_with_drug_costs_y<br>esno      | no, yes                                                                    | result  | dm_root |
| mm1710_ReplacementCardQ<br>uestion_DM | replacement_medicare_c<br>ard_yesno | no, yes                                                                    | result  | dm_root |
| mm1770_OrderDrugFormQue<br>stion_DM   | order_drug_help_form_y<br>esno      | no, yes                                                                    | result  | dm_root |
| mm1800_SSIMenu_DM                     | ssi_menu                            | apply, citizenship, problem, repeat                                        | result  | dm_root |
| mm1810_CitizenshipMsg_DM              | citizenship_msg_yesno               | no, yes                                                                    | result  | dm_root |
| mm1905_Checks_DM                      | checks_repeat_yesno                 | no, yes, repeat                                                            | result  | dm_root |
| mm1910_LatePaymentMenu_<br>DM         | late_payment_menu                   | direct_deposit, mail, not_sure, repeat                                     | result  | dm_root |
| mm1940_LatePaymentExit_D<br>M         | late_payment_exit_yesn<br>o         | no, yes                                                                    | result  | dm_root |
| mm1900_ReceivingBenefits_<br>DM       | receiving_benefits_yesn<br>o        | no, yes                                                                    | result  | dm_root |
| mm1907_LatePaymentQuesti<br>on_DM     | check_late_yesno                    | no, yes                                                                    | result1 | dm_root |
| mm2000_ReceivingBenefits_<br>DM       | receiving_benefits_yesn<br>o        | no, yes                                                                    | result  | dm_root |
| mm2010_BenefitsEarnings_D<br>M        | benefits_earnings_menu              | benefits_statement, proof_of_income, something_else                        | result  | dm_root |
| mm2030_OtherQuestions_DM              | future_benefits_yesno               | no, yes                                                                    | result  | dm_root |
| mm2040_FutureBenefits_DM              | future_benefits_menu                | order_form, other_questions, repeat                                        | result  | dm_root |
| mm2100_RepPayeeMenu_D<br>M            | rep_payee_menu                      | become, change, misuse, program, report, something_else                    | result  | dm_root |
| mm2110_ProgramMsg_DM                  | payee_program_menu                  | payee_options, repeat                                                      | result  | dm_root |
| mm2120_ChangeMsg_DM                   | payee_change_menu                   | office, payee_options, repeat                                              | result  | dm_root |
| mm2200_BecomePayee_DM                 | payee_become_menu                   | office, payee_options, finished, repeat                                    | result  | dm_root |
| mm2210_PayeeMisuse_DM                 | payee_misuse_menu                   | payee_options, finished, repeat                                            | result  | dm_root |
| mm2300_FormsGeneral_DM                | forms_general_menu                  | benefits_statement, proof_of_income,<br>earnings_statement, something_else | result  | dm_root |
| mm2400_EarningsMenu_DM                | earnings_menu                       | proof_of_income, something_else,<br>benefits_statement, earnings_statement | result  | dm_root |
|                                       |                                     |                                                                            |         |         |

## AddressOSDM

| Node Name             | Recognition Variable     | Possible Values                    | Key    | Grammar Slot |
|-----------------------|--------------------------|------------------------------------|--------|--------------|
| ad0110_zipcode_DM     | collectaddress_zip       | zip                                | zip    | dm_root      |
| ad0140_FullAddress_DM | collectaddress_street_ad | ruralroutenumber, streetnamenumber | street | dm_root      |

|                                | dress                              |                                                                                                    |           |         |
|--------------------------------|------------------------------------|----------------------------------------------------------------------------------------------------|-----------|---------|
| ad0150_SecondaryAddress_<br>DM | tAddress_ZipCode                   | no_apt, apt_ <number>, bldg_<number>,<br/>fl_<number>, msc_<number>, ste_<number>,<br/>unit_<number></number></number></number></number></number></number> | apartment | dm_root |
| ad0200_ConfirmFull_DM          | collectaddress_confirm_<br>address | no, yes                                                                                                    | yesno     | dm_root |

#### **BenefitsVerification**

| Node Name | Recognition Variable | Possible Values | Key | Grammar Slot |
|-----------|----------------------|-----------------|-----|--------------|
|           |                      |                 |     |              |

# ChangeOfAddress

| Node Name                         | Recognition Variable            | Possible Values                            | Кеу    | Grammar Slot |
|-----------------------------------|---------------------------------|--------------------------------------------|--------|--------------|
| ca0220_ReceivingBenefits_D<br>M   | cd_receiving_benefits_y<br>esno | no, yes                                    | result | dm_root      |
| ca0260_CallingAboutSelf_DM        | cd_calling_about_self_ye<br>sno | no, yes, repeat                            | result | dm_root      |
| ca0230_NotEligible_DM             | cd_not_eligible_menu            | more_information                           | result | dm_root      |
| ca0240_NotEligibleDetails_D<br>M  | not_eligible_details_yesn<br>o  | no, yes                                    | result | dm_root      |
| ca0310_TypeOfChange_DM            | cd_type_of_change_men<br>u      | address, both, phone                       | result | dm_root      |
| ca0410_TypeOfPhone_DM             | cd_phone_type_menu              | attorney, home, cell, something_else, work | result | dm_root      |
| ca0420_CollectPhoneNumber<br>_DM  | cd_phone_number                 | phone_number, repeat                       | result | dm_root      |
| ca0430_COAEffectiveASAP_<br>DM    | cd_effective_asap_yesn<br>o     | no, yes                                    | result | dm_root      |
| ca0435_EffectiveDate_DM           | cd_effective_date_menu          | <effective_date></effective_date>          | result | dm_root      |
| ca0400_RemoveOrChangePh<br>one_DM | remove_phone_menu               | change, remove                             | result | dm_root      |

## ClaimStatusRequests

| Node Name                        | Recognition Variable             | Possible Values                                            | Key    | Grammar Slot |
|----------------------------------|----------------------------------|------------------------------------------------------------|--------|--------------|
| cs0120_ConfirmationNumber_<br>DM | get_confirmation_numbe<br>r      | <confirmation number="">, dont_have, repeat</confirmation> | result | dm_root      |
| cs0210_WhichClaim_DM             | cs_which_claim_yesno             | no, yes                                                    | result | dm_root      |
| cs0240_OneClaimEnd_DM            | cs_one_claim_end_men<br>u        | different_number, finished                                 | result | dm_root      |
| cs0250_MultiClaimEnd_DM          | cs_multi_claim_end_me<br>nu      | different_number, finished, next_claim                     | result | dm_root      |
| cs0230_RepeatStatus_DM           | cs_repeat_status_yesno           | no, yes                                                    | result | dm_root      |
| cs0260_NoStatusEnd_DM            | cs_no_status_end_menu            | different_number, finished, repeat                         | result | dm_root      |
| cs0270_MultiLastClaimEnd_D<br>M  | cs_multi_last_claim_end<br>_menu | different_number, finished, repeat_claims                  | result | dm_root      |

# DirectDeposit

| Node Name                       | Recognition Variable            | Possible Values | Key    | Grammar Slot |
|---------------------------------|---------------------------------|-----------------|--------|--------------|
| dd0220_ReceivingBenefits_D<br>M | cd_receiving_benefits_y<br>esno | no, yes         | result | dm_root      |

#### December 5, 2011

| dd0260_CallingAboutSelf_DM         | cd_calling_about_self_ye<br>sno | no, yes, repeat                                                                                                    | result | dm_root |
|------------------------------------|---------------------------------|----------------------------------------------------------------------------------------------------|--------|---------|
| dd0430_AccountType_DM              | cd_account_type_menu            | checking, dont_have, investment, savings, repeat                                                                         | result | dm_root |
| dd0410_EffectiveMonth_DM           | cd_effective_month              | april, august, december, february, january, july,<br>june, march, may, november, october, september,<br>soon_as_possible | result | dm_root |
| dd0440_CollectRoutingNumb<br>er_DM | cd_routing_number               | <routing number="">, dont_know, repeat</routing>                                                                         | result | dm_root |
| dd0450_CollectAccountNumb<br>er_DM | cd_account_number               | <account number="">, repeat</account>                                                                                    | result | dm_root |
| dd0400_DDEffectiveASAP_D<br>M      | cd_effective_asap_yesn<br>o     | no, yes                                                                                                    | result | dm_root |

## FieldOfficeLocator

| Node Name                              | Recognition Variable                      | Possible Values                        | Key    | Grammar Slot |
|----------------------------------------|-------------------------------------------|----------------------------------------|--------|--------------|
| fl0100_GetZipCode_DM                   | fol_zip_code_collection                   | <zip code="">, dont_know</zip>         | result | dm_root      |
| fl0120_OfficeLocationInfo_DM           | office_location_info_men<br>u@import      | change, finished, repeat               | result | dm_root      |
| fl0105_CardCenterNeededQu<br>estion_DM | card_center_needed_ye<br>sno              | no, yes                                | result | dm_root      |
| fl0125_CardCenterInfo_DM               | card_center_location_inf<br>o_menu@import | change, finished, field_office, repeat | result | dm_root      |
| fl0115_PhysicalZipCode_DM              | fol_physicalzipquestion_<br>yesno         | no, yes, repeat                        | result | dm_root      |

# KnowledgeBasedAuthentication

| Node Name                          | Recognition Variable        | Possible Values                                                                                                    | Key    | Grammar Slot |
|------------------------------------|-----------------------------|----------------------------------------------------------------------------------------------------|--------|--------------|
| ka0210_AttestationQuestion_<br>DM  | attestation_question        | continue, more_information                                                                                                    | result | dm_root      |
| ka0225_WhichActDetails_DM          | which_act_details           | both, paperwork_act, privacy_act, neither                                                                                                    | result | dm_root      |
| ka0230_PrivacyActDetails_D<br>M    | privacy_details             | skip_it                                                                                                    | result | dm_root      |
| ka0240_PaperworkActDetails<br>_DM  | paperwork_details           | skip_it                                                                                                    | result | dm_root      |
| ka0250_PrivacyEndMenu_DM           | privacy_end_menu            | continue, paperwork_act, repeat                                                                                                    | result | dm_root      |
| ka0260_PaperworkEndMenu_<br>DM     | paperwork_end_menu          | continue, privacy_act, repeat                                                                                                    | result | dm_root      |
| ka0270_PerjuryMessage_DM           | perjury_message_yesno       | no, yes                                                                                                    | result | dm_root      |
| ka0310_GetSSN_DM                   | get_ssn                     | <ssn>, repeat</ssn>                                                                                                    | result | dm_root      |
| ka0355_TNRSGetName_DM              | TNRS_get_name               | <name>, repeat</name>                                                                                                    | result | dm_root      |
| ka0410_AltNameQuestion_D<br>M      | alt_name_yesno              | no, yes                                                                                                    | result | dm_root      |
| ka0510_GetDOB_DM                   | get_dob                     | dob                                                                                                    | result | dm_root      |
| ka0710_GetPlaceOfBirth_DM          | get_pob                     | other, state, territory, ak, al, as, az, af_af, af_am,<br>af_ca, af_eu, af_me, af_pa, ar, ca, co, ct, dc, de, fl,<br>ga, gu, hi, ia, id, il, in, ks, ky, la, ma, md, me, mh,<br>mi, mn, mo, mp, ms, mt, nc, nd, ne, nh, nj, nm, nv,<br>ny, oh, ok, or, pa, pr, pw, ri, sc, sd, tn, tx, ut, va, vi,<br>vt, wa, wi, wv, wy, repeat | result | dm_root      |
| ka0810_GetLastPaymentAmo<br>unt_DM | get_last_payment_amou<br>nt | last_payment_amount, dont_know, repeat                                                                                                    | result | dm_root      |

# MedicareReplacementCard

| Node Name | Recognition Variable | Possible Values | Key | Grammar Slot |
|-----------|----------------------|-----------------|-----|--------------|
|           |                      |                 |     |              |

## NameOSDM

| Node Name                      | Recognition Variable  | Possible Values                                                    | Key     | Grammar Slot |
|--------------------------------|-----------------------|--------------------------------------------------------------------|---------|--------------|
| na0120_SayAndSpellFirst_D<br>M | sayandspellfirst      | <name></name>                                                      | result  | dm_root      |
| na0120_SayAndSpellFirst_D<br>M | sayandspellfirst_tnrs | <name_tnrs)< td=""><td>result1</td><td>dm_slot1</td></name_tnrs)<> | result1 | dm_slot1     |
| na0130_SayAndSpellLast_D<br>M  | sayandspelllast       | <name></name>                                                      | result  | dm_root      |
| na0130_SayAndSpellLast_D<br>M  | sayandspelllast_tnrs  | <name_tnrs></name_tnrs>                                            | result1 | dm_slot1     |
| na0140_SpellFirst_DM           | spellfirst            | <name></name>                                                      | result  | dm_root      |
| na0140_SpellFirst_DM           | spellfirst_tnrs       | <name_tnrs></name_tnrs>                                            | result1 | dm_slot1     |
| na0150_SpellLast_DM            | spelllast             | <name></name>                                                      | result  | dm_root      |
| na0150_SpellLast_DM            | spelllast_tnrs        | <name_tnrs></name_tnrs>                                            | result1 | dm_slot1     |
| na0200_ConfirmName_DM          | confirmname           | no, yes, repeat                                                    | result  | dm_root      |

## ReplacementBenefitStatement

| Node Name                              | Recognition Variable               | Possible Values        | Key    | Grammar Slot |
|----------------------------------------|------------------------------------|------------------------|--------|--------------|
| rb0130_1099JanuaryEnd_DM               | replacement_statement_<br>end_menu | no, yes                | result | dm_root      |
| rb0110_CurrentYearQuestion<br>_DM      | current_year_question_y<br>esno    | no, yes                | result | dm_root      |
| rb0310_FormForSelf_DM                  | form_for_self_yesno                | no, yes                | result | dm_root      |
| rb0320_PersonLiving_DM                 | person_living_yesno                | no, yes, repeat        | result | dm_root      |
| rb0330_DeceasedSocial_DM               | deceased_ssn_collection            | <ssn>, dont_know</ssn> | result | dm_root      |
| rb0420_NoRelationshipEnd_D<br>M        | no_relationship_end_me<br>nu       | no, yes                | result | dm_root      |
| rb0440_BenefitsStatementEn<br>dMenu_DM | benefits_statement_end_<br>menu    | no, yes, repeat        | result | dm_root      |

# Transcription

| Node Name                              | Recognition Variable         | Possible Values                                           | Key     | Grammar Slot |
|----------------------------------------|------------------------------|-----------------------------------------------------------|---------|--------------|
| tr0120_ConfirmAddress_DM               | tr_confirm_address_yesn<br>o | no, yes                                                   | result  | dm_root      |
| tr0200_AskHowManyForms_<br>DM          | tr_how_many_forms_me<br>nu   | 1, 10, 11, 12, 13, 14, 15, 2, 3, 4, 5, 6, 7, 8, 9, repeat | result  | dm_root      |
| tr0310_UnderstandingSS_DM              | tr_get_pamphlet_menu         | no, yes, finished, skip, repeat                           | result  | dm_root      |
| tr0320_RetirementBenefits_D<br>M       | tr_get_pamphlet_menu         | finished, no, skip, yes, repeat                           | result1 | dm_root      |
| tr0330_DisabilityBenefits_DM           | tr_get_pamphlet_menu         | finished, no, skip, yes, repeat                           | result1 | dm_root      |
| tr0340_SurvivorBenefits_DM             | tr_get_pamphlet_menu         | finished, no, skip, yes, repeat                           | result1 | dm_root      |
| tr0420_DisabledChildrenBene<br>fits_DM | tr_get_pamphlet_menu         | finished, no, skip, yes, repeat                           | result1 | dm_root      |
| tr0430_WomanSS_DM                      | tr_get_pamphlet_menu         | finished, no, skip, yes, repeat                           | result1 | dm_root      |

#### December 5, 2011

| tr0410_WorkAffectsBenefits_<br>DM | tr_get_pamphlet_menu               | finished, no, skip, yes, repeat | result1 | dm_root |
|-----------------------------------|------------------------------------|---------------------------------|---------|---------|
| tr0540_MoreChoices_DM             | tr_pamphlet_more_choic<br>es_yesno | no, yes, repeat                 | result  | dm_root |